## Modelling a Distributed Railway Control System

Morten Skjoldborg Madsen & Martin Møller Bæk

Master of Science Thesis Kongens Lyngby 2005 IMM-DTU

Technical University of Denmark Informatics and Mathematical Modelling Building 321, DK-2800 Kongens Lyngby, Denmark Phone  $+45$  45253351, Fax  $+45$  45882673 reception@imm.dtu.dk www.imm.dtu.dk

## Abstract

This thesis concerns the development of a distributed control system for a simple railway line. Control systems exist to ensure safety of trains by preventing events like derailments and collisions.

Formal development methods and specification languages can increase the correctness of software systems. These methods are essential to the development of safety critical systems where human lives are at stake. Therefore a formal method is applied to the development in this thesis.

A formal model, using the RAISE specification language (RSL), of a distributed control system for railway lines is developed. The formal specification language is used to ensure correctness and safety of the system. The model is separated in modules so a clear separation of the static, dynamics, and control properties is obtained.

The model is constructed with provability of safety in mind. Proof obligations are sketched and the theory of how to prove safety properties in the model is briefly described. A single informal proof of one proof obligation is performed.

The model is refined through a number of steps. This is done by first specifying an abstract applicative model which then is refined to a concrete version. The concrete model is transformed to an imperative version.

The imperative model is implemented in the JAVA programming language. The result is a generic simulator which can take a configuration (a railway line structure) as input and simulate trains operating on this line. A configuration editor is developed to ease the construction of new railway configurations.

The developed model is fairly complex compared to other formally developed models since it also concerns time issues. These complicate the model by adding a considerably larger state space to the model. Events like collisions and braking distances become major issues in the development.

Keywords: formal specification, railway lines, control systems, JAVA, XML, simulation, safety, RAISE.

## Resumé

Denne rapport omhandler udviklingen af et distribueret styresystem til en simpel jernbane. Styresystemers opgave er at sørge for togenes sikkerhed ved at forhindre visse situationer såsom afsporing og kollisioner.

Formelle metoder til udvikling og specifikation kan forøge korrektheden af software systemer. Disse metoder er essentielle i udviklingen af systemer, hvor sikkerheden er i højsædet, fordi menneskeliv er involveret. Derfor er formelle metoder brugt i dette projekt.

En formel model af et sådant styresystem er udviklet ved at bruge RSL (RAISE specification language). Det formelle specifikationssprog er brugt til at sikre at systemet er sikkert og korrekt implementeret. Modellen er opdelt i moduler, der adskiller de statiske, dynamiske og sikkerhedsmæssige egenskaber af systemet.

Modellen er konstrueret på en måde, så det er muligt at bevise sikkerheden af systemet. Bevisforpligtelser er skitseret, og teorien for, hvordan sikkerheden bevises, er beskrevet kort. En enkel bevisforpligtelse er bevist uformelt.

Modellen er trinvist forfinet. Først er en abstrakt applikativ model specificeret. Dernæst er modellen gjort konkret, og tilsidst er den tranformeret til en imperativ model.

Den imperative model er implementeret i programmeringssproget JAVA. Resultatet er en generisk simulator, der tager en konfiguration (strukturen af en jernbane) som input og simulerer togene på jernbanen. Desuden er der udviklet et værktøj til at lave nye konfigurationer.

Den udviklede model er ret kompleks i forhold til andre formelle modeller, da den også behandler tidsaspektet. Dette kompliserer modellen, da tilstandsrummet bliver forholdsvis stort. Situationer såsom kollisioner og bremselængder er væsentlige emner i den udviklede model.

Nøgleord: formel specifikation, jernbaner, styresystemer, JAVA, XML, simulation, sikkerhed, RAISE.

#### 4

## <span id="page-4-0"></span>Preface

This paper is written to document the master thesis project Modelling a Distributed Railway Control System - Formal Methods for Software Development. The master thesis starts the third of January 2005 and is handed in the first of August 2005. The project is performed at the department Computer Science and Engineering (CSE) at the institute Informatics and Mathematical Modelling (IMM) at Technical University of Denmark (DTU) in Lyngby.

The project is supervised by Associate Professor, Ph.D. Anne E. Haxthausen.

# **Contents**

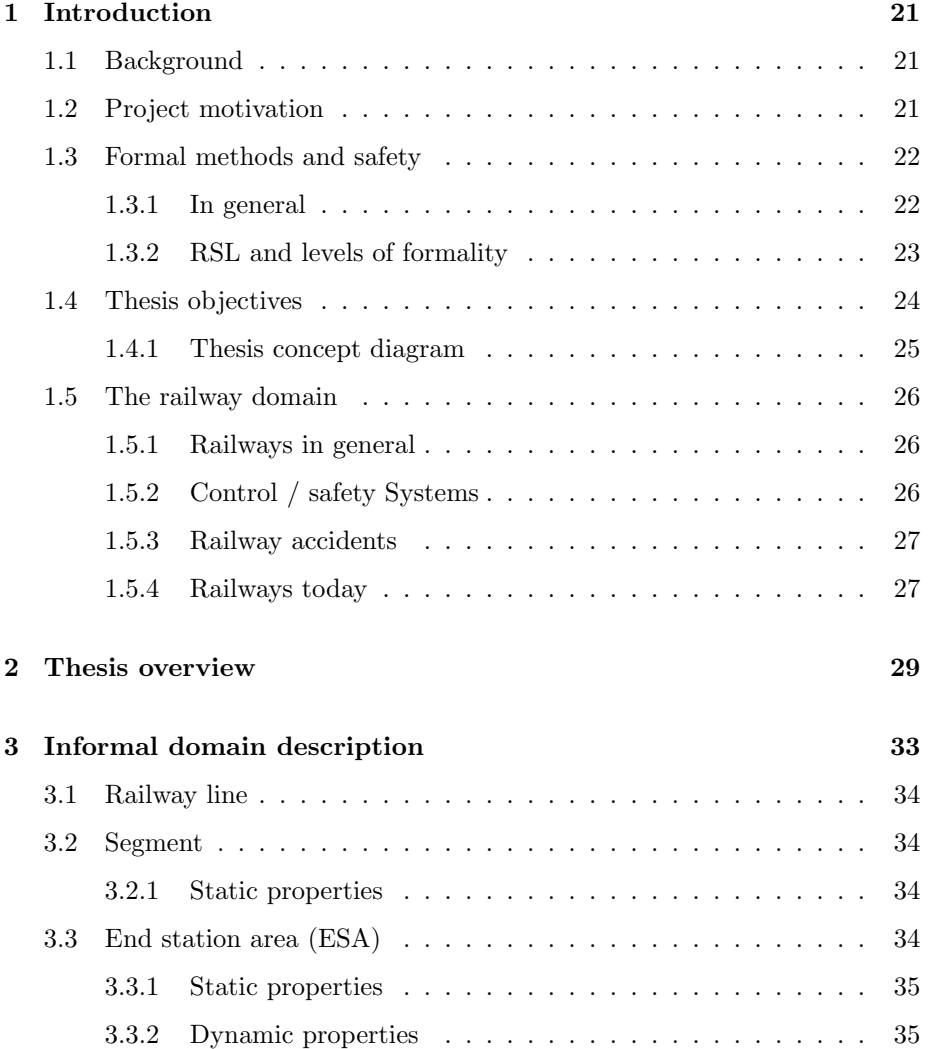

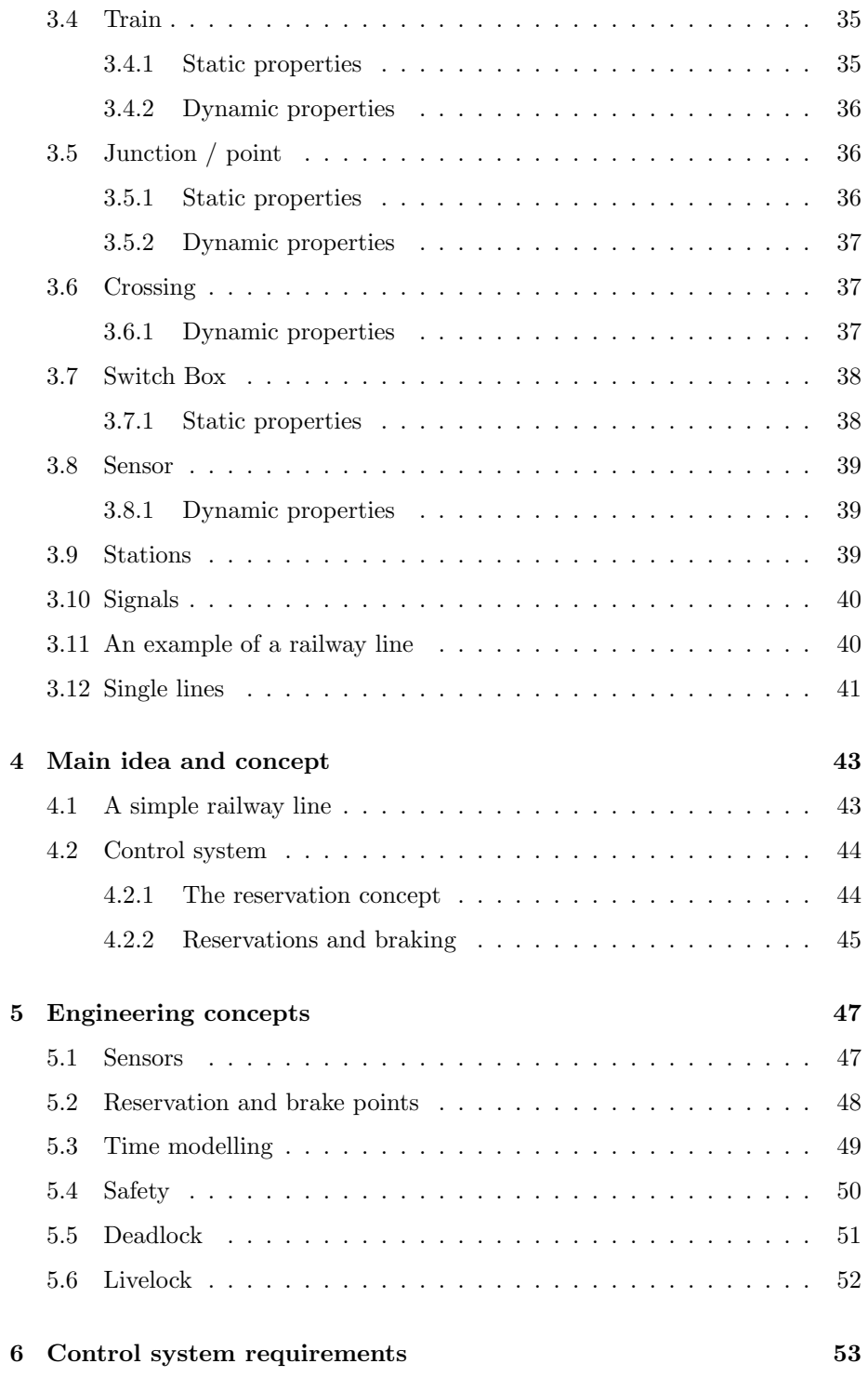

### CONTENTS 9

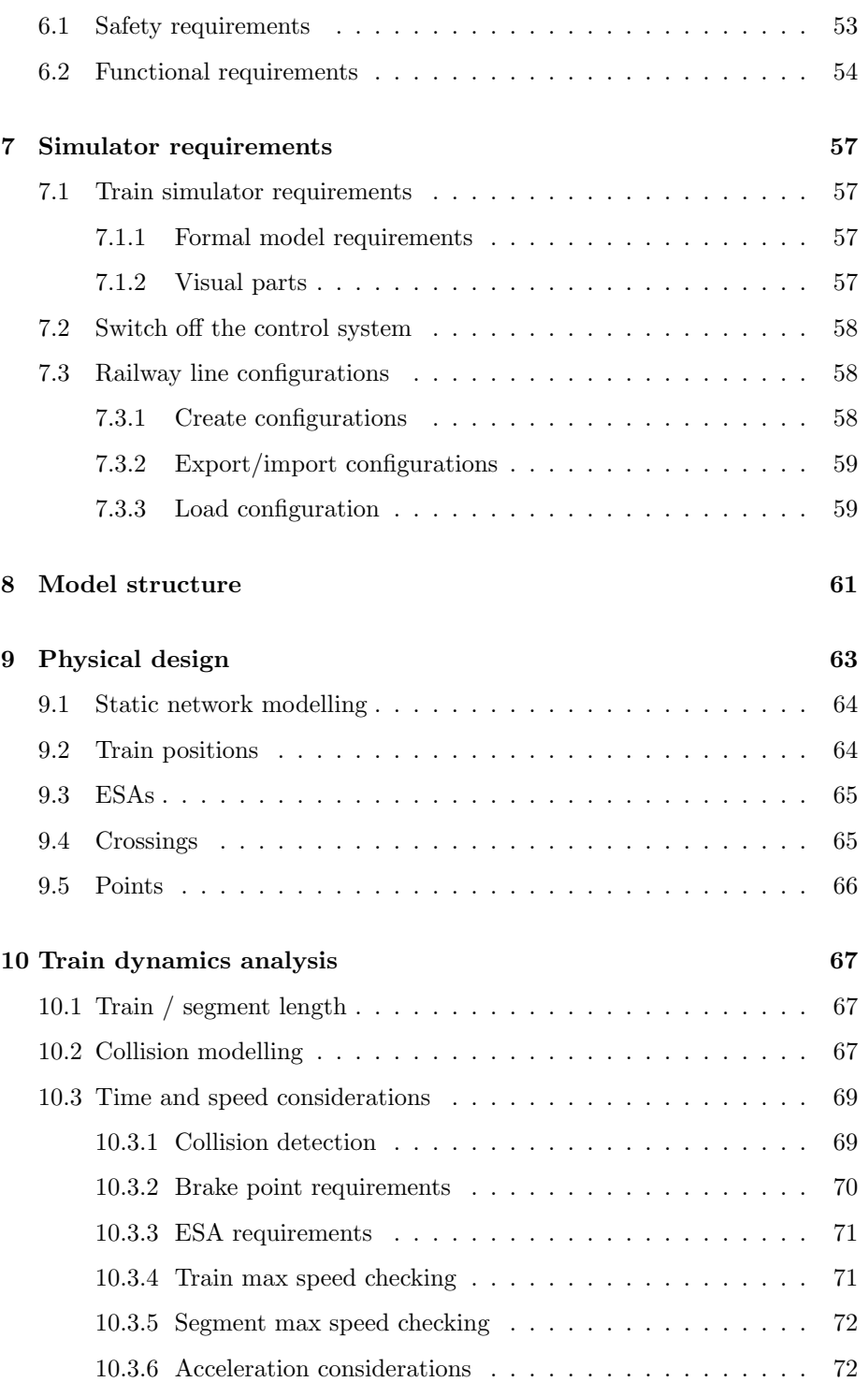

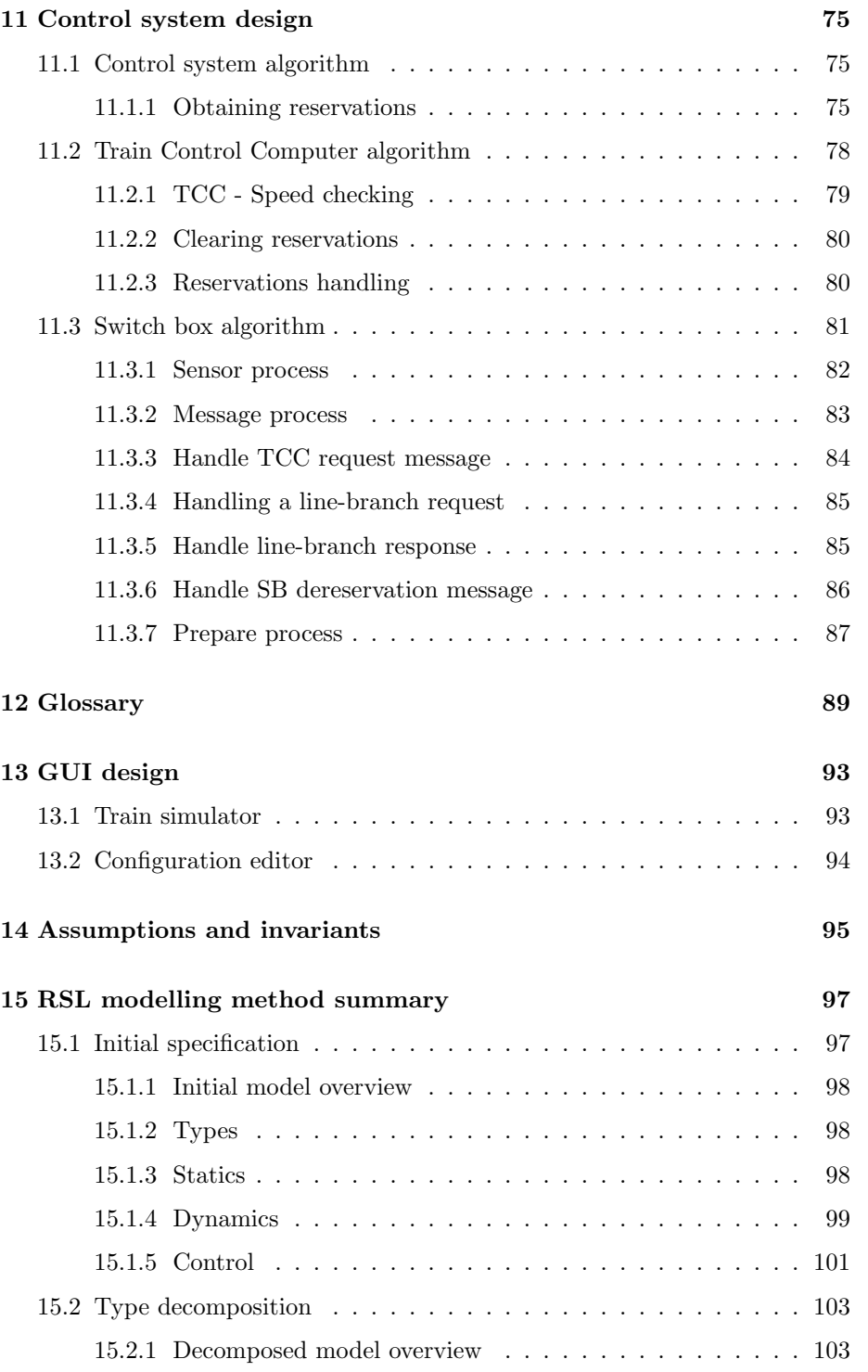

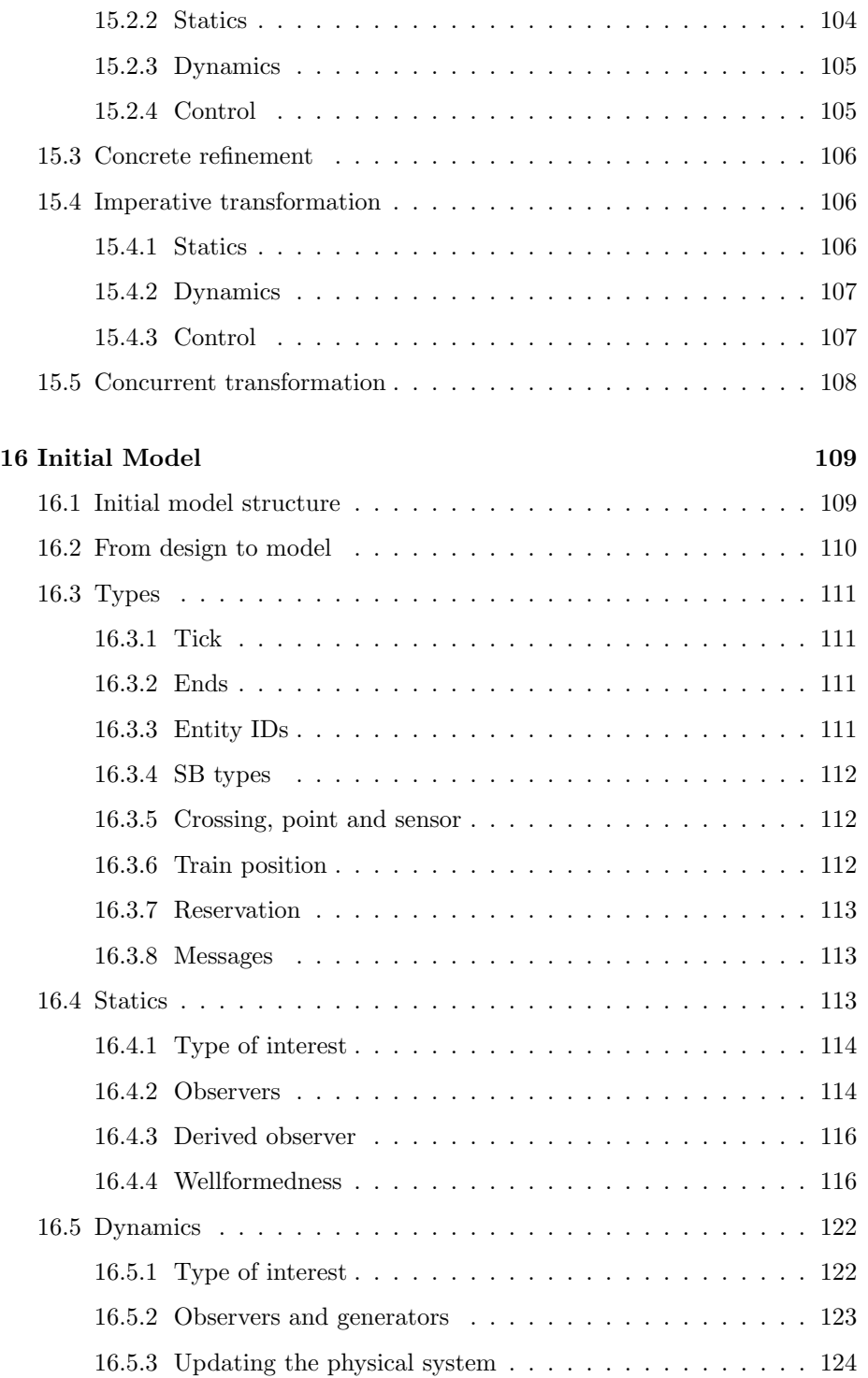

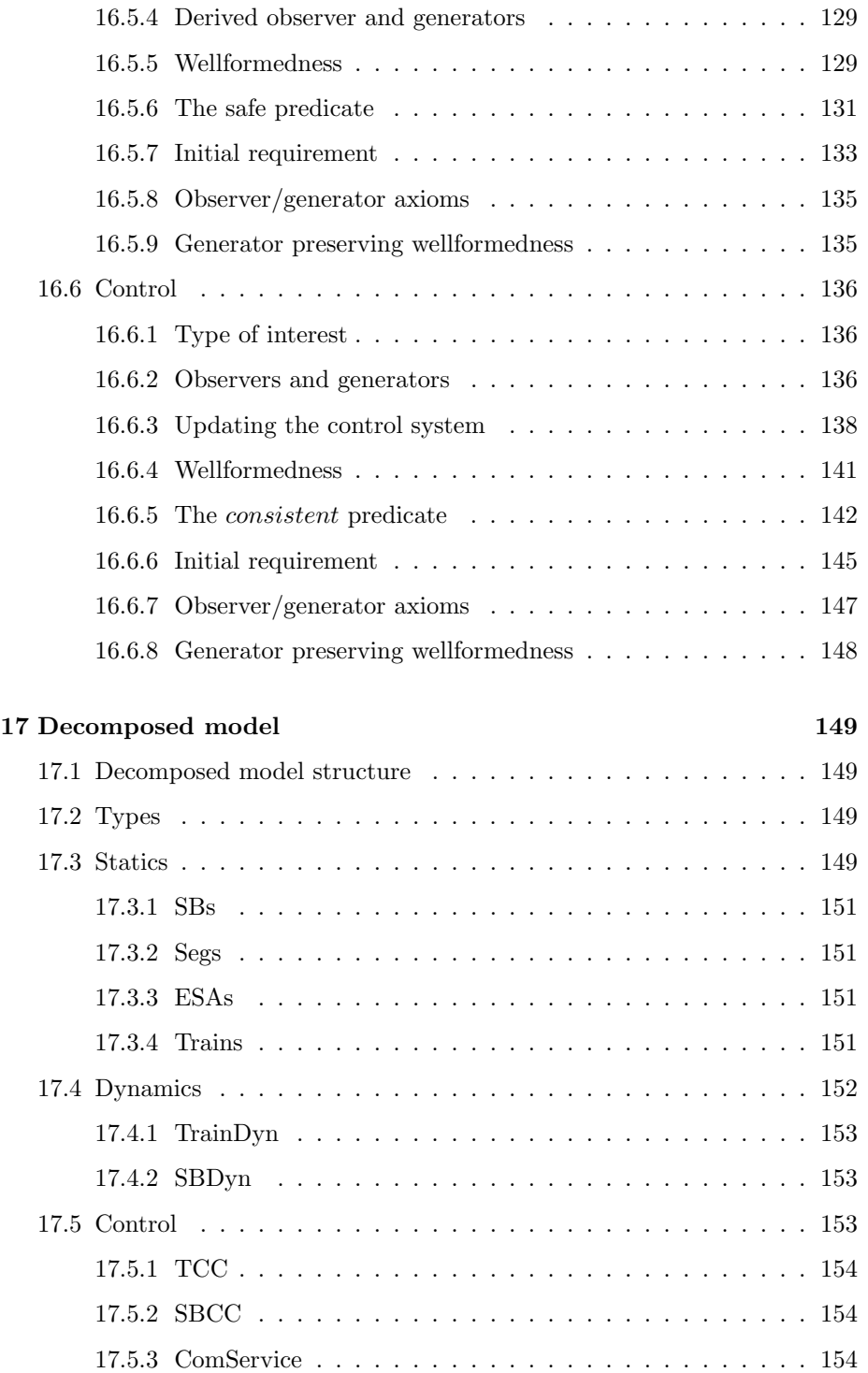

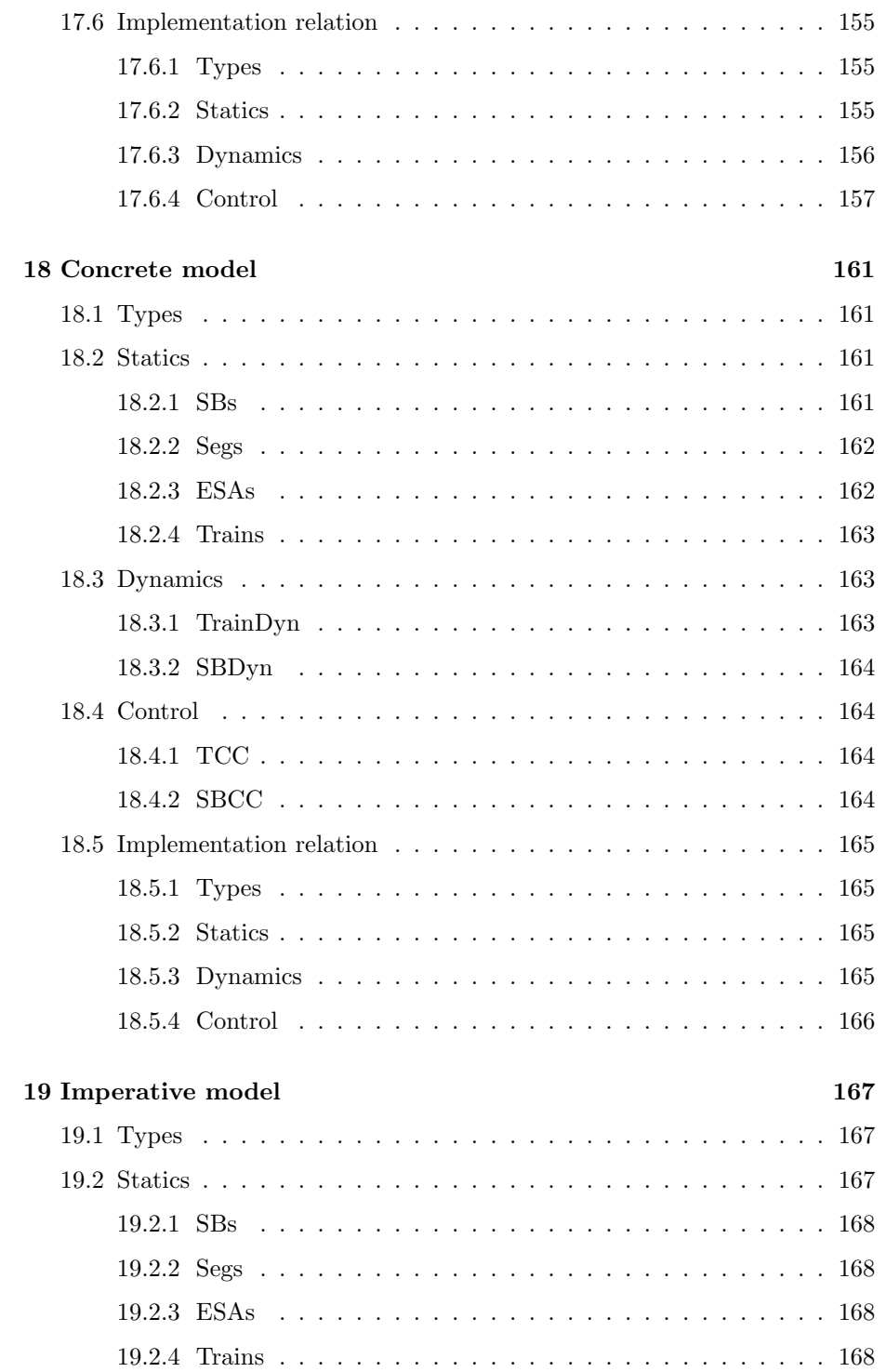

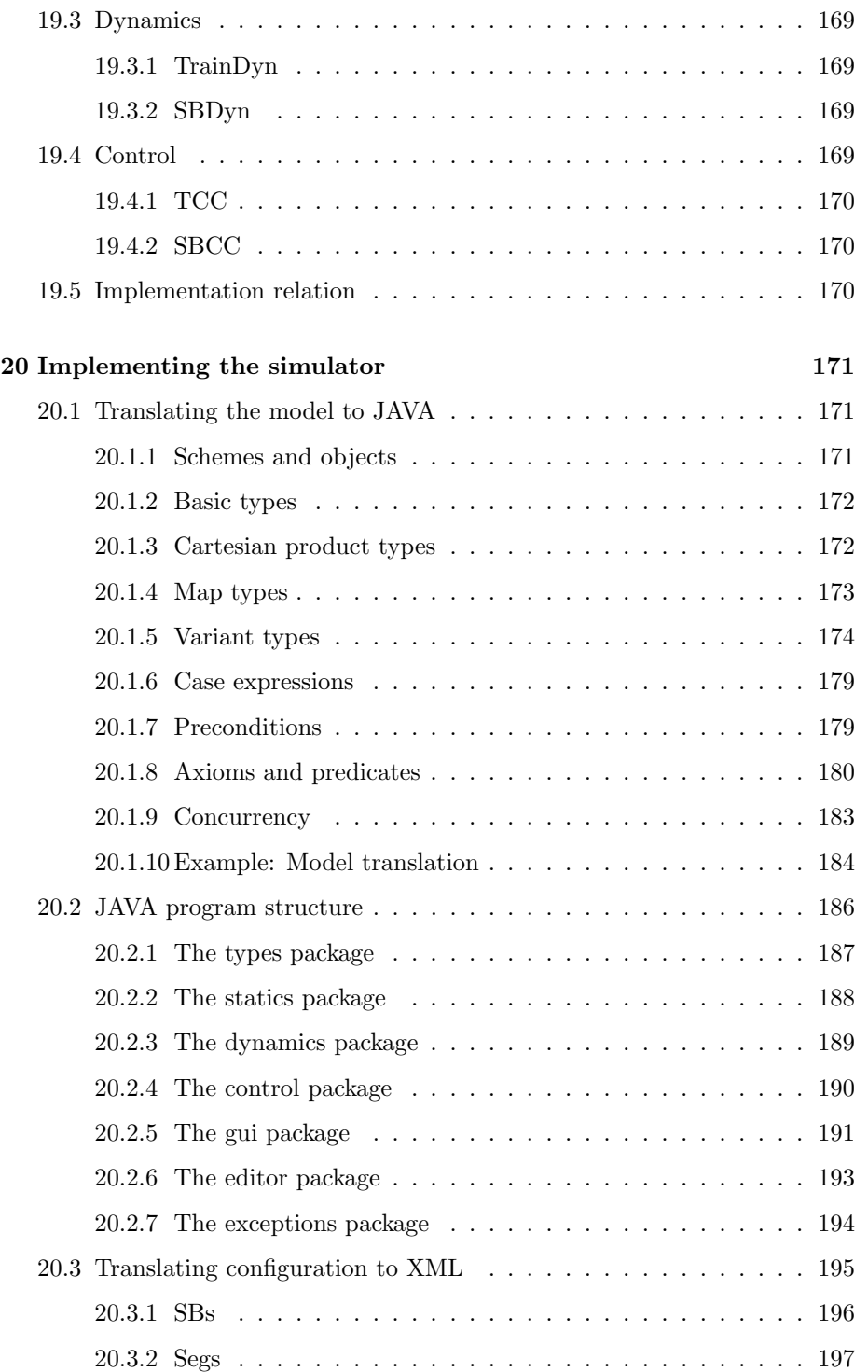

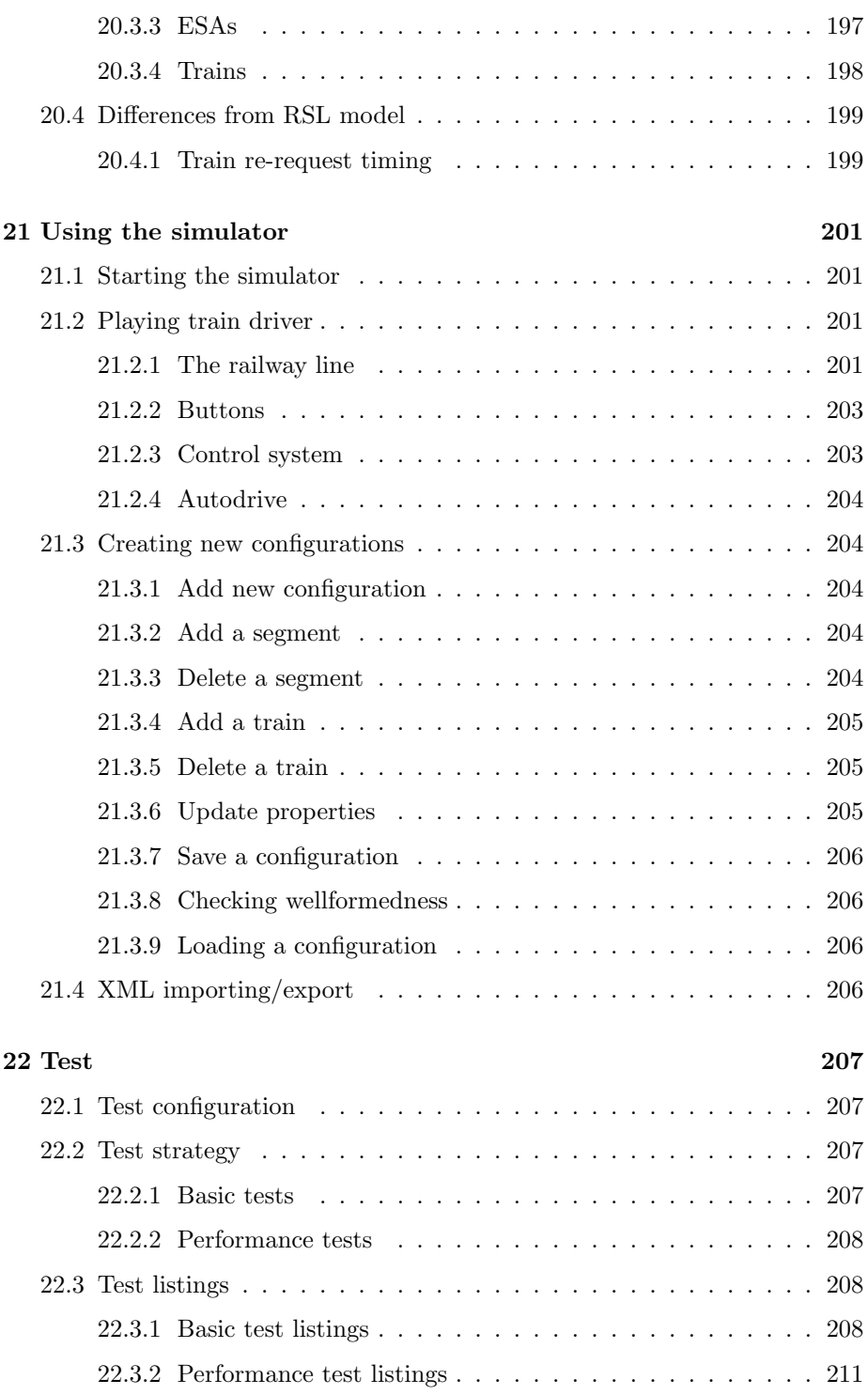

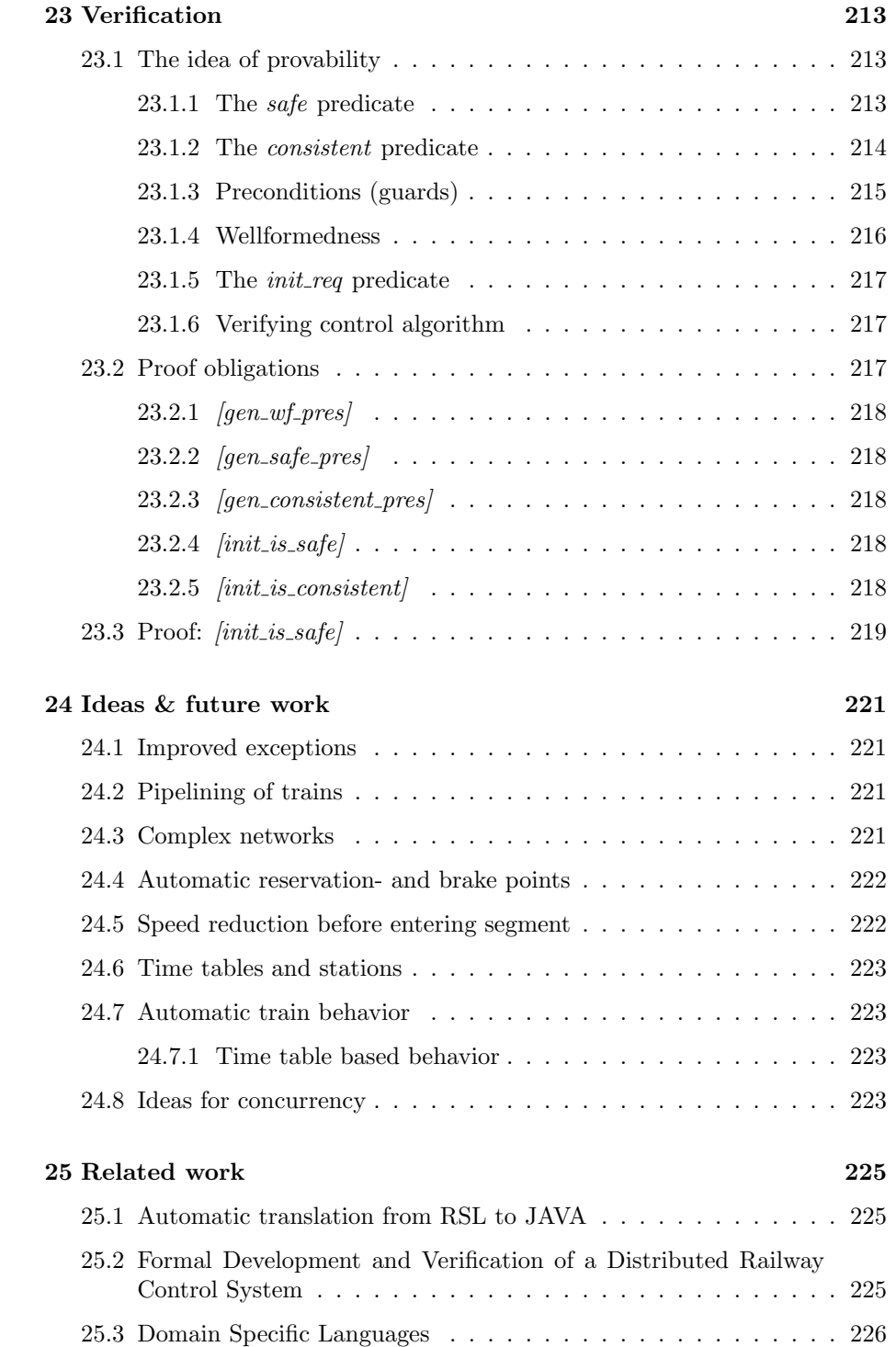

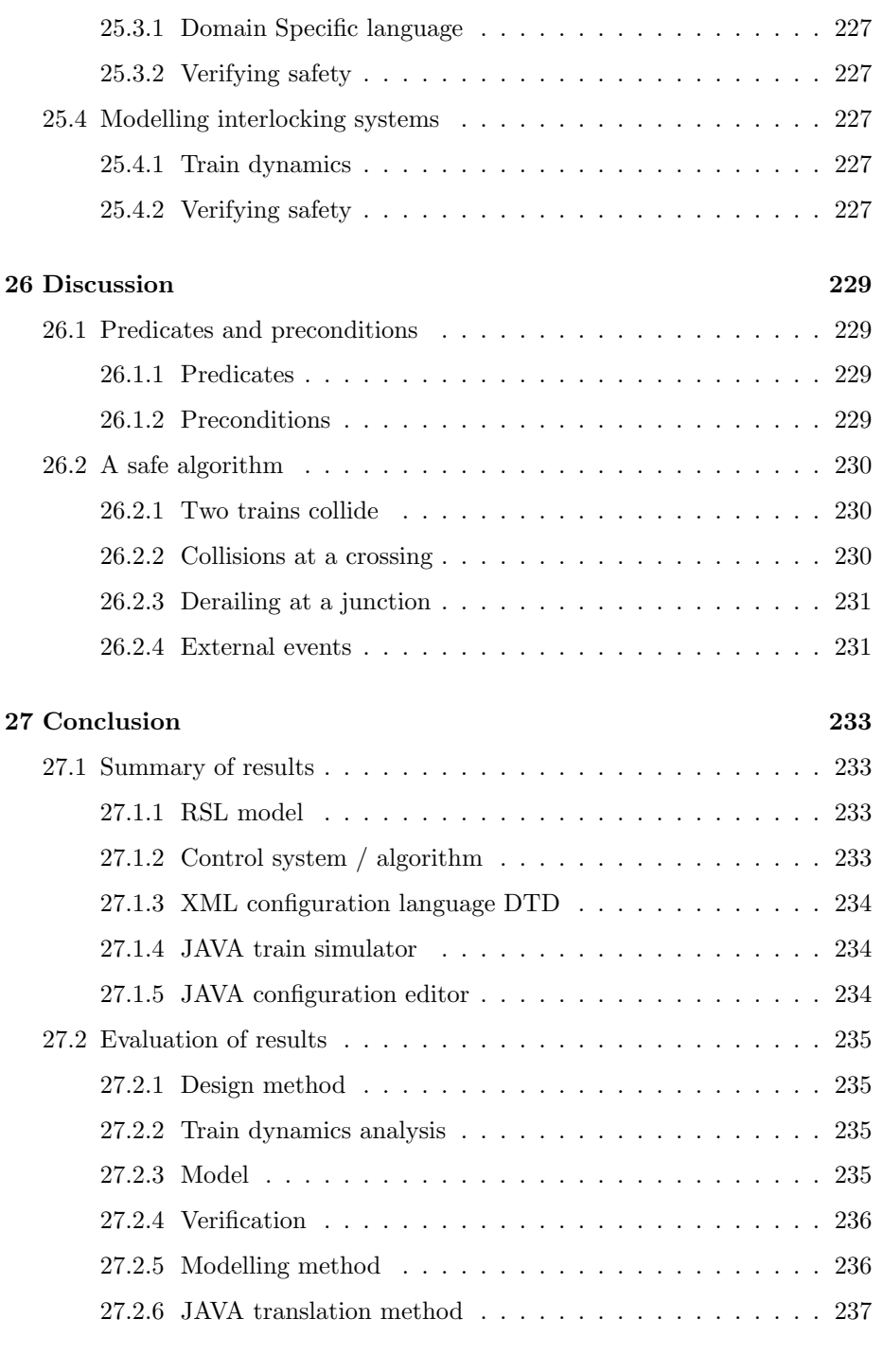

[28 Tools used in this project](#page-238-0) 239

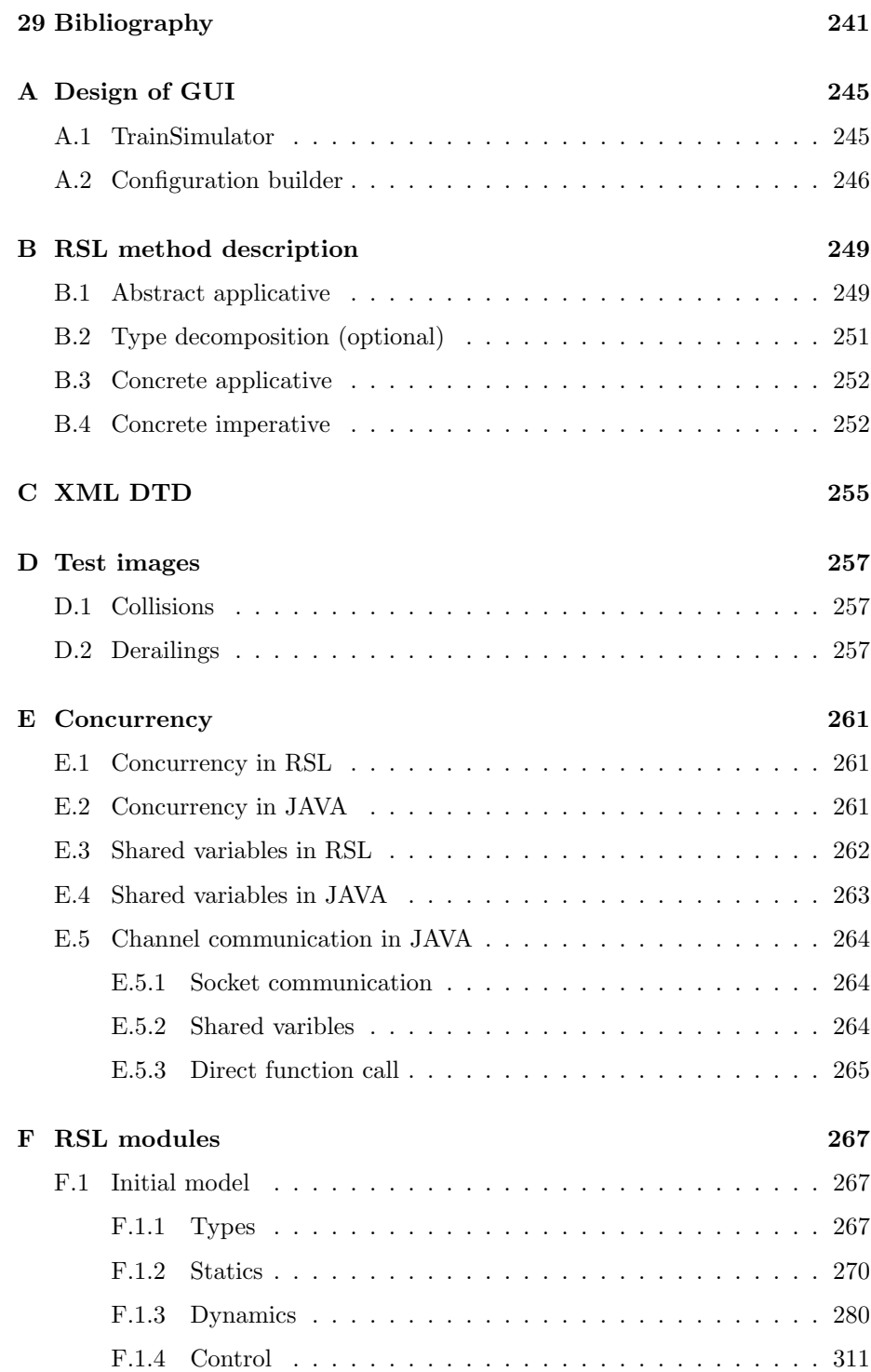

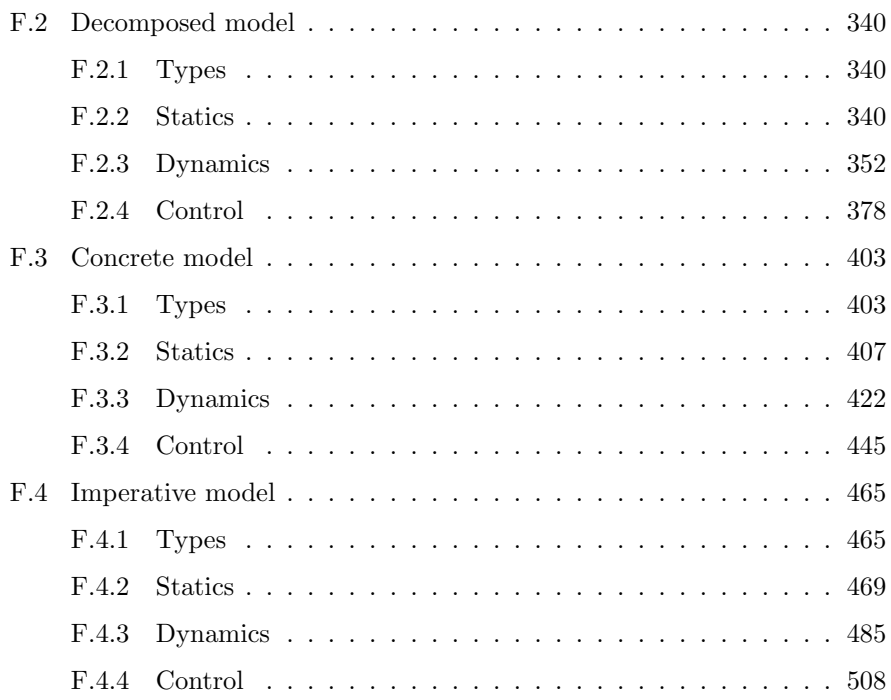

## <span id="page-20-0"></span>Chapter 1

## Introduction

This report is written as documentation for the master thesis project mentioned in Preface at page [5.](#page-4-0) The main goal of this project is to develop a model of a distributed control system for a railway line. The model is specified using the formal specification language RSL  $(RAISE<sup>1</sup>$  $(RAISE<sup>1</sup>$  $(RAISE<sup>1</sup>$  Specification Language). The model is later implemented as a graphical simulator written in the JAVA programming language.

It is a primary concern of this project to use formal specification and refinement in the development process.

## <span id="page-20-1"></span>1.1 Background

At CSE, DTU much work has been done in the field of modelling railways and different control systems. The creation of methods to ease and generalize this work has also been a goal. Associate Professor Anne E. Haxthausen has played a major role in this in cooperation with Professor Jan Peleska from the University of Bremen. Together they have published several papers on this topic. A number of students have done special projects or master thesis' in the field of modelling railways or control systems which were supervised by Anne. This project follows in the foot steps of this work and in particular of [\[1\]](#page-242-0).

## <span id="page-20-2"></span>1.2 Project motivation

This project builds on the idea of a distributed control system for simple railway networks. A such system was modelled in [\[5\]](#page-242-1) but never implemented in any way.

<span id="page-20-3"></span><sup>1</sup>Rigorous Approach to Industrial Software Engineering

In [\[6\]](#page-242-2) a simple simulator for a basic interlocking system was modelled and implemented as a discrete event based simulator.

Both projects did not concern the issue of time and only targeted the actual changes in the state of the control system. The issue of time was not modelled in these projects because safety should be provable and time would only complicate matters further.

When a model puts aside the concept of time, issues, such as braking distances and collision detection, do not arise.

The idea of this project is to construct a system which deals with all of the issues mentioned above thus combine modelling physical and control aspects of the system. This also means that proving the system to be absolutely safe is out of the scope of this project, but the ideas of proof techniques (chapter [23\)](#page-212-0) and some informal argumentation is done (section [26.2\)](#page-229-0).

The model in this project has a fully independent physical module which models the behavior of actual trains driving on a track. Therefore a lot of other aspects comes into scope of this project. Instead of just considering IF a train may enter a track segment we also have to consider if the train can be able to brake BEFORE entering the segment.

These physical aspects make the elicitation of requirements to the system much more realistic.

## <span id="page-21-0"></span>1.3 Formal methods and safety

This section contains a general discussion of the benefits of formal methods in software development and where it can be beneficial. It is also explained how RSL is used in this project.

#### <span id="page-21-1"></span>1.3.1 In general

A formal method is a mathematical systematic approach to software specification and development. A good software development process utilizing different forms of (semi formal) notation is sufficient for most software development.

But what if human lives are at stake? An example of this could be a control program for an air craft or some medical equipment. How can we ensure that this software is absolutely fail safe?

In the experience of the authors of this report, there is no such thing as being 100% certain in the real world. But formal methods can get us some of the way.

The question is how much time and effort / resources we want to spend to ensure correctness of a software system. There are many different levels of formality that can be applied to the development of software which increasingly

ensure confidence in the software system. But what is the use of spending many resources on verifying the software if the underlying hardware is subject to failure and instability?

These are questions which must be considered before any development is initiated.

#### <span id="page-22-0"></span>1.3.2 RSL and levels of formality

As described in [\[3\]](#page-242-3) the RAISE method and RSL can be used in many and flexible ways. In section [1.3.1](#page-21-1) it is mentioned that different levels of formality can be applied to the development of a software system. Therefore development using RSL and the RAISE method is not bound to any static procedure or required actions.

In the most simple case RSL can be used as a very abstract requirement specification which then serves as a programming guideline and a contract for the developers of the system.

To take the formal development one step further, the abstract specification could be refined into a concrete specification and an implementation relation could be specified. An implementation relation specifies that a specification is an implementation of another specification.

A specification is only an implementation if all axioms from the other specification is true in this new specification. This relation could be reviewed without any actual formal justification or verification.

To further increase the level of formality the implementation relation between the different specifications could be justified starting with the most important ones leaving out all the trivial and well known modules.

As a last resort all modules could be justified to increase trust in the software reliability.

One critical step in the development though is the translation step. A translation involves translating the formal specification to a specific programming language. This translation process does not include any formalization and guarantee of correctness, unless the code is automatically generated from the specification using a previously proved translator.

It is essential for the RSL development, that strict procedures are enforced when translating the RSL into a specific programming language. Else all proofs and formality would seem pointless.

### <span id="page-23-0"></span>1.4 Thesis objectives

- Control system Design a control system and an associated algorithm which ensures safety on a simple railway line. The entities and nature of the control system should be distributed. This means that no global state of the entire control system is stored in any one control entity.
- RSL model Develop a mathematical model of the physical domain of a railway line and a control system which ensures safety. This model should be refined through a number of steps from an abstract applicative to a concrete imperative specification.
- XML domain specific language Convert the data type of the physical railway configuration into a XML syntax definition (DTD). This DTD defines the syntax for XML structures which describes physical railway configuration in the considered domain. These XML files should be input to a generic simulator.
- Implement simulator A generic simulator of the physical system and the control system is implemented in JAVA. By generic is meant that the simulator should be able to take a configuration as input in form of the XML structures mentioned above and therefore not have a static layout or entity set. The simulator should visualize the layout of the railway line, show the trains on the railway line, make it possible to change some of the dynamic physical parameters and make it possible to switch off the control system.
- Configuration editor Construct a configuration editor that makes it possible to create and edit configurations of railway lines. These configurations should be used as input to the simulator.

#### <span id="page-24-0"></span>1.4.1 Thesis concept diagram

Figure [1.1](#page-24-1) shows a diagram of the entire system to be developed:

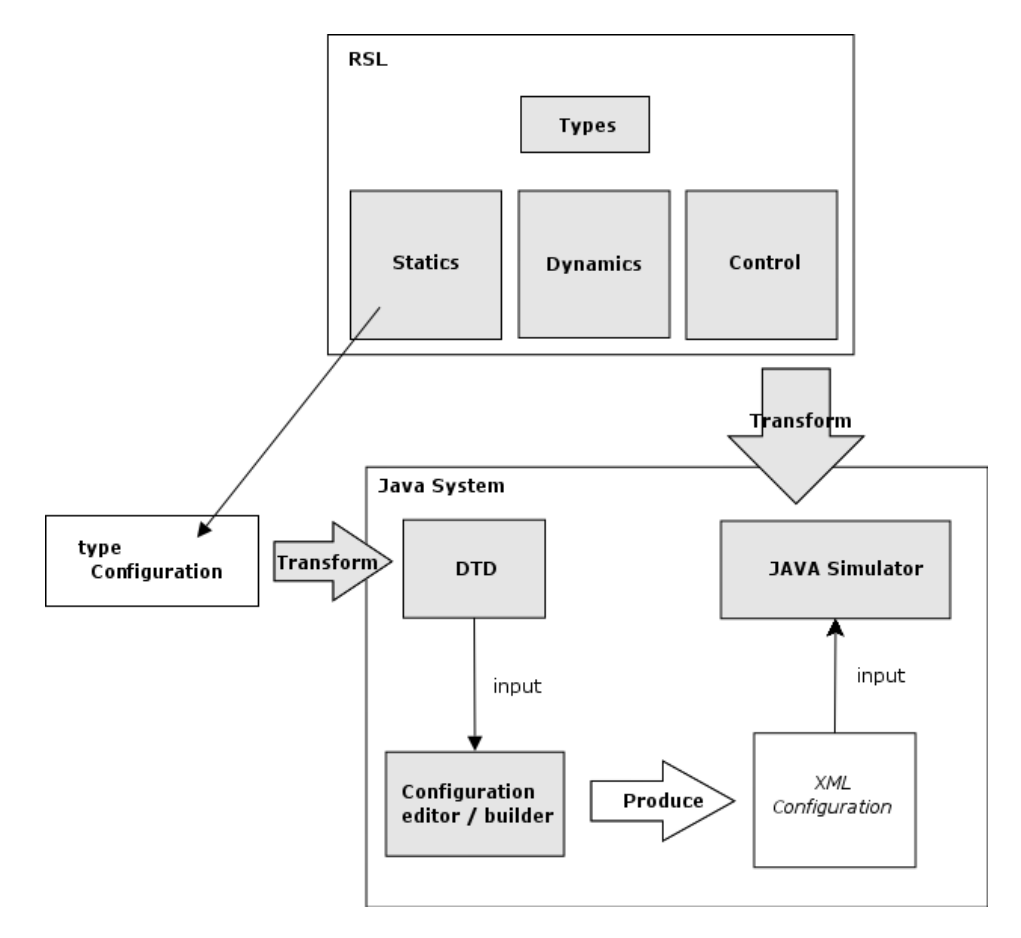

<span id="page-24-1"></span>Figure 1.1: The entire project diagram

The thesis objectives described above are marked with gray background. These are:

- 1. RSL model.
- 2. XML configuration DTD (syntax definition).
- 3. Configuration editor / builder.
- 4. Java Simulator.

### <span id="page-25-0"></span>1.5 The railway domain

Here follows a brief overview of the railway domain considered in this thesis. For detailed description see chapter [3:](#page-32-0) "Informal domain description".

#### <span id="page-25-1"></span>1.5.1 Railways in general

Railways (and trains) have since their invention been used for both transporting cargo / goods and passengers. Long railway lines (tracks) have been constructed throughout Europe for these purposes.

In Denmark exists fairly complex railway networks with lines coming from many destinations merging into one track using junctions and points that can switch between the incoming tracks. One example of this could be the S-train (Danish: S-tog) that covers most of the capital region of Zealand (Danish: Sjælland).

#### Simple railway networks

In this thesis we focus on small simple railway lines between two destinations. The railway line may be branching into two tracks but this is only for trains to pass each other in opposite directions (at intermediate stations). These small lines are characterized by having low intensity traffic and that the trains do not overtake each other.

A good example is the train running from Hillerød to Tisvildeleje. Another is the Nærum line in Lyngby. These are both private lines with low density traffic.

#### <span id="page-25-2"></span>1.5.2 Control / safety Systems

In the following, the terms stated below will be used:

- Safety system Does not directly control an entity but feeds the controller of an entity with information that helps to safely control the entity.
- Control system Is a system which actively controls an entity and its actions / movement. This system also implements a safety system upon which the control system gets its data. Without safety such an automatic control system would be useless because it would require constant human observation.

#### Interlocking systems

The interlocking system is a very basic safety system which purpose is to prevent trains from colliding and derailing. A basic interlocking system operates on the signals which guards each end of a segment. A segment is a partition of the railway track. By setting these signals appropriately, based on the locations of the involved trains the interlocking system ensures that only one train has exclusive access to a segment.

This system only sets the signals. Therefore it is essential that these signals are obeyed. If a train driver ignores the signals the system is practically useless and thereby only ensures safety if the associated procedure concerning the signals is followed. [\[4\]](#page-242-4)

#### Automatic Train Control (ATC)

One of the most popular control systems for trains is the ATC system. This system automatically monitors and manages maximum velocity, stop at red signals and other safety related activities. Without getting into details the ATC system kicks in if the train driver violates the safety procedures of the railway.

Many variations of this system has been implemented utilizing only subsets of the ATC system due to the massive cost of implementing full ATC. [\[4\]](#page-242-4) [\[11\]](#page-242-5).

#### <span id="page-26-0"></span>1.5.3 Railway accidents

Though train accidents are fairly rare when compared to car accidents a great deal of effort is put into development of train safety and control systems. One can argument that the cost of development is too high compared to the minimal effect in form of saved lives.

Research has shown that people are willing to accept greater risk when in control themselves (as in a car). Much higher demands are put on trains where people feel that they put their lives in the hands of another person or authority. Therefore to ensure popularity among passengers trains has to offer a high level of safety even if it really is unnecessary in some way.

On the other hand, when a train accident do occur, the loss of life and equipment damage is much higher than in a normal car accident. The cost to the society in the form of delayed traffic and repairs is also much greater and is therefore center of attention to the media which again makes the public very much aware of every single accident that occur. [\[11\]](#page-242-5)

#### <span id="page-26-1"></span>1.5.4 Railways today

Railways in Europe today have a large variety of control and safety systems. Until a few years ago there had not been introduced any form of standardization of automatic train control in the European countries. Due to this lack of standard nearly all countries have invented their own form of train control systems. Therefore there would be problems if an international high intensity traffic line should be introduced on the existing railway networks.

#### ETCS - The European initiative

Therefore an European initiative has begun to standardize the concept of train control. The result is a European standard  $ETCS<sup>2</sup>$  $ETCS<sup>2</sup>$  $ETCS<sup>2</sup>$  which defines the requirements for the system.

The idea is that this system should be implemented without re-designing every interlocking system in Europe. Therefore the ETCS has been designed so it interfaces with the current interlocking / occupation management system. These interface requirements has been stated in so called  $TSI<sup>3</sup>$  $TSI<sup>3</sup>$  $TSI<sup>3</sup>$  documents.

All vendors that decide to produce ETCS equipment have to fulfill these specifications. [\[12\]](#page-242-6)

#### Safety in Denmark

In Denmark several systems are implemented on the railways throughout the country. Some of these are ATC, ATP (a simplified ATC system),  $HKT^4$  $HKT^4$ , and a simplified HKT system.

The latest train accident in Denmark involved a collision between two trains at Lyngby station the 14th of Feb. 2005. A train approaching the station missed stopping at a red light and collided with a train that was waiting to depart from the station.

The interesting part in this, is that at Lyngby and northwards along the Strain rail only a simplified version of the HKT system is installed. Technical documents specify that the simplified HKT system does not ensure in all cases that a train is stopped in time if missing a red light.

As a consequence of this accident, full HKT is implemented from Hellerup and all the way to Holte station. This implementation should be finished summer 2005.

As of this date there is still implemented simplified HKT from Holte to Hillerød station. [\[11\]](#page-242-5).

<span id="page-27-0"></span><sup>2</sup>European Train Control System

<span id="page-27-2"></span><span id="page-27-1"></span><sup>3</sup>Technical Specifications of Interoperability

<sup>4</sup> (Danish: Hastigheds Kontrol og Togstop) a Danish train velocity control and braking system

## <span id="page-28-0"></span>Chapter 2

## Thesis overview

This chapter presents an overview of all chapters in this thesis. The chapters in this document are organized as the phases in this project. This means that the chapters in this report are ordered chronologically as the phases where executed.

- Chapter [3:](#page-32-0) Informal domain description This chapter describes the domain of which we are to develop a control system - this domain is a simple railway line. Therefore this domain is described in lack of any form for control. All physical entities of the domain is described along with their physical state and possible events (state changes).
- Chapter [4:](#page-42-0) Main idea and concept This chapter explains the main ideas of how to solve the problems which can arise on a simple railway line. The main concept of a control system and how this will work is sketched.
- Chapter [5:](#page-46-0) Engineering concepts This chapter describes the different technologies and terms which are basic to this project.
- Chapter [6:](#page-52-0) Control system requirements This chapter lays out the requirements to the control system. Solutions to these requirements are sketched. These are the ideas of the basic functionality of the control system. These solutions are later transformed to a control algorithm. This algorithm is described in chapter [11.](#page-74-0)
- Chapter [7:](#page-56-0) Simulator requirements This chapter lays out the requirements to the actual graphical interface which is designed to interact with the model converted to JAVA.
- Chapter [8:](#page-60-0) Model structure This chapter displays an illustration of the overall structure of the model. This figure only lists what information is grouped in the different modules of the model. The model mentions all entities that has been mentioned so far.
- Chapter [9:](#page-62-0) Physical design This chapter describes the design decisions the physical domain in lack of control (the domain described in chapter [3\)](#page-32-0). All design decisions and considerations are listed here, but no data type or model specific information is listed.
- Chapter [10:](#page-66-0) Train dynamics analysis In this chapter the dynamics of trains and the derived physical requirements to the system are elicitated and calculated. Many requirements are necessary for the system to stay consistent. This chapter reflects the many physical aspects that the project has adopted compare to using a highly discrete physical model.
- Chapter [11:](#page-74-0) Control system design This chapter describes the design of the control system. All the algorithms of the control entities are shown as state flow diagrams, and the overall control algorithm and a sample scenario is presented.
- Chapter [12:](#page-88-0) Glossary This is a glossary of all domain specific terms used in this report.
- Chapter [13:](#page-92-0) GUI design This chapter lays out the design of the GUI to the model implemented in JAVA. Some prototype screens are shown.
- Chapter [14:](#page-94-0) Invariants and assumptions This chapter lists all the invariants and assumptions that have been identified and found necessary in the design and analysis chapters. All these invariants should be implemented in the model in such a way that they are enforced in the implementation.
- Chapter [15:](#page-96-0) RSL modelling method summary This chapter summarizes the method used to construct the RSL model, how it is refined and decomposed, how the requirements and safety is enforced, and how the structure is prepared for proving safety in the model.
- Chapter [16:](#page-108-0) Initial model An illustration of the initial model schemes is shown. A short description of the initial model which is abstract is presented. All major data types are therefore also abstract (sorts).
- Chapter [17:](#page-148-0) Decomposed model A short description of the decomposed model where related data has been grouped into modules (objects).
- Chapter [18:](#page-160-0) Concrete model A short description of the concrete model where all major data types has been explicitly defined.
- Chapter [19:](#page-166-0) Imperative model A short description of the imperative model. Variables have been added to the model and all functions are converted from applicative to imperative to prepare the model for translation into JAVA.
- Chapter [20:](#page-170-0) Implementing a simulator The method of translation from RSL to JAVA is discussed. The structure of the actual program which is converted from RSL to JAVA is described.
- Chapter [21:](#page-200-0) Using the simulator A small users guide to the simulator and an introduction to simulator functionality.
- Chapter [22:](#page-206-0) Test This chapter lays out the test strategy of the simulator and presents some test results.
- Chapter [23:](#page-212-0) Verifying safety This chapter presents a discussion of provability of safety in the system. Some methodology is presented of how to do this, and some informal argumentation is done on some selected areas following this method to prove safety.
- Chapter [24:](#page-220-0) Ideas & future work Presents all ideas for further development of the system. All ideas and considerations discussed when this project was executed are included.
- Chapter [25:](#page-224-0) Related work Related work in the form of papers and projects are discussed and related to this project.
- Chapter [26:](#page-228-0) Discussion Selected subjects are discussed
- Chapter [27:](#page-232-0) Conclusion The results of this thesis are evaluated and commented.
- Appendix [A:](#page-244-0) Design of the GUI Images of the GUI design prototypes
- Appendix [B:](#page-248-0) RSL method description Describes the method used and steps taken developing the RSL model without being specific to the developed model.
- Appendix [C:](#page-254-0) XML DTD The DTD describing the syntax of the XML containing a configuration
- Appendix [D:](#page-256-0) Test images Images from the test
- Appendix [E:](#page-260-0) Concurrency Describes the ideas for using concurrency in the RSL model and the translation to JAVA.
- Appendix [F:](#page-266-0) RSL modules All the modules of the model in the different refinement steps

## <span id="page-32-0"></span>Chapter 3

# Informal domain description

This chapter describes the physical parts of a railway line.

This description is based on a simple railway line with low intensity traffic. Compared to a real railway line many domain specific details have been left out to simplify the model.

A physical railway line consists of a number of entities which are described in the following sections. The static and dynamic properties of each entity are listed.

The following entities constitute a physical railway line:

- Railway line
- Segments
- End station areas
- Trains
- Junctions / points
- Crossings
- Switch boxes
- Sensors

### <span id="page-33-0"></span>3.1 Railway line

A railway line is a single track between two ends that are called high and low. When presented on illustrations the low end is always to the left, and high is to the right.

By "single track" is meant, that though the track may branch into two separate tracks (for trains to pass each other), it immediately joins again. The direction from low to high is called up and the opposite direction is called down.

See section [3.11](#page-39-1) for an example of a railway line.

### <span id="page-33-1"></span>3.2 Segment

The railway line is divided into a number of coherent *segments*. A segment is basically just a division of the railway line. At each end of a segment is a switch box (see section [3.7\)](#page-37-0).

The segments are used by the control system which, through the switch boxes, controls access to each segment (see section [11.1\)](#page-74-1).

At the border between two segments (at a switch box, see section [3.7\)](#page-37-0) there is often an entity like a junction (see section [3.5\)](#page-35-1) or a crossing (see section [3.6\)](#page-36-1) which needs special handling (controlled by a switch box). These entities are modelled as point shaped, i.e. there is not free space between two segments. Being located on a junction or on a crossing then means to be located on two segments - one on each side of the entity.

#### <span id="page-33-2"></span>3.2.1 Static properties

The static properties of a segment are:

- Length in meters: the length of the segment
- Max Speed in  $m/s$ : the max allowed speed for a train on that segment

### <span id="page-33-3"></span>3.3 End station area (ESA)

Before the first and after the last segment of the railway line is an end station area (ESA). These are i.a. used to park the trains when they are not used. It is not further specified how the trains are parked.

Initially all trains are located in one of the ESAs. From an ESA a train can enter the first (or last) segment of the line. During the day a train drives between the two ends of the railway line. When it reaches one of the ends it enters an ESA. After a while, located in an ESA, the train might change direction and drive to the opposite end.

Access to the ESAs are controlled by the switch boxes (see section [3.7\)](#page-37-0) at the ends of the railway line.

An ESA is assumed to have an infinite capacity of parked trains. In the real world it would of course have a finite capacity, but since the number of trains is supposed to be very small in this railway line, the assumption should not cause any problems.

The ESA in the low end is called the *low ESA* and the ESA in the high end is called the high ESA.

#### <span id="page-34-0"></span>3.3.1 Static properties

The static property of an ESA is:

• *End*: the end of the railway line at which the ESA is.

#### <span id="page-34-1"></span>3.3.2 Dynamic properties

The dynamic property of an ESA is:

• *Parked trains*: a list of trains that are in the ESA

### <span id="page-34-2"></span>3.4 Train

A train is a number of connected vehicles that moves on a railway line. While moving along the line the train enters and exits segments along the route. It is assumed that the length of a train is always less than the length of any segment. Therefore a train is either on one or two segments at a time. It is on two segments when it passes from one segment to another.

Each train has a train driver that manually controls the train and a Train Control Computer (TCC) that is used in the control system to reserve segments before entering, and stop the train when it tries to enter a segment it has not reserved. The TCC also gives relevant information to the train driver.

#### <span id="page-34-3"></span>3.4.1 Static properties

The static properties of a train are:

• Length in meters: the length of the train.

- Max speed: the max obtainable speed of the train.
- Max acceleration: the max obtainable acceleration of the train.
- Max deceleration (braking capacity): the max braking capacity of the train.

#### <span id="page-35-0"></span>3.4.2 Dynamic properties

- Acceleration: the current acceleration of the train.
- *Speed*: the current speed of the train.
- *Position*: the position of the train in the railway line
- *Direction*: the driving direction of the train (up / down).

## <span id="page-35-1"></span>3.5 Junction / point

A junction is a construction enabling three segments to be joined. These segments are the stem, the *left branch* and the *right branch*. The left branch is the segment to the left when you look at the branches of the junction from the stem. The left- and right branch are also called branch segments.

As described in section [3.2,](#page-33-1) a junction is considered to be a point-shaped entity. Therefore if a train is located on a junction, it means that it is located on the stem and on one of the branches.

Every segment that is either left- or right branch of a junction has a junction in both of its ends. This means that whenever the railway line branches into two segments it gathers again at the end of the branches (segments). Each junction has a point that can connect one of the branches to the stem.

A point is a movable device attached to a junction. The point connects either the left- or the right branch with the stem or it is in an intermediate position between the branches moving towards one of the branches. The point is never statically positioned in an intermediate position between the branches.

In figure [3.1](#page-36-3) the terms up branch and down branch are used. This definition is related to the control algorithm and uniquely identifies the branches. This definition is explained in chapter [6.](#page-52-0)

#### <span id="page-35-2"></span>3.5.1 Static properties

The static properties of a junction/point

• *Stem*: The stem segment
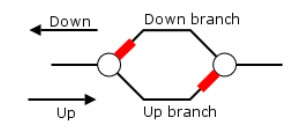

Figure 3.1: A railway line with four segments, two junctions and their points

- Up branch: The up-branch segment
- *Down branch*: The down branch segment

### 3.5.2 Dynamic properties

The dynamic property of a point is:

• Position: whether the point is in up, down, moving-up or moving-down position.

## 3.6 Crossing

A crossing is a construction enabling a railway line and a road to cross each other in the same level. Crossings are equipped with signals with both visual and audio warnings and with barriers. These are used to preserve safety by stopping cars etc. from entering a crossing when a train is about to cross. Figure [3.2](#page-36-0) and [3.3](#page-37-0) shows crossings.

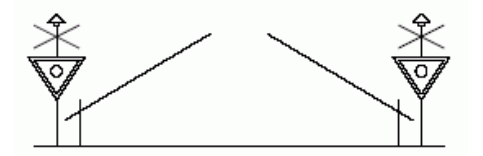

<span id="page-36-0"></span>Figure 3.2: A crossing seen from the road with signals and barriers

#### 3.6.1 Dynamic properties

The dynamic properties of a crossing are:

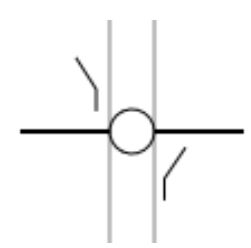

<span id="page-37-0"></span>Figure 3.3: A crossing with open barriers seen from above

- Position of barriers: whether the barriers are open, closed, opening or closing.
- *Signal status*: whether the signals are turned on or off.

## 3.7 Switch Box

A switch box (SB) is a device used by the control system and is purely a virtual / logical entity in the way that is has no mechanical functionality whatsoever. Therefore it has no physical state (dynamic physical properties).

Switch boxes guard segments so that two trains do not enter / reside in the same segment. There are four different types of switch boxes. Each are different in the way they function. Some SBs has the responsibility of a special entity which it controls (points and crossings):

- *End SBs* with one bordering segment at one of the ends of the railway line and an ESA at the other end.
- *Point SBs* with three bordering segments at a junction/point (stem, up branch and down branch).
- Crossing SBs with two bordering segments at a crossing one segment at each side of the crossing
- Plain SBs with two bordering segments one at each side of the SB. It is primarily used if it is preferred to split up a large segment in several smaller segments.

#### 3.7.1 Static properties

The static properties of a SB depends on the type of the SB:

#### End SB :

•  $End:$  the end (high or low) of the railway line

#### Point SB :

- *Stem*: the stem segment of the junction.
- Up branch: the up branch segment of the junction.
- *Down branch*: the down branch segment of the junction.
- *point*: the point it controls.

#### Crossing SB / Plain SB :

- Up segment: the segment in the direction up.
- *Down seqment*: the segment in the direction down.
- Crossing: the crossing it controls.

#### Plain SB :

- Up seqment: the segment in the direction up
- Down segment: the segment in the direction down

### 3.8 Sensor

A sensor is located at the boundary between two segments (at a SB). It senses if a train is located on it, i.e. if a train passes from one segment to another. The switch box at the sensor can read the state of the sensor.

#### 3.8.1 Dynamic properties

The dynamic property of a sensor is:

• Active status: whether the sensor is active or not, i.e. whether a train is located on it or not.

## 3.9 Stations

In the railway line we have already introduced the main stations, which are the two ESAs. Besides these, minor stations can freely be placed along any segment. Typically they are placed between two branch segments (figure [3.4\)](#page-39-0) but it does not have to be the case.

The minor stations are not included in the formal model, since they have no impact on the control system. Trains are not statically located (parked) at minor stations. A train stops at minor stations to enable passengers to get on or off the train. Afterwards the train continues to the next station. It will therefore be possible to introduce new minor stations without changing the configuration of the railway line or the control system.

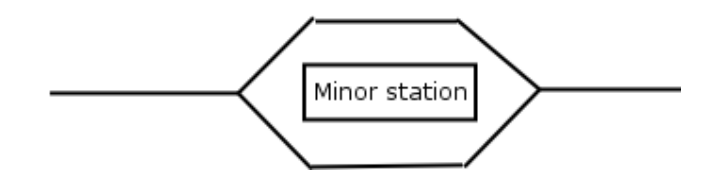

<span id="page-39-0"></span>Figure 3.4: Typical location of a minor station

## 3.10 Signals

Some railway networks use signals as a part of the control system to show the train driver if the train is allowed to proceed. This is not the case in the system considered here. The control system is formed by the switch boxes and the on board train control computers, that control the trains and give  $g_0$ /no-go information to the driver. Therefore signals are not necessary.

## 3.11 An example of a railway line

In the previous sections all the entities of a railway line were described. Figure [3.5](#page-39-1) shows an example of a railway line.

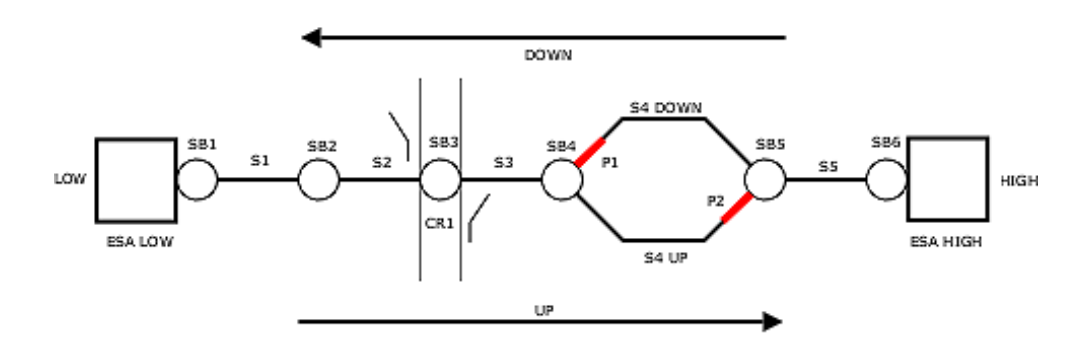

<span id="page-39-1"></span>Figure 3.5: An example of the considered railway line

The figure shows the different entities and concepts:

End station areas: ESA LOW, ESA HIGH

Switch boxes: SB1, SB2, SB3, SB4, SB5, SB6

Segments: S1, S2, S3, S4 DOWN, S4 UP, S5

Crossing: CR1

Points (red): P1, P2

Ends: LOW, HIGH

Directions: UP, DOWN

Sensors: not shown - same places as the SBs

Trains: not shown

## 3.12 Single lines

A single line is a number of coherent segments on which trains are allowed to move in both directions (not at the same time, beacuse this would cause a collision).

The line connects either the stem of two junctions, the stem of a junction and an end station area or two end station areas if no junctions exist in the railway line.

The segments S1, S2 and S3 in figure [3.5](#page-39-1) form a single line. So does segment S5.

# Main idea and concept

This chapter presents the problems which are solved by this thesis. The main idea and concept behind the solution to these problems is presented. Some terms concerning the domain are also explained.

## 4.1 A simple railway line

This section briefly explains the concept of a simple railway line. For a detailed description of all entities please refer to chapter [3,](#page-32-0) Informal domain description.

Figure [4.1](#page-42-0) shows an example of a simple railway line.

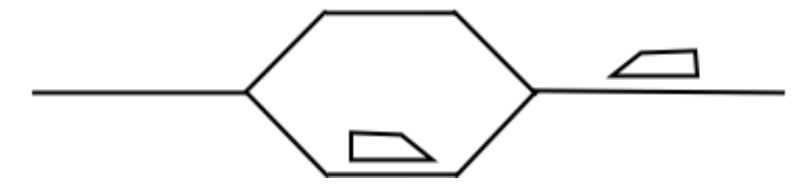

<span id="page-42-0"></span>Figure 4.1: A simple railway line

The line is simple in the way that it only runs from one end to another. When the line branches, it immediately joins again. Trains driving in opposite directions can pass each other at these branches.

Three basic problems arise on this simple line:

Collisions occur when two trains collide.

Derailings occur when a train drives through a point which either is switching or is set to the opposite branch of the one the train is coming from.

Deadlocks occur when two trains are on the same line and face each other. Then one train has to reverse to a branch and let the other train pass.

All these problems should be solved by a control system.

### 4.2 Control system

A control system exists to ensure that trains do not collide or derail. Furthermore the control system considered here does also actively enforce certain behavior on the trains which ensures safety. On top of this, the control system also ensures that trains do not end up in a position blocking each others access to the rest of the line. This means the trains should stop at a branch and let another train, coming in the opposite direction, pass before leaving the branch.

Figure [4.2](#page-43-0) shows an illustration of the interaction between the control system and the physical domain.

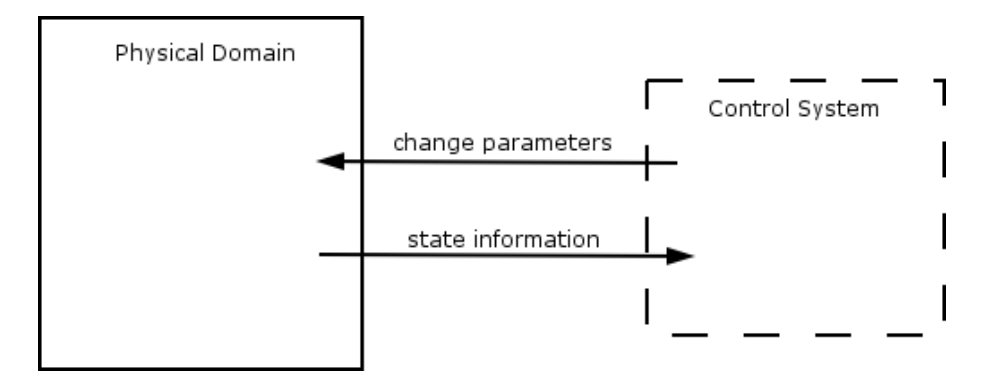

<span id="page-43-0"></span>Figure 4.2: Interaction with control system

The control system adjusts parameters in the physical system to uphold safety. The control system obtains knowledge of state information by using equipment as track sensors, GPS and other well-known technologies.

#### <span id="page-43-1"></span>4.2.1 The reservation concept

For the control system to be able to control train access to different parts of the line, the line is separated into several segments. The idea of the control system is to allow only one train at a time at a given segment.

At each end of a segment a switch box is placed to guard the entrance (like a signal). A train on-board control computer (TCC) communicates with a switch

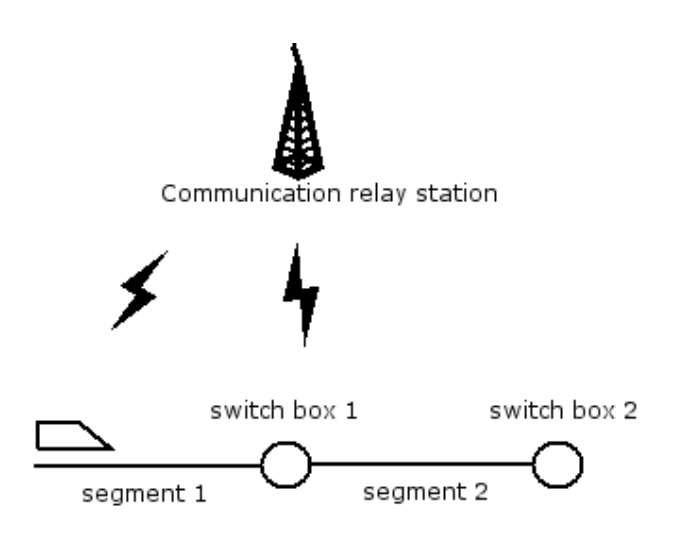

Figure 4.3: Train communicating with switch box

box (SB) control computer (SBCC) (through a GSM communication service or the like) to request / gain access to a segment. A switch box is normally placed where control is needed. For example at a point where the switch box also controls the movement of the point.

The switch box then decides whether or not the train should get the permission to enter the specified segment. A primary concern for the switch box is to ask the switch box at the other end of the segment also. This is necessary to ensure that two different trains are not allowed access to the same segment, at the same time, from two opposite ends.

#### 4.2.2 Reservations and braking

As mentioned in section [4.2.1](#page-43-1) a train has to reserve the next segment through a switch box to gain access to the segment. Figure [4.4](#page-44-0) illustrates two fixed points on a segment:

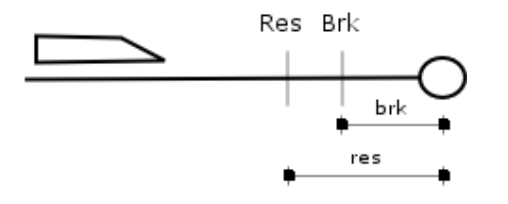

<span id="page-44-0"></span>Figure 4.4: The reservation and brake point on a segment

This illustration shows the reservation point (res) and the brake point (brk). These dictate respectively that when a point on the segment is passed then the train has to:

- Ask for a reservation for next segment (when passed reservation point).
- Brake the train if no reservation has been obtained (when passed brake point).

For calculations concerning acceleration and braking we assume that trains have a constant acceleration / braking coefficient. This is not the case in the real world though. In the real world the braking coefficient is based on friction which is heavily dependent of the speed of the train.

# Engineering concepts

This chapter explains some technologies, assumptions about these, and terms, which are basic to this thesis.

## 5.1 Sensors

In the model developed in this thesis a sensor is located at a switch box, which is situated at the border between two segments.

When a train passes from one segment to the next, the sensor becomes active at the time the front end of the train enters the new segment. The sensor becomes inactive again when the rear end of the train enters the new segment. This is an abstraction from the real world in which several types of sensory technology is used:

Track isolations (circuits) the track is physically separated in isolations which each carries a low electrical current. When a train is located on an isolation it will short circuit this with its wheels. In this way the presence of a train can be detected.

If the actual track is equipped with isolations we assume that the SB has some kind of interface to this sensory input. The SB has to use this input to determine if a train is passing by and thereby mapping the input to correspond to a single point sensor placed at the SB. We can consider the following possibilities:

• A SB is placed between two segments each with its own isolation. We assume that if any spacing (without sensors) exists between the two isolations it is smaller than any train length.

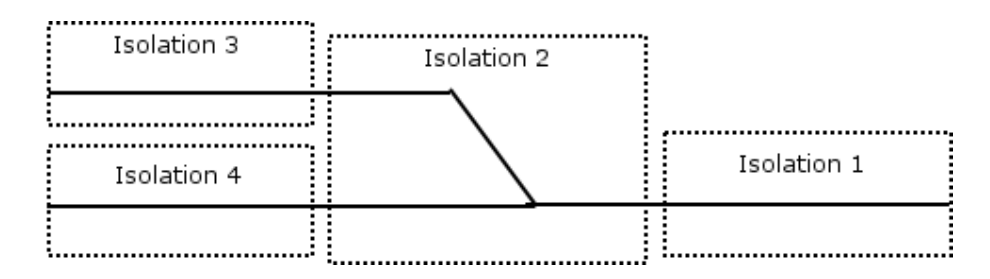

<span id="page-47-0"></span>Figure 5.1: Track isolations

Because of the system design structure the SB knows that a train passes if both isolations are active at the same time. This is true because the SB has to give permission before a train can pass it.

So if both isolations are active at the same time without a permission is given, two different trains occupy the two segments at each side. This also means that if an error occurs in the system, the SB (in this case) cannot be certain how to interpret the sensory input.

• A point SB is placed at a junction between 3 segments. If each segment has its own isolation - like in the example above - the result is exactly the same. If the SB cannot trust its local reservation information it has no way of knowing if two active isolations is one train passing or two different trains occupying one segment each.

But if the junction itself has an isolation (like in figure [5.1\)](#page-47-0) the functionality can be mapped directly to the behavior of a sensor. The SB knows if a train is positioned on the junction or not.

Axle counters some units that counts the axles on a train are placed on the track. When a train passes over this unit it counts how many axles that passes. The system knows that a train exists between two axle counter units until an equal number of axles have passed them both.

Apart from the difference in technology the sensory information is the same. The system knows if a train exists on a specific length of track.

## 5.2 Reservation and brake points

Some trivial assumption about the reservation point and brake point should hold:

> reservation point < segment.length  $brake\_point <$ reservation\_point

Also, for the system to work, a train must not acquire a new reservation while on the border between two segments. Therefore the following requirement:

reservation point < segment.length − train.length

## <span id="page-48-1"></span>5.3 Time modelling

The method chosen to update time in the simulators is to use discrete time steps. This means that time is not updated continuously but in blocks of a certain interval. Some process on the top level of the simulator, which contains all layers of the model (statics, dynamics and control), initiates the time updates.

One basic requirement needed to be fulfilled by the time update method is that all entities have to have a fair distribution of time. This means that it should not be possible for some entities to progress in time faster just because they have a simpler calculation at each time update. Therefore in the end all entities have to wait for the slowest entity to update before progressing in time.

The time updates are executed by calling a tick method in each entity that is time dependent. The value passed by the tick function represents the amount of seconds passed since last tick.

Each entity then calculates its new state (e.g. a train updates its position, velocity and acceleration) depending on the previous state and the time passed since last tick.

Figure [5.2](#page-48-0) illustrates the time update principle.

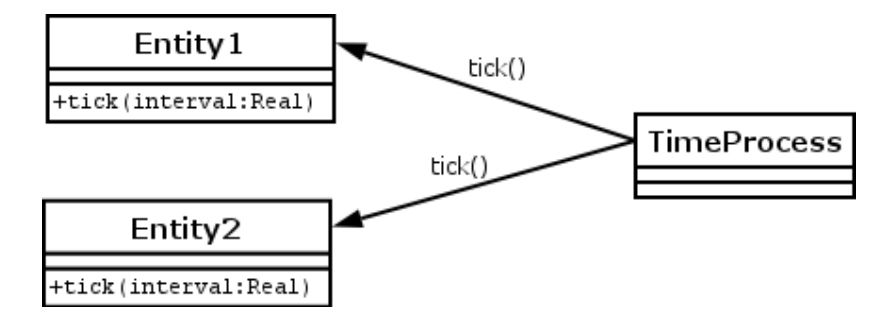

<span id="page-48-0"></span>Figure 5.2: Time update principle

Using the time structure mentioned above, at least 2 different implementations can be chosen:

Parallel updates all entity time updates are handled concurrently. This gives rise to the need of synchronizing all variables which are shared between the entities of the system.

Sequential updates all entities are called one after another. The processing of time update in one entity is terminated before another is executed.

Beside the major difference in the structure of the two implementations there is essentially no effectual difference in functionality. Because of the discretized time updates all time processing in all entities should have terminated before the next tick. If this is not ensured then some entities could be further ahead in time than others.

This effectually eliminates the advantages of concurrency since some kinds of barrier synchronization is needed after each tick anyway.

The messages between switch boxes and trains are modelled to arrive instantly. Some communication delay could be modelled but the system should be designed so the system is not dependent on fast message delivery. Each control entity have a message buffer that receives messages independently of a tick. At each tick the control entity processes a message from the buffer.

## <span id="page-49-0"></span>5.4 Safety

The railway line is required to be safe in all possible situations when using the system. The railway line is considered safe (for trains) when certain events are avoided. This definition of safety does not concern exceeding max speed.

The railway line is safe when:

• No accidents involving trains occur.

There are a number of different situations with accidents involving trains:

- Two trains collide
- A road vehicle and a train *collide* at a crossing
- A train is derailed at a junction if it approaches from the stem and the point is in an intermediate position, i.e. the point is not connected to either the right- or left branch.
- A train is *derailed* at a junction if it approaches from one of the branches and the point is not connected to the branch the train is located on.
- A person or an animal walks on the railway line and is hit by a train.
- Any *physical defects* in the railway system that causes the system to fail like cracks in the railway line and broken electrical wires.

The last two situations are caused by external circumstances and are not considered in the model. Although they should at least be considered for the individual implementations of the system. An example could be the danish S-train system which quite often (several times a month) experiences electrical failures in both trains and railway power supply wires.

## <span id="page-50-2"></span>5.5 Deadlock

It is preferable to avoid deadlock of trains in the railway line.

A situation with deadlock is in this system defined as:

• Two or more trains are waiting for each other to move before they are able to move themselves. In this situation they will never be able to do so without either violating the rules of the control system because they are all just passively waiting for each other to move. Without some deadlock resolving algorithm the system will never leave this state.

The figures [5.3](#page-50-0) and [5.4](#page-50-1) show examples of deadlock:

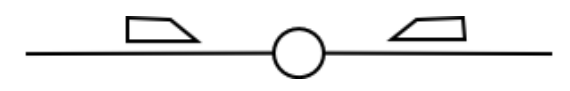

<span id="page-50-0"></span>Figure 5.3: Example of deadlock 1

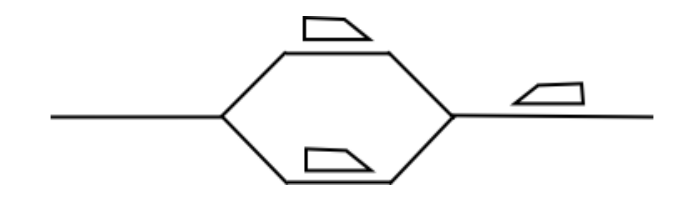

<span id="page-50-1"></span>Figure 5.4: Example of deadlock 2

In both examples the safety requirements (as described in section [6.1\)](#page-52-0) prohibit the trains from entering the same segment. The trains will therefore not collide, but to make progress one of the trains has to change direction. This is not desired since all trains are supposed to drive continuously between the two ends of the railway line without changing direction half way (if ever this is possible).

## <span id="page-51-1"></span>5.6 Livelock

Livelock of trains can be very hard to avoid. A situation with livelock is defined as:

• One or more trains are currently not able to move to another segment but eventually it may be able to do so without either violating the rules of the control system or performing an undesired action.

Livelock is in many ways like deadlock. The difference is that at deadlock you are stuck with no future possibility to proceed. At livelocks you often have this possibility.

Figure [5.5](#page-51-0) shows an example of livelock.

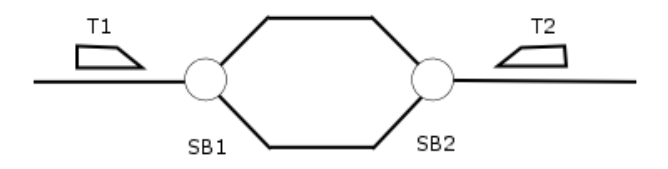

<span id="page-51-0"></span>Figure 5.5: Example of livelock

In figure [5.5](#page-51-0) livelock can arise if both trains continually ask for a reservation for the same branch at the same time.

# Control system requirements

This chapter concerns the requirements to the distributed control system. These are the safety requirements and some functional requirements.

The requirements are listed together with sketched solutions to the requirements. These solutions will be part of the control system design. To see how this is reflected in the design please refer to chapter [11.](#page-74-0)

A glossary is provided in chapter [12](#page-88-0) to explain the terms used in the requirements.

## <span id="page-52-0"></span>6.1 Safety requirements

The safety requirements are derived from the definition of *safety* in section [5.4.](#page-49-0)

#### Requirements

• Two trains are not allowed to be positioned on the same segment at the same time.

#### Solutions:

- To enter a segment, a train must have a segment reservation for that segment.
- Only one train may have a segment reservation for a particular segment at a time.
- Reservations must be managed by the SBs
- It is the job of the TCCs to make requests to the proper SBs to obtain the necessary segment reservations.
- If a train does not have the necessary segment reservation when it is about to enter a segment, the TCC should stop the train in a safe distance of the segment.
- Before a train enters a crossing the barriers must be closed and the signals turned on. It is the job of the SB at the crossing to take care of this. If this is not done, the TCC should stop the train in a safe distance of the crossing.
- Before a train enters a junction the point must be connected with one of the branches (see also section [6.2\)](#page-53-0). If the train approaches from a branch segment, the point must be connected with that branch. It is the job of the SB at the point to take care of this. If this is not done, the TCC should stop the train in a safe distance of the junction.
- When a train is on a junction the point must not be moving.

## <span id="page-53-0"></span>6.2 Functional requirements

The functional requirements concerns railway line efficiency. These functional requirements are derived from the identified cases of deadlock and livelock in sections [5.5](#page-50-2) and [5.6.](#page-51-1)

#### Requirements:

- At any time deadlock must be avoided. To make sure that deadlock does not occur, any situation that can lead to deadlock must be avoided. (Two examples of deadlock are illustrated in section [5.5\)](#page-50-2).
- Livelocks where train requests could conflict with each other should be avoided. (An example of a possible livelock is illustrated in section [5.6\)](#page-51-1).

#### Solution:

• A train must always use the right branch of a junction (seen from its driving direction). This makes the branches at a junction unidirectional so that trains always pass each other to the right. Since the trains are not supposed to overtake each other this does not constitute a problem in the workings of the railway line.

This solution avoids the second deadlock example and the livelock example.

Using the convention of always using the right branch, the right branch seen from the up direction is called the up branch. Likewise the right branch seen from the down direction is called the down branch. Using the terms up- and down branch we have uniquely named the branches of a junction/point. These terms are therefore used in the following sections.

• Before a train enters a line where traffic in opposite direction is possible, the whole bi-directional line must be reserved until a segment which is only uni-directional.

This should prevent the first example of deadlock in section [5.5.](#page-50-2)

To see how these solutions are implemented in the control algorithm please refer to chapter [11,](#page-74-0) Control system design.

# Simulator requirements

In the following the requirements to the simulator system are described.

The simulator should be developed in the programming language JAVA with a graphical user interface (simulator GUI). The GUI should contain a menu in which it should be possible to:

- Show the train simulator (the main window shown at startup)
- Switch off the control system.
- Create, select etc. configurations of a railway line with trains to be used in the train simulator

This functionality is described in the following sections.

## 7.1 Train simulator requirements

#### 7.1.1 Formal model requirements

The basis for the train simulator is the concrete imperative model of the physical railway line and its control system. The model should systematically be transformed into JAVA code as described in section [20.1.](#page-170-0) The JAVA code transformed from the RSL model is called the simulator core.

#### 7.1.2 Visual parts

The train simulator should visualize the following:

- The layout of the railway line
- The trains at their location on the railway line
- The configuration and state details of every entity in the railway line

The GUI should also make it possible to change the state of the different dynamic entities in the railway line. The accelerate, brake and change direction commands are available to act as the train driver. These can be used in conjunction with the control system which will handle undesired actions initiated by the train driver

The actions to switch points and crossings are on the other hand not handled by the system because this should not be a possibility in an actual system implementation. These actions are only for experimental purposes:

- Change the acceleration of a train thereby starting, stopping or changing the speed of a train, i.e. act as train driver.
- Change the direction of a train when it is located in an ESA. The train must be stopped not facing the line.
- Change the position of a point.
- Open and close the barriers at a crossing and thereby turning the signals on and off (when the barriers close, the signals must be turned on and otherwise turned off).

## 7.2 Switch off the control system

When the control system is switched off the railway line is not safe for trains. Therefore the accidents involving trains described in section [5.4](#page-49-0) might occur. By having the facility to switch the control system on and off, it becomes clearer how the control system avoids accidents.

### 7.3 Railway line configurations

The train simulator should be generic. This means that it should be possible to use different railway line configurations as input.

#### 7.3.1 Create configurations

It should be possible to create new configurations of a railway line. The way to do this is:

- $\bullet\,$  Start with the smallest possible railway line
- Add SB/segment pairs with standard properties.
- Add trains.
- Change properties of entities.
- Save the configuration.

### 7.3.2 Export/import configurations

It should be possible to export a configuration of a railway line to a file using the XML format. Likewise it should be possible to import a configuration from a XML file

#### 7.3.3 Load configuration

All the configurations in the simulator should be listed, so it is possible to select a configuration to be loaded into the train simulator.

# Model structure

Figure [8.1](#page-60-0) illustrates the concept model structure.

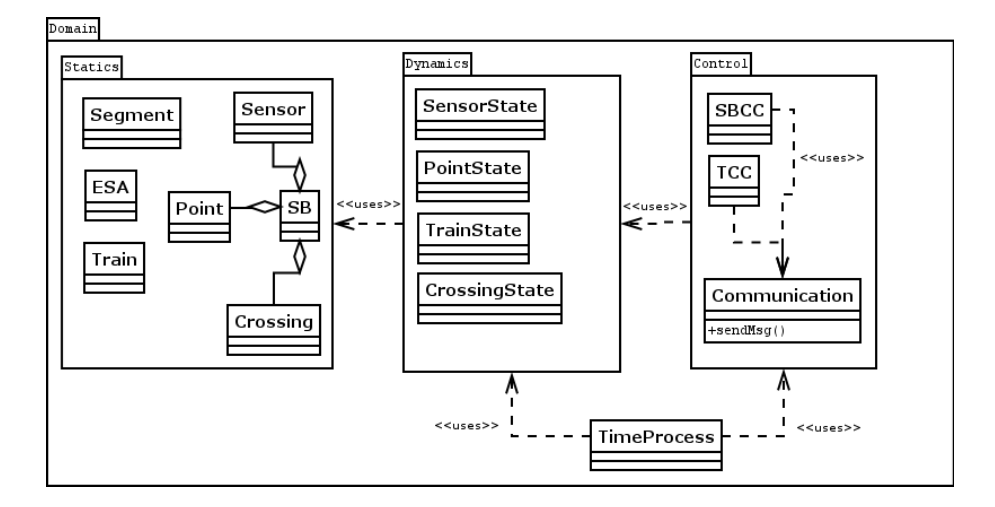

<span id="page-60-0"></span>Figure 8.1: Concept model

By concept is meant that this UML diagram only illustrates what information should be reflected in the different model modules and not how they should be structured.

For example one can see that both crossings and points are parts of the composite entity SB. This is not necessarily how the module structure will be implemented in the model, but we know that a SB should have the information of a crossing and a point represented somewhere.

# Physical design

This chapter concerns modelling the physical part of the railway system and discusses how to model the physical domain in lack of any kind of control or safety aspects.

This chapter do not mention any type- or function specific details about the actual model design but only a high level strategy of what is to be modelled.

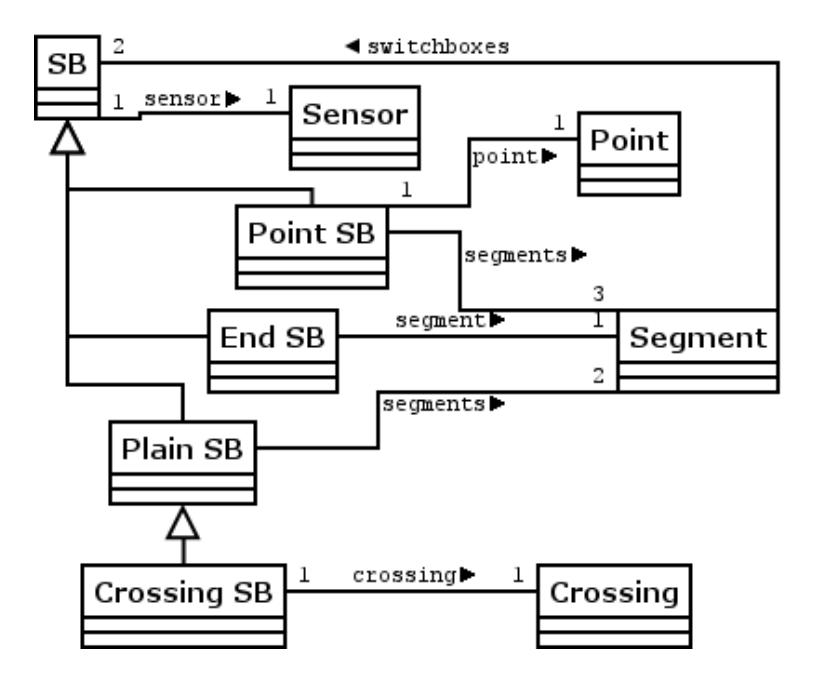

<span id="page-62-0"></span>Figure 9.1: Network entity relationship

### 9.1 Static network modelling

The network model defines the relationship between the static entities in the domain. The network model defines the relationships shown in the figure [9.1.](#page-62-0)

As shown in figure [9.1,](#page-62-0) all SBs, no matter the type, have an associated sensor. Depending on the type of SB it can be related to a point, a crossing or none of those. All SBs are related to at least one segment. All segments are related to exactly two SBs no matter the type.

How this should be reflected in the actual RSL model is addressed in chapter [16.](#page-108-0)

### 9.2 Train positions

This section discusses the choice of how to model train positions.

Both the front- and rear position of a train are defined by [location, length]:

location the segment or ESA it is currently positioned at.

length a length that represents the distance to the low end of the segment.

The idea is sketched in figure [9.2.](#page-63-0)

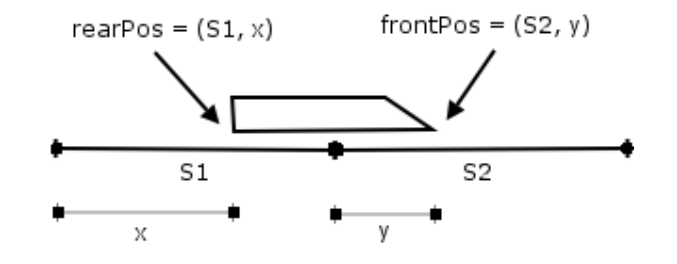

<span id="page-63-0"></span>Figure 9.2: Train position modelling

To optimize the performance of the system, the position of a train is modelled as both the position of the front and rear end of the train. This eliminates the need of constantly calculating the rear position from the front position. One drawback of this is that a wellformedness requirement has to state that the front and rear positions always should be separated by the length train.length.

When a train moves, both its positions are updated with the  $\Delta length$ , which the train has moved in the given time interval. If the new length goes beyond the border of the current segment, the next segment is calculated from its current position and direction.

## 9.3 ESAs

An ESA represents a station or storage area capable of holding several trains. This is modelled as an undefined space with a certain length. It is assumed that trains (or parts of trains) existing in an ESA cannot collide with each other.

Trains driving over the edge of an ESA away from the line is by definition derailed.

## 9.4 Crossings

Figure [9.3](#page-64-0) sketches a state chart for a crossing. Be aware that the state graph is constructed to perform one transition per tick (see section [5.3\)](#page-48-1). The variables signals only and bars moving represent the time needed to perform the associated action.

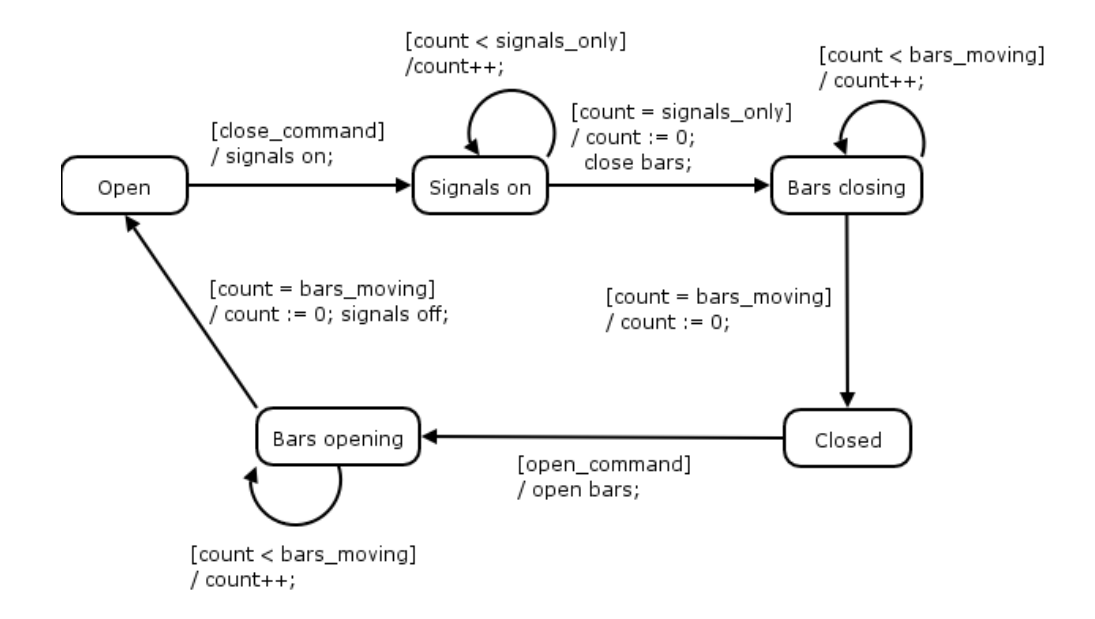

<span id="page-64-0"></span>Figure 9.3: Crossing state chart

## 9.5 Points

Figure [9.4](#page-65-0) sketches the state chart of a point. The state graph is constructed to perform one transition per tick (see section  $5.3$ ). The variable point\_switching represents the time needed to switch a point.

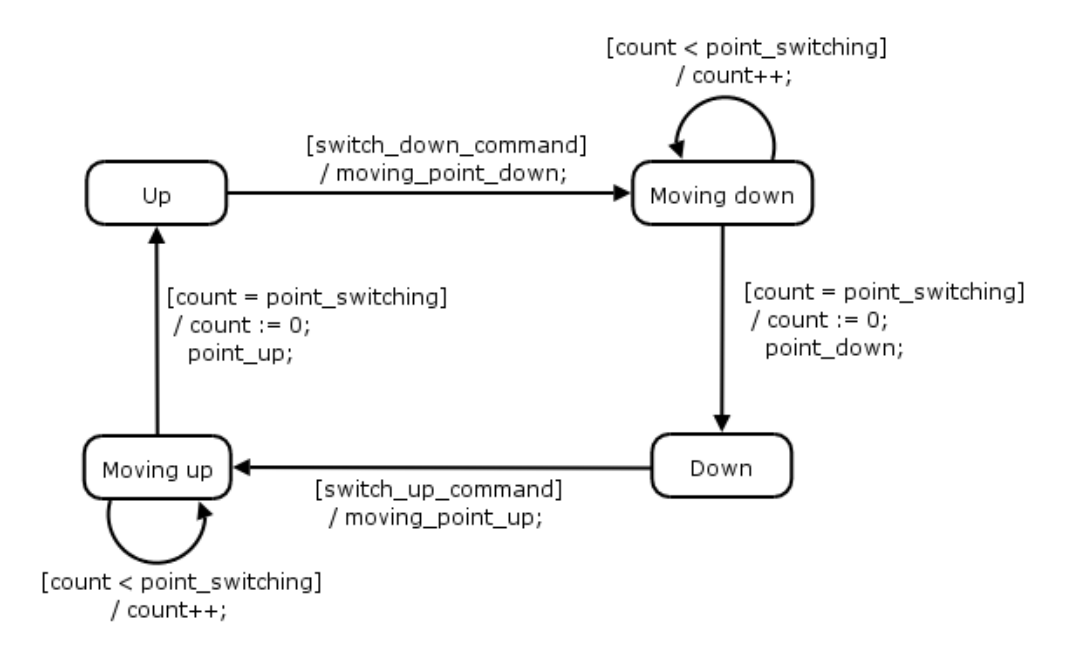

<span id="page-65-0"></span>Figure 9.4: Point state chart

# Train dynamics analysis

At each tick with time interval  $t$  the train physics module should calculate the following:

**Position:**  $pos_1 = pos_0 + v * t + \frac{1}{2}a * t^2$ 

Velocity:  $v_1 = v_0 + a * t$ 

Acceleration: Set by control system and external events (train driver and control system).

## 10.1 Train / segment length

To simplify the modelling of train positions in this system, it is required that train.length < segment.length. This implies that a train at most can be on two segments at a time, i.e. when passing the border from one segment to another.

## <span id="page-66-1"></span>10.2 Collision modelling

This section describes how collisions are defined and modelled in this system.

A typical frontal collision is showed in figure [10.1.](#page-66-0)

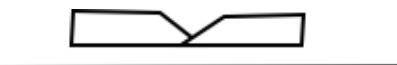

<span id="page-66-0"></span>Figure 10.1: Typical frontal collision

As the figure shows, the front of the two trains overlaps just a tiny bit. One could argue that, seen strictly from a mathematical point of view, a collision is when any part of two trains overlaps. This means that the situation showed in figure [10.2](#page-67-0) mathematically also is a collision.

<span id="page-67-0"></span>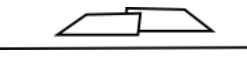

Figure 10.2: Mathematically also a collision

We have decided only to handle the initial situation of a collision, i.e when the first overlap of train positions is detected. That is when a train tries to move to a location which is already occupied by another train. This means that we do not intend to check collisions on the entire state at each update, but only check on a train which is about to move.

To make this approach work, the time update interval has to be sufficiently small to detect a collision before the trains have passed the initial part of the collision, which is the only part that is detected. This is discussed further in section [10.3.](#page-68-0)

This leads to the following two collision types:

In figure [10.1](#page-66-0) we have a classic frontal collision. In this case a collision is defined as:

- Two trains have at least 1 segment in common.
- They are driving in opposite directions.
- Their front positions are on the same segment.
- The train driving  $UP$  has a front position which is further UP than the train driving down.

Figure [10.3](#page-67-1) illustrates the second type of collision.

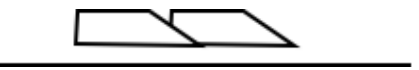

<span id="page-67-1"></span>Figure 10.3: Collision from the rear

In this figure a train has collided with the rear end of another train. This collision type can be defined like this:

- Two trains have at least one segment in common.
- They are driving in the same direction.

• One train has a front position which is higher UP than the other trains rear position but lower than the other's front position.

The opposite case, where both trains are driving DOWN, has the exact same definition when switching UP / DOWN and higher / lower in the statements above.

In this definition it is reflected that we only check on collisions from the point of view of the train which finally moves into another train. Therefore the above definition only concerns the train driving into the other's rear and not the train being hit.

## <span id="page-68-0"></span>10.3 Time and speed considerations

This section discusses the requirements and assumptions necessary for the system to work.

#### 10.3.1 Collision detection

Collision detection concerns the method used to detect if two trains have collided in a given state. Collision detection can easily be very expensive in time critical computations, because the calculations have to be done in every state of the system. Of course the calculations in this case are only executed if two trains are located on the same segment.

The actual collision detection is done by carrying out the algorithm sketched in section [10.2.](#page-66-1) But for this to work we have to make sure that the time between two updates is so small, that all collisions are detected. This is not possible if the time update interval is set to a large value (e.g 10 seconds or so). Then the collision detection (and all other processing in the system) is only executed every 10th second. 10 seconds is more than enough for two trains to pass through each other in opposite directions. Therefore it is not enough to ensure that all collisions are detected.

A frontal collision is the fastest way for two trains to close in on each other. Therefore it represents the worst case scenario of what the system needs to detect. Furthermore we would like the collision to be detected before the trains have driven too far through each other. It is therefore relevant to investigate how far two trains could drive through each other using an example interval.

Two trains  $t_1$  and  $t_2$  are positioned toward each other and are both driving with the highest possible speed  $v_{max}$ . The time is updated each  $\Delta t$  seconds. The distance  $s_{err}$  that they both travel in  $\Delta t$  seconds is then:

$$
s_{col} = 2*s_{err} = 2*v_{max}*\Delta t
$$

If we assume that the max speed of the train is 120 km/h  $\approx 33$  m/s, and we assume that  $\Delta t = 0.05s$  (system updated 20 times/s) then we get:

 $s_{col} = 2 * 33m/s * 0.05s = 3.3m$ 

We can also calculate how an increase by 5 updates pr. second (a decrease in  $\Delta t$  by 0.01s) would affect  $s_{col}$ :

 $\Delta s_{col} = 2 * v_{max} * 0.01 = 0.02 * v_{max}$ 

which in this case is 0.66m.

The requirement for this system to work is then:

$$
s_{col} < tlength_{min}
$$

where  $tlength_{min}$  is the length of the shortest train in the system. If this is fulfilled then no front of another train can manage to go all the way through the shortest train without being detected.

#### <span id="page-69-0"></span>10.3.2 Brake point requirements

As seen in the last section,  $s_{err}$  is the greatest distance a train can travel before the system is updated and the control system checks and reacts upon the state of the physical world. This leads to the following requirement of the system:

$$
bp \quad > \quad s_{brk} + s_{err} \tag{10.1}
$$

where bp is the length from the brake point to the end of the segment and  $s_{brk}$ is the length used to brake if the train is running at maximum velocity  $v_{max}$ and braking with the acceleration  $a_{brk}$ .

 $s_{brk}$  is calculated by the following:

First we need to calculate the time used to brake  $t_{brk}$ :

$$
0 = v_{max} + a_{brk} * t_{brk} \Rightarrow
$$
  

$$
t_{brk} = \frac{-v_{max}}{a_{brk}}
$$
 (10.2)

We then calculate the distance used to brake:

$$
s_{brk} = v_{max} * t_{brk} + \frac{1}{2} * a_{brk} * t_{brk}^2 \Leftrightarrow
$$
  

$$
s_{brk} = -(v_{max}^2) * \frac{1}{a_{brk}} + \frac{1}{2} * \frac{1}{a_{brk}} * v_{max}^2 \Leftrightarrow
$$
  

$$
s_{brk} = -\frac{1}{2} * \frac{v_{max}^2}{a_{brk}}
$$
(10.3)

Using the numbers from the example above and assume a braking capacity of  $(-1.3m/s^2)^1$  $(-1.3m/s^2)^1$  $(-1.3m/s^2)^1$  we get:

$$
bp > s_{brk} + s_{err} \Leftrightarrow
$$
  
\n
$$
bp > -\frac{1}{2} * \frac{v_{max}^2}{a_{brk}} + v_{max} * \Delta t \Leftrightarrow
$$
  
\n
$$
bp > -\frac{1}{2} * \frac{(33m/s)^2}{1.3m/s^2} + 33m/s * 0.05s \Leftrightarrow
$$
  
\n
$$
bp > 22.59m
$$

#### 10.3.3 ESA requirements

To make sure that an ESA is long enough for a train to be able to brake entirely the following requirement must hold:

$$
ESA.length > bp \tag{10.4}
$$

#### 10.3.4 Train max speed checking

The error of using discrete time updates are also reflected in the speed checking system of the TCC.

Due to the delay of  $\Delta t$  seconds in the simulation the train could theoretically spend this time accelerating at max acceleration even though it has passed the max velocity limit.

Using the current set of requirements, the speed checking system only checks if  $train.\boldsymbol{speed} > train.\boldsymbol{maxSpeed}.$  In the following it is assumed that  $train.\boldsymbol{speed} =$ train.maxSpeed.  $\Delta t$  seconds will pass before the control system again checks the speed of the train. The speed has then exceeded the max speed by:

<span id="page-70-0"></span> $1$ The average braking capacity of passenger trains found by searching the web. This could easily vary from one train system to another.

 $v_{err} = a * \Delta t$ 

Therefore the control system must check if the following property is true:

 $train-speed + v_{err} > train.maxSpeed$ 

#### 10.3.5 Segment max speed checking

As described in the Domain description (see chapter [3\)](#page-32-0) a segment defines its own max allowed speed.

In this system a train is able to exceed the max speed on a segment but only temporarily. This happens when a train passes from one segment to another where the new segment has a lower max speed than the previous one. This situation is not specifically handled, but could easily be handled by checking the speed of the next segment, and calculate the point to begin deceleration.

In this system the speed of the train is eventually reduced to the allowed limit but not instantly. It is ensured though, that any train can brake at any brake point at the max speed of the train (see section [10.3.2\)](#page-69-0).

One could argue that this puts an unnecessary restriction in creating new railway scenarios in the system editor, but, keeping in mind that safety is the issue in this report, we have chosen this approach.

#### 10.3.6 Acceleration considerations

Acceleration is the only property that the control system can change in the physical train (by applying speeder / brakes). This means that the acceleration is not time dependent and thereby not automatically calculated from the value in last time update (like in the case with velocity).

A problem in using a discrete time model arises if the acceleration is not constant in the time interval between the updates (this is possible if the control system is updated concurrently and independently of the physical system). The error caused by this can of course be minimized by choosing a low tick interval.

The error in position is calculated by the following scenario where  $a$  is set to a new value during a tick  $t = t_0 + t_1$ . The tick is separated in  $t_0$  (where the acceleration is  $a_0$ ) and  $t_1$  (where acceleration is  $a_1$ ):

$$
errpos = \frac{1}{2} * \Delta a * t_0 + a_1 * t_0 * t_1
$$

 $\Delta a$  is the change in acceleration.
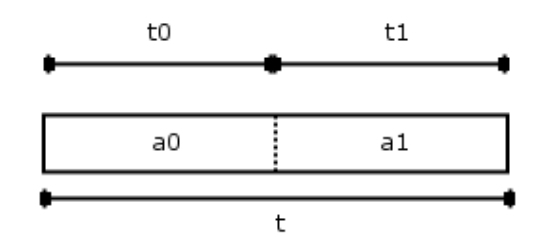

Figure 10.4: Acceleration change in time interval  $t$ 

 $t_0$  is the time from the beginning of the interval to the time where the acceleration is changed. So if the acceleration is changed during a tick, the entire tick interval is handled as if it had the same acceleration as in the end of the interval.  $t_0$  is thereby the time spent with the wrong acceleration value.

In any case this update interval must be very small compared to the speed of the train. This is a consequence of the fact that the control system is based on the input from the physical model. If this system is only updated, e.g. once every minute, the control system will probably never notice that the train is nearing the segment brake point. This corresponds to if a train driver was only allowed to open his eyes once a minute.

Another approach to eliminate the calculation error is to update the control system at each tick after the physical system is updated. This synchronizes the physical system and control system updates.

The latter approach is chosen in this project. It does not make any sense that the control system is checking several times on a state that does not change.

# Chapter 11

# Control system design

In this chapter the control system algorithm is explained. A glossary is provided in chapter [12](#page-88-0) to explain the terms that are used in the algorithm.

### 11.1 Control system algorithm

This and the following sections describe the algorithm of the distributed control system. The algorithm is derived from the requirements of the control system (solutions to these) described in chapter [6.](#page-52-0)

Since the control system is formed by the train control computers (TCCs) and the switch boxes (SBs), the algorithm for the control system is formed by the algorithm for the TCCs and the SBs. These algorithms are described in the following sections. First it is explained how reservations are obtained.

### 11.1.1 Obtaining reservations

This section describes how reservations are obtained in the control system.

#### Safety aspects in TCC

In general, when a train (T1) (figure [11.1\)](#page-75-0) needs to enter the segment in front of it (S1), the TCC sends a segment request to the first SB in its driving direction (SB1). The SB then finds out if it may give the train a segment reservation for the segment and communicates the result back to the train.

The TCC only needs to know whether or not it has obtained a segment reservation for the segment it is about to enter. It does not know any other details about how reservations are managed by the SBs.

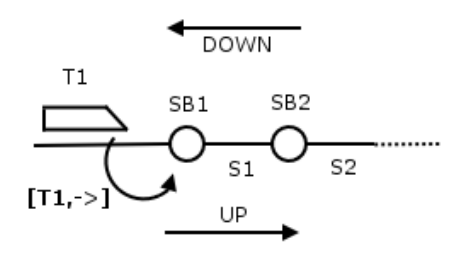

<span id="page-75-0"></span>Figure 11.1: Basic TCC functionality

#### Safety aspects in SB

The SBs have another notion of reservations, since they must make sure that deadlock (see section [5.5\)](#page-50-0) is avoided. This is done by having three different kinds of reservations: line reservation, branch reservation and line-segment reservation. These are described in the glossary in chapter [12](#page-88-0) and in the scenario below.

### A sample scenario

<span id="page-75-2"></span>In the following a small scenario is explained where a train drives from one branch on a railway line to another. The point is to show what happens in the SBs along the route when the train progresses and continuously asks the SBs for permission to enter the next segment.

Figure [11.2,](#page-75-1) [11.3,](#page-76-0) [11.4](#page-77-0) and [11.5](#page-77-1) show a part of a railway line. These figures are used in this sample scenario.

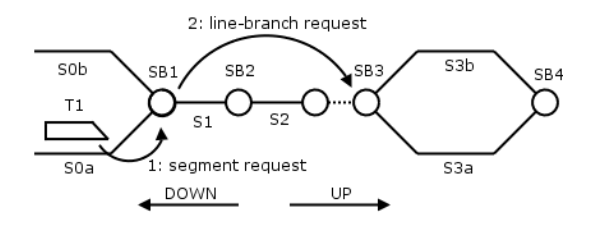

<span id="page-75-1"></span>Figure 11.2: Line-branch request

First request Before the train can enter segment S1 it must obtain a segment

reservation for S1. Therefore the TCC requests the SB in front of it for permission to enter the segment.

- Check reservation SB1 checks its local state for any existing line reservation. There may only be one line reservation at a time in a SB.
- SB1 requests line and branch SB1 sends a message to SB3 to obtain a reservation for the line between them and the branch S3a guarded by SB3.
- SB3 replies Line reservations are saved in the two single line guards (SB1 and SB3). The branch reservation of S3a is only saved in SB3. This is because each branch is unidirectional and therefore only need a guard in one end. Line-segment reservations are not saved in a SB since they only exist to ensure that the line segment is prepared for a train to pass. Besides, only one train is allowed to be at the single line at a time, so it is not necessary to save the line-segment reservations in all intermediate SBs.
- SB1 prepares first segment If S1 needs preparation (i.e. the point needs to be switched to the appropriate branch) then this is handled before a positive reservation message is returned to the train.

If the single line ends at an ESA there is no branch segment. Therefore only the line reservation should be obtained in SB3.

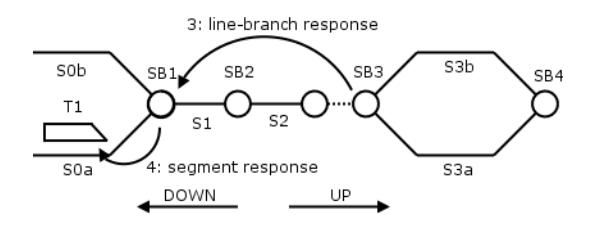

<span id="page-76-0"></span>Figure 11.3: Line-branch response

- Train enters S1 If the reservations are obtained, SB1 returns a segment reservation for S1 to the TCC of the train. Then the train can proceed to S1. Otherwise SB1 returns negative response to the TCC indicating that the segment reservation could not be obtained.
- Train progresses along the line Each time the train is about to enter a new segment, it requests a reservation for that segment at the next SB. If anything requires preparation (like closing a crossing) before the train can pass, this is done before a positive response is sent from the SB to the train.
- Train enters S3a When the train is located at the segment just before SB3 and wants to enter S3a, it request SB3 for a segment reservation for S3a. This is given when S3a is prepared (as with line-segment reservations). Note that the branch reservation is already obtained. Therefore the S3a only needs to be prepared.
- Line reservation cleared When the train enters S3a and thereby exits the single line, SB3 sends a dereservation message to SB1 to clear the line reservation.

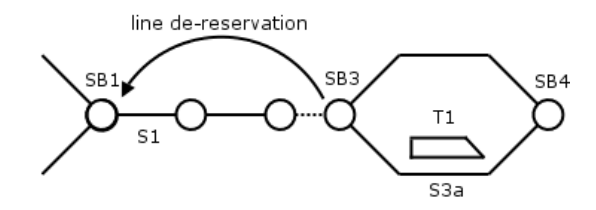

<span id="page-77-0"></span>Figure 11.4: Line dereservation

Branch reservation cleared When the train exits the S3a branch segment and passes the sensor of SB4, SB4 sends a dereservation message for the branch to SB3.

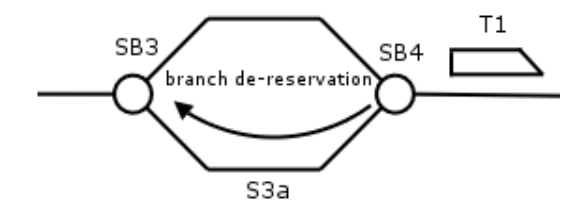

<span id="page-77-1"></span>Figure 11.5: Branch dereservation

The next section explains in detail the algorithms used in the TCC and the SB.

## 11.2 Train Control Computer algorithm

The TCC algorithm consists of three parts besides an idle state as shown in figure [11.6.](#page-78-0) This algorithm is executed each time the TCC is ticked.

At each tick the TCC checks the speed of the train (section [11.2.1\)](#page-78-1), clears old segment reservations (section [11.2.2\)](#page-79-0), and handles segment reservations (section [11.2.3\)](#page-79-1). These three parts are executed sequentially.

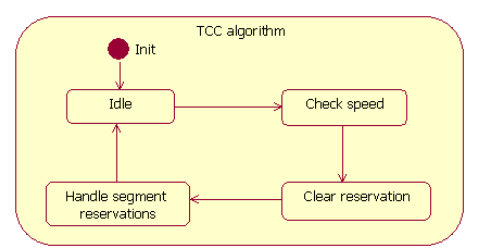

<span id="page-78-0"></span>Figure 11.6: The TCC algorithm

### <span id="page-78-1"></span>11.2.1 TCC - Speed checking

It is the job of the TCC to make sure that the train does not drive too fast. The speed checking algorithm is shown in figure [11.7.](#page-78-2)

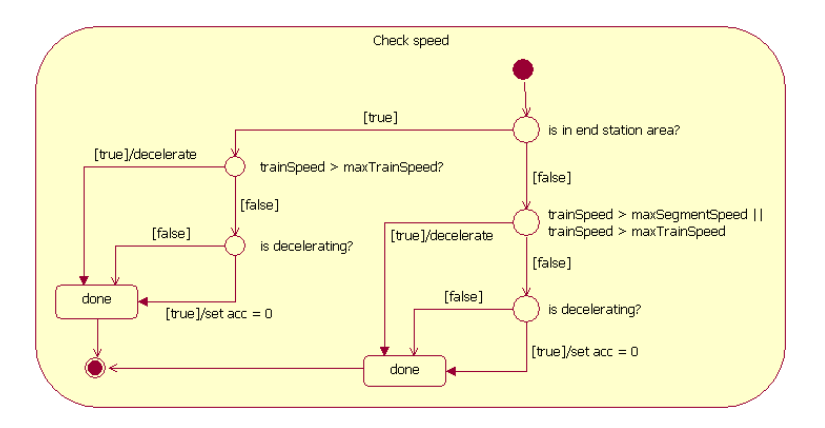

<span id="page-78-2"></span>Figure 11.7: TCC speed checking

The speed checking algorithm consists of the following steps:

- Check if train drives too fast
- If so, then decelerate
- Else check if the train is decelerating
- If so, then set acceleration to zero
- Else do nothing

When the algorithm is executed, it first checks if the train is entirely in an ESA or not. The reason for that is that the rules for determining whether a train drives too fast is different for ESAs and segments. In both cases a train is not allowed to drive faster than the max allowed speed of the train. A train located on a segment also drives to fast if it exceeds the max allowed speed for the segment.

### <span id="page-79-0"></span>11.2.2 Clearing reservations

When a train leaves a segment and enters the next, it must have a segment reservation for the next segment. This reservation is removed when the train enters the segment.

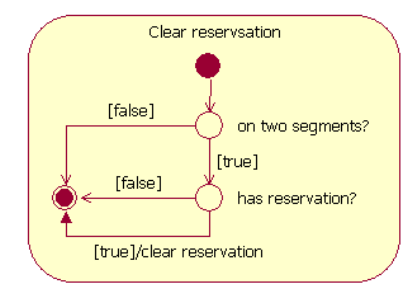

<span id="page-79-2"></span>Figure 11.8: TCC clear reservations

Figure [11.8](#page-79-2) shows how this is done. Whenever a train is located on two segments (or a segment and an ESA), the segment reservation is removed if it exists, i.e. if it has not already been removed.

### <span id="page-79-1"></span>11.2.3 Reservations handling

It is the job of the TCC to make sure that the train has a segment reservation for the segment it is about to enter. Therefore the TCC makes requests for segment reservations and brakes the train if it is about to enter a segment it does not have a segment reservation for.

The terms reservation point and brake point (see chapter [12\)](#page-88-0) are used in the following, see figure [11.9.](#page-80-0)

When a train  $(T1)$  passes the reservation point  $(R.P.)$  the TCC requests SB2 for a segment reservation of S2. If the train has not obtained the segment reservation when it passes the brake point(B.P.), the TCC brakes the train. It may proceed when it has obtained a segment reservation for S2.

The algorithm performed at every tick is shown in figure [11.10.](#page-80-1)

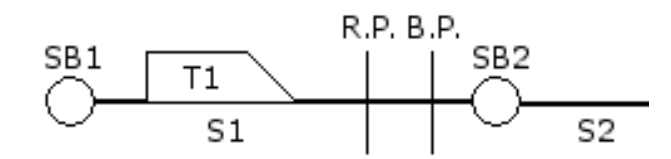

<span id="page-80-0"></span>Figure 11.9: Reservation- and brake point

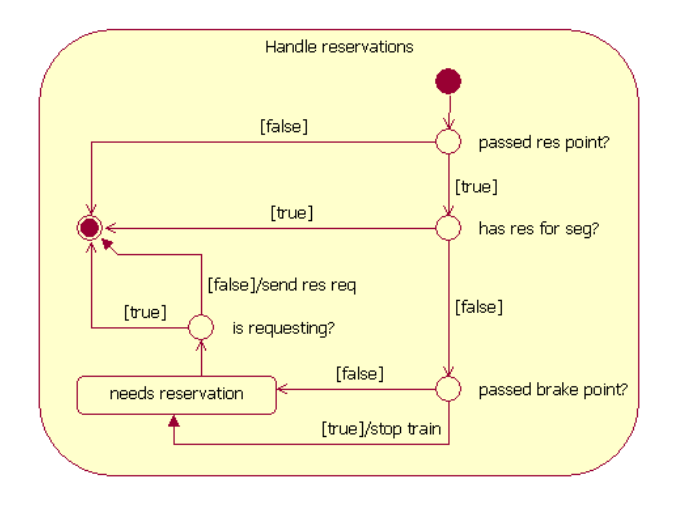

<span id="page-80-1"></span>Figure 11.10: TCC reservations handling

# 11.3 Switch box algorithm

The job of a SB is to manage reservations, shift points and operate the barriers at a crossing. All this is included in the switch box algorithm.

The algorithm is shown in figure [11.11.](#page-81-0) At every tick the sensor process is performed. After that the prepare process is performed if the SB currently is preparing a segment. Otherwise the message process is performed.

The three parts (processes) are shortly described as:

Sensor process Check sensor state

Message process Receive and handle messages

Prepare process Preparing the next segment

The sensor-, message- and prepare-processes are explained in the following.

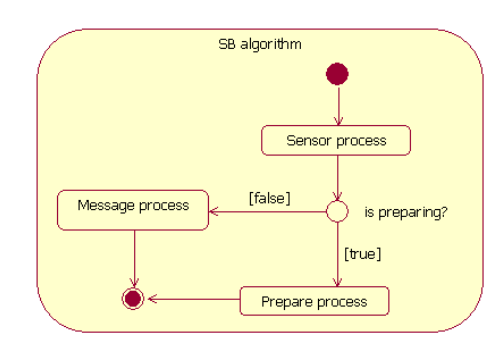

<span id="page-81-0"></span>Figure 11.11: The switch box algorithm

### 11.3.1 Sensor process

The sensor process is shown in figure [11.12.](#page-81-1)

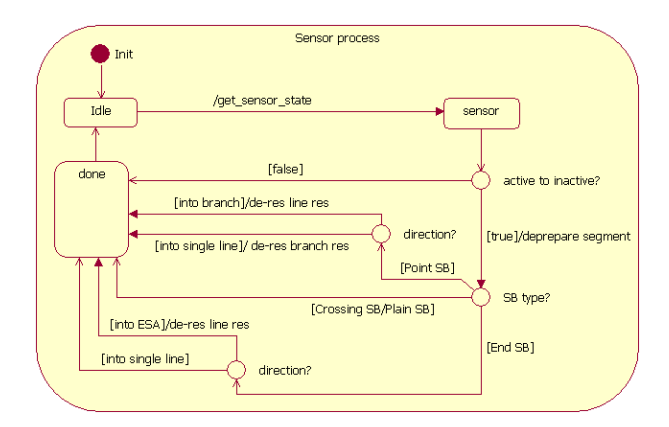

<span id="page-81-1"></span>Figure 11.12: The sensor process

The sensor process starts in state idle. First the state of the sensor (active/inactive) is fetched. This value is compared to the last state. If it has turned from active to inactive, a train has just passed it.

If a train has just passed, the following will happen:

- The segment the train left is deprepared
- If the SB at the sensor is a point SB and the train has entered a branch segment, the SB sends a line dereservation message to the single line guard at the opposite end of the single line.
- If the SB at the sensor is a point SB and the train has left a branch segment

(entered a single line), the SB sends a branch dereservation message to the single line guard at the opposite end of the branch segment.

- If the SB at the sensor is an end SB and the train has driven into the ESA, the SB sends a line dereservation message to the single line guard at the opposite end of the single line.
- If the SB at the sensor is a crossing SB or a plain SB, nothing is dereserved.

To see illustrations of all these events please refer to section [11.1.1:](#page-75-2) "A sample scenario".

#### Message process Idle [TCC msg received] Handle TCC res msg [SB msg received] [is line req] Handling Done line-branch request message type? Handle line-branch resp msg [is line resp] Handle de-res msg [is de-res]

### 11.3.2 Message process

<span id="page-82-0"></span>Figure 11.13: The switch box message algorithm

The switch box algorithm is explained through the state chart diagram in figure [11.13.](#page-82-0) Four of the states (all except Idle and done) are decomposed in separate state chart diagrams and are described in the following.

- A SB is idle on start up and ready to receive messages. A received message comes from either a TCC or another SB.
- If a TCC is the sender, the message is handled as described in section [11.3.3.](#page-83-0)
- If a SB is the sender, the message is either a line-branch request, a linebranch response or a dereservation message.

The individual handling of different message types is described in the following sections.

In all of the mentioned situations the SB ends up in the state done and go to the state idle. These two states do not differ but are created for visual reasons.

### <span id="page-83-0"></span>11.3.3 Handle TCC request message

When a SB receives a message from a TCC it is handled as shown in the state chart diagram in figure [11.14.](#page-83-1) This message is always a segment request. The SB handles this request and sends the response back to the TCC.

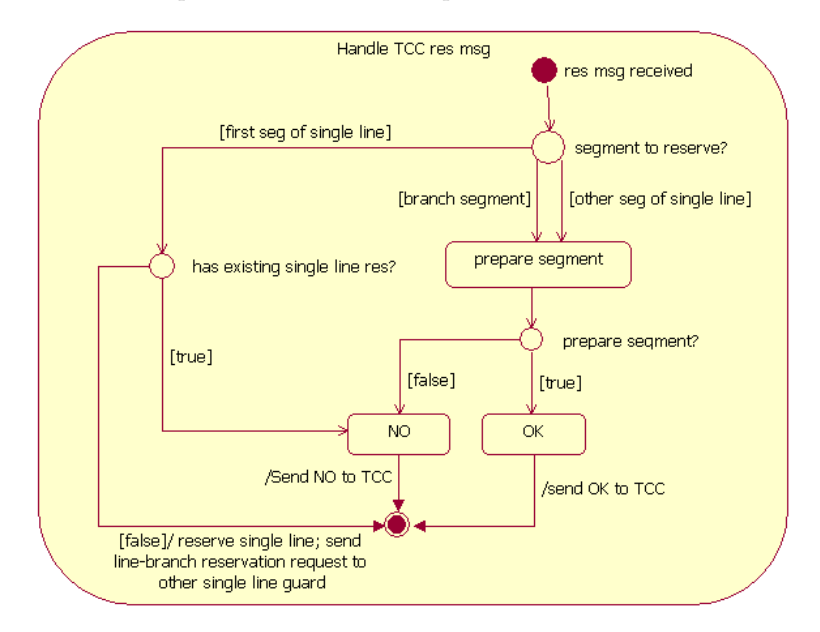

<span id="page-83-1"></span>Figure 11.14: Handling a message from a train

- The SB first checks what kind of segment that is to be reserved. It can decide this by its location in the network.
- If it is a branch segment or a line segment (except the first segment in the single line), the SB only has to prepare the segment.
- If the preparation fails, the SB should respond with a denial of the segment reservation (NO). Otherwise it should respond with a segment reservation (OK).
- If the segment is the first in a single line, the SB needs to obtain a line reservation and a branch reservation. This is done by first checking if it has an existing line reservation.

• If so the SB should respond with a denial of the segment reservation (NO). Otherwise the SB should reserve the single line locally and send a linebranch request to the opposite single line guard.

The handling of a line-branch request in the opposite SB is covered in section [11.3.4](#page-84-0) below. The handling of the associated response is covered in section [11.3.5.](#page-84-1)

### <span id="page-84-0"></span>11.3.4 Handling a line-branch request

When a SB receives a line-branch request it reacts as shown in figure [11.15.](#page-84-2) If it receives this kind of request it is a single line guard, which is either a point SB or an end SB.

- First it check for an existing line reservation.
- If it has, then NO.
- Else if it is an end SB, then YES.
- If it is a point SB, it check if it has an existing branch reservation. If it has, then NO, else YES.

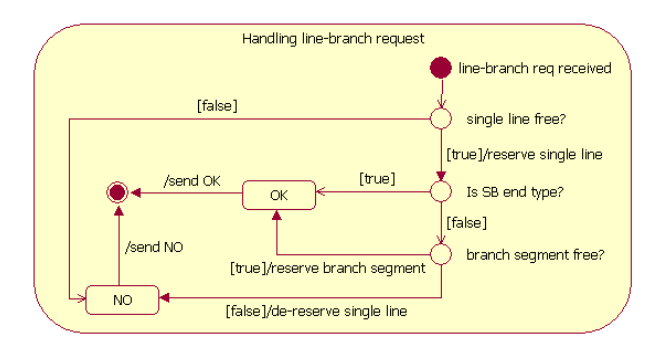

<span id="page-84-2"></span>Figure 11.15: Handling a line-branch request

### <span id="page-84-1"></span>11.3.5 Handle line-branch response

When a SB receives a response message it reacts as shown in figure [11.16.](#page-85-0)

• If the response is negative(NO) the SB cancels (dereserves) the local line reservation and sends a denial of the segment reservation (NO) to the TCC.

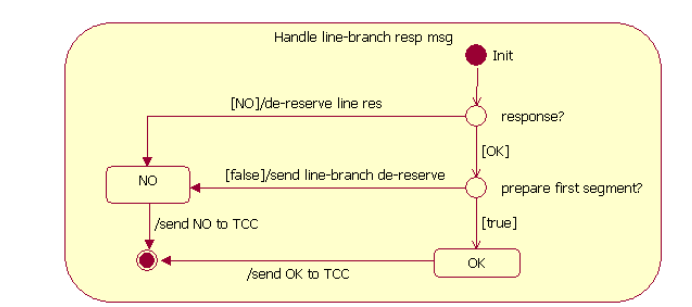

<span id="page-85-0"></span>Figure 11.16: Handling a response

- If the response is positive (OK) the SB prepares the first segment of the single line (see section [11.3.7\)](#page-86-0).
- If the preparation fails, the SB first sends a line-branch de-reservation message to the opposite single line guard, dereserve its local reservation and then sends a denial of the segment reservation (NO) to the TCC.
- Otherwise it sends a segment reservation (OK) to the TCC.

### 11.3.6 Handle SB dereservation message

When a SB receives a dereservation message it reacts as shown in figure [11.17.](#page-85-1)

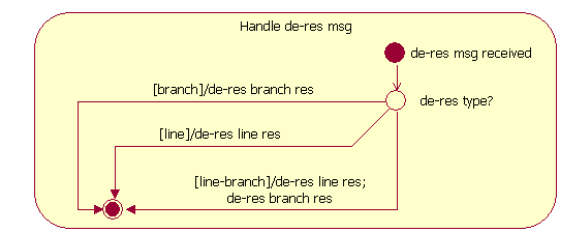

<span id="page-85-1"></span>Figure 11.17: Handle dereservation msg

- If the dereservation message is a branch dereservation message, the SB cancels its branch reservation.
- If it is a line dereservation message, the SB cancels its line reservation.
- If it is a line-branch dereservation message, the SB cancels both its line reservation and its branch reservation.

### <span id="page-86-0"></span>11.3.7 Prepare process

Figure [11.18](#page-86-1) shows the prepare process.

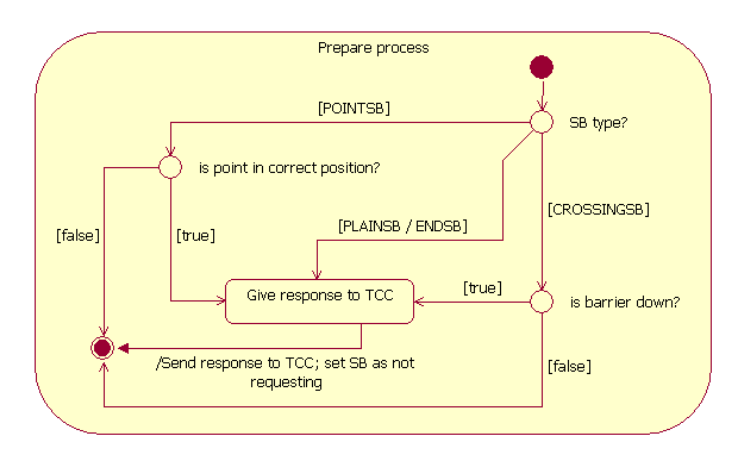

<span id="page-86-1"></span>Figure 11.18: The prepare process.

- First the type of the SB is found. If it is a point SB it is tested if the point is in the correct position. If so, response is returned to the TCC. Otherwise nothing further is done.
- If the SB is a crossing SB it is tested if the barriers are down. If so, YES response is returned to the TCC. Otherwise nothing further is done.
- If the SB is a plain SB or an end SB, YES is immediately returned to the TCC.

# <span id="page-88-0"></span>Chapter 12

# Glossary

This chapter presents a glossary that uses figure [12.1](#page-88-1) as basis for the explaination of terms. The figure shows a part of a railway line. The circles denotes switch boxes (SBs) and the lines denotes segments. The dots denotes that more segments could be placed here (but no junctions).

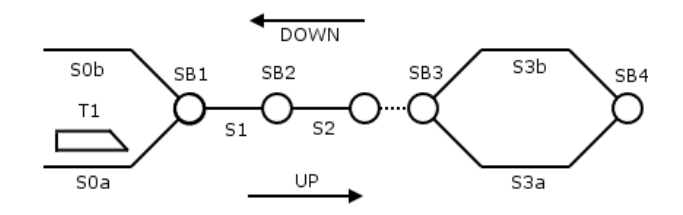

<span id="page-88-1"></span>Figure 12.1: A part of a railway line

- SB A switch box is a controlling unit located at the boundary between segments (described in section [3.7\)](#page-37-0). SB1, SB2, SB3 and SB4 are switch boxes.
- TCC A Train Control Computer is a computer in a train. It is used in the control system to reserve segments before entering them, stopping the train when it tries to enter a segment it has not reserved etc. (see also section [3.4\)](#page-34-0). T1 is a train. The *TCC* in T1 is also denoted T1.
- Line segment A line segment is a segment in a *single line*. S1 and S2 are line segments.
- Branch segment A branch segment is a segment that connects two junctions and is a branch of both junction (remember a junction always has two branches), i.e. the stem of a junction is not a branch segment. S0a, S0b, S3a and S3b are branch segments.
- Single line A *single line* is a number of coherent *segments* on which trains are allowed to move in both directions. The line connects either the stem of two junctions, the stem of a junction and an end station area, or two end station areas if no junctions exist in the railway line. The segments between SB1 to SB3 form a single line.
- Single line guard A *single line guard* is a SB that is located at the end of a single line. I.e. the  $SB$  is either a point  $SB$  or an end  $SB$ . SB1, SB3 and SB4 are single line guards.
- Reservation A reservation in general is a permission to enter a part of the railway line. In the *SBs* there are three different kinds of *reservations*, which are *line-segment reservations*, *branch reservations*, and *line reser*vations. The TCCs only knows one kind of reservations called segment reservations.
- Line-segment reservation A line-segment reservation is a reservation of a certain line segment. The reservation is given when the segment has been prepared. The only situation for a denial of a line-segment reservation is, if the segment for some reason could not be prepared.
- Branch reservation A branch reservation is a reservation of a certain branch segment.
- Line reservation A line reservation is a reservation of a certain single line in a certain direction.
- Segment reservation A segment reservation is a reservation of a certain segment in a certain direction. This notion is only used in the TCCs.
- Request message A request message is either a line-branch request or a segment request.
- Line-branch request A *line-branch request* is a combined request for a *line* reservation and a branch reservation send from one single line guard to the opposite single line guard of the single line. If the single line ends at an end station area there is no branch segment. Therefore only the line reservation is requested.
- Segment request A segment request is a request for a segment reservation send from a TCC to a SB.
- Response message A response message is either a line-branch response or a segment response.
- Line-branch response A line-branch response is a response to a line-branch request telling whether both a line reservation and a branch reservation could be obtained or not. If the single line ends at an end station area there is no branch segment. Therefore the line-branch response only tells if a line reservation could be obtained or not.
- Segment response A segment response is the response to a segment request telling whether a segment reservation could be obtained or not.
- Dereservation message A dereservation message is either a branch dereservation message, a line dereservation message or a line-branch dereservation message.
- Branch dereservation message A branch dereservation message is a message telling a SB to cancel its branch reservation.
- Line dereservation message A line dereservation message is a message telling a SB to cancel its line reservation.
- Line-branch dereservation message A line-branch dereservation message is a message telling a SB to cancel its branch reservation and its line reservation.
- Prepare a segment When a train is to enter a new segment the segment needs to be prepared. If the SB between the two segments is a point SB, preparing the new segment means to switch the point so that the point is connected to the correct branch. If the SB between the two segments is a crossing SB, preparing the new segment means to close the barriers and turn on the signals at the *crossing* etc. according to the algorithm (see section [9.4\)](#page-64-0). If the *SB* between the two *segments* is a *plain SB* or an end SB nothing is done when the segment is prepared.
- Deprepare a segment When a train has left a segment, the segment must be deprepared. The only time something happens at a depreparation is when the passed SB is a crossing SB. Then the crossing should open again. If a point is switched when a segment is prepared, the point is shifted back when the segment is deprepared.
- Reservation point A reservation point is a point at a segment (do not confuse this with the point at a junction). The point is not physically visible and is expressed as a distance to the end of the segment. When the train passes this point (and not before), the TCC sends a reservation request for the next segment to the  $SB$  between the segments. A segment has a reservation point in both directions. A train passes the reservation point before it passes the brake point.
- Brake point A *brake point* is a point at a segment (do not confuse this with the point at a junction) at which the  $TCC$  should brake the train if it does not have a reservation for the next segment. The point is not physically visible and represents a distance to the end of the segment. A segment has a *brake point* in both directions. A train passes the *reservation point* before it passes the brake point.
- Point ticks Point ticks denotes the number of seconds it takes for a point to switch from one branch to the other.
- Signal ticks Signal ticks denotes the number of seconds the signal at a crossing is turned on before the barriers begin to close. In section [9.4](#page-64-0) signal ticks are shown in the state diagram as signals\_only.
- Barrier ticks Barrier ticks denotes the number of seconds it takes for the barriers at a crossing to either close or open. In section [9.4](#page-64-0) barrier ticks are shown in the state diagram as *bars\_moving*.

# Chapter 13

# GUI design

This chapter briefly describes the overall view of graphical user interface (GUI) without going into details. The design conforms with the simulator requirements described in chapter [7.](#page-56-0)

All the figures showing the GUI designs can be found in appendix [A.](#page-244-0)

## 13.1 Train simulator

Figure [A.1](#page-245-0) shows the design of the train simulator. The two menus are shown as they would appear when they are expanded.

The figure shows how the layout of the railway line are placed in the top. The ESAs are shown as green rectangles. SBs are shown as circles, segments as lines, and trains as colored pentagons placed on segments.

At a junction both branch segments are shown and the position of the coherent points are shown using small colored rectangles above and below it. A green rectangle denotes that the point is positioned at the branch segment near the rectangle. Red means that the point is at the opposite branch and orange means that the point is in an intermediate position.

The crossings are shown as two parallel vertical lines enclosing a SB (circle). The colored rectangles (green, orange or red) above and below the crossing show whether the barriers are closed or not. Red means that they are open, orange that they are moving, and red that they are closed.

Below the layout of the railway line, rows of buttons are showed. These corresponds to the entities of the railway line. When one of the buttons is pressed the static, dynamic and control properties of the selected entity are showed below the buttons.

### 13.2 Configuration editor

Figure [A.2](#page-246-0) shows the GUI when the configuration editor is started and a train is selected.

The list in the left side shows all the configurations available in the system.

Importing and exporting configurations between the configuration editor and a XML file is done using the Import and Export buttons.

When a configuration is selected, pressing the load button shows the train simulator GUI with the selected configuration loaded into the simulator. A selected configuration can be deleted by pressing the Delete button.

When a configuration is selected, pressing the Is wellformed button checks whether the selected configuration is wellformed.

New configurations are created in the configuration editor by pressing the New button. By doing that the smallest possible railway line is shown with the two ESAs, two SBs and one segment. Each of these entities are shown as buttons containing their name. By pressing an entity button its properties are shown above the configuration and these properties can now be changed. By pressing the update button the changed properties are saved.

A SB/segment pair is added by selecting the type of the SB and then pressing the Add SB/segment button. In doing so both a segment and a SB are added at the right just before the rightmost SB. Segments can only be deleted from the right. It is done by pressing the delete SB/segment button.

A train is added by pressing the Add train button. The properties of a train can be changed by pressing the proper train button.

When a configuration is complete and its name is entered along with the reservation point and brake point, it can be saved by pressing the Save configuration button.

# Chapter 14

# Assumptions and invariants

This chapter lists the assumptions and invariants identified for the system to work. This list of invariants and assumptions is a summary of the decisions made in chapters [10](#page-66-0) and [9.](#page-62-0)

- 1. It is assumed that TCCs and SBCCs can communicate using some existing communication service like a GSM network.
- 2. It is assumed that a TCC knows it's current position by either measuring length from last station or using GPS.
- 3. It is assumed that trains cannot collide when inside and ESA.
- 4. It is assumed that SBs have some interface to existing sensory equipment on the track.
- 5. The distance from a segment border to a reservation point must be less than the length of the segment  $(rp < segment.length)$
- 6. The brake point must be closer to the segment border than the reservation point  $(rp > bp)$ .
- 7. The train must not be on two segments when crossing a reservation point  $(rp < segment.length - train.length)$
- 8. At the most, a train can be on two segments at a time. This means that the train must be shorter than any segment  $(train.length < segment.length)$ .
- 9. The length of the shortest train must be longer than the largest possible collision detection error  $(s_{col} < train.length_{min})$
- 10. A train must be able to stop before entering the next segment when it starts braking at the brake point. Therefore this length has to be longer than the max brake length  $+$  the max simulation error made by discrete time updates  $(bp > s_{brk} + s_{err}).$
- 11. A train must be able to brake entirely in an ESA  $(ESA.length > bp)$ .
- 12. The TCC must handle the error made by discrete time updates  $(v_{train} +$  $v_{err} < v_{max}$ )

# Chapter 15

# RSL modelling method summary

This chapter briefly lists the method used to develop the model in the following chapters. This is not a general description of transformation of RSL models so all trivial steps are left out and only changes specific to this system / model are listed.

For a model-specific description of the modules, their function, and the development of the model in this project please refer to chapter [16.](#page-108-0)

For a more detailed and general description of RSL model transformations / refinements please refer to appendix [B](#page-248-0).

The model is constructed to satisfy two conditions:

- 1. Suitable for easy translation into JAVA. Therefore the use of RSL specialties like subtypes - which are not directly implementable in JAVA - is minimized as much as possible.
- 2. Structured for proving safety. Therefore axioms and invariant predicates are added indicating what should hold for this system. To see the theory of how to use these predicates to prove safety please refer to chapter [23.](#page-212-0)

## 15.1 Initial specification

This section describes the development of the initial abstract specification.

In this phase all modules (schemes) are flat specifications. This means that no object oriented structure is used yet. All modules define a main type on which all functions in the module are based. One exception though, is the Types module which is only a utility module.

### 15.1.1 Initial model overview

Figure [15.1](#page-97-0) shows an illustration of the schemes of the initial model. The arrows indicate which schemes are parameterized by other schemes.

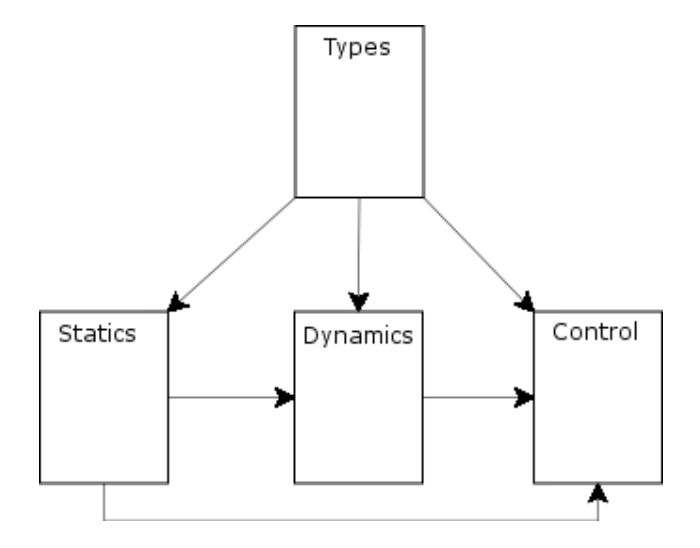

<span id="page-97-0"></span>Figure 15.1: Initial model structure

### 15.1.2 Types

A Types module is defined which contains all common types for all modules. The types module also contains utility functions that only operates on types defined in the Types module itself. All other modules is parameterized by this module.

### 15.1.3 Statics

This scheme defines the static physical aspects of the system.

• This scheme is **parameterized** by the *Types* module.

scheme Statics(T : Types)

• The type of interest contains the entire static system configuration.

```
type
   Configuration
```
• A constant containing the actual configuration instance is defined. This is necessary to be able to express some properties of the actual configuration instance.

```
value
   conf : Configuration
```
• Functions that extract information (observers) from the main configuration type are added.

```
value
    obs_i : T_j \times .. \times Configuration \rightarrow T_n
```
• Wellformedness requirements are defined in terms of a boolean function (predicate). The wellformedness predicate defines all the constraints of a wellformed Configuration type. This predicate is based on properties observed by observer functions defined above. The predicate defines the relationship between the observer functions.

```
value
    is_wf : Configuration \rightarrow Bool
    is_wf(con) \equiv p(...,obs_i(...,con))
```
• An axiom is added stating that the configuration instance conf must be wellformed. This represents that a configuration loaded from an external supplier - such as a XML file - must be checked for wellformedness before use.

axiom  $[$  conf\_is\_w $f]$ is wf(conf)

### 15.1.4 Dynamics

This scheme defines the dynamic physical aspects of the system.

• The scheme is **parameterized** with the *Statics* and *Types* schemes.

```
scheme Dynamics(T : Types, S : Statistics(T))
```
• The type of interest contains the composite state of the entire physical system.

type State

• A constant symbolizing the initial state of the system is defined. This is necessary to be able to express some properties of this state.

value initState : State

• Observer and generator functions are defined to be able to extract / change information in the main type.

```
value
       obs_i : T_k \times ... \times State \rightarrow T_n,
       \text{gen}_i : \text{T}_k \times .. \times \text{T}_n \times \text{State} \rightarrow \text{State}
```
• Wellformedness requirements is defined in terms of a predicate based on the observer functions. This predicate also needs a configuration as input because the dynamic properties are based on the static domain. Therefore a state is only wellformed if the underlying static configuration is wellformed.

```
value
    is_wf : State \times S.Configuration \rightarrow Bool
    is_wf(s,con) \equiv S.is_wf(con) \land p(...,obs_i(...,s))
```
• Some requirements for the initial state of the system are - like the wellformedness predicate - defined as a predicate based on the observer functions. This predicate includes the wellformedness requirements. This also needs a configuration as input.

```
value
    init req : State \times S. Configuration \rightarrow Bool
    init req(s, con) \equiv is_wf(s, con) \land p(..., obs_i(..., s))
```
• A predicate safe is also defined. This predicate defines what a safe physical state is. This is usually the fact that no entities are colliding or derailing (in the railway domain). This predicate also includes the  $is\_wf$ predicate.

```
value
     safe : State \times S.Configuration \rightarrow Bool
      \text{safe}(s, \text{con}) \equiv \text{is\_wf}(s, \text{con}) \land p(..., \text{obs}_i(..., s))
```
• Observer/generator axioms are added to define the relationship between these. Preconditions for the observers and generators are added to the observer generator axioms.

```
axiom
    [ obs<sub>i-genj</sub> ]obs_i(...,gen_j(...,s)) \equiv val\_exprpre precondj(...)
```
• Axioms are added stating that generators preserves wellformedness if the preconditions are satisfied.

```
axiom
     [ wf_pres_gen<sub>i</sub> ]∀ s : State,
                    con : S.Configuration •
               is_wf(s,con) \land precond<sub>i</sub>(..) \Rightarrow is_wf(gen<sub>i</sub>(..,s)))
```
• An axiom is added requiring the initial state to satisfy the initial state requirements. The constant S.conf is used as parameter.

```
axiom
```

```
[ init state req ]
   init req(initStat,S.conf)
```
### 15.1.5 Control

This scheme defines the state of the entire control system.

• The scheme is **parameterized** by the *Types* module, the *Statics* module, and the Dynamics module.

```
scheme Control(T: Types, S: Statistics(T), D: Dynamics(T,S))
```
• A type of interest is defined to contain the entire control system state.

```
type
   ControlState
```
• A constant is defined to represent the initial state of the control system.

```
value
   initControlState : ControlState
```
• Observer and generator functions are defined to extract / change information in the main type.

```
value
     obs_i : T_k \times .. \times ControlState \rightarrow T_n,
     gen_i : T_k \times .. \times T_n \times ControlState \rightarrow ControlState
```
• A wellformedness predicate is defined for the control state. For a control state to be wellformed both configuration and dynamic state must also be wellformed.

```
value
    <code>is_wf</code> : <code>ControlState × D.State × S.Configuration \rightarrow <code>Bool</code></code>
    is_wf(cs,ds,con) \equiv D.is_wf(ds,con) \land p(...,obs_i(...,cs))
```
• A predicate consistent is defined. It defines the relationship between the physical state and the control state, and perhaps some safety measures which only concern the physical state.

```
value
```

```
\text{consistent}: \text{ControlState} \times \text{D}. \text{State} \times \text{S}. \text{Configuration} \rightarrow \text{Bool}consistent(cs,ds,con) \equiv is_wf(cs,ds,con) \land p(...,obs_i(...,cs))
```
• A predicate *init req* defines the requirements for the initial control state.

```
value
```

```
init req : ControlState \times D.State \times S.Configuration \rightarrow Bool
init_req(cs,ds,con) \equiv is_wf(cs,ds,con) \land p(..,obs<sub>i</sub>(..,cs))
```
• An axiom is added stating that the **initial state** must satisfy the **init** req predicate.

```
axiom
```

```
init req(initControlState,D.initState,S.conf)
```
• Observer / generator axioms are added defining the relationship between observers and generators. Preconditions are also added to these axioms.

```
axiom
      \lceil \text{obs}_{i} \text{-gen}_{j} \rceil∀ cs : ControlState •
           obs<sub>i</sub>(..,gen<sub>j</sub>(..,cs)) \equiv val\_exprpre precond<sub>j</sub>(..)
```
• An axiom is added for each generator stating that all generators must preserve wellformedness if the preconditions are satisfied.

```
axiom
    [\text{wf\_pres\_gen}_i\,]∀ cs : ControlState,
            ds : D.State,
            con : S.Configuration •
                 is_wf(cs,ds,con) ∧ precond<sub>i</sub>(..,cs) \Rightarrowis_wf(gen_i(...,cs),ds,con))
```
## 15.2 Type decomposition

This section explains the changes applied to the schemes during decomposition. The schemes are decomposed to obtain a more object oriented structure and better overview by grouping related observers and generators in separated schemes.

### 15.2.1 Decomposed model overview

Figure [15.2](#page-102-0) shows an illustration of the decomposed scheme structure.

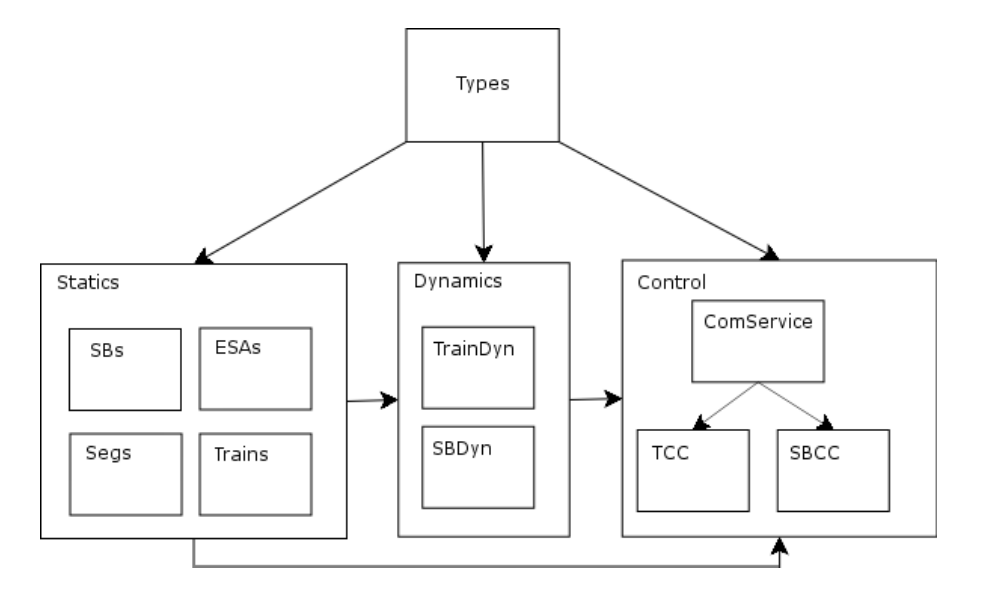

<span id="page-102-0"></span>Figure 15.2: Decomposed model structure

### 15.2.2 Statics

The statics module is decomposed by performing the detailed steps in appendix [B.](#page-248-0) This is a short summary of the decomposition steps:

- The **Configuration** is changed to a product of several smaller types. A new module is created for each type and the observers and generators which cover the area of this type, are copied to the new modules. The new sub modules are given their own *is wf* predicate and also a constant symbolizing the major type instance.
- For each of the new modules an **object** is created in the statics module so the types and functions in the sub modules are accessible.
- The type of interest in statics, which before was a sort, is now a **product** of the types of interest in the new modules (that all are sorts).

```
object
    O_1: Sub<sub>1</sub>,
    O_2: Sub<sub>2</sub>
type
    Configuration = O_1.T_1 \times O_2.T_2
```
• The actual configuration value in *Statics*, which did not have a value before, is now given a concrete value being the product of the configuration instance values in the new modules.

```
value
    conf : Configuration = (O_1 \text{confT}_1, O_2 \text{confT}_2)
```
• All functions in *Statics*, that also exist in one of the new modules, are changed so that they call the similar functions in the new modules. All other functions in the decomposed statics module are left unchanged. This rule does apply to is  $wf$  and init req which are moved to the appropriate sub schemes.

```
value
    obs_1 : ... \times Configuration \rightarrow ...obs_1(...(t_1,t_2)) \equivO_1.obs_1(...,t_1)
```
• The wellformedness predicate is  $wf$  is changed so it calls the is  $wf$  functions in the new modules along with those wellformedness functions that are not copied to one of the new modules (because they use observers from more than one of the new modules). The wellformedness functions, that have been copied to one of the new modules, are deleted from the statics module.

```
value
     is_wf : Configuration \to \mathbf{Bool}is_wf((t_1,t_2)) \equivO<sub>1</sub>.is_wf(t<sub>1</sub>) ∧
           \mathrm{O}_2 is<br>_wf(t^2) \wedgep_1(t_1,t_2) \wedge...
```
### 15.2.3 Dynamics

The dynamics module is decomposed like the statics in above section.

• One difference though is that dynamics also has a  $init\_req$  predicate. It is handled as the  $is\_wf$  predicate in statics, so it becomes a conjunction of the corresponding functions in the sub modules.

```
value
```

```
init req : State \times S. Configuration \rightarrow Bool
init\_req((t_1,t_2),con) \equivS.is wf(con) ∧
     O<sub>1</sub>.is_wf(t<sub>1</sub>) ∧
     O_2.is_wf(t<sub>2</sub>)
```
### 15.2.4 Control

Control is in this case decomposed a little differently than the statics and dynamics schemes. In these schemes each sub module represented a collection of entities contributing to the entire state or configuration. Since the control system is distributed, each controlling entity is modelled by having its own module.

• To model the many different entity states a map is created for each type of controlling entity (TCC, SB) to contain all the entity states of that type. The ControlState is then a product of these state maps.

```
object
      CE_1: ControlEntity<sub>1</sub>,
      CE2 : ControlEntity2
type
      ControlState = CE<sub>1</sub>Map \times CE<sub>2</sub>MapCE<sub>1</sub>Map = CE<sub>1</sub>ID \nightharpoonup \nightharpoonup CE<sub>1</sub>.State,CE<sub>2</sub>Map = CE<sub>2</sub>ID \nightharpoondown CE<sub>2</sub>.State
```
• Like in the *Statics* scheme the sub modules have their own initial value which must satisfy the *init\_req* predicate. But another predicate is needed ensuring that all states in the maps are initially the initial values from the sub schemes.

```
value
is_ce<sub>1</sub>_init : ControlState \rightarrow Bool
is_ce<sub>1</sub> init((ce<sub>1</sub> map,ce<sub>2</sub> map)) \equiv(
     \forall state : CE<sub>1</sub>.State •
           state \in \text{rng}(ce_1map) \Rightarrow state = CE_1.intState)
```
• And then the predicate ensuring that all states satisfy the init req() predicate.

```
value
    all_ce1_initReq : ControlState \rightarrow Bool
    all_ce1_initReq((ce1map,ce2map)) \equiv(
         ∀ state : CE1.State •
             state \in \text{rng}(\text{ce1map}) \Rightarrow \text{CE1.int\_req}(\text{state})\lambda
```
## 15.3 Concrete refinement

No changes specific to this model are applied during refinement to concrete data types. Only standard changes are performed. To see these please refer to Appendix [B.](#page-248-0)

## 15.4 Imperative transformation

This section explains the changes made to the model during transformation to imperative notation.

### 15.4.1 Statics

The statics module is made imperative. This means that variables are introduced in all sub modules containing the type of interest.

• The variables are initialized with the constant which where defined to represent the actual configuration of the module.

type  $T<sub>1</sub>$ 

value  $\mathrm{confT}_1$ 

#### variable  $\mathbf{v} \text{-} \mathbf{T}_1 := \mathbf{conf} \mathbf{T}_1$

• An axiom [initial] is added to the parent module Statics expressing that the predicate  $\verb|is_wf()|$  must hold after initialization of the module.

```
axiom
   [initial]
```
initialise post is wf()

### 15.4.2 Dynamics

Dynamics is transformed exactly like Statics with the exception that it is the init req() that is used in the axiom. This is because the dynamics module also has some requirements for the initial state and these include the  $is\_wf$  predicate. Beside that, the variables are initialized with the initial state.

### 15.4.3 Control

Variables are also introduced in the sub modules of the Control module. One difference is though that the sub modules only contain a variable with one single state each.

• Object arrays are created to represent the many control entities in the system. Each control entity has their own state stored in variables. The object arrays are now used instead of the maps which where necessary before.

```
object
```
 $CE_1[n : CE_1Index] : ControlEntity_1,$  $CE_2[n : CE_2Index]$  : ControlEntity<sub>2</sub>

• The types  $CE_1$ Index and  $CE_2$ Index are created together with two maps to be able to map from an array index to an entity ID.

```
type
     CE<sub>1</sub>Index = \{ | n : \textbf{Nat} \cdot n > 0 \land n \leq \textbf{card } T.ce<sub>1</sub>IDSet | \},CE_2Index = \{| n : Nat \cdot n > 0 \land n \leq card T.ce_2IDE \}|value
     ce<sub>1</sub>Index : T.CE<sub>1</sub>ID \overrightarrow{m} Nat,
     ce_2Index : T.CE<sub>2</sub>ID \frac{1}{m} Nat
```
• Like in the *Statics* and *Dynamics* modules an *[initial]* axiom is added ensuring consistency of the initial state. One difference is that this axiom is added in the sub modules of the control entities parent module.

```
axiom
```

```
[initial]
   initialise post initReq()
```
## 15.5 Concurrent transformation

No concurrent transformation is necessary because we do not implement this system as parallel processes but use a sequential approach. The ideas for implementing this system as a concurrent system are discussed in appendix [E.](#page-260-0)
## Chapter 16

# Initial Model

This chapter concerns the development of the initial abstract RSL model. First a section gives an overview of the model module structure. Then a section briefly describes how material produced in the analysis and design sections is used in creating the model.

The following sections describe the detailed step by step development of the initial model. This development follows the modelling method described in chapter [15.](#page-96-0) The entire model can be found in appendix [F.](#page-266-0)

It should be noted that basic observers at this level are left unspecified because the main data structures are abstract sorts at this level of development.

### 16.1 Initial model structure

The structure of the model is illustrated in figure [16.1.](#page-109-0)

The figure illustrates the most important information of the modules that are to be developed. This model shows that:

Types a common types module which enables all modules to use same types.

- Statics defines the physical parts of the system as segment, switch box, end station area, sensor, point, train, crossing and the physical relationship between these.
- Dynamics defines the dynamic part (physical states) of the entities defined in Statics.
- Control defines entities for controlling the physical domain. The entities defined are switch box control computer (SBCC) and train control computer

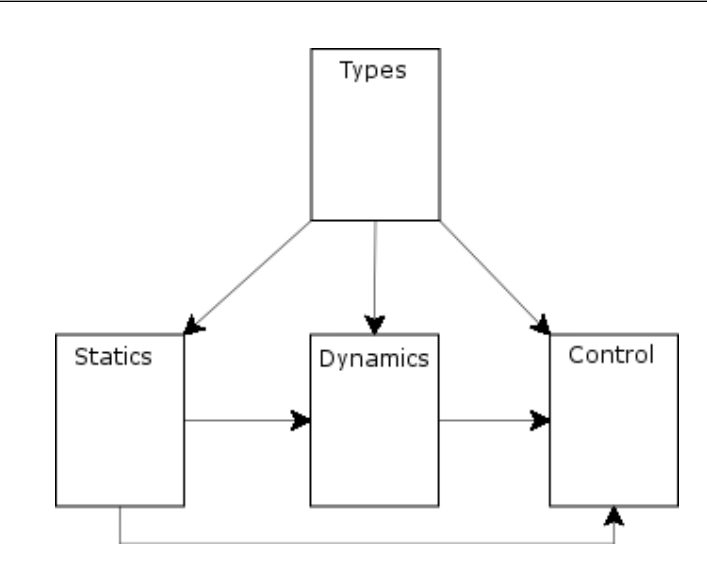

<span id="page-109-0"></span>Figure 16.1: Initial model structure

(TCC). A communication service is also defined which enables these control entities to communicate.

### 16.2 From design to model

This section briefly lays out what was produced in the analysis chapters and how this is implemented in the model.

- Assumptions and invariants These are summarized in chapter [14](#page-94-0) and are typically in the form of a mathematical inequality or equation. They are mostly implemented as sub predicates for the wellformedness predicates is wf in the model, and as preconditions to the generator functions to ensure that wellformedness is maintained.
- Algorithms / UML state charts These are used in the main processes or functions for the entities in the system. They are the processes which are called when the system is updated by the tick function (The tick principle is briefly described in section [5.3\)](#page-48-0).
- Safety requirements These are implemented as sub predicates of the safety predicate safe in the model, and as preconditions for the generator functions to ensure that safety is maintained.

### <span id="page-110-0"></span>16.3 Types

The Types module contains all common types for all modules and some utility functions.

In the following the most important types is described. None of the utility functions is described. The entire Types module can be found in appendix [F.1.1.](#page-266-1)

### 16.3.1 Tick

A type Tick and a constant tick interval of this type is defined to specify the interval of seconds between (and the size of) each time update. This value is used in some predicates which ensure that the interval is small enough for collisions and brake point exceedings to be detected.

type

 $Tick = real$ 

value tick interval : Tick

### 16.3.2 Ends

The railway line is defined to have two ends, that is the *high* and the *low* end. The direction from low to high is called up and the opposite direction is called down:

type

 $End == HIGH | LOW$ ,  $Direction == UP | DOMN$ 

### 16.3.3 Entity IDs

The four entities ESA, SB, segment and train are all represented by their ID. For the two ESAs the ID is just the end at which the ESA is located. The three other entities are defined as an ID, which is a sort, but limited through the use of a subtype. The functions sbIDLimit, segIDLimit and trainIDLimit checks if an ID is a valid ID for a SB, segment or train.

type ID,  $ESAID = End$ ,

```
SBD = \{ | \text{sb} : ID \cdot \text{sbIDLimit}(\text{sb}) | \},SegmentID = {| seg : ID • segIDLimit(seg) |},
    TrainID = \{ | t : ID \bullet trainIDLimit(t) | \}value
    sbIDLimit : ID \rightarrow \textbf{Bool},segIDLimit : ID \rightarrow \text{Bool},trainIDLimit : ID \rightarrow Bool,
```
### 16.3.4 SB types

The *SBSegment* type is defined to hold the "place(s)" in the railway line after a SB. This can be a plain segment (seg), the two branch segments at a point (point) or an ESA (esa).

The SBType defines the type of a SB.

```
type
```

```
SBSegment == seg(getSeg : SegmentID) |
                point(getUpSeg : SegmentID, getDownSeg : SegmentID) |
                esa(getESA : ESAID),
SBType == POINTSB | ENDSB | CROSSINGSB | PLAINSB
```
### 16.3.5 Crossing, point and sensor

A number of types define the position or status of points, barriers, signals and sensors.

```
type
```

```
PointPosition == UP | DOWN | MOVINGUP | MOVINGDOWN,
BarrierPosition == UP | DOWN | MOVINGUP | MOVINGDOWN,
\text{SignalStatus} \mathrel{==} \text{ON} \mid \text{OFF},SensorStatus == ACTIVE | INACTIVE
```
### 16.3.6 Train position

The Location type defines the location of a train, which is either in an ESA or on a Segment. The SegmentPosition type defines the precise position in the railway line. The *TrainPosition* type defines both the front- and rear position of a train.

```
type
```

```
Location == isESA(getESA : ESAID) | isSeg(getSeg : SegmentID),TrainPosition :: frontPos : SegmentPosition ↔ setFrontPos
                   rearPos : SegmentPosition \leftrightarrow setRearPos,
```
SegmentPosition :: getLoc : Location getLength : Length

### 16.3.7 Reservation

The Reservation type defines a reservation for a certain train in a certain direction. The HasRes type defines either the existence of a particular reservation or the absence of a reservation.

type

```
HasRes == res(Reservation) | noRes,
Reservation == mk res(getTrain : TrainID, getDir : Direction)
```
### 16.3.8 Messages

A number of message types etc. are defined to be used in the control system, so that SBs and trains can communicate with each other.

type

```
Message = TCCMsg | SBCCMsg,TCCMsg == segReq(Reservation),
SBCCMsg = SBCCResMsg | SBCCDeResMsg | SBCCRespMsg,
SBCCResMsg == lineBranchReq(Reservation),
SBCCDeResMsg == lineBranchDeRes | lineDeRes
                     | branchDeRes,
{\tt SBCCRespMsg = LineBranchResp \mid SegmentResp},LineBranchResp == lineBranchResp(getRes : Reservation, isPos : <b>Bool</b>),SegmentResp == segResp(isPos : <b>Bool</b>),ReturnSBCCMsg == hasMsg(SBCCMsg) | noSBCCMsg,
ComID == is SB(SBID) | isTrain(TrainID),ComMsg == mk comMsg(getSender : ComID,
                              getReceiver : ComID,
                              getMsg : Message),
HasComMsg == comMsg(ComMsg) | noComMsg
```
## 16.4 Statics

This section describes the Statics module.

### 16.4.1 Type of interest

The Configuration type is defined as the type of interest. In this initial specification it is a sort. A constant denoting the actual configuration is also defined.

#### type

Configuration

value conf : Configuration

### 16.4.2 Observers

A number of basic observers are defined and shown below grouped after which entity they concern.

#### End station areas

value

```
getESASB : T.ESAID \times Configuration \rightarrow T.SBID,
getESALength : T.ESAID\times Configuration \stackrel{\sim}{\to} T.Length,
esaExistsInConf : T.ESAID \times Configuration \rightarrow Bool
```
getESASB returns the end SB at the ESA

getESALength returns the length of the ESA

esaExistsInConf tells if the configuration contains data describing the ESA

#### Switch boxes

#### value

getSBSeg : T.SBID <sup>×</sup> T.Direction <sup>×</sup> Configuration <sup>∼</sup><sup>→</sup> T.SBSegment, getSBType : T.SBID × Configuration  $\stackrel{\sim}{\to}$  T.SBType,  $\operatorname{sbExistsInConf}$  : T.SBID  $\times$  Configuration  $\to$   $\bf Bool$ 

getSBSeg returns the SBSegment next to the SB in a certain direction. SB-Segment is defined in the Types module in section [16.3.](#page-110-0)

getSBType returns the type of the SB, see section [3.7.](#page-37-0)

sbExistsInConf tells if the configuration contains data describing the SB

#### Segments

```
getSegSB : T.SegmentID × T.Direction × Configuration ∼→ T.SBID,
getSegLength : T.SegmentID × Configuration ∼→ T.Length,
getSegMaxSpeed : T.SegmentID × Configuration ∼→ T.Speed,
segExistsInConf: T. SegmentID \times Configuration \rightarrow \text{Bool}
```
getSegSB returns the SB next to the segment in a certain direction.

getSegLength returns the length of the segment

getSegMaxSpeed returns the max allowed speed on the segment

segExistsInConf tells if the configuration contains data describing the segment

#### Trains

#### value

```
getTrainLength : T.TrainID × Configuration ∼→ T.Length,
getTrainMaxSpeed : T.TrainID × Configuration \stackrel{\sim}{\to} T.Speed,
getTrainMaxAcc : T.TrainID × Configuration ∼→ T.Acceleration,
getTrainMaxDeAcc : T.TrainID × Configuration \stackrel{\sim}{\rightarrow} T.Acceleration,
trainExistsInConf: T. TrainID \times Configuration \rightarrow \text{Bool}
```
getTrainLength returns the length of the train

getMaxSpeed returns the max allowed speed of the train

getMaxAcc returns the max possible acceleration

getMaxDeAcc returns the max possible deceleration

trainExistsInConf tells if the configuration contains data describing the train

#### Reservation- and brake point

```
value
    \text{getResPoint} : Configuration \stackrel{\sim}{\to} T.<br>Length,
    getBrakePoint : Configuration ∼→ T.Length
```
getResPoint returns the reservation point which is common for all segments getBrakePoint returns the brake point which is common for all segments

### 16.4.3 Derived observer

Some derived observers are defined in terms of the basic observers but they are not shown here. The entire module can be found in appendix [F.1.2.](#page-269-0)

### 16.4.4 Wellformedness

The wellformedness predicate is defined as:

```
value
   is_wf : Configuration \rightarrow Bool
   is_wf(con) \equivsbs is wf(con) \wedgesegs is wf(con) ∧
       esas is wf(con) ∧
       trains is wf(con) ∧
       composed is wf(con)
   sbs_is_wf : Configuration \rightarrow Bool
   sbs_is_wf(con) \equivsbsHaveConf(con) ∧
       getSBSeg diff(con) ∧
       getSBSeg point wf(con) ∧
       getSBSeg injective(con) ∧
       getSBSegType wf(con),
   segs_is_wf : Configuration \rightarrow \bf Boolsegs_is_wf(con) \equivsegsHaveConf(con) ∧
       getSegSB injective(con) ∧
       brakeResPoint wf(con),
   esas_is_wf : Configuration \rightarrow Bool
   esas_is_wf(con) \equivesasHaveConf(con),
   trains is wf : Configuration \rightarrow Bool
   trains_is_wf(con) \equivtrainsHaveConf(con),
   composed_is_wf : Configuration \rightarrow \textbf{Bool}composed is wf(\text{con}) \equivgetESASBSeg wf(con) ∧
       getSBSeg getSegSB wf(con)∧
       seg_train_length_wf(con) ∧
       esa train length wf(con) ∧
       brakePoint wf(con) ∧
       resPoint wf(con) ∧
       collisions detectable(con)
```
The sub predicates constituting the wellformedness predicate is explained in the following:

#### sbsHaveConf

Each SB must have a configuration and the reservation- and brake point must be greater than zero:

```
value
   sbsHaveConf : Configuration \rightarrow Bool
   sbsHaveConf(con) ≡
   (
       (∀ seg : T.SegmentID •
          sbExistsInConf(seg,con)) ∧
       getResPoint(con) > 0.0 \landgetBrakePoint(con) > 0.0
   )
```
#### getSBSeg diff

The segments next to a SB are different in both directions (UP and DOWN). I.e. the line is not circular

```
value
    \texttt{getSBSeg\_diff}:\; \texttt{Configuration} \to \textbf{Bool}getSBSeg_diff(con) \equiv(
        ∀ sb : T.SBID •
            getsSBSeg(ab,T.UP,con) \neq getSBSeg(ab,T.DOWN,con)\lambda
```
#### getSBSeg point wf

The two branches of a junction are different:

```
value
    \texttt{getSBSeg-point\_wf} : \texttt{Configuration} \rightarrow \textbf{Bool}getSBSeg_point_wf(con) \equiv(
         ∀ sb : T.SBID,
                 seg1,seg2 : T.SegmentID,
                 dir : T.Direction •
                      T.point(seg1,seg2) = getSBSeg(sb,dir,con) \Rightarrow\text{seg1} \neq \text{seg2})
```
### getSBSeg injective

Two different SBs have different SBSegments in the same direction:

```
value
    \texttt{getSBSeg\_injective} : \texttt{Configuration} \rightarrow \textbf{Bool}getSBSeg_injective(con) \equiv(
         ∀ sb1, sb2 : T.SBID,
                  dir : T.Direction •
                     sb1 \neq sb2 \RightarrowgetSBSeg(sb1,dir,con) \neq getSBSeg(sb2,dir,con))
```
#### getSBSegType wf

The type of a SB must conform with the result of getSBSeg:

```
value
```

```
getSBSegType-wf : Configuration \rightarrow \textbf{Bool}\texttt{getSBSegType-wf}(\text{con}) \equiv(
    \forallsb : T.SBID •
        case getSBType(sb,con) of<br>T.ENDSB \rightarrow (\exists! dir
                                 (\exists ! dir : T.Direction, esa : T.ESAID •
                                             esa = T.dir2End(dir) ∧
                                             getSBSeg(ab, dir, con) = T.esa(esa)),T.POINTSB \rightarrow (\exists! dir : T.Direction,
                                                     seg1,seg2 : T.SegmentID •
                                                getsSBSeg(ab,dir,con) = T.point(seg1,seq2)),T.CROSSINGSB \rightarrow (\forall dir : T.Direction •
                                               ∃ seg : T.SegmentID •
                                                 getSBSeg(ab, dir, con) = T. seg(seg)),T.PLAINSB \rightarrow (\exists! dir : T.Direction •
                                               ∃ seg : T.SegmentID •
                                                 getSBSeg(sb,dir,con) = T.seg(seg))
        end
)
```
#### segsHaveConf

A configuration for each Segment must exist:

```
value
```

```
segsHaveConf : Configuration \rightarrow Bool
segsHaveConf(con) ≡
(
   ∀ seg : T.SegmentID •
       segExistsInConf(seg,con)
)
```
#### getSegSB injective

The SB at the end of a segment is different for two different segments or they are the same in both directions (being branches):

#### value

```
getSegSB_injective: Configuration \rightarrow \text{Bool}getSegSB injective(con) ≡
(
    ∀ seg1, seg2 : T.SegmentID,
            dir : T.Direction •
                seg1 \neq seg2 \Rightarrow(
                     getSegSB(seg1,dir,con) \neq getSegSB(seg2,dir,con))
                     ∨
                 (
                     getsSegSB(seg1,T.UP,con) = getSegSB(seg2,T.UP,con) \wedge\mathrm{getSegSB}(\mathrm{seg1},\mathrm{T.DOWN,con}) = \mathrm{getSegSB}(\mathrm{seg2},\mathrm{T.DOWN,con}))
)
```
#### brakeResPoint wf

The reservation-point must be placed before the brake-point, i.e. there is a greater distance from the end of a segment to the reservation-point than to the brake-point:

```
value
```

```
\operatorname{brakeResPoint\_wf} : Configuration \to \mathbf{Bool}brakeResPoint_wf(con) \equivgetResPoint(con) > getBrakePoint(con)
```
#### esasHaveConf

A configuration for each ESA must exist:

```
value
   esasHaveConf : Configuration → Bool
   esasHaveConf(con) \equiv(
       ∀ esa : T.ESAID •
          esaExistsInConf(esa,con)
   \lambda
```
#### trainsHaveConf

A configuration for each train must exist:

```
value
   trainsHaveConf : Configuration → Bool
   trainsHaveConf(con) ≡
   (
      ∀ t : T.TrainID •
         trainExistsInConf(t,con)
   )
```
#### getESASBSeg wf

Given an ESA, from the coherent END SB the next SBSegment directed against the ESA must be the ESA itself:

```
value
```

```
getESASBSeg-wf : Configuration \rightarrow \text{Bool}getESASBSeg-wf(con) \equiv(
   \forallesa : T.ESAID •
       getSBSeg(getESASB(esa,con),T.end2Dir(esa),con) = T.esa(esa)
)
```
### getSBSeg getSegSB wf

Calculating the SB in a direction from each segment in the SBSegment calculated from a SB in the opposite direction must give the original SB:

```
value
   \texttt{getSBSeg\_getSegSB\_wf} : \texttt{Configuration} \rightarrow \textbf{Bool}getSBSeg_getSegSB_wf(con) \equiv(
       ∀ sb : T.SBID, dir : T.Direction, seg : T.SegmentID •
           seg ∈ T.sbSegToSet(getSBSeg(sb,dir,con)) ⇒
               getSegSB(seg, T.inverseDir(dir), con) = sb)
```
### seg train length wf

All segments must be longer than any train:

```
seg_train_length_wf : Configuration \rightarrow Bool
```

```
seg_train_length_wf(con) \equiv(
   ∀ seg : T.SegmentID, t : T.TrainID •
      getSegLength(seg,con) > getTrainLength(t,con))
```
#### esa train length wf

All ESAs must be longer than any train:

```
value
   esa_train_length_wf : Configuration \rightarrow Bool
   esa_train_length_wf(con) \equiv(
       ∀ esa : T.ESAID, t : T.TrainID •
          getESALength(esa,con) > getBrakePoint(con) + getTrainLength(t,con))
```
#### brakePoint wf

If a train starts to brake at the brakepoint it must be able to stop entirely before entering the next segment

```
brakePoint_wf : Configuration \rightarrow Bool
brakePoint_wf(con) \equiv(
   ∀ t : T.TrainID, tAcc : T.Acceleration,
          brakeP, brakeL, s_err : T.Length,
          tSpeed : T.Speed •
              tAcc = getTrainMaxDec(t,con) \wedgebrakeP = getBrakePoint(con) \landtSpeed = getTrainMaxSpeed(t,con) ∧
             s_err = tSpeed ∗ T.tick_interval \landbrakeL = -0.5 * tSpeed * tSpeed / tAcc⇒
                    brakeP > brakeL + s_error
```

```
),
```
### resPoint wf

When a train reach the break point it must be entirely on a single segment and the brake point must be smaller than the length of any segment:

value

resPoint\_wf : Configuration  $\rightarrow$  Bool  $resPoint_wf(con) \equiv$ 

```
∀ t : T.TrainID, seg : T.SegmentID,
          tlen, slen, resPoint, brakePoint : T.Length •
             tlen = getTrainLength(t,con)\landslen = getSegLength(seg,con)\landresPoint = getResPoint(con) \wedgebrakePoint = getBrakePoint(con)⇒
                     slen > (resPoint + tlen) \wedgebrakePoint < slen
)
```
#### collisions detectable

This predicate ensures that the time update interval (tick) in the simulator is sufficiently small so that frontal collisions between two trains moving at top speed is detected.

For the calculations associated with this predicate please refer to section [10.3.1.](#page-68-0)

```
collisions detectable : Configuration \rightarrow Bool
collisions detectable(con) \equiv(
   ∀ t1, t2 : T.TrainID, sp1, sp2 : T.Speed,
           s_err1, s_err2, s_col : T.Length •
              sp1 = getTrainMaxSpeed(t1,con) ∧
              sp2 = getTrainMaxSpeed(t2,con) ∧
              s_err1 = sp1 * T.tick_interval \lands err2 = sp2 ∗ T.tick interval ∧
               s_{col} = s_{err1} + s_{err2}⇒
                      s_{col} < getTrainLength(t1,con))
```
### 16.5 Dynamics

This section describes the Dynamics module.

### 16.5.1 Type of interest

The State type is defined as the type of interest. In this initial specification it is a sort. A value containing the initial state is also defined.

type State value initState : State

(

#### 16.5.2 Observers and generators

A number of basic observers and generators are defined and shown below grouped after which entity they concern.

#### Point

```
value
    getPointPosition : T.SBID × State × S.Configuration \stackrel{\sim}{\to} T.PointPosition,
    setPointPosition : T.SBID × T.PointPosition × State × S.Configuration \stackrel{\sim}{\rightarrow} State,
```
getPointPosition returns the position of a point

setPointPosition changes the position of a point

#### Crossing

#### value

```
getBarrierPosition : T.SBID × State × S.Configuration \stackrel{\sim}{\to} T.BarrierPosition,
getSignalStatus : T.SBID × State × S.Configuration ∼→ T.SignalStatus,
setBarrierPosition : T.SBID × T.BarrierPosition × State × S.Configuration \stackrel{\sim}{\rightarrow} State,
setSignalStatus : T.SBID × T.SignalStatus × State × S.Configuration \stackrel{\sim}{\rightarrow} State
```
getBarrierPosition returns the position of the barriers at a crossing

getSignalStatus returns the status (on/off) of the signals at a crossing

setBarrierPosition changes the position of the barriers at a crossing

setSignalStatus changes the status of the signals at a crossing

#### Sensor

```
getSensorStatus : T.SBID \times State \rightarrow T.SensorStatus,setSensorStatus : T.SBID × T.SensorStatus × State × S.Configuration \stackrel{\sim}{\rightarrow} State
```
getSensorStatus returns the status(active/inactive) of a sensor

setSensorStatus changes the status of a sensor

#### Train

#### value

```
getTrainAcc : T.TrainID \times State \rightarrow T.Acceleration,getTrainSpeed: T.TrainID \times State \rightarrow T.Speed,getTrainPosition : T.TrainID \times State \rightarrow T.TrainPosition,
getTrainDirection : T.TrainID \times State \rightarrow T.Direction,
```

```
setTrainAcc : T.TrainID × T.Acceleration × State × S.Configuration \stackrel{\sim}{\rightarrow} State,
setTrainSpeed : T.TrainID × T.Speed × State × S.Configuration \stackrel{\sim}{\rightarrow} State,
setTrainPosition : T.TrainID × T.TrainPosition × State × S.Configuration \stackrel{\sim}{\rightarrow} State,
setTrainDirection : T.TrainID × T.Direction × State → State
```
getTrainAcc returns the current acceleration of a train

getTrainSpeed returns the current speed of a train

getTrainPosition returns the current position of a train

getTrainDirection returns the current direction of a train

setTrainAcc changes the current acceleration of a train

setTrainSpeed changes the current speed of a train

setTrainPosition changes the current position of a train

setTrainDirection changes the current direction of a train

### 16.5.3 Updating the physical system

The physical system(the Dynamics module) periodically receives a notification to update its state. We say that the physical system is ticked. This is done by calling the tick function stating how much time has passed since last update. Using this *tick value* the physical system calculates the new state of points, crossings and trains according to the algorithm and some physical laws concerning movement of the train. The specification of the tick function looks like:

```
tick : T.Tick × S.Configuration × State ∼→ State
tick(tick,con,s) \equivlet
       s = tickPoints(tick, con, s),s =tickCrossings(tick,con,s),
       s = tickTrans(tick, con, s)in
       s
   end
```
The tick function just ticks every point, crossing and train after each other. Below these three functions are described.

#### Ticking points

The tickPoints finds all the point IDs (SB IDs for point SBs) and then calls the pointProcess function with the set of the point IDs as parameter.

```
value
```

```
tickPoints : T.Tick × S.Configuration × State ∼→ State
tickPoints(tick,con,s) ≡
   let
       points = \{ p | p : T.SBID \bullet S.getSBType(p,con) = T.POINTSB \}in
      pointProcess(points,tick,con,s)
   end
```
The *pointProcess* method handles one point at the time. It takes a point ID from the set of point IDs and uses this as argument to the *updatePoint* function. After updatePoint has been executed pointProcess calls itself recursively after removing the mentioned point ID from the set of point IDs. The function terminates when all point IDs have been processed, i.e. when the set of point IDs is empty.

updatePoint finds the new position of the point. If the point is moving either up or down respectively the point either remains the same or switches up or down respectively. This simulates that it takes some amount of time to switch a point. When the model is made concrete point ticks are introduced which specifies how many seconds it takes to switch the point.

The states of a point are modelled as a state machine in figure [9.4](#page-65-0) in section [9.5.](#page-65-1)

```
value
```

```
pointProcess : T.SBID-set × T.Tick × S.Configuration × State ∼→ State
pointProcess(points,tick,con,s) ≡
   if(points = \{\})then
       s
    else
       let
          p : T.SBID \bullet p \in points,
           points = points \setminus \{p\},\s = updatePoint(p,tick,con,s)in
           pointProcess(points,tick,con,s)
       end
   end
```

```
updatePoint : T.SBID × T.Tick × S.Configuration × State ∼→ State
updatePoint(p,tick,con,s) \equivlet
        pp = getPointPosition(p,s,con)
   in
        case pp of
            \label{eq:subspace} \text{T.MOVINGDOWN} \rightarrow \text{s} \text{ } \text{ } \text{ } \text{setPointPosition(p, T.DOWN,s,con)},T.MOVINGUP \rightarrow s \Box setPointPosition(p,T.UP,s,con),
                \rightarrow s
        end
   end
pre S.getSBType(p,con) = T.POINTSB
```
#### Ticking crossings

The tickCrossings finds all the crossing IDs (SB IDs for crossing SBs) and then calls the crossingProcess function with the set of the crossing IDs as parameter.

#### value

```
tickCrossings : T.Tick × S.Configuration × State ∼→ State
tickCrossings(tick,con,s) \equivlet
      crossings = {c | c : T.SBID \cdot S.getSBType(c,con) = T.CROS SINGSB }
   in
      crossingProcess(crossings,tick,con,s)
   end
```
The crossingProcess function handles one crossing at the time. It takes a crossing ID from the set of crossing IDs and uses this as argument to the updateCrossing function. After *updateCrossing* has been executed *crossingProcesses* calls itself recursively after removing the mentioned crossing ID from the set of crossing IDs. The function terminates when all crossing IDs have been processed, i.e. when the set of crossing IDs is empty.

The updateCrossing function handles the change in the state of a crossing that has just begun to close og to open. If the crossing is open (barriers is up and signals is off) or if the crossing is closed (barriers is down and signals is off) then *updateCrossing* does not change the state of the crossing.

The first step in opening or closing the crossing is always performed by the SB controlling the crossing when it prepares the segment the train has requested a reservation for and when the train has passed the crossing.

The first step in closing the crossing is to turn on the signals. Then after an amount of time *updateCrossing* sets the barriers to be moving down. This is modelled by having an internal choice between doing nothing and setting the barriers to be moving down. It simulates that the signals are turned on a while before the barriers start to move down. Likewise, if the barriers are moving down, then after an amount of time *updateCrossing* sets the barriers to be down and the signals to be off. The crossing is now closed.

The first step in opening the crossing is to set the barriers to be moving up. Then after an amount of time *updateCrossing* sets the barriers to be up. Now the crossing is open.

When the model is made concrete *crossing ticks* and *signal ticks* are introduced. They specify how many seconds it takes to close or open the barriers and how many seconds the signals are turned on before the barriers start to move down.

The states of a crossing are modelled as a state machine in figure [9.3](#page-64-0) in section [9.4.](#page-64-1)

```
crossingProcess : T.SBID-set × T.Tick × S.Configuration × State ∼→ State
crossingProcess(crossings,tick,con,s) ≡
   \mathbf{if}(\text{crossings} = \{\})then
       s
   else
       let
           c : T.SBID • c \in \text{crossings},
           crossings = crossings \setminus \{c\},\s = updateCrossing(c,tick,con,s)in
           crossingProcess(crossings,tick,con,s)
       end
   end
pre S.sbsAreCrossings(crossings,con),
updateCrossing : T.SBID × T.Tick × S.Configuration × State ∼→ State
updateCrossing(cr,tick,con,s) \equivlet
       bp = getBarrierPosition(cr,s,con),ss = getSignalStatus(cr, s, con)in
       case bp of
           T.UP \rightarrow(
               \mathbf{if}(\text{ss} = \text{T.ON})then
                  s \BoxsetBarrierPosition(cr,T.MOVINGDOWN,s,con)
               else
                   s
              end
           ),
           T.MOVINGDOWN \rightarrow(
              s \Box(
                  let
                      bp = setBarrierPosition(cr, T.DOWN, s, con)in
                      setSignalStatus(cr,T.OFF,s,con)
```

```
end
                          )
                    ),
                    T.DOWN \rightarrow s,
                    \label{eq:tnm:conv} \mathrm{T}.\mathrm{MOVINGUP} \rightarrow \mathrm{s} \ \textcolor{red}{\textbf{[}} \ \text{setBarrierPosition}(\mathrm{cr},\mathrm{T}.\mathrm{UP},\mathrm{s},\mathrm{con})end
      end
pre S.getSBType(cr,con) = T.CROSSINGSB
```
### Ticking trains

The tickTrains finds all the train IDs and then calls the trainProcess function with the set of the train IDs as parameter.

#### value

```
tickTrains : T.Tick × S.Configuration × State ∼→ State
tickTrains(tick,con,s) \equivlet
    \text{trans} = \{\ t \ | \ t : \ \text{T}.\text{TrainID}\}in
    trainProcess(trains,tick,con,s)
end
```
The trainProcess method handles one train at the time. It takes a train ID from the set of train IDs and uses this as argument to the unspecified updateTrain function. updateTrain calculates the new position of the train from the current position, speed and acceleration.

```
value
    trainProcess : T.TrainID-set × T.Tick × S.Configuration × State ∼→ State
    trainProcess(trains,tick,con,s) \equiv\mathbf{if}(\text{trans} = \{\})then
             s
        else
             let
                 t : T.TrainID • t \in trains,
                 trains = trains \setminus \{t\},\\mathbf{s} = \text{updateTrain}(\mathbf{t}, \text{tick}, \text{con}, \mathbf{s})in
                  trainProcess(trains,tick,con,s)
             end
        end,
```
#### updateTrain : T.TrainID <sup>×</sup> T.Tick <sup>×</sup> S.Configuration <sup>×</sup> State <sup>∼</sup><sup>→</sup> State

#### 16.5.4 Derived observer and generators

A number of derived observers and generators are defined in terms of the basic observers and generators but they are not shown here, besides the wellformedness functions et al. below. The entire module can be found in appendix [F.1.3.](#page-279-0)

### 16.5.5 Wellformedness

The wellformedness predicate is defined below. An axiom is stated to specify that the actual configuration is wellformed:

```
value
```

```
is_wf : State \times S.Configuration \rightarrow Bool
   is_wf(s,con) \equivallStatesExists(con,s),
   allStatesExists : S.Configuration \times State \rightarrow Bool
   allStatesExists(con,s) \equivallTrainStatesExist(s) ∧
       train_pos_wf(con,s) \wedgeallCrossingStatesExist(con,s) ∧
       allPointStatesExist(con,s) ∧
       allSensorStatesExist(s)
axiom
   [is wf]
       is wf(conf)
```
Each of the used functions is explained shortly in the following:

### allTrainStatesExist

All trains must have a state:

```
value
   allTrainStatesExist : State → Bool
   allTrainStatesExist(s) ≡
    (
       ∀ trainID : T.TrainID •
           trainStateExists(trainID,s)
    /∗ Tells if a train has a state in the system ∗/
   trainStateExists : T.TrainID \times State \rightarrow Bool
```
#### train\_pos\_wf

Front and rear position of a train must be exactly 'train length' apart:

#### value

```
train pos wf : S.Configuration × State ∼→ Bool
train_pos_wf(con,s) \equiv(
   \forallt : T.TrainID •
      train pos ok(t,getTrainPosition(t,s),s,con)
),
train pos ok : T.TrainID × T.TrainPosition × State × S.Configuration ∼→ Bool
train pos ok(t,tp,s,con) \equiv(
   let
       T.mk_TianPosition(posFront, posRear) = tpin
       (S.distance(posFront,posRear,con) = S.getTrainLength(t,con)) ∧
      train pos dir ok(getTrainDirection(t,s),tp,s,con)
   end
)
```
### allCrossingStatesExist

All crossings must have a state:

```
value
   allCrossingStatesExist : S.Configuration \times State \rightarrow Bool
   allCrossingStatesExist(con,s) ≡
    (
       \forallcr : T.SBID •
           S.getSBType(cr,con) = T.CROS SINGSB \RightarrowcrossingStateExists(cr,s,con)
   ),
    /∗ Tells if a crossing has a state in the system ∗/
   \text{crossingStateExists}: T.SBID \times State \times S.Configuration \rightarrow Bool
```
#### allPointStatesExist

All points must have a state:

```
value
    allPointStatesExist : S.Configuration \times State \rightarrow Bool
    allPointStatesExist(con,s) ≡
    (
        \forallp : T.SBID •
            \text{S.getSBType(p,con)} = \text{T.POINTSB} \RightarrowpointStateExists(p,s,con)
    ), /∗ Tells if a point has a state in the system ∗/
    pointStateExists : T.SBID \times State \times S.Configuration \rightarrow Bool
```
#### allSensorStatesExist

All sensors must have a state:

```
value
   allSensorStatesExist : State → Bool
   allSensorStatesExist(s) ≡
   (
       \forallsen : T.SBID •
           sensorStateExists(sen,s)
   ),
   \sqrt{\;} Tells if a sensor has a state in the system */sensorStateExists: T.SBID \times State \rightarrow \textbf{Bool}
```
### 16.5.6 The safe predicate

The *safe* predicate is specified as:

```
safe : State × S.Configuration ∼→ Bool
safe(s,con) \equivis wf(s,con) ∧
   noCollisions(con,s) ∧
   trainPosPossible(con,s) ∧
   pointsSafe(con,s) ∧
   crossingsSafe(con,s)
```
Notice that a safe state is also wellformed. The used functions, except is  $wf$  is explained shortly in the following.

### noCollisions

The position of a train may not overlap with the position of other trains. This predicate is used both for the safe predicate and as precondition for the Dynamics.setTrainPosition().

```
value
```

```
noCollisions : S.Configuration × State ∼→ Bool
noCollisions(con,s) \equiv(
   \forallt : T.TrainID •
       ∼trainPositionOccupied(t,getTrainPosition(t,s),s,con)
)
```
#### trainPosPossible

Trains cannot end up on same segment driving in opposite directions away from each other.

If two trains are on same segment driving in opposite directions then the train driving up must be lower on the line than the train driving down:

```
value
   trainPosPossible : S.Configuration × State ∼→ Bool
   trainPosPossible(con,ds) \equiv(
       ∀ t1,t2 : T.TrainID, segs : T.SegmentID-set,
              tp1,tp2 : T.TrainPosition, seg : T.SegmentID •
                  commonSegs(t1,t2,ds) \neq \{\}\wedge(tp1,tp2) = (getTrainPosition(t1,ds),getTrainPosition(t1,ds)) \wedge\text{getTrainDirection}(t1,ds) \neq \text{getTrainDirection}(t2,ds) ∧
                 getTrainDirection(t1, ds) = T.UP⇒
                         S.segPosLower(T.frontPos(tp1),T.frontPos(tp2),con)
   )
```
#### pointsSafe

If the train is located upon a junction, the point must be connected to the branch, on which the train is located:

#### value

```
pointsSafe : S.Configuration × State ∼→ Bool
pointsSafe(con,ds) ≡
(
   ∀ sb : T.SBID, t : T.TrainID, seg : T.SegmentID •
      trainOnJunction(t,sb,con,ds) ∧
      trainOnSegment(t,seg,con,ds) ∧
      S.segIsBranch(seg,con) ⇒
          pointConnected(sb,seg,ds,con)
)
```
#### crossingsSafe

When a train is located on a crossing the barriers must be down:

```
value
   crossingsSafe : S.Configuration × State ∼→ Bool
   crossingsSafe(con,s) \equiv(
      ∀ sb : T.SBID •
          S.getSBType(sb,con) = T.CROS SINGSB \wedge
```

```
trainOnSensor(sb,con,s) ⇒
         getBarrierPosition(sb,s,con) = T.DOWN
)
```
### 16.5.7 Initial requirement

The initial requirement specifies some requirements to how the physical state must look like initially. An axiom is stated to make sure that the requirements are satisfied:

```
value
```

```
init_req : State × S.<br>Configuration \stackrel{\sim}{\to} <br/> \textbf{Bool}init\_req(s, con) \equivis wf(s,con) ∧
        allTrainsInESA(s) ∧
        allTrainsFacingLine(s) ∧
        allTrainsStopped(s) ∧
        allBarriersUp(con,s) ∧
        allPointsNotShifting(con,s)
axiom
    [ wellformedness ]
        init req(initState,S.conf)
```
Notice that the initial state must be wellformed. The used functions, except  $is\_wf$  is explained shortly in the following.

#### allTrainsInESA

All trains must be in an end station area:

```
value
    allTrainsInESA : State \stackrel{\sim}{\to} Bool
    allTrainsInESA(s) \equiv(
        \forallt : T.TrainID •
            trainInESA(t,s))
```
#### allTrainsFacingLine

All train must face the railway line:

```
value
   allTrainsFacingLine : State ∼→ Bool
   allTrainsFacingLine(s) \equiv
```

```
(
   ∀ t : T.TrainID, esa : T.ESAID •
       T.isESA(esa) = T.getLoc(T.frontPos(getTrainPosition(t,s))) \wedge(esa = T.LOW \Rightarrow getTrainDirection(t, s) = T.UP) \wedge(esa = T.HIGH \Rightarrow getTrainDirection(t, s) = T.DOWN))
```
#### allTrainsStopped

All trains must be stopped:

#### value

```
allTrainsStopped : State ∼→ Bool
allTrainsStopped(s) ≡
(
   \forallt : T.TrainID •
       \text{getTrainSpeed}(t,\!s) = 0.0 \landgetTrainAcc(t,s) = 0.0)
```
### allBarriersUp

All barriers must be up:

#### value

```
allBarriersUp : S.<br>Configuration × State \stackrel{\sim}{\to} \bf BoolallBarriersUp(\text{con},s) \equiv(
    \forallsb : T.SBID •
        S.getSBType(sb,con) = T.CROS SINGSB \RightarrowgetBarrierPosition(sb, s, con) = T.UP)
```
### allPointsNotShifting

All points must be in either  $Up$  or  $Down$  position:

```
allPointsNotShifting : S.Configuration × State ∼→ Bool
allPointsNotShifting(con,s) ≡
(
   ∀ sb : T.SBID •
      S.getSBType(sb,con) = T.POINTSB \RightarrowgetPointPosition(sb,s,con) ∈ { T.UP, T.DOWN }
)
```
#### 16.5.8 Observer/generator axioms

Observer/generator axioms are added to define the relationships between the observers and generators.

One example of a observer/generator axiom is shown below. The rest can be found in appendix [F.1.3.](#page-279-0)

```
axiom
   [ getPointPosition setPointPosition ]
      ∀ s : State, p1,p2 : T.SBID, pp : T.PointPosition,
             con : S.Configuration •
          getPointPosition(p1,setPointPosition(p2,pp,s,con),con) \equivif(p1 = p2)then
                pp
             else
                getPointPosition(p1,s,con)
             end
      pre S.getSBType(p1,con) = T.POINTSB ∧
             S.getSBType(p2,con) = T.POINTSB \landpointStateExists(p1,s,con) ∧
             pointStateExists(p2,s,con) ∧
             ∼trainOnJunction(p2,con,s)
```
If the observer and generator gets the same point (switch box ID) as argument, the observer returns the same point position as has been input to the generator. This reflects the intended behavior, that the generator only changes the position of the point it gets as argument.

### 16.5.9 Generator preserving wellformedness

All generators should preserve wellformedness if all preconditions are satisfied. This property is specified through a number of axioms. Only one of these are shown here. The rest of them can be found in appendix [F.1.3.](#page-279-0)

```
axiom
```

```
[gen_wf_setPointPosition]
   ∀ p : T.SBID, pp : T.PointPosition, s : State,
          con : S.Configuration •
       is_wf(s,con) ∧
       S.getSBType(p,con) = T.POINTSB \wedge∼trainOnJunction(p,con,s)
          ⇒
       is wf(setPointPosition(p,pp,s,con),con)
```
If the state is wellformed and the two preconditions  $(S.getSBType(p, con) =$ T.POINTSB, trainOnJunction(p,con,s)) are satisfied the state must be wellformed after applying the generator setPointPosition to the state.

### 16.6 Control

This section describes the Control module.

### 16.6.1 Type of interest

The ControlState type is defined as the type of interest. In this initial specification it is a sort. A value containing the initial control state is also defined.

```
type
   ControlState
value
   initControlState : ControlState
```
### 16.6.2 Observers and generators

A number of basic observers and generators are defined and shown below grouped after which entity they concern.

#### SBCC

```
value
   getSBCCLineRes : T.SBID × ControlState \stackrel{\sim}{\to} T.HasRes,
   getSBCCBranchRes : T.SBID × ControlState ∼→ T.HasRes,
   setSBCCLineRes : T.SBID × T.HasRes × ControlState ∼→ ControlState,
   setSBCCBranchRes : T.SBID × T.HasRes × ControlState ∼→ ControlState,
   getLastSensorStatus : T.SBID × ControlState ∼→ T.SensorStatus,
   setLastSensorStatus : T.SBID × T.SensorStatus × ControlState ∼→ ControlState,
```
getNextSBCCMsg : T.SBID <sup>×</sup> ControlState <sup>∼</sup><sup>→</sup> T.HasComMsg <sup>×</sup> ControlState, storeSBCCMsg : T.SBID <sup>×</sup> T.ComMsg <sup>×</sup> ControlState <sup>∼</sup><sup>→</sup> ControlState,

setSBCCPrepRes : T.SBID <sup>×</sup> T.HasRes <sup>×</sup> ControlState <sup>∼</sup><sup>→</sup> ControlState, getSBCCPrepRes : T.SBID <sup>×</sup> ControlState <sup>∼</sup><sup>→</sup> T.HasRes,

 $shccStateExists: T.SBID \times ControlState \rightarrow \textbf{Bool}$ 

getSBCCLineRes returns the line reservation of a SBCC (SB control computer)

getSBCCBranchRes returns the branch reservation of a SBCC

setSBCCLineRes changes the line reservation of a SBCC

setSBCCBranchRes changes the branch reservation of a SBCC

getLastSensorStatus returns the last known sensor status(active/inactive)

setLastSensorStatus change the last known sensor status

getNextSBCCMsg returns the next SBCC message

storeSBCCMsg stores a SBCC message (used from outside)

- getSBCCPrepRes returns the reservation for the segment the SBCC is preparing
- setSBCCPrepRes changes the reservation for the segment the SBCC is preparing

sbccStateExists tells if a control state exists for a SBCC

#### TCC

value hasTCCRes : T.TrainID <sup>×</sup> ControlState <sup>∼</sup><sup>→</sup> Bool, setTCCRes : T.TrainID <sup>×</sup> Bool <sup>×</sup> ControlState <sup>∼</sup><sup>→</sup> ControlState,

isTCCRequesting : T.TrainID × ControlState  $\stackrel{\sim}{\rightarrow}$  **Bool**, setTCCRequesting : T.TrainID × **Bool** × ControlState  $\stackrel{\sim}{\to}$  ControlState,

isTrainDecelerating : T.TrainID × ControlState  $\stackrel{\sim}{\rightarrow}$  Bool, setTrainDecelerating : T.TrainID × **Bool** × ControlState → ControlState,

hasPassedResPoint : T.TrainID × D.State × S.Configuration  $\stackrel{\sim}{\rightarrow}$  Bool, hasPassedBrakePoint : T.TrainID × D.State × S.Configuration  $\stackrel{\sim}{\rightarrow}$  **Bool**,

 $\text{tccStateExists : T.SBID} \times \text{ControlState} \rightarrow \textbf{Bool}$ 

hasTCCRes tells if a TCC has a segment reservation

setTCCRes gives a TCC a segment reservation

isTCCRequesting tells if a TCC currently is requesting for a segment reservation

setTCCRequesting sets the TCC to be requesting for a segment reservation

isTrainDecelerating tells if a train currently is decelerating

setTrainDecelerating sets the train to be decelerating

hasPassedResPoint tells if a train has passed the reservation point

hasPassedBrakePoint tells if a train has passed the brake point

tccStateExists telss if a train has a control state

### 16.6.3 Updating the control system

The control system is ticked just like the physical system. First the physical system is ticked, then the control system is ticked. The tick function of the control system looks like:

```
value
```

```
tick : T.Tick × ControlState × D.State × S.Configuration ∼→
                                                          (ControlState × D.State)
tick(tick, cs, ds, con) \equiv(
   let
       tSet = \{t | t : T.\text{TrainID}\},\sbsSet = {sb | sb : T.SBID},(cs, ds) = tickTCCs(tSet, tick, cs, ds, con),cs = tickSBCCs(sbSet,cs,ds,con)
   in
        (c<sub>s</sub>,ds)end
)
```
The tick function first calls  $tickTCCs$  with a set of all train IDs as parameter. Then it calls *tickSBCCs* with a set of all SB IDs as parameter. These functions are described shortly in the following.

### Ticking TCCs

The tickTCCs funtion takes one train ID out from the set of train IDs and calls the  $tccProcess$  function with this train ID. After executing  $tccProcess$ ,  $tickTCCs$ calls itself recursively until all train IDs have been used.

```
tickTCCs : T.TrainID-set \times T.Tick \times ControlState \times D.State \times S.Configuration \stackrel{\sim}{\rightarrow}(ControlState \times D.State)tickTCCs(tccSet,tick,cs,ds,con) ≡
    if (tccSet = \{\}) then
        (c\mathrm{s},\mathrm{ds})else
        let
            tcc : T.TrainID • tcc \in tccSet,
            tccSet = tccSet \setminus \{tcc\},\(cs, ds) = tccProcess(tcc, tick, cs, ds, con)in
            tickTCCs(tccSet,tick,cs,ds,con)
        end
    end
```
The  $tccProcess$  function is called for every train (TCC). It follows the algorihtm desribed in section [11.2](#page-77-0) by sequentially calling the functions checkSpeed, clearRes and handleRes.

checkSpeed checks that the speed of the train does not exceed the max allowed for the segment and the train.

clearRes removes a reservation for a segment when the segment is left.

handlesRes makes sure that the train has a reservation for the segment it is to enter. If it has not received a reservation in time the function brakes the train.

value

```
tccProcess : T.TrainID × T.Tick × ControlState × D.State × S.Configuration ∼→
```

```
ControlState × D.State
```

```
let
    (cs, ds) = checkSpeed(t, tick, cs, ds, con),cs = clearRes(t, cs, ds),(cs, ds) = handleRes(t, cs, ds, con)in
    (c<sub>s</sub>,ds)end
```
 $tccProcess(t,tick,cs,ds,con) \equiv$ 

Only the handleRes function is shown here. The two other functions can be found in appendix [F.1.4](#page-310-0) along with the entire control module.

The handleRes function follows the algorithm described in [11.2.3](#page-79-0) which is a part of the TCC algorithm. If the train has passed the reservation point the TCC request the proper SB for a reservation. If it has passed the brake point without having received a reservation the TCC brakes the train.

```
handleRes : T.TrainID × ControlState × D.State × S.Configuration ∼→ ControlState × D.State
handleRes(t, cs, ds, con) \equivif(hasPassedResPoint(t,ds,con))
   then
       if(∼hasTCCRes(t,cs))
       then
          (cs,ds)
       else
          let
              (cs, ds) = \textbf{if}(hasPassedBrakePoint(t, ds, con))then decelerateTrain(t,cs,ds,con)
                                else (cs,ds) end
          in
              if(∼isTCCRequesting(t,cs))
              then
                  tccRequestRes(t,cs,ds,con)
              else
                  (cs,ds)
```

```
end
      end
   end
else
   (cs,ds)
end
```
### Ticking SBCCs

The tickSBCCs funtion takes one SB ID out from the set of SB IDs and calls the sbccProcess function with this SB ID. After executing sbccProcess, tickSBCCs calls itself recursively until all SB IDs have been used.

#### value

```
tickSBCCs : T.SBID-set × ControlState × D.State × S.Configuration ∼→ ControlState
tickSBCCs(sbSet,cs,ds,con) \equivif (sbf = \{\}) then
      cs
   else
      let
          sbcc : T.SBID • sbcc \in sbSet,
          sbsSet = sbsSet \setminus \{shcc\},\cs = sbccProcess(sbcc, cs, ds, con)in
          tickSBCCs(sbSet,cs,ds,con)
      end
   end,
```
The sbccProcess is called for every SB (SBCC). It follows the algorithm de-scribed in section [11.3](#page-80-0) by using the functions *sensorProcess*, *prepareProcess* and sbccMsgProcess.

- sensorProcess monitors the state of a sensor. If a train has passed the sensor, it dereserves reservations in the proper end SBs/point SBs.
- prepareProcess prepares a segment
- sbccMsgProcess handles received messages which is either a reservation request, a reservation response, or a dereservation message.

```
sbccProcess : T.SBID × ControlState × D.State × S.Configuration ∼→ ControlState
sbccProcess(sb,cs,ds,con) ≡
   let
      cs =sensorProcess(sb,cs,ds,con)
   in
      if(isPreparing(sb,cs)) then
          prepareProcess(sb,cs,ds,con)
      else
```

```
sbccMsgProcess(sb,cs,ds,con)
   end
end
```
Only the sensorprocess function is shown here. Some of the functions sensor-Process uses have not and is not shown here. They can be found in appendix [F.1.4](#page-310-0) along with the entire control module.

The sensorProcess function follows the algorithm desribed in section [11.3.1](#page-81-0) which is a part of the SB algorithm. It retrives and saves the state of the sensor from the *Dynamics* module. If it has passed from active to inactive a train has just passed. Then it dereserves the segment the train left, if it is a end SB or point SB. The rest of the SBs does not store reservations.

value

```
sensorProcess : T.SBID × ControlState × D.State × S.Configuration ∼→ ControlState
sensorProcess(sb,cs,ds,con) ≡
   let
      sState = D.getSensorStatus(sb, ds),lastState = getLastSensorStatus(sb, cs),cs = setLastSensorStatus(sb, sState, cs)in
      if((lastState = T.ACTIVE) ∧ (sState = T.INACTIVE))
      then
         let
             ds = dePrepareSegsb, cs, ds, con)in
             if(S.isLineGuard(sb,con))
             then
                makeDeRes(sb,cs,ds,con)
             else
                cs
             end
         end
      else
         cs
      end
   end
```
### 16.6.4 Wellformedness

The wellformedness predicate looks like:

```
value
   is wf : ControlState × D.State × S.Configuration → Bool
   is_wf(cs,ds,con) \equivD.is_wf(ds,con) ∧
       tcc has state(cs) ∧
       sbcc has state(cs)
```
The control system is wellformed when its associated physical system is wellformed and a state exists for every TCC and SBCC.

#### tcc has state

Every TCC must have a state:

```
value
    tcc has state : ControlState \rightarrow Bool
    \text{tcc} has state(cs) \equiv(
        \forallt : T.TrainID •
             tccStateExists(t,cs)
    )
```
#### sbcc has state

Every SBCC must have a state

```
value
   sbcc_has_state : ControlState \rightarrow Bool
   sbcc_has_state(cs) \equiv(
       ∀ sb : T.SBID •
           sbccStateExists(sb,cs)
    )
```
### 16.6.5 The consistent predicate

The control system and all its components must be consistent, e.g. the information stored in the control system must reflect the physical world and unintended states must not occur. Also the physical world must abide by the rules of the control system.

```
consistent : ControlState \times D.State \times S.Configuration \rightarrow Bool
consistent(cs,ds,con) \equivis wf(cs,ds,con) ∧
   train on branch dir(ds,con) ∧
   tcc hasRes passedResPoint(cs,ds,con) ∧
   sbcc res wf(cs,con) ∧
   position branch sbcc res wf(cs,ds,con) ∧
   tcc res branch wf(cs,ds,con) ∧
   position sl sbcc res wf(cs,ds,con) ∧
   barrierPos signalStatus Consistent(ds,con)
```
Notice that a consistent control state is also wellformed. The used functions, except is  $wt$ , is explained in the following.

#### train on branch dir

When a train is on a branch segment it must be consistent with the driving direction of the train:

```
value
   train on branch dir : D.State × S.Configuration \rightarrow \bf Booltrain on branch dir(ds,con) \equiv(
       ∀ t : T.TrainID, seg : T.SegmentID •
           D.trainOnBranch(t,con,ds) ∧
           D.trainOnSegment(t,seg,con,ds) ∧
          S.segIsBranch(seg,con) \RightarrowS. branchDir(seg, con) = D.getTrainDirection(t, ds))
```
#### tcc hasRes passedResPoint

If a train has a reservation then it has passed the reservation point on the given segment:

#### value

```
tcc has Res passed ResPoint : ControlState \times D.State \times S.Configuration \rightarrow Bool
tcc_hasRes_passedResPoint(cs,ds,con) \equiv(
    ∀ t : T.TrainID •
        hasTCCRes(t, cs) \Rightarrow hasP assessedResPoint(t, ds, con))
```
#### sbcc res wf

Only POINTSB and ENDSB may have line reservations. Only POINTSB may have branch reservations:

```
value
```

```
sbcc_res_wf : ControlState \times S.Configuration \rightarrow Bool
sbcc_res_wf(cs,con) \equiv(
    ∀ sb : T.SBID •
         (S.getSBType(sb,con) \in \{T.PLAINSB, T.CROSSINGSB\} \Rightarrow{ \{ \text{getSBCCLineRes}(\text{sb}, \text{cs}) \} \,\cup \, \{ \text{getSBCCBranchRes}(\text{sb}, \text{cs}) \} = \{ \text{T}.\text{noRes} \} }∧
         (S.getSBType(sb,con) = T.ENDSB \Rightarrow getSBCCBranchRes(sb,cs) = T.noRes))
```
#### position branch sbcc res wf

When a train is on a branch segment it must have a branch reservation in the SB behind:

#### value

```
position branch sbcc res_wf : ControlState \times D.State \times S.Configuration \rightarrow Bool
position branch sbcc res wf(cs,ds,con) \equiv(
   ∀ t : T.TrainID,
          sb : T.SBID,
          tDir : T.Direction,
          seg : T.SegmentID •
              tDir = D.getTrainDirection(t,ds) \landD.trainOnSegment(t,seg,con,ds) ∧
              D.trainOnBranch(t,con,ds) ∧
              S.segIsBranch(seg,con) ∧
              sb = S.getSegSB(seg, T.inverseDir(tDir), con)⇒
                     getSBCCBranchRes(sb,cs) = Tres(T,mk-res(t,tDir)))
```
#### tcc res branch wf

If a train is (only) on a branch and has reservation then the SB in front of it and the other guard has a reservation for that train in that direction:

```
tcc_res_branch_wf : ControlState \times D.State \times S.Configuration \rightarrow Bool
tcc_res_branch_wf(cs,ds,con) \equiv(
   ∀ t : T.TrainID,
          seg : T.SegmentID,
          trainDir : T.Direction,
          guard1,guard2 : T.SBID,
          res : T.Reservation •
              D.trainOnSegment(t,seg,con,ds) ∧
              D.trainOnlyOnBranch(t,con,ds) ∧
              hasTCCRes(t,cs) ∧
              trainDir = D.getTrainDirection(t,ds) \wedgeguard1 = S.getSegSB(seg,T.inverseDir(trainDir),con) \wedgeguard2 = S.getSingleLineGuard(guard1,trainDir,con) \wedgeres = T.mk,res(t, trainDir)⇒
                    Tres(res) = getSBCCLineRes(guard1, cs) \wedgeTres(res) = getSBCCLineRes(guard2, cs) ∧
                     Tres(res) = getSBCCBranchRes(guard2, cs))
```
#### position sl sbcc res wf

When a train is on a single line it must have a reservation in both guards with the appropriate direction  $+$  a branch reservation if driving to a point:

#### value

```
position sl sbcc res_wf : ControlState \times D.State \times S.Configuration \rightarrow Bool
position sl sbcc res wf(cs,ds,con) \equiv(
   ∀ t : T.TrainID,
           seg : T.SegmentID,
          sb1,sb2 : T.SBID,
          dir : T.Direction,
          res : T.Reservation •
              dir = D.getTrainDirection(t,ds) \wedgeD.trainOnSegment(t,seg,con,ds) ∧
              S.segIsLineSegment(seg,con) ∧
              sb1 = S.getSingleLineGuard(seg,T.inverseDir(dir),con) ∧
              ssb2 = S.getSingleLineGuard(seg,dir,con)\landres = T.mk-res(t,dir) \RightarrowTres(res) = getSBCCLineRes(sh1, cs) \wedgeT.res(res) = getSBCCLineRes(sb2,cs) \wedge(S.getSBType(sb2,con) = T.POINTSB \RightarrowTres(res) = getSBCCBranchRes(sb2,cs))
```
)

#### barrierPos signalStatus Consistent

Position of barriers and status of crossing signals must conform Allowed (barrier,signal) states: (UP,OFF), (UP,ON), (MOVINGDOWN,ON), (DOWN,OFF), (MOVINGUP,OFF)

#### value

```
\textit{barrierPos\_signal} \textit{Status\_Consistent} \, : \, \textit{D}. \textit{State} \, \times \, \textit{S}. \textit{Configuration} \, \rightarrow \, \textit{Bool}barrierPos signalStatus Consistent(s,con) ≡
(
    \forallsb : T.SBID •
        S.getSBType(sb,con) = T.CROS SINGSB \Rightarrowcase D.getBarrierPosition(sb,s,con) of
                 T.UP \rightarrow D.getSignalStatus(sb,s,con) \in \{ T.ON, T.OFF \},
                 T.MOVINGDOWN \rightarrow D.getSignalStatus(sb,s,con) = T.ON,T.DOWN \rightarrow D.getSignalStatus(sb,s,con) = T.OFF,T.MOVINGUP \rightarrow D.getSignalStatus(sb,s,con) = T.OFFend
\lambda
```
#### 16.6.6 Initial requirement

The initial requirement specifies some requirements to how the control state must look like initially. An axiom is stated to make sure that the requirements are satisfied:

```
value
    <code>initReq</code> : <code>ControlState × D.State × S.Configuration \rightarrow <code>Bool</code></code>
    initReq(cs, ds, con) \equivis wf(cs,ds,con) ∧
        no sbcc res(cs) ∧
        sbcc not preparing(cs) ∧
        no_tcc_res(cs) \wedgetcc not requesting(cs) ∧
        tcc not decelerating(cs)
axiom
    [ initial state ]
        initReq(initControlState,D.initState,S.conf)
```
Notice that the initial requirement includes that the control state should be wellformed. The used functions is explained in the following.

#### no sbcc res

No SBCC has a reservation:

```
value
   no<br> sbcc_res : ControlState \rightarrow \bf Boolno\_shcc\_res(cs) \equiv(
       ∀ sb : T.SBID,
                branchRes,lineRes : T.HasRes •
                   branchRes = getSBCCBranchRes(sb,cs) ∧
                   lineRes = getSBCCLineRes(sb,cs)⇒
                            {\text{branchRes}} \cup {\text{lineRes}} = {\text{T}.\text{noRes}})
```
#### sbcc not preparing

No SBCC is currently preparing a segment

#### value

```
sbcc_not_preparing : ControlState \rightarrow Bool
sbcc_not_preparing(cs) \equiv(
   \forallsb : T.SBID •
       ∼isPreparing(sb,cs)
)
```
 $no\_tcc\_res$ 

No TCC has a reservation:

```
value
    no<br> tcc res : ControlState \rightarrow \bf Boolno\_tcc\_res(cs) \equiv(
         \forallt : T.TrainID •
             \simhasTCCRes(t,cs)
    \lambda
```
#### tcc not requesting

No TCC is requesting segment access:

```
value
```

```
tcc_not_requesting : ControlState \rightarrow Bool
\text{tcc\_not\_requesting}(\text{cs}) \equiv(
    \forallt : T.TrainID •
        ∼isTCCRequesting(t,cs)
)
```
#### tcc not decelerating

No TCC is requesting segment access:

```
value
    tcc_not_decelerating : ControlState \rightarrow \bf Booltcc_not_decelerating(cs) \equiv(
                \forallt : T.TrainID \bullet∼isTrainDecelerating(t,cs)
    )
```
## 16.6.7 Observer/generator axioms

Observer/generator axioms are added to define the relationships between the observers and generators.

One example of a observer/generator axiom is shown below. The rest of them can be found in appendix [F.1.4.](#page-310-0)

```
axiom
   [ getSBCCLineRes setSBCCLineRes ]
      ∀ sb1,sb2 : T.SBID, cs : ControlState, sbRes : T.Reservation,
             con : S.Configuration •
          getSBCCLineRes(sb1,setSBCCLineRes(sb2,T.res(sbRes),cs)) ≡
             if(\text{sb1} = \text{sb2})then
                 T.res(sbRes)
             else
                 getSBCCLineRes(sb1,cs)
             end
```
If the observer and generator gets the same SB as argument, the observer returns the same line reservation as has been input to the generator. This reflects the intended behaviour, that the generator only changes the line reservation of the SB it get as argument.

### 16.6.8 Generator preserving wellformedness

All generators should preserve wellformedness if all preconditions are satisfied. This property is specified through a number of axioms. Only one of these are shown here. The rest of them can be found in appendix [F.1.4.](#page-310-0)

```
axiom
   [ gen wf setSBCCLineRes ]
      ∀ sb : T.SBID, res : T.Reservation,
          ds : D.State, con : S.Configuration,
          cs : ControlState •
      is wf(cs,ds,con) ∧
      S.getSBType(sb,con) \in \{T.ENDSB, T.POINTSB\}⇒
      is wf(setSBCCLineRes(sb,T.res(res),cs),ds,con)
```
If the state is wellformed and the precondition (S.getSBType(sb,con) isin T.ENDSB, T.POINTSB) is satisfied the state must be wellformed after applying the generator setSBCCLineRes to the state.

# Chapter 17

# Decomposed model

This chapter describes how the model is decomposed into several schemes to obtain an object oriented structure well suited for OOP<sup>[1](#page-148-0)</sup>.

The full decomposed model can be found in appendix [F.2](#page-339-0) and the method for decomposition is described in section [15.2.](#page-102-0)

# <span id="page-148-1"></span>17.1 Decomposed model structure

Figure [17.1](#page-149-0) shows the structure of the schemes of the decomposed model. The arrows indicate parameterization.

# 17.2 Types

The Types module is not decomposed but kept exactly as in the initial model.

# 17.3 Statics

The Statics module is now decomposed. Four new modules are created as objects in Statics. The type of interest (Configuration) in Statics is now made as a product of the four objects' type of interest. The actual configuration instance  $(con f)$  is now made up of the four object's actual configurations:

object SBs: AA\_SBs1(T),

<span id="page-148-0"></span><sup>1</sup>Object Oriented Programming

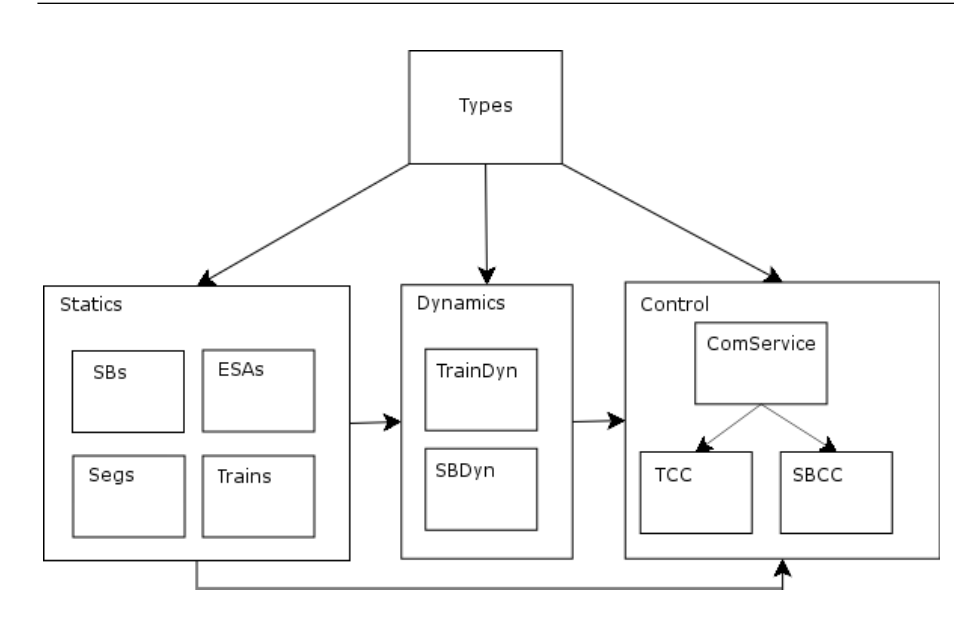

<span id="page-149-0"></span>Figure 17.1: Decomposed model structure

```
ESAs : AA ESAs1(T),
Segs : AA_Segs1(T),
Trains : AA Trains1(T)
```
#### type

 $Configuration = SBs.SBs \times Segs.Segs \times ESAs.ESAs \times Trans.Trians$ 

#### value

conf : Configuration = (SBs.sbsConf, Segs.segsConf, ESAs.esasConf, Trains.trainsConf)

All basic and some derived observers are copied to the appropriate modules, so that each module deals with its own area. Derived observers that use observers from more than one of the new modules are kept in Statics. The other observers in Statics are changed so that they just call the equivalent observers in the appropriate modules.

The wellformedness function (is\_wf) is changed so that is uses the wellformedness functions in the four new modules along with the composed wellformedness predicate, i.e. the wellformedness that deals with more than one of the new modules:

```
value
    is_wf : Configuration \rightarrow Bool
    is_wf((sbs,segs, esas,ts)) \equivSBs.is wf(sbs) ∧
       Segs.is wf(segs) ∧
       ESAs.is wf(esas) ∧
```

```
Trains.is wf(ts) ∧
composed is wf((sbs,segs,esas,ts))
```
#### 17.3.1 SBs

The SBs module only deals with switch boxes. The entire module can be found in appendix [F.2.2.](#page-347-0)

type SBs

value sbsConf : SBs,

## 17.3.2 Segs

The Segs module only deals with segment. The entire module can be found in appendix [F.2.2.](#page-349-0)

type Segs

value

segsConf : Segs

## 17.3.3 ESAs

The ESAs module only deals with end station areas. The entire module can be found in appendix [F.2.2.](#page-350-0)

```
type
  ESAs
```

```
value
   esasConf : ESAs
```
## 17.3.4 Trains

The trains module only deals with trains. The entire module can be found in appendix [F.2.2.](#page-351-0)

type Trains

value trainsConf : Trains

# 17.4 Dynamics

The Dynamics module is now decomposed. Two new modules are created as objects in Dynamics. The type of interest (State) in Dynamics becomes a product of the two objects' type of interest. The initial state (initState) is then made up of the two object's initial states:

```
object
   TD: AA_{\text{.}TrainDyn1(T,S)},SD : AA\_SBDyn1(T, S)
```
type

 $State = TD.TrainStates \times SD.SBStates$ 

value

initState : State = (TD.initTrainStates, SD.initSBStates)

All basic and some derived observers and generator are copied to the appropriate modules, so that each module deals with its own area. Derived observers and generators that use observers and generators from more than one of the new modules are kept in Dynamics. The other observers and generators in Dynamics are changed so that they just call the equivalent observers and generators in the appropriate modules.

The wellformedness predicate is changed so that is uses the wellformedness functions (is\_wf) in the two new modules:

```
value
    is_wf : State \times S.Configuration \rightarrow Bool
   is_wf((ts,ss),con) \equivTD.is wf(ts,con) ∧
       SD.is wf(ss,con)
```
The *init req* function is changed likewise to use the *init req* functions in the two new modules along with the *is\_wf* function in Dynamics.

#### value

```
init req : State \times S. Configuration \rightarrow Bool
init\_req((ts, ss), con) \equivis_wf((ts,ss),con) ∧
    TD.init_req(ts) \wedgeSD.init_req(ss,con)
```
#### 17.4.1 TrainDyn

The *TrainDyn* module only deals with the state of trains. The entire module can be found in appendix [F.2.3.](#page-364-0)

type

TrainStates

value

initTrainStates : TrainStates

## 17.4.2 SBDyn

The SBDyn module only deals with the state of switch boxes. The entire module can be found in appendix [F.2.3.](#page-370-0)

type **SBStates** 

value

initSBStates : SBStates

# 17.5 Control

Control is also decomposed but a bit different than Statics and Dynamics as described in section [15.2.4.](#page-104-0)

```
object
```

```
SBCC : AA SBCC1(T,S,D,COM),
TCC : AA TCC1(T,S,D,COM)
```
type

 $ControlState = SBCCS$ tates  $\times$  TCCStates,

 $\text{SBCCS}$ tates = T.SBID  $\vec{m}$  SBCC.SBCCState,  $TCCStates = T.SBID \nrightarrow TCC.TCCState$ 

value

initControlState : ControlState

The wellformedness predicate  $(is_w))$  has not been changed. It still require the dynamic state to be wellformed and a control state to exists for every TCC and SBCC.

#### 17.5.1 TCC

The TCC module deals with the one TCC. The entire module can be found in appendix [F.2.4.](#page-386-0)

type TCCState

value initTCCState : TCCState

## 17.5.2 SBCC

The SBCC module deals with the one SBCC. The entire module can be found in appendix [F.2.4.](#page-391-0)

```
type
  SBCCState
```
value

initSBCCState : SBCCState

## 17.5.3 ComService

As can be seen in the decomposed model diagram in section [17.1](#page-148-1) a new scheme ComService is added. This is needed to enable the control entities TCC and SBCC, which are now moved to independent schemes, to communicate with each other.

The ComService scheme basically consists of a channel and functions to access the channel. A comService process in the Control scheme reads from the channel and relays the messages to the appropriate control entity (see also the message types in section [16.3.8\)](#page-112-0).

The ComService scheme is showed below:

```
scheme AA-ComService1(T : AA-Types1) =
   class
      channel
         comChannel : T.ComMsg
      value
         sendMsg : T.ComMsg → out comChannel Unit
         sendMsg(comMsg) \equiv comChannel!comMsg,getMsg : Unit \rightarrow in comChannel T.ComMsg
         getMsg() \equiv comChannel?end
```
## 17.6 Implementation relation

This section describes the implementation relations between the modules in the initial model and the modules in the decomposed model.

### 17.6.1 Types

The implementation relation between  $AA$ -Types0 and  $AA$ -Types1 is simply defined as:

theory AA0<sub>-</sub>AA1<sub>-impl-types:</sub> axiom  $\vdash$  AA\_Types1  $\preceq$  AA\_Types0 end

The only change from AA Types0 to AA Types1 is the name of the module. Therefore it is obvious that AA Types1 directly implements AA Types0.

#### 17.6.2 Statics

To define the implementation relation between  $AA\_Statistics0$  and  $AA\_Statistics1$  a new module called  $AA\_Statistics1$ <sub>--</sub> is first defined. It extends AA<sub>-</sub>Statics1 with all the functions that AA Statics1 do not have compared with AA Statics0:

```
scheme AA\_Statistics1-(T : AA\_Types0) =extend AA Statics1(T) with
         class
             value
                 trains is wt : Configuration \rightarrow Bool,
                 trainsHaveConf : Configuration \rightarrow Bool,
                 \text{trainExistsInConf}: \text{T.TrainID} \times \text{Configuration} \rightarrow \textbf{Bool},esas_is_wf : Configuration \rightarrow Bool,
                 esasHaveConf : Configuration \rightarrow Bool,
                 esaExistsInConf : T.ESAID \times Configuration \rightarrow Bool,
                 segs_is_wf : Configuration \rightarrow Bool,
                 \operatorname{segsHaveConf} : Configuration \rightarrow Bool,
                 getSegSB\_injective : Configuration \rightarrow \text{Bool},brakeResPoint_wf : Configuration \rightarrow \textbf{Bool},segExistsInConf: T.SegmentID \times Configuration \rightarrow \text{Bool},sbs_is_wf : Configuration \rightarrow Bool,
                 sbsHaveConf : Configuration \rightarrow Bool,
                 getSBSeg\_diff : Configuration \rightarrow Bool,
                 getSBSeg-point_wf : Configuration \rightarrow \textbf{Bool},getsSBSeg_injective: Configuration \rightarrow \textbf{Bool},getSBSegType_wf : Configuration \rightarrow \text{Bool},sbExistsInConf: T.SBID \times Configuration \rightarrow \text{Bool}end
```
Now we can define the implementation relation by using AA Statics1<sub>-</sub> instead of AA Statics1:

```
theory AA0<sub>-</sub>AA1<sub>-impl-statics:</sub>
    axiom
         in class
                      object
                           T : AA Types1
                 end
        \vdash \ \vdash AA\_Statistics1\_(T) \preceq AA\_Statistics0(T)end
```
## 17.6.3 Dynamics

To define the implementation relation between  $AA\_{Dymamics0}$  and  $AA\_{Dymamics1}$ first a new module called  $AA\_Dynamics1$ <sub>--</sub> is defined. It extends  $AA\_Dynamics1$ with all the functions that AA\_Dynamics1 do not have compared with AA\_Dynamics0:

```
scheme AA Dynamics1<sub>-</sub>(T : AA-Types1, S : AA-Statics1(T)) =
    extend AA Dynamics1(T,S) with
        class
            value
            allStatesExists : S.Configuration \times State \rightarrow Bool,
            allTrainStatesExist : State \rightarrow Bool,
            train pos_wf : S.Configuration \times State \stackrel{\sim}{\rightarrow} Bool,
            train pos ok : T.TrainID × T.TrainPosition × State × S.Configuration ∼→ Bool,
            train pos dir ok : T.Direction × T.TrainPosition × State × S.Configuration \rightarrow Bool,
            allCrossingStatesExist : S.Configuration \times State \rightarrow Bool,
            allPointStatesExist : S.Configuration \times State \rightarrow Bool,
            allSensorStatesExist : State \rightarrow Bool,
            allTrainsInESA : State ∼→ Bool,
            allTrainsFacingLine : State \stackrel{\sim}{\to} Bool,
            allTrainsStopped : State ∼→ Bool,
            allBarriersUp : S.Configuration × State ∼→ Bool,
            allPointsNotShifting : S.Configuration × State ∼→ Bool,
            trainStateExists : T.TrainID \times State \rightarrow Bool,
            sensorStateExists: T.SBID \times State \rightarrow \textbf{Bool},crossingStateExists : T.SBID \times State \times S.Configuration \rightarrow Bool,
            \text{pointStateExists}: T.SBID \times State \times S.Configuration \rightarrow \textbf{Bool}
```

```
end
```
Now we can define the implementation relation by using AA Dynamics1<sub>-</sub> instead of AA Dynamics1:

theory AA0<sub>-</sub>AA1<sub>-impl-dynamics:</sub>

```
axiom
   in
       class
           object
               T : AA Types1,
              S: AA\_Statistics1_{-}(T)end
       \vdash \vdash AA_Dynamics1_(T,S) \preceq AA_Dynamics0(T,S)
end
```
## 17.6.4 Control

To define the implementation relation between AA Control0 and AA Control1 first a new module called  $AA\_Control$ . is defined. It extends AA Controll with all the functions that AA Control1 do not have compared with AA Control0:

```
AA Control1
```

```
scheme AA\_Control1_{-}(T : AA_{T}ypes1, S : AA_{S}tatics1(T), D : AA_{T}ynamics1(T,S)) =extend AA Control1(T,S,D) with
class
value
   getSBCCLineRes : T.SBID × ControlState ∼→ T.HasRes,
   getSBCCBranchRes : T.SBID × ControlState ∼→ T.HasRes,
   setSBCCLineRes : T.SBID × T.HasRes × ControlState ∼→ ControlState,
   setSBCCBranchRes : T.SBID × T.HasRes × ControlState ∼→ ControlState,
   getLastSensorStatus : T.SBID × ControlState ∼→ T.SensorStatus,
   setLastSensorStatus : T.SBID × T.SensorStatus × ControlState ∼→
                                                           ControlState,
   getNextSBCCMsg : T.SBID × ControlState ∼→ T.HasComMsg × ControlState,
   storeSBCCMsg : T.SBID × T.ComMsg × ControlState ∼→ ControlState,
   getSBCCPrepRes : T.SBID × ControlState ∼→ T.HasRes,
   setSBCCPrepRes : T.SBID × T.HasRes × ControlState ∼→ ControlState,
   hasTCCRes : T.TrainID × ControlState \stackrel{\sim}{\rightarrow} Bool,
   setTCCRes : T.TrainID × Bool × ControlState ∼→ ControlState,
   isTCCRequesting : T.TrainID × ControlState \stackrel{\sim}{\rightarrow} Bool,
   setTCCRequesting : T.TrainID × Bool × ControlState \stackrel{\sim}{\rightarrow} ControlState,
   isTrainDecelerating : T.TrainID × ControlState \stackrel{\sim}{\rightarrow} Bool,
   setTrainDecelerating : T.TrainID × Bool × ControlState → ControlState,
   hasPassedResPoint : T.TrainID × D.State × S.Configuration \stackrel{\sim}{\rightarrow} Bool,
   hasPassedBrakePoint : T.TrainID × D.State × S.Configuration ∼→ Bool,
   removeSBCCLineRes : T.SBID × ControlState ∼→ ControlState,
   removeSBCCBranchRes : T.SBID × ControlState ∼→ ControlState,
   removeSBCCPrepRes : T.SBID × ControlState ∼→ ControlState,
   isPreparing : T.SBID × ControlState \stackrel{\sim}{\rightarrow} Bool,
   comService : T.ComMsg × ControlState ∼→ ControlState,
   tccMsgReceiver : T.TrainID × T.ComMsg × ControlState ∼→ ControlState,
   sbccMsgReceiver : T.SBID × T.ComMsg × ControlState ∼→ ControlState,
```
tccProcess : T.TrainID <sup>×</sup> T.Tick <sup>×</sup> ControlState <sup>×</sup> D.State <sup>×</sup> S.Configuration <sup>∼</sup><sup>→</sup>  $ControlState \times D.State,$ checkSpeed : T.TrainID × T.Tick × ControlState × D.State × S.Configuration  $\stackrel{\sim}{\to}$ ControlState  $\times$  D.State, checkDeceleration : T.TrainID × ControlState × D.State × S.Configuration  $\stackrel{\sim}{\rightarrow}$ ControlState  $\times$  D.State, decelerateTrain : T.TrainID <sup>×</sup> ControlState <sup>×</sup> D.State <sup>×</sup> S.Configuration <sup>∼</sup><sup>→</sup> ControlState  $\times$  D.State, accelerateTrain : T.TrainID <sup>×</sup> ControlState <sup>×</sup> D.State <sup>×</sup> S.Configuration <sup>∼</sup><sup>→</sup> ControlState  $\times$  D.State, clearRes : T.TrainID <sup>×</sup> ControlState <sup>×</sup> D.State <sup>∼</sup><sup>→</sup> ControlState, handleRes : T.TrainID <sup>×</sup> ControlState <sup>×</sup> D.State <sup>×</sup> S.Configuration <sup>∼</sup><sup>→</sup> ControlState  $\times$  D.State, tccRequestRes : T.TrainID × ControlState × D.State × S.Configuration  $\stackrel{\sim}{\rightarrow}$ ControlState  $\times$  D.State, sendTCCReq : T.TrainID <sup>×</sup> T.SBID <sup>×</sup> T.Direction <sup>×</sup> ControlState <sup>∼</sup><sup>→</sup> ControlState, sbccProcess : T.SBID × T.Tick × ControlState × D.State × S.Configuration  $\stackrel{\sim}{\rightarrow}$ ControlState, prepareProcess : T.SBID × ControlState × D.State × S.Configuration  $\stackrel{\sim}{\rightarrow}$ ControlState, sensorProcess : T.SBID × ControlState × D.State × S.Configuration  $\stackrel{\sim}{\rightarrow}$ ControlState, dePrepareSeg : T.SBID <sup>×</sup> ControlState <sup>×</sup> D.State <sup>×</sup> S.Configuration <sup>∼</sup><sup>→</sup> ControlState  $\times$  D.State, prepareSeg : T.SBID  $\times$  T.Reservation  $\times$  ControlState  $\times$  D.State  $\times$ S.Configuration <sup>∼</sup>→ControlState <sup>×</sup> D.State, makeDeRes : T.SBID <sup>×</sup> ControlState <sup>×</sup> D.State <sup>×</sup> S.Configuration <sup>∼</sup><sup>→</sup> ControlState, sendLBDeResMsg : T.SBID × T.SBID × ControlState $\stackrel{\sim}{\to}$  ControlState, sendLDeResMsg : T.SBID <sup>×</sup> T.SBID <sup>×</sup> ControlState <sup>∼</sup><sup>→</sup> ControlState, sendBDeResMsg : T.SBID × T.SBID × ControlState → ControlState, sendLBResMsg : T.SBID × T.SBID × T.Reservation × ControlState → ControlState, sendSBCCMsg : T.SBID × T.ComID × T.SBCCMsg × ControlState → ControlState, sbccMsgProcess : T.SBID <sup>×</sup> ControlState <sup>×</sup> D.State <sup>×</sup> S.Configuration <sup>∼</sup><sup>→</sup> ControlState, handleSBCCMsg : T.SBID × T.Message × ControlState  $\stackrel{\sim}{\rightarrow}$ ControlState  $\times$  T.ReturnSBCCMsg, <code>handleTCCMsg</code> : T.SBID  $\times$  T.Message  $\times$  <code>ControlState  $\times$  D.State  $\times$ </code> S.Configuration  $\stackrel{\sim}{\rightarrow}$ T.ReturnSBCCMsg ×  $\label{eq:1} \textrm{T.ReturnSBCCMsg} \times \textrm{ControlState} \times \textrm{D.State},$ handleLBReq : T.SBID <sup>×</sup> T.Message <sup>×</sup> ControlState <sup>∼</sup><sup>→</sup> ControlState  $\times$  T.ReturnSBCCMsg, lineBranchFree : T.SBID <sup>×</sup> ControlState <sup>∼</sup><sup>→</sup> Bool, lineFree : T.SBID <sup>×</sup> ControlState <sup>∼</sup><sup>→</sup> Bool, handleLBResp : T.SBID <sup>×</sup> T.Message <sup>×</sup> ControlState <sup>∼</sup><sup>→</sup> ControlState  $\times$  T.ReturnSBCCMsg, handleDeResMsg : T.SBID × T.Message × ControlState  $\stackrel{\sim}{\rightarrow}$ ControlState  $\times$  T.ReturnSBCCMsg, no\_sbcc\_res : ControlState  $\rightarrow$  Bool, sbcc\_not\_preparing : ControlState  $\rightarrow$  Bool,  $no\_tcc\_res : ControlState \rightarrow \textbf{Bool},$ tcc\_not\_requesting : ControlState  $\rightarrow$  Bool,

tcc\_not\_decelerating : ControlState  $\rightarrow$  Bool,

 $\textit{barrierPos\_signalStatus\_Consistent:}\ \textit{D}. \textit{State} \times \textit{S}. \textit{Configuration} \longrightarrow \textit{Bool}$ end

Now we can define the implementation relation by using  $AA$ -Control11<sub>-</sub> instead of AA Control11:

```
theory AA0_AA1_impl_control:
axiom
    in
          class
               object
                      T:AA-Types1,
                      S: A A_5 tatis1_{-}(T),D:AA\_Dynamics1_{-}(T,S)end
           \vdash \; \vdash \; \mathsf{AA}\text{-}\mathsf{Control1}\text{-}\mathsf{(T,S,D)} \preceq \mathsf{AA}\text{-}\mathsf{Control0}(\mathsf{T},\mathsf{S},\mathsf{D})
```
end

# Chapter 18

# Concrete model

When the model is made concrete all data types that preciously were sorts are made concrete. All unspecified functions are made explicit, but no structural changes has been made.

All concrete modules in their entire can be found in appendix [F.3.](#page-402-0) In the following all modules is examined and the types that has become concrete is shown:

# 18.1 Types

The primary change in the Types module is that ID is made concrete:

type  $ID = Text$ 

A few types have been added as well but they are mentioned here. The entire module can be found in appendix [F.3.1.](#page-402-1)

# 18.2 Statics

The types in Statics has not been changed since the decomposition step made Statics concrete.

## 18.2.1 SBs

The type of interest in SBs (SBs) looks like:

type  $SBs = T.SBID \nightharpoonup_{\overline{m}} SBData,$ 

```
SBData == mk sb(getUpSeg : T.SBSegment,
                      getDownSeg : T.SBSegment,
                      getType : T.SBType,
                      getPointTicks : T.HasTicks,
                      getBarrierTicks : T.HasTicks,
                      getSignalTicks : T.HasTicks)
```
The SBData type holds configuration data for one SB.

The SBs type is a mapping from SBID to SBData. In this way SBs can contain the configuration data for switch boxes. The wellformedness predicate says i.a. that SBs should contain configuration data for all SB.

#### 18.2.2 Segs

The type of interest in Segs (Segs) looks like:

```
type
   Segs = SegsData \times SegPoints,SegsData = T.SegmentID \nightharpoonup \nightharpoonup SegData,SegPoints :: getRP : T.Length
                         getBP : T.Length,
   SegData == mk_seg(getUpSB : T.SBID,getDownSB : T.SBID,
                            getLength : T.Length,
                            getMaxSpeed : T.Speed)
```
The *SegData* type holds configuration data for one segment.

The SegsData type is a mapping from SegmentID to SegData. In this way SegsData can contain the configuration data for segments. The wellformedness predicate says i.a. that SegsData should contain configuration data for all segment.

SegPoints contains the reservation point and brake point.

#### 18.2.3 ESAs

The type of interest in ESAs (ESAs) looks like:

```
type
   ESAs == mk\_esa(getLowSB : T.SBID,getHighSB : T.SBID,
                     getLowLength : T.Length,
                     getHighLength : T.Length)
```
The ESAs type holds the two end SBs (Low and High) and the length of the two ESAs.

#### 18.2.4 Trains

The type of interest in Trains (trains) looks like:

```
type
   Trains = T.TrainID \vec{m} TData,
   \text{TData} == \text{mk\_train}(\text{getLength} : \text{T.Length},getMaxSpeed : T.Speed,
                               getMaxAcc : T.Acceleration,
                               getMaxDec : T.Acceleration)
```
The TrainData type holds configuration data for one train.

The trains type is a mapping from TrainID to TrainData. In this way trains can contain the configuration data for trains. The wellformedness predicate says i.a. that trains should contain configuration data for all trains.

# 18.3 Dynamics

The types in Dynamics has not been changed since the decomposition step made Dynamics concrete.

#### 18.3.1 TrainDyn

The type of interest in TrainDyn (*TrainStates*) looks like:

```
type
```

```
TrainStates = T.TrainID \overrightarrow{m} TrainState,
```

```
TrainState == mk\_tState(getTAcc : T.Acceleration \leftrightarrow setTAcc,\texttt{getTSpeed}:\ \text{T.Speed} \leftrightarrow \texttt{setTSpeed},getTPos : T.<br>TrainPosition \leftrightarrow setTPos,getTDir : T.Direction \leftrightarrow setTDir)
```
The *TrainState* type holds the physical state data for one train.

The *TrainStates* type is a mapping from *TrainID* to *TrainStates*. In this way TrainStates can contain the states for trains. The wellformedness predicate says i.a. that TrainStates should contain states for all trains.

#### 18.3.2 SBDyn

The type of interest in SBDyn (SBStates) looks like:

#### type

 $SBStates = T.SBID \nightharpoonup \nightharpoonup \nightharpoonup SBState,$ 

```
SBState == mk_sbbState(getPP : T.HasPointPosition \leftrightarrow setPP,getPTicks: T.HasTicks \leftrightarrow setPTicks,getBP : T. HasBarrierPosition \leftrightarrow setBP,getSignal: T. HasSignalStatus \leftrightarrow setSignal,getBTicks: T. HasTicks \leftrightarrow setBTicks,getsSTicks : T.HasTicks \leftrightarrow setSTicks,getSensor : T.SensorStatus \leftrightarrow setSensor
```
The SBState type holds the physical state data for one SB.

The SBStates type is a mapping from SBID to SBStates. In this way SBStates can contain the states for SBs. The wellformedness predicate says i.a. that SBStates should contain states for all SBs.

## 18.4 Control

The types in Control has not been changed since the decomposition step made Control concrete.

### 18.4.1 TCC

The type of interest in TCC (*TCCState*) looks like:

#### type

<code>TCCState</code> :: <code>hasTCCRes</code> : <code>Bool</code>  $\leftrightarrow$  <code>setTCCRes</code>  $isTCCRequests$ : **Bool**  $\leftrightarrow$  setTCCRequesting isTrainDecelerating :  $Bool \leftrightarrow setTrainDecelerating$ 

TCCState holds the control state for one TCC

## 18.4.2 SBCC

The type of interest in SBCC (SBCCState) looks like:

type

 $\textsc{SBCCState}::\text{ getLineRes}:\text{ T.HasRes}\leftrightarrow \text{setLineRes}$  $getBranchRes : T. HasRes \leftrightarrow setBranchRes$  $\texttt{getLastSensorStatus}:\ \mathsf{T}. \mathsf{SensorStatus} \leftrightarrow \mathsf{setLastSensorStatus}$ getMsgs : T.ComMsg<sup>∗</sup> ↔ setMsgs getPrepRes : T.HasRes ↔ setPrepRes

SBCCState holds the control state for one SBCC

# 18.5 Implementation relation

This section describes the implementation relations between the modules in the decomposed model and the modules in the concrete model.

#### 18.5.1 Types

The implementation relation between  $AA$ -Types1 and  $CA$ -Types0 is simply defined as:

theory AA1\_CA0\_impl\_types: axiom  $\vdash$  CA\_Types0  $\preceq$  AA\_Types1 end

## 18.5.2 Statics

The implementation relation between  $AA\_Statistics1$  and  $CA\_Statistics0$  is simply defined as:

```
theory AA1_CA0_impl_statics:
   axiom
       in class
                 object
                     T : CA Types0
              end
       \vdash \vdash CA_Statics0(T) \preceq AA_Statics1(T)
end
```
In the step of making the statics module concrete the signatures of the functions have not changed and no functions are deleted. Therefore the concrete statics module CA Statics0 directly implements the decomposed statics module AA Statics1.

#### 18.5.3 Dynamics

The implementation relation between  $AA\_Dynamics1$  and  $CA\_Dynamics0$  is simply defined as:

theory AA1\_CA0\_impl\_dynamics:

```
axiom
   in
       class
          object
              T : CA Types0,
              S : CA_Statics0(T)
       end
       \vdash \vdash CA_Dynamics0(T,S) \preceq AA_Dynamics1(T,S)
end
```
In the step of making the dynamics module concrete the signatures of the functions have not changed and no functions are deleted. Therefore the concrete dynamics module CA Dynamics0 directly implements the decomposed dynamics module AA Dynamics1.

#### 18.5.4 Control

The implementation relation between  $AA\_Control1$  and  $CA\_Control0$  is simply defined as:

```
theory AA1_CA0_impl_control:
axiom
   in
       class
           object
              T : CA Types0,
              S: CA\_StatisticsO(T),D : CA Dynamics0(T,S)
       end
   \vdash \vdashCA\_ControlO(T, S, D) \preceq AA\_Control1(T, S, D)end
```
In the step of making the control module concrete the signatures of the functions have not changed and no functions are deleted. Therefore the concrete control module CA Control0 directly implements the decomposed control module AA Control1.

# Chapter 19

# Imperative model

When the model is made imperative variables are introduced. The type of interest is removed as parameter to the functions because the functions now read and write directly at the variables instead. The signatures are changed to reflect this.

The following sections describes the variables that are introduced.

## 19.1 Types

The Types module does not have a type of interest. Therefore it does not need any variable(s).

# 19.2 Statics

Statics will not have a variable to hold the configuration since the module is decomposed. Instead the sub modules of Statics contain the variables that together form the entire configuration.

No functions write to one of the variables in the sub modules of Statics since the variables hold a configuration and not a state. Besides no generator functions exists. Therefore the configuration could be maintained as a constant rather than a variable, but that would not be suitable for implementing in JAVA since the simulator should be generic. Without a variable only one configuration could be used and it should be stated directly in the JAVA code rather than being loaded at start up.

#### 19.2.1 SBs

The SBs module will have one variable containing the type of interest. It is initialized to the actual configuration value sbsConf

```
variable
     v<sub>SBs</sub> : SB<sub>s</sub> := sbsConf
```
value

sbsConf : SBs

### 19.2.2 Segs

The Segs module will have two variables. One containing the type of interest and one containing the brake- and reservation point. The variables are initialized to the actual configuration values.

```
variable
```

```
v_segs : SegsData := segsDataConf,
   v points : SegPoints := segPointsConf
value
   segsConf : Segs = (segsDataConf, segPointsConf),segsDataConf : SegsData,
   segPointsConf : SegPoints
```
### 19.2.3 ESAs

The ESAs module will have one variable containing the type of interest. It is initialized to the actual configuration value esasConf

```
variable
    v<sub>ESAs</sub> : ESAs := esasConf
```
value esasConf : ESAs

#### 19.2.4 Trains

The Trains module will have one variable containing the type of interest. It is initialized to the actual configuration value trainsConf

variable  $\texttt{v}_\text{-} \texttt{trans}$  : Trains := trainsConf

value trainsConf : Trains

# 19.3 Dynamics

Like in the Statics module, the Dynamics module will not have variables since it is decomposed.

#### 19.3.1 TrainDyn

The TrainDyn module will have one variable containing the type of interest. It is initialized to the initial state initTrainStates

```
variable
```

```
v TrainStates : TrainStates := initTrainStates
```
value

initTrainStates : TrainStates

#### 19.3.2 SBDyn

The SBDyn module will have one variable containing the type of interest. It is initialized to the initial state initSBStates

#### variable

v SBStates : SBStates := initSBStates

value

initSBStates : SBStates

# 19.4 Control

Like in the Statics and Dynamics modules, the Control module will not have variables since it is decomposed.

A little change in the structure of the Control module has been made. Before Control contained one SBCC module and one TCC module and then two arrays containing the states of these. Now two object arrays are made containing all the TCCs and SBCCs that now contain their own control state as variables.

#### 19.4.1 TCC

The TCC module will have three variables that together contain the three parts of the type of interest. The variables are initialized to the their parts of the initial TCC control state initTCCState.

#### type

```
TCCState :: hasTCCRes : Bool
                  isTCCRequesting : Bool
                   isTrainDecelerating : Bool
```
#### variable

```
v_tccRes : \textbf{Bool} := hasTCCRes(intTCCState),v_i isReq : Bool := isTCCRequesting(initTCCState),
v isDec : Bool := isTrainDecelerating(initTCCState)
```
value

```
initTCCState : TCCState
```
## 19.4.2 SBCC

The SBCC module will have five variables that together contain the five parts of the type of interest. The variables are initialized to the their parts of the initial SBCC control state initSBCCState.

#### type

```
SBCCState :: getLineRes : T.HasRes
                   getBranchRes : T.HasRes
                   getSensorStatus : T.SensorStatus
                   getMsgs : T.ComMsg∗
                   getPrepRes : T.HasRes
```
#### variable

```
v lineRes : T.HasRes := getLineRes(initSBCCState),
v branchRes : T.HasRes := getBranchRes(initSBCCState),
v sensorStatus : T.SensorStatus := getSensorStatus(initSBCCState),
v_{\perp}msgs : T.ComMsg* := getMsgs(initSBCCState),
v prepRes : T.HasRes := getPrepRes(initSBCCState)
```
value

initSBCCState : SBCCState

# 19.5 Implementation relation

No implementation relations is defined between the modules in the concrete model and the modules in the imperative model, since the step of making the model imperative is not a refinement step but a transformation step.

# Chapter 20

# Implementing the simulator

This chapter concerns all aspects of implementing the actual simulator in JAVA. The method of translating RSL to JAVA is presented. An overview of the structure of the final JAVA code is shown an explained. A few major differences between the model and the JAVA simulator is discussed.

## 20.1 Translating the model to JAVA

Although the model has been refined to an imperative model the translation to JAVA is not trivial. There is no way to verify that the JAVA program is an implementation of the RSL model. The only way to make this translation is to convert the model step by step and find appropriate JAVA structures which correspond to the RSL structures.

Notation: When expressing something about JAVA code in this section it is shown in typewriter format like int and Vector. When addressing RSL structures basic types are written in bold face as Int and Bool. Derived types are emphasized like TrainState.

#### 20.1.1 Schemes and objects

The semantics of schemes and objects in RSL has not been investigated in this project. It is assumed that schemes and objects are the same as class expression and can be directly translated to JAVA classes.

In the specification of the model, top level values and global objects have not been used with the goal of easing the implementation to JAVA.

#### 20.1.2 Basic types

The basic types in the RSL model such as **Nat, Int, Bool** and **Text** have been directly translated to the JAVA built-in types int, boolean and String. If the types int and boolean are used in a context where an object is necessary (ex. stored in a Vector or Hashtable) the corresponding JAVA wrapper classes Integer and Boolean are used.

One disadvantage of JAVA is the typing model of the basic types. There is no way to create abbreviation types as in RSL. Therefore if two types are of the same max type in RSL then they cannot be distinguished in JAVA if directly translated:

# RSL: type  $ID1 = Text.$  $ID2 = Text$ value id1 : ID1, id2 : ID2 JAVA:

String id1; String id2;

As can be seen in the examples above the RSL values  $id1$  and  $id2$  have different types whereas in JAVA they do not. Therefore the JAVA variables would be applicable to the exact same set of functions and the typing system would not catch any unintended mix-up of the two variables.

This could be solved by extending the String class to both a ID1 and ID2 class.

It has been chosen not to use the class approach but stick to the basic types. Developing the JAVA program step by step from the RSL model should avoid any function being called with wrong arguments. But as long as the basic types are used for more than one data type consistency can not be ensured.

#### <span id="page-171-0"></span>20.1.3 Cartesian product types

Translating the cartesian product (CP) type to JAVA is fairly straight forward. The CP type is used in RSL for grouping data in a common container. This can be conveniently translated into a JAVA class with get and set methods for data access. This is illustrated in the example below:

#### RSL:

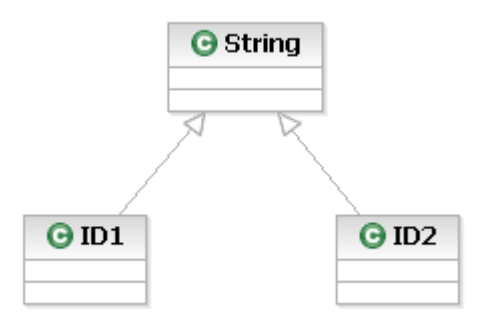

Figure 20.1: ID1 and ID2 as two disjoint types extending String

#### type  $Cartesian = Int \times **Bool**$

#### JAVA:

```
class Cartesian
{
  int var1;
  boolean var2;
 public int getVar1() {return var1;}
 public void setVar1(int var) {this.var1 = var;}
  ...
}
```
## 20.1.4 Map types

This section concerns converting map structures into JAVA code.

A map in RSL might look like the following:

```
RSL:
```

```
type
    A, B,
    ABMap = A _{\overrightarrow{m}} B
```
First B should be made a class with internal variables reflecting whatever information the CP contains (see section [20.1.3\)](#page-171-0). The actual map structure could be translated to a Hashtable containing the train state objects as value having the A as keys.

One disadvantage using this interpretation is that the JAVA Hashtable does not have any kind of type checking (before the JAVA version 1.5). This means that though the idea of the map is only to map  $A$  to  $B$ , the key and value in the JAVA Hashtable can be of any type.

In this project this is solved by making a class that contains a JAVA Hashtable in a variable. The important methods in a JAVA Hashtable are then defined in this class in terms of the similar functions in the JAVA Hashtable. The signatures of the functions are changed so the key and value parameters are only allowed to be the types  $A$  and  $B$  respectively. This solution is illustrated in figure [20.2.](#page-173-0)

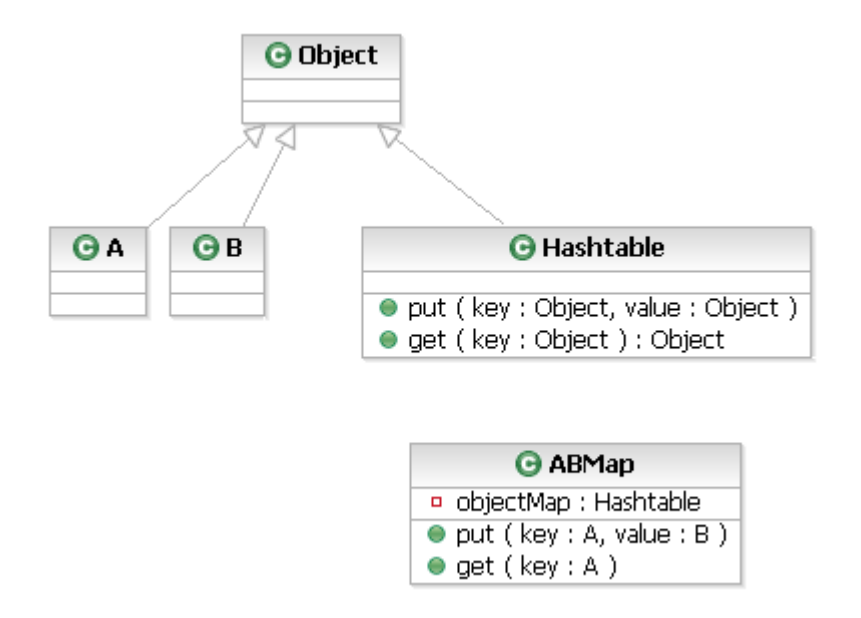

<span id="page-173-0"></span>Figure 20.2: Map (Hashtable) with type restriction to A and B classes

#### <span id="page-173-1"></span>20.1.5 Variant types

A variant type defines a main type which can exist in the form of several sub types (or can be constructed by different constructors). In this project we have separated the variant in three different cases:

- 1. All sub types are constructors with at least one argument. No constants.
- 2. As above but with one constant expressing the empty type or non-existense of the main type.

3. All sub types are constants with no arguments.

#### 1. All constructors:

An example of this case is shown beneath:

RSL:

```
type
```

```
Variant = \text{con}_1(\text{dest}_{11} : T_{11}, \text{dest}_{12} : T_{12})| \text{con}_2(\text{dest}_{21} : T_{21}, \text{dest}_{22} : T_{22})
```
Here the main type Variant is translated to the abstract JAVA class Variant. Two classes extend this class, namely Con1, Con2. The sub types or constructors are handled exactly like the cartesian product type. I.e. classes are created containing variables with same types as the variant constructor arguments. a JAVA example is shown below:

### JAVA:

```
abstract class Variant
{
}
class Const1 extends Variant
\mathcal{L}T11 dest11
  T12 dest12;
}
class Const2 extends Variant
{
  T11 dest21
  T12 dest22;
}
```
#### 2. Constructors and the empty type:

An RSL example is illustrated below:

#### RSL:

type Variant $2 = \text{con}_2 1(\text{dest}_2 11 : T_1)$ | empty

Here the constant empty is the empty value for the Variant type. In JAVA this can be implemented exactly as case 1 above with the empty constant converted to a JAVA class with no internal values.

In this project it has been chosen to implement the empty values as null. Again the disadvantage of this approach is that no type checking is made on the value null and could therefore be any of the constants using null as value.

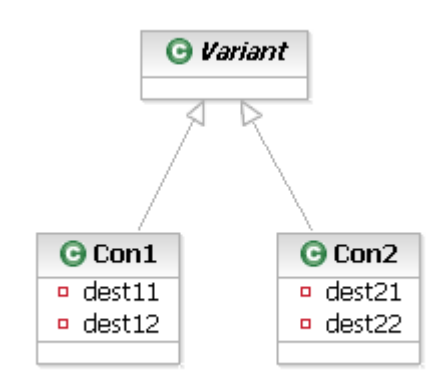

Figure 20.3: A variant with two constructors

The latter solution has been chosen, because it would be the intuitive solution in JAVA and that it is not considered that great an inconsistence. On the other hand, should a generic solution be required the prior solution with an empty class should be considered.

#### 3. All constants:

An RSL example is illustrated below:

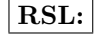

type Variant  $==$  CONST<sub>1</sub> | CONST<sub>2</sub>

Here the type Variant is a pure collection of constants. Again this could be implemented as classes in the generic case, to ensure type checking, in general algorithms converting variants.

But this complicates the intuitive use of these constants which would be in a case structure which corresponds to a switch in JAVA. But if these constants were implemented as classes a switch structure could not handle these. This should then be handled with instanceof like example below:

## JAVA:

```
public void func(Variant3 variant)
{
  if (variant instanceof CONST1)
  {...}
  else // if (variant instanceof CONST2)
  {..}
```
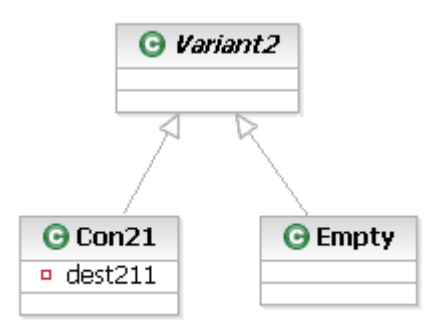

Figure 20.4: Variant class using the class Empty as the empty value

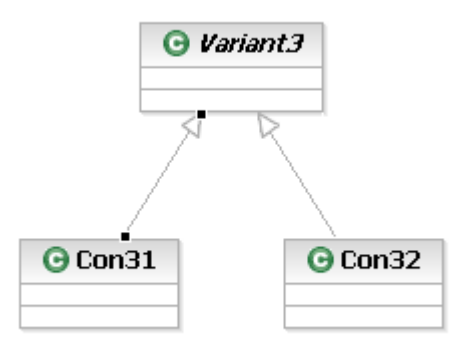

Figure 20.5: Variant class with only constants as sub classes

}

In this project it has been solved by converting all constants to integer constants. This would look like the example below:

## JAVA:

```
abstract class Variant4
{
 public static final int CONST1 = 0;
 public static final int CONST2 = 1;
}
```
then the switch expression can be utilized:

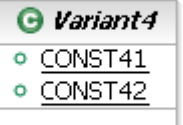

Figure 20.6: Variant class with static integer constants

## JAVA:

```
public void func(int variant)
{
  switch(variant)
  {
    case Variant4.CONST41: {...} break;
    case Variant4.CONST42: {...} break;
  }
  ...
}
```
#### All constants (alternative):

Another approach which is similar to the above just above. It is utilized when type checking on the variant type is wanted. Here the variant can be defined as:

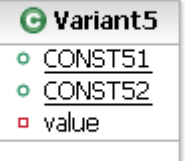

Figure 20.7: Variant class with static integer constants and internal variable

when using this variant as function parameter type checking can be used:

```
public void func(Variant5 variant)
{
  switch(variant.getValue())
  {
    case Variant5.CONST51: {...} break;
    case Variant5.CONST52: {...} break;
  }
  ...
}
```
### 20.1.6 Case expressions

Case expressions are mainly used for deciding which constructor is used to create a variant value.

As seen in section [20.1.5:](#page-173-1) "Variants" above, we have two different approaches to choose among which is heavily dependent on the structure of the variant.

If the RSL case expression selects among static integers then a switch in JAVA can be used, but if the variant constructors has parameters then we saw in last section that the RSL case expression is now an if-then-else in JAVA utilizing the instanceof operator which determines if an object is an instance of a specific class.

#### 20.1.7 Preconditions

The following RSL example shows a basic precondition where precond() is a predicate:

```
RSL:
```
value f : T1  $\rightarrow$  T2  $f(x) \equiv ...$  $pre$  precond $(x)$ 

If a precondition exists there is obviously some unintended result of the function which should be avoided. Therefore the system should be designed so this precondition is unnecessary.

But in any case it should be handled. In JAVA it would be appropriate to throw an exception so the unintended use is noticed and some eventual precautions could be taken. The RSL code could be translated to the following:

```
JAVA:
```

```
public T2 f(T1 x)
{
```

```
if (!precond())
   throw new Exception(''some error msg'');
  ...
}
```
Here it is checked if the precondition is not satisfied (!precond()). If it is not, the function call is terminated by an exception.

#### 20.1.8 Axioms and predicates

Axioms and predicates implemented as functions are boolean expressions in RSL which - among other things - can utilize mathematical quantification. These can be quite tricky to translate to JAVA.

Therefore the normal procedure is to eliminate and change all axioms and quantification during RSL refinement. But knowing that these changes where to change quantification to some kind of looping over a known set of entities, this conversion could just as well be done in the translation to JAVA. If converted while refining the model, the result should probably be optimized for JAVA syntax and semantics anyway.

Ordinary axioms used in RSL to enforce some property at all times cannot be directly implemented in JAVA. Take for example a simple axioms  $x > 5$ . This means that "at all times" the variable  $x$  should be greater than 5. Surely some programming can guard the variable  $x$  from unintended use, but still we cannot be absolutely sure that some code which has direct access to the variable does not change the value illegally.

The rest of this section concerns translating RSL predicates, implemented as functions utilizing mathematical quantification, into JAVA.

RSL predicates can be very complex so the sections below only presents simple ideas of translating these predicates. No doubt these ideas can be applied recursively for more complex expressions but no general study has been performed.

#### Universal quantification

The universal quantifier  $(\forall)$  expresses that the predicate following is satisfied by all possible values of some type. An example is shown below:

$$
\fbox{RSL:}
$$

axiom  $\forall x : T \bullet p(x)$ 

For this expression to be translated into JAVA, it is crucial that the type T represents some finite set (Vector, Hashtable or other set types) of values. This could then be translated to:
### JAVA:

```
for (; T.hasNext(); T.next())
{
  if (!p(T.current()))
   return false;
}
```
return true;

### Exists quantification

The existential quantifier (∃) expresses that at least one value of some type satisfies some predicate. An example is shown below:

### RSL:

axiom  $\exists x : T \cdot p(x)$ 

Using an example like the JAVA example above, a structure like the one below would perform the same function in JAVA:

### JAVA:

```
for (; T.hasNext(); T.next())
{
  if (p(T.current()))
    return true;
}
```
### return false;

If the specific existential quantifier (exists!) is used then a count variable should be added to the JAVA code above. Only when a certain amount of values matches the predicate, the entire expression is true. An example is given below:

### RSL:

axiom ∃! x1,x2 : T • p(x)

would translate to:

JAVA:

```
int counter = 2
for (; T.hasNext(); T.next())
```

```
{
  if (p(T.current()))
    counter--;
}
if (counter == 0)
  return true;
else
  return false;
```
### Implication

The implication  $(\Rightarrow)$  could easily be translated to its equivalent in RSL before being translated to JAVA:

$$
\boxed{\textbf{RSL:}}
$$

 $p(x) \Rightarrow r(x)$ 

is equivalent to

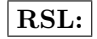

 $\sim p(x) \vee r(x)$ 

which translates nicely to

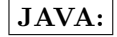

(!p(x) || r(x))

### Complex expressions

In expression, more complex than the ones in the section above, many values can be universally quantified at the same time. Using the technique from the sections above we should create a for-loop for each quantified value.

But this is not always the best approach. The suggestion above would surely work but could introduce some unnecessary processing time. An example using the types of the RSL model in this project is given below:

```
RSL:
```

```
axiom
```

```
∀ t : T.TrainID, speed, maxSpeed : T.Speed •
   speed = D.getTrainSpeed(t) \landmaxSpeed = S.getTrainMaxSpeed(t)⇒
         speed ≤ maxSpeed
```
When this RSL expression is implemented in JAVA then the type T.Speed is implemented as a double. Therefore it would be very expensive to loop through all doubles until one matches the expression  $D.getTrainSpeed(t)$ .

Clearly it is just the intention to extract the properties from the train and compare them. It would therefore be trivial to create a loop over all trains and compare their speed to their max speed.

#### initialise axiom

In the imperative specification of the model an axiom *[initial]* was added. This axiom from the SBCC scheme is shown below:

```
[initial]
   initialise post initReq()
```
it requires that the predicate *initReq* is true after initializing the module. This implies that all variables are fulfills this predicate. Since all variables are initialized by the initial state value in each module, this value should fulfill the initReq predicate.

This has been implemented in JAVA by calling the predicate in the constructor of a class with a such axiom. An example is shown below:

```
class StateClass
{
  State state;
  public StateClass(State initState)
  {
    initReq(initState);
    this.state = initState;
    ...
  }
}
```
The function initReq is designed to throw an exception if the predicate is not fulfilled. In this way the system will never run unless the predicate is true for initState.

### 20.1.9 Concurrency

If the RSL model was of concurrent nature then a lot of other considerations should be taken into account. But because this RSL model is not concurrent we have decided to put the ideas for concurrency in appendix [E.](#page-260-0)

### 20.1.10 Example: Model translation

This section shows how the function *getNextSB* in the Statics module in the RSL model is translated to JAVA.

#### RSL: getNextSB

In the RSL model the getNextSB function looks like:

### RSL:

value

```
/∗ Given an SB, it returns the next SB ∗/
getNextSB : T.SBID × T.Direction \stackrel{\sim}{\rightarrow} read Segs.v_segs, SBs.v_SBs T.SBID
getNextSB(sb,dir) ≡
    let
        nextSeg = getSBSeg(ab, dir)in
        case nextSeg of
             \label{eq:3} T.\mathtt{seg}(\mathtt{segID}) \rightarrow \mathtt{getSegSB}(\mathtt{segID},\mathtt{dir}),T.point(upSeg,downSeg) \rightarrow getSegSB(upSeg,dir)end
    end
pre getSBType(sb) \neq T.ENDSB ∨ getEndDir(sb) \neq dir
```
### JAVA: getNextSB

In JAVA the *getNextSB* function looks like:

### JAVA:

```
/**
* Given an SB, it returns the next SB
**/
public String getNextSB(String sb,int dir)
throws Exception
{
  /* Check precondition */
 if(getSBType(sb).isEndSB() && getEndDir(sb) == dir)
      throw new Exception("No next SB after the SB (" + sb + ")");
 SBSegment nextSeg = getSBSeg(sb,dir);
  if(nextSeg instanceof Seg)
  {
   Seg s = (Seg)nextSeg;
   return getSegSB(s.getSeg(),dir);
  }
```

```
else if(nextSeg instanceof Point)
{
  Point p = (Point)nextSeg;
 return getSegSB(p.getUpSeg(),dir);
}
return null;
```
### Compare RSL and JAVA: getNextSB

When converting from RSL to JAVA the precondition is tested in the start of the function. If it is not satisfied the function throws an exception

In RSL next Seq is created to hold the return value of getSBSeq by using a let-in-end expression:

## RSL:

}

```
let
   nextSeg = getSBSeg(ab, dir)in
    ...
end
```
In JAVA nextSeg is a variable that likewise holds the return value of getSBSeg.

### JAVA:

```
SBSegment nextSeg = getSBSeg(sb,dir);
```
The RSL code between the in and end keywords in the let-in-end expression is a case expression:

### RSL:

```
case nextSeg of
     T.\mathtt{seg}(\mathrm{segID}) \xrightarrow{} \mathrm{getSegSB}(\mathrm{segID}, \mathrm{dir}),T.point(upSeg,downSeg) \rightarrow getSegSB(upSeg,dir)end
```
In JAVA this looks like:

### JAVA:

```
if(nextSeg instanceof Seg
{
 Seg s = (Seg)nextSeg;
```

```
return getSegSB(s.getSeg(),dir);
}
else if(nextSeg instanceof Point)
{
 Point p = (Point)nextSeg;
 return getSegSB(p.getUpSeg(),dir);
}
```
return null;

In JAVA you cannot use the equivalent switch-case expression to the RSL expression case. Therefore the if expression and the instanceof operator is used to test the type of the nextSeg variable.

### 20.2 JAVA program structure

This section describes the structure of the JAVA code constituting the railway simulator.

The JAVA code has been divided into seven packages with coherent content. These packages are shown in figure [20.8.](#page-185-0)

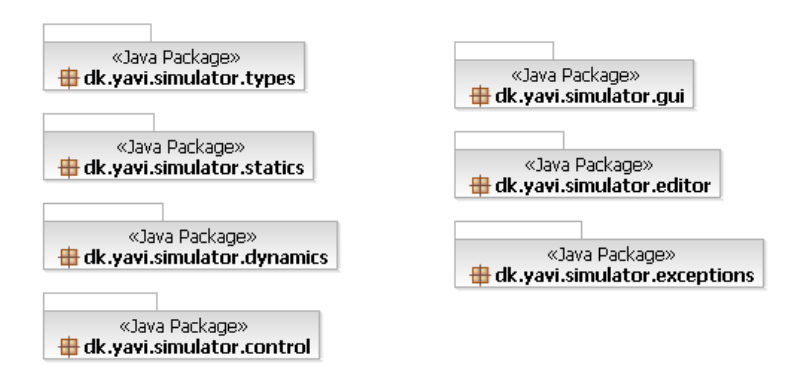

<span id="page-185-0"></span>Figure 20.8: JAVA packages

- types contains a number of entity classes derived from the data types in the Types module in the model.
- statics contains a number of classes derived from the Statics module in the model.
- dynamics contains a number of classes derived from the Dynamics module in the model.
- control contains a number of classes derived from the Control module in the model.
- gui contains a number of classes used to make the graphical user interface (GUI) of the simulator. The configuration editor is not a part of this package.
- editor contains a number of classes used to make the graphical user interface for the configuration editor part of the simulator.

exceptions contains a number of exception classes used for error handling.

The next sections describe in further details the content of these packages.

### 20.2.1 The types package

The most important classes in the types package are shown in figure [20.9](#page-186-0) and in figure [20.10.](#page-187-0)

Figure [20.9](#page-186-0) shows a number of different classes (mostly entity classes). Some of them are composite. The classes in figure [20.9](#page-186-0) are easy recognized in the Types module in the model.

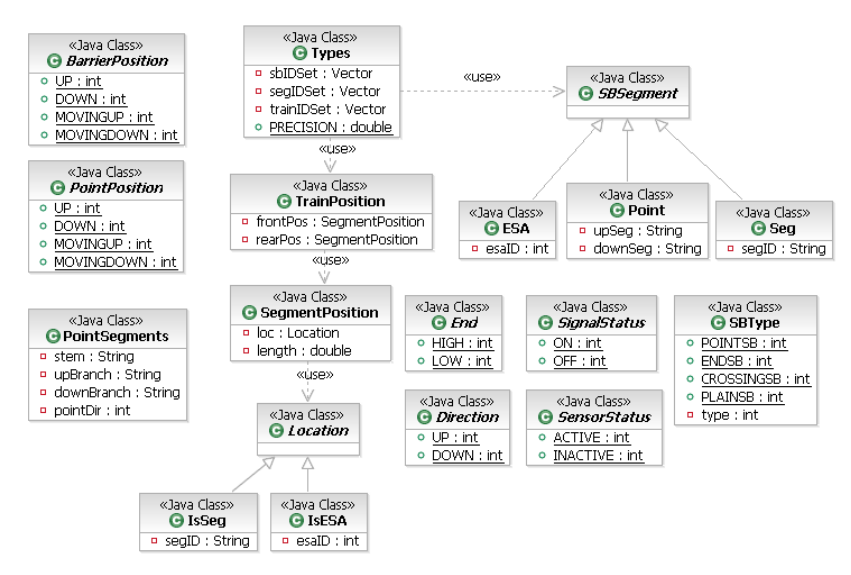

<span id="page-186-0"></span>Figure 20.9: The types package

Figure [20.10](#page-187-0) shows some classes used in the control part for communication purpose. The ComMsg class is used for sending messages between trains (TCCs) and SBs (SBCCs). The ComID class contains the ID of either a train or a SB while the Message class contains the actual message. The structure of the classes in figure [20.10](#page-187-0) is easy recognized in the Types module in the model.

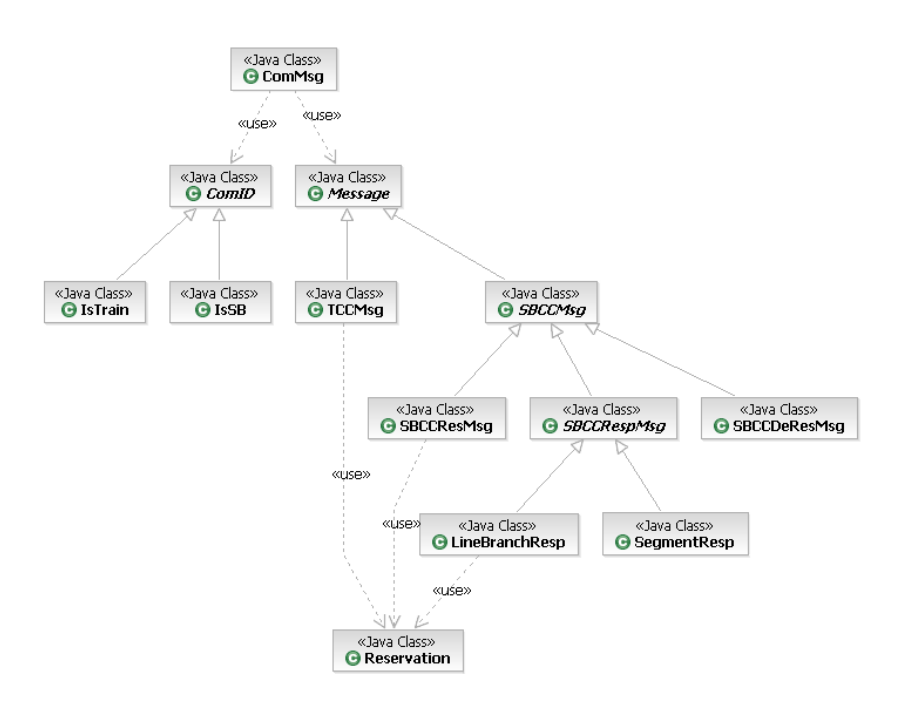

<span id="page-187-0"></span>Figure 20.10: The types package

### 20.2.2 The statics package

The most important classes in the statics package are shown in figure [20.11.](#page-188-0) The structure of the classes is easy recognized in the *Statics* part of the model.

- Statics is the main class in the statics package. It gathers everything dealing with the configuration of the railway line.
- Trains contains the configuration part that deals with trains only and functions to read from this configuration part.
- Segs contains the configuration part that deals with segments only and functions to read from this configuration part.
- SBs contains the configuration part that deals with SB only and functions to read from this configuration part.
- ESAs contains the configuration part that deals with the two ESAs only and functions to read from this configuration part.
- TrainData is an entity class containing the configuration data for one train.
- SegData is an entity class containing the configuration data for one segment.

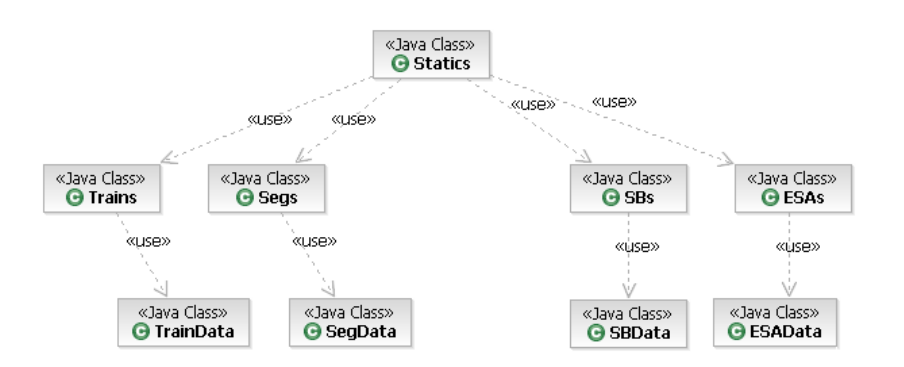

<span id="page-188-0"></span>Figure 20.11: The statics package

SBData is an entity class containing the configuration data for one SB.

ESAData is an entity class containing the configuration data for both ESAs.

### 20.2.3 The dynamics package

The most important classes in the dynamics package are shown in figure [20.12.](#page-188-1) The structure of the classes is easy recognized in the Dynamics part of the model.

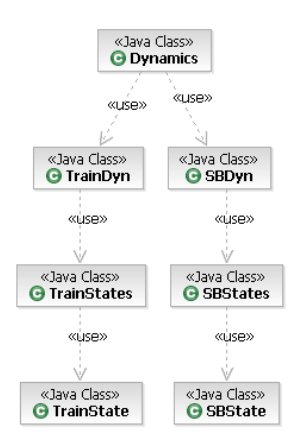

<span id="page-188-1"></span>Figure 20.12: The dynamics package

Dynamics is the main class in the dynamics package. It gathers everything

dealing with the physical state of the railway line.

- TrainDyn contains the part of the physical state that deals with trains only, functions updating the position and speed of the trains and functions to read from the states.
- SBDyn contains the part of the physical state that deals with SBs only and functions to read from the states.
- TrainStates contains the physical states of all the trains in a Hasbtable.
- SBStates contains the physical states of all the SBs in a Hasbtable.
- TrainState is an entity class containing the physical state of one train. The TrainState objects are stored in the TrainStates object.
- SBState is an entity class containing the physical state of one SB. The SBState objects are stored in the SBStates object.

### 20.2.4 The control package

The most important classes in the control package are shown in figure [20.13.](#page-189-0) The structure of the classes is easy recognized in the Control part of the model.

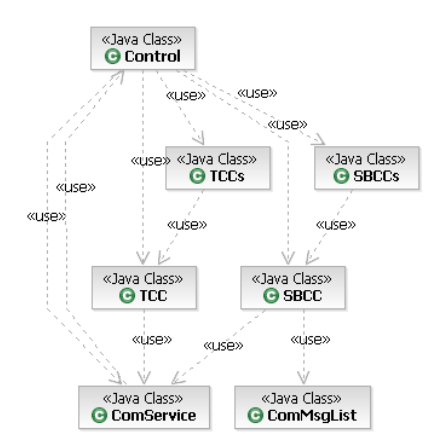

<span id="page-189-0"></span>Figure 20.13: The control package

Control is the main class in the control package. It gathers everything dealing with the control state of the railway line. It i.a. contains two objects of the TCCs and SBCCs class.

TCCs contains the TCC objects of all the trains in a Hasbtable.

- SBCCs contains the SBCC objects of all the SBs in a Hasbtable.
- TCC contains the control state of one train, functions to modify the state, functions implementing the TCC algorithm and functions to communicate with other TCCs and SBCCs. The TCC objects are stored in the TCCs object.
- SBCC contains the control state of one SB, functions to modify the state, functions implementing the SB algorithm and functions to communicate with other SBCCs and TCCs. The SBCC objects are stored in the SBCCs object.
- ComService provides the communication service that enables the entities (TCC and SBCC) to communicate with each other.

### 20.2.5 The gui package

The most important classes in the gui package are shown in figure [20.14.](#page-190-0)

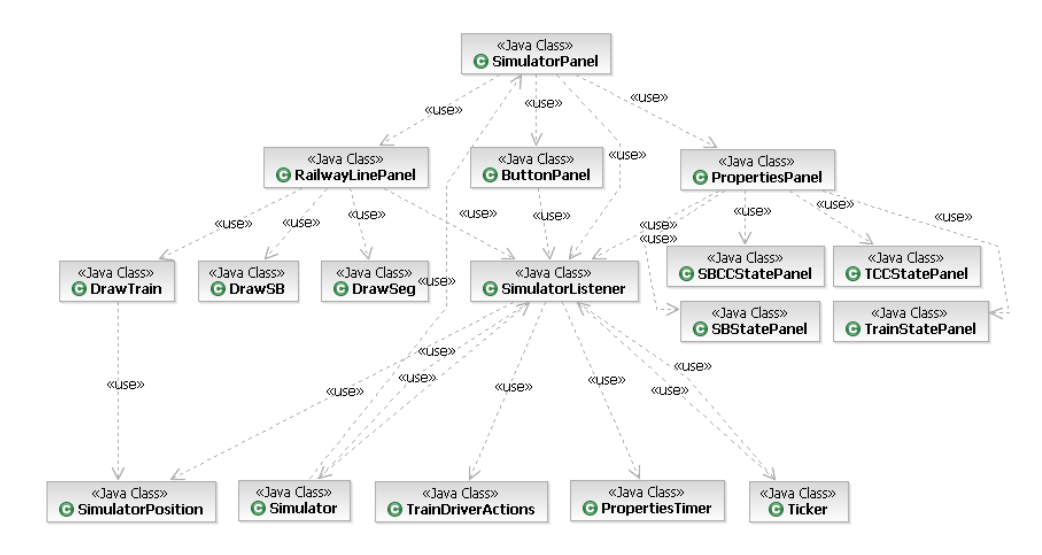

<span id="page-190-0"></span>Figure 20.14: The gui package

Simulator is the main class of the simulator. It starts up the GUI etc.

SimulatorListener is an action listener class that handles the events from the GUI (pressing buttons etc.)

SimulatorPanel is a GUI panel that shows the railway simulator.

- RailwayLinePanel is a GUI panel that is part of the SimulatorPanel. It shows the layout of the railway line with all the entities (ESAs, segments, SBs and trains).
- ButtonPanel is a GUI panel that is a part of the SimulatorPanel. It shows a number of buttons that each corresponds to an entity in the railway line (as shown in the RailwayLinePanel). If a button is pressed the correspond entity's properties are shown below the buttons (PropertiesPanel).
- PropertiesPanel is a GUI panel that contains the static-, dynamic- and control properties (configuration, physical state and control state) of one entity.
- DrawTrain provides the ability to draw one train at the RailwayLinePanel.
- DrawSB provides the ability to draw one SB at the RailwayLinePanel.
- DrawSeg provides the ability to draw one SB at the RailwayLinePanel.
- SimulatorPosition is a class that keeps track of the global position of the static entities in the RailwayLinePanel. I.e. it keeps track of the distance from the left most position of the railway line to the left most position of each segment, to the center of each SB and to the left most position of the high ESA (the distance to the low ESA is zero). In this way when a static entity is to be drawn SimulatorPosition can tell the position (in pixels) where the entity should be drawn. SimulatorPosition is initialized when a configuration is loaded into the simulator. A scale factor is included in the class to scale the layout of the railway line when displayed on the computer screen.
- SBCCStatePanel is a GUI panel that is a used by the PropertiesPanel to show the control state of a SB.
- SBStatePanel is a GUI panel that is a used by the PropertiesPanel to show the physical state of a SB.
- TCCStatePanel is a GUI panel that is a used by the PropertiesPanel to show the control state of a train.
- TrainStatePanel is a GUI panel that is a used by the PropertiesPanel to show the physical state of a train.
- TrainDriverActions is a class that stores actions initiated by pressing a button in the GUI. These actions can be either changing the acceleration or direction of a train (train driver actions), switching a point or opening/closing a crossing. The model is not synchronized since the physical system and control system are ticked sequentially. TrainDriverActions are therefore used to save an action. The action is then performed after

the physical system is ticked but before the control system is ticked so that the control system always can undo the action if it is not allowed (if it will result in the speed being to large etc.)

- PropertiesTimer is a timer class used for updating the PropertiesPanel repeatedly when an entity has been selected in the ButtonPanel.
- Ticker is a timer class used for ticking of the physical system and the control system. At every tick it also performs the *train driver action* from the TrainDriverAction class and updates the RailwayLinePanel.

### 20.2.6 The editor package

The most important classes in the editor package are shown in figure [20.15.](#page-192-0)

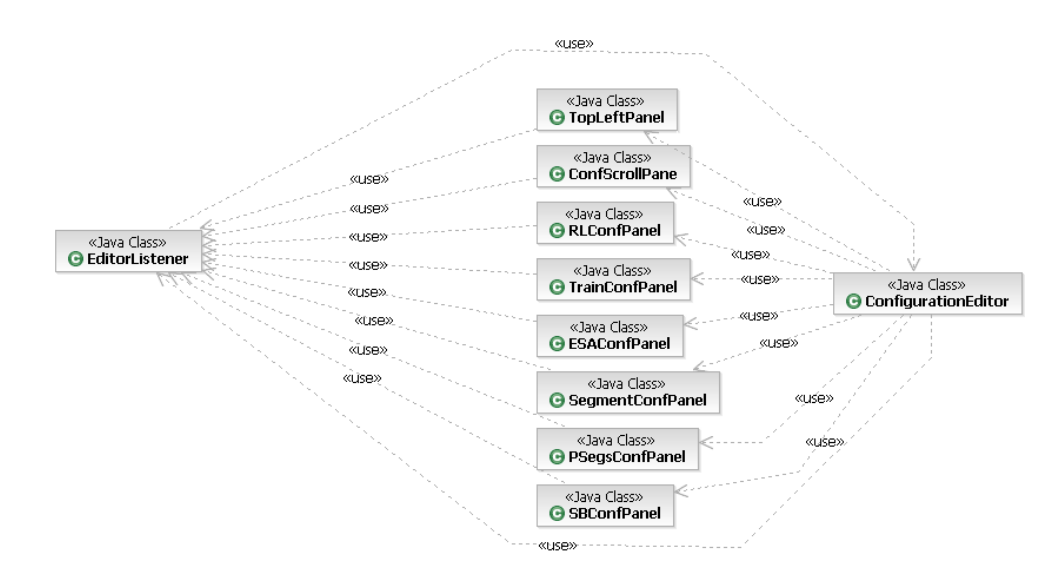

<span id="page-192-0"></span>Figure 20.15: The editor package

- ConfigurationEditor is a GUI panel that shows the configuration editor which is a part of the simulator program.
- EditorListener is an action listener class that handles all the events from the configuration editor GUI (pressing buttons etc.).
- TopLeftPanel is a GUI panel that contains the buttons in the top left corner (Import, Export, Delete, Load, Is wellformed and New).
- ConfScrollPane is a GUI scroll pane that contains a list of all the configurations in the configuration editor.
- RLConfPanel is a GUI panel that shows a railway line configuration in the form of buttons for each entity. When a button is pressed the configuration data of that entity is showed above and can now be updated.
- TrainConfPanel is a GUI panel that shows the configuration data of one train and allows the user to change this data.
- ESAConfPanel is a GUI panel that shows the configuration data of one ESA and allows the user to change this data.
- SegmentConfPanel is a GUI panel that shows the configuration data of one segment and allows the user to change this data.
- PSegsConfPanel is a GUI panel that shows the configuration data of two coherent branch segments and allows the user to change this data.
- SBConfPanel is a GUI panel that shows the configuration data of one SB and allows the user to change this data.

### 20.2.7 The exceptions package

The classes in the exceptions package are shown in figure [20.16.](#page-193-0)

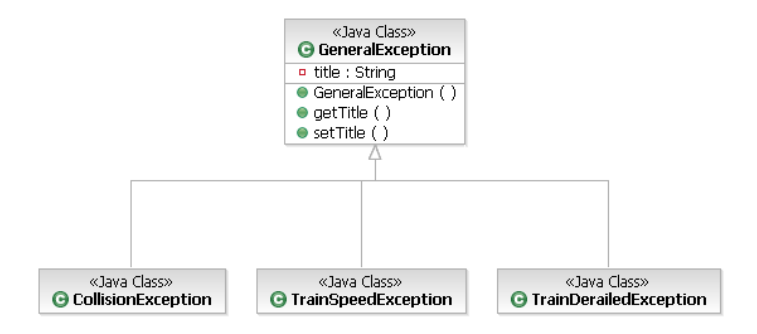

<span id="page-193-0"></span>Figure 20.16: The exceptions package

- GeneralException is an *Exception* class that also has a title besides the exception message.
- CollisionException extends the GeneralException class and specializes the class for handling exceptions thrown when a collision occurs.
- TrainDerailedException extends the GeneralException class and specializes the class for handling exceptions thrown when a train is derailed.
- TrainSpeedException extends the GeneralException class and specializes the class for handling exceptions thrown when a train drives faster than its max allowed speed (an exception is not thrown if the train drives faster than the max allowed speed of a segment).

### 20.3 Translating configuration to XML

The simulator is made generic so it is possible to change the railway line configuration. Therefore it is preferable to be able to save configurations in files at the hard drive. The XML format has been chosen for this purpose. In section [21.4](#page-205-0) it is explained how XML files can be imported/exported to/from the simulator.

To be able to save a configuration in a XML file it is necessary to make a specification of the structure of the XML. This is done using a XML  $DTD<sup>1</sup>$  $DTD<sup>1</sup>$  $DTD<sup>1</sup>$ . This section describes how the Configuration type in the imperative Statics module is the basis for making a DTD determining the structure of the XML files.

The Configuration type is defined as a product of the types of interest of the four submodules(objects) in the Statics module:

```
type
    Configuration = SBs.SBs \times Segs.Segs \times ESAs.ESAs \times Trains.Trains
```
This structure is directly reflected in the DTD:

```
<?xml version="1.0" encoding="ISO-8859-1"?>
<!ELEMENT Configuration (SBs,Segs,ESAs,Trains)>
<!ATTLIST Configuration name CDATA #REQUIRED>
```
The first line tells that this is an XML file using the ISO-8859-1 encoding which allows us to use the danish letters  $\alpha$ ,  $\phi$  and  $\alpha$ .

The second line defines the root element of the XML file which must be a Configuration tag. Furhter more it specifies that the Configuration tag must contain the four tags SBs, Segs, ESAs and Trains, which match the names of the types of interest in the submodules of the Statics module.

The third line defines that Configuration must have an attribute called name which contains the name of the configuration. This is not used in the formal model but only in the configuration editor in the simulator to identify the different configurations.

<span id="page-194-0"></span><sup>1</sup>Document Type Definition

The next four sections describe the four tags encapsulated by the Configuration tag.

### 20.3.1 SBs

The formal specification of the type of interest  $(SBs)$  in the module SBs is defined like:

```
value
   /∗ Type of interest ∗/
   SBs = T.SBID \overrightarrow{m} SBData,
   /∗ Data for each SB ∗/
   SBData == mk sb(getUpSeg : T.SBSegment,
                           getDownSeg : T.SBSegment,
                           getType : T.SBType,
                           getPointTicks : T.HasTicks,
                           getBarrierTicks : T.HasTicks,
                           getSignalTicks : T.HasTicks)
```
This structure is directly reflected in the DTD:

```
<!ELEMENT SBs (SBData,SBData+)>
<!ELEMENT SBData (SBSegment,SBSegment)>
<!ATTLIST SBData SBID CDATA #REQUIRED>
<!ATTLIST SBData sbType (POINTSB | ENDSB | CROSSINGSB | PLAINSB) #REQUIRED>
<!ATTLIST SBData pointTicks CDATA #IMPLIED>
<!ATTLIST SBData barrierTicks CDATA #IMPLIED>
<!ATTLIST SBData signalTicks CDATA #IMPLIED>
<!ELEMENT SBSegment (Seg | Point | ESA)>
<!ATTLIST SBSegment dir (UP | DOWN) #REQUIRED>
<!ELEMENT Seg EMPTY>
<!ATTLIST Seg seg CDATA #REQUIRED>
<!ELEMENT Point EMPTY>
<!ATTLIST Point upSeg CDATA #REQUIRED>
<!ATTLIST Point downSeg CDATA #REQUIRED>
```
The first line says that the SBs tag should contain at least two SBData tags (the smallest possible configuration contains two end switch boxes). In the model the SBs type is a mapping from SBID to SBData. In the DTD each SBData contains the SBID as a parameter and the SBData tags are just listed after each other in no particular order inside the SBs.

In the model *SBData* is a product of different static properties of a SB. In the DTD these are attributes of SBData except for the up- and down SBSegments that are composite structures. Therefore they are encapsulated in SBData. As in the model (not shown here) SBSegment is either a Seg, Point or ESA.

### 20.3.2 Segs

The formal specification of the type of interest (Segs) in the module Segs is defined like:

```
value
    /∗ Type of interest ∗/
   Segs = SegsData \times SegPoints,SegsData = T.SegmentID _m SegData,
   SegPoints :: getRP : T.Length
                            getBP : T.Length,
    /∗ Data for each Segment ∗/
   \operatorname{SegData} == \operatorname{mk\_seg}(\operatorname{getUpSB}:\operatorname{T.SBID},getDownSB : T.SBID,
                               getLength : T.Length,
                               getMaxSpeed : T.Speed)
```
The structure is a bit different in the DTD:

```
<!ELEMENT Segs (SegData+)>
<!ATTLIST Segs resPoint CDATA #REQUIRED>
<!ATTLIST Segs brakePoint CDATA #REQUIRED>
<!ELEMENT SegData EMPTY>
<!ATTLIST SegData SegmentID CDATA #REQUIRED>
<!ATTLIST SegData upSB CDATA #REQUIRED>
<!ATTLIST SegData downSB CDATA #REQUIRED>
<!ATTLIST SegData length CDATA #REQUIRED>
<!ATTLIST SegData maxSpeed CDATA #REQUIRED>
```
The reservation- and brake points stored in SegPoints in the model are now attributes of the Segs tag which also contains a number of SegData tags.

In the model SegData is a product of different static properties of a segment. In the DTD these are attributes of SegData.

### 20.3.3 ESAs

The formal specification of the type of interest  $(ESAs)$  in the module ESAs is defined like:

value

/∗ Type of interest ∗/

```
ESAs == mk\_esa(getLowSB : T.SBID,getHighSB : T.SBID,
                   getLowLength : T.Length,
                   getHighLength : T.Length)
```
This structure is directly reflected in the DTD:

<!ELEMENT ESAs EMPTY> <!ATTLIST ESAs lowSB CDATA #REQUIRED> <!ATTLIST ESAs highSB CDATA #REQUIRED> <!ATTLIST ESAs lowLength CDATA #REQUIRED> <!ATTLIST ESAs highLength CDATA #REQUIRED>

These four static properties of the ESAs are now attributes of the ESAs tag.

### 20.3.4 Trains

The formal specification of the type of interest (trains) in the module Trains is defined like:

```
value
   /∗ Type of interest ∗/
   Trains = T.TrainID \overrightarrow{m} TData,
   /∗ Data for each Train ∗/
   TData == mk train(getLength : T.Length,
                                   getMaxSpeed : T.Speed,
                                   getMaxAcc : T.Acceleration,
                                   getMaxDec : T.Acceleration)
```
This structure is directly reflected in the DTD:

```
<!ELEMENT Trains (TrainData*)>
<!ELEMENT TrainData EMPTY>
<!ATTLIST TrainData TrainID CDATA #REQUIRED>
<!ATTLIST TrainData length CDATA #REQUIRED>
<!ATTLIST TrainData maxSpeed CDATA #REQUIRED>
<!ATTLIST TrainData maxAcc CDATA #REQUIRED>
<!ATTLIST TrainData maxDecel CDATA #REQUIRED>
```
In the model the trains type is a mapping from TrainID to TrainData. In the DTD each TrainData contains the TrainID as a parameter and the TrainData tags are just listed after each other in no particular order inside the Trains tag.

In the model TrainData is a product of different static properties of a train. In the DTD these are attributes of TrainData.

### 20.4 Differences from RSL model

This section lists the notable differences applied to the JAVA program after translation from RSL.

### 20.4.1 Train re-request timing

A rare problem surfaced some times which is caused by the sequential nature of the time update structure. The problem consisted in train asking for a reservation of a line from opposite ends. When these requests where timed so they almost overlapped, the control algorithm would live-lock. It happened like this:

- 1. The train  $t_1$  at one end of the line made a reservation request.
- 2. The SB  $SB_1$  checked its local space for reservations and if none then temporarily reserved the line locally.
- 3. The train  $t_2$  makes the same request at the other end.
- 4. The SB  $SB_2$  does the same as  $SB_1$ .
- 5.  $SB_1$  requests a reservation at  $SB_2$ .
- 6.  $SB_2$  does the same as  $SB_1$ .
- 7.  $SB_1$  processes the request of  $SB_2$  and sends negative response because the reservation is temporarily occupied while waiting for response from  $SB_2$ .
- 8.  $SB<sub>2</sub>$  does the same.
- 9.  $SB_1$  processes the negative response from  $SB_2$  and dereserves locally.
- 10.  $SB<sub>2</sub>$  does the same.

This was solved by having trains wait a random amount of ticks between each rerequest, just like a re-transmission protocol in a basic Ethernet network.

This has not been implemented in RSL because we only want to deal with safety and not liveness properties which are normally much more complex to prove.

## Chapter 21

# Using the simulator

This chapter describes shortly how to use the simulator.

### 21.1 Starting the simulator

When the simulator is started the first time no configuration exists. The simulator therefore shows the Configuration Editor in which it is possible to create, edit and delete configurations that can be used in the simulator. It is also possible to export and import configurations and check whether they are wellformed.

How to create configurations is described in section [21.3](#page-203-0) while import and export of configuration from and to XML is described in section [21.4.](#page-205-0)

A configuration that has been saved can be loaded into the simulator workspace by pressing the Load button. This opens the train simulator with the configuration.

The next section describes how to "play train driver", i.e. how to start and stop the trains etc.

## 21.2 Playing train driver

### 21.2.1 The railway line

When the train simulator is started with a configuration the railway line layout is showed. An simple example of this is showed in figure [21.1.](#page-201-0)

### ESAs

The green rectangles in both ends of the railway line represents the ESAs. The low ESA is shown in the left side.

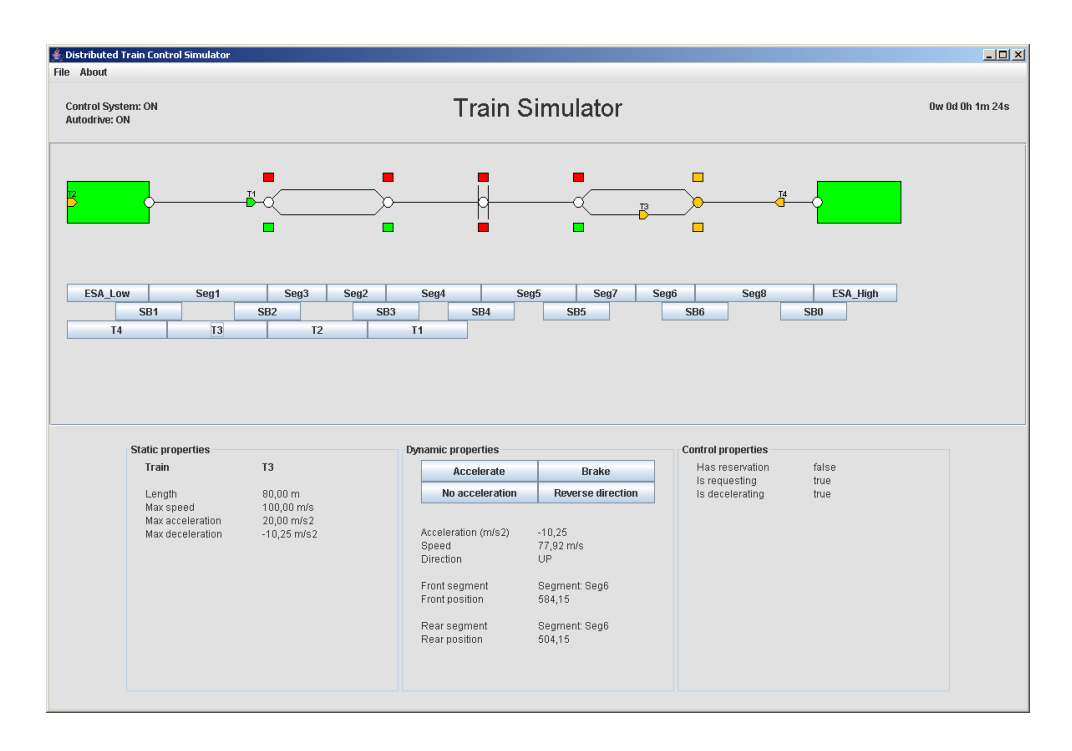

<span id="page-201-0"></span>Figure 21.1: Train simulator

#### Switch boxes

Switch boxes are shown as white circles. When a train is located on a SB - or more precisely: on the sensor at a SB - the SB is colored red. When a SB is preparing one of its segments it is colored orange.

#### Crossings

Crossings are shown as two vertical lines at the left and right side of the SB. Two small boxes are placed respectively above and below the SB. These boxes represents the state of the crossing. If the boxes are red the crossing is open (barriers are up and signals are off). Green means that the crossing is closed (barriers are down, signals are off). If the crossing is opening or closing the color of both boxes are orange.

### Points

When the railway line branches at a junction the branches are shown with the *down* branch above the up branch.

Boxes are used - as at crossing - to show the position of a point. If a box is green the

point is connected to the branch close to the box and the opposite box is then red. If both boxes are orange the point is switching from one branch to the other.

#### Trains

All trains are initially located in the low ESA. The ID of a train is shown just above the train. A train is red if it does not have a segment reservation, orange if it is currently asking for a segment reservation and green if it has received a segment reservation.

### 21.2.2 Buttons

Three rows of buttons are showed below the railway line layout. The buttons in the first row represents the two ESAs and all the segments. The buttons in the second row represents all the SBs and the buttons in the third row represents all the trains (if any). By pressing a button the static, dynamic and control properties of the entity the button represents are shown below the buttons.

#### Train buttons

When a train button is selected four buttons are showed in the *Dynamic properties* panel. With these it is possible to play the train driver. You can set the acceleration to either maximum (Accelerate), minimum (Brake) or to zero (No acceleration). Besides you can reverse the direction of the train if the train is parked (speed is zero) in an ESA facing away from the railway line. The control system changes the acceleration of the train if necessary to keep the railway line safe and consistent.

#### ESA- and segment buttons

When an ESA button or a segment button is pressed the static and dynamic properties of the ESA or segment are shown but without the possibility to change any of the properties.

#### SB buttons

When a SB button is pressed the static, dynamic and control properties of the SB are shown. If the SB is a point SB, a button is provided to be able to switch the point. If the SB is a crossing SB, a button is likewise provided to be able to open or close the crossing.

### 21.2.3 Control system

The control system can be switched off (but not on). This is done by pressing the Close control system menu in the File menu. Now safety in the railway line is not preserved which might result in collisions etc.

### 21.2.4 Autodrive

The simulator has been implemented with an *autodrive behavior*. In the File menu the autodrive behavior can be switched on and off.

Autodrive behavior means to let the trains drive when they can and are allowed to do so. If a TCC brakes a train because it does not have a segment reservation for the next segment, it keeps asking for this reservation. When it has received the reservation the behavior part of the TCC accelerates the train again. When the train is parked (holding with zero speed) in an ESA the TCC automatically changes the direction of the train and accelerate it.

Following this algorithm the trains continuously drives up and down the railway line.

### <span id="page-203-0"></span>21.3 Creating new configurations

When the Configuration Editor is started it is possible to create new configurations. The following describes how to do that.

Figure [21.2](#page-204-0) shows the configuration editor where a configuration has been selected. The layout of the railway line is showed using buttons with icons that represents the ESAs, SBs and segments. The icons help picturing the layout of the railway line.

### 21.3.1 Add new configuration

To add a new configuration press the New button in the top left corner. The smallest possible configuration is then shown. Notice that this configuration is not saved.

### 21.3.2 Add a segment

To add a segment press the Add SB/Segment button. Then both a SB and a segment are added just to the left of the right most SB (the end SB at the high ESA).

Before adding the SB/segment pair the type of SB should be chosen by using the combo box just above the Add SB/Segment button. The SB can not be a end SB. If a point SB is chosen, two SBs are added along with three segments (two branches and the stem to the right).

### 21.3.3 Delete a segment

To delete a segment press the Delete SB/Segment button. Then both a SB and a segment are deleted at the same place as they are added. If the deleted SB is a point SB both of the point SBs are deleted along with both branches and the right stem.

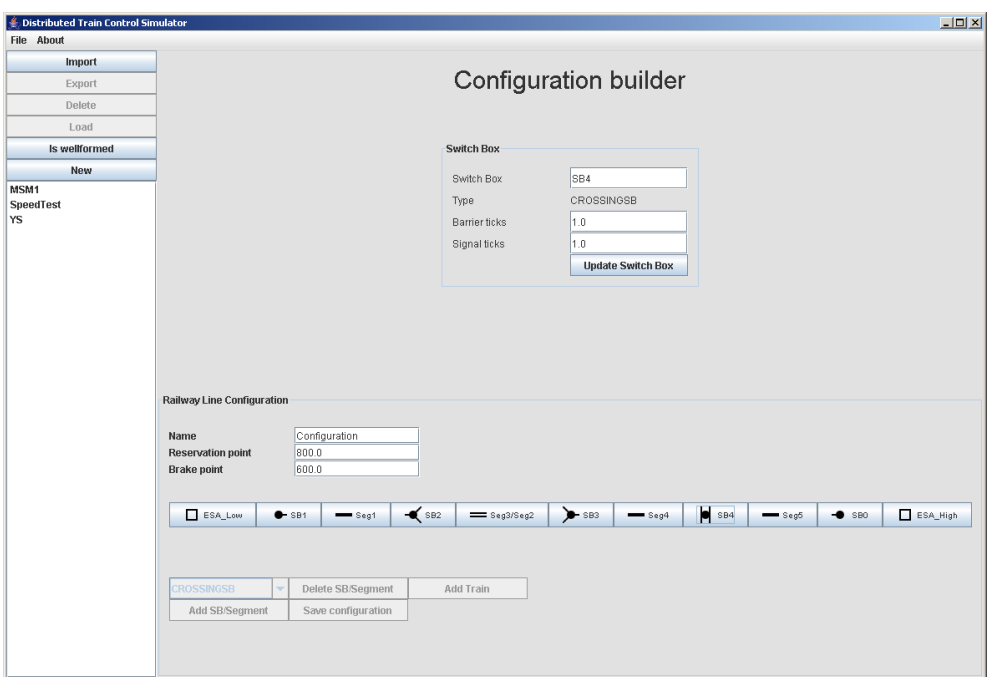

<span id="page-204-0"></span>Figure 21.2: Configuration editor

### 21.3.4 Add a train

A train is added by pressing the Add Train button.

### 21.3.5 Delete a train

A train is deleted by pressing the Delete button that is shown when the train button is pressed.

### 21.3.6 Update properties

It is possible to update the static properties of all the entities in the configuration by pressing the button which shows the ID of the entity. Then the properties are shown above along with a button to apply the changes.

### 21.3.7 Save a configuration

A configuration is saved as a XML file by pressing the Save configuration button. If the configuration has not been saved before it will now appear in the list at the left with the name stated in the Name field.

By pressing one of the configurations in the list, the configuration is shown and can now be updated. A selected configuration can be deleted by pressing the Delete button in the upper left corner.

### 21.3.8 Checking wellformedness

By pressing the Is wellformed button is the top left corner, the currently selected configuration is checked to find out if it is wellformed. A dialog shows the result of the check.

### 21.3.9 Loading a configuration

A wellformed configuration that is selected in the list can be loaded into the simulator by pressing the Load button. The configuration editor is then closed and the simulator is opened.

### <span id="page-205-0"></span>21.4 XML importing/export

A configuration can be imported from a XML file by pressing the Import button. It will then appear in the list to the left.

When a configuration in the list is selected it can be exported to a XML file by pressing the Export button.

The DTD that the XML files must obey can be found in appendix [C.](#page-254-0)

## Chapter 22

## Test

This chapter describes the strategy of how this system has been tested. The system has only been tested on system level because the complexity of the system makes a structural test too comprehensive.

### <span id="page-206-0"></span>22.1 Test configuration

The tests below has been performed on an IBM Thinkpad T23 laptop computer with a Pentium III 1.3 GHz Mobile processor, 1 GB RAM. The operating system is Windows XP service pack 2. The JAVA environment is Sun Standard JAVA v.1.4.2 05.

The simulator configuration contained 1 crossing, 4 points and 6 trains.

### 22.2 Test strategy

This section lays out two kinds of test strategies. The first is the basic tests which tests the system for basic functionality. The second is more performance and real time related.

### 22.2.1 Basic tests

Because of the layered structure of the system it is tested one layer at the time. Below is described what is tested in each layer:

**Statics** All predicates which are part of the  $is\_wf()$  predicate is tested individually by importing a XML file (see section [21.4\)](#page-205-0) with a configuration which is not wellformed in the way that it targets the predicate to be tested.

An imported configuration can be tested for wellformedness in the configuration editor by pressing the Is wellformed button after the configuration is imported. An error message should be shown describing the problem found by the wellformedness check.

**Dynamics** All predicates which are part of the  $safe()$  predicate is tested individually by obtaining a state (situation) which is restricted by the targeted predicate. This is only possible of course if the control system is disabled. Else it is not possible to obtain a unsafe state.

(This is not entirely true because the user has the power to change points and crossings even as the trains are passing them while the control system is enabled. This immediately results in an unsafe state.)

An error message should be shown describing the unsafe situation attained.

Control Several scenarios are run while checking that the information stored in the control entities (SBCC, TCC) corresponds to the algorithm explained in section [11.1.](#page-74-0)

### 22.2.2 Performance tests

The following section concerns the strategy of testing the performance of the system.

The performance of the system is quite important because it is designed to be a real time simulation of a railway system. We have implemented a clock in the simulator so one can keep track of the time progress in the simulated environment.

It is a goal that this simulation time should progress in sync with the real clock. Basically this should only depend on one thing: A time update with tick time  $t$  should have a calculation time less than  $t$ .

For example let us take a tick time of 0.05s. This means that a timer calls the time update function every 0.05s. If the system should keep up with the real world it should have completed the time update calculation and be ready for the next within 0.05s. Else the simulator starts lagging behind the real world.

#### Average tick calculation time

The average calculation time has been calculated by running a certain amount of ticks in a loop while timing it. The results can be seen below in the following sections.

### 22.3 Test listings

This section lists all concrete tests and results if any.

### 22.3.1 Basic test listings

This section lists all the specific tests carried out for each system layer. These tests are a detailed listing of the sketched test strategy in the above section.

#### Statics

All sub predicates of the  $is\_wf()$  predicate is tested individually by creating nonwellformed XML configurations and importing these using the configuration editor. Non-wellformed configurations are created by negating each invariant expression in the predicates and then creating configurations which satisfy these negated invariants.

The predicates and the associated tests are listed below:

#### sbsHaveConf() :

- 1. An SB's configuration data does not exist in the configuration even though its ID exists.
- 2. The reservation point is less than 0.0.
- 3. The break point is less than 0.0

 $getSBSeg\_diff()$ : An SB has the same segments up and down.

 $getSBSeg-point_wff()$ : The two banches of a point is the same segment.

- $getSBSeg}\$ injective $()$ : Two different SB's have the same segment in the same direction.
- $getSBSegType_wf()$ :
	- 1. An SB has the type **POINTSB** but it has not got getSBSegments(..) = point(..) in precisely one direction.
	- 2. An SB has the type **ENDSB** but it has not got getSBSegments(..) = esa(..) in precisely one direction.
	- 3. An SB has the type CROSSINGSB or PLAINSB but it has not got  $getsSBSegments(...) = seg(.)$  in both directions.
- $segsHaveConf()$ : The data of a segment does not exist in the configuration although its ID exists.
- $getSegSB}\_injective()$ : Two segments have the same  $SB(s)$  in one or both directions event though they are not branches in a point.
- **brakeResPoint\_wf()**: The brake point is greater or equal to the reservation point.
- $\text{e} \text{sa} \text{H} \text{a} \text{ve} \text{C} \text{on} \text{f}$  (): The data of an ESA does not exist in the configuration even though its ID does.
- $trainBlueConf()$ : The data of a train does not exist in the configuration even though its ID does.
- $getESASBSeg-wf()$ : A SB with the type ENDSB does not have an ESA in the direction of its associated end.
- $getSBSeg.getSegSB_wff()$ : A SB has a segment in one direction but the segment does not have the SB in the opposite direction.
- $seg\_train\_length\_wf()$ : A segment is shorter than a train.
- $esa_train.length_wf()$ : An ESA is shorter than a train.
- $brakePoint_wf()$ : The brake point is shorter than the braking distance of a train with maximum velocity.

 $resPoint\_wf()$ :

- 1. a trains length added to the reservation distance is greater or equal to a segments length.
- 2. the brake point is longer than a segment.

 $esa\_seg\_length()$ : An ESA is shorter or equal to the brake point.

#### Dynamics

System states which violate the predicate  $\text{safe}(i)$  in the *Dynamics* module are obtained by running the simulator. These should be followed by an error message from the system. All images corresponding to the physical events are listed in appendix [D.](#page-256-0)

#### noCollisions() :

- 1. A train crashes frontally into another train.
- 2. A train crashes into the rear of another train driving UP.
- 3. A train crashes into the rear of another train driving DOWN.

 $trainPosPosible()$ : This predicate is not tested. It only states that if two train are on same segment driving towards each other, they must be facing each other.

#### pointsSafe() :

- 1. A train drives from the stem into a point which is shifting.
- 2. A train drives from a branch to the stem of a point which is not shiftet to the branch of the train.

 $crossingsSafe()$ : A train drives into a crossing in which the barriers are not down.

#### Control

A number of scenarios should be run to ensure that the control algorithm is followed. The system should be checked, that the  $consistent()$  predicate holds each time the control state is changed. This happens at the following events:

Reservation point : When a train crosses this point it should request a reservation.

#### Brake point :

- The train has a reservation and continues.
- The train has not attained a reservation and begins braking.

#### Sensor :

- 1. A sensor is left by a train. The appropriate dereservations should be executed according to the algorithm.
- 2. A sensor is activated by a train. Nothing should happen.

Adding to these tests we can set the system to apply the  $consistent()$  predicate every some seconds. This is possible because the predicate was translated to JAVA as was the rest of the model. This increases our trust in the system to stay consistent.

### 22.3.2 Performance test listings

Below is shown a table of all performance test runs measuring tick calculation time:

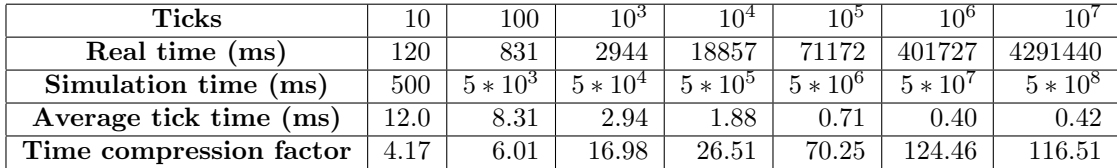

Table 22.1: Performance test results

In the table above the the numbers describes the following:

Ticks The amount of ticks calculated in the test.

Real time The amount of time passed while calculating the ticks.

- Simulation time The amount of time passed in the simulator which is the time interval of each tick multiplied by the amount of ticks (tick interval ∗ ticks).
- Average tick time The average calculation time of a tick.
- Time compression factor The factor between the time passed in the real world and the time passed in the simulator.

#### Startup cost

The data in the table clearly indicates that some startup cost is added to the tests. We can see that when the amount of ticks is increased, the average time for calculating a tick drops. This is probably caused by calculations taking longer time the first time being executed. But as more calculations are carried out looking very similar, a lot of calculation time is saved by caching some intermediate results in the CPU cache.

#### External processes

But we can also see an indication the tick calculation time rises a bit between the two last runs from 0.4 ms to 0.42 ms. This could easily be caused by JAVA running some garbage collection or another process in the windows operating system is using system resources. Therefore even if a tick takes much less time to calculate than the delay before calculating the next, we cannot guarantee that the system always calculates in real time, because the operating systems today run a lot of processes which is out of our control.

If for example JAVA garbage collection decides to run in the middle of a simulation, we cannot be sure that the simulator is given enough CPU time to complete its calculations.

At the time of writing this, the simulator is set with a tick value of 0.05s. This means that the simulator has 50 ms to complete a tick. And with an average calculation time of 0.4 ms this should be more than enough.

We still have to remember that this is only the test results of the machine which is described in the beginning of this chapter. Tick calculation time could easily vary with the amount of RAM and CPU MHz. But seen from this machines point of view, we could turn up the time update frequency without risking low performance and thereby get a more fine-grained simulation.

#### Configuration size

As mentioned in section [22.1](#page-206-0) the initial test configuration contained 1 crossing, 4 points and 6 trains. Lets see how this varies when the number of points and trains is raised. We will perform these experiments with a fixed number of ticks  $10^6$ .

| $+$ trains | $+$ points | tick calculation time |
|------------|------------|-----------------------|
|            |            | 1 N 2                 |
|            |            |                       |
|            |            |                       |

Table 22.2: Tests with a varying number of trains and SBs

Clearly it is the number of trains which affects the system the most. This was also the expected result because a train has many processes which has to be updated at every tick where SBs does nothing until receiving a message or a sensor event.

## Chapter 23

## Verification

This chapter lays out the strategy of how to be able to prove / verify safety in the system developed. The actual formal verification has not been done in this report, but some informal argumentation (validation) is done later in this chapter.

### 23.1 The idea of provability

The idea of safety is greatly inspired from the papers [\[5\]](#page-242-0) and [\[6\]](#page-242-1).

### 23.1.1 The safe predicate

The term safety was defined in section [5.4.](#page-49-0) When the RSL model is developed a predicate safe is specified. This predicate is based on the definition of safety. This predicate can be expressed as a conjunction between all the safety requirements:

$$
safe(..) \equiv s_1(..) \land s_2(..) \land ... \land s_n(..)
$$

The safe predicate only expresses the fact, that for a railway line to be safe, events like train collisions and derailments has not occurred in the current state. This means that this predicate actually defines when accidents involving trains physically has occurred.

In the mentioned papers (referred to in the beginning of this section) the  $safe$  predicate is defined much stronger where a safe state is when two trains are not on the same segment. This is because these models were very abstract concerning train movement so this was the obvious choice.

What we would like to hold now is the implication

 $safe(s) \Rightarrow safe(gen(s, . .))$ 

where  $s$  is some state and  $gen$  is a generator (event) applying some change to the state. This means that all events applied to a safe state leads to another safe state. The idea is that this should hold when using the developed safety / control system.

But it is not enough to require a state to be safe. For the control system to work properly the state must also be consistent to the rules of the control system. This means that the control system can only function properly if its internal state represents the actual state of the physical world. This again means that if a train is on a given segment, some reservation should exist in the control system that reflects the position of the train so that no other trains are allowed access it.

Therefore if the state of the control system is not consistent with the physical world and the control algorithm then it could possibly allow two trains to enter the same segment. Some examples of safe states which at some time will lead to an unsafe state is shown in figure [23.1](#page-213-0) and [23.2.](#page-213-1)

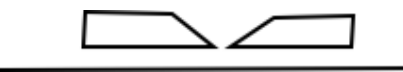

Figure 23.1: A safe state but the trains crashes shortly

<span id="page-213-0"></span>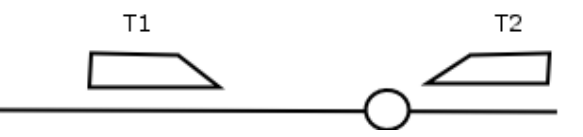

<span id="page-213-1"></span>Figure 23.2: A safe state but  $T_2$  enters the segment even though it is occupied.

### 23.1.2 The consistent predicate

A predicate consistent is then constructed to include the safe predicate

consistent(s)  $\equiv$  safe(s)  $\wedge$  con<sub>1</sub>(s)  $\wedge$  ...  $\wedge$  con<sub>n</sub>(s)

As mentioned above this predicate defines the consistent relationship between the physical state and the state of the control system.

The idea is now that

 $consistent(s) \Rightarrow consistent(gen(s,..))$ 

can be shown to hold and therefore

 $consistent(s) \Rightarrow safe(gen(s, ...)$ 

But again this is not enough. Because all generators cannot be applied at all times. The generators in the physical module (Dynamics) has preconditions which are derived from the predicate  $(safe)$  and therefore guards the system from entering an unsafe and thereby undefined state of the system.

So this means that if only the physical system is considered we could state that:

```
safe(s) \land gen\_guard(s) \Rightarrow safe(gen(s, ...)
```
namely that IF safe holds in a state AND the guard for the specific generator also holds in that state THEN the state obtained by applying the generator is also safe.

### 23.1.3 Preconditions (guards)

Preconditions exists to enforce intended use of functions. Preconditions are used for 3 different purposes in this model:

- Wellformedness All 3 main modules (Statics, Dynamics and Control) have a is wf predicate. Some preconditions exists to enforce that generators preserve wellformedness. Wellformedness concerns data structures to be consistent.
- Safe Dynamics defines the safe predicate. This predicate tests whether a state is safe (i.e. if train accidents has occurred in the current state). Some preconditions in this module and its sub modules ensure that  $safe$  is preserved (or that is the idea. Nothing has been proved).
- Consistent Control defines the consistent predicate. This predicate tests whether the control system state is consistent with the physical state of the system. Also if trains obey the procedures of the control system (use the right branch etc.). There does not exist any preconditions that enforce the consistent predicate (explained below).

#### The Dynamics module

Preconditions in the Dynamics module can express properties concerning multiple entities from the entire Dynamics module. As seen in the modelling chapters the model is decomposed and the generators moved to the appropriate sub modules.

All generators that need preconditions which include other entities than the ones in its local module need to be in a higher modular level. Therefore most generators are defined in the Dynamics module which again calls the generator in the local module.

An example could be the  $setTrainPosition$  function in the *Dynamics* module which calls the local function in the  $TrainDyn$  (TD) module which handles all dynamics of trains:

```
setTrainPosition : T.TrainID × T.TrainPosition × State × S.Configuration \stackrel{\sim}{\rightarrow} State
setTrainPosition(tID,pos,(ts,ss),con) ≡
   (TD.setTrainPosition(tID,pos,ts,con),ss)
pre ∼trainPositionOccupied(tID,pos,(ts,ss),con) ∧
       ∼tpDerailed(pos,getTrainDirection(tID,(ts,ss)),(ts,ss),con),
```
As seen in the example above the preconditions for this function is  $\sim trainPositionOccupied$ and  $\sim tpDerailed$  which express that:

- Another train should not be located at the position that this generator is trying to occupy.
- The position which the generator is trying to apply to the specific train must not be at a crossing or point which is not safe for a train to pass.

#### The Control module

As mentioned the control module does not contain any preconditions to the purpose of preserving *consistent*. It is at the moment not possible to construct such preconditions because no control entity generators exists in the Control main module. Therefore these could only express properties about their own local state. This is not enough to ensure consistent.

Again this is out of scope of this project but these considerations have been made, if it should be relevant at some time to carry out a proof.

As of now 2 things can be done to make a proof possible:

- 1. Strengthen the consistent predicate, if possible, so the state of the other control entities can be derived from its own state and the consistent predicate.
- 2. Create derived generators in the top Control module so that stronger preconditions can be specified to the generators.

The strong properties mentioned above should be derived from the control algorithm. Some of these strong properties could be invariants of the algorithm that is not yet included in the consistent predicate. Some examples could be:

- When a SB receives a message from a train, it receives the direction of the train. Therefore it is known exactly which segment the train is located on (in the opposite direction of the request direction).
- When a train receives a positive response from a SB it is known that all appropriate SBs have a local copy of the reservation.
- When a train has a reservation for a segment, no other train has the same reservation.

and so on....

### 23.1.4 Wellformedness

In the same way that generators should preserve the *consistent* and  $safe$  predicates, it should also be shown that they preserve wellformedness. If the generators does not preserve wellformedness then the system does not make sense.

The general proof obligation would look like:

$$
is\_wf(s) \land gen\_wf\_guard(..., s) \Rightarrow is\_wf(gen(..., s))
$$

These proof obligations are stated as axioms in the abstract model.
#### 23.1.5 The *init\_req* predicate

The predicate tells whether a state satisfies the requirements to an initial state. This predicate is needed to carry out an inductive proof.

If the implications in above sections have been proved, then we know that a consistent state always leads to a consistent and thereby safe state.

But for this to give any sense we need a state which is guaranteed consistent and safe. Therefore we also need to prove that:

 $init\_req(s) \Rightarrow consistent(s)$ 

Then a base for an inductive proof has been created.

All proof obligations mentioned in this section are summarized in section [23.2.](#page-216-0)

#### <span id="page-216-1"></span>23.1.6 Verifying control algorithm

In the above sections several proof obligations were stated which are needed to verify safety in this system (and the simulator).

But it is not enough to ensure that if preconditions are obeyed then the system is safe. If the developed model/simulator was a discrete event simulator like in [\[6\]](#page-242-0) the stated proof obligations would be enough. But the events in our system are not initiated by human interaction and buttons.

This is done by the physical system and the control system algorithm. Therefore it is important in this project to ensure that generator guards are implemented as a part of the algorithms in the system. Thereby we have to ensure that a function - though it has a guard - is not called unless the guard is true.

An example to clarify this is the following situation: A train travels with 100 Km/h and reaches the border of a segment. The segment is already occupied so when the generator tries to update the train position a generator guard in the control module (this is not implemented yet, refer to section [23.1.3\)](#page-215-0) prevents the generator in completing its state update.

In this way the system will never reach a not-consistent state, but the system does not function properly. It is not realistic to stop a train instantly when driving 100 Km/h. Therefore it is also vital to verify that the control system algorithm is derived from the generator guards (or vice versa).

## <span id="page-216-0"></span>23.2 Proof obligations

This section lists the proof obligations mentioned in section [23.1.](#page-212-0) These obligations are not shown in RSL style theory format, but only as short mathematical implications.

The obligations are generic in the way that they are not specified for every single generator in the model but only with the generic generator gen which symbolizes all generators in the system.

In the same way, if a statement expresses that  $is\_wf$  is preserved, it applies for all modules (Statics, Dynamics and Control) because they all define a such predicate. If the statement is about  $safe$  it concerns only the generators in  $Dynamics$  and in the case of consistent it concerns the generators in the Control module.

### $23.2.1$  [gen\_wf\_pres]

```
is_wf(t) ∧ gen_guard(..., t) \Rightarrow is_wf(gen(..., t)
```
where  $t$  is the type of interest in each module,  $is\_wf()$  is the associated wellformedness predicate for this type, gen<sub>guard</sub> is the guard (precondition) for the generator gen. This requires all generators in all modules to preserve the  $is\_wf$  predicate.

## 23.2.2  $[gen\_safe\_pres]$

$$
safe(s) \land gen\_guard(..., s) \Rightarrow safe(gen(..., s))
$$

where  $s$  is some state in the *Dynamics* module and  $gen$  is a generator in this module. This requires all generators in the *Dynamics* module to preserve the safe invariant.

## $23.2.3$  [gen\_consistent\_pres]

 $consistent(s) \land gen\_guard(..., s) \Rightarrow consistent(gen(..., s))$ 

where s is some state in the *Control* module and *gen* is a generator in this module. This requires all generators in the Control module to preserve the consistent invariant.

## $23.2.4$   $|init\_is\_safe|$

$$
init\_req(s) \Rightarrow safe(s)
$$

where  $s$  is some state in the  $Dynamics$  module. This requires an initial state to be safe.

## 23.2.5 [init is consistent]

$$
initReg(s) \Rightarrow consistent(s)
$$

where s is some state in the *Control* module.

This requires an initial state to be consistent.

## 23.3 Proof: *[init\_is\_safe]*

This section sketches an informal proof that an initial state is safe. When showing mathematical formulas some RSL parameters are left out because they would complicate the expressions (no need to include S.Configuration in all predicates)

To begin with both predicates are listed:

```
safe : State\timesS.<br>Configuration<br/> \rightarrow \bf Boolsafe(s,con) \equivis_wf(s,con) ∧
    noCollisions(con,s) ∧
    trainPosPossible(con,s) ∧
    pointsSafe(con,s) ∧
    crossingsSafe(con,s),
```

```
init req : State × S.Configuration ∼→ Bool
init_req(s,con) \equivis wf(s,con) ∧
   allTrainsInESA(s) ∧
   allTrainsFacingLine(s) ∧
   allTrainsStopped(s) ∧
   allBarriersUp(con,s) ∧
   allPointsNotShifting(con,s),
```
Now each sub predicate of safe are inspected:

- is  $wf$  this follows directly from the definition of *init\_req*.
- noCollisions
	- 1. is true if  $\forall$  t<sub>1</sub>,t<sub>2</sub> : T.TrainID *commonSegs*(t<sub>1</sub>,t<sub>2</sub>) = {}.
	- 2. commonSegs returns an empty set if trains are in ESA.
	- 3. by knowing that  $allTransInESA$  restricts trains to be in ESA, then noCollisions must be true.
- trainPosPossible is also true when  $\forall t_1, t_2 : T$ .TrainID commonSegs(t<sub>1</sub>,t<sub>2</sub>) = {}, so following above result this also holds.
- pointsSafe
	- 1. is true when  $\forall$  t : T.TrainID  $\bullet \sim trainOnJunction(t)$ .
	- 2.  $trainOnJunction$  is false when the specific train is not at a junction (point).
	- 3. again following  $all TransInESA$  we know that no train is on a junction.
- $\bullet~crossingsSafe$ 
	- 1. is true when  $\forall$  t : T.TrainID  $\bullet \sim trainOnSensor(t)$ .
	- 2. trainOnSensor is false when a train is not at two different segments at once.
	- 3. following the predicate  $allTransInESA$  we know that all trains are in the ESAs and therefore cannot be at two segments.

Hereby we have proved informally that the requirements to an initial state also satisfies the safe predicate.

## Ideas & future work

This chapter describes ideas to how the model and simulator could be extended or changed with different functionality.

## 24.1 Improved exceptions

A good idea would be to improve the exceptions used in the simulator. Exceptions are thrown whenever a precondition in the dynamic physical system (Dynamics) is violated. The messages in these exception could be more descriptive and more accurate. The structure and handling of the exceptions could also be improved.

## 24.2 Pipelining of trains

The current model is developed to avoid deadlock. Therefore only one train is allowed to be at a single line and its coherent branch segment (if any) at the time.

If we do not wish to avoid deadlock the algorithm could be changed to allow pipelining of trains, i.e. more than one train could be located at a single line if they drive in the same direction. This would enable more traffic in the railway line but still, the trains have to be able to pass each other which they only can at the branches of a junction. This means that it might not a great advantage to allow pipelining as long the layout of the railway line is as suggested in this project.

## 24.3 Complex networks

The railway line of this project is very simple. Basically it is a connection between two ends that some times branches into two tracks but immediately after gathers again.

This simple railway line could be extended so that it did not have to gather again when

it branches into two tracks. In this way complex railway networks could be created. An example of this is shown in figure [24.1](#page-221-0)

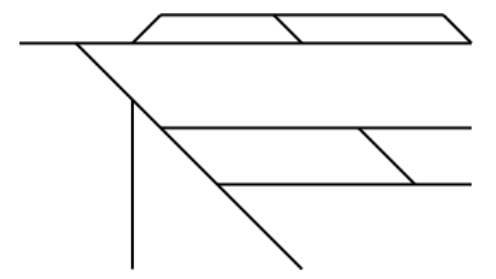

<span id="page-221-0"></span>Figure 24.1: A complex railway network

In such a complex network it would a bit more difficult to guarantee that deadlock does not occur. Route plans might play a greater role in that kind of railway networks.

## 24.4 Automatic reservation- and brake points

In the model the reservation- and brake points are static values common for all segments and ESAs. Instead of being a part of the configuration these values could be calculated by the TCC on the fly dependent on the current speed of the train etc.

This would make the calculation of whether the train has passed the reservation- and brake point at bit longer and thereby a bit more time consuming but this might not be a problem. The advantage would be that the reservation- and brake point would be more accurate.

## 24.5 Speed reduction before entering segment

Each segment has a max allowed speed that no train is not allowed to exceed. This value can be different for two neighboring segments. The TCC of a train repeatedly checks the speed of the train and makes sure that the speed does not exceed the max allowed speed (both for the train and for the segment).

If the two segments seg1 and seg2 have the max allowed train speeds of  $40 \, \text{m/s}$  and  $30 \, \text{m/s}$  respectively and a train drives from seg1 into seg2 with 39 m/s, then the train drives to fast when it reaches seg2. This is because the TCC do not brake the train before the front of the train has entered seg2 where the TCC finds out that the train drives to fast.

An solution to this could be that when a train has passed the brake point its TCC should also check if it drives faster than the max allowed for the next segment. If so it should brake the train until it does not drive too fast.

## 24.6 Time tables and stations

A extension to the model could be to include time tables and stations. The time tables should specify the expected time of departure of trains from the stations including the end station areas. The position of stations should then be specified. Some kind of notification in the simulator of when the time of departure has been exceeded could then be added.

## 24.7 Automatic train behavior

Another extension to the model could be to give the trains some other kind of automatic behavior. Currently the Autodrive behavior behavior is used in the simulator but with the possibility to turn it off.

The Autodrive behavior is explained in section [21.2.4.](#page-203-0) The next section describes the time table based behavior.

### 24.7.1 Time table based behavior

If time tables and stations are introduced the TCCs could be changed so they obey these time tables by accelerating the trains at the time of departure when it is possible. This would be a bit more complex to implement but it would be a nice feature.

## 24.8 Ideas for concurrency

Following in the wake of a distributed control system one would say that concurrency would naturally come into consideration. In this implementation we have not found it necessary.

But even though we did not implement a concurrent RSL model we investigated how this could be done, and how this would fit an implementation in JAVA.

Because this is not directly relevant for our implementation, the theory of concurrency in RSL and JAVA has been moved to appendix [E.](#page-260-0)

## Related work

## 25.1 Automatic translation from RSL to JAVA

At fall 2004 Ulrik Hjarnaa did a thesis [\[8\]](#page-242-1) on automatic translation from a subset of RSL to JAVA. Only a subset of RSL can be translated to JAVA since RSL allows datatypes that are sorts (unspecified) and implicit specifications and JAVA does not allow either of these types.

The requirements to the translation were that the translated JAVA code must be semantically equivalent to the RSL specification and it should be possible to recognize the RSL specification in the translated JAVA code.

The main idea of having an automatic translation from RSL to JAVA is that this translation is done systematically and fast. If the translator is sound it is guaranteed that the translated JAVA code is correct. If you should do the translation manually human factors might influence the result and the manual translation of two persons would possibly differ. The automatic translation might save you some time.

The disadvantage of automatic translation is that, since only a subset of RSL can be translated, you need to make sure that the RSL specification does not contain RSL parts that are not part of this subset. If it does, you need to change the syntax of these parts to something that is translatable but that has the same semantics.

Included in the rsltc program is the functionality to translate RSL to C++ and SML. The translator from RSL to JAVA is a nice extension of this functionality.

## 25.2 Formal Development and Verification of a Distributed Railway Control System

Another project dealing with modelling a distributed railway and its control system was carried out by Anne E. Haxthausen and Jan Peleska i year 2000 [\[5\]](#page-242-2).

The focus in that project was on both modelling/development and verification of a distributed control system. Therefore the events were made discrete without dealing with time aspects at all, because this would complicate matters greatly. Therefore only the discrete events which represent changes in the control system state were considered. When dealing with spacing of trains this is really the only events which is needed to be considered.

In this project we have had another focus. The control system is still distributed but time plays a large role in both the physical system and the control system. The RSL model uses time to continuously update the position and speed of the trains. In this way there are many more events and the state space is much bigger than in [\[5\]](#page-242-2). Therefore it is much more difficult to verify the safety formally.

The algorithms used in these two projects has some similarities but they differ in particular in two ways. First of all, the algorithm in this project prevents deadlock from occurring, which has huge impact on the algorithm. This feature is not included in [\[5\]](#page-242-2).

Secondly, in this project most of the complexity are placed in the SBs in stead of in the TCCs. The TCCs ask for a reservation and brakes the train if it has not obtained a reservation in time (plus speed checking). But all decisions whether the train/TCC may get a reservation is placed in the SBs. Since the control system prevents deadlock, the SBs have to communicate with each other. This also increases the complexity of the SBs.

In [\[5\]](#page-242-2), the TCCs plays a greater role. Anne and Jan chose a design where the entire state of the SB is sent to the TCC. It is then up to the TCC to decide whether is is safe to go forward.

Our argumentation for choosing the other strategy is that SBs are statically positioned in a network an will never move. Therefore it would seem beneficial to let these entities handle all location specific decisions. Especially when trains of different designs were to utilize this control system. Then the amount of equipment would be small and minimal in complexity which would seem beneficial in such cases.

The discussed paper served as the starting point and inspiration for this project.

## 25.3 Domain Specific Languages

This section gives a short description of the thesis [\[7\]](#page-242-3). A brief discussion of similarities in this project is given.

The thesis concerns construction a domain specific language for tramway control systems. A domain specific language is a language used to construct certain structures in a specific domain.

What is special about such a language is that it is constructed only for a specific domain and therefore uses domain specific terms in the language constructs. This enables domain experts as well as computer modelling specialists to read and understand the structures expressed in this language.

This language is implemented in XML and used as input for a generic control system

to generate a control system specific to the structure expressed by the XML construct. In this way one can easily construct new control systems without having to validate for safety every time. It is only relevant to validate the generic control system.

#### 25.3.1 Domain Specific language

In this project we also construct a kind of domain specific language. This language is also implemented in XML (in the way that a DTD or syntax definition is created) which can express railway configuration within the boundaries of the specified system wellformedness conditions.

In some way the control system constructed in this thesis can also be considered a generic control system in relation to all possible configurations expressible in the developed configuration language.

### 25.3.2 Verifying safety

This thesis uses the same concept of provability of safety as in [\[7\]](#page-242-3). We also in this thesis present the concept of the predicates  $safe()$  and consistent() and how the method of proving these should work.

## 25.4 Modelling interlocking systems

In this thesis a basic interlocking system is modelled in RSL and then translated to a Simulator written in the JAVA language.

The model and simulator models train movement as discrete steps in and out of entire segments of track.

Much of the system safety is formally verified. The rest is verified informally in a structured way.

#### 25.4.1 Train dynamics

In our thesis the train dynamics are modelled much more realistic which also would complicate the matters of proving safety. In the discussed thesis the train movements are abstract steps in and out of the safety segments. Therefore no speed considerations or braking requirements were mentioned.

#### 25.4.2 Verifying safety

The verification method in [\[6\]](#page-242-0) is basically the same as in this thesis. One difference though is considerable. In the discussed thesis it was only necessary to verify that  $consistent(s) \land gen\_guard() \Rightarrow consistent(gen(..., s))$  because all state changes (events) were initiated by pressing buttons. Guards were implemented in the button handling code so if a guard condition was not satisfied, then no action was performed. Thereby it was enough to prove that a satisfied guard implied a consistent state. It was known that a function would never be executed without the guard being satisfied.

But further validation is needed to ensure safety in this system (see section [23.1.6\)](#page-216-1).

# Discussion

## 26.1 Predicates and preconditions

In the model - and therefore also in the simulator - some predicates and preconditions were defined. This section describes how these predicates and preconditions have eased the process of writing software which is not formally verified.

### 26.1.1 Predicates

The three main modules in the model: Statics, Dynamics and Control all contain a predicate that checks if the module is wellformed.

For Statics to be wellformed the configuration must be wellformed. Checking this before the simulation of the railway line is started is very useful, since a lot of errors may occur at run time, if the configuration is not wellformed. A lot of time might be spent on searching for errors in the code even though the error is in the configuration that has been loaded. Rejecting configurations that are not wellformed saves us from this work.

when using the RAISE development method such predicates are normally specified on a very early state of development. This forces the developers to agree on what defines a wellformed system, and how it should work, at the very beginning of the development phase. If this discussion were to take place deep into the development phase, discovery of error could possibly prove fatal for the project in form of redesigning and development costs.

## 26.1.2 Preconditions

Many of the generators in the model have a precondition that is used to make sure that the system state stays wellformed, safe and consistent. In the JAVA code these preconditions are checked in the beginning of each function call. If they are not satisfied an exception is thrown.

None of the preconditions should be violated when the control system is turned on. They are, however, stated anyway. If the control system is turned off, a precondition might be violated, e.g. if a train passes a crossing that is not closed. In that kind of situations we get response from the simulator telling what have happened. This is very useful, since we know when the state has become unsafe.

Some functions have preconditions specifying what proper input is. If these preconditions are violated, the program code might contain an error. I.e. the implementation of the simulator is not correct. In these situations the preconditions help us finding these errors. It proved very helpful when debugging the system. It greatly increases the trust in the software, if the system is run without any preconditions being violated.

## 26.2 A safe algorithm

This section explains why we believe the algorithm of the control system keeps the railway safe. This does not include any formal verification or proof but is presented informally. The algorithm is explained in chapter [11.](#page-74-0)

In section [5.4](#page-49-0) safety is defined and explained. It also describes the situations to avoid to keep the railway line safe. The next sections go through these situations and explain why they do not occur when the control system is turned on. If the control system is turned off, safety is not guaranteed.

#### 26.2.1 Two trains collide

Before a train is allowed to leave an ESA or a branch segment it must have a linebranch reservation to the next ESA or branch segment (always the right branch). When one train has reserved a single line and the coherent branch segment (if any) no other train will get a such reservation. Trains that try to leave a segment or an ESA without a reservation is braked by the train's onboard computer (TCC) when the train passes the brake point. The brake point must be large enough so that any train can brake from max speed to zero before it enters the next segment. Therefore two trains will never be at the same segment at the same time.

Actually two trains will never be at the same single line at the same time. If they drive in the same direction two trains will not get a reservation for a single line if another train is located at the coherent branch segment (following the single line). This assures that deadlock does not occur.

More than one train is allowed to be in an ESA in which it is assumed that collisions do not take place. Since collision at a segment will not occur, collisions between two trains cannot take place.

### <span id="page-229-0"></span>26.2.2 Collisions at a crossing

When a train is to enter any new segment, it must have a segment reservation (besides the line-branch reservation) which is given when the segment is prepared. If the SB to pass to enter the new segment is a crossing SB, preparing the segment means to close the crossing. The reservation is not given before the crossing is closed. If the SB fails to prepare the segment - e.g. if the barriers do not work properly - a reservation is not given. A state chart describing the different states of a crossing can be found in section [9.4.](#page-64-0)

If the train does not have a reservation to enter the next segment the TCC brakes the train in a safe distance. Therefore the barriers will be down when the train passes through the crossing. A road vehicle and a train will therefore only be able to collide at a crossing if the road vehicle violates the traffic rules by driving through the barriers (or around them if they do not cover the whole road). The control system cannot control this kind of situations and it is assumed that they will not happen.

In the simulator it is possible to open and close a crossing manually - also after the segment is prepared. Using this possibility might violate the safety of the railway line. Therefore this possibility must not be used when the control system is on, if the railway line must be safe.

Assuming that manually opening of a crossing does not occur, collisions at a crossing cannot take place.

#### 26.2.3 Derailing at a junction

As described in section [26.2.2](#page-229-0) a segment must be prepared before a segment reservation is given. If the SB to pass to enter the new segment is a point SB, preparing the segment means to switch the point to be in the correct position (always use the right branch). If the train comes from the stem, the point is switched to the right. If the train comes from a branch, the point is switched to this branch.

In the simulator it is possible to switch a point manually - also after the segment is prepared. Using this possibility might violate the safety of the railway line. Therefore this possibility must not be used when the control system is on, if the railway line must be safe.

Assuming that manually switching of a point does not occur, no train that enters a junction will be derailed.

#### 26.2.4 External events

At least two external events can occur that violates the safety of the control system:

- A person or an animal walks on the railway line and is hit by a train.
- Any physical defects in the railway system like cracks in the railway line and broken electrical wires that causes the system to fail .

These events cannot be avoided by the control system. Therefore it is assumed that they do not occur, so that the safety of the railway line is not violated.

# Conclusion

In this chapter we summarize the results of this project and evaluate each part of the project and associated development phases.

## 27.1 Summary of results

This section lists the results of this project.

### 27.1.1 RSL model

A RSL model of a railway line with a distributed control system was developed. The model was developed using the RAISE method [\[3\]](#page-242-4) to refine the model from an abstract applicative to a concrete applicative model and at last to an imperative model (method summarized in appendix [B\)](#page-248-0).

The model was constructed in 3 main modules: Statics, Dynamics and Control. In the order mentioned each module were based on the previous module and added new functionality.

Each main module was decomposed into several sub module which each concerned some specific area of the main module.

Each module was constructed with provability of wellformedness, safety and consistency in mind. Therefore predicates expressing these properties were constructed and axioms stating how these were to be applied, were also added.

## 27.1.2 Control system / algorithm

A control algorithm was developed with the purpose of preventing train accidents and deadlocks. The control algorithm was kept as simple as possible by making the messages sent between the control entities minimal.

The control system was designed so that only the most necessary processing was done in the train control computer (TCC). Therefore only a YES or NO was sent from a switch box (SB) in response to a TCC reservation request. The reason for this was, that if different kind of trains where to utilize this control system, then the complexity of the equipment to be installed on each train should be minimal. Almost all complexity and control decisions are handled in the SBs.

#### 27.1.3 XML configuration language DTD

The data type of a Configuration was transformed into a XML DTD (syntax definition file). This DTD can express all configurations allowed in the considered domain.

Though some wellformedness requirements are directly implemented in the DTD, many of the wellformedness invariants are enforced by the JAVA configuration editor. The editor is able to do this through the predicates from the RSL model which are implemented in JAVA functions.

This means that a XML file can express a configuration which is not wellformed even if obeying the rules of the DTD.

### 27.1.4 JAVA train simulator

The RSL model was translated into JAVA by using a method also developed in this thesis (section [20.1\)](#page-170-0). All predicates where translated to JAVA functions and the essence of the initial axioms were also implemented.

A graphical user interface (GUI) was constructed to visualize the state of the model. The functionality to manipulate trains, points and crossings where also implemented.

The simulator was constructed so it generically could take a configuration XML file as input and simulate a control system on the given configuration.

The top level framework to tick the model (see section [5.3\)](#page-48-0), which was not specified in the RSL model, was also developed.

The design of the GUI was specified and prototyped as diagrams before the actual implementation took place. The GUI requirements was based on the functionality of the model.

#### 27.1.5 JAVA configuration editor

A JAVA configuration editor was constructed as a tool to help constructing wellformed XML configuration files which can be used as input to the simulator.

All wellformedness predicates from the Statics module was implemented so that the user gets a warning if the edited configuration violates the invariants.

## 27.2 Evaluation of results

In this section various aspects of the project are evaluated and commented.

#### 27.2.1 Design method

In this thesis it was decided to have a preliminary design phase before the modelling phase. Some might wonder about this decision because the modelling phase is often where design decisions are made.

The argument for having such a design phase before modelling is that the decisions made in the design phase were on a very abstract and algorithmic level.

Therefore all decisions made in the design phases were (mostly) WHAT should be modelled and not HOW it should be modelled. The concrete data structures and function structure were left to the modelling phase.

One of the main products of the design phase was the control algorithm (chapter [11\)](#page-74-0). We found it necessary to have the basic concepts of the control system and algorithm in place before modelling, because the choice of control system functionality would probably have great impact on initial model structure.

#### 27.2.2 Train dynamics analysis

Many calculations in basic mechanical physics were performed to create invariants which should ensure safety in the system. It was surprising to see how many requirements that were necessary to ensure safety.

All of these calculation were performed without any form of safety margin. In a real system where the calculations are much more complex, it would be wise to consider some kind of margins for error. So in the invariant concerning brake point (bp) distance the inequality would look like:

#### $bp > s_{brk} + safety$

where  $s_{brk}$  is the braking distance for a train in max speed and safety is a safety distance that the train should never cross when beginning to brake at the brake point.

#### 27.2.3 Model

The development of the model progressed without too many problems. A challenge was to create a structure which was finely balanced between redundancy and calculation complexity. By this is meant that there are two approaches when developing such a model:

1. The model could be optimized mathematically for provability and simplicity in the data structure. Normally the data structure can be kept minimal where all other properties can be derived by some calculations. The down side of this is that the processing of operations in the model get very heavy if it is implemented in a programming language. Every time some property is needed, it is first calculated before it can be used.

2. The model could also be optimized for performance for implementation in a programming language. This means that redundancy and pre-calculated data often are great advantages. The down side of this is that the mathematical specification of the model gets much harder because much redundancy increases the amount of wellformedness predicates needed to keep the data structure consistent.

### 27.2.4 Verification

Safety was not verified formally in this thesis but the model has been constructed with a formal proof in mind. The theory and method of a such proof is described in chapter [23.](#page-212-1)

The mentioned chapter does not take into account that timing is an issue when verifying the system, but of course this is of great concern. The possibility of the proof getting too complex when including timing considerations is to be considered. When carrying out such a proof one should abstract from the time considerations.

Instead it is encouraged that an abstract model is developed where only the changes in control state are considered (i.e. trains entering and leaving segments, and reservations added and removed.). It should be shown that a negative reservation sent to a train implies that the train stops before it exceeds the segment border. Then this can be left out of the proof.

Though the model structure is prepared for such a proof, many preconditions and changes to predicates are probably necessary as pointed out in section [23.1.3.](#page-215-0) Since a proof has not been performed, we have no way of knowing whether the current set of preconditions and predicates are correct and sufficient to carry out such a proof.

Many of the proof obligation in section [23.2](#page-216-0) are not stated in the model and therefore a great deal of axioms and preconditions are still to be defined in the model.

Before an actual proof of safety can be performed, it should also be shown / proved that generators preserve consistency (wellformedness). Else the system would not make sense.

#### 27.2.5 Modelling method

After trying different approaches to the model it was decided that the model should resemble the capabilities of a JAVA program as closely as possible, even in the initial abstract model.

Therefore it was decided not to use the approach utilizing wellformed sub types as suggested in some examples in [\[3\]](#page-242-4).

Instead we added a value to our model modules which resembled the initial state of the system and added an axiom that the initial state should be wellformed, safe and consistent. By proving that the generators preserved these properties, the system should stay that way.

## 27.2.6 JAVA translation method

Before translating the model to JAVA a method for translation was agreed on. The translation method in section [20.1](#page-170-0) was inspired by the structure in [\[3\]](#page-242-4), chapter 5, where each RSL expression is systematically considered one by one.

Many alternative translation techniques are suggested in some cases, and arguments for the chosen technique are presented.

# Tools used in this project

This chapter describes the tools that have been used in this project. This includes tools for writing the report, developing the model, developing the simulator etc.

- TeXnicCenter / Latex This report has been written by using Latex in TeXnic-Center, which is a dedicated Latex editor with functionality to handle projects, shortcuts to Latex commandoes, etc.
- $CVS<sup>1</sup>$  $CVS<sup>1</sup>$  $CVS<sup>1</sup>$  has been used to be able to work concurrently with version control.
- UltraEdit is a plain editor that has been used to develop the model and to view  $.txt$ files.
- DIA is a diagram creation program (UML diagrams etc.). It has been used to draw different diagrams, the railway line layout, the simulator layout etc.
- XDE is a professional tool for drawing UML diagrams that is based on the Eclipse tool. It has been used to draw state charts when making the algorithms of the control system and to generate class diagrams from the JAVA code.
- Eclipse is a programming IDE that has been used for implementing the simulator in JAVA.
- **JAVA** is the language the simulator is implemented in. The simulator is implemented and tested in both version 1.4.2 and 1.5.0
- Adope Photoshop has been used to draw and manipulate images.

Bibliography

# Bibliography

- [1] Morten S. Madsen, Martin M. Bæk, "Modelling a Distributed Control System for a Railway Network", special project, Institute of mathematical modelling, Technical University of Denmark, Lyngby, fall 2004.
- [2] The RAISE Language Group, "The RAISE Specification Language", The BCS Practitioners Series, Prentice Hall, 1992.
- <span id="page-242-4"></span>[3] The RAISE Method Group, "The RAISE Development Method", The BCS Practitioners Series, Prentice Hall, 1995.
- [4] Joern Pachl, "Railway Operation and Control", Technical University Braunschweig, VTD Rail Publishing, USA, 2002.
- <span id="page-242-2"></span>[5] Anne E. Haxthausen, Jan Peleska, "Formal Development and Verification of aDistributed Railway Control System", IEEE Transactions On Software Engineering Vol. 26 No. 8, August 2000.
- <span id="page-242-0"></span>[6] Torben Gjaldbæk, "Modelling Interlocking Systems for Railway Lines", Master Thesis, Institute of mathematical modelling, Technical University of Denmark, Lyngby, 2002.
- <span id="page-242-3"></span>[7] Rasmus Dyhrberg, Nikolaj Christensen, "A Domain Specific Language for Tramway Control Systems", Master Thesis, Institute of mathematical modelling, Technical University of Denmark, Lyngby, 2004.
- <span id="page-242-1"></span>[8] Ulrik Hjarnaa. "Translation of a Subset of RSL into Java". Master of Science Thesis, DTU, 2004.
- [9] Simon Bennett, Steve McRobb, Ray Farmer, "Object-Oriented System Analysis And Design, Using UML, Second Edition", McGraw-Hill Education, 2002.
- [10] Gregory R. Andrews, "Foundations of Multithreaded, Parallel, and Distributed Programming", Addison Wesley Longmann, Inc., USA, 2002.
- [11] Banestyrelsen, "Oplæg om Jernbanesikkerhed", September 2000.
- [12] ETCS Web-site, http://etcs.uic.asso.fr/index.html.

# Appendix A

# Design of GUI

A.1 TrainSimulator

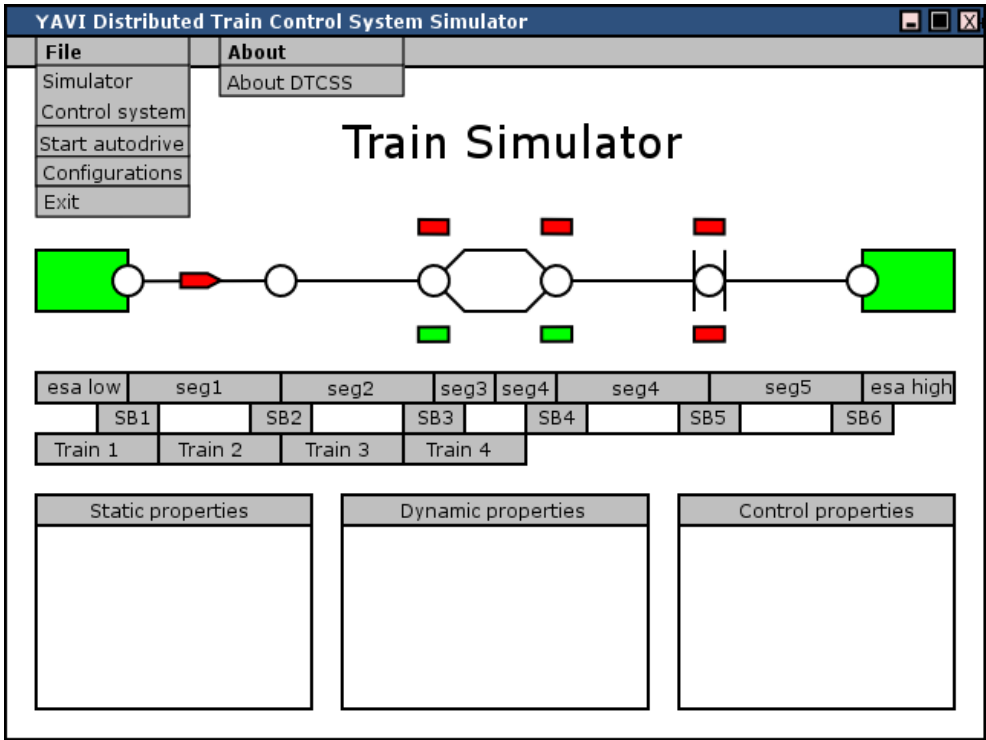

Figure A.1:

## A.2 Configuration builder

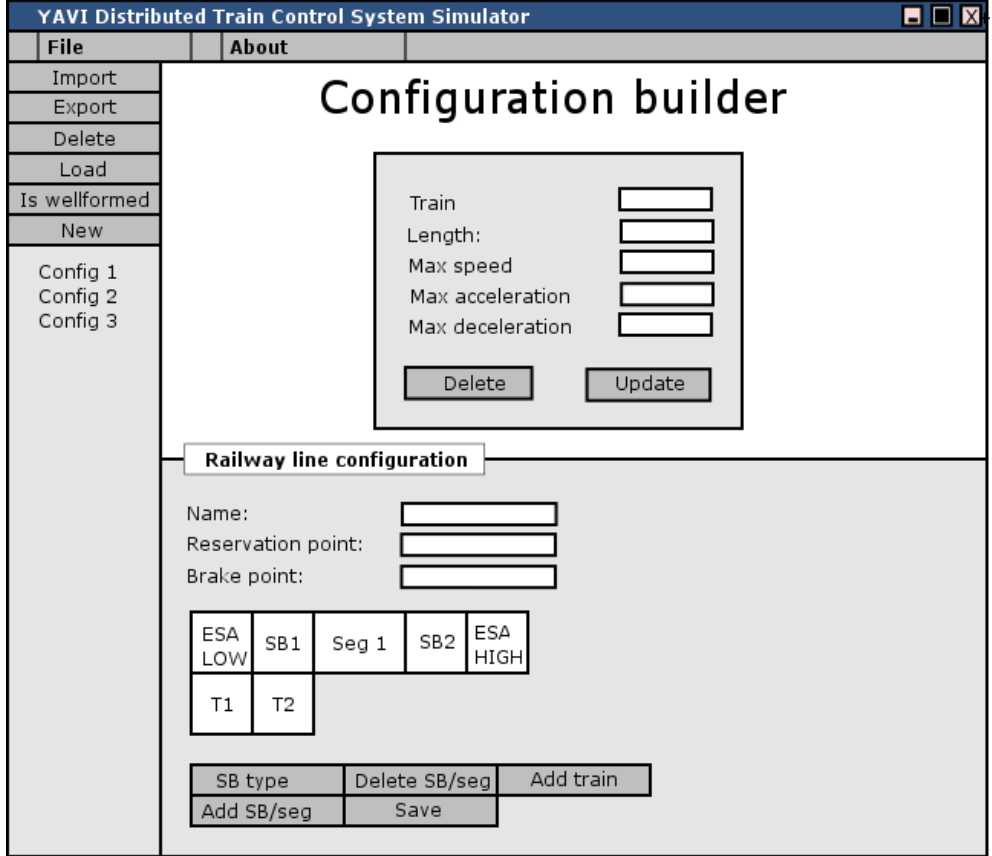

Figure A.2:

## <span id="page-248-0"></span>Appendix B

# RSL method description

This section describes the method used and steps taken developing the RSL model. The description of the method is not specific in references to the actual model but describe the development method in a more general manner. To read this section the reader should know of formal development and RSL to some degree.

While developing this model we have tried to follow the RAISE Development Method from [\[3\]](#page-242-4) as closely as possible.

The following development steps were carried out:

## B.1 Abstract applicative

The initial modelling steps are carried out using the abstract applicative technique. It gives a better overview of the entire model when abstracting from all the detailed data handling of a normal program.

#### Introduce types:

- The main type of interest i added as a sort<sup>[1](#page-248-1)</sup>. This type is usually some global state of the considered system or module scope.
- Several other types can be introduced which often represents some entities or entity related information in the system. These smaller types can be declared as sorts but can also be respresented by a concrete data type such as Text or Int.

type T,  $T_1$ ,  $\mathrm{T}_2,$  $T_3 = \textbf{Text}$ 

<span id="page-248-1"></span><sup>&</sup>lt;sup>1</sup>An abstract type declaration in RSL without any concrete data structure or type.

#### Introduce functions:

- Functions which represent the functionality (the possible changes to the system) are added. As the bodies of these functions are created the need for lower level functions which directly handles the main type of interest is discovered.
- Basic functions which extracts (observes) information from the main data type are called observers.
- Basic functions which generates values of the main type and thereby changes the system state are called generators.
- At this abstract level it is not yet possible to define bodies for the basic observer and generator functions. Therefore these are left as signatures.
- Classify the functions as observers, generators and derived and sort them appropriately.

value

```
obs_1: T \times ... \rightarrow T_1 \times ...obs_2: T \times ... \rightarrow T_2 \times ...gen_1 : T \times T_1 \times ... \to T,gen_2: T \times T_2 \times ... \rightarrow T
```
#### Signature formulation:

- Decide whether functions are total or partial.
- If partial decide on the necessary preconditions for the generators.
- Partial functions can be made total by changing the return type to indicate success or failure when executing the function. In this way the function can return failure for all un-wished input.

#### Formulate observational axioms:

• Formulate observational axioms defining the relationship between all observergenerator pairs in each module. If the generator has any precondition this should be specified here. These axioms have the following form:

```
axiom
     [ obs_{gen} ]
     \forall t : T, a_1 : T<sub>1</sub>, .. , a_n : T<sub>n</sub> •
          obs_i(gen_j(a_1,..,a_n,t)) \equiv val\_exppre gen_j-guard(a_1, ..., a_n, t)
```
where  $T$  is the type of interest,  $a_i$  are some arguments for the generator and val\_exp is some value expression.  $gen_j\_\_guard$  is the generator guard predicate which must be true to be applied.

Add invariants: invariants are formulated as functions and a  $is\_wf()$  function which is a conjunction of all invariants is added:

```
value
     inv_1: T \rightarrow \textbf{Bool},..
      inv_n : T \rightarrow \textbf{Bool},
```
is\_wf\_T :  $T \rightarrow \textbf{Bool}$ is\_wf\_T(t)  $\equiv$  $inv_1(t) \wedge ... \wedge inv_n(t)$ 

• An axiom for each generator is added stating that the generator preserves the invariant:

axiom [genj\_wf\_preserve]  $\forall$ t : T $\bullet$  $gen_j\text{-}guard(t,...) \wedge is\_wf(t) \Rightarrow is\_wf(gen_j(t,...))$ 

#### Add constant or init value:

- If appropriate, add a constant or initial value of the type of interest. This should be used as constant or initial value for the type of interest variable in the imperative version.
- Add axiom that states that the value fulfills the invariants and maybe some other requirements specific to the initial value:

value  $init_T : T$ ,

 $init\_reqs$  :  $T \rightarrow \mathbf{Bool}$ 

axiom [init\_wf] is\_wf(init\_T)  $\land$  init\_reqs(init\_T)

Hide internal properties: Hide all properties (functions etc.) in the modules which are not for external use.

## B.2 Type decomposition (optional)

- If the type of interest has many observers one can consider the possibility to decompose this type into several types.
- If a collection of observers seemingly has a common area of interest, a new type can be formed, and the observers / generators are changed to use this type instead.
- The type of interest can then be formulated as a product of all the new minor types. This makes the major type partially concrete by the fact that it is now a cartesian product but only of types that are abstract themselves.
- The minor types can be moved to seperate modules if appropriate.
- This procedure can be repeated if the minor types again contain too much information (have too many basic observers and generators) - The method book defines this as a type having 2 or more observers.

## B.3 Concrete applicative

During this step the model is made concrete applicative. All data types are made concrete and basic functions made explicit. Following steps are performed:

#### Concrete data types:

- Concrete data structures are chosen for all currently abstract data types.
- It should be preferred to design the data types such that some of the invariants (wellformedness requirements) of the system are enforced directly by the data type and therefore can be removed. This contributes to the simplicity of the system.
- Explicit functions: Basic observers / generators are made explicit to utilize the concrete data types.

#### Remove observational axioms:

- All observational axioms are removed, and it is verified that these are fulfilled by the explicit observers / generators.
- Any preconditions on these axioms are added as preconditions for the definition of the appropriate generator.
- Remove generator invariant axioms: The axioms concerning generators preserving the invariant are removed because the function bodies are now concrete. It is verified that the axioms are fulfilled by the new concrete definition.

## B.4 Concrete imperative

The model is made imperative so that functions utilizing the type of interest now operates with the internal variables instead of parameters and writes to these instead of returning main type as result:

#### Introduce variables:

- Variables for the types of interest are introduced.
- If the type of interest is a product of several types then variables for these minor types are introduced (in their seperate modules).
- If the minor types exist in seperate modules then objects for each module is introduced in the utilizing module.

#### Transform signatures:

- All functions with type of interest as parameter replaces this with Unit and read any in its signature.
- If a type of interest occur in the result type, it is replaced by a Unit and a write any (or the specific variable name(s) instead of any).
- Transform function bodies: the return value expression in the bodies of the generators are replaced by an assignment to the appropriate variable. All references to the type of interest formal parameter is replaced with the variable name.
- Introduce loops: Recursive function definitions are replaced by loops which is the imperative counterpart.
- Initial value: The initial (constant) value is used to initialize the variable of the same type:

type T

value  $\text{init\_T}$  : T

variable

 $\operatorname{T-var}$  :  $\operatorname{T := \operatorname{init-T}}$ 

# Appendix C

# XML DTD

```
<?xml version="1.0" encoding="ISO-8859-1"?>
<!ELEMENT Configuration (SBs,Segs,ESAs,Trains)>
<!ATTLIST Configuration name CDATA #REQUIRED>
<!ELEMENT SBs (SBData,SBData+)>
<!ELEMENT SBData (SBSegment,SBSegment)>
<!ATTLIST SBData SBID CDATA #REQUIRED>
<!ATTLIST SBData sbType (POINTSB | ENDSB | CROSSINGSB | PLAINSB) #REQUIRED>
<!ATTLIST SBData pointTicks CDATA #IMPLIED>
<!ATTLIST SBData barrierTicks CDATA #IMPLIED>
<!ATTLIST SBData signalTicks CDATA #IMPLIED>
<!ELEMENT SBSegment (Seg | Point | ESA)>
<!ATTLIST SBSegment dir (UP | DOWN) #REQUIRED>
<!ELEMENT Seg EMPTY>
<!ATTLIST Seg seg CDATA #REQUIRED>
<!ELEMENT Point EMPTY>
<!ATTLIST Point upSeg CDATA #REQUIRED>
<!ATTLIST Point downSeg CDATA #REQUIRED>
<!ELEMENT ESA EMPTY>
<!ATTLIST ESA esa (HIGH | LOW) #REQUIRED>
<!ELEMENT Segs (SegData+)>
<!ATTLIST Segs resPoint CDATA #REQUIRED>
<!ATTLIST Segs brakePoint CDATA #REQUIRED>
<!ELEMENT SegData EMPTY>
```
<!ATTLIST SegData SegmentID CDATA #REQUIRED> <!ATTLIST SegData upSB CDATA #REQUIRED> <!ATTLIST SegData downSB CDATA #REQUIRED> <!ATTLIST SegData length CDATA #REQUIRED> <!ATTLIST SegData maxSpeed CDATA #REQUIRED>

<!ELEMENT ESAs EMPTY> <!ATTLIST ESAs lowSB CDATA #REQUIRED> <!ATTLIST ESAs highSB CDATA #REQUIRED> <!ATTLIST ESAs lowLength CDATA #REQUIRED> <!ATTLIST ESAs highLength CDATA #REQUIRED>

<!ELEMENT Trains (TrainData\*)>

<!ELEMENT TrainData EMPTY> <!ATTLIST TrainData TrainID CDATA #REQUIRED> <!ATTLIST TrainData length CDATA #REQUIRED> <!ATTLIST TrainData maxSpeed CDATA #REQUIRED> <!ATTLIST TrainData maxAcc CDATA #REQUIRED> <!ATTLIST TrainData maxDecel CDATA #REQUIRED>

# Appendix D

# Test images

This section lists the images illustrating the test scenarios of the Dynamics module.

### D.1 Collisions

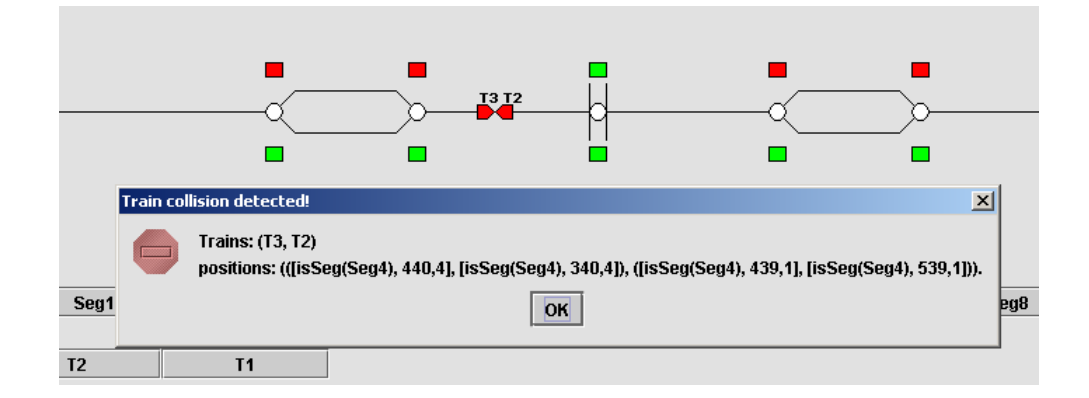

Figure D.1: A frontal collision

### D.2 Derailings

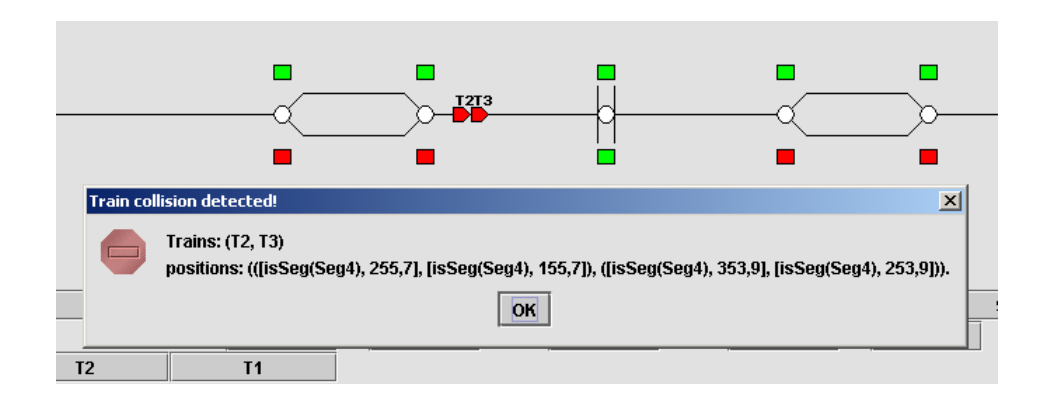

Figure D.2: A rear collision driving UP

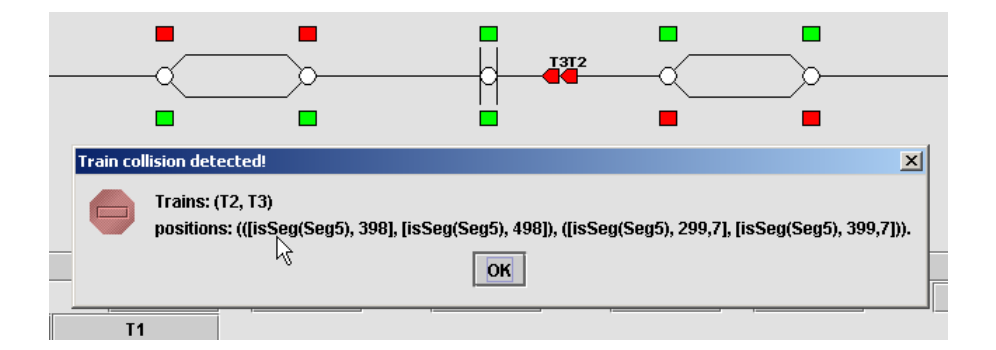

Figure D.3: A rear collision driving DOWN

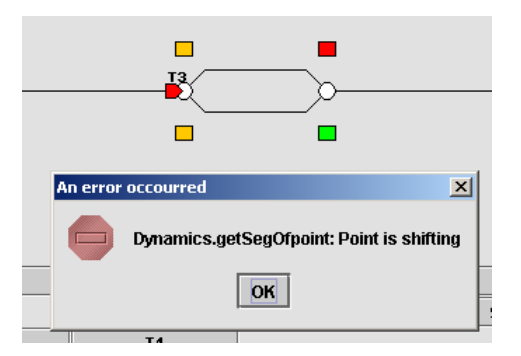

Figure D.4: A derailing caused by shifting point

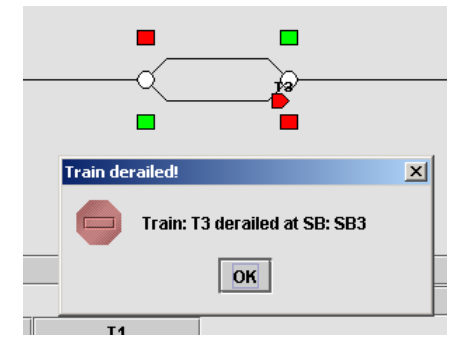

Figure D.5: A derailing caused by wrong point position

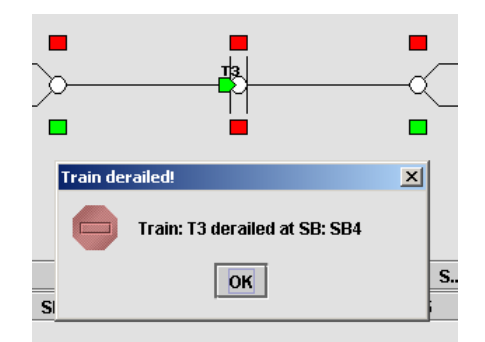

Figure D.6: A train crashing at a open crossing

## Appendix E

# **Concurrency**

This section covers the ideas for using concurrency in the RSL model and to translate this into JAVA.

### E.1 Concurrency in RSL

Concurrency in RSL are obtained by using channels. Sending values over a channel is another way besides function calls to pass a value to another function (process). Processes in RSL are functions which sends and receives values over channels.

Concurrency is used in RSL to obtain two main purposes:

- 1. Synchronization between processes and (mainly) controlling access to shared variables.
- 2. Detaching function processing from the caller of the function. This enables objects to call each other to execute some process, and then later fetch the result either but listening to a channel or by function call.

In this section both aspects are covered.

### E.2 Concurrency in JAVA

Concurrency in JAVA has the same two main goals as mentioned above. In JAVA though, the concept of synchronized functions (explained below) ensures exclusive access to functions and variables.

JAVA does not have channels as RSL does, and therefore processes takes another form. In JAVA it is possible to spawn a thread which perform the calculation of a function call in an object to detach the caller from the actual calculation.

### E.3 Shared variables in RSL

When the imperative concept with variables is introduced the issue of shared variables arises. It is needed to ensure that all write access to shared variables is atomic (exclusive). This can be solved by using a semaphore module. The semaphore keeps a token which is passed around using a channel in the class. Below the class is sketched:

```
scheme Semaphore =
class
   type
      SemReq == TOKENchannel
      semChan : SemReq
   value
      semProcess : Unit \rightarrow in semChan out semChan Unit
      semProcess() ≡
         while (true) do
            semChan!TOKEN;
            let
               token = semChan?
            in
               ()
            end
         end,
end
```
The scheme Semaphore is based on the semaphore concept which is well known in the world of parallel programming - e.g. programming involving several processes or threads with common data access. The basic idea is that only one process or thread has write access to a variable at a time. This is ensured by having a token for such a shared variable. A process that requires access to this variable needs to have its token first.

The functions below has been created for easy access to token:

```
\text{getToken} : \textbf{Unit} \rightarrow \textbf{in}sem<br/>Chan \textbf{Unit}getToken() is
     let
          token = semChan?
     in
          \left(end,
\text{putToken}: \textbf{Unit} \rightarrow \textbf{out}sem<br/>Chan \textbf{Unit}putToken() is
     semChan!TOKEN
```
As can be seen in the scheme above the token is requested / returned through the get and put method. Token access is provided through a channel so access to the token is synchronized. The data accessing functions uses the token as shown below:

#### object tStateSem : Semaphore

variable

```
v trainStates : TrainStates
```
axiom

```
setTrainState(tid,ts) ≡
   tStateSem.getToken();
   v_trainStates := v_trainStates !! [tid \mapsto ts];
   tStateSem.putToken(),
```
All other functions which also requires variable access will then have to use the synchronized functions which accesses the appropriate token.

When several threads request the token at a time the token is sometimes passed directly from the utilizing thread to the next. The semaphore process itself is necessary to initially store the token and to store the token when not in use.

### E.4 Shared variables in JAVA

Synchronization can be solved by using semaphore objects (utilizing channels) in RSL (explained in above section).

The JAVA solution translated from RSL could be made to look very similar to the RSL solution:

```
Object semaphore1 = new Object();
public void atomicFunc(int input)
{
  ...
  synchronized(semaphore1)
  {
    < some critical section >
  }
  ...
}
```
Thus keeping the semaphore concept from the RSL model and only synchronizing the exact same code as between the  $get()$  and  $put()$  statements in the RSL synchronized sections.

An easier approach has been used in this project as the whole function is synchronized if just one section of the function is critical. It will look like this:

public synchronized void atomicFunc(int input)

```
{
  ...
  < some critical section >
  ...
}
```
### E.5 Channel communication in JAVA

A process in RSL is per definition a function which reads / writes on a channel. Channels are necessary in RSL if some processing is required to be synchronized or is to be executed in parallel.

Take an example where a train wants to communicate with a switch box (SB) and ask for permission to enter a segment. If the SB has a point then it switches the point to the appropriate branch and first then send an acknowledgment.

If the train was to communicate with the SB via. a function call, the train process would seemingly lock until the function call to the SB returned. This can be avoided by using channel communication instead of a direct function call.

The problem is that there (seemingly) is nothing in JAVA that corresponds to the RSL channel. The only way two processes or threads can communicate is by:

- 1. Shared variables
- 2. Socket (TCP / IP) communication
- 3. Direct function calls

#### E.5.1 Socket communication

Unless the RSL model is to be implemented as a distributed system there is no argument for using socket communication. Not only does this add to the complexity of the program but it does also increase the system requirements of the system running the software. Though it in fact is a distributed system that we are implementing it is still just a simulator and has no need to implement socket communication.

#### E.5.2 Shared varibles

Another approach is to implement the RSL channel as a JAVA class. The two communicating processes could then each have a reference to this channel. A such solution is sketched below:

```
public abstract class RSLChannel
{
  private Object storedObject = null;
   private synchronized Object readChannel()
   {
```

```
while (storedObject == null)
            wait();
      Object temp = storedObject;
      storedObject = null;
      notifyAll();
      return temp;
   }
   private synchronized boolean writeChannel(Object obj)
   {
      storedObject = obj;
      // wait for object to be read
      while(storedObject != null)
         wait();
      return true; // object written and read successfully
   }
}
```
For type dependent channels the above solution needs to be extended with synchronized functions  $\texttt{read}()$  /  $\texttt{write}()$  which typecasts the return / input values for the functions above to the appropriate type.

#### E.5.3 Direct function call

One last approach is to let the communicating objects call each other directly. Instead of having a process listening to a channel then a function can be implemented with a normal parameter as input.

Again the disadvantage is that the calling object or process locks until the called function returns. This can be avoided by spawning the function call to another thread while execution continues in the calling process. To give an example of this the class MethodThreadRunner has been created. It only needs following arguments:

- 1. The object on which to invoke a function call.
- 2. The name of the function to invoke.
- 3. The arguments for the invoked function.

In fact the MethodThreadRunner class can also be used in the sense of parallel execution. Take for example the RSL expression  $|\text{func1}()|$  func2()  $|$ . This could easily be translated to JAVA. It would look like the below:

```
MethodThreadRunner func1Runner = new MethodThreadRunner("func1",this);
MethodThreadRunner func2Runner = new MethodThreadRunner("func2",this);
func1Runner.start(); func2Runner.start();
```

```
func1Runner.join(); func2Runner.join();
```
This piece of code terminates when both func1() and func2() has terminated.

# Appendix F

# RSL modules

### F.1 Initial model

#### F.1.1 Types

 $scheme$  AA\_Types $0 =$ class type /∗ Entity ID types ∗/  $ID$ ,  $ESAID = End$ ,  $SBD = \{ | sb : ID \cdot sbIDLimit(sb) | \},$ SegmentID = { $\vert$  seg : ID • segIDLimit(seg)  $\vert$ }, TrainID =  $\{ | t : ID \cdot trainIDLimit(t) | \},\$ /∗ Location of a train, on an esa or an segment ∗/  $\text{Location} == \text{isESA}(\text{getESA} : \text{ESAID}) \mid \text{isSeg}(\text{getSeg} : \text{SegmentID}),$ /∗ The ends (esa ends) ∗/  $End == HIGH | LOW,$ /∗ Driving direction on the line ∗/  $\text{Direction} == \text{UP} \mid \text{DOWN},$ /∗ Physical parameters ∗/  $\label{eq:Length} \text{Length} = \text{Real},$  $Speed = Real,$  $Acceleration = Real,$ /∗ Neighbour of a SB in a direction ∗/ SBSegment == seg(getSeg : SegmentID) | point(getUpSeg : SegmentID, getDownSeg : SegmentID) | esa(getESA : ESAID), /∗ The type of a SB ∗/ SBType == POINTSB | ENDSB | CROSSINGSB | PLAINSB, /∗ The segments etc around a point ∗/

isPos : Bool),

PointSegments == pointSegments(getStem : SegmentID, getUpBranch : SegmentID, getDownBranch : SegmentID, getPointDir : Direction),

/∗ The state of different entities ∗/ PointPosition == UP | DOWN | MOVINGUP | MOVINGDOWN, BarrierPosition == UP | DOWN | MOVINGUP | MOVINGDOWN,  $SignalStatus == ON \mid OFF,$ SensorStatus == ACTIVE | INACTIVE,

/∗ Location/position of a train ∗/ TrainPosition :: frontPos : SegmentPosition ↔ setFrontPos rearPos : SegmentPosition  $\leftrightarrow$  setRearPos,

/∗ Location / position of a train end ∗/ SegmentPosition :: getLoc : Location getLength : Length,

 $Tick = Real$ ,

/∗ From control ∗/  $HasRes == res(Reservation) | noRes,$  $HassSeg == isSeg(SegmentID) | noSeg,$ 

Message = TCCMsg | SBCCMsg,  $TCCMsg == segReg(Reservation),$ SBCCMsg = SBCCResMsg | SBCCDeResMsg | SBCCRespMsg, SBCCResMsg == lineBranchReq(Reservation), SBCCDeResMsg == lineBranchDeRes | lineDeRes | branchDeRes,  $SBCCRespMsg = LineBranchResp | SegmentResp$ LineBranchResp == lineBranchResp(getRes : Reservation,

 $SegmentResp == segResp(isPos : **Bool**),$ 

 $Reservation == mk\_res(getTrain : TrainID, getDir : Direction),$ 

ReturnSBCCMsg == hasMsg(SBCCMsg) | noSBCCMsg,

 $ComID == isSB(SBID) | isTrain(TrainID),$ ComMsg == mk comMsg(getSender : ComID, getReceiver : ComID, getMsg : Message), HasComMsg == comMsg(ComMsg) | noComMsg

value

 $/*$  The tick interval in seconds  $*/$ tick interval : Tick,

/∗ Limits the ID of SBs Segments and Trains ∗/  $sbIDLimit : ID \rightarrow \textbf{Bool},$  $segIDLimit : ID \rightarrow \textbf{Bool},$ trainIDLimit : ID  $\rightarrow$  Bool,

/∗ Inverse the direction ∗/ inverseDir : Direction → Direction

```
inverseDir(dir) \equivcase dir of
          UP \rightarrow DOWN,
          \text{DOWN} \rightarrow \text{UP}end,
/∗ Determines if a certain location is
      included in a SBSegment ∗/
\text{segPosInSBSeg} : \text{SegmentPosition} \times \text{SBSegment} \rightarrow \text{Bool}segPosInSBSeg(segPos,sbSeg) ≡
     case sbSeg of
          seg(seg) \rightarrow isSeg(seg) = getLoc(segPos),point(upSeg, downSeg) \rightarrow isSeg(upSeg) = getLoc(segPos) \veeisSeg(downSeg) = getLoc(segPos),esa(esa) \rightarrow isESA(esa) = getLoc(segPos)end,
/* Returns all the segments in a 'SBSegment' */
\mathbf{s} \mathbf{b} \mathbf{S} \mathbf{e} \mathbf{g} \mathbf{To} \mathbf{S} \mathbf{e} \mathbf{t} \text{ : } \mathbf{S} \mathbf{B} \mathbf{S} \mathbf{e} \mathbf{g} \mathbf{m} \mathbf{e} \mathbf{nt} \rightarrow \mathbf{S} \mathbf{e} \mathbf{g} \mathbf{m} \mathbf{e} \mathbf{nt} \mathbf{ID}\text{-}\mathbf{set}sbSegToSet(sbSeg) ≡
    case sbSeg of
         seg(seq1) \rightarrow \{ seg1 },
         \text{point}(\text{seg1},\text{seg2}) \rightarrow \{ \text{ seg1}, \text{seg2} \},\rightarrow \{ \}end,
/∗ Returns the end to reach when
          following a certain direction ∗/
\text{dir2End}:\, \text{Direction} \rightarrow \text{End}dir2Enddir) \equivcase dir of
          DOWN \rightarrow LOW,
          \text{UP}\rightarrow\text{HIGH}end,
/∗ Returns the direction to go
      if is to reach a certain End ∗/
end2Dir : End \rightarrow Direction
end2Dir(end1) \equivcase end1 of
          LOW \rightarrow DOWN,
          \mathrm{HIGH} \rightarrow \mathrm{UP}end,
/∗ Determines if a location is an ESA ∗/
segPosIsESA : SegmentPosition \rightarrow \textbf{Bool}segPosIsESA(segPos) ≡
    case getLoc(segPos) of
         isESA(esa) \rightarrow true,\rightarrow false
    end,
/∗ Determines if an end position is a segment ∗/
segPosIsSeg : SegmentPosition → Bool
{\rm segPosIsSeg(\rm segPos)\equiv}case getLoc(segPos) of
```
end,

```
/∗ Determines if a TrainPosition is
    located on one segment ∗/
\operatorname{trainOnlyOnESA} : \operatorname{TrainPosition} \rightarrow \mathbf{Bool}trainOnlyOnESA(pos) ≡
   case getLoc(frontPos(pos)) of
       isESA( ) \rightarrow(
           case getLoc(rearPos(pos)) of
               isESA(\_) \rightarrow true,\rightarrow false
           end
       ),
            \rightarrow false
    end,
/∗ Returns a set containing a segment if the
    position is on a segment else an empty set ∗/
segPosSeg : SegmentPosition → SegmentID-set
segPosSeg(segPos) ≡
   case getLoc(segPos) of
       isSeg(seg) \rightarrow {seg},\rightarrow \{\}end,
/∗ Returns a set containing all the
    segments in a TrainPosition ∗/
trainPosSegs : TrainPosition → SegmentID-set
trainPosSegs(tp) ≡
    segPosSeg(frontPos(tp)) ∪ segPosSeg(rearPos(tp)),
\operatorname{frontLoc} : Train<br>Position \to Location
frontLoc(tp) \equivgetLoc(frontPos(tp)),
rearLoc : TrainPosition\rightarrow Location
rearLoc(tp) \equivgetLoc(rearPos(tp)),
oneLoc : TrainPosition → Bool
oneLoc(tp) \equivfrontLoc(tp) = rearLoc(tp)
```
end

#### F.1.2 Statics

```
context: AA_Types0
scheme AA Statics0(T : AA-Types0) =
   class
      type
          /∗ Main railway line configuration type ∗/
         Configuration
```
value

conf : Configuration,

/∗ Basic Observers ∗/

```
/∗ ESA observers ∗/
getESASB : T.ESAID \times Configuration \rightarrow T.SBID,
getESALength : T.ESAID × Configuration ∼→ T.Length,
esaExistsInConf : T.ESAID × Configuration → Bool,
/∗ SB observers ∗/
getSBSeg : T.SBID × T.Direction × Configuration ∼→
                                                      T.SBSegment,
getSBType : T.SBID × Configuration ∼→ T.SBType,
sbExistsInConf: T.SBID \times Configuration \rightarrow \textbf{Bool},/∗ Segment observers ∗/
getSegSB : T.SegmentID \times T.Direction \timesConfiguration \stackrel{\sim}{\rightarrow} T.SBID,
getSegLength : T.SegmentID\times Configuration \stackrel{\sim}{\to} T.Length,
getSegMaxSpeed : T.SegmentID × Configuration ∼→ T.Speed,
\rm segExistsInConf: T.SegmentID \times Configuration \rightarrow \bf Bool,/∗ Train observers ∗/
getTrainLength : T.TrainID × Configuration ∼→ T.Length,
getTrainMaxSpeed : T.TrainID × Configuration ∼→ T.Speed,
getTrainMaxAcc : T.TrainID × Configuration ∼→ T.Acceleration,
getTrainMaxDec : T.TrainID × Configuration ∼→ T.Acceleration,
trainExistsInConf : T.TrainID \times Configuration \rightarrow Bool,
/∗ Reservation− and brake−point observers ∗/
getResPoint : Configuration ∼→ T.Length,
getBrakePoint : Configuration ∼→ T.Length,
/∗ Auxiliary functions ∗/
/∗ Determines if a SB is a Single Line Guard ∗/
isLineGuard : T.SBID × Configuration ∼→ Bool
isLineGuard(sb,con) \equiv\texttt{getSBType}(\texttt{sb},\texttt{con}) \in \{\texttt{T.POINTSB}, \ \texttt{T.ENDSB}\},/∗ Determines if a SB is a PointSB ∗/
isPointSB : T.SBID × Configuration ∼→ Bool
isPointSB(s<b>b</b>,<b>con</b>) \equivgetSBType(sb,con) = T.POINTSB,
```

```
/∗ Determines if a segment is a branch segment ∗/
segIsBranch : T.SegmentID × Configuration \stackrel{\sim}{\rightarrow} Bool
segIsBranch(seg,con) ≡
   \text{getSBType}(\text{getSegSB}(\text{seg},\text{T.UP},\text{con}),\text{con}) = \text{T.POINTSB} \landgetSBType(getSegSB(seg,T.DOWN,con),con) = T.POINTSB,
```
/∗ Determines if a segment is a line segment,

```
i.e. a segment in a single line ∗/
segIsLineSegment : T.SegmentID × Configuration \stackrel{\sim}{\rightarrow} Bool
segIsLineSegment(seg,con) ≡
   ∼segIsBranch(seg,con),
neighbours : T.Location × T.Location × Configuration ∼→ Bool
neighbours(loc1,loc2,con) ≡
   (\text{getLocSBs}(\text{loc1}, \text{con}) \cup \text{getLocSBs}(\text{loc2}, \text{con})) \neq \{\},\/∗ Finds the distance (T.Length)
    between two T.SegmentPosition ∗/
distance : T.SegmentPosition × T.SegmentPosition ×
                                         Configuration \stackrel{\sim}{\rightarrow} T. Length
distance(segPos1,segPos2,con) ≡
   if (T.getLoc(segPos1) = T.getLoc(segPos2))then
       if (T.getLength(segPos1) < T.getLength(segPos2))
       then
           T.getLength(segPos2) − T.getLength(segPos1)
       else
           T.getLength(segPos1) − T.getLength(segPos2)
       end
   else
       if (segPosLower(segPos1,segPos2,con))
       then
           getLocLength(T.getLoc(segPos1),con) −
                  T.getLength(segPos1) + T.getLength(segPos2)
       else
          getLocLength(T.getLoc(segPos2),con) −
                  T.getLength(segPos2) + T.getLength(segPos1)
       end
   end
pre neighbours(T.getLoc(segPos1),T.getLoc(segPos2),con) ∨
       T.getLoc(segPos1) = T.getLoc(segPos2),<code>segPosLower</code> : T.SegmentPosition \times T.SegmentPosition \timesConfiguration ∼→ Bool
segPosLower(segPos1,segPos2,con) ≡
   if (T.getLoc(segPos1) = T.getLoc(segPos2)) then
       T.getLength(segPos1) < T.getLength(segPos2)
   else
       locLower(T.getLoc(segPos1),T.getLoc(segPos2),con)
   end,
/∗ If a location is immediatedly lower than
    another location. If one location is an ESA,
    the result will depend on the orientation
    of the ESA. ∗/
locLower : T.Location × T.Location × Configuration ∼→ Bool
locLower(loc1,loc2,con) \equivcase loc1 of
       \mathrm{T.isESA}(\mathrm{esa1}) \rightarrow (\mathrm{esa1} = \mathrm{T.LOW}),T.isSeg(seq1) \rightarrow(
           case loc2 of
```

```
T.isESA(esa2) \rightarrow (esa2 = T.HIGH),T.isSeg(seq2) \rightarrow(
                   \mathrm{seg2} \in \mathrm{getNextSegSet}(\mathrm{seg1}, \mathrm{T.UP}, \mathrm{con}))
            end
        )
    end,
getLocLength : T.Location × Configuration ∼→ T.Length
getLocLength(loc,con) ≡
    case loc of
       \label{eq:1} \mathrm{T.isESA}(\mathrm{esa}) \rightarrow \mathrm{getESALength}(\mathrm{esa},\mathrm{con}),T.isSeg(seq) \rightarrow getSegLength(seg.com)end,
getLocSBs : T.Location × Configuration ∼→ T.SBID-set
getLocSBs(loc,con) ≡
   case loc of
       T.isESA(esa) \rightarrow {getESASB(esa,con)}T.isSeg(seq) \rightarrow {getSegSB(seg,T.UP,con)},getSegSB(seg,T.DOWN,con)}
    end,
/* Returns the segments around a point */getSBPointSegs : T.SBID × Configuration ∼→ T.PointSegments
getSBPointSegs(sb,con) ≡
   let
       dir = getPointDir(sb, con),pointsSegs = getSBSeg(sb,dir,con),T.\text{seg}(\text{stemSeg}) = \text{getSBSeg}(\text{sb},\dot{T}.\text{inverseDir}(\text{dir}),\text{con})in
        T.pointSegments(stemSeg,
                                   T.getUpSeg(pointSegs),
                                   T.getDownSeg(pointSegs),
                                   dir)
    end
pre getSBType(sb,con) = T.POINTSB,
/∗ Returns the driving direction of a branch ∗/
branchDir : T.SegmentID × Configuration ∼→ T.Direction
branchDir(seg,con) ≡
   let
        T.point(up, down) =getSBSeg(getSegSB(seg,T.UP,con),T.DOWN,con)
   in
       if (\text{seg} = \text{up})then
           T.UP
        else
            T.DOWN
       end
    end
pre segIsBranch(seg,con),
```
/∗ Given a single line guard, it returns the single line guard at the opposite end of the single line ∗/

```
getOppositeGuard : T.SBID × Configuration ∼→ T.SBID
getOppositeGuard(sb,con) ≡
   let
       sbType = getSBType(sb,con),dir = if(shType = T.POINTSB) then getPointDir(sh, con)else getEndDir(sb,con) end,
       lineDir = T.inverseDir (dir)in
       getSingleLineGuard(getNextSB(sb,lineDir,con),lineDir,con)
   end
pre isLineGuard(sb,con),
/∗ Given a point SB, it returns the point SB
    at the opposite end of the branches ∗/
getOppositePointSB : T.SBID × Configuration ∼→ T.SBID
getOppositePointSB(sb,con) \equivlet
       dir = getPointDir(s<b>b</b>,con)in
        getNextSB(sb,dir,con)
   end
pre getSBType(sb,con) = T.POINTSB,
/∗ Given an SB, it returns the next SB */getNextSB : T.SBID × T.Direction × Configuration ∼→ T.SBID
getNextSB(sb, dir, con) \equivlet
       nextSeg = getSBSeg(ab, dir, con)in
       case nextSeg of
          T.\text{seg}(\text{segID}) \rightarrow \text{getSegSB}(\text{segID}, \text{dir}, \text{con}),\label{eq:opt2} T.\text{point}\big(\text{upSeg,downSeg}\big) \rightarrow \text{getSegSB}\big(\text{upSeg,dir},\text{con}\big)end
   end
pre getSBType(sb,con) \neq T.ENDSB ∨ getEndDir(sb,con) \neq dir,
getNextSegSet : T.SegmentID × T.Direction ×
                                      Configuration ∼→ T.SegmentID-set
getNextSegSet(seg,dir,con) ≡
   T.sbSegToSet(getSBSeg(getSegSB(seg,dir,con),dir,con)),
/∗ Returns the first single line guard in a direction ∗/
<code>getSingleLineGuard</code> : T.SBID \times T.Direction \timesConfiguration ∼→ T.SBID
getSingleLineGuard(sb,dir,con) \equivif(isLineGuard(sb,con))
   then
       sb
    else
       getSingleLineGuard(getNextSB(sb,dir,con),dir,con)
    end,
/∗ Returns the two single line
    guards of a line−segment ∗/
getSingleLineGuards : T.SegmentID ×
                                       Configuration ∼→ T.SBID-set
```

```
getSingleLineGuards(seg,con) ≡
   let
       sb = getSegSB(seg,T.UP,con)in
       \{getSingleLineGuard(sb,T.UP,con),
           getSingleLineGuard(sb,T.DOWN,con) }
   end
pre ∼segIsBranch(seg,con),
/∗ Returns the direction of a point SB
    from the stem towards the branches ∗/
getPointDir : T.SBID × Configuration ∼→ T.Direction
getPointDir(s_{b},con) \equivlet sbseg = getSBSeg(sb,T.UP,con)in
       case sbSeg of
           T.point(\_,\_) \rightarrow T.UP,\rightarrow T.DOWN
       end
   end
pre getSBType(sb,con) = T.POINTSB,
/* Returns the direction against an ESA from an END SB */getEndDir : T.SBID × Configuration ∼→ T.Direction
getEndDir(sb,con) ≡
   case getSBSeg(sb,T.UP,con) of
       T.esa(\_) \rightarrow T.UP,\rightarrow T.DOWN
    end
pre getSBType(sb,con) = T.ENDSB,
sbsAreCrossings : T.SBID-set × Configuration ∼→ Bool
sbsAreCrossings(sbs,con) ≡
(
   \forall sb : T.SBID •
       \mathrm{sb}\in\mathrm{sbs}\RightarrowgetSBType(sb,con) = T.CROS SINGSB),
sbsArePoints : T.SBID-set × Configuration ∼→ Bool
sbsArePoints(sbs,con) ≡
(
   ∀ sb : T.SBID •
       \mathrm{sb}\in\mathrm{sbs}\RightarrowgetSBType(sb,con) = T.POINTSB),
/∗ Invariants ∗/
is_wf : Configuration \rightarrow Bool
is_wf(con) \equivsbs_is_wf(con) \wedgesegs is wf(con) ∧
   esas is wf(con) ∧
   trains is wf(con) ∧
   composed_is_wf(con),
```
sbs\_is\_wf : Configuration  $\rightarrow$  **Bool** 

```
sbs_is_wf(con) \equivsbsHaveConf(con) ∧
   getSBSeg diff(con) ∧
   getSBSeg point wf(con) ∧
   getSBSeg injective(con) ∧
   getSBSegType wf(con),
/∗ A configuration for each SB must exists ∗/
{\rm sbsHaveConf:\,Configuration \rightarrow \mathbf{Bool}}sbsHaveConf(con) ≡
(
   (∀ seg : T.SegmentID •
       sbExistsInConf(seg,con)) ∧
    getResPoint(con) > 0.0 \landgetBrakePoint(con) > 0.0),
/∗ The segments next to a SB are different
    in the T.UP and the T.DOWN direction.
    I.e. the line is not circular ∗/
getSBSeg diff : Configuration → Bool
getSBSeg_diff(con) \equiv(
   ∀ sb : T.SBID •
       getsSBSegsb,T.UP,con) \neq getSBSegsb,T.DOWN,con)),
/∗ The two branches of a junction are different ∗/
getSBSeg-point_wf : Configuration \rightarrow \text{Bool}getSBSeg_point_wf(con) \equiv(
   ∀ sb : T.SBID,
          seg1,seg2 : T.SegmentID,
          dir : T.Direction •
              T.point(seg1, seg2) = getSBSeg(sb, dir, con) \Rightarrowseg1 \neq seg2),
/∗ Two different SBs have different SBSegments
    in the same direction ∗/
getSBSeg_injective : Configuration \rightarrow Bool
getSBSeg injective(con) ≡
(
   ∀ sb1, sb2 : T.SBID,
          dir : T.Direction •
              sb1 \neq sb2 \RightarrowgetsSBSeg(sb1,dir,con) \neq getSBSeg(sb2,dir,con)),
/∗ The type of a SB must conform
    with the result of getSBSeg */\texttt{getSBSegType\_wf} : Configuration \to \mathbf{Bool}getSBSegType_wf(con) \equiv(
   \forallsb : T.SBID •
       case getSBType(sb,con) of
          T.ENDSB \rightarrow
```

```
(∃! dir : T.Direction, esa : T.ESAID •
                     esa = T.dir2End(dir) ∧
                     getSBSeg(ab, dir, con) = T.esa(esa)),T.POINTSB \rightarrow(∃! dir : T.Direction, seg1,seg2 : T.SegmentID •
                     getsSBSeg(ab, dir, con) = T.point(seg1, seg2)),T.CROS SINGSB \rightarrow(∀ dir : T.Direction •
                     ∃ seg : T.SegmentID •
                         getSBSeg(ab, dir, con) = T. seg(seg)),T.PLAINSB \rightarrow(∃! dir : T.Direction •
                     ∃ seg : T.SegmentID •
                         getsSBSeg(ab,dir,con) = T.seg(seg))end
),
segs_is_wf : Configuration \rightarrow \bf Boolsegs_is_wf(con) \equivsegsHaveConf(con) ∧
    getSegSB injective(con) ∧
    brakeResPoint wf(con),
/∗ A configuration for each Segment must exists ∗/
segsHaveConf : Configuration → Bool
segsHaveConf(con) \equiv(
    \forallseg : T.SegmentID\bulletsegExistsInConf(seg,con)
),
/∗∗
∗ The SB in the end of a segment is different
∗ for two different segments or they are the
∗ same in both direction (being branches)
*∗/
getSegSB}\_injective: Configuration \rightarrow Bool
getSegSB injective(con) ≡
(
    ∀ seg1, seg2 : T.SegmentID,
        dir : T.Direction •
            seg<br/>1\neqseg2\Rightarrow(
                 \mathrm{getSegSB}(\mathrm{seg1},\mathrm{dir},\mathrm{con})\neq \mathrm{getSegSB}(\mathrm{seg2},\mathrm{dir},\mathrm{con})\lambda∨
             (
            \text{getSegSB}(\text{seg1},\text{T.UP},\text{con}) = \text{getSegSB}(\text{seg2},\text{T.UP},\text{con}) \wedge\texttt{getSegSB}(\texttt{seg1},\textcolor{red}{\textbf{T}.\textbf{DOWN}},\textbf{con}) = \texttt{getSegSB}(\texttt{seg2},\textcolor{red}{\textbf{T}.\textbf{DOWN}},\textbf{con}))
),
/∗ The reservation−point should be placed before
     the brake−point, i.e. there is a greater
     distance from the end of a segment to the
     reservation−point than to the brake−point ∗/
```

```
brakeResPoint_wf : Configuration \rightarrow \textbf{Bool}
```

```
brakeResPoint_wf(con) \equivgetResPoint(con) > getBrakePoint(con),
esas_is_wf : Configuration \rightarrow \bf Boolesas_is_wf(con) \equivesasHaveConf(con),
/∗ A configuration for each ESA must exists ∗/
<code>esasHaveConf</code> : Configuration \rightarrow <code>Bool</code>
esasHaveConf(con) ≡
(
   ∀ esa : T.ESAID •
       esaExistsInConf(esa,con)
),
trains is wf : Configuration \rightarrow Bool
trains is wf(con) \equivtrainsHaveConf(con),
/∗ A configuration for each Train must exists ∗/
trainsHaveConf : Configuration \rightarrow Bool
trainsHaveConf(con) ≡
(
   ∀ t : T.TrainID •
       trainExistsInConf(t,con)
),
composed_is_wf : Configuration \rightarrow \textbf{Bool}composed is wf(con) \equivpointSegs wf(con) ∧
   getESASBSeg wf(con) ∧
   getSBSeg getSegSB wf(con)∧
   seg train length wf(con) ∧
   esa train length wf(con) ∧
   brakePoint wf(con) ∧
   resPoint wf(con) ∧
   collisions detectable(con),
/∗ All associated point (points next to each other)
    must have same up and down branches ∗/
\text{pointSegs\_wf} : \text{Configuration} \rightarrow \textbf{Bool}pointSegs_wf(con) \equiv(
   \forallsb : T.SBID •
       getSBType(sb,con) = T.POINTSB
           ⇒
          let
               pSegs1 = getSBPointSegs(sb,con),dir1 = T.getPointDir(pSegs1),sb2 = getNextSB(sb,dir1,con),pSegs2 = getSBPointSegs(sb2,con)
          in
               T.getUpBranch(pSegs1) = T.getUpBranch(pSegs2) \wedgeT.getDownBranch(pSegs1) = T.getDownBranch(pSegs2)end
),
```

```
/∗ Given an ESA. From the coherent END SB
    the next SBSegment directed against the
    ESA must be the ESA ∗/
\texttt{getESASBSeg\_wf} : \texttt{Configuration} \rightarrow \textbf{Bool}getESASBSeg_wf(con) \equiv(
    ∀ esa : T.ESAID •
       getSBSeg(getESASB(esa,con),T.end2Dir(esa),con) = T.esa(esa)
),
/∗ Calculating the SB in a direction from each segment
    in the SBSegment calculated from a SB in the opposite
    direction must give the original SB ∗/
getSBSeg\_getSegSB_wf : Configuration \rightarrow Bool
getSBSeg_getSegSB_wf(con) \equiv(
   ∀ sb : T.SBID, dir : T.Direction, seg : T.SegmentID •
       seg ∈ T.sbSegToSet(getSBSeg(sb,dir,con)) ⇒
           getSegSB(seg,T.inverseDir(dir),con) = sb),
/∗ All segments must be longer than any train ∗/
seg_train.length_wf : Configuration \rightarrow \text{Bool}seg_train_length_wf(con) \equiv(
   ∀ seg : T.SegmentID, t : T.TrainID •
       getSegLength(seg,con) > getTrainLength(t,con)),
/∗ An ESA must be longer than a brake point.
    This ensures that all the axioms above
    (concerning braking) also applies to the ESAs
∗/
esa_train_length_wf : Configuration \rightarrow Bool
esa_train_length_wf(con) \equiv(
   ∀ esa : T.ESAID, t : T.TrainID •
       getESALength(esa,con) >
           getBrakePoint(con) + getTrainLength(t, con)),
/∗ If a train starts to brake at the brakepoint
    it must be able to stop entirely before
    entering the next segment
∗/
\text{brakePoint\_wf} : \text{Configuration} \rightarrow \text{Bool}brakePoint_wf(con) \equiv(
   ∀ t : T.TrainID, tAcc : T.Acceleration,
           brakeP, brakeL, s_err : T.Length,
           tSpeed : T.Speed \bullettAcc = getTrainMaxDec(t,con) \landbrakeP = getBrakePoint(con) \wedgetSpeed = getTrainMaxSpeed(t,con) ∧
              s_err = tSpeed * T.tick_interval \wedgebrakeL = -0.5 * tSpeed * tSpeed / tAcc
```

```
⇒
                          \rm{brakeP} > \rm{brakeL} + \rm{s\_err}),
    /∗ When a train reach the brake point it must be entirely
        on a single segment and the brake point must be smaller
        than the length of any segment
    ∗/
   resPoint_wf : Configuration \rightarrow Bool
   resPoint_wf(con) \equiv(
       ∀ t : T.TrainID, seg : T.SegmentID,
               tlen, slen, resPoint, brakePoint : T.Length •
                   tlen = getTrainLength(t,con) \wedgeslen = getSegLength(seg,con) ∧
                  resPoint = getResPoint(\text{con}) \wedgebrakePoint = getBrakePoint(con)⇒
                          slen > (resPoint + tlen) \wedgebrakePoint < slen
   ),
    /∗ Ensures that collisions can be detected before
        trains passes through each other ∗/
   collisions detectable : Configuration \rightarrow Bool
   collisions<br> <code>detectable(con)\equiv</code>
    (
       ∀ t1, t2 : T.TrainID, sp1, sp2 : T.Speed,
               s_err1, s_err2, s_col : T.Length •
                   sp1 = getTrainMaxSpeed(t1,con) ∧
                  sp2 = getTrainMaxSpeed(t2,con) ∧
                  s_err1 = sp1 \ast T.tick_interval \wedges_err2 = sp2 * T.tick_interval \lands_{col} = s_{err1} + s_{err2}⇒
                          s\text{-col} < getTrainLength(t1, \text{con}))
axiom
   [i<sub>s-wf</sub>]is_wf(conf)
```
end

#### F.1.3 Dynamics

```
context: AA Statics0
scheme AA_Dynamics0(T : AA_Types0, S : AA_Statics0(T)) =class
      type
          /∗ Type of interest ∗/
         State
      value
         initState : State,
```

```
/∗ Point observer ∗/
getPointPosition : T.SBID × State × S.Configuration \stackrel{\sim}{\to} T.PointPosition,
getPointTicks : T.SBID × State × S.Configuration \stackrel{\sim}{\to} T.Tick,
/∗ Point generator ∗/
setPointPosition : T.SBID \times T.PointPosition \times State \timesS.Configuration \stackrel{\sim}{\rightarrow} State,
setPointTicks : T.SBID × T.Tick × State × S.Configuration \stackrel{\sim}{\rightarrow} State,
/∗ Crossing observer ∗/
getBarrierPosition : T.SBID × State × S.Configuration \stackrel{\sim}{\to} T.BarrierPosition,
getSignalStatus : T.SBID × State × S.Configuration ∼→ T.SignalStatus,
/∗ Crossing generator ∗/
setBarrierPosition : T.SBID \times T.BarrierPosition \times State \timesS.Configuration \stackrel{\sim}{\rightarrow} State,
setSignalStatus : T.SBID × T.SignalStatus × State × S.Configuration ∼→ State,
/∗ Sensor observer ∗/
<code>getSensorStatus</code> : T.SBID \times <code>State \rightarrow T.SensorStatus, </code>
/∗ Sensor generator ∗/
setSensorStatus : T.SBID × T.SensorStatus × State × S.Configuration \stackrel{\sim}{\rightarrow} State,
/∗ Train observer ∗/
getTrainAcc : T.TrainID \times State \rightarrow T.Acceleration,getTrainSpeed: T.TrainID \times State \rightarrow T.Speed,getTrainPosition : T.TrainID \times State \rightarrow T.TrainPosition,
getTrainDirection : T.TrainID \times State \rightarrow T.Direction,
/∗ Train generator ∗/
setTrainAcc : T.TrainID\timesT.Acceleration\timesState\timesS.Configuration \stackrel{\sim}{\rightarrow} State,
setTrainSpeed : T.TrainID × T.Speed × State × S.Configuration \stackrel{\sim}{\rightarrow} State,
setTrainPosition : T.TrainID\timesT.TrainPosition\times State \timesS.Configuration \stackrel{\sim}{\rightarrow} State,
setTrainDirection : T.TrainID × T.Direction × State \stackrel{\sim}{\rightarrow} State,
changeTrainDirection : T.TrainID × State × S.Configuration \rightarrow State
changeTrainDirection(t,s,con) ≡
   let
        dir = T.inverseDir(getTrainDirection(t, s)),tp = getTrainPosition(t, s),front = T.frontPos(tp),rear = T.readPos(tp),tp = T.mk_TianPosition(rear,front),s = setTrainDirection(t, dir, s)in
        setTrainPosition(t,tp,s,con)
    end,
/∗ Processes ∗/
```

```
tick : T.Tick × S.Configuration × State ∼→ State
tick(tick,con,s) \equivlet
       s = tickPoints(tick, con, s),s = tickCrossings(tick, con, s),s = tickTrans(tick, con, s)in
        s
    end,
tickPoints : T.Tick × S.Configuration × State \stackrel{\sim}{\to} State
tickPoints(tick,con,s) ≡
   let
       points = \{ p | p : T.SBID \cdot S.getSBType(p,con) = T.POINTSB \}in
       pointProcess(points,tick,con,s)
    end,
pointProcess : T.SBID-set × T.Tick × S.Configuration × State \stackrel{\sim}{\to} State
pointProcess(points,tick,con,s) ≡
    \mathbf{if}(\text{points} = \{\})then
       s
    else
       let
           p : T.SBID \bullet p \in points,
           points = points \setminus \{p\},\s = updatePoint(p,tick,con,s)in
           pointProcess(points,tick,con,s)
       end
    end
pre S.sbsArePoints(points,con),
updatePoint : T.SBID × T.Tick × S.Configuration × State ∼→ State
updatePoint(p,tick,con,s) \equivlet
       pp = getPointPosition(p, s, con)in
       case pp of
           \label{eq:subspace} \text{T.MOVINGDOWN} \rightarrow \text{s} \text{ } \text{]} \text{ setPointPosition}(p, \text{T.DOWN}, \text{s,con}),T.MOVINGUP \rightarrow s \Box setPointPosition(p,T.UP,s,con),
                → s
       end
    end
pre S.getSBType(p,con) = T.POINTSB,
tickCrossings : T.Tick × S.Configuration × State ∼→ State
tickCrossings(tick,con,s) \equivlet
       crossings = {c | c : T.SBID \cdot S.getSBType(c,con) = T.CROS SINGSB }
    in
       crossingProcess(crossings,tick,con,s)
    end,
```
crossingProcess : T.SBID-set <sup>×</sup> T.Tick <sup>×</sup> S.Configuration <sup>×</sup> State <sup>∼</sup><sup>→</sup> State

```
crossingProcess(crossings,tick,con,s) ≡
    if(crossings = \{\})then
        s
    else
        let
            c : T.SBID \bullet c \in crossings,crossings = crossings \setminus \{c\},\s = updateCrossing(c,tick,con,s)in
            crossingProcess(crossings,tick,con,s)
        end
    end
pre S.sbsAreCrossings(crossings,con),
updateCrossing : T.SBID × T.Tick × S.Configuration × State \stackrel{\sim}{\to} State
updateCrossing(cr,tick,con,s) \equivlet
        bp = getBarrierPosition(cr, s, con),ss = getSignalStatus(cr,s,con)
    in
        case bp of
            T.UP \rightarrow(
                if(ss = T.ON)then
                    \mathbf{s}setBarrierPosition(cr,T.MOVINGDOWN,s,con)
                else
                    s
                end
             ),
             T.MOVINGDOWN \rightarrow(
                s\,\bigcap\,(
                    let
                        bp = setBarrierPosition(cr, T.DOWN, s, con)in
                        setSignalStatus(cr,T.OFF,s,con)
                    end
                )
            ),
            T.DOWN \rightarrow s,
            \label{eq:univ} \mathrm{T}.\mathrm{MOVINGUP} \rightarrow \mathrm{s} \ \left\lceil \ \mathrm{setBarrierPosition}(\mathrm{cr},\mathrm{T}.\mathrm{UP},\mathrm{s},\mathrm{con}) \right.end
    end
pre S.getSBType(cr,con) = T.CROSSINGSB,
tickTrains : T.Tick × S.Configuration × State ∼→ State
tickTrains(tick,con,s) \equivlet
    trains = \{ t | t : T.TrainID \}in
    trainProcess(trains,tick,con,s)
end,
```

```
trainProcess : T.TrainID-set × T.Tick × S.Configuration × State ∼→ State
  trainProcess(trains,tick,con,s) ≡
      \textbf{if}(\text{trans} = \{\})then
          s
      else
          let
             t : T.TrainID • t \in trains,
             trains = trains \setminus \{t\},\s = updateTrain(t,tick,con,s)in
             trainProcess(trains,tick,con,s)
          end
      end,
   updateTrain : T.TrainID × T.Tick × S.Configuration × State ∼→ State,
   /∗ Auxiliary functions ∗/
   /∗ Returns the front segment of a train. If front is on ESA then
       the rear segment is returned. This is used for speed checking ∗/
   getTrainLoc: T.TrainID \times State \rightarrow T.LocationgetTrainLoc(t,ds) \equivlet
          tp = getTrainPosition(t, ds),frontLoc = T.getLoc(T.frontPos(tp)),rearLoc = T.getLoc(T.readexpos(tp)))in
          case frontLoc of
              T.isESA(esa) \rightarrow rearLoc,\rightarrow frontLoc
          end
      end
  pre ∼trainInESA(t,ds),
tpDerailed : T.TrainPosition \times T.Direction \times State \times S.Configuration \rightarrow Bool
tpDerailed(tp, dir, s, con) \equivif (\sim\!\!\mathrm{T}.oneLoc(tp) \wedge \sim\!\!\mathrm{T}.segPosIsESA(T.frontPos(tp))) then
       let
           seg = T.getSeg(T.frontLoc(tp)),sb = S.getSegSB(seg,T.inverseDir(dir),con)
       in
           case S.getSBType(sb,con) of
                 T.POINTSB \rightarrow(
                      if dir = S.getPointDir(sb, con) then
                         pointConnected(sb,T.getSeg(T.frontLoc(tp)),s,con)
                      else
                         pointConnected(sb,T.getSeg(T.rearLoc(tp)),s,con)
                      end
                 ),
                 T.CROSSINGSB \rightarrow(
                     getBarrierPosition(sb,s,con) = T.DOWN
                 ),
```

```
\overline{\phantom{a}} \rightarrow false
        end
    end
 else
    false
 end,
getESATrains : T.ESAID\timesState \stackrel{\sim}{\to} T.TrainID-set
getESATrians(esa,s) \equiv\{ t | t : T. TrainID \cdot T. trainOnlyOnESA(getTrainPosition(t, s)) \},\/∗ Front and rear position of a train must be exactly
     'train length' apart */train pos ok : T.TrainID × T.TrainPosition × State × S.Configuration ∼→ Bool
train pos ok(t,tp,s,con) \equiv(
   let
       T.mk_TianPosition(posFront, posRear) = tpin
       (S.distance(posFront, posRear, con) = S.getTrainLength(t, con)) \wedgetrain pos dir ok(getTrainDirection(t,s),tp,s,con)
   end
),
/∗ If train drives UP then rear pos must be lower than front pos
    and vice versa ∗/
train pos dir ok : T.Direction \times T.TrainPosition \times State \timesS.Configuration \rightarrow Bool
train pos dir ok(\text{dir},tp,s,con) \equiv(
   case dir of
       T.UP \rightarrow(
           S.segPosLower(T.rearPos(tp),T.frontPos(tp),con)
       ),
       T.DOWN \rightarrow(
           S.segPosLower(T.frontPos(tp),T.rearPos(tp),con)
        )
   end
),
getTrainSegments : T.TrainID × State ∼→ T.SegmentID-set
getTrainSegments(t,s) \equivT.trainPosSegs(getTrainPosition(t,s)),
getTrainBranch : T.TrainID × State × S.Configuration ∼→ T.SegmentID
getTrainBranch(t,s,con) \equiv(
   let
       seg: T.SegmentID • seg \in getTransSegments(t,s) \wedgeS.segIsBranch(seg,con)
   in
       seg
   end
)
```

```
pre (∃ sb : T.SBID • trainOnJunction(t,sb,con,s)),
trainOnSegment : T.TrainID × T.SegmentID × S.Configuration × State \stackrel{\sim}{\to} Bool
trainOnSegment(tID,seg,con,ds) \equivseg \in getTrainSegments(tID, ds),trainOnJunction : T.TrainID × T.SBID × S.Configuration × State ∼→ Bool
trainOnJunction(t,sb,con,ds) \equiv(
   \text{S.getSBType}(\text{sb,con}) = \text{T.POINTSB} \landtrainOnSensor(t,sb,con,ds)
),
trainOnJunction : T.SBID × S.Configuration × State ∼→ Bool
trainOnJunction(sb,con,s) ≡
   S.getSBType(sb,con) = T.POINTSB \wedgetrainOnSensor(sb,con,s),
trainOnSensor : T.TrainID × T.SBID × S.Configuration × State ∼→ Bool
trainOnSensor(t,sb,con,ds) ≡
(
   ∃ dir : T.Direction, tPos : T.TrainPosition,
              sp1,sp2 : T.SegmentPosition •
                  tPos = getTrainPosition(t,ds) \wedgeT.segPosInSBSeg(sp1, S.getSBSeg(sb,dir,con)) ∧
       T.segPosInSBSeg(sp2, S.getSBSeg(sb,T.inverseDir(dir),con))
),
trainOnSensor : T.SBID × S.Configuration × State ∼→ Bool
trainOnSensor(sb,con,s) \equiv(
   ∃ t : T.TrainID, dir : T.Direction, tPos : T.TrainPosition,
              sp1,sp2 : T.SegmentPosition •
                  tPos = getTrainPosition(t,s) \landT.segPosInSBSeg(sp1, S.getSBSeg(sb,dir,con)) ∧
       T.segPosInSBSeg(sp2, S.getSBSeg(sb,T.inverseDir(dir),con))
),
trainInESA : T.TrainID × State ∼→ Bool
trainInESA(t,s) \equivT.trainOnlyOnESA(getTrainPosition(t,s)),
trainInESADrivingOut : T.TrainID \times State \rightarrow Bool
trainInESADrivingOut(t,s) \equivif(∼T.trainOnlyOnESA(getTrainPosition(t,s)))
   then
       false
   else
      let
          segPos = T.frontPos(getTrainPosition(t,s)),esa = T.getESA(T.getLoc(segPos)),dir = getTrainDirection(t, s)in
          T.end2Dir(esa) \neq dir
       end
   end,
```

```
trainFrontInESA : T.TrainID × State ∼→ Bool
trainFrontInESA(t,s) \equivlet
       tPos = getTrainPosition(t, s)in
       T.segPosIsESA(T.frontPos(tPos))
   end,
/∗ Telling if a train is (partly) on a single line ∗/
trainOnSingleLine : T.TrainID × S.Configuration × State ∼→ Bool
trainOnSingleLine(t,con,s) \equivlet
       tPos = getTrainPosition(t, s),segSet = T.trainPosSeg(tPos)in
       if (segSet \neq \{\}) then
          (
              ∃ s : T.SegmentID •
                 s ∈ segSet \Rightarrow∼S.segIsBranch(s,con)
           )
       else
          false
       end
   end,
/∗ Telling if a train is (partly) on a branch ∗/
trainOnBranch : T.TrainID × S.Configuration × State ∼→ Bool
trainOnBranch(t,con,s) \equivlet
       tPos = getTrainPosition(t, s),segSet = T.trainPosSeg(tPos)in
      if (segSet \neq \{\}) then
          (
              ∃ s : T.SegmentID •
                 s ∈ segSet ⇒
                     S.segIsBranch(s,con)
           )
       else
          false
      end
   end,
/∗ Telling if a train is only on a branch ∗/
trainOnlyOnBranch : T.TrainID × S.Configuration × State ∼→ Bool
trainOnlyOnBranch(t, con, s) \equivlet
       tPos = getTrainPosition(t, s),segSet = T.trainPosSegs(tPos)in
       if (segSet \neq \{\}) then
          (
              \foralls : T.SegmentID •
                 s ∈ segSet ⇒
                     S.segIsBranch(s,con)
```

```
)
       else
           false
       end
   end,
pointConnected : T.SBID × T.SegmentID × State × S.Configuration ∼→ Bool
pointConnected(sbID,seg,ds,con) ≡
   let
       pointSegs = S.getSBPointSegs(sbID,con)
   in
       case getPointPosition(sbID,ds,con) of
           T.UP \rightarrow (seg = T.getUpBranch(pointSeg)),T.DOWN \rightarrow (seg = T.getDownBranch(pointSeg),\rightarrow false
       \operatorname*{end}\nolimits_{\mathbf{J}}^{-}end
pre S.getSBType(sbID,con) = T.POINTSB,
trainFrontLoc : T.TrainID × State ∼→ T.Location
trainFrontLoc(t,ds) \equiv\mbox{\bf case}T.frontLoc(getTrainPosition(t,ds))\mbox{\bf of}T.isESA(\_) \rightarrow T.readLoc(getTrainPosition(t, ds)),T.isSeg(seq) \rightarrow T.isSeg(seq)end,
sensor guard : T.SBID × T.SensorStatus × S.Configuration × State ∼→ Bool
sensor\_guard(sen,ss,con,s) \equiv(ss = T.ACTIVE ∧ trainOnSensor(sen,con,s)) ∨
    (ss = T.INACTIVE ∧ ∼trainOnSensor(sen,con,s)),
decelerateTrain : T.TrainID × S.Configuration × State ∼→ State
\text{decelerateTrain}(t, \text{con}, s) \equiv\mathbf{if}(\text{getTrainSpeed}(t,s) \neq 0.0)then
       let
           maxDec = S.getTrainMaxDec(t,con),curDec = getTrainAcc(t,s)in
           if(maxDec \neq curDec)then
              setTrainAcc(t,maxDec,s,con)
           else
               s
           end
       end
   else
       setTrainAcc(t,0.0,s,con)
   end,
accelerateTrain : T.TrainID × S.Configuration × State ∼→ State
```
 $accelerateTrain(tID,con,s) \equiv$ 

setTrainAcc(tID,S.getTrainMaxAcc(tID,con),s,con),

commonSegs : T.TrainPosition <sup>×</sup> T.TrainID <sup>×</sup> State <sup>∼</sup><sup>→</sup> T.SegmentID-set commonSegs(tp1,t2,ds)  $\equiv$
(

),

```
T.trainPosSegs(tp1) ∩ getTrainSegments(t2,ds),
commonSegs : T.TrainID × T.TrainID × State ∼→ T.SegmentID-set
commonSegs(t1,t2,ds) \equivgetTrainSegments(t1, ds) \cap getTrainSegments(t2, ds),trainPositionOccupied : T.TrainID \times T.TrainPosition \times State \timesS.Configuration \stackrel{\sim}{\rightarrow} Bool
trainPositionOccupied(t1,tp1,ds,con) ≡
    ∀ segs : T.SegmentID-set, dir1,dir2 : T.Direction,
            \texttt{tp1}{},\texttt{tp2} : T.<br>TrainPosition \bullet\existst2 : T.TrainID •
                     t2 \neq t1 \wedgesegs = commonSegs(tp1,t2,ds) \wedgesegs \neq {} ∧
                     (\text{dir1}, \text{dir2}) = (\text{getTrainDirection}(t1, \text{ds}), \text{getTrainDirection}(t2, \text{ds})) \; \wedgetp2 = getTrainPosition(t2,ds) ∧
                     case dir1 of
                         T.UP \rightarrow(
                             if (\text{dir1} = \text{dir2})then
                                 S.\negthinspace\n    \text{segPosLower}(T.\text{frontPos(tp1)},T.\text{frontPos(tp2)},\negthinspace\n    \text{con}) \Rightarrow∼S.segPosLower(T.frontPos(tp1),T.rearPos(tp2),con)
                             else
                                  ∼S.segPosLower(T.frontPos(tp1),T.frontPos(tp2),con)
                             end
                         ),
                         T.DOWN \rightarrow(
                             if (\text{dir1} = \text{dir2}) then
                                  ∼S.segPosLower(T.frontPos(tp1),T.frontPos(tp2),con) ⇒
                                      S.segPosLower(T.frontPos(tp1),T.rearPos(tp2),con)
                             else
                                 S.segPosLower(T.frontPos(tp1),T.frontPos(tp2),con)
                             end
                          )
                     end
```
/∗ Tells if a train has a state in the system ∗/ trainStateExists : T.TrainID  $\times$  State  $\rightarrow$  Bool,

/∗ Tells if a sensor has a state in the system ∗/ sensorStateExists : T.SBID  $\times$  State  $\rightarrow$  Bool,

/∗ Tells if a crossing has a state in the system ∗/ crossingStateExists : T.SBID  $\times$  State  $\times$  S.Configuration  $\rightarrow$  **Bool**,

 $/*$  Tells if a point has a state in the system  $*/$  $pointStateExists: T.SBID \times State \times S.Configuration \rightarrow \textbf{Bool},$ 

/∗ Invariants etc. ∗/

```
/∗ Telling if the railway line is safe ∗/
safe : State × S.Configuration ∼→ Bool
safe(s, con) \equivis_wf(s,con) ∧
   noCollisions(con,s) ∧
   trainPosPossible(con,s) ∧
   pointsSafe(con,s) ∧
   crossingsSafe(con,s),
/∗∗
∗ The position of a train may not overlap
∗ with the position of other trains
*∗/
noCollisions : S.Configuration × State ∼→ Bool
noCollisions(con,s) \equiv(
   \forallt : T.TrainID •
       ∼trainPositionOccupied(t,getTrainPosition(t,s),s,con)
),
/∗∗
∗ Trains cannot end up on same segment
∗ driving in opposite directions away from each other.
∗
∗ If two train are on same segment driving in opposite
∗ directions then the train driving up must be lower
∗ on the line than the train driving down.
*∗/
trainPosPossible : S.Configuration × State ∼→ Bool
trainPosPossible(con,ds) \equiv(
   ∀ t1,t2 : T.TrainID, segs : T.SegmentID-set,
          tp1,tp2 : T.TrainPosition, seg : T.SegmentID •
              commonSegs(t1,t2,ds) \neq \{\}\wedge(tp1,tp2) = (getTrainPosition(t1,ds),getTrainPosition(t1,ds)) \wedgegetTrainDirection(t1,ds) \neq getTrainDirection(t2,ds) ∧
              getTrainDirection(t1, ds) = T.UP⇒
                     S.segPosLower(T.frontPos(tp1),T.frontPos(tp2),con)
),
/∗∗
∗ If the train is located upon a junction,
∗ the point must be connected to the
∗ branch, on which the train is located
*∗/
pointsSafe : S.Configuration × State \stackrel{\sim}{\to} Bool
pointsSafe(con,ds) \equiv(
   \forallsb : T.SBID, t : T.TrainID, seg : T.SegmentID \bullettrainOnJunction(t,sb,con,ds) ∧
       trainOnSegment(t,seg,con,ds) ∧
       S.segIsBranch(seg,con) ⇒
          pointConnected(sb,seg,ds,con)
),
/∗ When a train is located on a crossing
```

```
the barriers must be down ∗/
crossingsSafe : S.Configuration × State ∼→ Bool
crossingsSafe(con,s) ≡
(
   ∀ sb : T.SBID •
       S.getSBType(sb,con) = T.CROSSINGSB \landtrainOnSensor(sb,con,s) \RightarrowgetBarrierPosition(sb,s,con) = T.DOWN
),
/∗ Wellformedness ∗/
is_wf : State \times S.Configuration \rightarrow Bool
is_wf(s,con) \equivallStatesExists(con,s),
/\ast All states must exist to be wf \ast/allStatesExists : S.Configuration \times State \rightarrow Bool
allStatesExists(con,s) \equivallTrainStatesExist(s) ∧
   train_pos_wf(con,s) \wedgeallCrossingStatesExist(con,s) ∧
   allPointStatesExist(con,s) ∧
   allSensorStatesExist(s),
/∗ All trains must have a state ∗/
allTrainStatesExist : State → Bool
allTrainStatesExist(s) \equiv(
   ∀ trainID : T.TrainID •
       trainStateExists(trainID,s)
),
/∗ Front and rear position of a train must be exactly
     'train length' apart */
train pos wf : S.Configuration × State ∼→ Bool
train_pos_wf(con,s) \equiv(
   \forallt : T.TrainID •
       train pos ok(t,getTrainPosition(t,s),s,con)
),
/\ast All crossings must have a state \ast/allCrossingStatesExist : S.Configuration × State → Bool
allCrossingStatesExist(con,s) \equiv(
   \forallcr : T.SBID •
       S.getSBType(cr,con) = T.CROS SINGSB \RightarrowcrossingStateExists(cr,s,con)
),
/∗ All points must have a state ∗/
allPointStatesExist : S.Configuration \times State \rightarrow Bool
allPointStatesExist(con,s) ≡
(
   \forall p : T.SBID \bulletS.getSBType(p,con) = T.POINTSB \RightarrowpointStateExists(p,s,con)
```

```
),
/∗ All sensors must have a state ∗/
allSensorStatesExist : State → Bool
allSensorStatesExist(s) ≡
(
   ∀ sen : T.SBID •
       sensorStateExists(sen,s)
),
init req : State × S.Configuration ∼→ Bool
init\_req(s, con) \equivis wf(s,con) ∧
   allTrainsInESA(s) ∧
   allTrainsFacingLine(s) ∧
   allTrainsStopped(s) ∧
   allBarriersUp(con,s) ∧
   allPointsNotShifting(con,s),
allTrainsInESA : State ∼→ Bool
allTrainsInESA(s) \equiv(
   ∀ t : T.TrainID •
       trainInESA(t,s)
),
/∗ All trains must initially face the railway line ∗/
allTrainsFacingLine : State \stackrel{\sim}{\to} Bool
allTrainsFacingLine(s) \equiv(
   ∀ t : T.TrainID, esa : T.ESAID •
       T.isESA(esa) = T.getLoc(T.frontPos(getTrainPosition(t,s))) \wedge(esa = T.LOW \Rightarrow getTrainDirection(t,s) = T.UP) \land(\text{esa} = \text{T}.HIGH \Rightarrow \text{getTrainDirection}(t,s) = \text{T}.DOWN)),
allTrainsStopped : State ∼→ Bool
allTrainsStopped(s) \equiv(
   ∀ t : T.TrainID •
       getTrainSpeed(t,s) = 0.0 \wedgegetTrainAcc(t,s) = 0.0),
allBarriersUp : S.Configuration × State \stackrel{\sim}{\to} Bool
allBarriersUp(\text{con},s) \equiv(
   \forallsb : T.SBID •
       S.getSBType(sb,con) = T.CROS SINGSB \RightarrowgetBarrierPosition(sb,s,con) = T.UP),
allPointsNotShifting : S.Configuration × State ∼→ Bool
allPointsNotShifting(con,s) ≡
(
   ∀ sb : T.SBID •
```

```
S.getSBType(sb,con) = T.POINTSB \RightarrowgetPointPosition(sb,s,con) \in \{ T.UP, T.DOWN \}\lambdaaxiom
   [ wellformedness ]
      init req(initState,S.conf),
   /∗∗
   ∗ Observer generator axioms
   *∗/
   /∗ getPointPosition gen ∗/
   [{\rm~getPointPosition\_setPointPosition}]∀ sb1,sb2 : T.SBID, pp : T.PointPosition,
          s : State,
          con : S.Configuration •
      getPointPosition(sb1,setPointPosition(sb2,pp,s,con),con) ≡
          if(\text{sb1} = \text{sb2})then
             pp
          else
             getPointPosition(sb1,s,con)
          end
   \mathbf{pre}S.getSBType(sb1,con) = T.POINTSB\wedgeS.getSBType(sb2,con) = T.POINTSB \wedgepointStateExists(sb1,s,con) ∧
          pointStateExists(sb2,s,con) ∧
          ∼trainOnJunction(sb2,con,s),
   [ getPointPosition setPointTicks ]
   ∀ sb1,sb2 : T.SBID, ticks : T.Tick,
          s : State,
          con : S.Configuration •
      getPointPosition(sb1,setPointTicks(sb2,ticks,s,con),con) ≡
          getPointPosition(sb1,s,con)
   pre S.getSBType(sb1,con) = T.POINTSB ∧
          S.getSBType(sb2,con) = T.POINTSB \wedgepointStateExists(sb1,s,con) ∧
          pointStateExists(sb2,s,con),
   [ getPointPosition setBarrierPosition ]
   ∀ sb1,sb2 : T.SBID, bp : T.BarrierPosition,
          s : State,
          con : S.Configuration •
      getPointPosition(sb1,setBarrierPosition(sb2,bp,s,con),con) ≡
          getPointPosition(sb1,s,con)
   pre S.getSBType(sb1,con) = T.POINTSB ∧
          S.getSBType(sb2,con) = T.CROSSINGSB \landpointStateExists(sb1,s,con) ∧
          crossingStateExists(sb2,s,con),
   [ getPointPosition setSignalStatus ]
   ∀ sb1,sb2 : T.SBID, ss : T.SignalStatus,
          s : State,
          con : S.Configuration •
```

```
getPointPosition(sb1,setSignalStatus(sb2,ss,s,con),con) ≡
       getPointPosition(sb1,s,con)
pre S.getSBType(sb1,con) = T.POINTSB \wedge\textsc{S.getSBType}(\text{sb2},\text{con}) = \textsc{T.CROS SINGSB} \landpointStateExists(sb1,s,con) ∧
       crossingStateExists(sb2,s,con),
[ getPointPosition setSensorStatus ]
∀ sb1,sb2 : T.SBID, ss : T.SensorStatus,
       s : State,
       con : S.Configuration •
   getPointPosition(sb1,setSensorStatus(sb2,ss,s,con),con) ≡
       getPointPosition(sb1,s,con)
pre S.getSBType(sb1,con) = T.POINTSB ∧
       sensor_guard(sb2,ss,con,s) ∧
       pointStateExists(sb1,s,con) ∧
       sensorStateExists(sb2,s),
[ getPointPosition setTrainAcc ]
∀ sb1 : T.SBID, t : T.TrainID, acc : T.Acceleration,
       s : State,
       con : S.Configuration •
   getPointPosition(sb1,setTrainAcc(t,acc,s,con),con) ≡
       getPointPosition(sb1,s,con)
pre S.getSBType(sb1,con) = T.POINTSB ∧
       pointStateExists(sb1,s,con) ∧
       trainStateExists(t,s) ∧
       acc ≤ S.getTrainMaxAcc(t,con) ∧
       S.getTrainMaxDec(t,con) \leq acc,[ getPointPosition setTrainSpeed ]
∀ sb1 : T.SBID, t : T.TrainID, sp : T.Speed,
       s : State,
       con : S.<br>Configuration<br/> \bulletgetPointPosition(sb1, setTrainSpeed(t,sp,s,con),con) \equivgetPointPosition(sb1,s,con)
pre S.getSBType(sb1,con) = T.POINTSB ∧
       pointStateExists(sb1,s,con) ∧
       trainStateExists(t,s) ∧
       sp \leq S.getTrainMaxSpeed(t,con),[ getPointPosition setTrainPosition ]
∀ sb1 : T.SBID, t : T.TrainID, pos : T.TrainPosition,
       s : State,
       con : S.Configuration •
   getPointPosition(sb1,setTrainPosition(t,pos,s,con),con) ≡
       getPointPosition(sb1,s,con)
pre S.getSBType(sb1,con) = T.POINTSB ∧
       pointStateExists(sb1,s,con) ∧
       trainStateExists(t,s) ∧
       ∼trainPositionOccupied(t,pos,s,con) ∧
       ∼tpDerailed(pos,getTrainDirection(t,s),s,con) ∧
       train_pos_ok(t, pos, s, con),
[ getPointPosition setTrainDirection ]
∀ sb1 : T.SBID, t : T.TrainID, dir : T.Direction,
```

```
s : State,
```

```
con : S.Configuration •
   getPointPosition(sb1,setTrainDirection(t,dir,s),con) \equivgetPointPosition(sb1,s,con)
\mathbf{pre}S.getSBType(sb1,con) = T.POINTSB\wedgepointStateExists(sb1,s,con) ∧
       trainStateExists(t,s) ∧
       (
          getTrainSpeed(t,s) = 0.0 \veegetTrainDirection(t, s) = dir),
/∗ getPointTicks gen ∗/
[ getPointTicks setPointPosition ]
∀ sb1,sb2 : T.SBID, pp : T.PointPosition,
      s : State,
      con : S.Configuration •
   getPointTicks(sb1,setPointPosition(sb2,pp,s,con),con) ≡
       getPointTicks(sb1,s,con)
pre S.getSBType(sb1,con) = T.POINTSB \wedgeS.getSBType(sb2,con) = T.POINTSB \wedgepointStateExists(sb1,s,con) ∧
      pointStateExists(sb2,s,con) ∧
       ∼trainOnJunction(sb2,con,s),
[ getPointTicks setPointTicks ]
∀ sb1,sb2 : T.SBID, ticks : T.Tick,
      s : State,
       con : S.Configuration •
   getPointTicks(sb1,setPointTicks(sb2,ticks,s,con),con) ≡
      \mathbf{if}(\mathrm{sb1} = \mathrm{sb2})then
          ticks
       else
          getPointTicks(sb1,s,con)
      end
pre S.getSBType(sb1,con) = T.POINTSB ∧
       S.getSBType(sb2,con) = T.POINTSB \wedgepointStateExists(sb1,s,con) ∧
       pointStateExists(sb2,s,con),
[ getPointTicks setBarrierPosition ]
∀ sb1,sb2 : T.SBID, bp : T.BarrierPosition,
      s : State,
       con : S.Configuration •
   getPointTicks(sb1,setBarrierPosition(sb2,bp,s,con),con) ≡
      getPointTicks(sb1,s,con)
pre S.getSBType(sb1,con) = T.POINTSB ∧
       S.getSBType(sb2,con) = T.CROS SINGSB \wedgepointStateExists(sb1,s,con) ∧
      crossingStateExists(sb2,s,con),
[ getPointTicks setSignalStatus ]
∀ sb1,sb2 : T.SBID, ss : T.SignalStatus,
      s : State,
       con : S.Configuration •
   getPointTicks(ab1, setSignalStatus(sb2,ss,s,con),con) \equiv
```
getPointTicks(sb1,s,con)  $\mathbf{pre}$ S.getSBType(sb1,con) = T.POINTSB $\wedge$  $S.getSBType(sb2.com) = T.CROS SINGSB \wedge$ pointStateExists(sb1,s,con) ∧ crossingStateExists(sb2,s,con), [ getPointTicks setSensorStatus ] ∀ sb1,sb2 : T.SBID, ss : T.SensorStatus, s : State, con : S.Configuration • getPointTicks(sb1,setSensorStatus(sb2,ss,s,con),con) ≡ getPointTicks(sb1,s,con) pre S.getSBType(sb1,con) = T.POINTSB ∧ sensor guard(sb2,ss,con,s) ∧ pointStateExists(sb1,s,con) ∧ sensorStateExists(sb2,s), [ getPointTicks setTrainAcc ] ∀ sb1 : T.SBID, t : T.TrainID, acc : T.Acceleration, s : State, con : S.Configuration •  $getPointTicks(ab1, setTrainAcc(t, acc,s,con),con) \equiv$ getPointTicks(sb1,s,con) pre S.getSBType(sb1,con) = T.POINTSB ∧ pointStateExists(sb1,s,con) ∧ trainStateExists(t,s) ∧ acc ≤ S.getTrainMaxAcc(t,con) ∧  $S.getTrainMaxDec(t,con) \leq acc,$ [ getPointTicks setTrainSpeed ] ∀ sb1 : T.SBID, t : T.TrainID, sp : T.Speed, s : State, con : S.Configuration •  $getPointTicks(ab1, setTrainSpeed(t,sp,s,con),con) \equiv$ getPointTicks(sb1,s,con) pre S.getSBType(sb1,con) = T.POINTSB ∧ pointStateExists(sb1,s,con) ∧ trainStateExists(t,s) ∧  $sp \leq S.getTrainMaxSpeed(t,con),$ [ getPointTicks setTrainPosition ] ∀ sb1 : T.SBID, t : T.TrainID, pos : T.TrainPosition, s : State, con : S.Configuration •  $getPointTicks(ab1, setTrainPosition(t,pos,s,con),con) \equiv$ getPointTicks(sb1,s,con) pre S.getSBType(sb1,con) = T.POINTSB ∧ pointStateExists(sb1,s,con) ∧ trainStateExists(t,s) ∧ ∼trainPositionOccupied(t,pos,s,con) ∧ ∼tpDerailed(pos,getTrainDirection(t,s),s,con) ∧ train\_pos\_ok(t,pos,s,con), [ getPointTicks setTrainDirection ] ∀ sb1 : T.SBID, t : T.TrainID, dir : T.Direction, s : State,

con : S.Configuration •

```
getPointTicks(sh1, setTrainDirection(t,dir,s),con) \equivgetPointTicks(sb1,s,con)
pre S.getSBType(sb1,con) = T.POINTSB \wedgepointStateExists(sb1,s,con) ∧
      trainStateExists(t,s) ∧
       (
          getTrainSpeed(t,s) = 0.0 \veegetTrainDirection(t,s) = dir),
/∗ getBarrierPosition gen ∗/
[ getBarrierPosition setPointPosition ]
∀ sb1,sb2 : T.SBID, pp : T.PointPosition,
      s : State,
      con : S.Configuration •
   getBarrierPosition(sb1,setPointPosition(sb2,pp,s,con),con) ≡
      getBarrierPosition(sb1,s,con)
pre S.getSBType(sb1,con) = T.CROSSINGSB ∧
       S.getSBType(sb2,con) = T.POINTSB \wedgecrossingStateExists(sb1,s,con) ∧
      pointStateExists(sb2,s,con) ∧
       ∼trainOnJunction(sb2,con,s),
[ getBarrierPosition setPointTicks ]
∀ sb1,sb2 : T.SBID, ticks : T.Tick,
      s : State,
       con : S.Configuration •
   getBarrierPosition(sb1,setPointTicks(sb2,ticks,s,con),con) ≡
       getBarrierPosition(sb1,s,con)
\mathbf{pre}S.getSBType(sb1,con) = T.CROSSINGSB\wedgeS.getSBType(sb2,con) = T.POINTSB \wedgecrossingStateExists(sb1,s,con) ∧
       pointStateExists(sb2,s,con),
[ getBarrierPosition setBarrierPosition ]
∀ s : State, sb1,sb2 : T.SBID, bp : T.BarrierPosition,
       con : S.Configuration •
   getBarrierPosition(sb1, setBarrierPosition(sb2,bp,s,con),con) \equivif(\text{sb1} = \text{sb2})then
          bp
       else
          getBarrierPosition(sb1,s,con)
       end
pre S.getSBType(sb1,con) = T.CROSSINGSB ∧
       S.getSBType(sb2,con) = T.CROSSINGSB \landcrossingStateExists(sb1,s,con) ∧
       crossingStateExists(sb2,s,con),
[ getBarrierPosition setSignalStatus ]
∀ sb1,sb2 : T.SBID, ss : T.SignalStatus,
      s : State,
       con : S.Configuration •
   {\tt getBarrierPosition}({\tt sb1}, {\tt setSignalStatus}({\tt sb2}, {\tt ss}, {\tt s}, {\tt con}), {\tt con}) \equivgetBarrierPosition(sb1,s,con)
pre S.getSBType(sb1,con) = T.CROSSINGSB ∧
```

```
S.getSBType(sb2,con) = T.CROSSINGSB \wedgecrossingStateExists(sb1,s,con) ∧
       crossingStateExists(sb2,s,con),
[ getBarrierPosition setSensorStatus ]
∀ sb1,sb2 : T.SBID, ss : T.SensorStatus,
       s : State,
       con : S.Configuration •
   getBarrierPosition(sb1,setSensorStatus(sb2,ss,s,con),con) ≡
       getBarrierPosition(sb1,s,con)
pre S.getSBType(sb1,con) = T.CROSSINGSB ∧
       sensor guard(sb2,ss,con,s) ∧
       crossingStateExists(sb1,s,con) ∧
       sensorStateExists(sb2,s),
[ getBarrierPosition setTrainAcc ]
∀ sb1 : T.SBID, t : T.TrainID, acc : T.Acceleration,
       s : State,
       con : S.<br>Configuration<br/> \bulletgetBarrierPosition(sb1,setTrainAcc(t,acc,s,con),con) ≡
       getBarrierPosition(sb1,s,con)
pre S.getSBType(sb1,con) = T.CROSSINGSB ∧
       crossingStateExists(sb1,s,con) ∧
       trainStateExists(t,s) ∧
       acc ≤ S.getTrainMaxAcc(t,con) ∧
       S.getTrainMaxDec(t,con) \leq acc,[ getBarrierPosition setTrainSpeed ]
∀ sb1 : T.SBID, t : T.TrainID, sp : T.Speed,
       s : State,
       con : S.Configuration •
   getBarrierPosition(sb1, setTrainSpeed(t, sp, s, con), con) \equivgetBarrierPosition(sb1,s,con)
\mathbf{pre}S.getSBType(sb1,con) = T.CROSSINGSB\wedgecrossingStateExists(sb1,s,con) ∧
       trainStateExists(t,s) ∧
       sp \leq S.getTrainMaxSpeed(t,con),[ getBarrierPosition setTrainPosition ]
∀ sb1 : T.SBID, t : T.TrainID, pos : T.TrainPosition,
       s : State,
       con : S.Configuration •
   getBarrierPosition(sb1, setTrainPosition(t,pos,s,con),con) \equivgetBarrierPosition(sb1,s,con)
pre S.getSBType(sb1,con) = T.CROSSINGSB ∧
       crossingStateExists(sb1,s,con) ∧
       trainStateExists(t,s) ∧
       ∼trainPositionOccupied(t,pos,s,con) ∧
       ∼tpDerailed(pos,getTrainDirection(t,s),s,con) ∧
       train pos ok(t,pos,s,con),
[ getBarrierPosition setTrainDirection ]
∀ sb1 : T.SBID, t : T.TrainID, dir : T.Direction,
       s : State,
       con : S.<br>Configuration<br/> \bulletgetBarrierPosition(sb1,setTrainDirection(t,dir,s),con) ≡
       getBarrierPosition(sb1,s,con)
```

```
pre S.getSBType(sb1,con) = T.CROSSINGSB ∧
       crossingStateExists(sb1,s,con) ∧
       trainStateExists(t,s) ∧
       (
          getTrainSpeed(t,s) = 0.0 \lorgetTrainDirection(t, s) = dir),
/∗ getSignalStatus gen ∗/
[ getSignalStatus setPointPosition ]
∀ sb1,sb2 : T.SBID, pp : T.PointPosition,
      s : State,
      con : S.Configuration •
   getSignalStatus(sb1,setPointPosition(sb2,pp,s,con),con) ≡
      getSignalStatus(sb1,s,con)
pre S.getSBType(sb1,con) = T.CROSSINGSB ∧
      S.getSBType(sb2,con) = T.POINTSB \landcrossingStateExists(sb1,s,con) ∧
       pointStateExists(sb2,s,con) ∧
       ∼trainOnJunction(sb2,con,s),
[ getSignalStatus setPointTicks ]
∀ sb1,sb2 : T.SBID, ticks : T.Tick,
      s : State,
      con : S.Configuration •
   getSignalStatus(sb1,setPointTicks(sb2,ticks,s,con),con) ≡
       getSignalStatus(sb1,s,con)
pre S.getSBType(sb1,con) = T.CROSSINGSB ∧
       S.getSBType(sb2,con) = T.POINTSB \landcrossingStateExists(sb1,s,con) ∧
       pointStateExists(sb2,s,con),
[ getSignalStatus setBarrierPosition ]
∀ s : State, sb1,sb2 : T.SBID, bp : T.BarrierPosition,
       con : S.Configuration •
   getSignalStatus(sb1,setBarrierPosition(sb2,bp,s,con),con) ≡
       getSignalStatus(sb1,s,con)
\mathbf{pre}S.getSBType(sb1,con) = T.CROSSINGSB\wedgeS.getSBType(sb2,con) = T.CROSSINGSB\landcrossingStateExists(sb1,s,con) ∧
       crossingStateExists(sb2,s,con),
[ getSignalStatus setSignalStatus ]
\foralls : State, sb1,sb2 : T.SBID, ss : T.SignalStatus,
   con : S.Configuration •
   {\tt getSignalStatus}({\tt sb1}, {\tt setSignalStatus}({\tt sb2}, {\tt ss}, {\tt s}, {\tt con}), {\tt con}) \equivif(\text{sb1} = \text{sb2})then
          ss
       else
          getSignalStatus(sb1,s,con)
       end
\mathbf{pre}S.getSBType(sb1,con) = T.CROSSINGSB\wedgeS.getSBType(sb2,con) = T.CROS SINGSB \wedgecrossingStateExists(sb1,s,con) ∧
```

```
crossingStateExists(sb2,s,con),
[ getSignalStatus setSensorStatus ]
∀ sb1,sb2 : T.SBID, ss : T.SensorStatus,
      s : State,
       con : S.Configuration •
   getSignalStatus(sb1,setSensorStatus(sb2,ss,s,con),con) ≡
      getSignalStatus(sb1,s,con)
\mathbf{pre}S.getSBType(sb1,con) = T.CROSSINGSB\wedgesensor guard(sb2,ss,con,s) ∧
       crossingStateExists(sb1,s,con) ∧
       sensorStateExists(sb2,s),
[ getSignalStatus setTrainAcc ]
∀ sb1 : T.SBID, t : T.TrainID, acc : T.Acceleration,
       s : State,
      con : S.Configuration •
   getSignalStatus(sb1, setTrainAcc(t, acc,s,con),con) \equivgetSignalStatus(sb1,s,con)
pre S.getSBType(sb1,con) = T.CROSSINGSB ∧
       crossingStateExists(sb1,s,con) ∧
       trainStateExists(t,s) ∧
       acc ≤ S.getTrainMaxAcc(t,con) ∧
       S.getTrainMaxDec(t,con) \leq acc,[ getSignalStatus setTrainSpeed ]
∀ sb1 : T.SBID, t : T.TrainID, sp : T.Speed,
      s : State,
      con : S.Configuration •
   getsSignalStatus(sb1, setTrainSpeed(t, sp, s, con), con) \equivgetSignalStatus(sb1,s,con)
pre S.getSBType(sb1,con) = T.CROSSINGSB ∧
       crossingStateExists(sb1,s,con) ∧
       trainStateExists(t,s) ∧
       sp \leq S.getTrainMaxSpeed(t,con),[ getSignalStatus setTrainPosition ]
∀ sb1 : T.SBID, t : T.TrainID, pos : T.TrainPosition,
      s : State,
       con : S.Configuration •
   getSignalStatus(sb1,setTrainPosition(t,pos,s,con),con) ≡
       getSignalStatus(sb1,s,con)
\mathbf{pre}S.getSBType(sb1,con) = T.CROSSINGSB\wedgecrossingStateExists(sb1,s,con) ∧
       trainStateExists(t,s) ∧
       ∼trainPositionOccupied(t,pos,s,con) ∧
       ∼tpDerailed(pos,getTrainDirection(t,s),s,con) ∧
       train pos ok(t,pos,s,con),
[ getSignalStatus setTrainDirection ]
∀ sb1 : T.SBID, t : T.TrainID, dir : T.Direction,
       s : State,
      con : S.Configuration •
   getSignalStatus(sb1, setTrainDirection(t,dir,s),con) \equivgetSignalStatus(sb1,s,con)
pre S.getSBType(sb1,con) = T.CROSSINGSB ∧
```

```
trainStateExists(t,s) ∧
       (
          getTrainSpeed(t,s) = 0.0 \veegetTrainDirection(t,s) = dir),
/∗ getSensorStatus gen ∗/
[ getSensorStatus setPointPosition ]
∀ sb1,sb2 : T.SBID, pp : T.PointPosition,
       s : State,
       con : S.<br>Configuration<br/> \bulletgetSensorStatus(sb1,setPointPosition(sb2,pp,s,con)) ≡
       getSensorStatus(sb1,s)
pre S.getSBType(sb2,con) = T.POINTSB \wedgesensorStateExists(sb1,s) ∧
       pointStateExists(sb2,s,con) ∧
       ∼trainOnJunction(sb2,con,s),
[ getSensorStatus setPointTicks ]
∀ sb1,sb2 : T.SBID, ticks : T.Tick,
       s : State,
       con : S.Configuration •
   getSensorStatus(sb1,setPointTicks(sb2,ticks,s,con)) ≡
       getSensorStatus(sb1,s)
\mathbf{pre}S.getSBType(sb2,con) = T.POINTSB\wedgesensorStateExists(sb1,s) ∧
       pointStateExists(sb2,s,con),
[ getSensorStatus setBarrierPosition ]
∀ s : State, sb1,sb2 : T.SBID, bp : T.BarrierPosition,
       con : S.Configuration •
   getSensorStatus(sb1,setBarrierPosition(sb2,bp,s,con)) ≡
       getSensorStatus(sb1,s)
pre S.getSBType(sb2,con) = T.CROSSINGSB ∧
       sensorStateExists(sb1,s) ∧
       crossingStateExists(sb2,s,con),
[{\,\rm getSensorStatus\_setSignalStatus}{\,}]\foralls : State, sb1,sb2 : T.SBID, ss\overline{\rule[0.42em]{0.4em}{0.4em}} : T.SignalStatus,
   con : S.Configuration •
   getSensorStatus(sb1,setSignalStatus(sb2,ss,s,con)) ≡
       getSensorStatus(sb1,s)
pre S.getSBType(sb2,con) = T.CROSSINGSB ∧
       sensorStateExists(sb1,s) ∧
       crossingStateExists(sb2,s,con),
[{\,\rm getSensorStatus\_setSensorStatus\,}]∀ s : State, sb1,sb2 : T.SBID, ss : T.SensorStatus,
       con : S.Configuration •
   getSensorStatus(sb1,setSensorStatus(sb2,ss,s,con)) ≡
       \mathbf{if}(\mathrm{sb1} = \mathrm{sb2})then
           ss
       else
          getSensorStatus(sb1,s)
       end
```

```
pre sensor guard(sb2,ss,con,s) ∧
      sensorStateExists(sb1,s) ∧
      sensorStateExists(sb2,s),
[ getSensorStatus setTrainAcc ]
∀ sb1 : T.SBID, t : T.TrainID, acc : T.Acceleration,
       s : State,
      con : S.Configuration •
   getSensorStatus(sb1,setTrainAcc(t,acc,s,con)) ≡
       getSensorStatus(sb1,s)
pre sensorStateExists(sb1,s) ∧
      trainStateExists(t,s) ∧
       acc ≤ S.getTrainMaxAcc(t,con) ∧
      S.getTrainMaxDec(t,con) \leq acc,[ getSensorStatus setTrainSpeed ]
∀ sb1 : T.SBID, t : T.TrainID, sp : T.Speed,
      s : State,
       con : S.Configuration •
   getSensorStatus(sb1,setTrainSpeed(t,sp,s,con)) ≡
       getSensorStatus(sb1,s)
pre sensorStateExists(sb1,s) ∧
       trainStateExists(t,s) ∧
      sp \leq S.getTrainMaxSpeed(t,con),[ getSensorStatus setTrainPosition ]
∀ sb1 : T.SBID, t : T.TrainID, pos : T.TrainPosition,
      s : State,
      con : S.Configuration •
   getSensorStatus(sb1,setTrainPosition(t,pos,s,con)) ≡
       getSensorStatus(sb1,s)
pre sensorStateExists(sb1,s) ∧
      trainStateExists(t,s) ∧
       ∼trainPositionOccupied(t,pos,s,con) ∧
       ∼tpDerailed(pos,getTrainDirection(t,s),s,con) ∧
       train pos ok(t,pos,s,con),
[ getSensorStatus setTrainDirection ]
∀ sb1 : T.SBID, t : T.TrainID, dir : T.Direction,
       s : State,
       con : S.Configuration •
   getsSensorStatus(sb1, setTrainDirection(t,dir,s)) \equivgetSensorStatus(sb1,s)
pre sensorStateExists(sb1,s) ∧
      trainStateExists(t,s) \land(
          getTrainSpeed(t,s) = 0.0 \veegetTrainDirection(t, s) = dir),
/∗ getTrainAcc gen ∗/
[ getTrainAcc setPointPosition ]
∀ t1 : T.TrainID, sb2 : T.SBID, pp : T.PointPosition,
```
s : State,

```
con : S.Configuration •
getTrainAcc(t1, setPointPosition(sb2,pp,s,con)) \equiv
```

```
getTrainAcc(t1,s)
pre S.getSBType(sb2,con) = T.POINTSB ∧
       trainStateExists(t1,s) ∧
       pointStateExists(sb2,s,con) ∧
       ∼trainOnJunction(sb2,con,s),
[ getTrainAcc setPointTicks ]
∀ sb1,sb2 : T.SBID, ticks : T.Tick,
       s : State,
       con : S.Configuration •
   getTrainAcc(sb1, setPointTicks(sb2, ticks,s,con)) \equivgetTrainAcc(sb1,s)
pre S.getSBType(sb2,con) = T.POINTSB ∧
       trainStateExists(sb1,s) ∧
       pointStateExists(sb2,s,con),
[ getTrainAcc setBarrierPosition ]
∀ t1 : T.TrainID, sb2 : T.SBID, bp : T.BarrierPosition,
       s : State,
       con : S.Configuration •
   getTrainAcc(t1, setBarrierPosition(sb2, bp, s, con)) \equivgetTrainAcc(t1,s)
pre S.getSBType(sb2,con) = T.CROSSINGSB ∧
       trainStateExists(t1,s) ∧
       crossingStateExists(sb2,s,con),
[ getTrainAcc setSignalStatus ]
∀ t1 : T.TrainID, sb2 : T.SBID, ss : T.SignalStatus,
       s : State,
       con : S.Configuration •
   getTrainAcc(t1, setSignalStatus(sb2, ss, s, con)) \equivgetTrainAcc(t1,s)
\mathbf{pre}S.getSBType(sb2,con) = T.CROSSINGSB\wedgetrainStateExists(t1,s) ∧
       crossingStateExists(sb2,s,con),
[ getTrainAcc setSensorStatus ]
∀ t1 : T.TrainID, sb2 : T.SBID, ss : T.SensorStatus,
       s : State,
       con : S.Configuration •
   getTrainAcc(t1, setSensorStatus(sb2, ss, s, con)) \equivgetTrainAcc(t1,s)
pre sensor guard(sb2,ss,con,s) ∧
       trainStateExists(t1,s) ∧
       sensorStateExists(sb2,s),
[ getTrainAcc setTrainAcc ]
\forallt<br/>1,t2 : T.<br>TrainID, acc : T.<br>Acceleration,
       s : State,
       con : S.Configuration •
   getTrainAcc(t1, setTrainAcc(t2, acc,s,con)) \equiv\textbf{if}(t1 = t2)then
           acc
       else
          getTrainAcc(t1,s)end
```

```
pre acc ≤ S.getTrainMaxAcc(t2,con) ∧
       S.getTrainMaxDec(t2,con) \leq acc \wedgetrainStateExists(t1,s) ∧
       trainStateExists(t2,s),
[ getTrainAcc setTrainSpeed ]
∀ t1,t2 : T.TrainID, sp : T.Speed,
       s : State,
       con : S.Configuration •
   getTrainAcc(t1, setTrainSpeed(t2, sp, s, con)) \equivgetTrainAcc(t1,s)
pre trainStateExists(t1,s) ∧
       trainStateExists(t2,s) ∧
       sp \leq S.getTrainMaxSpeed(t2,con),[ getTrainAcc setTrainPosition ]
∀ t1,t2 : T.TrainID, pos : T.TrainPosition,
       s : State,
       con : S.Configuration •
   getTrainAcc(t1, setTrainPosition(t2,pos,s,con)) \equivgetTrainAcc(t1,s)
pre trainStateExists(t1,s) ∧
       trainStateExists(t2,s) ∧
       ∼trainPositionOccupied(t2,pos,s,con) ∧
       ∼tpDerailed(pos,getTrainDirection(t2,s),s,con) ∧
       train pos ok(t2,pos,s,con),
[ getTrainAcc setTrainDirection ]
∀ t1,t2 : T.TrainID, dir : T.Direction,
       s : State,
       con : S.Configuration •
   getTrainAcc(t1, setTrainDirection(t2,dir,s)) \equivgetTrainAcc(t1,s)
pre trainStateExists(t1,s) ∧
       trainStateExists(t2,s) ∧
       (
          getTrainSpeed(t2,s) = 0.0 \veegetTrainDirection(t2,s) = dir),
/∗ getTrainSpeed gen ∗/
[ getTrainSpeed setPointPosition ]
∀ t1 : T.TrainID, sb2 : T.SBID, pp : T.PointPosition,
       s : State,
       con : S.Configuration •
   getTrainSpeed(t1, setPointPosition(sb2, pp, s, con)) \equivgetTrainSpeed(t1,s)
pre S.getSBType(sb2,con) = T.POINTSB ∧
       trainStateExists(t1,s) ∧
       pointStateExists(sb2,s,con) ∧
       ∼trainOnJunction(sb2,con,s),
[ getTrainSpeed setPointTicks ]
∀ sb1,sb2 : T.SBID, ticks : T.Tick,
       s : State,
       con : S.Configuration •
```

```
getTrainSpeed(sb1, setPointTicks(sb2, ticks,s,con)) \equivgetTrainSpeed(sb1,s)
pre S.getSBType(sb2,con) = T.POINTSB \wedgetrainStateExists(sb1,s) ∧
       pointStateExists(sb2,s,con),
[ getTrainSpeed setBarrierPosition ]
∀ t1 : T.TrainID, sb2 : T.SBID, bp : T.BarrierPosition,
       s : State,
       con : S.Configuration •
   getTrainSpeed(t1,setBarrierPosition(sb2,bp,s,con)) \equivgetTrainSpeed(t1,s)
pre S.getSBType(sb2,con) = T.CROSSINGSB ∧
       trainStateExists(t1,s) ∧
       crossingStateExists(sb2,s,con),
[ getTrainSpeed setSignalStatus ]
∀ t1 : T.TrainID, sb2 : T.SBID, ss : T.SignalStatus,
       s : State,
       con : S.Configuration •
   getTrainSpeed(t1, setSignalStatus(sb2, ss, s, con)) \equivgetTrainSpeed(t1,s)
pre S.getSBType(sb2,con) = T.CROSSINGSB ∧
       trainStateExists(t1,s) ∧
       crossingStateExists(sb2,s,con),
[ getTrainSpeed setSensorStatus ]
∀ t1 : T.TrainID, sb2 : T.SBID, ss : T.SensorStatus,
       s : State,
       con : S.Configuration •
   getTrainSpeed(t1, setSensorStatus(sb2, ss, s, con)) \equivgetTrainSpeed(t1,s)
pre sensor guard(sb2,ss,con,s) ∧
       trainStateExists(t1,s) ∧
       sensorStateExists(sb2,s),
[ getTrainSpeed setTrainAcc ]
∀ t1,t2 : T.TrainID, acc : T.Acceleration,
       s : State,
       con : S.Configuration •
   getTrainSpeed(t1, setTrainAcc(t2, acc,s,con)) \equivgetTrainSpeed(t1,s)
pre acc ≤ S.getTrainMaxAcc(t2,con) ∧
       \text{S.getTrainMaxDec}(t2,\!{\rm con}) \leq \text{acc} \landtrainStateExists(t1,s) ∧
       trainStateExists(t2,s),
[ getTrainSpeed setTrainSpeed ]
∀ s : State, t1,t2 : T.TrainID, sp : T.Speed,
   con : S.Configuration •
   getTrainSpeed(t1, setTrainSpeed(t2, sp, s, con)) \equiv\mathbf{if}(t1 = t2)then
          sp
       else
          getTrainSpeed(t1,s)
       end
```

```
pre sp ≤ S.getTrainMaxSpeed(t2,con) ∧
       trainStateExists(t1,s) ∧
       trainStateExists(t2,s),
[ getTrainSpeed setTrainPosition ]
∀ t1,t2 : T.TrainID, pos : T.TrainPosition,
       s : State,
       con : S.Configuration •
   getTrainSpeed(t1, setTrainPosition(t2,pos, s, con)) \equivgetTrainSpeed(t1,s)
pre trainStateExists(t1,s) ∧
       trainStateExists(t2,s) \land∼trainPositionOccupied(t2,pos,s,con) ∧
       ∼tpDerailed(pos,getTrainDirection(t2,s),s,con) ∧
       train pos ok(t2,pos,s,con),
[ getTrainSpeed setTrainDirection ]
∀ t1,t2 : T.TrainID, dir : T.Direction,
       s : State,
       con : S.Configuration •
   getTrainSpeed(t1, setTrainDirection(t2,dir,s)) \equivgetTrainSpeed(t1,s)
pre trainStateExists(t1,s) ∧
       trainStateExists(t2,s) ∧
       (
          <code>getTrainSpeed(t2,s) = 0.0 \lor</code>
          getTrainDirection(t2,s) = dir),
/∗ getTrainPosition gen ∗/
[ getTrainPosition setPointPosition ]
∀ t1 : T.TrainID, sb2 : T.SBID, pp : T.PointPosition,
       s : State,
       con : S.Configuration •
   getTrainPosition(t1, setPointPosition(sb2,pp,s,con)) \equivgetTrainPosition(t1,s)
pre S.getSBType(sb2,con) = T.POINTSB ∧
       trainStateExists(t1,s) ∧
       pointStateExists(sb2,s,con) ∧
       ∼trainOnJunction(sb2,con,s),
[ getTrainPosition setPointTicks ]
∀ sb1,sb2 : T.SBID, ticks : T.Tick,
       s : State,
       con : S.Configuration •
   getTrainPosition(sb1,setPointTicks(sb2,ticks,s,con)) ≡
       getTrainPosition(sb1,s)
pre S.getSBType(sb2,con) = T.POINTSB ∧
       trainStateExists(sb1,s) ∧
       pointStateExists(sb2,s,con),
[ getTrainPosition_setBarrierPosition ]
∀ t1 : T.TrainID, sb2 : T.SBID, bp : T.BarrierPosition,
       s : State,
       con : S.Configuration •
   getTrainPosition(t1,setBarrierPosition(sb2,bp,s,con)) ≡
```

```
getTrainPosition(t1,s)
pre S.getSBType(sb2,con) = T.CROSSINGSB ∧
       trainStateExists(t1,s) ∧
      crossingStateExists(sb2,s,con),
[ getTrainPosition setSignalStatus ]
∀ t1 : T.TrainID, sb2 : T.SBID, ss : T.SignalStatus,
      s : State,
       con : S.Configuration •
   getTrainPosition(t1, setSignalStatus(sb2, ss, s, con)) \equivgetTrainPosition(t1,s)
\mathbf{pre}S.getSBType(sb2,con) = T.CROSSINGSB\wedgetrainStateExists(t1,s) ∧
      crossingStateExists(sb2,s,con),
[ getTrainPosition setSensorStatus ]
∀ t1 : T.TrainID, sb2 : T.SBID, ss : T.SensorStatus,
       s : State,
       con : S.Configuration •
   getTrainPosition(t1, setSensorStatus(sb2, ss, s, con)) \equivgetTrainPosition(t1,s)
pre sensor guard(sb2,ss,con,s) ∧
       trainStateExists(t1,s) ∧
      sensorStateExists(sb2,s),
[ getTrainPosition setTrainAcc ]
∀ t1,t2 : T.TrainID, acc : T.Acceleration,
      s : State,
      con : S.Configuration •
   getTrainPosition(t1, setTrainAcc(t2, acc,s,con)) \equivgetTrainPosition(t1,s)
pre acc ≤ S.getTrainMaxAcc(t2,con) ∧
      S.getTrainMaxDec(t2,con) \leq acc ∧
       trainStateExists(t1,s) ∧
       trainStateExists(t2,s),
[ getTrainPosition setTrainSpeed ]
∀ s : State, t1,t2 : T.TrainID, sp : T.Speed,
   con : S.Configuration •
   getTrainPosition(t1,setTrainSpeed(t2,sp,s,con)) \equivgetTrainPosition(t1,s)
pre sp ≤ S.getTrainMaxSpeed(t2,con) ∧
       trainStateExists(t1,s) ∧
      trainStateExists(t2,s),
[ getTrainPosition setTrainPosition ]
∀ s : State, t1,t2 : T.TrainID, tp : T.TrainPosition,
       \operatorname{con} : S.<br>Configuration \bulletgetTrainPosition(t1,setTrainPosition(t2,tp,s,con)) \equiv\mathbf{if}(t1 = t2)then
          tp
       else
          getTrainPosition(t1,s)
       end
pre ∼trainPositionOccupied(t2,tp,s,con) ∧
       ∼tpDerailed(tp,getTrainDirection(t2,s),s,con) ∧
```

```
train pos ok(t2,tp,s,con) ∧
       trainStateExists(t1,s) ∧
       trainStateExists(t2,s),
[\, \text{getTrainPosition}\_\text{setTrainDirection}]∀ t1,t2 : T.TrainID, dir : T.Direction,
       s : State,
       con : S.Configuration •
   getTrainPosition(t1,setTrainDirection(t2,dir,s)) \equivgetTrainPosition(t1,s)
pre trainStateExists(t1,s) ∧
       trainStateExists(t2,s) \land(
           getTrainSpeed(t2,s) = 0.0 \veegetTrainDirection(t2,s) = dir),
/∗ getTrainDirection gen ∗/
[ getTrainDirection setPointPosition ]
∀ t1 : T.TrainID, sb2 : T.SBID, pp : T.PointPosition,
       s : State,
       con : S.Configuration •
   getTrainDirection(t1, setPointPosition(sb2,pp,s,con)) \equivgetTrainDirection(t1,s)
\mathbf{pre}S.getSBType(sb2,con) = T.POINTSB\wedgetrainStateExists(t1,s) ∧
       pointStateExists(sb2,s,con) ∧
       ∼trainOnJunction(sb2,con,s),
[ getTrainDirection setPointTicks ]
∀ sb1,sb2 : T.SBID, ticks : T.Tick,
       s : State,
       con : S.<br>Configuration<br/> \bulletgetTrainDirection(sb1, setPointTicks(sb2, ticks,s,con)) \equivgetTrainDirection(sb1,s)
pre S.getSBType(sb2,con) = T.POINTSB ∧
       trainStateExists(sb1,s) ∧
       pointStateExists(sb2,s,con),
[ getTrainDirection setBarrierPosition ]
∀ t1 : T.TrainID, sb2 : T.SBID, bp : T.BarrierPosition,
       s : State,
       con : S.Configuration •
   \label{eq:det} \operatorname{getTrainDirection}(\texttt{t1}, \texttt{setBarrierPosition}(\texttt{sb2}, \texttt{bp}, \texttt{s}, \texttt{con})) \equivgetTrainDirection(t1,s)
pre S.getSBType(sb2,con) = T.CROSSINGSB ∧
       trainStateExists(t1,s) ∧
       crossingStateExists(sb2,s,con),
[ getTrainDirection setSignalStatus ]
∀ t1 : T.TrainID, sb2 : T.SBID, ss : T.SignalStatus,
       s : State,
       con : S.Configuration •
   getTrainDirection(t1, setSignalStatus(sb2, ss, s, con)) \equivgetTrainDirection(t1,s)
pre S.getSBType(sb2,con) = T.CROSSINGSB ∧
```

```
trainStateExists(t1,s) ∧
       crossingStateExists(sb2,s,con),
[ getTrainDirection setSensorStatus ]
∀ t1 : T.TrainID, sb2 : T.SBID, ss : T.SensorStatus,
       s : State,
      con : S.Configuration •
   getTrainDirection(t1, setSensorStatus(sb2, ss, s, con)) \equivgetTrainDirection(t1,s)
pre sensor guard(sb2,ss,con,s) ∧
      trainStateExists(t1,s) ∧
       sensorStateExists(sb2,s),
[ getTrainDirection setTrainAcc ]
∀ t1,t2 : T.TrainID, acc : T.Acceleration,
       s : State,
      con : S.Configuration •
   getTrainDirection(t1, setTrainAcc(t2, acc,s,con)) \equivgetTrainDirection(t1,s)
pre acc ≤ S.getTrainMaxAcc(t2,con) ∧
       S.getTrainMaxDec(t2,con) \leq acc \wedgetrainStateExists(t1,s) ∧
       trainStateExists(t2,s),
[ getTrainDirection setTrainSpeed ]
∀ s : State, t1,t2 : T.TrainID, sp : T.Speed,
   con : S.Configuration •
   getTrainDirection(t1, setTrainSpeed(t2, sp, s, con)) \equivgetTrainDirection(t1,s)
pre sp ≤ S.getTrainMaxSpeed(t2,con) ∧
       trainStateExists(t1,s) ∧
       trainStateExists(t2,s),[ getTrainDirection setTrainPosition ]
∀ s : State, t1,t2 : T.TrainID, pos : T.TrainPosition,
       con : S.Configuration •
   getTrainDirection(t1, setTrainPosition(t2,pos,s,con)) \equivgetTrainDirection(t1,s)
pre ∼trainPositionOccupied(t2,pos,s,con) ∧
       ∼tpDerailed(pos,getTrainDirection(t2,s),s,con) ∧
       train pos ok(t2, pos, s, con) ∧
       trainStateExists(t1,s) ∧
       trainStateExists(t2,s),
[ getTrainDirection setTrainDirection ]
∀ s : State, t1,t2 : T.TrainID, dir : T.Direction•
   getTrainDirection(t1,setTrainDirection(t2,dir,s)) \equiv\mathbf{if}(t1 = t2)then
          dir
       else
          getTrainDirection(t1,s)
       end
pre (getTrainSpeed(t2,s) = 0.0 \veegetTrainDirection(t2,s) = dir) \landtrainStateExists(t1,s) ∧
       trainStateExists(t2,s),
```
/∗ end of obs gen axioms ∗/

```
/∗∗ Maintaining the wellformedness of the state when
∗ applied to a generator with its precondition
∗ General form:
∗ is wf(state) ∧ pre cond(..,state) ⇒
∗ is wf(gen (state))
*∗/
[ gen wf setPointPosition ]
∀ p : T.SBID, pp : T.PointPosition, s : State,
      con : S.Configuration •
   is wf(s,con) ∧
   S.getSBType(p,con) = T.POINTSB \land∼trainOnJunction(p,con,s)
      ⇒
   is wf(setPointPosition(p,pp,s,con),con),
[ gen wf setPointTicks ]
∀ p : T.SBID, ticks : T.Tick, s : State,
      con : S.Configuration •
   is wf(s,con) ∧
   S.getSBType(p,con) = T.POINTSB⇒
   is wf(setPointTicks(p,ticks,s,con),con),
[ gen wf setBarrierPosition ]
∀ cr : T.SBID, bp : T.BarrierPosition, s : State,
      con : S.Configuration •
   is_wf(s,con)\landS.getSBType (cr, con) = T.CROS SINGSB⇒
   is wf(setBarrierPosition(cr,bp,s,con),con),
[ gen wf setSignalStatus ]
∀ cr : T.SBID, ss : T.SignalStatus, s : State,
       con : S.Configuration •
   is wf(s,con) ∧
   S.getSBType(cr,con) = T.CROS SINGSB⇒
   is wf(setSignalStatus(cr,ss,s,con),con),
[ gen wf setSensorStatus ]
∀ sen : T.SBID, ss : T.SensorStatus, s : State,
      con : S.<br>Configuration<br/> \bulletis_wf(s,con) ∧
   sensor guard(sen,ss,con,s)
       ⇒
   is wf(setSensorStatus(sen,ss,s,con),con),
[ gen wf setTrainAcc ]
∀ t : T.TrainID, acc : T.Acceleration,
   con : S.Configuration, s : State •
   is_wf(s,con) ∧
```
acc ≤ S.getTrainMaxAcc(t,con) ∧  $S.getTrainMaxDec(t,con) \leq acc$ ⇒ is wf(setTrainAcc(t,acc,s,con),con), [ gen wf setTrainSpeed ] ∀ t : T.TrainID, sp : T.Speed, con : S.Configuration, s : State • is wf(s,con) ∧  $\mathrm{sp} \leq \mathrm{S}.\mathrm{getTrainMaxSpeed}(t,\!{\rm con})$ ⇒ is wf(setTrainSpeed(t,sp,s,con),con), [ gen wf setTrainPosition ] ∀ t : T.TrainID, pos : T.TrainPosition, s : State, con : S.Configuration • is\_wf(s,con) ∧ ∼trainPositionOccupied(t,pos,s,con) ∧ train pos ok(t,pos,s,con) ⇒ is wf(setTrainPosition(t,pos,s,con),con), [gen\_wf\_setTrainDirection] ∀ t : T.TrainID, dir : T.Direction, s : State, con : S.Configuration • is\_wf(s,con) ∧ (  $getTrainSpeed(t,s) = 0.0 \vee$  $getTrainDirection(t, s) = dir$  $\lambda$ ⇒ is wf(setTrainDirection(t,dir,s),con)

end

## F.1.4 Control

context: AA Dynamics0 scheme AA\_Control0(T: AA\_Types0, S: AA\_Statics0(T),  $D : AA\_Dynamics0(T,S)) =$ class type ControlState value initControlState : ControlState, getSBCCLineRes : T.SBID × ControlState  $\stackrel{\sim}{\to}$  T.HasRes, getSBCCBranchRes : T.SBID <sup>×</sup> ControlState <sup>∼</sup><sup>→</sup> T.HasRes, <code>setSBCCLineRes</code> : T.SBID  $\times$  T.HasRes  $\times$ ControlState <sup>∼</sup><sup>→</sup> ControlState, <code>setSBCCBranchRes</code> : T.SBID  $\times$  T.HasRes  $\times$ ControlState <sup>∼</sup><sup>→</sup> ControlState,

getLastSensorStatus : T.SBID <sup>×</sup> ControlState <sup>∼</sup><sup>→</sup> T.SensorStatus, setLastSensorStatus : T.SBID $\times$ T.SensorStatus $\times$ ControlState <sup>∼</sup><sup>→</sup> ControlState, getNextSBCCMsg : T.SBID × ControlState  $\stackrel{\sim}{\rightarrow}$ T.HasComMsg × ControlState, <code>storeSBCCMsg</code> : T.SBID  $\times$  T.ComMsg  $\times$ ControlState <sup>∼</sup><sup>→</sup> ControlState, getSBCCPrepRes : T.SBID <sup>×</sup> ControlState <sup>∼</sup><sup>→</sup> T.HasRes,  $\texttt{setSBCCPrepRes}$  : T.SBID  $\times$  T.HasRes  $\times$ ControlState <sup>∼</sup><sup>→</sup> ControlState, sbccStateExists : T.SBID  $\times$  ControlState  $\rightarrow$  Bool, hasTCCRes : T.TrainID <sup>×</sup> ControlState <sup>∼</sup><sup>→</sup> Bool, setTCCRes : T.TrainID × **Bool** × ControlState – ControlState, isTCCRequesting : T.TrainID × ControlState  $\stackrel{\sim}{\rightarrow}$  **Bool**, setTCCRequesting : T.TrainID  $\times$  Bool  $\times$ ControlState <sup>∼</sup><sup>→</sup> ControlState, isTrainDecelerating : T.TrainID $\times$  ControlState  $\stackrel{\sim}{\to}$   $\bf Bool,$ setTrainDecelerating : T.TrainID  $\times$  Bool  $\times$ ControlState <sup>∼</sup><sup>→</sup> ControlState, <code>hasPassedResPoint</code> : <code>T.TrainID</code>  $\times$  <code>D.State</code>  $\times$ S.Configuration  $\stackrel{\sim}{\rightarrow}$  **Bool**, <code>hasPassedBrakePoint</code> : <code>T.TrainID</code>  $\times$  <code>D.State</code>  $\times$ S.Configuration  $\stackrel{\sim}{\rightarrow}$  **Bool**, tccStateExists : T.SBID  $\times$  ControlState  $\rightarrow$  Bool, /∗ Processes ∗/ tick : T.Tick  $\times$  ControlState  $\times$  D.State  $\times$ S.Configuration <sup>∼</sup><sup>→</sup> ControlState <sup>×</sup> D.State tick(tick,cs,ds,con)  $\equiv$ ( let  $tSet = {t | t : T. TrainID},$  $sbsSet = \{sb \mid sb : T.SBID\},\$  $(c\text{s,ds}) = \text{tickTCCs}(t\text{Set},\text{tick},\text{cs,ds},\text{con}),$  $cs = tickSBCCs$ (sb $Set, tick, cs, ds, con)$ in  $(cs, ds)$ end ), tickSBCCs : T.SBID-set  $\times$  T.Tick  $\times$  ControlState  $\times$ D.State <sup>×</sup> S.Configuration <sup>∼</sup><sup>→</sup> ControlState tickSBCCs(sbSet,tick,cs,ds,con) ≡

```
if (sbf = \{\}) then
       cs
   else
       let
          sbcc : T.SBID • sbcc \in sbSet,
          sbsSet = sbsSet \setminus \{shcc\},\cs = sbccProcess(sbcc,tick,cs,ds,con)in
          tickSBCCs(sbSet,tick,cs,ds,con)
       end
   end,
<code>tickTCCs</code> : <code>T.TrainID-set</code> \times <code>T.Tick</code> \times <code>ControlState</code> \timesD.State × S.Configuration ∼→
                                   ControlState × D.State
tickTCCs(tccSet,tick,cs,ds,con) ≡
   if (tccSet = \{\}) then
       (cs,ds)
   else
       let
          tcc : T.TrainID • tcc \in tccSet,
           tccSet = tccSet \setminus \{tcc\},\(cs, ds) = tccProcess(tcc, tick, cs, ds, con)in
          tickTCCs(tccSet,tick,cs,ds,con)
       end
   end,
/∗ Auxiliary ∗/
removeSBCCLineRes : T.SBID × ControlState ∼→ ControlState
removeSBCCLineRes(sb,cs) ≡
   setSBCCLineRes(sb,T.noRes,cs),
removeSBCCBranchRes : T.SBID × ControlState ∼→ ControlState
removeSBCCBranchRes(sb,cs) ≡
   setSBCCBranchRes(sb,T.noRes,cs),
removeSBCCPrepRes : T.SBID × ControlState ∼→ ControlState
removeSBCCPrepRes(sb,cs) ≡
   setSBCCPrepRes(sb,T.noRes,cs),
isPreparing : T.SBID × ControlState ∼→ Bool
isPreparing(sb,cs) ≡
   case getSBCCPrepRes(sb,cs) of
       T.noRes \rightarrow false,\rightarrow true
   end,
comService : T.ComMsg × ControlState ∼→ ControlState
comService(comMsg,cs) ≡
   case T.getReceiver(comMsg) of
       T.isSB(sb) \rightarrow sbccMsgReceiver(sb,comMsg,cs),T.isTrain(t) \rightarrow tccMsgReceiver(t,comMsg,cs)end,
```
tccMsgReceiver : T.TrainID  $\times$  T.ComMsg  $\times$ 

```
ControlState ∼→ ControlState
\ensuremath{\mathsf{tccMsgReceiver}}(\ensuremath{\mathsf{t,comMsg,cs}})\equivlet
        resp = T.getMsg(comMsg)
    in
        case resp of
            T.\text{seg}Resp(resGranted) \rightarrow(
                let
                    cs = setTCCRequesting(t, false, cs)in
                    if(resGranted)
                    then
                        setTCCRes(t,true,cs)
                    else
                        cs
                    end
                end
            ),
                \rightarrow cs
        end
    end,
sbccMsgReceiver : T.SBID \times T.ComMsg \timesControlState ∼→ ControlState
sbccMsgReceiver(sb,comMsg,cs) ≡
    storeSBCCMsg(sb,comMsg,cs),
/∗ Processes ∗/
{\rm tccProcess} : T.<br>TrainID \times T.<br>Tick \times ControlState \timesD.State × S.Configuration ∼→
                                            ControlState × D.State
\text{tccProcess}(\text{t},\text{tick},\text{cs},\text{ds},\text{con}) \equivlet
        (c\text{s,ds}) = \text{checkSpeed}(\text{t,tick,cs,ds,con}),cs = clearRes(t, cs, ds),(cs, ds) = handleRes(t, cs, ds, con)in
        (cs,ds)
    end,
checkSpeed : T.TrainID\timesT.Tick\timesControlState\timesD.State × S.Configuration ∼→
                                          ControlState × D.State
\label{eq:ex} \text{checkSpeed}(\text{t},\text{tick},\text{cs},\text{ds},\text{con}) \equivlet
        dts = S.getTrainMaxAcc(t,con) ∗ tick,
        ts = D.getTrainSpeed(t, ds) + dts,trainMaxSpeed = S.getTrainMaxSpeed(t,con)in
        /∗ If train is entirely in an ESA ∗/
        if(D.trainInESA(t, ds))then
            if(ts > trainMaxSpeed)
            then
                decelerateTrain(t,cs,ds,con)
            else
```

```
checkDeceleration(t,cs,ds,con)
           end
        else /∗ Train on segment and perhaps an ESA ∗/
           let
               \label{eq:tp} \text{tp} \, = \, \text{D.getTrainPosition}(\text{t,ds}),/∗ Will always be an IsSeg ∗/
               isSeg = D.getTrainLoc(t,ds),\label{eq:frontSeg} \text{frontSeg} = \text{T.getSeg}(\text{isSeg}),segMaxSpeed = S.getSegMaxSpeed(fromtSeg,con)in
               if (ts > segMaxSpeed ∨ ts > trainMaxSpeed)
               then
                   decelerateTrain(t,cs,ds,con)
               else
                   checkDeceleration(t,cs,ds,con)
               end
           end
        end
   end, /* let */<code>checkDeceleration</code> : T.TrainID \times <code>ControlState</code> \timesD.State × S.Configuration ∼→
                                        ControlState \times D.State
checkDeceleration(t,cs,ds,con) ≡
   if (isTrainDecelerating(t, cs))then
        let
            ds = D.setTrainAcc(t, 0.0, ds, con),cs = setTrainDecelerating(t, false, cs)in
            (cs, ds)end
   else
        (c<sub>s</sub>,ds)end,
decelerateTrain : T.TrainID\timesControlState\timesD.State × S.Configuration ∼→
                                         ControlState \times D.State
decelerateTrain(t,cs,ds,con) ≡
   let
       cs = setTrainDecelerating(t, true, cs),ds = D.decelerateTrain(t, con, ds)in
        (cs,ds)
    end,
accelerateTrain : T.TrainID\timesControlState\timesD.State × S.Configuration ∼→
                                         <code>ControlState \times D.State</code>
accelerateTrain(t, cs, ds, con) \equivlet
       cs = setTrainDecelerating(t, false, cs),ds = D.accelerateTrain(t, con, ds)in
```

```
(cs,ds)
    end,
clearRes : T.TrainID × ControlState × D.State ∼→
                                                               ControlState
clearRes(t, cs, ds) \equivif(∼T.oneLoc(D.getTrainPosition(t,ds)))
    then
        setTCCRes(t,false,cs)
    else
        cs
    end,
handleRes : T.TrainID\timesControlState\timesD.State × S.Configuration ∼→
                                             ControlState \times D.State
handleRes(t, cs, ds, con) \equivif(hasPassedResPoint(t,ds,con))
    then
        if(∼hasTCCRes(t,cs))
        then
             (cs,ds)
        else
            let
                 (\mathit{cs} , \mathit{ds}) = \mathbf{if}(\mathit{hasP} \mathit{assetB} \mathit{ratePoint}(\mathit{t}, \mathit{ds}, \mathit{con}))then decelerateTrain(t,cs,ds,con)
                                      else (cs,ds) end
            in
                 if(∼isTCCRequesting(t,cs))
                 then
                     tccRequestRes(t,cs,ds,con)
                 else
                     (c<sub>s</sub>,ds)end
            end
        end
    else
        (c<sub>s</sub>,ds)end,
tccRequestRes : T.TrainID \times ControlState \timesD.<br>State × S.<br>Configuration \stackrel{\sim}{\rightarrow}ControlState \times D.State
\ensuremath{\mathsf{tccRequestRes}}(\ensuremath{\mathsf{t,cs,ds,con}}) \equivlet
        loc = T.frontLoc(D.getTrainPosition(t, ds)),dir = D.getTrainDirection(t, ds)in
        case loc of
            T.isESA(esa) \rightarrow(
                 /∗ If not facing line, then do nothing.
                      Will brake at brakepoint ∗/
                 if (\text{dir} = \text{T.end2Dir}(\text{esa}))then
                     (cs,ds)
                 else
```

```
(sendTCCReq(t,S.getESASB(esa,con),dir,cs),ds)
               end
           ),
           \ensuremath{\mathrm{T}}.\ensuremath{\mathrm{isSeg}}\xspace(\ensuremath{\mathrm{seg}})\ensuremath{\rightarrow}\xspace(
                (sendTCCReq(t,S.getSegSB(seg,dir,con),dir,cs),ds)
            )
        end /∗ case ∗/
   end, /∗ let ∗/
<code>sendTCCReq</code> : T.TrainID \times T.SBID \times T.Direction \timesControlState ∼→ ControlState
sendTCCReq(t, sb, dir, cs) \equivlet
       sender = T.isTrain(t),receiver = T.isSB(sb),res = T.mk,res(t,dir),msg = T.\text{segReq(res)},
       comMsg = T.mk\_comMsg(sender, receiver, msg),cs = setTCCRequesting(t, true, cs)in
       comService(comMsg,cs)
   end,
sbccProcess : T.SBID \times T.Tick \times ControlState \times D.State \timesS.Configuration ∼→ ControlState
sbccProcess(sb,tick,cs,ds,con) ≡
   let
       cs =sensorProcess(sb,cs,ds,con)
   in
       if (isPreparing(sb,cs)) then
           prepareProcess(sb,cs,ds,con)
        else
           sbccMsgProcess(sb,cs,ds,con)
       end
   end,
/∗ Waits for the preparation of a segment
    before a train is allowed to enter ∗/
prepareProcess : T.SBID \times ControlState \times D.State \timesS.Configuration ∼→ ControlState
prepareProcess(sb,cs,ds,con) ≡
    case S.getSBType(sb,con) of
        /∗ case POINTSB → wait for !moving ∗/
        T.POINTSB \rightarrow(
           if (D.getPointPosition(sb, ds, con) \in \{T.UP, T.DOWN\})then
               let
                   Tres(res) = getSBCCPrepRes(ssb,cs),train = T.getTrain(res),cs = removeSBCCPrepRes(sb,cs)
               in
                   sendSBCCMsg(sb,T.isTrain(train),T.segResp(true),cs)
               end
           else
```

```
cs
          end
       ),
       /* case crossings<br>b \rightarrow wait for DOWN */T.CROSSINGSB \rightarrow(
          if (D.getBarrierPosition(sb, ds, con) = T.DOWN) then
              let
                  Tres(res) = getSBCCPrepRes(sb,cs),train = T.getTrain(res),cs = removeSBCCPrepRes(sb,cs)
              in
                  sendSBCCMsg(sb,T.isTrain(train),T.segResp(true),cs)
              end
          else
              cs
          end
       ),
           \rightarrow cs
   end,
sensorProcess : T.SBID \times ControlState \times D.State \timesS.Configuration ∼→ ControlState
sensorProcess(sb,cs,ds,con) ≡
   let
       sState = D.getSensorStatus(sb, ds),lastState = getLastSensorStatus(sb, cs),cs = setLastSensorStatus(sb, sState, cs)in
       if((lastState = T.ACTIVE) ∧ (sState = T.INACTIVE))
       then
          let
              ds = dePrepareSeg(sb, cs, ds, con)in
              if(S.isLineGuard(sb,con))
              then
                  makeDeRes(sb,cs,ds,con)
              else
                  cs
              end
          end
       else
          cs
       end
   end,
dePrepareSeg : T.SBID \times ControlState \times D.State \timesS.<br>Configuration \stackrel{\sim}{\rightarrow}ControlState \times D.State
dePrepareSeg(sb,cs,ds,con) ≡
   let
       cs = removeSBCCPrepRes(sb, cs)in
       case S.getSBType(sb,con) of
```

```
T.CROSSINGSB \rightarrow(
               (cs,D.setBarrierPosition(sb,T.MOVINGUP,ds,con))
           ),
              \rightarrow (cs,ds)
       end
   end,
prepareSeg : T.SBID \times T.Reservation \times ControlState \timesD.State × S.Configuration ∼→
                                      ControlState × D.State
prepareSeg(sb,res,cs,ds,con) ≡
   let
       cs = setSBCCPrepRes(sh, Tres(res), cs)in
       case S.getSBType(sb,con) of
           T.CROSSINGSB →
           (
              let
                  ds = D.setSignalStatus(sb,T.ON,ds,con)
              in
                  (cs,ds)
              end
           ),
           T.POINTSB \rightarrow(
               case T.getDir(res) of
                  T.U\overset{\sim}{P} \rightarrow(
                      let
                          ds = D.setPointPosition(sb,T.MOVINGUP,ds,con)
                      in
                          (cs,ds)
                      end
                  ),
                  T.DOWN \rightarrow(
                      let
                          ds = D.setPointPosition(sb,T.MOVINGDOWN,ds,con)
                      in
                          (cs,ds)
                      end
                   )
              end
           ),
              \rightarrow (cs,ds)
       \overline{\text{end}}end,
```
<code>makeDeRes</code> : T.SBID  $\times$  <code>ControlState  $\times$  D.State  $\times$ </code> S.Configuration <sup>∼</sup><sup>→</sup> ControlState  $makeDeRes(sb, cs, ds, con) \equiv$ 

```
case S.getSBType(sb,con) of
       T.ENDSB \rightarrow(
          let
              T\mathrm{.} \mathrm{res}(\mathrm{lineRes}) = \mathrm{getSBCCLineRes}(\mathrm{sb} , \mathrm{cs}),endDir = S.getEndDir(sb,con)in
              if (T.getDir(lineRes) = endDir)then
                  let
                     cs = removeSBCCLineRes(sb,cs)
                  in
                     sendLDeResMsg(sb,S.getOppositeGuard(sb,con),cs)
                  end
              else
                  cs
              end /∗ if ∗/
          end /∗ let ∗/
       ),
       T.POINTSB \rightarrow(
          let
              Tres(lineRes) = getSBCCLineRes(sb,cs),pointDir = S.getPointDir(sb,con)in
              if (T.getDir(lineRes) = pointDir)then
                  let
                     cs = removeSBCCLineRes(sb,cs)
                  in
                     sendLDeResMsg(sb,S.getOppositeGuard(sb,con),cs)
                  end
              else
                  sendBDeResMsg(sb,S.getOppositeGuard(sb,con),cs)
              end /∗ if ∗/
          end /∗ let ∗/
       )
   end /∗ case ∗/
pre S.isLineGuard(sb,con),
sendLBDeResMsg : T.SBID × T.SBID × ControlState \stackrel{\sim}{\rightarrow}ControlState
sendLBDeResMsg(thisSB,remoteSB,cs) ≡
   sendSBCCMsg(thisSB,T.isSB(remoteSB),T.lineBranchDeRes,cs),
sendLDeResMsg : T.SBID × T.SBID × ControlState \stackrel{\sim}{\rightarrow}ControlState
sendLDeResMsg(thisSB, remoteSB, cs) \equivsendSBCCMsg(thisSB,T.isSB(remoteSB),T.lineDeRes,cs),
sendBDeResMsg : T.SBID × T.SBID × ControlState \stackrel{\sim}{\rightarrow}ControlState
sendBDeResMsg(thisSB,remoteSB,cs) ≡
   sendSBCCMsg(thisSB,T.isSB(remoteSB),T.branchDeRes,cs),
```
<code>sendLBResMsg</code> : T.SBID  $\times$  T.SBID  $\times$  T.Reservation  $\times$ 

```
ControlState ∼→ ControlState
sendLBResMsg(thisSB,remoteSB,aRes,cs) ≡
   sendSBCCMsg(thisSB,T.isSB(remoteSB),
                        T.lineBranchReq(aRes),cs),
sendSBCCMsg : T.SBID × T.ComID × T.SBCCMsg ×
                                      ControlState ∼→ ControlState
sendSBCCMsg(sb,receiver,sbccMsg,cs) ≡
   comService(T.mk comMsg(T.isSB(sb),receiver,sbccMsg),cs),
<code>sbccMsgProcess</code> : T.SBID \times <code>ControlState \times D.State \times</code>
                                    S.Configuration ∼→ ControlState
sbccMsgProcess(sb,cs,ds,con) ≡
   let
       (hasComMsg, cs) = getNextSBCCMsg(sb, cs)in
       case hasComMsg of
          T.comMsg(T,mk\_comMsg(sender,receiver,msg)) \rightarrow(
              case sender of
                 T.isTrain(\_) \rightarrow(
                     let
                         (retMsg, cs, ds) = handleTCCMsg(sb, msg, cs, ds, con)in
                         case retMsg of
                            T. hasMsg(aMsg) \rightarrowsendSBCCMsg(sb,sender,aMsg,cs),
                               \rightarrow cs
                        end
                     end
                 ),
                 T.isSB(\_) \rightarrow(
                     let
                         (cs, retMsg) = handleSBCCMsg(sb, msg, cs)in
                         case retMsg of
                            T.hasMsg(aMsg) \rightarrowsendSBCCMsg(sb,sender,aMsg,cs),
                                → cs
                         end
                     end
                 )
              end /∗ case ∗/
          ),
                cs /* no message to process */end
   end, /∗ let ∗/
handleSBCCMsg : T.SBID × T.Message × ControlState \stackrel{\sim}{\rightarrow}ControlState × T.ReturnSBCCMsg
handleSBCCMsg(sb,msg,cs) ≡
   case msg of
       /∗ Request ∗/
```

```
/∗ Response ∗/
         T.lineBranchResp( ) \rightarrow handleLBResp(sb,msg,cs),
         /∗ De reservation ∗/
         \label{eq:decomp} \begin{minipage}[c]{0.9\linewidth} \begin{itemize} \begin{itemize} \texttt{TimeBranchDeRes}' \rightarrow \texttt{handleDeResMsg}(\texttt{sb},\texttt{msg},\texttt{cs}), \end{itemize} \end{itemize} \end{minipage} \end{minipage}TulineDeRes \rightarrow handleDeResMsg(sb,msg,cs),
         T. branchDeRes \rightarrow handleDeResMsg(sb, msg, cs)end,
<code>handleTCCMsg</code> : T.SBID \times T.Message \times <code>ControlState \times</code>
                                    D.<br>State × S.<br>Configuration \stackrel{\sim}{\rightarrow}<code>T.ReturnSBCCMsg\timesControlState\timesD.State</code>
handleTCCMsg(sb,msg,cs,ds,con) \equivlet
         T.\text{segReq}(\text{res}) = \text{msg}in
         case S.getSBType(sb,con) of
             T.ENDSB \rightarrow(
                  /∗ if direction away from end \rightarrow send msg
                       else OK
                  ∗/
                  if (T.getDir(res) = S.getEndDir(sh, con)then
                      let
                           (cs, ds) = prepareSegsb, res, cs, ds, con)in
                           (T.noSBCCMsg,cs,ds)
                      end
                  else
                      if (lineFree(sb,cs))
                      then
                           let
                                cs = setSBCCLineRes(sb, Tres(res), cs),cs = sendLBResMsg(sb,S.getOppositeGuard(sb,con),res,cs)
                           in
                                (T.noSBCCMsg,cs,ds)
                           end
                       else
                           (T.\text{hasMsg}(T.\text{segResp}(\textbf{false})),\text{cs,ds})end
                  end
             ),
              /∗ If direction away from point → send msg
                   else OK
             ∗/
             T.POINTSB \rightarrow(
                  \mathbf{if}(T.getDir(res) = S.getPointDir(sh,con))then
                      let
                           (cs, ds) = prepareSegsb, res, cs, ds, con)in
                           (T.noSBCCMsg,cs,ds)
```

```
end
               else
                   if (lineFree(sb,cs))
                   then
                       let
                           cs = setSBCCLineRes(sb, Tres(res), cs),cs = sendLBResMsg(sb,S.getOppositeGuard(sb,con),res,cs)
                       in
                            (T.noSBCCMsg,cs,ds)
                       end
                   else
                       (T.\text{hasMsg}(T.\text{segResp}(\textbf{false})),\text{cs,ds})end
               end
           ),
               → /∗ PLAINSB, CROSSINGSB ∗/
           \overline{(\}let
                   (cs, ds) = prepareSegsb, res, cs, ds, con)in
                   (T.noSBCCMsg,cs,ds)
               end
            )
        end /∗ case ∗/
   end, /∗ let ∗/
/∗ if (!line free) then NO
     reserve line;
    if (end type) then YES
    if (!branch free) then deres line; NO
    res branch; YES;
∗/
handleLBReq : T.SBID × T.Message × ControlState ∼→
                                          ControlState × T.ReturnSBCCMsg
handleLBReq(sb,msg,cs) ≡
   let
        TulineBranchReq(res) = msg
   in
        if (lineBranchFree(sb,cs))
       then
           let
               cs = setSBCCLineRes(sb, Tres(res), cs),\mathit{cs} = \mathit{set} \mathit{BCCBranchRes}(\mathit{sb},\mathit{T}.\mathit{res}(\mathit{res}),\mathit{cs})in
                (cs, T. hasMsg(T.lineBranchResp(res, true)))end
        else
            (\mathrm{cs},\mathrm{T}.\mathrm{hasMsg}(\mathrm{T}.\mathrm{lineBranchResp}(\mathrm{res},\mathbf{false})))end
   end,
lineBranchFree : T.SBID × ControlState ∼→ Bool
lineBranchFree(sb,cs) ≡
    (getSBCCLineRes(sb,cs) = T.noRes) ∧
```

```
(getSBCCBranchRes(sb,cs) = T.noRes),
```

```
lineFree : T.SBID × ControlState ∼→ Bool
lineFree(sb,cs) \equiv(getSBCCLineRes(sb, cs) = T.noRes),/* if (response = NO) deres; NO;
    if (!prepare segment()) deres; NO;
    OK;
∗/
handleLBResp : T.SBID × T.Message × ControlState \stackrel{\sim}{\rightarrow}ControlState × T.ReturnSBCCMsg
handleLBResp(sb,msg,cs) \equivlet
       T.lineBranchResp(res,granted) = msg
   in
       if (granted)
       then
          let
              cs = sendSBCCMsg(ab, T.isTrain(T.getTrain(res)),T.segResp(true),cs)
          in
              (cs,T.noSBCCMsg)
          end
       else
          let
              cs = removeSBCCLineRes(sb,cs),
              cs =sendSBCCMsg(sb,T.isTrain(T.getTrain(res)),
                                                T.segResp(false),cs)
          in
              (cs,T.noSBCCMsg)
          end
       end
   end,
/∗ case(msg)
          lb \rightarrow deres line; deres branch
          l \rightarrow deres line;
          b \rightarrow deres branch;
∗/
handleDeResMsg : T.SBID × T.Message × ControlState ∼→
                                        \textsc{ControlState}\times\textsc{T}. \textsc{ReturnSBCCMsg}handleDeResMsg(sb,msg,cs) \equivcase msg of
       T.lineBranchDeRes \rightarrow(
          let
              cs = removeSBCCLineRes(sb,cs),
              cs = removeSBCCBranchRes(sb,cs)
          in
              (cs,T.noSBCCMsg)
          end
       ),
       T.lineDeRes \rightarrow(
          let
              cs = removeSBCCLineRes(sb,cs)
```
```
in
               (cs,T.noSBCCMsg)
           end
       ),
       T.branchDeRes \rightarrow(
           let
               cs = removeSBCCBranchRes(sb,cs)
           in
               (cs,T.noSBCCMsg)
           end
       )
   end,
/∗ Wellformednes ∗/
is wf : ControlState × D.State × S.Configuration → Bool
is_wf(cs,ds,con) \equivD.is<sub>-</sub>wf(ds,con) ∧
   tcc has state(cs) ∧
   sbcc has state(cs),
/∗ Every TCC must have a state ∗/
tcc has state : ControlState \rightarrow Bool
tcc has state(cs) \equiv(
   \forallt : T.TrainID •
       tccStateExists(t,cs)
),
/∗ Every SBCC must have a state ∗/
sbcc has state : ControlState \rightarrow Bool
sbcc has state(cs) ≡
(
   \forallsb : T.SBID •
       sbccStateExists(sb,cs)
),
/∗∗
∗ Defines that the control system and all its
∗ components must be consistent e.g. the information
∗ stored in the control system must reflect the physical
∗ world and unintended states must not occur.
∗
∗ Also the physical world must abide by
∗ the rules of the control system.
*∗/
\text{consistent}: \text{ControlState} \times \text{D}. \text{State} \times \text{S}. \text{Configuration} \rightarrow \text{Bool}consistent(cs,ds,con) \equivis wf(cs,ds,con) ∧
   train on branch dir(ds,con) ∧
   tcc hasRes passedResPoint(cs,ds,con) ∧
   sbcc res wf(cs,con) ∧
   position branch sbcc res wf(cs,ds,con) ∧
   tcc_res_branch_wf(cs,ds,con) \landposition sl sbcc res wf(cs,ds,con) ∧
   barrierPos signalStatus Consistent(ds,con),
```

```
/∗ When a train is on a branch segment it is consitent
    with the driving direction of the train ∗/
train on branch dir : D.State × S.Configuration \rightarrow Bool
train on branch dir(ds,con) ≡
(
    ∀ t : T.TrainID, seg : T.SegmentID •
       D.trainOnBranch(t,con,ds) ∧
       D.trainOnSegment(t,seg,con,ds) ∧
       S.segIsBranch(seg,con) ⇒
           S. branchDir(<math>seg, con</math>) = D.getTrainDirection(t, ds)),
/\ast If a train has a reservation then it
    has passed the reservation point
    on the given segment ∗/
tcc hasRes passedResPoint : ControlState × D.State ×
                                                 S.Configuration \rightarrow Bool
tcc hasRes passedResPoint(cs,ds,con) \equiv(
    ∀ t : T.TrainID •
       hasTCCRes(t,cs) \Rightarrow hasPassedResPoint(t,ds,con)),
/∗ Only POINTSB and ENDSB may have line reservations
    Only POINTSB may have branch reservations ∗/
sbcc_res_wf : ControlState \times S.Configuration \rightarrow Bool
sbcc_res_wf(cs,con) \equiv(
    \forallsb : T.SBID •
       (S.getSBType(sb,con) \in {T.PLAINSB, T.CROS SINGSB} \Rightarrow{getSBCCLineRes(sb,cs)} ∪
               {getSBCCBranchRes(sb,cs)} = {T.noRes}∧
       (S.getSBType(sb,con) = T.ENDSB \RightarrowgetSBCCBranchRes(sb,cs) = T.noRes)
),
/∗ When a train is on a branch segment it must have
    a branch reservation in the SB behind ∗/
position branch sbcc res wf : ControlState \times D.State \timesS.Configuration \rightarrow Bool
position branch sbcc res wf(cs,ds,con) ≡
(
    ∀ t : T.TrainID,
           sb : T.SBID,
           tDir : T.Direction,
           {\rm seg} : T.Segment<br>ID \bullettDir = D.getTrainDirection(t,ds) \wedgeD.trainOnSegment(t,seg,con,ds) ∧
               D.trainOnBranch(t,con,ds) ∧
               S.segIsBranch(seg,con) ∧
               sb = S.getSegSB(seg,T.inverseDir(tDir),con)⇒
                      \mathrm{getSBCCBranchRes}(\mathrm{sb} , \mathrm{cs}) \, = \, \mathrm{T} . \mathrm{res}(\mathrm{T} . \mathrm{mk} . \mathrm{res}(\mathrm{t}, \mathrm{tDir}))),
```

```
/∗ If a train is (only) on a branch and has reservation
    then the SB in front of it and the other guard has a
    reservation for that train in that direction ∗/
   tcc_res_branch_wf : ControlState \times D.State \times\begin{minipage}{.4\linewidth} \mathrm{S}. \mathrm{Configuration} \; \rightarrow \mathbf{Bool} \end{minipage}\text{tcc} res branch wf(cs,ds,con) \equiv(
       ∀ t : T.TrainID,
              seg : T.SegmentID,
              trainDir : T.Direction,
              guard1,guard2 : T.SBID,
              res : T.Reservation •
                  D.trainOnSegment(t,seg,con,ds) ∧
                  D.trainOnlyOnBranch(t,con,ds) ∧
                  hasTCCRes(t,cs) ∧
                  trainDir = D.getTrainDirection(t,ds) \wedgeguard1 = S.getSegSB(seg,T.inverseDir(trainDir),con) \wedgeguard2 = S.getSingleLineGuard(guard1,trainDir,con) ∧
                  res = T.mk-res(t, trainDir)⇒
                          Tres(res) = getSBCCLineRes(guard1, cs) \wedgeTres(res) = getSBCCLineRes(guard2, cs) \wedgeTres(res) = getSBCCBranchRes(guard2, cs)),
   /∗ When a train is on a single line it must
       have a reservation in both guards with the
        appropriate direction + a branch
        reservation if driving to a point ∗/
   position sl.sbcc_res_wf : ControlState \times D.State \timesS.Configuration \rightarrow Bool
   position sl sbcc res wf(cs,ds,con) \equiv(
       ∀ t : T.TrainID,
              seg : T.SegmentID,
              s\overline{b1},s\overline{b2}: T.SBID,
              dir : T.Direction,
              res : T.Reservation •
                  \text{dir} = \text{D.getTrainDirection}(\text{t,ds}) \wedgeD.trainOnSegment(t,seg,con,ds) ∧
                  S.segIsLineSegment(seg,con) ∧
                  sb1 = S.getSingleLineGuard(seg,
                                            T.inverseDir(dir),con) ∧
                  sb2 = S.getSingleLineGuard(seg,dir,con) ∧
                  res = T.mk,res(t,dir) \RightarrowTres(res) = getSBCCLineRes(sh1, cs) \wedgeTres(res) = getSBCCLineRes(sb2, cs) \wedge(S.getSBType(sb2,con) = T.POINTSB \RightarrowTres(res) = getSBCCBranchRes(sb2,cs))),
   /∗ Position of barriers and status of
        crossing signals must conform
        Allowed (barrier,signal) states:
        (UP,OFF), (UP,ON), (MOVINGDOWN,ON), (DOWN,ON),
        (DOWN,OFF), (MOVINGUP,OFF)
   ∗/
```

```
barrierPos signalStatus Consistent : D.State ×
                                                   S.Configuration \rightarrow Bool
barrierPos signalStatus Consistent(s,con) ≡
(
    \forallsb : T.SBID •
        S.getSBType(sb,con) = T.CROS SINGSB \Rightarrowcase D.getBarrierPosition(sb,s,con) of
                 T.UP \rightarrow D.getSignalStatus(sb,s,con) \in \{T.ON,T.OFF\},\\label{eq:subspace} \begin{aligned} \mathrm{T}.\mathrm{MOVING} & \mathrm{DOWN} \rightarrow \mathrm{D}.\mathrm{getSignalStatus}(\mathrm{sb},\mathrm{s},\mathrm{con}) = \mathrm{T}.\mathrm{ON}, \end{aligned}T.DOWN \rightarrow D.getSignalStatus(sb,s,con) = T.OFF,T.MOVINGUP \rightarrow D.getSignalStatus(sb,s,con) = T.OFFend
),
initReq : ControlState × D.State × S.Configuration → Bool
initReq(cs, ds, con) \equivis wf(cs,ds,con) ∧
    no sbcc res(cs) ∧
    sbcc not preparing(cs) ∧
    no tcc res(cs) ∧
    tcc not requesting(cs) ∧
    tcc not decelerating(cs),
no sbcc res : ControlState \rightarrow Bool
no\_sbcc\_res(cs) \equiv(
    ∀ sb : T.SBID,
            branchRes,lineRes : T.HasRes •
                 branchRes = getSBCCBranchRes(sb,cs) ∧
                lineRes = getSBCCLineRes(sb,cs)⇒
                         {\text{branchRes}} \cup {\text{lines}} = {\text{T}.\text{noRes}}),
/∗ No SBCC is currently preparing a segment ∗/
\textit{shcc\_not\_preparing}: \; \textit{ControlState} \rightarrow \textbf{Bool}sbcc_not_preparing(cs) \equiv(
    \forallsb : T.SBID •
        ∼isPreparing(sb,cs)
),
no<br> tcc res : ControlState \rightarrow \bf Boolno\_tcc\_res(cs) \equiv(
    ∀ t : T.TrainID •
        ∼hasTCCRes(t,cs)
),
/∗ No TCC is requesting segment access ∗/
tcc_not_requesting : ControlState \rightarrow Bool
\text{tcc\_not\_requesting}(\text{cs}) \equiv(
    \forallt : T.TrainID •
        ∼isTCCRequesting(t,cs)
),
```

```
/∗ No TCC is requesting segment access ∗/
   tcc_not_decelerating : ControlState \rightarrow \bf Booltcc_not_decelerating(cs) \equiv(
      \forallt : T.TrainID •
          ∼isTrainDecelerating(t,cs)
   \lambdaaxiom
   /∗ The initial state has to be wellformed and
        fullfill the initial state requirements ∗/
   [initial_state]
      initReq(initControlState,D.initState,S.conf),
   /∗∗
   ∗ Observer generator axioms
   *∗/
   /∗ getSBCCLineRes gen ∗/
   [ getSBCCLineRes setSBCCLineRes ]
      ∀ sb1,sb2 : T.SBID, sbRes : T.Reservation,
              cs : ControlState,
              con : S.Configuration •
          getSBCCLineRes(sb1,
                     \text{setSBCCLineRes}(\text{sb2},\text{T}.\text{res}(\text{sbRes}),\text{cs})) \equivif(\text{sb1} = \text{sb2})then
                  T.res(sbRes)
              else
                  getSBCCLineRes(sb1,cs)
              end,
   [ getSBCCLineRes removeSBCCLineRes ]
      ∀ sb1,sb2 : T.SBID, cs : ControlState •
          getSBCCLineRes(sh1, removeSBCCLineRes(sb2, cs)) \equivif(\text{sb1} = \text{sb2})then
                  T.noRes
              else
                  getSBCCLineRes(sb1,cs)
              end,
   [ getSBCCLineRes setSBCCBranchRes ]
       ∀ sb1,sb2 : T.SBID, sbRes : T.Reservation,
              cs : ControlState,
              con : S.Configuration •
           getSBCCLineRes(sb1,
                  setsBCCBranchRes(sb2,T,res(sbRes),cs)) \equivgetSBCCLineRes(sb1,cs),
   [ getSBCCLineRes setLastSensorStatus ]
      ∀ sb1,sb2 : T.SBID, ss : T.SensorStatus,
              cs : ControlState,
              con : S.Configuration •
          getSBCCLineRes(sb1,setLastSensorStatus(sb2,ss,cs)) \equivgetSBCCLineRes(sb1,cs),
```

```
[ getSBCCLineRes storeSBCCMsg ]
   ∀ sb1,sb2 : T.SBID, cm : T.ComMsg,
         cs : ControlState,
         con : S.Configuration •
      getsBCCLineRes(sh1, storeSBCCMsg(sh2, cm, cs)) \equivgetSBCCLineRes(sb1,cs),
[ getSBCCLineRes setSBCCPrepRes ]
   ∀ sb1,sb2 : T.SBID, hr : T.HasRes,
         cs : ControlState,
         con : S.Configuration •
      getsBCCLineRes(sb1, setSBCCPrepRes(sb2, hr, cs)) \equivgetSBCCLineRes(sb1,cs),
[ getSBCCLineRes setTCCRes ]
   ∀ sb1,sb2 : T.SBID, b : Bool,
         cs : ControlState,
         con : S.Configuration •
      getSBCCLineRes(sh1, setTCCRes(sh2, b, cs)) \equivgetSBCCLineRes(sb1,cs),
[ getSBCCLineRes setTCCRequesting ]
   ∀ sb1,sb2 : T.SBID, b : Bool,
         cs : ControlState,
         con : S.Configuration •
      getsBCCCLineRes(sb1, setTCCRequestsing(sb2, b, cs)) \equivgetSBCCLineRes(sb1,cs),
[ getSBCCLineRes setTrainDecelerating ]
   ∀ sb1,sb2 : T.SBID, b : Bool,
         cs : ControlState,
         con : S.Configuration •
      getsBCCLineRes(sb1,setTrainDecelerating(sb2,b,cs)) \equivgetSBCCLineRes(sb1,cs),
/∗ getSBCCBranchRes gen ∗/
[ getSBCCBranchRes setSBCCLineRes ]
   ∀ sb1,sb2 : T.SBID, sbRes : T.Reservation,
         cs : ControlState,
         con : S.Configuration •
      getSBCCBranchRes(sb1,
             setSBCCLineRes(sb2,T.res(sbRes),cs)) ≡
          getSBCCBranchRes(sb1,cs),
[ getSBCCBranchRes setSBCCBranchRes ]
   ∀ sb1,sb2 : T.SBID, cs : ControlState,
         sbRes : T.Reservation,
         con : S.Configuration •
      getSBCCBranchRes(sb1,
             setSBCCBranchRes(sb2,T.res(sbRes),cs)) ≡
         if(\text{sb1} = \text{sb2})then
             T.res(sbRes)
         else
             getSBCCBranchRes(sb1,cs)
```
end,

```
[ getSBCCBranchRes removeSBCCBranchRes ]
   ∀ sb1,sb2 : T.SBID, cs : ControlState •
      getSBCCBranchRes(sb1,removeSBCCBranchRes(sb2,cs)) ≡
          if(\text{sb1} = \text{sb2})then
             T.noRes
          else
             getSBCCBranchRes(sb1,cs)
          end,
[ getSBCCBranchRes setLastSensorStatus ]
   ∀ sb1,sb2 : T.SBID, ss : T.SensorStatus,
          cs : ControlState,
          con : S.Configuration •
      getSBCCBranchRes(sb1, setLastSensorStatus(sb2, ss, cs)) \equivgetSBCCBranchRes(sb1,cs),
[ getSBCCBranchRes storeSBCCMsg ]
   ∀ sb1,sb2 : T.SBID, cm : T.ComMsg,
          cs : ControlState,
          con : S.Configuration •
      getSBCCBranchRes(sb1,storeSBCCMsg(sb2,cm,cs)) ≡
          getSBCCBranchRes(sb1,cs),
[ getSBCCBranchRes setSBCCPrepRes ]
   ∀ sb1,sb2 : T.SBID, hr : T.HasRes,
          cs : ControlState,
          con : S.Configuration •
       {\rm getSBCCB} \bar{\rm reachRes}({\rm sb1},{\rm setSBCCP} {\rm repRes}({\rm sb2}, {\rm hr}, {\rm cs})) \equivgetSBCCBranchRes(sb1,cs),
[ getSBCCBranchRes setTCCRes ]
   ∀ sb1,sb2 : T.SBID, b : Bool,
          cs : ControlState,
          con : S.Configuration •
      getSBCCBranchRes(sh1, setTCCRes(sh2, b, cs)) \equivgetSBCCBranchRes(sb1,cs),
[ getSBCCBranchRes setTCCRequesting ]
   ∀ sb1,sb2 : T.SBID, b : Bool,
          cs : ControlState,
          con : S.Configuration •
      getSBCCBranchRes(sb1, setTCCRequests(sb2,b,cs)) \equivgetSBCCBranchRes(sb1,cs),
[ getSBCCBranchRes setTrainDecelerating ]
   ∀ sb1,sb2 : T.SBID, b : Bool,
          cs : ControlState,
          con : S.Configuration •
       getSBCCBranchRes(sb1,setTrainDecelerating(sb2,b,cs)) ≡
          getSBCCBranchRes(sb1,cs),
/∗ getLastSensorStatus gen ∗/
```
[ getLastSensorStatus setSBCCLineRes ]

```
∀ sb1,sb2 : T.SBID, sbRes : T.Reservation,
          cs : ControlState,
          con : S.Configuration •
       getLastSensorStatus(sb1,
              setSBCCLineRes(sb2,T.res(sbRes),cs)) ≡
          getLastSensorStatus(sb1,cs),
[ getLastSensorStatus setSBCCBranchRes ]
   ∀ sb1,sb2 : T.SBID, cs : ControlState,
          sbRes : T.Reservation,
          con : S.Configuration •
       getLastSensorStatus(sb1,
             setSBCCBranchRes(sb2,T.res(sbRes),cs)) ≡
          getLastSensorStatus(sb1,cs),
[{\rm getLastSensorStatus\_setLastSensorStatus}]\label{def:getLastSensorStatus}∀ sb1,sb2 : T.SBID, ss : T.SensorStatus,
          cs : ControlState •
       getLastSensorStatus(sb1,
              setLastSensorStatus(sb2,ss,cs)) ≡
          if(\text{sb1} = \text{sb2})then
              ss
          else
              getLastSensorStatus(sb1,cs)
          end,
[ getLastSensorStatus storeSBCCMsg ]
   ∀ sb1,sb2 : T.SBID, cm : T.ComMsg,
          cs : ControlState,
          con : S.Configuration •
       getLastSensorStatus(sb1, storeSBCCMsg(sb2, cm, cs)) \equivgetLastSensorStatus(sb1,cs),
[ getLastSensorStatus setSBCCPrepRes ]
   ∀ sb1,sb2 : T.SBID, hr : T.HasRes,
          cs : ControlState,
          con : S.Configuration •
       getLastSensorStatus(sb1, setSBCCPrepRes(sb2, hr, cs)) \equivgetLastSensorStatus(sb1,cs),
[ getLastSensorStatus setTCCRes ]
   ∀ sb1,sb2 : T.SBID, b : Bool,
          cs : ControlState,
          con : S.Configuration •
       getLastSensorStatus(sb1,setTCCRes(sb2,b,cs)) ≡
          getLastSensorStatus(sb1,cs),
[ getLastSensorStatus setTCCRequesting ]
   ∀ sb1,sb2 : T.SBID, b : Bool,
          cs : ControlState,
          con : S.Configuration •
       getLastSensorStatus(sb1, setTCCRequesting(sb2, b, cs)) \equivgetLastSensorStatus(sb1,cs),
[ getLastSensorStatus setTrainDecelerating ]
   ∀ sb1,sb2 : T.SBID, b : Bool,
```

```
cs : ControlState,
             con : S.Configuration •
          getLastSensorStatus(sb1,
                setTrainDecelerating(sb2,b,cs)) ≡
             getLastSensorStatus(sb1,cs),
/∗ getNextSBCCMsg gen ∗/
[ getNextSBCCMsg setSBCCLineRes ]
      ∀ sb1,sb2 : T.SBID, sbRes : T.Reservation,
             cs : ControlState,
             con : S.Configuration •
          getNextSBCCMsg(sb1,
                setSBCCLineRes(sb2,T.res(sbRes),cs)) ≡
             getNextSBCCMsg(sb1,cs),
   [ getNextSBCCMsg setSBCCBranchRes ]
      ∀ sb1,sb2 : T.SBID, cs : ControlState,
             sbRes : T.Reservation,
             con : S.Configuration •
          getNextSBCCMsg(sb1,
                setSBCCBranchRes(sb2,T.res(sbRes),cs)) ≡
             getNextSBCCMsg(sb1,cs),
   [ getNextSBCCMsg setLastSensorStatus ]
      \forallsb1,sb2 : T.SBID, ss : T.SensorStatus,
             cs : ControlState •
          getNextSBCCMsg(sb1,setLastSensorStatus(sb2,ss,cs)) ≡
             getNextSBCCMsg(sb1,cs),
   [ getNextSBCCMsg setSBCCPrepRes ]
      ∀ sb1,sb2 : T.SBID, hr : T.HasRes,
             cs : ControlState,
             con : S.Configuration •
          getNextSBCCMsg(sb1, setSBCCPrepRes(sb2, hr, cs)) \equivgetNextSBCCMsg(sb1,cs),
   [ getNextSBCCMsg setTCCRes ]
      ∀ sb1,sb2 : T.SBID, b : Bool,
             cs : ControlState,
             con : S.Configuration •
          getNextSBCCMsg(sb1, setTCCRes(sb2, b, cs)) \equivgetNextSBCCMsg(sb1,cs),
   [ getNextSBCCMsg setTCCRequesting ]
      ∀ sb1,sb2 : T.SBID, b : Bool,
             cs : ControlState,
             con : S.Configuration •
          getNextSBCCMsg(sb1, setTCCRequesting(sb2,b,cs)) \equivgetNextSBCCMsg(sb1,cs),
   [ getNextSBCCMsg setTrainDecelerating ]
      ∀ sb1,sb2 : T.SBID, b : Bool,
             cs : ControlState,
             con : S.Configuration •
         getNextSBCCMsg(sb1, setTrainDecelerating(sb2, b, cs)) \equivgetNextSBCCMsg(sb1,cs),
```

```
/∗ getSBCCPrepRes gen ∗/
[ getSBCCPrepRes setSBCCLineRes ]
   ∀ sb1,sb2 : T.SBID, sbRes : T.Reservation,
          cs : ControlState,
          con : S.Configuration •
       getSBCCPrepRes(sb1,setSBCCLineRes(sb2,T.res(sbRes),cs)) ≡
          getSBCCPrepRes(sb1,cs),
[ getSBCCPrepRes setSBCCBranchRes ]
   ∀ sb1,sb2 : T.SBID, cs : ControlState,
          sbRes : T.Reservation,
          con : S.Configuration •
       getSBCCPrepRes(sb1,
             setsBCCBranchRes(sb2,T,res(sbRes),cs)) \equivgetSBCCPrepRes(sb1,cs),
[ getSBCCPrepRes setLastSensorStatus ]
   ∀ sb1,sb2 : T.SBID, ss : T.SensorStatus,
          cs : ControlState •
       getsBCCPrepRes(sh1, setLastSensorStatus(sb2, ss, cs)) \equivgetSBCCPrepRes(sb1,cs),
[ getSBCCPrepRes storeSBCCMsg ]
   ∀ sb1,sb2 : T.SBID, cm : T.ComMsg,
          cs : ControlState,
          con : S.Configuration •
       getSBCCPrepRes(sb1,storeSBCCMsg(sb2,cm,cs)) \equivgetSBCCPrepRes(sb1,cs),
[ getSBCCPrepRes setSBCCPrepRes ]
   ∀ sb1,sb2 : T.SBID, hr : T.HasRes,
          cs : ControlState,
          con : S.Configuration •
       getsBCCPrepRes(sh1, setSBCCPrepRes(sb2, hr, cs)) \equivif(\text{sb1} = \text{sb2})then
             hr
          else
             getSBCCPrepRes(sb1,cs)
          end,
[ getSBCCPrepRes setTCCRes ]
   ∀ sb1,sb2 : T.SBID, b : Bool,
          cs : ControlState,
          con : S.Configuration •
       getsBCCPrepRes(sh1, setTCCRes(sb2, b, cs)) \equivgetSBCCPrepRes(sb1,cs),
[ getSBCCPrepRes setTCCRequesting ]
   ∀ sb1,sb2 : T.SBID, b : Bool,
          cs : ControlState,
          con : S.Configuration •
       {\rm getSBCCPrepRes}({\rm sb1}, {\rm setTCCRequesting}({\rm sb2}, {\rm b}, {\rm cs})) \equivgetSBCCPrepRes(sb1,cs),
```

```
[ getSBCCPrepRes setTrainDecelerating ]
   ∀ sb1,sb2 : T.SBID, b : Bool,
          cs : ControlState,
          con : S.Configuration •
       getsBCCPrepRes(sh1, setTrainDecelerating(sb2,b,cs)) \equivgetSBCCPrepRes(sb1,cs),
/∗ hasTCCRes gen ∗/
[hasTCCRes_setSBCCLineRes]
   ∀ sb1,sb2 : T.SBID, sbRes : T.Reservation,
          cs : ControlState,
          con : S.Configuration •
       hasTCCRes(sb1,setSBCCLineRes(sb2,T.res(sbRes),cs)) ≡
          hasTCCRes(sb1,cs),
[hasTCCRes_setSBCCBranchRes]
   ∀ sb1,sb2 : T.SBID, cs : ControlState,
          sbRes : T.Reservation,
          con : S.Configuration •
       hasTCCRes(sb1,setSBCCBranchRes(sb2,T.res(sbRes),cs)) \equivhasTCCRes(sb1,cs),
[ hasTCCRes setLastSensorStatus ]
   ∀ sb1,sb2 : T.SBID, ss : T.SensorStatus,
          cs : ControlState •
       hasTCCRes(sb1,setLastSensorStatus(sb2,ss,cs)) ≡
          hasTCCRes(sb1,cs),
[hasTCCRes_storeSBCCMsg]
   ∀ sb1,sb2 : T.SBID, cm : T.ComMsg,
          cs : ControlState,
          con : S.<br>Configuration<br/> \bullethas \textit{TCCRes}(\textit{sb1}, \textit{storeSBCCMSg}(\textit{sb2}, \textit{cm}, \textit{cs})) \equivhasTCCRes(sb1,cs),
[hasTCCRes_setSBCCPrepRes]
   ∀ sb1,sb2 : T.SBID, hr : T.HasRes,
          cs : ControlState,
          con : S.Configuration •
       hasTCCRes(sb1,setSBCCPrepRes(sb2,hr,cs)) ≡
          hasTCCRes(sb1,cs),
[hasTCCRes_setTCCRes]
   ∀ t1, t2 : T.TrainID, b : Bool, cs : ControlState •
      has \text{TCCRes}(\text{t1}, \text{setTCCRes}(\text{t2}, \text{b}, \text{cs})) \equiv\textbf{if}(t1 = t2)then
              b
          else
              hasTCCRes(t1,cs)
          end,
[hasTCCRes_setTCCRequesting]
   ∀ sb1,sb2 : T.SBID, b : Bool,
          cs : ControlState,
          con : S.Configuration •
```

```
hasTCCRes(sb1,setTCCRequesting(sb2,b,cs)) ≡
          hasTCCRes(sb1,cs),
[ hasTCCRes setTrainDecelerating ]
   ∀ sb1,sb2 : T.SBID, b : Bool,
          cs : ControlState,
          con : S.<br>Configuration<br/> \bullethasTCCRes(sb1,setTrainDecelerating(sb2,b,cs)) \equivhasTCCRes(sb1,cs),
/∗ isTCCRequesting gen ∗/
[ isTCCRequesting setSBCCLineRes ]
   ∀ sb1,sb2 : T.SBID, sbRes : T.Reservation,
          cs : ControlState,
          con : S.Configuration •
      isTCCRequesting(sb1,
             setSBCCLineRes(sb2,T.res(sbRes),cs)) ≡
          isTCCRequesting(sb1,cs),
[ isTCCRequesting setSBCCBranchRes ]
   ∀ sb1,sb2 : T.SBID, cs : ControlState,
          sbRes : T.Reservation,
          con : S.Configuration •
      isTCCRequesting(sb1,
             setSBCCBranchRes(sb2,T.res(sbRes),cs)) ≡
          isTCCRequesting(sb1,cs),
[ isTCCRequesting setLastSensorStatus ]
   ∀ sb1,sb2 : T.SBID, ss : T.SensorStatus,
          cs : ControlState •
      isTCCRequesting(sb1, setLastSensorStatus(sb2, ss, cs)) \equivisTCCRequesting(sb1,cs),
[ isTCCRequesting storeSBCCMsg ]
   ∀ sb1,sb2 : T.SBID, cm : T.ComMsg,
          cs : ControlState,
          con : S.Configuration •
      isTCCReque string(sb1, storeSBCCMsg(sb2, cm, cs)) \equivisTCCRequesting(sb1,cs),
[ isTCCRequesting setSBCCPrepRes ]
   ∀ sb1,sb2 : T.SBID, hr : T.HasRes,
          cs : ControlState,
          con : S.Configuration •
      isTCCRequestsBCCPrepRes(sb2,hr,cs)) \equivisTCCRequesting(sb1,cs),
[isTCCRequesting_setTCCRes]
   \forallt<br/>1, t2 : T.TrainID, b : Bool, cs : ControlState <br>•
      isTCCRequesting(t1,setTCCRes(t2,b,cs)) \equivisTCCRequesting(t1,cs),
[isTCCRequesting_setTCCRequesting]
   ∀ t1, t2 : T.TrainID, b : Bool, cs : ControlState •
      isTCCRequests(f1,setTCCRequests(f2,b,cs)) \equivif(t1 = t2)
```

```
then
              b
          else
              isTCCRequesting(t1,cs)
          end,
[ isTCCRequesting setTrainDecelerating ]
   ∀ sb1,sb2 : T.SBID, b : Bool,
          cs : ControlState,
          con : S.Configuration •
       isTCCRequests(sb1,setTrainDecelerating(sb2,b,cs)) \equivisTCCRequesting(sb1,cs),
/∗ isTrainDecelerating gen ∗/
[ isTrainDecelerating setSBCCLineRes ]
   ∀ sb1,sb2 : T.SBID, sbRes : T.Reservation,
          cs : ControlState,
          con : S.Configuration •
       isTrainDecelerating(sb1,
              \text{setSBCCLineRes}(\text{sb2}, \text{T}.\text{res}(\text{sbRes}), \text{cs})) \equivisTrainDecelerating(sb1,cs),
[ isTrainDecelerating setSBCCBranchRes ]
   ∀ sb1,sb2 : T.SBID, cs : ControlState,
          sbRes : T.Reservation,
          con : S.Configuration •
       isTrainDecelerating(sb1,
              setsBCCBranchRes(sb2,T,res(sbRes),cs)) \equivisTrainDecelerating(sb1,cs),
[ isTrainDecelerating setLastSensorStatus ]
   ∀ sb1,sb2 : T.SBID, ss : T.SensorStatus,
          cs : ControlState •
       isTrainDecelerating(sb1,
              setLastSensorStatus(sb2,ss,cs)) ≡
          isTrainDecelerating(sb1,cs),
[ isTrainDecelerating storeSBCCMsg ]
   ∀ sb1,sb2 : T.SBID, cm : T.ComMsg,
          cs : ControlState,
          con : S.Configuration •
       isTrainDecemberating(sb1,storeSBCCMsg(sb2,cm,cs)) \equivisTrainDecelerating(sb1,cs),
[ isTrainDecelerating setSBCCPrepRes ]
   ∀ sb1,sb2 : T.SBID, hr : T.HasRes,
          cs : ControlState,
          con : S.Configuration •
       isTrainDecelerating(sh1, set SBCCPrepRes(sh2, hr, cs)) \equivisTrainDecelerating(sb1,cs),
[ isTrainDecelerating setTCCRes ]
   ∀ t1, t2 : T.TrainID, b : Bool, cs : ControlState •
      isTrainDecelerating(t1, setTCCRes(t2,b,cs)) \equivisTrainDecelerating(t1,cs),
```

```
[ isTrainDecelerating setTCCRequesting ]
   ∀ t1, t2 : T.TrainID, b : Bool, cs : ControlState •
      isTrainDecelerating(t1, setTCCRequestiong(t2,b,cs)) \equivisTrainDecelerating(t1,cs),
[ isTrainDecelerating setTrainDecelerating ]
   ∀ t1, t2 : T.TrainID, b : Bool, cs : ControlState •
      isTrainDecelerating(t1,setTrainDecelerating(t2,b,cs)) \equivif(t1 = t2)then
             b
          else
             isTrainDecelerating(t1,cs)
          end,
/∗ end of obs gen axioms ∗/
/∗∗ Maintaining the wellformedness of the state when
∗ applied to a generator with its precondition
∗ General form:
∗ is wf(state) ∧ pre cond(..,state) ⇒
∗ is wf(gen (state))
*∗/
[ gen wf setSBCCLineRes ]
   ∀ sb : T.SBID, res : T.Reservation,
      ds : D.State, con : S.Configuration,
      cs : ControlState •
   is wf(cs,ds,con) ∧
   S.getSBType(sb,con) \in \{T.ENDSB, T.POINTSB\}⇒
   is wf(setSBCCLineRes(sb,T.res(res),cs),ds,con),
[gen_wf_setSBCCBranchRes]
   ∀ sb : T.SBID, res : T.Reservation,
   ds : D.State, con : S.Configuration,
   cs : ControlState •
   is wf(cs,ds,con) ∧
   S.getSBType(sb,con) = T.POINTSB
      ⇒
   is wf(setSBCCBranchRes(sb,T.res(res),cs),ds,con),
[gen_wf_removeSBCCLineRes]
   ∀ sb : T.SBID,
      ds : D.State, con : S.Configuration,
      cs : ControlState •
   is wf(cs,ds,con) ∧
   S.getSBType(sb,con) ∈ {T.ENDSB, T.POINTSB}
      ⇒
   is wf(removeSBCCLineRes(sb,cs),ds,con),
[gen_wf_removeSBCCBranchRes]
   ∀ sb : T.SBID,
      ds : D.State, con : S.Configuration,
      cs : ControlState •
   is wf(cs,ds,con) ∧
```

```
S.getSBType(sb,con) = T.POINTSB
       ⇒
   is wf(removeSBCCBranchRes(sb,cs),ds,con),
[\,gen\_wf\_setLastSensorStatus\,]∀ sb : T.SBID, ss : T.SensorStatus,
      ds : D.State, con : S.Configuration,
       cs : ControlState •
   is wf(cs,ds,con)
       ⇒
   is wf(setLastSensorStatus(sb,ss,cs),ds,con),
[ gen wf storeSBCCMsg ]
   ∀ sb : T.SBID,
      ds : D.State, con : S.Configuration,
      cs : ControlState,
      cm : T.ComMsg •
   is wf(cs,ds,con)
      ⇒
   is wf(storeSBCCMsg(sb,cm,cs),ds,con),
[gen_wf_setSBCCPrepRes]
   ∀ sb : T.SBID,
      ds : D.State, con : S.Configuration,
       cs : ControlState,
      \operatorname{hr} : T.<br>HasRes \bulletis wf(cs,ds,con)
       ⇒
   is wf(setSBCCPrepRes(sb,hr,cs),ds,con),
[gen_wf_setTCCRes]
   ∀ sb : T.SBID, b : Bool,
      ds : D.State, con : S.Configuration,
       cs : ControlState
        •
   is\_wf(cs,ds,con)⇒
   is wf(setTCCRes(sb,b,cs),ds,con),
[gen_wf_setTCCRequesting]
   ∀ sb : T.SBID, b : Bool,
       ds : D.State, con : S.Configuration,
       cs : ControlState •
   is wf(cs,ds,con)
       ⇒
   is wf(setTCCRequesting(sb,b,cs),ds,con),
[ gen wf setTrainDecelerating ]
   ∀ sb : T.SBID, b : Bool,
      ds : D.State, con : S.Configuration,
      cs : ControlState •
   is wf(cs,ds,con)
       ⇒
```
is wf(setTrainDecelerating(sb,b,cs),ds,con)

end

# F.2 Decomposed model

## F.2.1 Types

The decomposed Types module is the same as the Types module in the initial model, except that the name is changed from  $AA$ -Types0 to  $AA$ -Types1. The module can be found in appendix [F.1.1.](#page-266-0)

### F.2.2 Statics

```
context: AA Types1, AA SBs1, AA Segs1, AA Trains1, AA ESAs1
scheme AA\_Statistics1(T : AA\_Types1) =class
      object
          SBs : AA\_SBs1(T),ESAs : AA ESAs1(T),
          Segs : AA \_Segs1(T),Trains : AA_Trans1(T)type
          /∗ Main railway line configuration type ∗/
          <code>Configuration = SBs.SBs \times Segs.Segs \times</code>
                                      \textsc{ESAs} \times \textsc{Trans}.\textsc{Trans}value
          conf : Configuration = (SBs.sbsConf, Segs.segsConf,
                                               ESAs.esasConf, Trains.trainsConf),
          /∗ Observers ∗/
          /∗ ESA observers ∗/
          getESASB : T.ESAID × Configuration ∼→ T.SBID
          getESASB(esa,(sbs,segs, esas,ts)) \equivESAs.getESASB(esa,esas),
          getESALength : T.ESAID × Configuration ∼→ T.Length
          getESALength(esa,(sbs,segs,esas,ts)) \equivESAs.getESALength(esa,esas),
          /∗ SB observers ∗/
          getSBSeg : T.SBID × T.Direction × Configuration ∼→
                                                               T.SBSegment
          getsSBSeg(ab, dir, (sbs, segs, esas, ts)) \equivSBs.getSBSeg(sb,dir,sbs),
          getSBType : T.SBID × Configuration ∼→ T.SBType
          getSBType(sb,(sbs,segs,esas,ts)) \equivSBs.getSBType(sb,sbs),
          /∗ Segment observers ∗/
          getSegSB : T.SegmentID × T.Direction ×
                                                     Configuration ∼→ T.SBID
          getSegSB(seg, dir, (sbs, segs, ess, ts)) \equivSegs.getSegSB(seg,dir,segs),
```

```
getSegLength : T.SegmentID × Configuration ∼→ T.Length
getSegLength(segID,(sbs,segs,esas,trains)) ≡
   Segs.getSegLength(segID,segs),
getSegMaxSpeed : T.SegmentID × Configuration ∼→ T.Speed
getSegMaxSpeed(segID,(sbs,segs,esas,trains)) ≡
   Segs.getSegMaxSpeed(segID,segs),
/∗ Train observers ∗/
getTrainLength : T.TrainID × Configuration ∼→ T.Length
getTrainLength(tID, (sbs, segs, esas, trains)) \equivTrains.getTrainLength(tID,trains),
getTrainMaxSpeed : T.TrainID × Configuration ∼→
                                                 T.Acceleration
getTrainMaxSpeed(t,(sbs,segs,esas,ts)) \equivTrains.getTrainMaxSpeed(t,ts),
getTrainMaxAcc : T.TrainID × Configuration ∼→ T.Acceleration
getTrainMaxAcc(t, (sbs, segs, ess, ts)) \equivTrains.getTrainMaxAcc(t,ts),
getTrainMaxDec : T.TrainID × Configuration ∼→ T.Acceleration
getTrainMaxDec(t,(sbs,segs, esas, ts)) \equivTrains.getTrainMaxDec(t,ts),
/∗ Reservation− and brake−point observers ∗/
getResPoint : Configuration ∼→ T.Length
getResPoint((sbs,segs,esas,ts)) ≡
   Segs.getResPoint(segs),
getBrakePoint : Configuration ∼→ T.Length
getBrakePoint((sbs,segs, esas,ts)) \equivSegs.getBrakePoint(segs),
/∗ Auxiliary functions ∗/
/∗ Determines if a SB is a Single Line Guard ∗/
isLineGuard : T.SBID × Configuration \stackrel{\sim}{\rightarrow} Bool
isLineGuard(sbID,con) \equivgetSBType(sbID,con) ∈ {T.POINTSB, T.ENDSB},
/* Determines if a SB is a PointSB */isPointSB : T.SBID × Configuration ∼→ Bool
isPointSB(sbID,con) ≡
   getSBType(sbID,con) = T.POINTSB,/∗ Determines if a segment is a branch segment ∗/
segIsBranch : T.SegmentID × Configuration \stackrel{\sim}{\rightarrow} Bool
segIsBranch(seg,con) ≡
   getSBType(getSegSB(seg,T.UP,con),con) = T.POINTSB \wedgeget {\tt SBType} (get {\tt SegSB} (seg, T.DOWN, con), con) = T.POINTSB,
```
/∗ Determines if a segment is a line segment,

```
i.e. a segment in a single line ∗/
segIsLineSegment : T.SegmentID × Configuration \stackrel{\sim}{\rightarrow} Bool
segIsLineSegment(seg,con) ≡
   ∼segIsBranch(seg,con),
neighbours : T.Location × T.Location × Configuration ∼→ Bool
neighbours(loc1,loc2,con) ≡
   (\text{getLocSBs}(\text{loc1}, \text{con}) \cup \text{getLocSBs}(\text{loc2}, \text{con})) \neq \{\},\/∗ Finds the distance (T.Length)
    between two T.SegmentPosition ∗/
distance : T.SegmentPosition × T.SegmentPosition ×
                                          Configuration \stackrel{\sim}{\rightarrow} T. Length
distance(segPos1,segPos2,con) ≡
   if (T.getLoc(segPos1) = T.getLoc(segPos2))then
       if (T.getLength(segPos1) < T.getLength(segPos2))
       then
           T.getLength(segPos2) − T.getLength(segPos1)
       else
           T.getLength(segPos1) − T.getLength(segPos2)
       end
   else
       if (segPosLower(segPos1,segPos2,con))
       then
           getLocLength(T.getLoc(segPos1),con) −
               T.getLength(segPos1) + T.getLength(segPos2)
       else
          getLocLength(T.getLoc(segPos2),con) −
               T.getLength(segPos2) + T.getLength(segPos1)
       end
   end
pre neighbours(T.getLoc(segPos1),T.getLoc(segPos2),con) ∨
       T.getLoc(segPos1) = T.getLoc(segPos2),<code>segPosLower</code> : T.SegmentPosition \times T.SegmentPosition \timesConfiguration ∼→ Bool
segPosLower(segPos1,segPos2,con) ≡
   if (T.getLoc(segPos1) = T.getLoc(segPos2)) then
       T.getLength(segPos1) < T.getLength(segPos2)
   else
       locLower(T.getLoc(segPos1),T.getLoc(segPos2),con)
   end,
/∗ If a location is immediatedly lower than
    another location. If one location is an ESA,
    the result will depend on the orientation
    of the ESA. ∗/
locLower : T.Location × T.Location × Configuration ∼→ Bool
locLower(loc1,loc2,con) \equivcase loc1 of
       \mathrm{T.isESA}(\mathrm{esa1}) \rightarrow (\mathrm{esa1} = \mathrm{T.LOW}),T.isSeg(seq1) \rightarrow(
```
case loc2 of

```
T.isESA(esa2) \rightarrow (esa2 = T.HIGH),T.isSeg(seq2) \rightarrow(
                  \mathrm{seg2} \in \mathrm{getNextSegSet}(\mathrm{seg1}, \mathrm{T.UP}, \mathrm{con}))
           end
       )
   end,
getLocLength : T.Location × Configuration ∼→ T.Length
getLocLength(loc,con) \equivcase loc of
       \label{eq:1} \mathrm{T.isESA}(\mathrm{esa}) \rightarrow \mathrm{getESALength}(\mathrm{esa},\mathrm{con}),T.isSeg(seq) \rightarrow getSegLength(seg.com)end,
getLocSBs : T.Location × Configuration ∼→ T.SBID-set
getLocSBs(loc,con) ≡
   case loc of
       T.isESA(esa) \rightarrow {getESASB(esa,con)}T.isSeg(seq) \rightarrow {getSegSB(seg,T.UP,con)},getSegSB(seg,T.DOWN,con)}
   end,
/* Returns the segments around a point */getSBPointSegs : T.SBID × Configuration ∼→ T.PointSegments
getSBPointSegs(sb,(sbs,segs,esas,ts)) \equivSBs.getSBPointSegs(sb,sbs)
pre getSBType(sb,(sbs,segs,esas,ts)) = T.POINTSB,
/∗ Returns the driving direction of a branch ∗/
branchDir : T.SegmentID × Configuration ∼→ T.Direction
branchDir(seg,con) \equivlet
       T.point(up, down) =getSBSeg(getSegSB(seg,T.UP,con),T.DOWN,con)
   in
       \mathbf{if}\;(\mathrm{seg}=\mathrm{up})then
           T.UP
       else
           T.DOWN
       end
   end
pre segIsBranch(seg,con),
/∗ Given a single line guard, it returns the single
    line guard at the opposite end of the single line ∗/
getOppositeGuard : T.SBID × Configuration ∼→ T.SBID
getOppositeGuard(sb,con) ≡
   let
       sbType = getSBType(sb,con),dir = if(shType = T.POINTSB) then getPointDir(sh, con)else getEndDir(sb,con) end,
       lineDir = T.inverseDir (dir)in
```

```
getSingleLineGuard(getNextSB(sb,lineDir,con),lineDir,con)
   end
pre isLineGuard(sb,con),
/∗ Given a point SB, it returns the point SB
    at the opposite end of the branches ∗/
getOppositePointSB : T.SBID × Configuration ∼→ T.SBID
getOppositePointSB(sb,con) ≡
   let
       dir = getPointDir(s<b>b</b>,<i>con</i>)in
        getNextSB(sb,dir,con)
   end
pre getSBType(sb,con) = T.POINTSB,
/\ast Given an SB, it returns the next SB \ast/getNextSB : T.SBID × T.Direction × Configuration ∼→ T.SBID
getNextSB(sb,dir,con) \equivlet
       nextSeg = getSBSeg(ab, dir, con)in
       case nextSeg of
           T \text{.} \text{seg}(\text{segID}) \rightarrow \text{get} \text{SegSB}(\text{segID}, \text{dir}, \text{con}),T.point(upSeg,downSeg) \rightarrow getSegSB(upSeg,dir,con)end
   end
pre getSBType(sb,con) \neq T.ENDSB ∨ getEndDir(sb,con) \neq dir,
<code>getNextSegSet</code> : T.SegmentID \times T.Direction \timesConfiguration ∼→ T.SegmentID-set
getNextSegSet(seg,dir,con) ≡
   T.sbSegToSet(getSBSeg(getSegSB(seg,dir,con),dir,con)),
/∗ Returns the first single line guard in a direction ∗/
<code>getSingleLineGuard</code> : T.SBID \times T.Direction \timesConfiguration ∼→ T.SBID
getSingleLineGuard(sb,dir,con) ≡
   if(isLineGuard(sb,con))
   then
       sb
   else
       getSingleLineGuard(getNextSB(sb,dir,con),dir,con)
   end,
/∗ Returns the two single line
    guards of a line−segment ∗/
getSingleLineGuards : T.SegmentID ×
                                       Configuration ∼→ T.SBID-set
getSingleLineGuards(seg,con) ≡
   let
       sb = getSegSB(seg,T.UP,con)in
       { getSingleLineGuard(sb,T.UP,con),
           getSingleLineGuard(sb,T.DOWN,con) }
   end
pre ∼segIsBranch(seg,con),
```

```
/∗ Returns the direction of a point SB
    from the stem towards the branches ∗/
getPointDir : T.SBID × Configuration ∼→ T.Direction
getPointDir(sbID,(sbs,segs, esas, trains)) \equivSBs.getPointDir(sbID,sbs)
pre getSBType(sbID,(sbs,segs, esas, trains)) = T.POINTSB,/∗ Returns the direction against an ESA from an END SB ∗/
getEndDir : T.SBID × Configuration ∼→ T.Direction
getEndDir(sbID,(sbs,segs, esas, trains)) \equivSBs.getEndDir(sbID,sbs)
pre getSBType(sbID,(sbs,segs,esas,trains)) = T.ENDSB,
sbsAreCrossings : T.SBID-set × Configuration ∼→ Bool
sbsAreCrossings(sbs,con) ≡
(
   \forallsb : T.SBID •
      sb\insbs\RightarrowgetSBType(sb,con) = T.CROSSINGSB),
sbsArePoints : T.SBID-set × Configuration ∼→ Bool
sbsArePoints(sbs,con) ≡
(
   \forallsb : T.SBID •
      sb\insbs \RightarrowgetSBType(sb,con) = T.POINTSB
),
/∗ Invariants ∗/
is wf : Configuration \rightarrow Bool
is_wf((sbs,segs, esas,ts)) \equivSBs.is wf(sbs) ∧
   Segs.is wf(segs) ∧
   ESAs.is wf(esas) ∧
   Trains.is wf(ts) ∧
   composed is wf((sbs,segs,esas,ts)),
composed is wt : Configuration \rightarrow Bool
composed_is_wf(con) \equivpointSegs wf(con) ∧
   getESASBSeg wf(con) ∧
   getSBSeg getSegSB wf(con)∧
   seg train length wf(con) ∧
   esa train length wf(con) ∧
   brakePoint wf(con) ∧
   resPoint wf(con) ∧
   collisions detectable(con),
/∗ All associated point (points next to each other)
    must have same up and down branches ∗/
pointSegs_wf : Configuration \rightarrow \text{Bool}pointSegs_wf(con) \equiv(
   \forallsb : T.SBID •
       getSBType(sb,con) = T.POINTSB
```

```
⇒
             let
                 pSegs1 = getSBPointSegs(sb,con),dir1 = T.getPointDir(pSegs1),sb2 = getNextSB(sb,dir1,con),pSegs2 = getSBPointSegs(sb2,con)in
                 T.getUpBranch(pSegs1) = T.getUpBranch(pSegs2) \wedgeT.getDownBranch(pSegs1) = T.getDownBranch(pSegs2)
             end
),
/∗ Given an ESA. From the coherent END SB
    the next SBSegment directed against the
    ESA must be the ESA ∗/
getESASBSeg.wf : Configuration \rightarrow \textbf{Bool}getESASBSeg_wf(con) \equiv(
   ∀ esa : T.ESAID •
       getSBSeg(getESASB(esa,con),T.end2Dir(esa),con) = T.esa(esa)
),
/∗ Calculating the SB in a direction from each segment
    in the SBSegment calculated from a SB in the opposite
    direction must give the original SB ∗/
getSBSeg.getSegSB_wf : Configuration \rightarrow \text{Bool}getSBSeg_getSegSB_wf(con) \equiv(
   ∀ sb : T.SBID, dir : T.Direction, seg : T.SegmentID •
       seg ∈ T.sbSegToSet(getSBSeg(sb,dir,con)) ⇒
          getSegSB(seg,T.inverseDir(dir),con) = sb),
/∗ All segments must be longer than any train ∗/
seg_train_length_wf : Configuration \rightarrow Bool
seg_train_length_wf(con) \equiv(
   ∀ seg : T.SegmentID, t : T.TrainID •
       getSegLength(seg,con) > getTrainLength(t,con)
),
/∗ An ESA must be longer than a brake point.
    This ensures that all the axioms above
    (concerning braking) also applies to the ESAs
∗/
esa_train_length_wf : Configuration \rightarrow Bool
esa_train_length_wf(con) \equiv(
   ∀ esa : T.ESAID, t : T.TrainID •
       getESALength(esa,con) >
          getBrakePoint(con) + getTrainLength(t, con)),
/∗ If a train starts to brake at the brakepoint
    it must be able to stop entirely before
```

```
∗/
   \operatorname*{brakePoint\_wf} : Configuration \rightarrow \bf BoolbrakePoint_wf(con) \equiv(
       \forallt : T.TrainID, tAcc : T.Acceleration,
              brakeP, brakeL, s_err : T.Length,
              tSpeed : T.Speed •
                  tAcc = getTrainMaxDec(t,con) \wedgebrakeP = getBrakePoint(con)\landtSpeed = getTrainMaxSpeed(t,con) ∧
                  s err = tSpeed ∗ T.tick interval ∧
                  brakeL = -0.5 * tSpeed * tSpeed / tAcc⇒
                         brakeP > brakeL + s_error),
   /∗ ensures that resPoint > brakePoint and that a train
       is entirely on a single segment when resPoint is
        exceeded also that brakePoint < segment length∗/
   resPoint_wf : Configuration \rightarrow Bool
   resPoint_wf(con) \equiv(
       ∀ t : T.TrainID, seg : T.SegmentID,
              tlen, slen, resPoint, brakePoint : T.Length •
                  tlen = getTrainLength(t,con) \wedgeslen = getSegLength(seg,con)\landresPoint = getResPoint(con) ∧
                  brakePoint = getBrakePoint(con)⇒
                         slen > (resPoint + tlen) \wedgebrakePoint < slen
   ),
   /∗ Ensures that collisions can be detected
        before trains passes through each other ∗/
   collisions detectable : Configuration \rightarrow Bool
   collisions detectable(con) \equiv(
       \forallt<br/>1, t2 : T.TrainID, sp1, sp2 : T.Speed,
              s_err1, s_err2, s_col : T.Length •
                  sp1 = getTrainMaxSpeed(t1,con) ∧
                  sp2 = getTrainMaxSpeed(t2,con) ∧
                  s_err1 = sp1 * T.tick_interval \lands err2 = sp2 ∗ T.tick interval ∧
                  s\_{col} = s\_{err1} + s\_{err2}⇒
                         s col < getTrainLength(t1,con)
   \lambdaaxiom
   [i<sub>s-wf</sub>]is wf(conf)
```
### SBs

```
context: AA_Types1
scheme AA_SBs1(T : AA_Types1) =
   class
       type
            /∗ Type of interest ∗/
           SBs
       value
           sbsConf : SBs,
           /∗ SB observers ∗/
           getSBSeg : T.SBID × T.Direction × SBs \stackrel{\sim}{\to} T.SBSegment,
           getSBType : T.SBID × SBs \stackrel{\sim}{\rightarrow} T.SBType,
           sbExistsInConf: T.SBID \times SBs \rightarrow \textbf{Bool},/∗ Auxiliary functions ∗/
           /∗ Returns the direction of a point SB
               from the stem towards the branches ∗/
           getPointDir : T.SBID × SBs \stackrel{\sim}{\to} T.Direction
           getPointDir(sb,sbs) \equivlet sbSeg = getSBSeg(sb,T.UP,sbs)
               in
                  case sbSeg of
                      T.point(\_\cdot) \rightarrow T.UP,\rightarrow T.DOWN
                  end
               end
           pre getSBType(sb,sbs) = T.POINTSB,
           /∗ Returns the segments around a point ∗/
           getSBPointSegs : T.SBID × SBs ∼→ T.PointSegments
           getSBPointSegs(sb,sbs) ≡
               let
                  dir = getPointDir(sb, sbs),pointSegs = getSBSeg(ab, dir, sbs),T.\text{seg}(\text{stemSeg}) = \text{getSBSeg}(\text{sb},\text{T}.\text{inverseDir}(\text{dir}),\text{sb})in
                  T.pointSegments(stemSeg,
                                              T.getUpSeg(pointSegs),
                                              T.getDownSeg(pointSegs),
                                              dir)
               end
           pre getSBType(sb,sbs) = T.POINTSB,
           /∗ Returns the direction against an ESA from an END SB ∗/
           getEndDir : T.SBID × SBs ∼→ T.Direction
           getEndDir(sb, sbs) \equivcase getSBSeg(sb,T.UP,sbs) of
                  T.esa(\_) \rightarrow T.UP,\rightarrow T.DOWN
               end
           pre getSBType(sb,sbs) = T.ENDSB,
```

```
/∗ Invariants ∗/
is_wf : \mathrm{SBs} \to \mathbf{Bool}is_wf(sbs) \equivsbsHaveConf(sbs) ∧
   getSBSeg diff(sbs) ∧
    getSBSeg point wf(sbs) ∧
   getSBSeg injective(sbs) ∧
   getSBSegType wf(sbs),
/* A configuration for each SB must exists */\operatorname{sbsHaveConf}:\,\operatorname{SBs}\to\mathbf{Bool}sbsHaveConf(sbs) ≡
(
   \forallsb : T.SBID •
       sbExistsInConf(sb,sbs)
),
/∗ The segments next to a SB are different
    in the UP and the DOWN direction.
    I.e. the line is not circular ∗/
getSBSeg\_diff : SBs \rightarrow \textbf{Bool}getSBSeg_diff(sbs) \equiv(
   ∀ sb : T.SBID •
       getsSBSegsb,T.UP,sbs) \neq getSBSegsb,T.DOWN,sbs)),
/∗ The two branches of a junction are different ∗/
\mathrm{getSBSeg\_point\_wf} : \mathrm{SBs} \rightarrow \mathbf{Bool}getSBSeg_point_wf(sbs) \equiv(
   ∀ sb : T.SBID,
           seg1,seg2 : T.SegmentID,
           dir : T.Direction •
               T.point(seg1, seg2) = getSBSeg(sh, dir, sbs) \Rightarrowseg1 \neq seg2),
/∗ Two different SBs have different SBSegments
    in the same direction ∗/
getSBSeg injective : SBs → Bool
getSBSeg injective(sbs) ≡
(
   ∀ sb1, sb2 : T.SBID,
           dir : T.Direction •
               sb1 \neq sb2 \RightarrowgetsSBSeg(sb1,dir,sbs) \neq getSBSeg(sb2,dir,sbs)),
/∗ The type of a SB must conform
    with the result of getSBSeg */getSBSegType_wf : SBs \rightarrow \textbf{Bool}getSBSegType-wf(sbs) \equiv(
   \forallsb : T.SBID •
       case getSBType(sb,sbs) of
           T.ENDSB \rightarrow
```

```
(∃! dir : T.Direction, esaID : T.ESAID •
           esaID = T.dir2End(dir) \wedgegetSBSeg(ab, dir, sbs) = T.esa(esaID)),T.POINTSB \rightarrow(∃! dir : T.Direction, seg1,seg2 : T.SegmentID •
           getSBSeg(ab, dir, sbs) = T.point(seg1, seg2)),T.CROSSINGSB \rightarrow(∀ dir : T.Direction •
           ∃ seg : T.SegmentID •
              getSBSeg(ab, dir, sbs) = T. seg(seg)),T.PLAINSB \rightarrow(∀ dir : T.Direction •
           ∃ seg : T.SegmentID •
              getSBSeg(ab, dir, sbs) = T. seg(seg)end
```
)

### Segs

```
context: AA_Types1
scheme AA-Segs1(T : AA-Types1) =
   class
      type
          /∗ Type of interest ∗/
         Segs
      value
         segsConf : Segs,
```

```
/∗ Segment observers ∗/
getSegSB : T.SegmentID × T.Direction × Segs \stackrel{\sim}{\to} T.SBID,
getSegLength : T.SegmentID × Segs ∼→ T.Length,
getSegMaxSpeed : T.SegmentID × Segs ∼→ T.Speed,
segExistshConf: T.SegmentID \times Segs \rightarrow \textbf{Bool},
```

```
/∗ Reservation− and brake−point observers ∗/
getResPoint: Segs \rightarrow T.Length,getBrakePoint : Segs \rightarrow T.Length,
```

```
/∗ Invariant ∗/
is_wf : \mathrm{Segs} \rightarrow \mathbf{Bool}is_wf(segs) \equivsegsHaveConf(segs) ∧
    getSegSB injective(segs) ∧
    brakeResPoint wf(segs),
/∗ A configuration for each Segment must exists ∗/
```

```
\operatorname{segsHaveConf} : \operatorname{Segs} \to \operatorname{\mathbf{Bool}}segsHaveConf(segs) ≡
(
```

```
(∀ seg : T.SegmentID •
   segExistsInConf(seg,segs)) ∧
getResPoint(segs) > 0.0 \land
```

```
getBrakePoint(segs) > 0.0
),
/∗∗
∗ The SB in the end of a segment is different
∗ for two different segments or they are the
∗ same in both direction (being branches)
*∗/
\mathrm{getSegSB}\_\mathrm{injective} : \mathrm{Segs} \to \mathbf{Bool}getSegSB_injective(segs) \equiv(
   \forallseg<br/>1, seg2 : T.SegmentID,
       dir : T.Direction •
           seg1 \neq seg2 \Rightarrow(
               getSegSB(seg1, dir, segs) \neq getSegSB(seg2, dir, segs)\lambda∨
           (
           getsSegSB(seg1, T.UP, segs) = getSegSB(seg2, T.UP, segs) \wedgegetSegSB(seg1, T.DOWN, segs) = getSegSB(seg2, T.DOWN, segs))
),
/∗ The reservation−point should be placed before
    the brake−point, i.e. there is a greater
    distance from the end of a segment to the
    reservation−point than to the brake−point ∗/
brakeResPoint_wf : Segs \rightarrow \textbf{Bool}brakeResPoint wf(segs) ≡
    getResPoint(segs) > getBrakePoint(segs)
```
### ESAs

```
context: AA Types1
scheme AA ESAs1(T : AA Types1) =
   class
      type
         /∗ Type of interest ∗/
         ESAs
```
### value

esasConf : ESAs,

```
/∗ ESA observers ∗/
getESASB : T.ESAID \times ESAs \overset{\sim}{\rightarrow} T.SBID,getESALEngth : T.ESAID \times ESAs \overset{\sim}{\rightarrow} T.Length,esaExistsInConf: T.ESAID \times ESAs \rightarrow \text{Bool},
```
/∗ Invariants ∗/  $\operatorname{is\_wf}$  :  $\operatorname{ESAs} \to \operatorname{\mathbf{Bool}}$  $is_wf(ess) \equiv$ esasHaveConf(esas),

```
/\ast A configuration for each ESA must exists \ast/esasHaveConf : ESAs \rightarrow \textbf{Bool}esasHaveConf(esas) ≡
(
    \forallesa : T.ESAID •
        esaExistsInConf(esa,esas)
\lambda
```
### Trains

```
context: AA Types1
scheme AA-Trains1(T : AA-Types1) =
   class
       type
           /∗ Type of interest ∗/
           Trains
       value
           trainsConf : Trains,
          /∗ Train observers ∗/
           getTrainLength : T.TrainID × Trains ∼→ T.Length,
          getTrainMaxSpeed : T.TrainID × Trains ∼→ T.Speed,
          getTrainMaxAcc : T.TrainID × Trains \stackrel{\sim}{\to} T.Acceleration,
           getTrainMaxDec : T.TrainID × Trains ∼→ T.Acceleration,
          trainExistsInConf: T.TrainID \times Trans \rightarrow \textbf{Bool},
```

```
/∗ Invariants ∗/
is<br>_wf : Trains \rightarrow \bf Boolis_wf(trains) \equivtrainsHaveConf(trains),
/∗ A configuration for each Train must exists ∗/
trainsHaveConf : Trains \rightarrow Bool
trainsHaveConf(trains) ≡
(
    ∀ t : T.TrainID •
       trainExistsInConf(t,trains)
)
```
end

## F.2.3 Dynamics

```
context: AA Statics1, AA TrainDyn1, AA SBDyn1, AA Types1
scheme AA-Dynamics1(T : AA-Types1, S : AA-Statics1(T)) =
   class
      object
         TD: AA_{\text{.}TrainDyn1(T,S)},
```

```
SD : AA\_SBDyn1(T,S)
```
#### type

/∗ Type of interest ∗/  $State = TD. Train States \times SD. SB States$ 

#### value

```
initState : State = (TD.initTrainStates, SD.initSBStates),
/∗ Point observer ∗/
getPointPosition : T.SBID × State × S.Configuration ∼→
                                                      T.PointPosition
getPointPosition(sb,(ts,sbs),con) ≡
   SD.getPointPosition(sb,sbs,con)
pre S.getSBType(sb,con) = T.POINTSB,
getPointTicks : T.SBID × State × S.Configuration \stackrel{\sim}{\to} T.Tick
getPointTicks(sb,(ts,sbs),con) \equivSD.getPointTicks(sb,sbs,con)
pre S.getSBType(sb,con) = T.POINTSB,/∗ Point generator ∗/
setPointPosition : T.SBID \times T.PointPosition \times State \timesS.Configuration ∼→ State
setPointPosition(sb,ppos,(ts,ss),con) ≡
   (ts,SD.setPointPosition(sb,ppos,ss,con))
pre S.getSBType(sb,con) = T.POINTSB ∧
       ∼trainOnJunction(sb,con,(ts,ss)),
setPointTicks : T.SBID × T.Tick × State × S.Configuration ∼→ State
setPointTicks(sb,ticks,(ts,ss),con) \equiv(ts,SD.setPointTicks(sb,ticks,ss,con))
pre S.getSBType(sb,con) = T.POINTSB,
/∗ Crossing observer ∗/
getBarrierPosition : T.SBID × State × S.Configuration ∼→ T.BarrierPosition
getBarrierPosition(sb,(ts, sbs),con) \equivSD.getBarrierPosition(sb,sbs,con)
\label{eq:pre-eta} \mathbf{pre} \ \mathrm{S.getSBType}(\mathrm{sb,con}) = \mathrm{T.CROSSINGSB},getSignalStatus : T.SBID × State × S.Configuration ∼→ T.SignalStatus
getSignalStatus(sb,(ts,sbs),con) \equivSD.getSignalStatus(sb,sbs,con)
pre S.getSBType(sb,con) = T.CROS SINGSB,/∗ Crossing generator ∗/
setBarrierPosition : T.SBID × T.BarrierPosition × State ×
                                                 S.Configuration ∼→ State
setBarrierPosition(sb,bPos,(ts,sbs),con) ≡
   (ts,SD.setBarrierPosition(sb,bPos,sbs,con))
pre S.getSBType(sb,con) = T.CROSSINGSB,
setSignalStatus : T.SBID \times T.SignalStatus \times State \timesS.Configuration ∼→ State
setSignalStatus(sb,sigStat,(ts,sbs),con) ≡
   (ts,SD.setSignalStatus(sb,sigStat,sbs,con))
```

```
pre S.getSBType(sb,con) = T.CROSSINGSB,
/∗ Sensor observer ∗/
{\rm getSensorStatus:} T.SBID \times State \rightarrow T.SensorStatus
getSensorStatus(sb,(ts,sbs)) ≡
   SD.getSensorStatus(sb,sbs),
/∗ Sensor generator ∗/
<code>setSensorStatus</code> : T.SBID \times T.SensorStatus \times State \timesS.Configuration ∼→ State
setSensorStatus(sb,senStat,(ts,ss),con) ≡
    (ts,SD.setSensorStatus(sb,senStat,ss))
pre sensor guard(sb,senStat,con,(ts,ss)),
/∗ Train observer ∗/
getTrainAcc : T.TrainID \times State \rightarrow T.AccelerationgetTrainAcc(tID,(ts, sbs)) \equivTD.getTrainAcc(tID,ts),
getTrainSpeed: T.TrainID \times State \rightarrow T.SpeedgetTrainSpeed(tID,(ts, sbs)) \equivTD.getTrainSpeed(tID,ts),
getTrainPosition : T.TrainID \times State \rightarrow T.TrainPosition
getTrainPosition(tID,(ts, sbs)) \equivTD.getTrainPosition(tID,ts),
getTrainDirection : T.TrainID \times State \rightarrow T.Direction
getTrainDirection(tID,(ts, sbs)) \equivTD.getTrainDirection(tID,ts),
/∗ Train generator ∗/
setTrainAcc : T.TrainID \times T.Acceleration \times State \timesS.Configuration ∼→ State
setTrainAcc(tID,acc,(ts,ss),con) ≡
    (TD.setTrainAcc(tID,acc,ts,con),ss)
pre acc ≤ S.getTrainMaxAcc(tID,con) ∧
       S.getTrainMaxDec(tID,con) \leq acc,
setTrainSpeed : T.TrainID \times T.Speed \times State \timesS.Configuration \stackrel{\sim}{\rightarrow} State
setTrainSpeed(tID,speed,(ts,ss),con) ≡
    (TD.setTrainSpeed(tID,speed,ts,con),ss)
\mathbf{pre} \text{ speed} \leq S.\text{getTrainMaxSpeed(tID,con)},setTrainPosition : T.TrainID\timesT.TrainPosition\times State \timesS.Configuration ∼→ State
setTrainPosition(tID,pos,(ts,ss),con) ≡
    (TD.setTrainPosition(tID,pos,ts,con),ss)
pre ∼trainPositionOccupied(tID,pos,(ts,ss),con) ∧
       ∼tpDerailed(pos,getTrainDirection(tID,(ts,ss)),(ts,ss),con),
setTrainDirection : T.TrainID × T.Direction × State \stackrel{\sim}{\rightarrow} State
setTrainDirection(tID,dir,(ts,ss)) \equiv(TD.setTrainDirection(tID,dir,ts),ss)
```

```
getTrainDirection(tID,(ts,ss)) = dir,changeTrainDirection : T.TrainID \times State \times S.Configuration \rightarrow State
changeTrainDirection(t,s,con) \equivlet
        dir = T.inverseDir(getTrainDirection(t, s)),tp = getTrainPosition(t, s),front = T.frontPos(tp),rear = T.readrPos(tp),tp = T.mk_TianPosition(rear,front),s = setTrainDirection(t,dir,s)in
        setTrainPosition(t,tp,s,con)
   end,
/∗ Processes ∗/
tick : T.Tick × S.Configuration × State ∼→ State
tick(tick,con,s) \equivlet
       s = tickPoints(tick,con,s),
       s = tickCrossings(tick, con, s),s = tickTrans(tick, con, s)in
        s
   end,
tickPoints : T.Tick × S.Configuration × State ∼→ State
tickPoints(tick,con,s) \equivlet
       points = \{ p | p : T.SBID \cdot S.getSBType(p,con) = T.POINTSB \}in
       pointProcess(points,tick,con,s)
   end,
pointProcess : T.SBID-set \times T.Tick \times S.Configuration \timesState ∼→ State
\text{pointProcess}(\text{points}, \text{tick}, \text{con}, \text{s}) \equiv\mathbf{if}(\text{points} = \{\})then
       s
   else
       let
           p : T.SBID \bullet p \in points,
           points = points \setminus \{p\},\s = updatePoint(p,tick,con,s)in
           pointProcess(points,tick,con,s)
       end
   end
pre S.sbsArePoints(points,con),
updatePoint : T.SBID × T.Tick × S.Configuration × State ∼→ State
updatePoint(p, tick, con, s) \equivlet
```

```
pp = getPointPosition(p, s, con)in
        case pp of
            \label{eq:subspace} \begin{aligned} \text{T.MOVINGDOWN}\rightarrow \text{s}\ \text{\texttt{]} setPointPosition(p, T.DOWN, s, con)}, \end{aligned}\label{eq:univ} \text{T.MOVINGUP} \rightarrow \text{s} \text{ } \text{\textsf{I}} \text{ setPointPosition}(p, T.UP, s, \text{con}),\rightarrow s
        end
    end
pre S.getSBType(p,con) = T.POINTSB,
tickCrossings : T.Tick × S.Configuration × State \stackrel{\sim}{\rightarrow} State
tickCrossings(tick,con,s) \equivlet
        crossings = {c | c : T.SBID \cdot S.getSBType(c,con) = T.CROS SINGSB }
    in
        crossingProcess(crossings,tick,con,s)
    end,
crossingProcess : T.SBID-set × T.Tick × S.Configuration ×
                                                                State ∼→ State
crossingProcess(crossings,tick,con,s) ≡
    \mathbf{if}(\text{crossings} = \{\})then
        s
    else
        let
            c : T.SBID \bullet c \in crossings,crossings = crossings \setminus \{c\},\s = updateCrossing(c,tick,con,s)in
            crossingProcess(crossings,tick,con,s)
        end
    end
pre S.sbsAreCrossings(crossings,con),
updateCrossing : T.SBID × T.Tick × S.Configuration × State ∼→ State
updateCrossing(cr,tick,con,s) \equivlet
        bp = getBarrierPosition(cr, s, con),ss = getSignalStatus(cr,s,con)
    in
        case bp of
            T.UP \rightarrow(
                \mathbf{if}(\mathbf{ss} = \mathrm{T.ON})then
                     s \BoxsetBarrierPosition(cr,T.MOVINGDOWN,s,con)
                 else
                     s
                end
             ),
             T.MOVINGDOWN \rightarrow(
                s \Box(
                     let
```

```
bp = setBarrierPosition(cr, T.DOWN, s, con)in
                      setSignalStatus(cr,T.OFF,s,con)
                   end
               )
           ),
           T.DOWN \rightarrow s,
           T.MOVINGUP \rightarrow s \upharpoonright setBarrierPosition(cr,T.UP,s,con)end
   end
pre S.getSBType(cr,con) = T.CROSSINGSB,
tickTrains : T.Tick × S.Configuration × State ∼→ State
tickTrains(tick,con,s) \equivlet
   \text{trans} = \{\:\texttt{t} \mid \texttt{t}:\:\text{T}.\text{TrainID}\}in
   trainProcess(trains,tick,con,s)
end,
trainProcess : T.TrainID-set × T.Tick × S.Configuration × State ∼→ State
trainProcess(trains,tick,con,s) ≡
   \textbf{if}(\text{trans} = \{\})then
       s
   else
       let
           t : T.TrainID • t \in trains,
           trains = trains \setminus \{t\},\s = updateTrain(t, tick, con, s)in
           trainProcess(trains,tick,con,s)
       end
   end,
updateTrain : T.TrainID × T.Tick × S.Configuration × State ∼→ State,
/∗ Auxiliary functions ∗/
/∗ Returns the front segment of a train. If front is on ESA then
    the rear segment is returned. This is used for speed checking ∗/
getTrainLoc: T.TrainID \times State \rightarrow T.LocationgetTrainLoc(t,ds) \equivlet
       tp = getTrainPosition(t, ds),frontLoc = T.getLoc(T.frontPos(tp)),rearLoc = T.getLoc(T.readProj))in
       case frontLoc of
           T.isESA(esa) \rightarrow rearLoc,\rightarrow frontLoc
       end
   end
pre ∼trainInESA(t,ds),
```
tpDerailed : T.TrainPosition  $\times$  T.Direction  $\times$  State  $\times$  S.Configuration  $\rightarrow$  **Bool**  $tpDerailed(tp, dir, s, con) \equiv$ 

```
if (∼T.oneLoc(tp) ∧ ∼T.segPosIsESA(T.frontPos(tp))) then
    let
        seg = T.getSeg(T.frontLoc(tp)),sb = S.getSegSB(seg,T.inverseDir(dir),con)
    in
        case S.getSBType(sb,con) of
              T.POINTSB \rightarrow(
                   if dir = S.getPointDir(sb, con) then
                       pointConnected(sb,T.getSeg(T.frontLoc(tp)),s,con)
                   else
                       pointConnected(sb,T.getSeg(T.rearLoc(tp)),s,con)
                   end
              ),
              T.CROSSINGSB \rightarrow(
                   getBarrierPosition(sb,s,con) = T.DOWN
              ),
                 \rightarrow false
        end
    end
else
    false
 end,
getESATrians: T.ESAID \times State \rightarrow T.TrainID-setgetESATrians(esa,s) \equiv\{ t | t : T. TrainID \cdot T. trainOnlyOnESA(getTrainPosition(t, s)) \},\getTrainSegments : T.TrainID \times State \rightarrow T.SegmentID-set
getTrainSegments(t,(ts,ss)) \equiv\label{eq:2} \text{TD.getTrainSegments(t,ts)},getTrainBranch : T.TrainID × State × S.Configuration ∼→ T.SegmentID
getTrainBranch(t,s,con) \equiv(
   let
       seg: T.SegmentID •seg \in getTransSegments(t,s) \wedgeS.segIsBranch(seg,con)
   in
       seg
   end
)
pre (∃ sb : T.SBID • trainOnJunction(t, sb, con, s)),trainOnSegment : T.TrainID \times T.SegmentID \times S.Configuration \times State \rightarrow Bool
trainOnSegment(tID,seg,con,ds) ≡
   \text{seg} \in \text{getTrainSegments}(\text{tID,ds}),trainOnJunction : T.TrainID\timesT.SBID\timesS.Configuration\timesState\rightarrow \mathbf{Bool}trainOnJunction(t,sb,con,ds) ≡
(
   S.getSBType(sb,con) = T.POINTSB \wedgetrainOnSensor(t,sb,con,ds)
),
```

```
trainOnJunction : T.SBID × S.Configuration × State \rightarrow Bool
trainOnJunction(sb,con,s) \equivS.getSBType(sb,con) = T.POINTSB \landtrainOnSensor(sb,con,s),
trainOnSensor : T.TrainID \times T.SBID \times S.Configuration \times State \rightarrow Bool
trainOnSensor(t, sb, con, ds) \equiv(
   ∃ dir : T.Direction, tPos : T.TrainPosition,
               sp1,sp2 : T.SegmentPosition •
                   tPos = getTrainPosition(t,ds) \wedgeT.segPosInSBSeg(sp1, S.getSBSeg(sb,dir,con)) ∧
       T.segPosInSBSeg(sp2, S.getSBSeg(sb,T.inverseDir(dir),con))
),
trainOnSensor : T.SBID × S.Configuration × State \rightarrow Bool
trainOnSensor(sb,con,s) \equiv(
   ∃ t : T.TrainID, dir : T.Direction, tPos : T.TrainPosition,
               sp1,sp2 : T.SegmentPosition •
                   tPos = getTrainPosition(t,s) \landT.segPosInSBSeg(sp1, S.getSBSeg(sb,dir,con)) ∧
       T.segPosInSBSeg(sp2, S.getSBSeg(sb,T.inverseDir(dir),con))
),
trainInESA : T.TrainID \times State \rightarrow Bool
trainInESA(t,(ts,ss)) \equivTD.trainInESA(t,ts),
trainInESADrivingOut : T.TrainID × State ∼→ Bool
trainInESADrivingOut(t,(ts,ss)) \equivTD.trainInESADrivingOut(t,ts),
trainFrontInESA : T.TrainID\timesState\rightarrow Bool
trainFrontInESA(t,(ts,ss)) \equivTD.trainFrontInESA(t,ts),
/∗ Telling if a train is (partly) on a single line ∗/
trainOnSingleLine : T.TrainID × S.Configuration × State \rightarrow Bool
trainOnSingleLine(t,con,s) \equivlet
       tPos = getTrainPosition(t,s),\rm segSet = T.trainPosSegs(tPos)in
       if (segSet \neq \{\}) then
           (
              ∃ s : T.SegmentID •
                  s ∈ segSet ⇒
                      ∼S.segIsBranch(s,con)
           )
       else
           false
       end
   end,
```
/∗ Telling if a train is (partly) on a branch ∗/

```
trainOnBranch : T.TrainID \times S.Configuration \times State \rightarrow Bool
trainOnBranch(t,con,s) \equivlet
       tPos = getTrainPosition(t, s),\rm segSet = T.trainPosSegs(tPos)in
       if (segSet \neq {}) then
           (
              ∃ s : T.SegmentID •
                  s ∈ segSet ⇒
                     S.segIsBranch(s,con)
          )
       else
          false
       end
   end,
/∗ Telling if a train is only on a branch ∗/
trainOnlyOnBranch : T.TrainID \times S.Configuration \times State \rightarrow Bool
trainOnlyOnBranch(t,con,s) \equivlet
       tPos = getTrainPosition(t, s),segSet = T.trainPosSegs(tPos)
   in
       if (segSet \neq {}) then
           (
              ∀ s : T.SegmentID •
                  s ∈ segSet ⇒
                     S.segIsBranch(s,con)
           )
       else
           false
       end
   end,
pointConnected : T.SBID × T.SegmentID × State × S.Configuration \rightarrow Bool
pointConnected(sb,seg,ds,con) ≡
   let
       pointSegs = S.getSBPointSegs(sb,con)
   in
       case getPointPosition(sb,ds,con) of
          T.UP \rightarrow (seg = T.getUpBranch(pointSeg)),T.DOWN \rightarrow (seg = T.getDownBranch(pointSeg),\rightarrow false
       end
   end
pre S.getSBType(sb,con) = T.POINTSB,
trainFrontLoc : T.TrainID \times State \rightarrow T.Location
trainFrontLoc(t,(ts,ss)) \equivTD.trainFrontLoc(t,ts),
sensor guard : T.SBID × T.SensorStatus × S.Configuration × State \rightarrow Bool
sensor_guard(sen,ss,con,s) \equiv(ss = T.ACTIVE \wedge trainOnSensor(sen,con,s)) ∨
```
(ss = T.INACTIVE ∧ ∼trainOnSensor(sen,con,s)),
```
\rm decelerateTrain: \, T. Train ID \, \times \, S. Configuration \, \times \, State \, \rightarrow \, State\text{decelerateTrain}(t, \text{con}, s) \equiv\mathbf{if}(\text{getTrainSpeed}(t, s) \neq 0.0)then
        let
            maxDec = S.getTrainMaxDec(t,con),curDec = getTrainAcc(t,s)in
            \mathbf{if}(\text{maxDec} \neq \text{curDec})then
                setTrainAcc(t,maxDec,s,con)
            else
                s
            end
        end
   else
        setTrainAcc(t,0.0,s,con)
    end,
accelerateTrain : T.TrainID × S.Configuration × State ∼→ State
accelerateTrain(tID,con,s) \equivsetTrainAcc(tID,S.getTrainMaxAcc(tID,con),s,con),
commonSegs : T.TrainPosition \times T.TrainID \times State \rightarrow T.SegmentID-set
commonSegs(tp1,t2,ds) \equivT.trainPosSegs(tp1) ∩ getTrainSegments(t2,ds),
commonSegs : T.TrainID \times T.TrainID \times State \rightarrow T.SegmentID-set
commonSegs(t1,t2,ds) \equivgetTrainSegments(t1,ds) ∩ getTrainSegments(t2,ds),
trainPositionOccupied : T.TrainID \times T.TrainPosition \times State \timesS.Configuration \rightarrow Bool
trainPositionOccupied(t1,tp1,ds,con) ≡
(
   ∀ segs : T.SegmentID-set, dir1,dir2 : T.Direction,
            tp1,tp2 : T.TrainPosition •
                \existst2 : T.TrainID •
                   t2\neqt1\landsegs = commonSegs(tp1,t2,ds) \wedgesegs \neq {} ∧
                    (\text{dir1}, \text{dir2}) = (\text{getTrainDirection}(t1, ds), \text{getTrainDirection}(t2, ds)) ∧
                    tp2 = getTrainPosition(t2, ds) \wedgecase dir1 of
                       T.UP \rightarrow(
                            if (\text{dir1} = \text{dir2})then
                                S.segPosLower(T.frontPos(tp1),T.frontPos(tp2),con) \Rightarrow∼S.segPosLower(T.frontPos(tp1),T.rearPos(tp2),con)
                            else
                                ∼S.segPosLower(T.frontPos(tp1),T.frontPos(tp2),con)
                            end
                        ),
```

```
T.DOWN \rightarrow(
                         if (\text{dir1} = \text{dir2}) then
                             ∼S.segPosLower(T.frontPos(tp1),T.frontPos(tp2),con) ⇒
                                S.segPosLower(T.frontPos(tp1),T.rearPos(tp2),con)
                         else
                             S.segPosLower(T.frontPos(tp1),T.frontPos(tp2),con)
                         end
                      )
                  end
),
/∗ Invariants etc. ∗/
/∗ Telling if the railway line is safe ∗/
safe : State \times S.Configuration \rightarrow Bool
safe(s,con) \equivis wf(s,con) ∧
   noCollisions(con,s) ∧
   trainPosPossible(con,s) ∧
   pointsSafe(con,s) ∧
   crossingsSafe(con,s),
/∗∗
∗ The position of a train may not overlap
∗ with the position of other trains
*∗/
noCollisions : S.Configuration \times State \rightarrow Bool
noCollisions(con,s) \equiv(
   \forallt : T.TrainID •
       ∼trainPositionOccupied(t,getTrainPosition(t,s),s,con)
),
/∗∗
∗ Trains cannot end up on same segment
∗ driving in opposite directions away from each other.
∗
∗ If two train are on same segment driving in opposite
∗ directions then the train driving up must be lower
∗ on the line than the train driving down.
*∗/
trainPosPossible : S.Configuration \times State \rightarrow Bool
trainPosPossible(con,ds) ≡
(
   ∀ t1,t2 : T.TrainID, segs : T.SegmentID-set,
          tp1,tp2 : T.TrainPosition, seg : T.SegmentID •
              commonSegs(t1,t2,ds) \neq {} ∧
              (tp1,tp2) = (getTrainPosition(t1,ds),getTrainPosition(t1,ds)) \wedgegetTrainDirection(t1,ds) \neq getTrainDirection(t2,ds) ∧
              getTrainDirection(t1, ds) = T.UP⇒
                     S.segPosLower(T.frontPos(tp1),T.frontPos(tp2),con)
),
/∗∗
  If the train is located upon a junction,
```

```
∗ the point must be connected to the
    ∗ branch, on which the train is located
   *∗/
    \text{pointsSafe}:\ \mathsf{S}. \text{Configuration} \times \mathsf{State} \rightarrow \mathbf{Bool}pointsSafe(con,ds) ≡
    (
        ∀ sb : T.SBID, t : T.TrainID, seg : T.SegmentID •
           trainOnJunction(t,sb,con,ds) ∧
            trainOnSegment(t,seg,con,ds) ∧
            S.segIsBranch(seg,con) \RightarrowpointConnected(sb,seg,ds,con)
   ),
    /\ast When a train is located on a crossing
        the barriers must be down ∗/
   \mbox{crossingsSafe} : S.<br>Configuration \times State \rightarrow<br>\mbox{\bf Bool}crossingsSafe(con,s) \equiv(
        ∀ sb : T.SBID •
           S.getSBType(sb,con) = T.CROS SINGSB \wedgetrainOnSensor(sb,con,s) ⇒
                getBarrierPosition(sb, s, con) = T.DOWN),
    /∗ Wellformedness ∗/
    is wf : State \times S.<br>Configuration \rightarrow \bf Boolis_wf((ts,ss),con) \equivTD.is wf(ts,con) ∧
       SD.is_wf(ss,con),
   <code>init_req</code> : State \times S.Configuration \rightarrow <code>Bool</code>
    init\_req((ts, ss), con) \equivis_wf((ts,ss),con) ∧
        TD.init req(ts) ∧
       SD.init_req(ss,con)
axiom
    [ wellformedness ]
       init req(initState,S.conf),
    /∗∗ Maintaining the wellformedness of the state when
    ∗ applied to a generator with its precondition
    ∗ General form:
         is_wf(state) \land pre_cond(..,state) \Rightarrowis_wf(gen_(state))
    *∗/
    [ \, \text{gen\_wf\_setPointPosition} \, ]∀ p : T.SBID, pp : T.PointPosition, s : State,
           con : S.Configuration •
        is wf(s,con) ∧
       \textsc{S.getSBType(p,con)} = \textsc{T.POINTSB} \wedge
```
∼trainOnJunction(p,con,s)

⇒

is wf(setPointPosition(p,pp,s,con),con),

```
[ gen wf setPointTicks ]
∀ p : T.SBID, ticks : T.Tick, s : State,
       con : S.Configuration •
   is_wf(s,con)\landS.getSBType(p,con) = T.POINTSB⇒
   is wf(setPointTicks(p,ticks,s,con),con),
[ gen wf setBarrierPosition ]
∀ cr : T.SBID, bp : T.BarrierPosition, s : State,
       con : S.Configuration •
   is_wf(s,con) ∧
   S.getSBType(cr,con) = T.CROS SINGSB⇒
   is wf(setBarrierPosition(cr,bp,s,con),con),
[ gen wf setSignalStatus ]
∀ cr : T.SBID, ss : T.SignalStatus, s : State,
       con : S.Configuration •
   is_wf(s,con) ∧
   S.getSBType(cr,con) = T.CROS SINGSB⇒
   is wf(setSignalStatus(cr,ss,s,con),con),
[ gen wf setSensorStatus ]
∀ sen : T.SBID, ss : T.SensorStatus, s : State,
       con : S.Configuration •
   is_wf(s,con) ∧
   sensor guard(sen,ss,con,s)
       ⇒
   is wf(setSensorStatus(sen,ss,s,con),con),
[ gen wf setTrainAcc ]
\forallt : T.TrainID, acc : T.Acceleration,
   con : S.Configuration, s : State •
   is<br>_wf(s,con) \landacc ≤ S.getTrainMaxAcc(t,con) ∧
   S.getTrainMaxDec(t,con) \leq acc⇒
   is wf(setTrainAcc(t,acc,s,con),con),
[ gen wf setTrainSpeed ]
∀ t : T.TrainID, sp : T.Speed,
   con : S.Configuration, s : State •
   is_wf(s,con) ∧
   \mathrm{sp} \leq \mathrm{S}.\mathrm{getTrainMaxSpeed}(t,\mathrm{con})⇒
   is wf(setTrainSpeed(t,sp,s,con),con),
[ gen wf setTrainPosition ]
∀ t : T.TrainID, pos : T.TrainPosition, s : State,
       con : S.Configuration •
   is wf(s,con) ∧
   ∼trainPositionOccupied(t,pos,s,con)
       ⇒
   is wf(setTrainPosition(t,pos,s,con),con),
```

```
[ gen wf setTrainDirection ]
∀ t : T.TrainID, dir : T.Direction, s : State,
       con : S.Configuration •
   is wf(s,con) ∧
   (
       getTrainSpeed(t,s) = 0.0 \veegetTrainDirection(t, s) = dir\lambda⇒
   is wf(setTrainDirection(t,dir,s),con)
```
# TrainDyn

```
context: AA Types1, AA Statics1
scheme AA-TrainDyn1(T: AA-Types1, S: AA-Statics1(T)) =
   class
       type
           TrainStates
       value
          initTrainStates : TrainStates,
           /∗ Train observer ∗/
           getTrainAcc : T.TrainID × TrainStates \stackrel{\sim}{\to} T.Acceleration,
           getTrainSpeed : T.TrainID × TrainStates ∼→ T.Speed,
           getTrainPosition : T.TrainID × TrainStates→T.TrainPosition,
           getTrainDirection : T.TrainID × TrainStates ∼→ T.Direction,
           /∗ Train generator ∗/
           setTrainAcc : T.TrainID × T.Acceleration × TrainStates ×
                                                   S.Configuration \stackrel{\sim}{\rightarrow} TrainStates,
           <code>setTrainSpeed</code> : T.TrainID \times T.Speed \times TrainStates \timesS.Configuration ∼→ TrainStates,
           setTrainPosition : T.TrainID × T.TrainPosition ×
                                                TrainStates × S.Configuration ∼→
                                                TrainStates,
           setTrainDirection : T.TrainID\times T.Direction \timesTrainStates ∼→ TrainStates,
           /∗ Tells if a train has a state in the system ∗/
           trainStateExists : T.TrainID \times TrainStates \rightarrow Bool,
           /∗ Front and rear position of a train must be exactly
                'train length' apart */
           train pos ok : T.TrainID \times T.TrainPosition \timesTrainStates × S.Configuration ∼→ Bool
           train_pos\_ok(t,tp,s,con) \equiv(
              let
                  T.mk_TianPosition(posFront, posRear) = tpin
                  (S.distance(posFront, posRear,con) =
```

```
S.getTrainLength(t,con)) ∧
       train pos dir ok(getTrainDirection(t,s),tp,s,con)
   end
),
/∗ If train drives UP then rear pos must be
    lower than front pos and vice versa ∗/
train pos dir ok : T.Direction \times T.TrainPosition \timesTrainStates \times S.Configuration \rightarrow Bool
train pos_dir_ok(dir,tp,s,con) \equiv(
   case dir of
       T.UP \rightarrow(
           S.segPosLower(T.rearPos(tp),T.frontPos(tp),con)
       ),
       T.DOWN \rightarrow(
          S.segPosLower(T.frontPos(tp),T.rearPos(tp),con)
        )
   end
),
getTrainSegments : T.TrainID × TrainStates ∼→
                                                T.SegmentID-set
getTrainSegments(t,s) \equivT.trainPosSegs(getTrainPosition(t,s)),
trainInESA : T.TrainID × TrainStates \stackrel{\sim}{\to} Bool
trainInESA(t,s) \equivT.trainOnlyOnESA(getTrainPosition(t,s)),
trainInESADrivingOut : T.TrainID \times TrainStates \rightarrow Bool
trainInESADrivingOut(t,s) \equivif(∼T.trainOnlyOnESA(getTrainPosition(t,s)))
   then
       false
    else
       let
          segPos = T.frontPos(getTrainPosition(t,s)),esa = T.getESA(T.getLoc(segPos)),
          dir = getTrainDirection(t, s)in
           T.end2Dir(esa) \neq dir
       end
    end,
trainFrontInESA : T.TrainID × TrainStates ∼→ Bool
trainFrontInESA(t,s) \equivlet
       tPos = getTrainPosition(t, s)in
       T.segPosIsESA(T.frontPos(tPos))
    end,
```
trainFrontLoc : T.TrainID <sup>×</sup> TrainStates <sup>∼</sup><sup>→</sup> T.Location

```
trainFrontLoc(t,ds) \equivcase T.frontLoc(getTrainPosition(t,ds)) of
       T.isESA(\_) \rightarrow T.readLoc(getTrainPosition(t,ds)),T.isSeg(seg) \rightarrow T.isSeg(seg)end,
is wf : TrainStates × S.Configuration ∼→ Bool
is_wf(s,con) \equivallTrainStatesExist(s) ∧
   train pos wf(con,s),
/∗ All trains must have a state ∗/
allTrainStatesExist : TrainStates → Bool
allTrainStatesExist(s) \equiv(
   ∀ trainID : T.TrainID •
       trainStateExists(trainID,s)
),
/∗ Front and rear position of a train must be exactly
     'train length' apart */
train pos wf : S.Configuration × TrainStates ∼→ Bool
train pos wf(con,s) \equiv(
   \forallt : T.TrainID •
       train pos ok(t,getTrainPosition(t,s),s,con)
),
init req : TrainStates ∼→ Bool
init\_req(s) \equivallTrainsInESA(s) ∧
   allTrainsStopped(s) ∧
   allTrainsFacingLine(s),
allTrainsInESA : TrainStates ∼→ Bool
allTrainsInESA(s) \equiv(
   ∀ t : T.TrainID •
       trainInESA(t,s)
),
allTrainsStopped : TrainStates ∼→ Bool
allTrainsStopped(s) ≡
(
   \forallt : T.TrainID •
       getTrainSpeed(t,s) = 0.0 \wedgegetTrainAcc(t,s) = 0.0),
allTrainsFacingLine : TrainStates \stackrel{\sim}{\to} \bf BoolallTrainsFacingLine(s) ≡
(
   ∀ t : T.TrainID, esa : T.ESAID •
       T.isESA(esa) =T.getLoc(T.frontPos(getTrainPosition(t,s))) ∧
       (esa = T.LOW \Rightarrow getTrainDirection(t,s) = T.UP) \wedge
```

```
(esa = T.HIGH \Rightarrow getTrainDirection(t, s) = T.DOWN))
axiom
   /∗∗
    ∗ Observer generator axioms
   *∗/
    /∗ getTrainAcc gen ∗/
   [ getTrainAcc setTrainAcc ]
   ∀ s : TrainStates, t1,t2 : T.TrainID,
          acc : T.Acceleration,
          con : S.Configuration •
       getTrainAcc(t1, setTrainAcc(t2, acc,s,con)) \equiv\mathbf{if}(t1 = t2)then
              acc
           else
              getTrainAcc(t1,s)
          end
   pre acc ≤ S.getTrainMaxAcc(t2,con) ∧
           S.getTrainMaxDec(t2,con) \leq acc ∧
           trainStateExists(t1,s) ∧
           trainStateExists(t2,s),
   [ getTrainAcc setTrainSpeed ]
   ∀ s : TrainStates, t1,t2 : T.TrainID, sp : T.Speed,
       con : S.Configuration •
       getTrainAcc(t1, setTrainSpeed(t2, sp, s, con)) \equivgetTrainAcc(t1,s)
   pre sp ≤ S.getTrainMaxSpeed(t2,con) ∧
          trainStateExists(t1,s) ∧
          trainStateExists(t2,s),
   [ getTrainAcc setTrainPosition ]
   ∀ s : TrainStates, t1,t2 : T.TrainID, tp : T.TrainPosition,
           con : S.<br>Configuration<br/> \bulletgetTrainAcc(t1, setTrainPosition(t2,tp,s,con)) \equivgetTrainAcc(t1,s)
   pre train pos ok(t2,tp,s,con) \landtrainStateExists(t1,s) ∧
          trainStateExists(t2,s),
   [ getTrainAcc setTrainDirection ]
   ∀ s : TrainStates, t1,t2 : T.TrainID, dir : T.Direction•
       getTrainAcc(t1, setTrainDirection(t2,dir,s)) \equivgetTrainAcc(t1,s)
   pre (getTrainSpeed(t2,s) = 0.0 \veegetTrainDirection(t2,s) = dir) \wedgetrainStateExists(t1,s) ∧
           trainStateExists(t2,s),
   /∗ getTrainSpeed gen ∗/
   [ getTrainSpeed setTrainAcc ]
```
∀ s : TrainStates, t1,t2 : T.TrainID, acc : T.Acceleration,

```
con : S.Configuration •
   getTrainSpeed(t1, setTrainAcc(t2, acc,s,con)) \equivgetTrainSpeed(t1,s)
pre acc ≤ S.getTrainMaxAcc(t2,con) ∧
       \text{S.getTrainMaxDec}(t2,\!{\rm con}) \leq \text{acc} \landtrainStateExists(t1,s) ∧
       trainStateExists(t2,s),
[ getTrainSpeed setTrainSpeed ]
∀ s : TrainStates, t1,t2 : T.TrainID, sp : T.Speed,
   con : S.Configuration •
   getTrainSpeed(t1, setTrainSpeed(t2, sp, s, con)) \equiv\mathbf{if}(t1 = t2)then
          sp
       else
           getTrainSpeed(t1,s)
       end
pre sp ≤ S.getTrainMaxSpeed(t2,con) ∧
       trainStateExists(t1,s) ∧
       trainStateExists(t2,s),
[ getTrainSpeed setTrainPosition ]
∀ s : TrainStates, t1,t2 : T.TrainID, tp : T.TrainPosition,
       con : S.Configuration •
   \mathtt{getTrainSpeed(t1, setTrainPosition(t2, tp, s, con))} \equivgetTrainSpeed(t1,s)
pre train pos ok(t2,tp,s,con) ∧
       trainStateExists(t1,s) ∧
       trainStateExists(t2,s),[ getTrainSpeed setTrainDirection ]
\foralls : TrainStates, t1,t2 : T.TrainID, dir : T.Direction•
   \mathtt{getTrainSpeed(t1, setTrainDirection(t2,dir,s))} \equivgetTrainSpeed(t1,s)
pre (getTrainSpeed(t2,s) = 0.0 ∨
       getTrainDirection(t2,s) = dir) \wedgetrainStateExists(t1,s) ∧
       trainStateExists(t2,s),
/∗ getTrainPosition gen ∗/
[ getTrainPosition setTrainAcc ]
∀ s : TrainStates, t1,t2 : T.TrainID, acc : T.Acceleration,
   con : S.Configuration •
   getTrainPosition(t1, setTrainAcc(t2, acc,s,con)) \equivgetTrainPosition(t1,s)
pre acc ≤ S.getTrainMaxAcc(t2,con) ∧
       S.getTrainMaxDec(t2,con) \leq acc ∧
       trainStateExists(t1,s) ∧
       trainStateExists(t2,s),
[ getTrainPosition setTrainSpeed ]
∀ s : TrainStates, t1,t2 : T.TrainID, sp : T.Speed,
   con : S.Configuration •
   getTrainPosition(t1, setTrainSpeed(t2, sp, s, con)) \equivgetTrainPosition(t1,s)
```

```
pre sp ≤ S.getTrainMaxSpeed(t2,con) ∧
       trainStateExists(t1,s) ∧
       trainStateExists(t2,s),
[\, \mathrm{getTrainPosition\_setTrainPosition} \, ]∀ s : TrainStates, t1,t2 : T.TrainID, tp : T.TrainPosition,
       con : S.Configuration •
   getTrainPosition(t1, setTrainPosition(t2,tp,s,con)) \equiv\mathbf{if}(t1 = t2)then
           tp
       else
          getTrainPosition(t1,s)
       end
pre train pos ok(t2,tp,s,con) ∧
       trainStateExists(t1,s) ∧
       trainStateExists(t2,s),
[ getTrainPosition setTrainDirection ]
∀ s : TrainStates, t1,t2 : T.TrainID, dir : T.Direction•
   getTrainPosition(t1, setTrainDirection(t2,dir,s)) \equivgetTrainPosition(t1,s)
pre (getTrainSpeed(t2,s) = 0.0 \veegetTrainDirection(t2,s) = dir) \wedgetrainStateExists(t1,s) ∧
       trainStateExists(t2,s),
/∗ getTrainDirection gen ∗/
[ getTrainDirection setTrainAcc ]
∀ s : TrainStates, t1,t2 : T.TrainID, acc : T.Acceleration,
   con : S.Configuration •
   getTrainDirection(t1, setTrainAcc(t2, acc,s,con)) \equivgetTrainDirection(t1,s)
pre acc ≤ S.getTrainMaxAcc(t2,con) ∧
       S.getTrainMaxDec(t2,con) \leq acc ∧
       trainStateExists(t1,s) ∧
       trainStateExists(t2,s),
[ getTrainDirection setTrainSpeed ]
∀ s : TrainStates, t1,t2 : T.TrainID, sp : T.Speed,
   con : S.Configuration •
   getTrainDirection(t1, setTrainSpeed(t2, sp, s, con)) \equivgetTrainDirection(t1,s)
pre sp ≤ S.getTrainMaxSpeed(t2,con) ∧
       trainStateExists(t1,s) ∧
       trainStateExists(t2,s),
[ getTrainDirection setTrainPosition ]
∀ s : TrainStates, t1,t2 : T.TrainID, tp : T.TrainPosition,
       con : S.Configuration •
   getTrainDirection(t1, setTrainPosition(t2,tp,s,con)) \equivgetTrainDirection(t1,s)
pre train pos ok(t2,tp,s,con) ∧
       trainStateExists(t1,s) ∧
       trainStateExists(t2,s),
```

```
[ getTrainDirection setTrainDirection ]
∀ s : TrainStates, t1,t2 : T.TrainID, dir : T.Direction•
   getTrainDirection(t1,setTrainDirection(t2,dir,s)) \equiv\textbf{if}(\text{t1} = \text{t2})then
           dir
       else
           getTrainDirection(t1,s)
       end
\mathbf{pre}(getTrainSpeed(t2,s) = 0.0 ∨
        getTrainDirection(t2,s) = dir) \wedgetrainStateExists(t1,s) ∧
        trainStateExists(t2,s)
```
# SBDyn

```
context: AA Types1, AA Statics1
{\bf scheme\;AA\_SBDyn1(T:AA\_Types1,\,S:AA\_Statistics1(T))=}class
         type
             SBStates
         value
             initSBStates : SBStates,
             /∗ Point observer ∗/
             getPointPosition : T.SBID × SBStates ×
                                                      S.Configuration ∼→ T.PointPosition,
             <code>getPointTicks</code> : T.SBID \times SBStates \timesS.Configuration \stackrel{\sim}{\rightarrow} T.Tick,
             /∗ Point generator ∗/
             <code>setPointPosition</code> : T.SBID \times T.PointPosition \times SBStates \timesS.Configuration \stackrel{\sim}{\rightarrow} SBStates,
             <code>setPointTicks</code> : T.SBID \times T.Tick \times SBStates \timesS.Configuration \stackrel{\sim}{\rightarrow} SBStates,
             /∗ Crossing observer ∗/
             <code>getBarrierPosition</code> : T.SBID \times SBStates \timesS.Configuration ∼→ T.BarrierPosition,
             <code>getSignalStatus</code> : T.SBID \times SBStates \timesS.Configuration ∼→ T.SignalStatus,
             /∗ Crossing generator ∗/
             <code>setBarrierPosition</code> : T.SBID \times T.BarrierPosition \times SBStates \timesS.Configuration \stackrel{\sim}{\rightarrow} SBStates,
             setSignalStatus : T.SBID\timesT.SignalStatus\timesSBStates\timesS.Configuration \stackrel{\sim}{\rightarrow} SBS<br>tates,
             /∗ Sensor observer ∗/
```

```
/∗ Sensor generator ∗/
setSensorStatus : T.SBID\timesT.SensorStatus\timesSBStates \rightarrow SBStates/∗ Tells if a sensor has a state in the system ∗/
sensorStateExists: T.SBID \times SBStates \rightarrow \textbf{Bool},/∗ Tells if a crossing has a state in the system ∗/
<code>crossingStateExists</code> : T.SBID \times SBStates \timesS.Configuration \stackrel{\sim}{\rightarrow} Bool,
/∗ Tells if a point has a state in the system ∗/
\text{pointStateExists}: T.SBID \times SBS<br>tates \timesS.Configuration \stackrel{\sim}{\rightarrow} Bool,
is_wf : SBStates \times S.Configuration \rightarrow Bool
is_wf(s,con) \equivallCrossingStatesExist(con,s) ∧
    allPointStatesExist(con,s) ∧
    allSensorStatesExist(s),
/\ast All crossings must have a state \ast/allCrossingStatesExist : S.Configuration \times SBStates \rightarrow Bool
allCrossingStatesExist(con,s) ≡
(
    ∀ cr : T.SBID •
        S.getSBType(cr,con) = T.CROS SINGSB \RightarrowcrossingStateExists(cr,s,con)
),
/∗ All points must have a state ∗/
allPointStatesExist : S.Configuration \times SBStates \rightarrow Bool
allPointStatesExist(con,s) \equiv(
    \forallp : T.SBID •
        S.getSBType(p,con) = T.POINTSB \RightarrowpointStateExists(p,s,con)
),
/∗ All sensors must have a state ∗/
allSensorStatesExist : SBStates → Bool
allSensorStatesExist(s) ≡
(
    ∀ sen : T.SBID •
        sensorStateExists(sen,s)
),
init req : SBStates \times S.Configuration \rightarrow Bool
init_req(s,con) \equivallBarriersUp(con,s) ∧
    allPointsNotShifting(con,s),
\text{allBarriersUp} : S.<br>Configuration \times SBS<br>tates \rightarrow \textbf{Bool}allBarriersUp(\text{con},s) \equiv(
    \forallsb : T.SBID •
```
 $S.getSBType(sb,con) = T.CROS SINGSB \Rightarrow$ 

```
),
allPointsNotShifting : S.Configuration × SBStates \rightarrow \bf BoolallPointsNotShifting(con,s) ≡
(
    ∀ sb : T.SBID •
        S.getSBType(sb,con) = T.POINTSB \Rightarrow\mathtt{getPointPosition}(\mathtt{sb},\mathtt{s},\mathtt{con}) \in \{ T.UP, T.DOWN \})
```
getBarrierPosition(sb,s,con) = T.UP

axiom

```
/∗∗
∗ Observer generator axioms
∗ Only the relevant axioms are shown
∗ All other observer generator pairs are by definition
∗ unaffected by each other
*∗/
/∗ getPointPosition ∗/
[ getPointPosition setPointPosition ]
∀ sb1,sb2 : T.SBID, pp : T.PointPosition,
       s : SBStates,
       con : S.Configuration •
   {\tt getPointPosition}({\tt sb1}, {\tt setPointPosition}({\tt sb2}, {\tt pp}, {\tt s}, {\tt con}), {\tt con}) \equivif(\text{sb1} = \text{sb2})then
           pp
       else
           getPointPosition(sb1,s,con)
       end
\mathbf{pre}S.getSBType(sb1,con) = T.POINTSB\wedgeS.getSBType(sb2,con) = T.POINTSB \landpointStateExists(sb1,s,con) ∧
       pointStateExists(sb2,s,con),
[ getPointPosition setPointTicks ]
∀ sb1,sb2 : T.SBID, ticks : T.Tick,
       s : SBStates,
       con : S.Configuration •
   getPointPosition(sb1,setPointTicks(sb2,ticks,s,con),con) ≡
       getPointPosition(sb1,s,con)
pre S.getSBType(sb1,con) = T.POINTSB ∧
       S.getSBType(sb2,con) = T.POINTSB \landpointStateExists(sb1,s,con) ∧
       pointStateExists(sb2,s,con),
[\, \mathrm{getPointPosition\_setBarrierPosition} \, ]∀ sb1,sb2 : T.SBID, bp : T.BarrierPosition,
       s : SBStates,
       con : S.Configuration •
   getPointPosition(sb1, setBarrierPosition(sb2,bp,s,con),con) \equivgetPointPosition(sb1,s,con)
pre S.getSBType(sb1,con) = T.POINTSB ∧
       S.getSBType(sb2,con) = T.CROS SINGSB \wedgepointStateExists(sb1,s,con) ∧
```

```
crossingStateExists(sb2,s,con),
[ getPointPosition setSignalStatus ]
∀ sb1,sb2 : T.SBID, ss : T.SignalStatus,
      s : SBStates,
       con : S.Configuration •
   getPointPosition(sb1,setSignalStatus(sb2,ss,s,con),con) ≡
      getPointPosition(sb1,s,con)
pre S.getSBType(sb1,con) = T.POINTSB ∧
       S.getSBType(sb2,con) = T.CROS SINGSB \wedgepointStateExists(sb1,s,con) ∧
       crossingStateExists(sb2,s,con),
[ getPointPosition setSensorStatus ]
∀ sb1,sb2 : T.SBID, ss : T.SensorStatus,
       s : SBStates,
      con : S.Configuration •
   getPointPosition(sb1,setSensorStatus(sb2,ss,s),con) ≡
       getPointPosition(sb1,s,con)
pre S.getSBType(sb1,con) = T.POINTSB \wedgepointStateExists(sb1,s,con) ∧
      sensorStateExists(sb2,s),
/∗ getPointTicks gen∗/
[ getPointTicks setPointPosition ]
∀ sb1,sb2 : T.SBID, pp : T.PointPosition,
      s : SBStates,
      con : S.Configuration •
   getPointTicks(sb1,setPointPosition(sb2,pp,s,con),con) ≡
       getPointTicks(sb1,s,con)
pre S.getSBType(sb1,con) = T.POINTSB ∧
       S.getSBType(sb2,con) = T.POINTSB \landpointStateExists(sb1,s,con) ∧
       pointStateExists(sb2,s,con),
[ getPointTicks setPointTicks ]
∀ sb1,sb2 : T.SBID, ticks : T.Tick,
      s : SBStates,
       con : S.Configuration •
   getPointTicks(sb1,setPointTicks(sb2,ticks,s,con),con) ≡
       if(\text{sb1} = \text{sb2})then
          ticks
       else
          getPointTicks(sb1,s,con)
       end
\mathbf{pre}S.getSBType(sb1,con) = T.POINTSB\wedgeS.getSBType(sb2,con) = T.POINTSB \wedgepointStateExists(sb1,s,con) ∧
      pointStateExists(sb2,s,con),
[ getPointTicks setBarrierPosition ]
∀ sb1,sb2 : T.SBID, bp : T.BarrierPosition,
      s : SBStates,
      con : S.Configuration •
   getPointTicks(sb1,setBarrierPosition(sb2,bp,s,con),con) ≡
```

```
getPointTicks(sb1,s,con)
\mathbf{pre}S.getSBType(sb1,con) = T.POINTSB\wedgeS.getSBType(sb2.com) = T.CROS SINGSB \wedgepointStateExists(sb1,s,con) ∧
       crossingStateExists(sb2,s,con),
[ getPointTicks setSignalStatus ]
∀ sb1,sb2 : T.SBID, ss : T.SignalStatus,
       s : SBStates,
       con : S.Configuration •
   getPointTicks(sb1,setSignalStatus(sb2,ss,s,con),con) ≡
       getPointTicks(sb1,s,con)
pre S.getSBType(sb1,con) = T.POINTSB ∧
       \textsc{S.getSBType}(\text{sb2},\text{con}) = \textsc{T.CROS SINGSB} \landpointStateExists(sb1,s,con) ∧
       crossingStateExists(sb2,s,con),
[ getPointTicks setSensorStatus ]
∀ sb1,sb2 : T.SBID, ss : T.SensorStatus,
       s : SBStates,
       con : S.Configuration •
   getPointTicks(sh1, setSensorStatus(sh2,ss,s),con) \equivgetPointTicks(sb1,s,con)
\mathbf{pre}S.getSBType(sb1,con) = T.POINTSB\wedgepointStateExists(sb1,s,con) ∧
       sensorStateExists(sb2,s),
/∗ getBarrierPosition gen ∗/
[ getBarrierPosition setPointPosition ]
∀ sb1, sb2 : T.SBID, pp : T.PointPosition,
       s : SBStates,
       con : S.Configuration •
   getBarrierPosition(sb1,setPointPosition(sb2,pp,s,con),con) ≡
       getBarrierPosition(sb1,s,con)
pre S.getSBType(sb1,con) = T.CROSSINGSB ∧
       S.getSBType(sb2,con) = T.POINTSB \wedgecrossingStateExists(sb1,s,con) ∧
       pointStateExists(sb2,s,con),
[ getBarrierPosition setPointTicks ]
∀ sb1,sb2 : T.SBID, ticks : T.Tick,
       s : SBStates,
       con : S.Configuration •
   getBarrierPosition(sb1, setPointTicks(sb2, ticks,s,con),con) \equivgetBarrierPosition(sb1,s,con)
pre S.getSBType(sb1,con) = T.CROSSINGSB ∧
       \text{S.getSBType}(\text{sb2},\text{con}) = \text{T.POINTSB} \landcrossingStateExists(sb1,s,con) ∧
       pointStateExists(sb2,s,con),
[ getBarrierPosition setBarrierPosition ]
∀ s : SBStates, sb1,sb2 : T.SBID, bp : T.BarrierPosition,
       con : S.Configuration •
   {\tt getBarrierPosition}({\tt sb1}, {\tt setBarrierPosition}({\tt sb2}, {\tt bp}, {\tt s}, {\tt con}), {\tt con}) \equivif(\text{sb1} = \text{sb2})then
```

```
bp
      else
          getBarrierPosition(sb1,s,con)
      end
\mathbf{pre}S.getSBType(sb1,con) = T.CROSSINGSB\wedgeS.getSBType(sb2,con) = T.CROS SINGSB \wedgecrossingStateExists(sb1,s,con) ∧
      crossingStateExists(sb2,s,con),
[ getBarrierPosition setSignalStatus ]
∀ sb1,sb2 : T.SBID, ss : T.SignalStatus,
      s : SBStates,
      con : S.Configuration •
   getBarrierPosition(sb1,setSignalStatus(sb2,ss,s,con),con) ≡
      getBarrierPosition(sb1,s,con)
pre S.getSBType(sb1,con) = T.CROSSINGSB ∧
      S.getSBType(sb2,con) = T.CROSSINGSB \wedgecrossingStateExists(sb1,s,con) ∧
      crossingStateExists(sb2,s,con),
[ getBarrierPosition setSensorStatus ]
∀ sb1,sb2 : T.SBID, ss : T.SensorStatus,
      s : SBStates,
      con : S.Configuration •
   getBarrierPosition(sb1,setSensorStatus(sb2,ss,s),con) ≡
      getBarrierPosition(sb1,s,con)
pre S.getSBType(sb1,con) = T.CROSSINGSB ∧
      crossingStateExists(sb1,s,con) ∧
      sensorStateExists(sb2,s),
/∗ getSignalStatus gen ∗/
[ getSignalStatus setPointPosition ]
∀ sb1, sb2 : T.SBID, pp : T.PointPosition,
      s : SBStates,
      con : S.Configuration •
   getSignalStatus(sb1,setPointPosition(sb2,pp,s,con),con) ≡
      getSignalStatus(sb1,s,con)
pre S.getSBType(sb1,con) = T.CROSSINGSB ∧
      S.getSBType(sb2,con) = T.POINTSB \landcrossingStateExists(sb1,s,con) ∧
      pointStateExists(sb2,s,con),
[ getSignalStatus setPointTicks ]
∀ sb1,sb2 : T.SBID, ticks : T.Tick,
      s : SBStates,
      con : S.Configuration •
   getSignalStatus(sb1,setPointTicks(sb2,ticks,s,con),con) ≡
      getSignalStatus(sb1,s,con)
pre S.getSBType(sb1,con) = T.CROSSINGSB ∧
      S.getSBType(sb2,con) = T.POINTSB \wedgecrossingStateExists(sb1,s,con) ∧
      pointStateExists(sb2,s,con),
[ getSignalStatus setBarrierPosition ]
∀ s : SBStates, sb1,sb2 : T.SBID, bp : T.BarrierPosition,
```
con : S.Configuration •

```
getSignalStatus(sb1,setBarrierPosition(sb2,bp,s,con),con) ≡
       getSignalStatus(sb1,s,con)
pre S.getSBType(sb1,con) = T.CROSSINGSB ∧
       S.getSBType(sb2,con) = T.CROSSINGSB \landcrossingStateExists(sb1,s,con) ∧
       crossingStateExists(sb2,s,con),
[ getSignalStatus setSignalStatus ]
∀ s : SBStates, sb1,sb2 : T.SBID, ss : T.SignalStatus,
   con : S.Configuration •
   getSignalStatus(sb1, setSignalStatus(sb2, ss, s, con), con) \equiv\mathbf{if}(\mathrm{sb1} = \mathrm{sb2})then
           ss
       else
           getSignalStatus(sb1,s,con)
       end
pre S.getSBType(sb1,con) = T.CROSSINGSB ∧
       S.getSBType(sb2,con) = T.CROSSINGSB \landcrossingStateExists(sb1,s,con) ∧
       crossingStateExists(sb2,s,con),
[ getSignalStatus setSensorStatus ]
∀ sb1,sb2 : T.SBID, ss : T.SensorStatus,
       s : SBStates,
       con : S.<br>Configuration<br/> \bulletgetSignalStatus(sb1, setSensorStatus(sb2, ss, s), con) \equivgetSignalStatus(sb1,s,con)
pre S.getSBType(sb1,con) = T.CROSSINGSB ∧
       crossingStateExists(sb1,s,con) ∧
       sensorStateExists(sb2,s),
/∗ getSensorStatus gen ∗/
[ getSensorStatus setPointPosition ]
∀ sb1, sb2 : T.SBID, pp : T.PointPosition,
       s : SBStates,
       con : S.Configuration •
   \mathtt{getSensorStatus}(\mathbf{s} \mathtt{b1}, \mathbf{setPointPosition}(\mathbf{s} \mathtt{b2}, \mathbf{pp}, \mathbf{s}, \mathbf{con})) \equivgetSensorStatus(sb1,s)
pre S.getSBType(sb2,con) = T.POINTSB ∧
       sensorStateExists(sb1,s) ∧
       pointStateExists(sb2,s,con),
[ getSensorStatus setPointTicks ]
∀ sb1,sb2 : T.SBID, ticks : T.Tick,
       s : SBStates,
       \, con : S.<br>Configuration \bulletgetSensorStatus(sb1, setPointTicks(sb2, ticks,s.com)) \equivgetSensorStatus(sb1,s)
pre S.getSBType(sb2,con) = T.POINTSB ∧
       sensorStateExists(sb1,s) ∧
       pointStateExists(sb2,s,con),
[ getSensorStatus setBarrierPosition ]
∀ s : SBStates, sb1,sb2 : T.SBID, bp : T.BarrierPosition,
       con : S.Configuration •
```

```
getSensorStatus(sb1,setBarrierPosition(sb2,bp,s,con)) ≡
       getSensorStatus(sb1,s)
pre S.getSBType(sb2,con) = T.CROSSINGSB ∧
      sensorStateExists(sb1,s) ∧
      crossingStateExists(sb2,s,con),
[ getSensorStatus setSignalStatus ]
∀ s : SBStates, sb1,sb2 : T.SBID, ss : T.SignalStatus,
   con : S.Configuration •
   getSensorStatus(sb1,setSignalStatus(sb2,ss,s,con)) ≡
       getSensorStatus(sb1,s)
pre S.getSBType(sb2,con) = T.CROSSINGSB ∧
      sensorStateExists(sb1,s) ∧
      crossingStateExists(sb2,s,con),
[{\,\rm getSensorStatus\_setSensorStatus\,}]∀ s : SBStates, sb1,sb2 : T.SBID, ss : T.SensorStatus,
      con : S.Configuration •
   getSensorStatus(sb1,setSensorStatus(sb2,ss,s)) ≡
       if(\text{sb1} = \text{sb2})then
          ss
       else
          getSensorStatus(sb1,s)
      end
pre sensorStateExists(sb1,s) ∧
      sensorStateExists(sb2,s)
```
# F.2.4 Control

```
context: AA Dynamics1, AA ComService1, AA SBCC1, AA TCC1
scheme AA\_Control1(T : AA\_Types1, S : AA\_Statistics1(T),D: AA\_Dynamics1(T,S)) =class
       object
          COM : AA ComService1(T),
          SBCC : AA SBCC1(T,S,D,COM),
          TCC : AA TCC1(T,S,D,COM)
       type
          ControlState = SBCCStates \times TCCStates,
          SBCCStates = T.SBID \vec{m} SBCC.SBCCState,
          TCCStates = T.SBID \nrightarrow TCC.TCCStatevalue
          initControlState : ControlState,
          updateSBCCState : T.SBID × SBCC.SBCCState ×
                                              ControlState ∼→ ControlState
          updateSBCCState(sb, sbcc, (sbccs, tccs)) \equiv(\text{shccs} \dagger [\text{sb} \mapsto \text{shcc}], \text{tccs})pre sbccStateExists(sb,(sbccs,tccs)),
```

```
getSBCCState : T.SBID × ControlState ∼→ SBCC.SBCCState
getSBCCState(ab,(shccs,tccs)) \equivsbccs(sb)
pre sbccStateExists(sb,(sbccs,tccs)),
updateTCCState : T.TrainID \times TCC.TCCState \timesControlState ∼→ ControlState
updateTCCState(t,tcc,(sbccs,tccs)) \equiv(\text{shccs}, \text{tccs} \dagger [\text{t} \mapsto \text{tcc}])pre tccStateExists(t,(sbccs,tccs)),
getTCCState : T.TrainID\timesControlState \stackrel{\sim}{\to}TCC.TCCState
getTCCState(t,(sbccs,tccs)) \equivtccs(t)pre tccStateExists(t,(sbccs,tccs)),
\textit{shccStateExists}: \textit{T.SBID} \times \textit{ControlState} \rightarrow \textbf{Bool}sbccStateExists(sb,(sbccs,tccs)) ≡
    sb \in dom sbccs,
tccStateExists : T.TrainID × ControlState \rightarrow Bool
tccStateExists(t,(sbccs,tccs)) \equivt \in dom tccs,
/∗ Processes ∗/
tick : T.Tick\times ControlState \times D.State \timesS.Configuration ∼→ out COM.comChannel
                                                    (ControlState \times D.State)\text{tick}(\text{tick}, \text{cs}, \text{ds}, \text{con}) \equiv(
    let
        tSet = \{t | t : T.TrainID\},\sbsSet = \{sb \mid sb : T.SBID\},\(\mathrm{cs}, \mathrm{ds}) = \mathrm{tickTCCs}(\mathrm{tSet}, \mathrm{tick}, \mathrm{cs}, \mathrm{ds}, \mathrm{con}),cs = tickSBCCs(sbSet,tick,cs,ds,con)
    in
         (cs,ds)
    end
),
<code>tickSBCCs</code> : T.SBID-set \times T.Tick \times ControlState \timesD.<br>State × S.<br>Configuration \stackrel{\sim}{\rightarrow}out COM.comChannel ControlState
tickSBCCs(sbSet,tick,cs,ds,con) ≡
    if (sbsSet = \{\}) then
        cs
    else
        let
             sbcc : T.SBID • sbcc \in sbSet,
             sbsSet = sbsSet \setminus \{sbcc\},sbccState = getSBCCState(sbcc, cs),{\rm sbccState} = {\rm SBCC} . {\rm sbccProcess} ({\rm sbcc}, {\rm tick}, {\rm sbccState}, {\rm ds}, {\rm con}),cs = updateSBCCState(sbcc,shccState,cs)in
             tickSBCCs(sbSet,tick,cs,ds,con)
```

```
end,
tickTCCs : T.TrainID-set \times T.Tick \times ControlState \timesD.State × S.Configuration ∼→
                            out COM.comChannel (ControlState × D.State)
tickTCCs(tccSet,tick,cs,ds,con) \equiv\textbf{if}~(\text{tccSet}=\{\}) then
        (cs,ds)
    else
        let
            tcc : T.TrainID • tcc \in tccSet,
            tccSet = tccSet \setminus \{tcc\},\tccState = getTCCState(tcc, cs),tccState = TCC.tccProcess(tcc,tick,tccState,ds,con),\mathit{cs} = \mathit{updateTCCState}(\mathit{tcc},\mathit{tccState},\mathit{cs})in
            tickTCCs(tccSet,tick,cs,ds,con)
        end
    end,
/∗ Communication ∗/
comService : ControlState ∼→ in COM.comChannel ControlState
comService(cs) ≡
    let
        comMsg = COM.getMsg()in
        case T.getReceiver(comMsg) of
            T.isSB(sb) \rightarrow(
                let
                    \label{eq:shcc} \text{sbcc} = \text{getSBCCState}(\text{sb} , \text{cs}),sbcc = SBCC.msgReceiver(comMsg, sbcc)
                in
                    update \textsc{BCCState}(\textsc{sb},\textsc{b} \textsc{cc}, \textsc{cs})end
            ),
            T.isTrain(t) \rightarrow(
                let
                    tcc = getTCCState(t, cs),\text{tcc} = \text{TCC.tccMsgReceiver}(\text{comMsg,tcc})in
                    updateTCCState(t,tcc,cs)
                end
            )
        end
    end,
/∗ Invariants ∗/
is wf : ControlState × D.State × S.Configuration → Bool
is_wf(cs,ds,con) \equivD.is_wf(ds,con) ∧
    tcc has state(cs) ∧
    sbcc has state(cs),
```
tcc<br> has state : ControlState  $\rightarrow$  Bool

end

```
\text{tcc} has state(cs) \equiv(
   ∀ t : T.TrainID •
       tccStateExists(t,cs)
),
\texttt{shcc}\xspace has<br> \texttt{state} : \texttt{ControlState} \rightarrow \textbf{Bool}sbcc has state(cs) \equiv(
    ∀ sb : T.SBID •
       sbccStateExists(sb,cs)
),
/∗∗
∗ Defines that the control system and all its
∗ components must be consistent e.g. the information
∗ stored in the control system must reflect the
∗ physical world and unintended states must not occur.
∗ Also the physical world must abide by the rules
∗ of the control system.
*∗/
\text{consistent}: \text{ControlState} \times \text{D}. \text{State} \times \text{S}. \text{Configuration} \rightarrow \text{Bool}consistent(cs,ds,con) ≡
   is wf(cs,ds,con) ∧
    train on branch dir(ds,con) ∧
    tcc hasRes passedResPoint(cs,ds,con) ∧
   sbcc res wf(cs,con) ∧
    position branch sbcc res wf(cs,ds,con) ∧
    tcc res branch wf(cs,ds,con) ∧
    position sl sbcc res wf(cs,ds,con),
/∗ When a train is on a branch segment it is consitent
    with the driving direction of the train ∗/
train_on_branch_dir : D.State \times S.Configuration \rightarrow Bool
train on branch dir(ds,con) \equiv(
   ∀ t : T.TrainID, seg : T.SegmentID •
        D.trainOnBranch(t,con,ds) ∧
        D.trainOnSegment(t,seg,con,ds) ∧
       S.segIsBranch(seg,con) ⇒
           S. branchDir(seg, con) = D.getTrainDirection(t, ds)),
/∗ If a train has a reservation then it
    has passed the reservation point
    on the given segment ∗/
tcc_hasRes_passedResPoint : ControlState \times D.State \timesS.Configuration \rightarrow Bool
tcc hasRes passedResPoint(cs,ds,con) \equiv(
   ∀ t : T.TrainID,
           tccState : TCC.TCCState •
               tccState = getTCCState(t, cs) \wedgeTCC.hasTCCRes(tccState) ⇒
                   TCC.hasPassedResPoint(t,ds,con)
),
```

```
/∗ Only POINTSB and ENDSB may have line reservations
       Only POINTSB may have branch reservations ∗/
   {\tt sbcc\_res\_wf} : {\tt ControlState} \times {\tt S}. Configuration \to {\bf Bool}sbcc_res_wf(cs,con) \equiv(
      ∀ sb : T.SBID,
             sbcc : SBCC.SBCCState,
             lineRes, branchRes : T.HasRes •
          (
             S.getSBType(sb,con) ∈ {T.PLAINSB, T.CROSSINGSB} ∧
             sbcc = getSBCCState(sb,cs) \landlineRes = SBCC.getLineRes(sbcc) ∧
             branchRes = SBCC.getBranchRes(sbcc)
                 ⇒
                     {lineRes} ∪ {branchRes} = {T.noRes}
          )
             ∧
          (
             S.getSBType(sb,con) = T. ENDSB \wedgesbcc = getSBCCState(sb, cs)⇒
                    SBCC.getBranchRes(sbcc) = T.noRes
          )
   ),
   /∗ When a train is on a branch segment it must
       have a branch reservation in the SB behind ∗/
   position branch sbcc res wf : ControlState \times D.State \timesS.Configuration \rightarrow Bool
   position branch sbcc res wf(cs,ds,con) ≡
   (
      ∀ t : T.TrainID,
             sb : T.SBID,
             tDir : T.Direction,
             seg : T.SegmentID,
             sbcc : SBCC.SBCCState •
                 tDir = D.getTrainDirection(t,ds) \wedgeD.trainOnSegment(t,seg,con,ds) ∧
                 D.trainOnBranch(t,con,ds) ∧
                 S.segIsBranch(seg,con) ∧
                 sb = S.getSegSB(seg,T.inverseDir(tDir),con) \wedgesbcc = getSBCCState(sb,cs)⇒
                        SBCC.getBranchRes(sbcc) = Tres(T.mk,res(t,tDir))),
/∗ If a train is (only) on a branch and has reservation
    then the SB in front of it and the other guard has
    a reservation for that train in that direction ∗/
   tcc_res_branch_wf : ControlState \times D.State \timesS.Configuration \rightarrow Bool
   tcc_res_branch_wf(cs,ds,con) \equiv(
      ∀ t : T.TrainID,
             seg : T.SegmentID,
             trainDir : T.Direction,
```

```
guard1,guard2 : T.SBID,
           sbcc1,sbcc2 : SBCC.SBCCState,
           res : T.Reservation •
              D.trainOnSegment(t,seg,con,ds) ∧
              D.trainOnlyOnBranch(t,con,ds) ∧
              TCC.hasTCCRes(getTCCState(t,cs)) ∧
              trainDir = D.getTrainDirection(t,ds) \wedgeguard1 = S.getSegSB(seg,T.inverseDir(trainDir),con) \wedgeguard2 = S.getSingleLineGuard(guard1,trainDir,con) ∧
              sbcc1 = getSBCCState(guard1,cs) \landsbcc2 = getSBCCState(guard2,cs) \wedgeres = T.mk,res(t, trainDir)⇒
                     Tres(res) = SBCC.getLineRes(sbcc1) \wedgeTres(res) = SBCC.getLineRes(sbcc2) \wedgeTres(res) = SBCC.getBranchRes(sbcc2)),
/∗ When a train is on a single line it must
    have a reservation in both guards with the
    appropriate direction + a branch
    reservation if driving to a point ∗/
position_sl_sbcc_res_wf : ControlState \times D.State \timesS. Configuration \rightarrow Bool
position sl sbcc res wf(cs,ds,con) \equiv(
   ∀ t : T.TrainID,
          seg : T.SegmentID,
          s\overline{b1},s\overline{b2}: T.SBID,
           sbcc1,sbcc2 : SBCC.SBCCState,
           dir : T.Direction,
           res : T.Reservation •
              dir = D.getTrainDirection(t,ds) \wedgeD.trainOnSegment(t,seg,con,ds) ∧
              S.segIsLineSegment(seg,con) ∧
              sb1 = S.getSingleLineGuard(seg,T.inverseDir(dir),con) ∧
              sb2 = S.getSingleLineGuard(seg,dir,con) \landsbcc1 = getSBCCState(sb1,cs) \wedgesbcc2 = getSBCCState(sb2,cs) \wedgeres = T.mk,res(t,dir) \RightarrowT.res(res) = SBCC.getLineRes(sbcc1) ∧
                     Tres(res) = SBCC.getLineRes(sbcc2) \wedge(S.getSBType(sb2,con) = T.POINTSB \RightarrowTres(res) = BEC.getBranchRes(sbcc2))),
initReq: ControlState \times D.State \times S. Configuration \rightarrow <b>Bool</b>
```
 $initReg(cs, ds, con) \equiv$ is\_wf(cs,ds,con) ∧ is\_tcc\_init(cs)  $∧$ is sbcc init(cs) ∧ all tcc initReq(cs) ∧ all sbcc initReq(cs),

/∗ Requires that the init constants in TCC scheme is used for initialization ∗/

```
is tcc init : ControlState → Bool
is\_tcc\_init((sbccs,tccs)) \equiv(
    \foralltcc : TCC.TCCState •
        \texttt{tcc} \in \textbf{rng}(\texttt{tccs}) \Rightarrow \texttt{tcc} = \texttt{TCC}. \texttt{initTCCState}),
/∗ Requires that the init constants in SBCC
     scheme is used for initialization ∗/
is sbcc init : ControlState → Bool
is_sbcc_init((sbccs,tccs)) \equiv(
    ∀ sbcc : SBCC.SBCCState •
        sbcc \in rng(sbccs) \Rightarrow sbcc = SBCC.initSBCCState
),
all_tcc_initReq : ControlState \rightarrow \bf Boolall_tcc_initReq(cs) \equiv(
    ∀ t : T.TrainID, tcc : TCC.TCCState •
        \text{tcc} = \text{getTCCState}(\text{t,cs}) \RightarrowTCC.initReq(tcc)
),
all_sbcc_initReq : ControlState \rightarrow \bf Boolall_sbcc_initReq(cs) \equiv(
    ∀ sb : T.SBID, sbcc : SBCC.SBCCState •
        \text{shcc} = \text{getSBCCState}(\text{sb} , \text{cs}) \RightarrowSBCC.initReq(sbcc)
\left( \right)axiom
/∗ The initial state has to be wellformed and fullfill the
     initial state requirements ∗/
[initial_state]
    initReq(initControlState,D.initState,S.conf),
/∗ SBCC gen wf ∗/
[gen_wf_setSBCCLineRes]
    ∀ con : S.Configuration,
        ds : D.State,
        res : T.HasRes,
        sb : T.SBID,
        sbcc : SBCC.SBCCState,
        cs : ControlState •
            is wf(cs,ds,con) ∧
            \texttt{S.getSBType}(\overset{.}{\text{sb}}\text{,con}) \in \{\texttt{T}.\texttt{ENDSB},\ \texttt{T}.\texttt{POINTSB}\} \ \landsbcc = getSBCCState(sb, cs)⇒
            is wf(updateSBCCState(sb,
                                       SBCC.setLineRes(res,sbcc),cs),ds,con),
[gen_wf_setSBCCBranchRes]
    ∀ con : S.Configuration,
        ds : D.State,
        sb : T.SBID,
```

```
sbcc : SBCC.SBCCState,
      res : T.HasRes, cs : ControlState \bulletis wf(cs,ds,con) ∧
          S.getSBType(sb,con) = T.POINTSB\landsbcc = getSBCCState(sb,cs)⇒
          is wf(updateSBCCState(sb,
                   SBCC.setBranchRes(res,sbcc),cs),ds,con),
[gen_wf_removeSBCCLineRes]
   ∀ con : S.Configuration,
         sb : T.SBID,
         sbcc : SBCC.SBCCState,
         ds : D.State, cs : ControlState •
            is_wf(cs,ds,con) \wedgeS.getSBType(sb,con) ∈ {T.ENDSB, T.POINTSB} \landsbcc = getSBCCState(sb,cs)⇒
             is wf(updateSBCCState(sb,
                             SBCC.removeLineRes(sbcc),cs),ds,con),
[gen_wf_removeSBCCBranchRes]
   ∀ con : S.Configuration,
         sb : T.SBID,
         sbcc : SBCC.SBCCState,
          ds : D.State, cs : ControlState •
             is_wf(cs,ds,con) ∧
             S.getSBType(sb,con) = T.POINTSB \landsbcc = getSBCCState(sb,cs)⇒
             is wf(updateSBCCState(sb,
                          SBCC.removeBranchRes(sbcc),cs),ds,con),
[ gen wf setLastSensorStatus ]
   ∀ con : S.Configuration,
         sb : T.SBID,
         sbcc : SBCC.SBCCState,
         ds : D.State, cs : ControlState,
         ss : T.SensorStatus •
             is wf(cs,ds,con) ∧
             sbcc = getSBCCState(sb, cs)⇒
             is wf(updateSBCCState(sb,
                      SBCC.setLastSensorStatus(ss,sbcc),cs),ds,con),
[gen_wf_storeSBCCMsg]
   ∀ con : S.Configuration,
         sb : T.SBID,
         sbcc : SBCC.SBCCState,
          ds : D.State, cs : ControlState,
         cm : T.ComMsg •
             is wf(cs,ds,con) ∧
             sbcc = getSBCCState(sb, cs)⇒
             is wf(updateSBCCState(sb,
                          SBCC.storeMsg(cm,sbcc),cs),ds,con),
```

```
[gen_wf_setSBCCPrepRes]
   ∀ con : S.Configuration,
          sb : T.SBID,
          sbcc : SBCC.SBCCState,
          ds : D.State, cs : ControlState,
          \operatorname{hr} : T.<br>HasRes \bulletis wf(cs,ds,con) ∧
             sbcc = getSBCCState(sb,cs)⇒
             is wf(updateSBCCState(sb,
                           SBCC.setPrepRes(hr,sbcc),cs),ds,con),
/∗ TCC gen wf ∗/
[ gen wf setTCCRes ]
   ∀ con : S.Configuration,
          cs : ControlState,
          t : T.TrainID,
          ds : D.State,
          tcc : TCC.TCCState,
          b : Bool •
             is_wf(cs,ds,con) ∧
             tcc = getTCCState(t, cs)⇒
             is wf(updateTCCState(t,
                           TCC.setTCCRes(b,tcc),cs),ds,con),
[gen_wf_setTCCRequesting]
   ∀ con : S.Configuration,
          ds : D.State,
          tcc : TCC.TCCState,
          cs : ControlState,
          t : T.TrainID,
          b : Bool •
             is<br>_wf(cs,ds,con) \landtcc = getTCCState(t, cs)⇒
              is wf(updateTCCState(t,
                           TCC.setTCCRequesting(b,tcc),cs),ds,con),
[gen_wf_setTrainDecelerating]
   ∀ con : S.Configuration,
          ds : D.State,
          cs : ControlState,
          tcc : TCC.TCCState,
          t : T.TrainID,
          b : Bool •
             is wf(cs,ds,con) ∧
             tcc = getTCCState(t, cs)⇒
             is wf(updateTCCState(t,
                    TCC.setTrainDecelerating(b,tcc),cs),ds,con)
```
### **TCC**

```
context: AA Types1, AA Statics1, AA Dynamics1, AA ComService1
scheme AA_TCC1(T:AA_Types1, S:AA_Statics1(T),D: AA\_Dynamics1(T,S), COM: AA\_ComService1(T)) =class
        type
           TCCState
        value
           initTCCState : TCCState,
           hasTCCRes : TCCState \rightarrow Bool,
           setTCCRes : <b>Bool</b> \times TCCState \rightarrow TCCState,isTCCRequesting : TCCState \rightarrow \textbf{Bool},setTCCRequesting : Bool \times TCCState \rightarrow TCCState,
            isTrainDecelerating : TCCState \rightarrow Bool,
           setTrainDecelerating : Bool \times TCCState \rightarrow TCCState,
           <code>hasPassedResPoint</code> : T.TrainID \times D.State \timesS. Configuration \rightarrow Bool,
           <code>hasPassedBrakePoint</code> : <code>T.TrainID</code> \times <code>D.State</code> \timesS. Configuration \rightarrow Bool,
            /∗ Processes ∗/
            tccMsgReceiver : T.ComMsg \times TCCState \rightarrow TCCState
            tccMsgReceiver(comMsg,tcc) ≡
               let
                   resp = T.getMsg(comMsg)in
                   case resp of
                       {\small \bf T}.\mbox{seg} {\small \bf Resp}(\mbox{resGranted}) \rightarrow(
                           let
                                \text{tcc} = \text{setTCCRequired}(\textbf{false},\text{tcc})in
                               if(resGranted)
                               then
                                   setTCCRes(true,tcc)
                                else
                                   tcc
                                end
                           end
                        ),
                            → tcc
                   end
               end,
            tccProcess : T.TrainID\timesT.Tick\timesTCCState\timesD.State\timesS.Configuration ∼→ out COM.comChannel
                                                                TCCState × D.State
            tccProcess(t,tick,cs,ds,con) \equivlet
                    (cs, ds) = checkSpeed(t, tick, cs, ds, con),cs = clearRes(t, cs, ds),
```

```
(cs, ds) = handleRes(t, cs, ds, con)in
       (cs, ds)end,
checkSpeed : T.TrainID\timesT.Tick\timesTCCState\timesD.State\timesS.Configuration ∼→ TCCState × D.State
checkSpeed(t,tick,cs,ds,con) ≡
   let
       dts = S.getTrainMaxAcc(t,con) ∗ tick,
       \label{eq:ts} \text{ts} = \text{D.getTrainSpeed}(t,\text{ds}) + \text{dts},trainMaxSpeed = S.getTrainMaxSpeed(t,con)in
       /∗ If train is entirely in an ESA ∗/
       if(D.trainInESA(t,ds))
       then
           \textbf{if}(ts > \text{trainMaxSpeed})then
               decelerateTrain(t,cs,ds,con)
           else
              checkDeceleration(t,cs,ds,con)
           end
       else /∗ Train on segment and perhaps an ESA ∗/
           let
               tp = D.getTrainPosition(t, ds),/∗ Will always be an IsSeg ∗/
               isSeg = D.getTrainLoc(t,ds),frontSeg = T.getSeg(isSeg),segMaxSpeed = S.getSegMaxSpeed(frontSeg,con)
           in
               if (ts > segMaxSpeed ∨ ts > trainMaxSpeed)
               then
                  decelerateTrain(t,cs,ds,con)
               else
                  checkDeceleration(t,cs,ds,con)
               end
           end
       end
   end, /∗ let ∗/
checkDeceleration : T.TrainID \times TCCState \times D.State \timesS.Configuration ∼→
                                                  \rm TCCState \times D.<br>State
\label{eq:expec} \text{checkDeceleration}(\text{t,cs,ds,con}) \equivif (isTrainDecelerating(cs))
   then
       let
           ds = D.setTrainAcc(t, 0.0, ds, con),cs = setTrainDecelerating(false, cs)in
           (cs,ds)
       end
   else
       (cs,ds)
   end,
```

```
decelerateTrain : T.TrainID\timesTCCState\timesD.State\timesS.Configuration →
                                                   TCCState × D.State
decelerateTrain(t,tcc,ds,con) ≡
   let
       tcc = setTrainDecelerating(true, tcc),ds = D.decelerateTrain(t, con, ds)in
        (tcc,ds)
    end,
accelerateTrain : T.TrainID\timesTCCState\timesD.State\timesS.Configuration →
                                                   \rm TCCState \times D. State\begin{aligned} \text{accelerateTrain}(\text{t}, \text{tcc}, \text{ds}, \text{con}) \equiv \end{aligned}let
        tcc = setTrainDecelerating(false,tcc),ds = D.accelerateTrain(t, con, ds)in
        (tcc, ds)end,
clearRes : T.TrainID × TCCState × D.State ∼→ TCCState
clearRes(t, cs, ds) \equivif(∼T.oneLoc(D.getTrainPosition(t,ds)))
   then
       setTCCRes(false,cs)
   else
       cs
   end,
<code>handleRes</code> : T.TrainID \times <code>TCCState \times D.State \times</code>
                                    S.Configuration → out COM.comChannel
                                    TCCState × D.State
handleRes(t,cs,ds,con) \equivif(hasPassedResPoint(t,ds,con))
    then
        if(∼hasTCCRes(cs))
       then
           (cs,ds)
        else
           let
               (cs, ds) = \textbf{if}(hasPassedBrakePoint(t, ds, con))then \rm decelerateTrain(t, cs, ds, con)else (cs,ds) end
           in
               if(∼isTCCRequesting(cs))
               then
                   tccRequestRes(t,cs,ds,con)
               else
                   (cs,ds)
               end
           end
       end
    else
       (cs,ds)
```
end,

```
tccRequestRes : T.TrainID \times TCCState \times D.State \timesS.Configuration \stackrel{\sim}{\rightarrow} out COM.comChannel
                               \rm TCCState \times D.State\text{tccRequestRes}(\text{t,cs,ds,con}) \equivlet
       loc = T.frontLoc(D.getTrainPosition(t, ds)),dir = D.getTrainDirection(t, ds)in
       case loc of
           T.isESA(esa) \rightarrow(
               /∗ If not facing line, then do nothing.
                    Will brake at brakepoint ∗/
               \mathbf{if} (dir = T.end2Dir(esa))
               then
                   (cs,ds)
               else
                   (sendTCCReq(t,S.getESASB(esa,con),dir,cs),ds)
               end
           ),
           T.isSeg(seq) \rightarrow(
                (sendTCCReq(t,S.getSegSB(seg,dir,con),dir,cs),ds)
            )
       end /∗ case ∗/
    end, /∗ let ∗/
sendTCCReq : T.TrainID \times T.SBID \times T.Direction \timesTCCState ∼→ out COM.comChannel TCCState
sendTCCReq(t, sb, dir, cs) \equivlet
       sender = T.isTrain(t),receiver = T.isSB(sb),res = T.mk,res(t,dir),msg = T.\text{segReg}(res),
       comMsg = T.mk\_comMsg(sender, receiver, msg),cs = setTCCRequests(ftrue, cs)in
       COM.sendMsg(comMsg); cs
    end,
/∗ Invariants ∗/
\mathrm{initReq: TCCState} \rightarrow \mathbf{Bool}initReq(tcc) \equivno<sub>-</sub>tcc<sub>-res</sub>(tcc) ∧
   tcc not requesting(tcc) ∧
   tcc not decelerating(tcc),
/∗ tcc may not have a reservation ∗/
no tcc res : TCCState \rightarrow Bool
no\_tcc\_res(tcc) \equiv(
    ∼hasTCCRes(tcc)
),
```

```
/\ast No TCC is requesting segment access \ast/tcc_not_requesting : TCCState \rightarrow \text{Bool}tcc_not_requesting(tcc) \equiv(
    ∼isTCCRequesting(tcc)
),
/* No TCC is requesting segment access */tcc not decelerating : TCCState → Bool
tcc_not_decelerating(tcc) \equiv(
   ∼isTrainDecelerating(tcc)
)
```
#### axiom

```
/∗ obs gen ∗/
```

```
/∗ hasTCCRes gen ∗/
```

```
[hasTCCRes_setTCCRes]
   \forallb : Bool, tcc : TCCState •
        has \text{TCCRes}(\text{setTCCRes}(b,\text{tcc})) \equivb,
```

```
[hasTCCRes_setTCCRequesting]
  ∀ b : Bool, tcc : TCCState •
      hasTCCRes(setTCCRequesting(b,tcc)) \equivhasTCCRes(tcc),
```

```
[hasTCCRes_setTrainDecelerating]
   \forallb : Bool, tcc : TCCState •
        has {\sf TCCRes}(\text{setTrainDecelerating}(\text{b}, \text{tcc})) \equivhasTCCRes(tcc),
```

```
/∗ isTCCRequesting gen ∗/
```

```
[ isTCCRequesting setTCCRes ]
   \forallb : Bool, tcc : TCCState •
      isTCCRequests(gestTCCRes(b,tcc)) \equivisTCCRequesting(tcc),
```

```
[ isTCCRequesting setTCCRequesting ]
   ∀ b : Bool, tcc : TCCState •
      isTCCRequests(gestTCCRequests(g(b,tcc)) \equivb,
```

```
[isTCCRequesting_setTrainDecelerating]
   ∀ b : Bool, tcc : TCCState •
      isTCCRequestsing(setTrainDecelerating(b,tcc)) \equivisTCCRequesting(tcc),
```
/∗ isTrainDecelerating gen ∗/

[ isTrainDecelerating setTCCRes ] ∀ b : Bool, tcc : TCCState •

```
isTrainDecelerating(setTCCRes(b,tcc)) ≡
          isTrainDecelerating(tcc),
[ isTrainDecelerating setTCCRequesting ]
   \forallb : Bool, tcc : TCCState •
       isTrainDecelerating(setTCCRequesting(b,tcc)) \equivisTrainDecelerating(tcc),
[ isTrainDecelerating setTrainDecelerating ]
   ∀ b : Bool, tcc : TCCState •
       isTrainDecelerating(setTrainDecelerating(b,tcc)) \equivb
```
#### SBCC

```
context: AA Types1, AA Statics1, AA Dynamics1, AA ComService1
scheme AA SBCC1(T : AA Types1, S : AA Statics1(T),
                              D: AA\_Dynamics1(T,S), COM: AA\_ComService1(T)) =class
       type
           SBCCState
       value
           initSBCCState : SBCCState,
           getLineRes : SBCCState \rightarrow T. HasRes,\texttt{getBranchRes} : \texttt{SBCCState} \rightarrow \texttt{T}.\texttt{HasRes},setLineRes: T.HasRes × SBCCState \rightarrow SBCCState,
           setBranchRes : T.HasRes × SBCCState \rightarrow SBCCState,
           getLastSensorStatus : SBCCState → T.SensorStatus,
           setLast<mark>SensorStatus : T.SensorStatus × SBCCState <math>\rightarrow SBCCState,</mark>
           getNextMsg: SBCCState \rightarrow T.HasComMsg \times SBCCState,storeMsg : T.ComMsg \times SBCCState \rightarrow SBCCState,
           setPrepRes : T. HasRes \times SBCCState \rightarrow SBCCState,getPrepRes : SBCCState \rightarrow T.HasRes,<code>removeLineRes</code> : SBCCState \rightarrow SBCCState
           removeLineRes(sbcc) ≡
               setLineRes(T.noRes,sbcc),
           removeBranchRes : SBCCState → SBCCState
           removeBranchRes(sbcc) ≡
               setBranchRes(T.noRes,sbcc),
           <code>removePrepRes</code> : <code>SBCCState</code> \rightarrow <code>SBCCState</code>
           removePrepRes(cs) ≡
               setPrepRes(T.noRes,cs),
           isPreparing : SBCCState \rightarrow Bool
```

```
isPreparing(cs) \equivcase getPrepRes(cs) of
       T.noRes \rightarrow false,\rightarrow true
   end,
msgReceiver : T.ComMsg \times SBCCState \rightarrow SBCCState
msgReceiver(comMsg,sbcc) ≡
   storeMsg(comMsg,sbcc),
/∗ Processes ∗/
\rm{shccProcess} : T.SBID \times T.Tick \times SBCCState \times D.State \timesS.Configuration →
                                          out COM.comChannel SBCCState
sbccProcess(sb,tick,cs,ds,con) ≡
   let
       cs = sensorProcess(s, cs, ds, con)in
       if(isPreparing(cs))
       then
          prepareProcess(sb,cs,ds,con)
       else
          sbccMsgProcess(sb,cs,ds,con)
       end
   end,
/∗ Waits for the preparation of a segment
    before a train is allowed to enter ∗/
prepareProcess : T.SBID \times SBCCState \times D.State \timesS.Configuration →
                                        out COM.comChannel SBCCState
prepareProcess(sb, cs, ds, con) \equivcase S.getSBType(sb,con) of
       /∗ case POINTSB → wait for !moving ∗/
       T.POINTSB \rightarrow(
           if(D.getPointPosition(sb, ds, con) \in \{T.UP, T.DOWN\})then
              let
                  Tres(res) = getPrepRes(cs),train = T.getTrain(res),cs = removePrepRes(cs)in
                  sendSBCCMsg(sb,T.isTrain(train),T.segResp(true));cs
              end
          else
              cs
          end
       ),
       /∗ case crossingsb → wait for DOWN ∗/
       T.CROSSINGSB \rightarrow(
          \mathbf{if}(\text{D.getBarrierPosition}(\text{sb,ds,con}) = \text{T.DOWN})then
              let
                  Tres(res) = getPrepRes(cs),
```

```
train = T.getTrain(res),cs = removePrepRes(cs)in
                   sendSBCCMsg(sb,T.isTrain(train),T.segResp(true));cs
                end
            else
               cs
           end
       ),
            → cs
    end,
sensorProcess : T.SBID \times SBCCState \times D.State \timesS.Configuration →
                                            out COM.comChannel SBCCState
sensorProcess(sb,sbcc,ds,con) ≡
   let
        sState = D.getSensorStatus(sb, ds),lastState = getLastSensorStatus(sbcc),sbcc = setLastSensorStatus(sState, sbcc)in
       \textbf{if}((\text{lastState} = \text{T}.\text{ACTIVE}) \wedge (\text{sState} = \text{T}.\text{INACTIVE}))then
           let
                \label{eq:ds} \mathrm{ds} = \mathrm{dePrepareSeg}(\mathrm{sb},\! \mathrm{shcc},\! \mathrm{ds},\! \mathrm{con})in
                if(S.isLineGuard(sb,con))
                then
                   makeDeRes(sb,sbcc,ds,con)
               else
                   sbcc
                end
           end
        else
           sbcc
       end
    end,
dePrepareSeg : T.SBID \times SBCCState \times D.State \timesS.Configuration →
                                                   SBCCState × D.State
\rm{dePrepareSeg(sb, cs, ds, con)} \equiv \rmlet
       cs = removePrepRes(cs)in
       case S.getSBType(sb,con) of
           T.CROS SINGSB \rightarrow(
                (cs,D.setBarrierPosition(sb,T.MOVINGUP,ds,con))
           ),
               \rightarrow (cs,ds)
       end
    end,
```
prepareSeg : T.SBID  $\times$  T.Reservation  $\times$  SBCCState  $\times$ 

```
D.State \times S.Configuration \rightarrowSBCCState\times D.State
prepareSeg(sb,res,cs,ds,con) \equivlet
       cs = setPrepRes(Tres(res), cs)in
       case S.getSBType(sb,con) of
           T.CROSSINGSB →
           (
              let
                  ds = D.setSignalStatus(sb,T.ON,ds,con)
              in
                  (cs,ds)
              end
           ),
           T.POINTSB \rightarrow(
              case T.getDir(res) of
                  T.UP \rightarrow(
                      let
                          ds = D.setPointPosition(sb,T.MOVINGUP,ds,con)
                      in
                          (cs,ds)
                      end
                  ),
                  T.DOWN \rightarrow(
                      let
                         ds = D.setPointPosition(sb,T.MOVINGDOWN,ds,con)
                      in
                          (cs,ds)
                      end
                   )
              end
           ),
              \rightarrow (cs,ds)
       end
   end,
<code>makeDeRes</code> : T.SBID \times <code>SBCCState \times D.State \times</code>
                                           S.Configuration ∼→
                                           out COM.comChannel SBCCState
makeDeRes(sb,sbcc,ds,con) \equivcase S.getSBType(sb,con) of
       T.ENDSB \rightarrow(
           let
              Tres(lineRes) = getLineRes(sbcc),endDir = S.getEndDir(sb,con)in
              \mathbf{if}(T.getDir(lineRes) = endDir)then
                  let
```

```
sbcc = removeLineRes(sbcc)in
                    sendLDeResMsg(sb,S.getOppositeGuard(sb,con));sbcc
                 end
             else
                 sbcc
             end /* if */end /∗ let ∗/
      ),
      T.POINTSB \rightarrow(
          let
             Tres(lineRes) = getLineRes(sbcc),pointDir = S.getPointDir(sb,con)
          in
             \mathbf{if}(T.getDir(lineRes) = pointDir)then
                 let
                    sbcc = removeLineRes(sbcc)in
                    sendLDeResMsg(sb,S.getOppositeGuard(sb,con)); sbcc
                 end
             else
                 sendBDeResMsg(sb,S.getOppositeGuard(sb,con)); sbcc
             end /* if */end /∗ let ∗/
       )
   end /∗ case ∗/
pre S.isLineGuard(sb,con),
sendLBDeResMsg : T.SBID \times T.SBID \rightarrow out COM.comChannel Unit
sendLBDeResMsg(thisSB,remoteSB) ≡
   sendSBCCMsg(thisSB,T.isSB(remoteSB),T.lineBranchDeRes),
sendLDeResMsg : T.SBID \times T.SBID \rightarrow out COM.comChannel Unit
sendLDeResMsg(thisSB,remoteSB) ≡
   sendSBCCMsg(thisSB,T.isSB(remoteSB),T.lineDeRes),
\operatorname{sendBDeResMsg} : T.SBID \times T.SBID \rightarrow \textbf{out} COM.comChannel \textbf{Unit}sendBDeResMsg(thisSB,remoteSB) ≡
   sendSBCCMsg(thisSB,T.isSB(remoteSB),T.branchDeRes),
<code>sendLBResMsg</code> : T.SBID \times T.SBID \times T.Reservation \rightarrowout COM.comChannel Unit
sendLBResMsg(thisSB,remoteSB,aRes) ≡
   sendSBCCMsg(thisSB,T.isSB(remoteSB),T.lineBranchReq(aRes)),
sendSBCCMsg : T.SBID \times T.ComID \times T.SBCCMsg \rightarrowout COM.comChannel Unit
sendSBCCMsg(sb,receiver,sbccMsg) ≡
   COM.sendMsg(T.mk comMsg(T.isSB(sb),receiver,sbccMsg)),
sbccMsgProcess : T.SBID \times SBCCState \times D.State \timesS.Configuration →
                                       out COM.comChannel SBCCState
sbccMsgProcess(sb,sbcc,ds,con) ≡
```
```
let
        (hasComMsg, sbcc) = getNextMsg(sbcc)in
        case hasComMsg of
           T.comMsg(T.mk.comMsg(sender,receiver,msg)) \rightarrow(
               case sender of
                   T.isTrain() \rightarrow(
                       let
                           (retMsg, sbcc, ds) =handleTCCMsg(sb,msg,sbcc,ds,con)
                       in
                           case retMsg of
                              T.hasMsg(aMsg) \rightarrowsendSBCCMsg(sb,sender,aMsg); sbcc,
                                    sbcc
                          end
                       end
                   ),
                   T.isSB(\_) \rightarrow(
                       let
                           (\text{shcc}, \text{retMsg}) = \text{handleSBCCMsg}(\text{sb}, \text{msg}, \text{shcc})in
                           case retMsg of
                              T.hasMsg(aMsg) \rightarrowsendSBCCMsg(sb,sender,aMsg); sbcc,
                                   → sbcc
                          end
                       end
                   )
               end /∗ case ∗/
           ),
                → sbcc /∗ no message to process ∗/
        end
   end, /* let\ast/<code>handleSBCCMsg</code> : T.SBID \times T.Message \times <code>SBCCState \rightarrow</code>
                                            out COM.comChannel
                                            SBCCState × T.ReturnSBCCMsg
\mathtt{handleSBCCMsg}(\mathtt{sb, msg, sbcc}) \equivcase msg of
        /∗ Request ∗/
        Tu.lineBranchReq( ) \rightarrow handleLBReq(msg,sbcc),
        /∗ Response ∗/
        TulineBranchResp(\_) \rightarrow handleLBResp(sb,msg,sbcc),
        /∗ De reservation ∗/
       TulineBranchDeRes \rightarrow handleDeResMsg(msg,sbcc),
        TulineDeRes \rightarrow handleDeResMsg(msg,sbcc),
        T.branchDeRes \rightarrow handleDeResMsg(msg, sbcc)end,
```

```
D.State \times S.Configuration \rightarrowout COM.comChannel T.ReturnSBCCMsg \timesSBCCState × D.State
handleTCCMsg(sb,msg,cs,ds,con) ≡
   let
       T.\text{segReq}(\text{res}) = \text{msg}in
       case S.getSBType(sb,con) of
           T.ENDSB \rightarrow(
               /* if direction away from end → send msg
                   else OK
               ∗/
              \mathbf{if}(T.getDir(res) = S.getEndDir(sh,con))then
                  let
                      (cs, ds) = prepareSeg(sb, res, cs, ds, con)in
                      (T.noSBCCMsg,cs,ds)
                  end
              else
                  if(lineFree(cs))
                  then
                      let
                          cs = setLineRes(Tres(res), cs),cs = sendLBResMsg(sb,S.getOppositeGuard(sb,con),res)
                      in
                          (T.noSBCCMsg,cs,ds)
                      end
                  else
                      (T.\text{hasMsg}(T.\text{segResp}(\textbf{false}))<sub>cs</sub>,ds)
                  end
              end
           ),
           /∗ If direction away from point \rightarrow send msg
               else OK
           ∗/
           T.POINTSB \rightarrow(
              \mathbf{if}(T.getDir(res) = S.getPointDir(sh,con))then
                  let
                      (cs, ds) = prepareSegsb, res, cs, ds, con)in
                      (T.noSBCCMsg,cs,ds)
                  end
              else
                  if(lineFree(cs))
                  then
                      let
                         cs = setLineRes(Tres(res), cs),cs = sendLBResMsg(sb,S.getOppositeGuard(sb,con),res)
                      in
                          (T.noSBCCMsg,cs,ds)
```

```
end
                  else
                     (T.hasMsg(T.segResp({\bf false})),cs,ds)end
              end
          ),
              → /∗ PLAINSB, CROSSINGSB ∗/
          \overline{(\ }let
                  (cs, ds) = prepareSegsb, res, cs, ds, con)in
                  (T.noSBCCMsg,cs,ds)
              end
           )
       end /∗ case ∗/
   end, /∗ let ∗/
/∗ if(!line free) then NO
    reserve line;
    if(end type) then YES
    if(!branch free) then deres line; NO
    res branch; YES;
∗/
handleLBReq : T.Message \times SBCCState \rightarrow<code>SBCCState\timesT.ReturnSBCCMsg</code>
handleLBReq(msg,sbcc) ≡
   let
       TulineBranchReq(res) = msg
   in
       if(lineBranchFree(sbcc))
       then
          let
              sbcc = setLineRes(Tres(res), sbcc),sbcc = setBranchRes(Tres(res), sbcc)in
              (sbcc,T.hasMsg(T.lineBranchResp(res,true)))
          end
       else
           (sbcc,T.hasMsg(T.lineBranchResp(res,false)))
       end
   end,
lineBranchFree : SBCCState → Bool
lineBranchFree(sbcc) ≡
    (getLineRes(sbcc) = T.noRes) ∧
    (getBranchRes(sbcc) = T.noRes),lineFree : SBCCState \rightarrow Bool
lineFree(sbcc) \equiv(getLineRes(sbcc) = T.noRes),/* if(response = NO) deres; NO;
    if(!prepare segment()) deres; NO;
    OK;
∗/
<code>handleLBResp</code> : T.SBID \times T.Message \times <code>SBCCState \rightarrow</code>
```

```
out COM.comChannel
                                       SBCCState \times T.<br>ReturnSBCCMsg
handleLBResp(sb,msg,sbcc) \equivlet
       T.lineBranchResp(res,granted) = msg
   in
      if(granted)
      then
          sendSBCCMsg(sb,T.isTrain(T.getTrain(res)),
                                            T.segResp(true));
          (sbcc,T.noSBCCMsg)
      else
          let
              sbcc = removeLineRes(sbcc)in
             sendSBCCMsg(sb,T.isTrain(T.getTrain(res)),
                                             T.segResp(false));
              (sbcc,T.noSBCCMsg)
          end
      end
   end,
/∗ case(msg)
          \overrightarrow{lb} \rightarrow deres line; deres branch
          l \rightarrow deres line;
          \mathbf{b} \rightarrow deres branch;
∗/
handleDeResMsg : T.Message \times SBCCState \rightarrowSBCCState × T.ReturnSBCCMsg
handleDeResMsg(msg,sbcc) \equivcase msg of
      T.lineBranchDeRes \rightarrow(
          let
             sbcc = removeLineRes(sbcc),shcc = removeBranchRes(sbcc)in
              (sbcc,T.noSBCCMsg)
          end
      ),
      T.lineDeRes →
       (
          let
             sbcc = removeLineRes(sbcc)in
              (sbcc,T.noSBCCMsg)
          end
      ),
      T.branchDeRes \rightarrow(
          let
             sbcc = removeBranchRes(sbcc)in
              (sbcc,T.noSBCCMsg)
          end
```

```
)
   end,
/∗ Invariants ∗/
\mathrm{initReq: SBCCState} \rightarrow \mathbf{Bool}initReq(sbcc) \equivno sbcc res(sbcc) ∧
   sbcc not preparing(sbcc),
no_sbcc_res : SBCCState \rightarrow \bf Boolno\_shcc\_res(sbcc) \equiv(
   ∀ branchRes,lineRes : T.HasRes •
              branchRes = getBranchRes(sbcc) ∧
              lineRes = getLineRes(sbcc)⇒
                      {branchRes} ∪ {lineRes} = {T.noRes}
),
/∗ No SBCC is currently preparing a segment ∗/
sbcc_not_preparing : SBCCState \rightarrow Bool
sbcc not preparing(sbcc) ≡
(
   ∼isPreparing(sbcc)
```
## ) axiom

```
/∗ getSBCCLineRes gen∗/
[ getSBCCLineRes setLineRes ]
```

```
∀ sbcc : SBCCState, sbRes : T.Reservation •
   getLineRes(setLineRes(Tres(sbRes), sbcc)) \equivT.res(sbRes),
```

```
[ getLineRes setBranchRes ]
   ∀ sbcc : SBCCState, sbRes : T.Reservation •
      getLineRes(setBranchRes(Tres(sbRes), sbcc)) \equivgetLineRes(sbcc),
```

```
[ getLineRes setLastSensorStatus ]
   ∀ ss : T.SensorStatus, sbcc : SBCCState •
      getLineRes(setLastSensorStatus(ss,sbcc)) ≡
          getLineRes(sbcc),
```

```
[ getLineRes storeMsg ]
   ∀ cm : T.ComMsg, sbcc : SBCCState •
      getLineRes(storeMsg(cm,sbcc)) ≡
         getLineRes(sbcc),
```

```
[ getLineRes setPrepRes ]
   \forallhr : T.HasRes, sbcc : SBCCState •
      getLineRes(setPrepRes(hr,sbcc)) ≡
          getLineRes(sbcc),
```
/∗ getSBCCBranchRes gen ∗/

```
[ getBranchRes setLineRes ]
   ∀ sbcc : SBCCState, sbRes : T.Reservation •
      getBranchRes(setLineRes(Tres(sbRes), sbcc)) \equivgetBranchRes(sbcc),
[ getBranchRes setBranchRes ]
   ∀ sbcc : SBCCState, sbRes : T.Reservation •
      getBranchRes(setBranchRes(Tres(sbRes), sbcc)) \equivT.res(sbRes),
[ getBranchRes setLastSensorStatus ]
   ∀ ss : T.SensorStatus, sbcc : SBCCState •
      getBranchRes(setLastSensorStatus(ss,sbcc)) ≡
          getBranchRes(sbcc),
[ getBranchRes storeMsg ]
   ∀ cm : T.ComMsg, sbcc : SBCCState •
      getBranchRes(storeMsg(cm,sbcc)) ≡
          getBranchRes(sbcc),
[ getBranchRes setPrepRes ]
   ∀ hr : T.HasRes, sbcc : SBCCState •
      getBranchRes(setPrepRes(hr,sbcc)) ≡
          getBranchRes(sbcc),
/∗ getLastSensorStatus gen ∗/
[ getLastSensorStatus setLineRes ]
   ∀ sbcc : SBCCState, sbRes : T.Reservation •
      getLastSensorStatus(setLineRes(T.res(sbRes),sbcc)) ≡
          getLastSensorStatus(sbcc),
[ getLastSensorStatus setBranchRes ]
   ∀ sbcc : SBCCState, sbRes : T.Reservation •
      getLastSensorStatus(setBranchRes(T.res(sbRes),sbcc)) ≡
          getLastSensorStatus(sbcc),
[ getLastSensorStatus setLastSensorStatus ]
   ∀ ss : T.SensorStatus, sbcc : SBCCState •
      getLastSensorStatus(setLastSensorStatus(ss,sbcc)) ≡
          ss,
[ getLastSensorStatus storeMsg ]
   ∀ cm : T.ComMsg, sbcc : SBCCState •
      getLastSensorStatus(storeMsg(cm,sbcc)) ≡
          getLastSensorStatus(sbcc),
[ getLastSensorStatus setPrepRes ]
   ∀ hr : T.HasRes, sbcc : SBCCState •
      getLastSensorStatus(setPrepRes(hr,sbcc)) ≡
          getLastSensorStatus(sbcc),
/∗ getNextMsg gen ∗/
[ getNextMsg setLineRes ]
   ∀ sbcc : SBCCState, sbRes : T.Reservation •
      getNextMsg(setLineRes(Tres(sbRes), sbcc)) \equiv
```
#### getNextMsg(sbcc),

```
[ getNextMsg setBranchRes ]
   ∀ sbcc : SBCCState, sbRes : T.Reservation •
       \texttt{getNextMsg}(\text{setBranchRes}(\textsc{T}.\text{res}(\textsc{sbRes}),\textsc{sbcc})) \equivgetNextMsg(sbcc),
[ getNextMsg setLastSensorStatus ]
   \forallss : T.SensorStatus, sbcc : SBCCState \bulletgetNextMsg(setLastSensorStatus(ss,sbcc)) ≡
          getNextMsg(sbcc),
[ getNextMsg setPrepRes ]
   \forallhr : T.HasRes, sbcc : SBCCState •
       getNextMsg(setPrepRes(hr,sbcc)) ≡
          getNextMsg(sbcc),
/∗ getPrepRes gen ∗/
[ getPrepRes setLineRes ]
   ∀ sbcc : SBCCState, sbRes : T.Reservation •
       getPrepRes(setLineRes(Tres(sbRes), sbcc)) \equivgetPrepRes(sbcc),
[ getPrepRes setBranchRes ]
   \forall sbcc : <code>SBCCState, sbRes</code> : <code>T.Reservation \bullet</code>
       getPrepRes(setBranchRes(Tres(sbRes), sbcc)) \equivgetPrepRes(sbcc),
[ getPrepRes setLastSensorStatus ]
   ∀ ss : T.SensorStatus, sbcc : SBCCState •
       getPrepRes(setLastSensorStatus(ss,sbcc)) ≡
          getPrepRes(sbcc),
[ getPrepRes storeMsg ]
   ∀ cm : T.ComMsg, sbcc : SBCCState •
       getPrepRes(storeMsg(cm, sbcc)) \equivgetPrepRes(sbcc),
[getPrepRes_setPrepRes]
   ∀ hr : T.HasRes, sbcc : SBCCState •
       getPrepRes(setPrepRes(hr,sbcc)) ≡
          hr
```
end

# F.3 Concrete model

### F.3.1 Types

```
scheme CA_Types0 =class
      type
         /∗ Entity ID types ∗/
```

```
ID = Text,ESAID = End,
SBD = \{ | \text{sb} : ID \cdot \text{sbIDLimit}(\text{sb}) | \},\SegmentID = \{|\text{ seg}: \text{ID} \cdot \text{segIDLimit}(\text{seg})|\},\TrainID = \{ | t : ID \cdot trainIDLimit(t) | \},\/∗ Location of a train, on an esa or an segment ∗/
Location == isESA(getESA : ESAID) | isSeg(getSeg : SegmentID),/∗ The ends (esa ends) ∗/
End == HIGH | LOW,/∗ Driving direction on the line ∗/
Direction == UP | DOMN,/∗ Physical parameters ∗/
Length = Real,Speed = Real,
Acceleration = Real,/∗ Neighbour of a SB in a direction ∗/
SSBSegment ==seg(getSeg : SegmentID) |
           point(getUpSeg : SegmentID, getDownSeg : SegmentID) |
           esa(getESA : ESAID),
/∗ The type of a SB ∗/
SBType == POINTSB | ENDSB | CROSSINGSB | PLAINSB,/∗ The segments etc around a point ∗/
PointSegments == pointSegments(getStem : SegmentID,
                                           getUpBranch : SegmentID,
                                           getDownBranch : SegmentID,
                                           getPointDir : Direction),
/∗ The state of different entities ∗/
\text{PointPosition} == \text{UP} \mid \text{DOWN} \mid \text{MOVINGUP} \mid \text{MOVINGDOWN},BarrierPosition == UP | DOWN | MOVINGUP | MOVINGDOWN,
SignalStatus == ON | OFF,SensorStatus == ACTIVE | INACTIVE,
HasPointPosition ==
              pointPos(getPos : PointPosition \leftrightarrow setPos) | none,HasBarrierPosition ==
              barrierPos(getPos : BarrierPosition \leftrightarrow setPos) | none,HasSignalStatus ==
       signalStatus(getStatus : SignalStatus \leftrightarrow setStatus) | none,/∗ Location/position of a train ∗/
\mathrm{TrainPosition}\,::\,frontPos:\,SegmentPosition\leftrightarrow\,setFrontPos<code>rearPos</code> : <code>SegmentPosition \leftrightarrow <code>setRearPos</code>,</code>
/∗ Location / position of a train end ∗/
SegmentPosition :: getLoc : Location
                                 getLength : Length,
Tick = Real,HasTicks == ticks(getTicks : Tick) | none,
```
/∗ From Control ∗/

```
HasRes == res(Reservation) | noRes,HasSeg == isSeg(SegmentID) | noSeg,
   Message = TCCMsg | SBCCMsg,
   TCCMsg == segReq(Reservation),
   SBCCMsg = SBCCResMsg | SBCCDeResMsg | SBCCRespMsg,
   SBCCResMsg == lineBranchReq(Reservation),
   SBCCDeResMsg == lineBranchDeRes | lineDeRes
                          | branchDeRes,
   SBCCRespMsg = LineBranchResp | SegmentResp,
   LineBranchResp ==
                lineBranchResp(getRes : Reservation, isPos : Bool),
   SegmentResp == segResp(isPos : <b>Bool</b>),Reservation == mk\_res(getTrain : TrainID, getDir : Direction),ReturnSBCCMsg == hasMsg(SBCCMsg) | noSBCCMsg,
   ComID == isSB(SBID) | isTrain(TrainID),ComMsg == mk.comMsg(getSender : ComID,getReceiver : ComID,
                               getMsg : Message),
   HasComMsg == comMsg(ComMsg) | noComMsg
value
   /∗ The tick interval in seconds ∗/
   tick interval : Tick,
   /∗ Maximal ID numbers ∗/
   sbIDSet : ID-set,
  segIDSet : ID-set,
   trainIDSet : ID-set,
   /∗ Limits the ID of SBs Segments and Trains ∗/
   sbIDLimit : ID \rightarrow Bool
  sbIDLimit(id) \equivid \in sbIDSet,
   \rm{segIDLimit}:\;ID\to \mathbf{Bool}segIDLimit(id) ≡
      id \in \text{segIDSet},trainIDLimit : ID\rightarrow Bool
   trainIDLimit(id) \equivid ∈ trainIDSet,
   /∗ Inverse the direction ∗/
   \operatorname{inverseDir} : Direction \to Direction
   inverseDir(dir) \equivcase dir of
          UP \rightarrow DOWN,
         \text{DOWN} \rightarrow \text{UP}end,
   /∗ Determines if a certain location is
       included in a SBSegment ∗/
   segPosInSBSeg : SegmentPosition × SBSegment → Bool
```

```
segPosInSBSeg(loc,sbSeg) ≡
    case sbSeg of
        seg(seg) \rightarrow isSeg(seg) = getLoc(loc),\text{point}(\text{upSeg,downSeg}) \rightarrow \text{isSeg}(\text{upSeg}) = \text{getLoc}(\text{loc})~\lorisSeg(downSeg) = getLoc(loc),esa(esa) \rightarrow isESA(esa) = getLoc(loc)end,
/* Returns all the segments in a 'SBSegment' */
\mathsf{s} \mathsf{b} \mathsf{SegToSet} : \, \mathsf{SBSegment} \rightarrow \mathsf{SegmentID\text{-}set}sbSegToSet(sbSeg) ≡
    case sbSeg of
        seg(seq1) \rightarrow \{ seg1 \},point(seg1, seg2) \rightarrow \{ seg1, seg2 \},\rightarrow \{\}end,
/∗ Returns the end to reach when
        following a certain direction ∗/
dir2End : Direction \rightarrow End
dir2End(dr) \equivcase dir of
        \mathrm{DOWN} \rightarrow \mathrm{LOW},\mathrm{UP}\rightarrow\mathrm{HIGH}end,
/∗ Returns the direction against
     an ESA from the ESA ∗/
end2Dir : End\rightarrow Direction
end2Dir(end1) \equivcase end1 of
        LOW \rightarrow DOWN,
        \mathrm{HIGH} \rightarrow \mathrm{UP}end,
/∗ Determines if a location is an ESA ∗/
segPosIsESA : SegmentPosition → Bool
segPosIsESA(tEndPos) ≡
    case getLoc(tEndPos) of
        isESA(esa) \rightarrow true,_-\rightarrow false
    end,
/∗ Determines if an end position is a segment ∗/
{\rm segPosIsSeg} : {\rm SegmentPosition} \to {\bf Bool}segPosIsSeg(tEndPos) ≡
    case getLoc(tEndPos) of
        \text{isSeg}(\underline{\hspace{0.1cm}})\to\textbf{true}end,
/∗ Determines if a TrainPosition is
     located on one segment ∗/
trainOnlyOnESA : TrainPosition → Bool
trainOnlyOnESA(pos) ≡
    case getLoc(frontPos(pos)) of
        isESA(\rightarrow) \rightarrow(
```

```
case getLoc(rearPos(pos)) of
                     isESA(\_) \rightarrow true,\rightarrow false
                 end
            ),
                 \rightarrow false
        end,
    /∗ Returns a set containing a segment if the
         position is on a segment else an empty set ∗/
    \mathrm{segPosSeg} : \mathrm{SegmentPosition} \rightarrow \mathrm{SegmentID\text{-}set}segPosSeg(tep) ≡
        case getLoc(tep) of
            isSeg(seg) \rightarrow {seg},\rightarrow \{\}end,
    \mathrm{trainPosSegs} : \mathrm{TrainPosition} \rightarrow \mathrm{SegmentID\text{-}set}trainPosSegs(tp) \equivsegPosSeg(frontPos(tp)) ∪ segPosSeg(rearPos(tp)),
    \text{frontLoc}: \text{TrainPosition} \rightarrow \text{Location}frontLoc(tp) \equivgetLoc(frontPos(tp)),
    rearLoc : TrainPosition → Location
    rearLoc(tp) \equivgetLoc(rearPos(tp)),
    \text{oneLoc : } \text{TrainPosition} \rightarrow \textbf{Bool}oneLoc(tp) \equivfrontLoc(tp) = rearLoc(tp)axiom
    /* Two ID<sup>'</sup>s cannot be identical */
    [ is_wf_id_sets]
    sbIDSet ∪ segIDSet ∪ trainIDSet = {}
```

```
end
```
## F.3.2 Statics

```
context: CA Types0, CA SBs0, CA Segs0, CA Trains0, CA ESAs0
scheme CA\_Statistics0(T : CA\_Types0) =class
      object
         SBs : CA\_SBs0(T),ESAs : CA ESAs0(T),
         Segs : CA \_Segs0(T),Trains : CA Trains0(T)
      type
```
/∗ Main railway line configuration type ∗/ Configuration = SBs.SBs  $\times$  Segs.Segs  $\times$ 

```
\textsc{ESAs} \times \textsc{Trains}.\textsc{Trains}value
   conf : Configuration = (SBs.sbsConf, Segs.segsConf,
                                              ESAs.esasConf, Trains.trainsConf),
   /∗ Observers ∗/
   /∗ ESA observers ∗/
   getESASB : T.ESAID \times Configuration \rightarrow T.SBIDgetESASB(esa,(sbs,segs,esas,ts)) ≡
       ESAs.getESASB(esa,esas),
   getESALength: T.ESAID \times Configuration \rightarrow T.LengthgetESALength(esa,(sbs,segs,esas,ts)) \equivESAs.getESALength(esa,esas),
   /∗ SB observers ∗/
   <code>getSBSeg</code> : T.SBID \times T.Direction \timesConfiguration \rightarrow T.SBS segmentgetsSBSeg(sb,dir,(sbs,segs,esas,ts)) \equivSBs.getSBSeg(sb,dir,sbs),
   getSBType: T.SBID \times Configuration \rightarrow T.SBTypegetsSBType(sb,(sbs,segs,esas,ts)) \equivSBs.getSBType(sb,sbs),
   getPointTicks : T.SBID × Configuration ∼→ T.Tick
   getPointTicks(sb,(sbs,segs,esas,ts)) \equivSBs.getPointTicks(sb,sbs)
   pre getSBType(sb,(sbs,segs,esas,ts)) = T.POINTSB,
   getBarrierTicks : T.SBID × Configuration ∼→ T.Tick
   getBarrierTicks(sb,(sbs,segs, esas,ts)) \equivSBs.getBarrierTicks(sb,sbs)
   pre getSBType(sb,(sbs,segs,esas,ts)) = T.CROSSINGSB,
   getSignalTicks : T.SBID × Configuration ∼→ T.Tick
   getSignalTicks(sb,(sbs,segs, esas,ts)) \equivSBs.getSignalTicks(sb,sbs)
   \mathbf{pre}getSBType(sb,(sbs,segs,esas,ts)) = T.CROSSINGSB,
   /∗ Segment observers ∗/
   <code>getSegSB</code> : T.SegmentID \times T.Direction \times\mbox{Configuration} \rightarrow \mbox{T.SBID}getSegSB(seg, dir, (sbs, segs, esas, ts)) \equivSegs.getSegSB(seg,dir,segs),
   getSegLength: T.SegmentID \times Configuration \rightarrow T.LengthgetSegLength(segID,(sbs,segs, esas, trains)) \equivSegs.getSegLength(segID,segs),
   getSegMaxSpeed: T.SegmentID \times Configuration \rightarrow T.SpeedgetSegMaxSpeed(segID,(sbs,segs,esa,trains)) \equivSegs.getSegMaxSpeed(segID,segs),
```

```
getTrainLength : T.TrainID \times Configuration \rightarrow T.Length
getTrainLength(tID,(sbs,segs,esas,trains)) ≡
   Trains.getTrainLength(tID,trains),
<code>getTrainMaxSpeed</code> : <code>T.TrainID</code> \times <code>Configuration \rightarrow <code>T.Acceleration</code></code>
getTrainMaxSpeed(t,(sbs,segs,esas,ts)) \equivTrains.getTrainMaxSpeed(t,ts),
getTrainMaxAcc : T.TrainID \times Configuration \rightarrow T.Acceleration
getTrainMaxAcc(t, (sbs, segs, ess, ts)) \equivTrains.getTrainMaxAcc(t,ts),
<code>getTrainMaxDec</code> : <code>T.TrainID</code> \times <code>Configuration \rightarrow <code>T.Acceleration</code></code>
getTrainMaxDec(t, (sbs, segs, ess, ts)) \equivTrains.getTrainMaxDec(t,ts),
/∗ Reservation− and brake−point observers ∗/
<code>getResPoint</code> : Configuration \rightarrow T.Length
getResPoint((sbs,segs,esas,ts)) ≡
   Segs.getResPoint(segs),
getBrakePoint : Configuration → T.Length
getBrakePoint((sbs,segs,esas,ts)) ≡
   Segs.getBrakePoint(segs),
/∗ Auxiliary functions ∗/
/∗ Determines if a SB is a Single Line Guard ∗/
isLineGuard : T.SBID \times Configuration \rightarrow \text{Bool}isLineGuard(sbID,con) ≡
   getSBType(sbID,con) ∈ {T.POINTSB, T.ENDSB},
/∗ Determines if a SB is a PointSB ∗/
\mathrm{isPointSB}: \mathrm{T.SBID} \times \mathrm{Configuration} \rightarrow \mathbf{Bool}isPointSB(sbID,con) ≡
   getSBType(sbID,con) = T.POINTSB,/∗ Determines if a segment is a branch segment ∗/
segIsBranch : T.SegmentID \times Configuration \rightarrow \text{Bool}segIsBranch(seg,con) ≡
   getSBType(getSegSB(seg,T.UP,con),con) = T.POINTSB ∧
   getSBType(getSegSB(seg,T.DOWN,con),con) = T.POINTSB,
/∗ Determines if a segment is a line segment,
    i.e. a segment in a single line ∗/
segIsLineSegment: T.SegmentID \times Configuration \rightarrow \text{Bool}segIsLineSegment(seg,con) ≡
    ∼segIsBranch(seg,con),
/* If two T.Location's are neighbours in configuration.
    Note that a T.Location is not neighbour to itself ∗/
neighbours : T.Location × T.Location × Configuration \rightarrow Bool
neighbours(loc1,loc2,con) \equiv(\text{getLocSBs}(\text{loc1}, \text{con}) \cup \text{getLocSBs}(\text{loc2}, \text{con})) \neq \{\},\
```
/∗ Finds the distance (T.Length)

```
between two T.SegmentPosition ∗/
distance : T.SegmentPosition \times T.SegmentPosition \timesConfiguration \rightarrow T.Length
distance(segPos1,segPos2,con) \equiv\begin{aligned} \textbf{if (T.getLoc(segPos1) = T.getLoc(segPos2))} \end{aligned}then
       if (T.getLength(segPos1) < T.getLength(segPos2))
       then
           T.getLength(segPos2) − T.getLength(segPos1)
       else
           T.getLength(segPos1) − T.getLength(segPos2)
       end
    else
       if (segPosLower(segPos1,segPos2,con))
       then
           getLocLength(T.getLoc(segPos1),con) −
                       T.getLength(segPos1) + T.getLength(segPos2)
       else
           getLocLength(T.getLoc(segPos2),con) −
                       T.getLength(segPos2) + T.getLength(segPos1)
       end
    end
pre neighbours(T.getLoc(segPos1),T.getLoc(segPos2),con) ∨
       T.getLoc(segPos1) = T.getLoc(segPos2),<code>segPosLower</code> : T.SegmentPosition \times T.SegmentPosition \timesConfiguration \rightarrow Bool
segPosLower(segPos1,segPos2,con) ≡
    if (T.getLoc(segPos1) = T.getLoc(segPos2)) then
        T.getLength(segPos1) < T.getLength(segPos2)
    else
       locLower(T.getLoc(segPos1),T.getLoc(segPos2),con)
    end,
/∗ If a location is immediatedly lower than
       another location. If one location is an ESA,
       the result will depend on the orientation
    of the ESA. ∗/
\text{locLower : T.Location} \times \text{T.Location} \times \text{Configuration} \rightarrow \textbf{Bool}locLower(loc1,loc2,con) \equivcase loc1 of
       T.isESA(esa1) \rightarrow (esa1 = T.LOW),\ensuremath{\mathrm{T}}\xspace.\mathrm{isSeg}(\mathrm{seg1}) \rightarrow(
           case loc2 of
               T.isESA(esa2) \rightarrow (esa2 = T.HIGH),T.isSeg(seq2) \rightarrow(
                   seg2 ∈ getNextSegSet(seg1,T.UP,con)
               )
           end
        )
    end,
```

```
getLocLength: T.Location \times Configuration \rightarrow T.LengthgetLocLength(loc,con) \equivcase loc of
```

```
T.isESA(esa) \rightarrow getESALEngth(esa,con),T.isSeg(seq) \rightarrow getSegLength(seg.com)end,
/* Returns the SB's (up and down) of a
    location (segment / esa) ∗/
\text{getLocSBs} : T.<br>Location \times Configuration \rightarrow T.<br>SBID-set
getLocSBs(loc,con) ≡
   case loc of
       T.isESA(esa) \rightarrow {getESASB(esa,con)}T.isSegseg) \rightarrow {getSegSB(seg,T.UP,con)},getSegSB(seg,T.DOWN,con)}
   end,
/* Returns the segments around a point */getSBPointSegs : T.SBID × Configuration ∼→ T.PointSegments
getSBPointSegs(sb,(sbs,segs,esas,ts)) ≡
   SBs.getSBPointSegs(sb,sbs)
pre getSBType(sb,(sbs,segs,esas,ts)) = T.POINTSB,
\hspace{0.1mm}/\ast Returns the driving direction of a branch \ast/branchDir : T.SegmentID \times Configuration \rightarrow T.Direction
branchDir(seg,con) ≡
   let
       T.point(up, down) = getSBSeg(getSegSB(seg,T.UP,con),T.DOWN,con)
   in
       \mathbf{if} (seg = up)
       then
          T.UP
       else
           T.DOWN
       end
   end
pre segIsBranch(seg,con),
/∗ Given a single line guard, it returns the single
    line guard at the opposite end of the single line ∗/
getOppositeGuard : T.SBID × Configuration \stackrel{\sim}{\to} T.SBID
getOppositeGuard(sb,con) ≡
   let
       sbType = getSBType(sb,con),dir = if(shType = T.POINTSB) then getPointDir(sh, con)else getEndDir(sb,con) end,
       lineDir = T.inverseDir (dir)in
       getSingleLineGuard(getNextSB(sb,lineDir,con),lineDir,con)
   end
pre isLineGuard(sb,con),
/∗ Given a point SB, it returns the point SB
    at the opposite end of the branches ∗/
getOppositePointSB : T.SBID × Configuration ∼→ T.SBID
getOppositePointSB(sb,con) ≡
   let
       dir = getPointDir(s<b>b</b>,con)in
```

```
getNextSB(sb,dir,con)
   end
pre getSBType(sb,con) = T.POINTSB,
/∗ Given an SB, it returns the next SB ∗/
getNextSB : T.SBID × T.Direction ×
                                       Configuration ∼→ T.SBID
getNextSB(sb,dir,con) ≡
   let
       nextSeg = getSBSeg(ab, dir, con)in
       case nextSeg of
           T.\mathtt{seg}(\mathrm{segID}) \rightarrow \mathtt{getSegSB}(\mathrm{segID},\mathrm{dir},\mathrm{con}),T.point(upSeg,downSeg) \rightarrow getSegSB(upSeg,dir,con)end
   end
pre getSBType(sb,con) \neq T.ENDSB ∨ getEndDir(sb,con) \neq dir,
getNextSegSet : T.SegmentID × T.Direction ×
                                        Configuration \rightarrow T.SegmentID-set\mathrm{getNextSegSet}(\mathrm{seg,dir,con}) \equivT.sbSegToSet(getSBSeg(getSegSB(seg,dir,con),dir,con)),
/∗ Returns the first single line guard in a direction ∗/
getSingleLineGuard : T.SBID × T.Direction ×
                                           <code>Configuration \stackrel{\sim}{\rightarrow}T.SBID</code>
getSingleLineGuard(sb,dir,con) ≡
   if(isLineGuard(sb,con))
   then
       sb
   else
       getSingleLineGuard(getNextSB(sb,dir,con),dir,con)
   end,
/∗ Returns the two single line guards of a line−segment ∗/
getSingleLineGuards : T.SegmentID ×
                                        Configuration ∼→ T.SBID-set
getSingleLineGuards(seg,con) ≡
   let
       sb = getSegSB(seg,T.UP,con)in
       { getSingleLineGuard(sb,T.UP,con),
          getSingleLineGuard(sb,T.DOWN,con) }
   end
pre ∼segIsBranch(seg,con),
/∗ Returns the direction of a point SB
    from the stem towards the branches ∗/
getPointDir : T.SBID × Configuration ∼→ T.Direction
getPointDir(sbID,(sbs,segs, esas, trains)) \equivSBs.getPointDir(sbID,sbs)
pre getSBType(sbID,(sbs,segs,esas,trains)) = T.POINTSB,
/∗ Returns the direction against an ESA from an END SB ∗/
getEndDir : T.SBID × Configuration ∼→ T.Direction
getEndDir(sbID,(sbs,segs,esas,trains)) ≡
```

```
SBs.getEndDir(sbID,sbs)
pre getSBType(sbID,(sbs,segs,esas,trains)) = T.ENDSB,
\operatorname{sbsAreCrossings} : T.SBID-set \times Configuration \to \bf BoolsbsAreCrossings(sbs,con) ≡
(
   ∀ sb : T.SBID •
       sb\insbs \RightarrowgetSBType(sb,con) = T.CROS SINGSB),
sbsArePoints : T.SBID-set \times Configuration \rightarrow Bool
sbsArePoints(sbs,con) ≡
(
   ∀ sb : T.SBID •
       sb\insbs \RightarrowgetSBType(sb,con) = T.POINTSB),
/∗ Invariants ∗/
is wf : Configuration \rightarrow Bool
is_wf((sbs,segs, esas,ts)) \equivSBs.is wf(sbs) ∧
   Segs.is wf(segs) ∧
   ESAs.is wf(esas) ∧
   Trains.is wf(ts) ∧
   composed is wf((sbs,segs,esas,ts)),
composed is wf : Configuration \rightarrow Bool
composed_is_wf(con) \equivpointSegs wf(con) ∧
   getESASBSeg wf(con) ∧
   getSBSeg getSegSB wf(con)∧
   seg train length wf(con) ∧
   esa train length wf(con) ∧
   brakePoint wf(con) ∧
   resPoint wf(con) ∧
   collisions detectable(con),
/∗ All associated point (points next to each other)
    must have same up and down branches ∗/
\text{pointSegs\_wf} : \text{Configuration} \rightarrow \textbf{Bool}pointSegs wf(con) ≡
(
   \forallsb : T.SBID •
       getSBType(sb,con) = T.POINTSB⇒
              let
                  pSegs1 = getSBPointSegs(sb,con),dir1 = T.getPointDir(pSegs1),sb2 = getNextSB(sb, dir1, con),pSegs2 = getSBPointSegs(sb2,con)in
                  \rm T.getUpBranch(pSegs1) = T.getUpBranch(pSegs2) \,\, \wedgeT.getDownBranch(pSegs1) = T.getDownBranch(pSegs2)
              end
```

```
),
/∗ Given an ESA. From the coherent END SB
    the next SBSegment directed against the
    ESA must be the ESA ∗/
getESASBSeg_wf : Configuration \rightarrow \text{Bool}getESASBSeg_wf(con) \equiv(
   ∀ esa : T.ESAID •
       getSBSeg(getESASB(esa,con),T.end2Dir(esa),con) = T.esa(esa)
),
/∗ Calculating the SB in a direction from each segment
    in the SBSegment calculated from a SB in the opposite
    direction must give the original SB ∗/
getSBSeg.getSegSB_wf : Configuration \rightarrow \text{Bool}getSBSeg_getSegSB_wf(con) \equiv(
   ∀ sb : T.SBID, dir : T.Direction, seg : T.SegmentID •
       seg \in T.\text{sbSegToSet}(\text{getSBSeg}(\text{sb},\text{dir},\text{con})) \RightarrowgetSegSB(seg,T.inverseDir(dir),con) = sb),
/∗ All segments must be longer than any train ∗/
seg_train_length_wf : Configuration \rightarrow Bool
seg_train_length_wf(con) \equiv(
   ∀ seg : T.SegmentID, t : T.TrainID •
       getSegLength(seg,con) >
              getBrakePoint(con) + getTrainLength(t, con)),
/∗ An ESA must be longer than a brake point.
    This ensures that all the axioms above
    (concerning braking) also applies to the ESAs
∗/
esa_train_length_wf : Configuration \rightarrow Bool
esa train length wf(con) \equiv(
   ∀ esa : T.ESAID, t : T.TrainID •
       getESALength(esa,con) > getTrainLength(t,con)
),
/∗ If a train starts to brake at the brakepoint
    it must be able to stop entirely before
    entering the next segment
∗/
brakePoint_wf : Configuration \rightarrow Bool
brakePoint_wf(con) \equiv(
   ∀ t : T.TrainID, tAcc : T.Acceleration,
           brakeP, brakeL, s_err : T.Length,
           tSpeed : T.Speed •
              tAcc = getTrainMaxDec(t,con) \wedgebrakeP = getBrakePoint(con)\landtSpeed = getTrainMaxSpeed(t,con) \lands err = tSpeed ∗ T.tick interval ∧
```

```
brakeL = -0.5 * tSpeed * tSpeed / tAcc⇒
                         brakeP > brakeL + serr),
   /∗ ensures that resPoint > brakePoint and that
       a train is entirely on a single segment when
        resPoint is exceeded.
       also that brakePoint < segment length ∗/
   resPoint_wf : Configuration \rightarrow Bool
   resPoint_wf(con) \equiv(
       \forallt : T.TrainID, seg : T.SegmentID,
              tlen, slen, resPoint, brakePoint : T.Length •
                  tlen = getTrainLength(t,con) ∧
                  slen = getSegLength(seg,con) ∧
                  resPoint = getResPoint(\text{con}) \wedgebrakePoint = getBrakePoint(con)⇒
                         slen > (resPoint + tlen) \wedgebrakePoint < slen
   ),
   /∗ Ensures that collisions can be
       detected before trains passes
       through each other ∗/
   collisions detectable : Configuration \rightarrow Bool
   collisions detectable(con) \equiv(
       ∀ t1, t2 : T.TrainID, sp1, sp2 : T.Speed,
              s_err1, s_err2, s_col : T.Length \bulletsp1 = getTrainMaxSpeed(t1,con) \landsp2 = getTrainMaxSpeed(t2,con) \lands err1 = sp1 ∗ T.tick interval ∧
                  s err2 = sp2 ∗ T.tick interval ∧
                  s_{\text{col}} = s_{\text{err1}} + s_{\text{err2}}⇒
                         s col < getTrainLength(t1,con)
   )
axiom
```
 $[i<sub>s</sub>-wf]$ is wf(conf)

end

#### SBs

```
context: CA_Types0
scheme CA_SBS0(T : CA_Types0) =class
       type
           /∗ Type of interest ∗/
          SBs = T.SBID \nrightarrow \mathbb{R} SBData,
```

```
/∗ Data for each SB ∗/
   SBData == mk sb(getUpSeg : T.SBSegment,
                                 getDownSeg : T.SBSegment,
                                 getType : T.SBType,
                                 getPointTicks : T.HasTicks,
                                 getBarrierTicks : T.HasTicks,
                                 getSignalTicks : T.HasTicks)
value
   sbsConf : SBs,
   /∗ SB observers ∗/
   getSBSeg : T.SBID × T.Direction × SBs ∼→ T.SBSegment
   getSBSeg(ab, dir, sbs) \equiv\textbf{if}(\text{dir} = T.UP)then
          getUpSeg(sbs(sb))
       else
          getDownSeg(sbs(sb))
       end
   pre sbExistsInConf(sb,sbs),
    getSBType : T.SBID \times SBs \overset{\sim}{\rightarrow} T.SBTypegetSBType(sb,sbs) \equivgetType(sbs(sb))pre sbExistsInConf(sb,sbs),
   getPointTicks : T.SBID × SBs ∼→ T.Tick
   getPointTicks(sb, sbs) \equivT.getTicks(getPointTicks(sbs(sb)))
   pre getSBType(sb,sbs) = T.POINTSB \wedgesbExistsInConf(sb,sbs),
   \text{getBarrierTicks}\,:\,T.\text{SBID}\,\times\,\text{SBs}\,\stackrel{\sim}{\rightarrow}\,T.\text{Tick}getBarrierTicks(sb,sbs) \equivT.getTicks(getBarrierTicks(sbs(sb)))
   pre getSBType(sb,sbs) = T.CROSSINGSB ∧
          sbExistsInConf(sb,sbs),
   getSignalTicks : T.SBID × SBs ∼→ T.Tick
   getSignalTicks(sb, sbs) \equivT.getTicks(getSignalTicks(sbs(sb)))
   pre getSBType(sb,sbs) = T.CROSSINGSB ∧
          sbExistsInConf(sb,sbs),
   sbExistsInConf: T.SBID \times SBs \rightarrow \textbf{Bool}sbExistsInConf(sb,sbs) ≡
       sb \in dom sbs,
   /∗ Auxiliary functions ∗/
    /∗ Returns the direction of a point SB
        from the stem towards the branches \ast/getPointDir : T.SBID × SBs ∼→ T.Direction
   getPointDir(sb,sbs) ≡
       let sbg = getSBSeg(sb, T.UP, sbs)
```

```
in
        case sbSeg of
            T.point(\_,\_) \rightarrow T.UP,\rightarrow T.DOWN
       end
    end
pre getSBType(sb,sbs) = T.POINTSB,
/∗ Returns the segments around a point ∗/
getSBPointSegs : T.SBID × SBs ∼→ T.PointSegments
getSBPointSegs(sbID,sbs) ≡
   let
       dir = getPointDir(sbID, sbs),pointSegs = getSBSeg(sbID,dir, sbs),T.\text{seg}(\text{stemSeg}) = \text{getSBSeg}(\text{sbID}, T.\text{inverseDir}(\text{dir}), \text{sb})in
        T.pointSegments(stemSeg,
                                    T.getUpSeg(pointSegs),
                                    T.getDownSeg(pointSegs),
                                    dir)
   end
pre getSBType(sbID,sbs) = T.POINTSB,
/∗ Returns the direction against an ESA from an END SB ∗/
<code>getEndDir</code> : T.SBID \times SBs \stackrel{\sim}{\to} T.Direction
getEndDir(sb,sbs) \equivcase getSBSeg(sb,T.UP,sbs) of
       T.esa( ) \rightarrow T.UP,\rightarrow T.DOWN
   end
pre getSBType(sb,sbs) = T.ENDSB,
/∗ Invariants ∗/
is_wf : SBs \rightarrow \textbf{Bool}is_wf(sbs) \equivsbsHaveConf(sbs) ∧
   getSBSeg diff(sbs) ∧
    getSBSeg point wf(sbs) ∧
   getSBSeg injective(sbs) ∧
   getSBSegType wf(sbs),
/\ast A configuration for each SB must exists \ast/\operatorname{sbsHaveConf} : \operatorname{SBs} \to \mathbf{Bool}sbsHaveConf(sbs) ≡
(
   \forallsb : T.SBID •
       sbExistsInConf(sb,sbs)
),
/∗ The segments next to a SB are different
    in the UP and the DOWN direction.
    I.e. the line is not circular ∗/
\text{getSBSeg\_diff}:\,\text{SBs}\to\mathbf{Bool}getSBSeg_diff(sbs) \equiv(
   \forallsb : T.SBID •
       getsSBSeg(sb,T.UP,sbs) \neq getSBSeg(sb,T.DOWN,sbs)
```

```
),
/∗ The two branches of a junction are different ∗/
\texttt{getSBSeg-point\_wf}:\, \texttt{SBs} \rightarrow \mathbf{Bool}getSBSeg_point_wf(sbs) \equiv(
    ∀ sb : T.SBID,
             seg1,seg2 : T.SegmentID,
             dir : T.Direction •
                 \label{eq:opt2} \text{T-point}(\text{seg1},\text{seg2})\,=\, \text{getSBSeg}(\text{sb},\text{dir},\text{sbs}) \Rightarrowseg1 \neq seg2),
/∗ Two different SBs have different SBSegments
     in the same direction ∗/
\texttt{getSBSeg_injective} : \texttt{SBs} \rightarrow \textbf{Bool}getSBSeg_injective(sbs) \equiv(
    ∀ sb1, sb2 : T.SBID,
             dir : T.Direction •
                 sb1 \neq sb2 \RightarrowgetsSBSeg(sb1,dir,sbs) \neq getSBSeg(sb2,dir,sbs)),
/∗ The type of a SB must conform
     with the result of getSBSeg ∗/
getSBSegType_wf : SBs \rightarrow \text{Bool}getSBSegType-wf(sbs) \equiv(
    \forallsb : T.SBID •
        case getSBType(sb,sbs) of
             T.ENDSB \rightarrow(∃! dir : T.Direction, esaID : T.ESAID •
                      esaID = T.dir2End(dir) ∧getsSBSeg(ab, dir, sbs) = T.esa(esaID)),T.POINTSB \rightarrow(∃! dir : T.Direction, seg1,seg2 : T.SegmentID •
                      \label{eq:getsbses} \begin{aligned} \operatorname{getSBSeg}(\operatorname{sb, dir, sbs}) = \mathrm{T.point}(\operatorname{seg1, seg2})), \end{aligned}T.CROSSINGSB →
                                        (∀ dir : T.Direction •
                      ∃ seg : T.SegmentID •
                                       getsSBSeg(ab, dir, sbs) = T. seg(seg)),T.PLAINSB \rightarrow(∀ dir : T.Direction •
                      ∃ seg : T.SegmentID •
                                       getSBSeg(ab, dir, sbs) = T. seg(seg))end
)
```
end

### Segs

context: CA\_Types0  $scheme CA_Segs0(T : CA_Types0) =$ 

## class

```
type
    /∗ Type of interest ∗/
   Segs = SegsData \times SegPoints,SegsData = T.SegmentID \overrightarrow{m} SegData,
   \rm SegPoints :: \rm getRP : T.<br>Length
                           getBP : T.Length,
    /∗ Data for each Segment ∗/
   SegData == mk\space-{}\,\overline{\text{seg}}(getUpSB : T.SBID,getDownSB : T.SBID,
                                      getLength : T.Length,
                                      getMaxSpeed : T.Speed)
```
#### value

```
segsConf : Segs,
```

```
/∗ Segment observers ∗/
\mathrm{getSegSB} : T.SegmentID \times T.Direction \times Segs \stackrel{\sim}{\to} T.SBID
getSegSB(seg, dir, (segs, sp)) \equivif(dir = T.UP)
    then
        getUpSB(segs(seg))
    else
        getDownSB(segs(seg))
    end
pre segExistsInConf(seg,(segs,sp)),
\text{getSegLength} : T.SegmentID \times Segs \stackrel{\sim}{\to} T.Length
getSegLength(seg,(segs,sp)) \equivgetLength(segs(seg))
pre segExistsInConf(seg,(segs,sp)),
```

```
getSegMaxSpeed : T.SegmentID\timesSegs\stackrel{\sim}{\to}T.Speed
getSegMaxSpeed(seg,(segs,sp)) ≡
   getMaxSpeed(segs(seg))
pre segExistsInConf(seg,(segs,sp)),
```

```
\text{segExistsInConf}: T.SegmentID \times Segs \rightarrow \bf Bool\text{segExistsInConf}(\text{seg},\text{(segs,sp)}) \equivseg ∈ dom segs,
```

```
/∗ Reservation− and brake−point observers ∗/
<code>getResPoint</code> : Segs \rightarrow <code>T.Length</code>
getResPoint((segs,sp)) \equivgetRP(sp),
```

```
<code>getBrakePoint</code> : Segs \rightarrow <code>T.Length</code>
getBrakePoint((\text{segs},sp)) \equivgetBP(sp),
```

```
/∗ Invariant ∗/
is_wf : Segs \rightarrow Bool
is_wf(segs) \equivsegsHaveConf(segs) ∧
   getSegSB injective(segs) ∧
```

```
brakeResPoint wf(segs),
```

```
/∗ A configuration for each Segment must exists ∗/
\operatorname{segsHaveConf} : \operatorname{Segs} \to \operatorname{\mathbf{Bool}}segsHaveConf(segs)\equiv(
    (∀ seg : T.SegmentID •
        segExistsInConf(seg,segs)) ∧
     getResPoint(segs) > 0.0 \landgetBrakePoint(segs) > 0.0
),
/∗∗
∗ The SB in the end of a segment is different
∗ for two different segments or they are the
∗ same in both direction (being branches)
*∗/
\mathrm{getSegSB\_injective} : \mathrm{Segs} \rightarrow \mathbf{Bool}getSegSB injective(segs) ≡
(
    ∀ seg1, seg2 : T.SegmentID,
            dir : T.Direction •
                seg1 \neq seg2 \Rightarrow(
                     getsSegSB(seg1,dir,segs) \neq getSegSB(seg2,dir,segs))
                     ∨
                 (
                 \text{getSegSB}(\text{seg1}, \text{T.UP}, \text{segs}) = \text{getSegSB}(\text{seg2}, \text{T.UP}, \text{segs}) ∧
                 getSegSB(seg1,T.DOWN,segs) = getSegSB(seg2,T.DOWN,segs))
),
/∗ The reservation−point should be placed before
     the brake−point, i.e. there is a greater
     distance from the end of a segment to the
     reservation−point than to the brake−point ∗/
\operatorname{brakeResPoint\_wf} : \operatorname{Segs} \to \mathbf{Bool}brakeResPoint_wf(segs) \equiv
```
getResPoint(segs) > getBrakePoint(segs)

end

### ESAs

```
context: CA_Types0
scheme CA ESAs0(T : CA Types0) =
    class
        type
            /∗ Type of interest ∗/
           \text{ESAs} == \text{mk}\text{-}\text{esa}(\text{getLowSB}:\text{T}\text{-}\text{SBID},getHighSB : T.SBID,
                                        getLowLength : T.Length,
                                        getHighLength : T.Length)
```
#### value

```
esasConf : ESAs,
/∗ ESA observers ∗/
getESASB : T.ESAID \times ESAs \overset{\sim}{\rightarrow} T.SBIDgetESASB(esa,esas) ≡
    \textbf{if}(\text{esa} = \text{T.LOW})then
        getLowSB(esas)
    else
        getHighSB(esas)
    end
pre esaExistsInConf(esa,esas),
\texttt{getESALength}: T.ESAID \times ESAs \stackrel{\sim}{\rightarrow} T.Length
getESALength(esa,esas) \equiv\textbf{if}(\text{esa} = \text{T.LOW})then
        getLowLength(esas)
    else
        getHighLength(esas)
    end
pre esaExistsInConf(esa,esas),
\mathtt{esaExistsInConf}: T.ESAID\timesESAs\rightarrow \mathbf{Bool}esaExistsInConf(esa,esas) ≡
    getLowLength(esas) > 0.0 \landgetHighLength(esas) > 0.0,/∗ Invariants ∗/
is_wf : ESAs \rightarrow \textbf{Bool}is_wf(ess) \equivesasHaveConf(esas),
/∗ A configuration for each ESA must exists ∗/
\operatorname{esasHaveConf}:\operatorname{ESAs} \to \mathbf{Bool}esasHaveConf(esas) ≡
(
    ∀ esa : T.ESAID •
        esaExistsInConf(esa,esas)
)
```
# end

### Trains

```
context: CA_Types0
scheme CA\_TransO(T : CA\_Types0) =class
       type
            /∗ Type of interest ∗/
           Trains = T.TrainID \overrightarrow{m} TData,
            /∗ Data for each Train ∗/
            \text{TData} == \text{mk_train}(\text{getLength} : \text{T.length},
```
getMaxSpeed : T.Speed, getMaxAcc : T.Acceleration, getMaxDec : T.Acceleration)

value trainsConf : Trains, /∗ Train observers ∗/ getTrainLength : T.TrainID <sup>×</sup> Trains <sup>∼</sup><sup>→</sup> T.Length getTrainLength(t,trains)  $\equiv$ getLength(trains(t)) pre trainExistsInConf(t,trains), getTrainMaxSpeed : T.TrainID <sup>×</sup> Trains <sup>∼</sup><sup>→</sup> T.Speed getTrainMaxSpeed(t,trains) ≡ getMaxSpeed(trains(t)) pre trainExistsInConf(t,trains), getTrainMaxAcc : T.TrainID <sup>×</sup> Trains <sup>∼</sup><sup>→</sup> T.Acceleration getTrainMaxAcc(t,trains) ≡ getMaxAcc(trains(t)) pre trainExistsInConf(t,trains), getTrainMaxDec : T.TrainID <sup>×</sup> Trains <sup>∼</sup><sup>→</sup> T.Acceleration getTrainMaxDec(t,trains) ≡ getMaxDec(trains(t)) pre trainExistsInConf(t,trains), trainExistsInConf : T.TrainID  $\times$  Trains  $\rightarrow$  Bool trainExistsInConf(t,trains) ≡  $t \in \textbf{dom}$  trains, /∗ Invariants ∗/ is wf : Trains  $\rightarrow$  Bool is\_wf(trains)  $\equiv$ trainsHaveConf(trains), /∗ A configuration for each Train must exists ∗/ trainsHaveConf : Trains → Bool trainsHaveConf(trains) ≡ (  $\forall$ t : T.TrainID • trainExistsInConf(t,trains) )

end

### F.3.3 Dynamics

```
context: CA Statics0, CA TrainDyn0, CA SBDyn0, CA Types0
{\bf scheme} CA_Dynamics0(T : CA_Types0, S : CA_Statics0(T)) =
   class
      object
         TD: CA_{\text{trainDyn0}}(T, S),SD : CA SBDyn0(T, S)
```

```
type
     /∗ Type of interest ∗/
     \text{State} = \text{TD}.\text{TrainStates} \times \text{SD}.\text{SBStates}
```
#### value

```
initState : State = (TD.initTrainStates,SD.initSBStates),
```

```
/∗ Point observer ∗/
getPointPosition : T.SBID × State × S.Configuration ∼→ T.PointPosition
getPointPosition(sbID,(ts,sbs),con) ≡
   SD.getPointPosition(sbID,sbs,con)
pre S.getSBType(sbID,con) = T.POINTSB,
getPointTicks : T.SBID × State × S.Configuration ∼→ T.Tick
getPointTicks(sbID,(ts,ss),con) \equivSD.getPointTicks(sbID,ss,con)
pre S.getSBType(sbID,con) = T.POINTSB,
/∗ Point generator ∗/
<code>setPointPosition</code> : T.SBID \times T.PointPosition \times State \timesS.Configuration ∼→ State
setPointPosition(sbID,ppos,(ts,ss),con) ≡
   (ts,SD.setPointPosition(sbID,ppos,ss,con))
pre S.getSBType(sbID,con) = T.POINTSB ∧
       ∼trainOnJunction(sbID,con,(ts,ss)),
setPointTicks : T.SBID × T.Tick × State × S.Configuration \stackrel{\sim}{\rightarrow} State
setPointTicks(sbID,tick,(ts,ss),con) ≡
   (ts, SD.setPointTicks(sbID,tick,ss,con))
pre S.getSBType(sbID,con) = T.POINTSB,
/∗ Crossing observer ∗/
getBarrierPosition : T.SBID × State × S.Configuration ∼→ T.BarrierPosition
getBarrierPosition(sbID,(ts,bs),con) \equivSD.getBarrierPosition(sbID,sbs,con)
pre S.getSBType(sbID,con) = T.CROSSINGSB,
getSignalStatus : T.SBID × State × S.Configuration ∼→ T.SignalStatus
getSignalStatus(sbID,(ts,sbs),con) ≡
   SD.getSignalStatus(sbID,sbs,con)
pre S.getSBType(sbID,con) = T.CROSSINGSB,
getBarrierTicks : T.SBID × State × S.Configuration ∼→ T.Tick
getBarrierTicks(sbID,(ts,ss),con) \equivSD.getBarrierTicks(sbID,ss,con)
\label{eq:pre-eta} \textbf{pre} \ \mathrm{S.getSBType}(\mathrm{sbID,con}) = \mathrm{T.CROS SINGSB},getSignalTicks : T.SBID × State × S.Configuration ∼→ T.Tick
getSignalTicks(sbID,(ts,ss),con) \equivSD.getSignalTicks(sbID,ss,con)
pre S.getSBType(sbID,con) = T.CROSSINGSB,
/∗ Crossing generator ∗/
setBarrierPosition : T.SBID \times T.BarrierPosition \times State \timesS.Configuration \stackrel{\sim}{\rightarrow} State
```
setBarrierPosition(sbID,bPos,(ts,sbs),con) ≡ (ts,SD.setBarrierPosition(sbID,bPos,sbs,con))  $pre$  S.getSBType(sbID,con) = T.CROSSINGSB, setSignalStatus : T.SBID <sup>×</sup> T.SignalStatus <sup>×</sup> State <sup>×</sup> S.Configuration <sup>∼</sup><sup>→</sup> State setSignalStatus(sbID,sigStat,(ts,sbs),con) ≡ (ts,SD.setSignalStatus(sbID,sigStat,sbs,con)) pre S.getSBType(sbID,con) = T.CROSSINGSB, setBarrierTicks : T.SBID <sup>×</sup> T.Tick <sup>×</sup> State <sup>×</sup> S.Configuration <sup>∼</sup><sup>→</sup> State setBarrierTicks(sbID,tick,(ts,ss),con) ≡ (ts, SD.setBarrierTicks(sbID,tick,ss,con)) pre S.getSBType(sbID,con) = T.CROSSINGSB, setSignalTicks : T.SBID <sup>×</sup> T.Tick <sup>×</sup> State <sup>×</sup> S.Configuration <sup>∼</sup><sup>→</sup> State setSignalTicks(sbID,tick,(ts,ss),con) ≡ (ts, SD.setSignalTicks(sbID,tick,ss,con)) pre S.getSBType(sbID,con) = T.CROSSINGSB, /∗ Sensor observer ∗/  $getSensorStatus : T.SBID \times State \rightarrow T.SensorStatus$  $getSensorStatus(sbID,(ts,bs)) \equiv$ SD.getSensorStatus(sbID,sbs), /∗ Sensor generator ∗/ setSensorStatus : T.SBID × T.SensorStatus × State × S.Configuration  $\stackrel{\sim}{\rightarrow}$  State setSensorStatus(sbID,senStat,(ts,ss),con) ≡ (ts,SD.setSensorStatus(sbID,senStat,ss)) pre sensor guard(sbID,senStat,con,(ts,ss)), /∗ Train observer ∗/  $getTrainAcc : T.TrainID \times State \rightarrow T. Acceleration$  $getTrainAcc(tID,(ts, sbs)) \equiv$ TD.getTrainAcc(tID,ts),  $getTrainSpeed: T.TrainID \times State \rightarrow T.Speed$  $getTrainSpeed(tID, (ts, sbs)) \equiv$ TD.getTrainSpeed(tID,ts), getTrainPosition : T.TrainID  $\times$  State  $\rightarrow$  T.TrainPosition  $getTrainPosition(tID,(ts, sbs)) \equiv$ TD.getTrainPosition(tID,ts), getTrainDirection : T.TrainID  $\times$  State  $\rightarrow$  T.Direction  $getTrainDirection(tID,(ts,bs)) \equiv$ TD.getTrainDirection(tID,ts), /∗ Train generator ∗/ setTrainAcc : T.TrainID × T.Acceleration × State × S.Configuration  $\stackrel{\sim}{\rightarrow}$  State setTrainAcc(tID,acc,(ts,ss),con) ≡ (TD.setTrainAcc(tID,acc,ts,con),ss) pre acc ≤ S.getTrainMaxAcc(tID,con) ∧  $S.getTrainMaxDec(tID, con) \leq acc,$ setTrainSpeed : T.TrainID × T.Speed × State × S.Configuration  $\stackrel{\sim}{\rightarrow}$  State

 $setTrainSpeed(tID, speed, (ts, ss), con) \equiv$ 

```
(TD.setTrainSpeed(tID,speed,ts,con),ss)
\mathbf{pre} \text{ speed} \leq S.\text{getTrainMaxSpeed(tID,con)},setTrainPosition : T.TrainID\timesT.TrainPosition\times State \timesS.Configuration ∼→ State
setTrainPosition(tID,pos,(ts,ss),con) \equiv(TD.setTrainPosition(tID,pos,ts,con),ss)
pre ∼trainPositionOccupied(tID,pos,(ts,ss),con) ∧
        ∼tpDerailed(pos,getTrainDirection(tID,(ts,ss)),(ts,ss),con),
setTrainDirection : T.TrainID × T.Direction × State \stackrel{\sim}{\rightarrow} State
setTrainDirection(tID,dir,(ts,ss)) \equiv(TD.setTrainDirection(tID,dir,ts),ss)
pre getTrainSpeed(tID,(ts,ss)) = 0.0 \veegetTrainDirection(tID,(ts,ss)) = dir,<code>changeTrainDirection</code> : <code>T.TrainID</code> \times <code>State \times S.Configuration \rightarrow <code>State</code></code>
changeTrainDirection(t,s,con) ≡
   let
       dir = T.inverseDir(getTrainDirection(t, s)),tp = getTrainPosition(t, s),front = T.frontPos(tp),rear = T.rearPos(tp),tp = T.mk_TianPosition(rear,front),s = setTrainDirection(t, dir, s)in
        setTrainPosition(t,tp,s,con)
    end,
/∗ Processes ∗/
tick : T.Tick × S.Configuration × State ∼→ State
tick(tick,con,s) \equivlet
       s = tickPoints(tick,con,s),
       s = tickCrossings(tick, con, s),s = tickTrans(tick, con, s)in
        s
    end,
tickPoints : T.Tick × S.Configuration × State ∼→ State
tickPoints(tick,con,s) \equivlet
        points = \{ p | p : T.SBID \bullet S.getSBType(p,con) = T.POINTSB \}in
        pointProcess(points,tick,con,s)
   end,
pointProcess : T.SBID-set × T.Tick × S.Configuration × State ∼→ State
\text{pointProcess}(\text{points}, \text{tick}, \text{con}, \text{s}) \equivif(points = \{\})then
        s
```

```
else
       let
           p : T.SBID \bullet p \in points,
           points = points \setminus \{p\},\s = updatePoint(p,tick,con,s)in
           pointProcess(points,tick,con,s)
       end
   end
pre S.sbsArePoints(points,con),
updatePoint : T.SBID × T.Tick × S.Configuration × State ∼→ State
updatePoint(p, tick, con, s) \equivlet
       pp = getPointPosition(p, s, con)in
       case pp of
           T.MOVINGDOWN \rightarrow movePoint(p,tick,T.DOWN,s,con),T.MOVINGUP \rightarrow movePoint(p,tick,T.UP,s,con),\rightarrow s
       end
   end
pre S.getSBType(p,con) = T.POINTSB,
<code>movePoint</code> : T.SBID \times T.Tick \times T.PointPosition \times State \timesS.Configuration \stackrel{\sim}{\rightarrow} State
movePoint(p, tick, pp, s, con) \equivlet
       ticks = S.getPointTicks(p,con),curTick = getPointTicks(p,s,con)in
       \textbf{if}(\text{curTick} \geq \text{ticks})then
           let
               s = setPointPosition(p,pp,s,con)
           in
               setPointTicks(p,0.0,s,con)
           end
       else
           setPointTicks(p,curTick+tick,s,con)
       end
   end,
tickCrossings : T.Tick × S.Configuration × State ∼→ State
tickCrossings(tick,con,s) ≡
   let
       crossings = {c | c : T.SBID \cdot S.getSBType(c,con) = T.CROSSINGSB }
   in
       crossingProcess(crossings,tick,con,s)
   end,
crossingProcess : T.SBID-set × T.Tick × S.Configuration × State ∼→ State
crossingProcess(crossings,tick,con,s) ≡
   \mathbf{if}(\text{crossings} = \{\})then
       s
   else
```

```
let
           \mathbf{c} : T.SBID \bullet \mathbf{c} \in crossings,
           crossings = crossings \setminus \{c\},\s = updateCrossing(c,tick,con,s)in
           crossingProcess(crossings,tick,con,s)
       end
   end
pre S.sbsAreCrossings(crossings,con),
updateCrossing : T.SBID × T.Tick × S.Configuration × State \stackrel{\sim}{\rightarrow} State
updateCrossing(cr,tick,con,s) \equivlet
       bp = getBarrierPosition(cr, s, con),ss = getSignalStatus(cr, s, con),bTicks = S.getBarrierTicks(cr,con),newBTicks = tick + getBarrierTicks (cr, s, con),sTicks = S.getSignalTicks(cr,con),newSTicks = tick + getSignalTicks(cr,s,con)in
       case bp of
           T.UP \rightarrow(
              \mathbf{if}(\text{ss} = \text{T.ON})then
                  if(newSTicks > sTicks)then
                      let
                          s = setSignalTicks(cr, 0.0, s, con),s = setBarrierPosition (cr, T.MOVINGDOWN, s, con)in
                          s
                      end
                   else
                      setSignalTicks(cr,newSTicks,s,con)
                   end
               else
                  s
               end
           ),
           T.MOVINGDOWN \rightarrow(
              if(newBTicks > bTicks)then
                  let
                      s = setBarrierTicks (cr, 0.0, s, con),s = setBarrierPosition(cr,T.DOWN,s,con),
                      s = setSignalStatus(cr, T.OFF, s, con)in
                      s
                   end
               else
                   setBarrierTicks(cr,newBTicks,s,con)
               end
```

```
),
           T.DOWN \rightarrow s,
           T.MOVINGUP \rightarrow(
               if(newBTicks > bTicks)
              then
                  let
                      s = setBarrierTicks(cr, 0.0, s, con),s = setBarrierPosition(cr, T.UP, s, con)in
                       s
                  end
              else
                  setBarrierTicks(cr,newBTicks,s,con)
              end
           )
       end
   end
pre S.getSBType(cr,con) = T.CROSSINGSB,
tickTrains : T.Tick × S.Configuration × State ∼→ State
tickTrains(tick,con,s) \equivlet
   \text{trans} = \{\ t \ | \ t : \ \text{T}.\text{TrainID}\}in
   trainProcess(trains,tick,con,s)
end,
trainProcess : T.TrainID-set × T.Tick × S.Configuration × State ∼→ State
trainProcess(trains,tick,con,s) \equiv\textbf{if}(\text{trans} = \{\})then
       s
   else
       let
           t : T.TrainID • t \in trains,
           trains = trains \setminus \{t\},\s = if (trainInESA(t,s)) then s else updateTrain(t,tick,con,s) end
       in
           trainProcess(trains,tick,con,s)
       end
   end,
updateTrain : T.TrainID × T.Tick × S.Configuration × State ∼→ State
updateTrain(t,tick,con,s) \equivlet
       \text{dir} = \text{getTrainDirection}(t, s),\mathrm{acc} = \mathrm{getTrainAcc(t,s)},curSpeed = getTrainSpeed(t, s),newSpeed = curSpeed + acc*tick,/∗ To avoid negative speed when braking while standing still∗/
       newSpeed = if (newSpeed < 0.0) then 0.0 else newSpeed end,
       s = setTrainSpeed(t, newSpeed,s,con),
```
 $tp = getTrainPosition(t, s),$ deltaProg = curSpeed∗tick + 0.5∗acc∗tick∗tick,

```
deltaProg = if (dir = T.UP) then deltaProg else deltaProg ∗ −1.0 end,
       tp2 = if (deltaProg < 0.0) then tpelse updateTrainPosition(tp,deltaProg,s,con) end,
       s = setTrainPosition(t,tp,s,con)in
       /∗ updating sensor ∗/
       if (T.\text{oneLoc(tp)} \neq T.\text{oneLoc(tp2)})then
          if (∼T.oneLoc(tp2))
          then
              let
                 status = T.ACTIVE,
                  {\rm sensorPos}={\rm tp2}in
                  updateSensor(sensorPos,dir,status,s,con)
              end
          else
              let
                  status = T.INACTIVE,sensorPos = tpin
                 updateSensor(sensorPos,dir,status,s,con)
              end
          end
       else
          s
       end
   end,
updateSensor : T.TrainPosition × T.Direction × T.SensorStatus ×
                                                  State \times S.Configuration \rightarrow State
updateSensor(tp, dir, status, s, con) \equivlet
       /∗ if on two segments sensor must be set active ∗/
       loc = T.frontLoc(tp)in
       case loc of
          T.isSeg(seg) \rightarrow(
              let
                 sb = S.getSegSB(seg,T.inverseDir(dir),con)in
                 setSensorStatus(sb,status,s,con)
              end
          ),
          T.isESA(esa) \rightarrow(
              let
                 sb = S.getESASB(esa, con)in
                 setSensorStatus(sb,status,s,con)
              end
           )
       end
   end,
```

```
updateTrainPosition : T.TrainPosition × T.Length × State \timesS.Configuration \rightarrow T.TrainPosition
updateTrainPosition(tp,delta,ds,con) ≡
   let
       curFrontPos = T.frontPos(tp),curFrontPos = updateSegPos(curFrontPos, delta, ds, con),curRearPos = T.readPos(tp),curRearPos = updateSegPos}(\mathrm{curRearPos},delta,cs),in
       T.mk TrainPosition(curFrontPos, curRearPos)
    end,
updateSegPos : T.SegmentPosition × T.Length × State ×
                                                    S.Configuration \rightarrow T.SegmentPosition
updateSegPos(segPos,delta,ds,con) \equivlet
       loc = T.getLoc(segPos),curProg = T.getLength(segPos) + delta,\text{locLength} = \text{S.getLocLength}(T.\text{getLoc}(\text{segPos}),\text{con})in
       if (\text{curProg} < 0.0)then
           let
               \label{eq:nextLoc} \begin{aligned} \mathrm{nextLoc} = \mathrm{nextLoc}(\mathrm{loc}, \mathrm{T}.\mathrm{DOWN}, \mathrm{ds}, \mathrm{con}), \end{aligned}nextPos = S.getLocLength(nextLoc,con) + curProg
           in
               T.mk SegmentPosition(nextLoc,nextPos)
           end
       else
           if (curProg > locLength)
           then
               let
                   nextLoc = nextLoc(loc, T.UP, ds, con),nextPos = curProg − locLength
               in
                   T.mk SegmentPosition(nextLoc,nextPos)
               end
           else
               T.mk SegmentPosition(loc,curProg)
           end
       end
    end,
nextLoc : T.Location \times T.Direction \times State \times S.Configuration \rightarrow T.Location
nextLoc(loc,dir,ds,con) ≡
    case loc of
```

```
T.isESA(esa) \rightarrow(
    let
        sb = S.getESASB(esa, con),T.\text{seg}(a\text{Seg}) = S.\text{getSBSeg}(sb,dir,con)in
        T.isSeg(aSeg)
    end
),
```

```
T.isSeg(aSeg) \rightarrow(
               let
                    \label{eq:stsegsB} \mathrm{sb} = \mathrm{S}.\mathrm{getSegSB}(\mathrm{aSeg,dir,con})in
                    case S.getSBSeg(sb,dir,con) of
                        T.\text{seg}(\text{nextSeg}) \rightarrow T.\text{isSeg}(\text{nextSeg}),T.esa(aESA) \rightarrow T.isESA(aESA),T.point(up,down) \rightarrow T.isSeg(getSegOfPoint(sh,ds,con))end
               end
            )
       end,
   /∗ Returns the front segment of a train. If front is on ESA then
        the rear segment is returned. This is used for speed checking ∗/
   <code>getTrainLoc</code> : <code>T.TrainID</code> \times <code>State \rightarrow T.Location</code>
   getTrainLoc(t, ds) \equivlet
           tp = getTrainPosition(t, ds),frontLoc = T.getLoc(T.frontPos(tp)),rearLoc = T.getLoc(T.readPos(tp))in
           case frontLoc of
               T.isESA(esa) \rightarrow rearLoc,→ frontLoc
           end
       end
   pre ∼trainInESA(t,ds),
   /∗ Get the point branch according
        to the point position ∗/
   getSegOfPoint : T.SBID × State × S.Configuration ∼→ T.SegmentID
   getSegOfPoint(sb,ds,con) ≡
       let
           pp = getPointPosition(sb, ds, con),pointSegs = S.getSBPointSegs(sb,con)
       in
           case pp of
                T.UP \rightarrow T.getUpBranch(pointSegs),T.DOWN \rightarrow T.getDownBranch(pointSegs)end
       end
   pre (getPointPosition(sb,ds,con) = T.UP ∨
           getPointPosition(sb,ds,con) = T.DOWN),
tpDerailed : T.TrainPosition \times T.Direction \times State \times S.Configuration \rightarrow Bool
\textsc{tpDerailed}(\textsc{tp,dir}, \textsc{s,con}) \equivif (∼T.oneLoc(tp) ∧ ∼T.segPosIsESA(T.frontPos(tp))) then
        let
            seg = T.getSeg(T.frontLoc(tp)),\mathsf{s}\mathsf{b} = \mathsf{S}.\mathsf{getSegSB}(\mathsf{seg},\!\mathsf{T}.\mathsf{inverseDir}(\mathsf{dir}),\!\mathsf{con})in
            case S.getSBType(sb,con) of
                   T.POINTSB \rightarrow(
```

```
if dir = S.getPointDir(sb, con) then
                      pointConnected(sb,T.getSeg(T.frontLoc(tp)),s,con)
                  else
                      pointConnected(sb,T.getSeg(T.rearLoc(tp)),s,con)
                   end
              ),
              T.CROSSINGSB \rightarrow(
                  getBarrierPosition(sb,s,con) = T.DOWN
              ),
              \_\tofalse
       end
    end
else
    false
end,
getESATrians: T.ESAID \times State \rightarrow T.TrainID-setgetESATrians(esa,s) \equiv\{ t | t : T.<br>TrainID • T.<br>trainOnlyOnESA(getTrainPosition(t,s)) \},\getTrainSegments: T. TrainID \times State \rightarrow T. SegmentID-setgetTrainSegments(t,(ts,ss)) \equivTD.getTrainSegments(t,ts),
getTrainBranch : T.TrainID × State × S.Configuration ∼→ T.SegmentID
getTrainBranch(t,s,con) ≡
(
   let
       seg : T.SegmentID • seg ∈ getTrainSegments(t,s) \wedgeS.segIsBranch(seg,con)
   in
       seg
   end
)
pre (∃ sb : T.SBID • trainOnJunction(t,sb,con,s)),
trainOnSegment : T.TrainID × T.SegmentID × S.Configuration × State \rightarrow Bool
trainOnSegment(tID,seg,con,ds) ≡
   seg \in getTrainSegments(tID, ds),trainOnJunction : T.TrainID \times T.SBID \times S.Configuration \times State \rightarrow Bool
trainOnJunction(t,sb,con,ds) \equiv(
   S.getSBType(sb,con) = T.POINTSB \wedgetrainOnSensor(t,sb,con,ds)
),
trainOnJunction : T.SBID \times S.Configuration \times State \rightarrow Bool
trainOnJunction(sb,con,s) ≡
   S.getSBType(sb,con) = T.POINTSB \wedgetrainOnSensor(sb,con,s),
trainOnSensor : T.TrainID\timesT.SBID\timesS.Configuration\timesState\rightarrow \mathbf{Bool}trainOnSensor(t,sb,con,ds) ≡
```
```
(
   ∃ dir : T.Direction, tPos : T.TrainPosition,
               sp1,sp2 : T.SegmentPosition •
                   tPos = getTrainPosition(t,ds) \landT.segPosInSBSeg(sp1, S.getSBSeg(sb,dir,con)) ∧
       T.segPosInSBSeg(sp2, S.getSBSeg(sb,T.inverseDir(dir),con))
),
trainOnSensor : T.SBID × S.Configuration × State \rightarrow Bool
trainOnSensor(sb,con,s) \equiv(
   ∃ t : T.TrainID, dir : T.Direction, tPos : T.TrainPosition,
               sp1,sp2 : T.SegmentPosition •
                   tPos = getTrainPosition(t,s) \wedgeT.segPosInSBSeg(sp1, S.getSBSeg(sb,dir,con)) ∧
       T.segPosInSBSeg(sp2, S.getSBSeg(sb,T.inverseDir(dir),con))
),
trainInESA : T.TrainID \times State \rightarrow Bool
trainInESA(t,(ts,ss)) \equivTD.trainInESA(t,ts),
trainInESADrivingOut : T.TrainID\timesState \stackrel{\sim}{\to} Bool
trainInESADrivingOut(t,(ts,ss)) \equivTD.trainInESADrivingOut(t,ts),
trainFrontInESA : T.TrainID\timesState\rightarrow Bool
trainFrontInESA(t,(ts,ss)) \equivTD.trainFrontInESA(t,ts),
/∗ Telling if a train is (partly) on a single line ∗/
trainOnSingleLine : T.TrainID × S.Configuration × State \rightarrow Bool
trainOnSingleLine(t,con,s) \equivlet
       tPos = getTrainPosition(t, s),segSet = T.trainPosSeg(tPos)in
       if (segSet \neq \{\}) then
           (
              ∃ s : T.SegmentID •
                  s ∈ segSet ⇒
                      ∼S.segIsBranch(s,con)
           )
       else
           false
       end
   end,
/∗ Telling if a train is (partly) on a branch ∗/
trainOnBranch : T.TrainID \times S.Configuration \times State \rightarrow Bool
trainOnBranch(t,con,s) \equivlet
       tPos = getTrainPosition(t, s),segSet = T.trainPosSeg(tPos)in
       if (segSet \neq \{\}) then
           (
```

```
∃ s : T.SegmentID •
                    s ∈ segSet ⇒
                        S.segIsBranch(s,con)
            )
        else
           false
       end
    end,
/∗ Telling if a train is only on a branch ∗/
trainOnlyOnBranch : T.TrainID \times S.Configuration \times State \rightarrow Bool
trainOnlyOnBranch(t,con,s) \equivlet
       tPos = getTrainPosition(t, s),segSet = T.trainPosSeg(tPos)in
        if (segSet \neq {}) then
            (
                ∀ s : T.SegmentID •
                    s ∈ segSet ⇒
                       S.segIsBranch(s,con)
           )
        else
           false
        end
    end,
pointConnected : T.SBID \times T.SegmentID \times State \times S.Configuration \rightarrow Bool
pointConnected(sbID,seg,ds,con) ≡
   let
       \text{pointSegs} = \text{S.getSBPointSegs}(\text{sbID},\!\text{con})in
        case getPointPosition(sbID,ds,con) of
            \text{T.UP} \rightarrow (\text{seg} = \text{T.getUpBranch}(\text{pointSegs})),T.DOWN \rightarrow (seg = T.getDownBranch(pointSeg),\rightarrow false
        end
    end
pre S.getSBType(sbID,con) = T.POINTSB,
trainFrontLoc : T.TrainID \times State \rightarrow T.Location
trainFrontLoc(t,(ts,ss)) \equivTD.trainFrontLoc(t,ts),
sensor guard : T.SBID \times T.SensorStatus \times S.Configuration \times State \rightarrow Bool
sensor_guard(sen,ss,con,s) \equiv(ss = T.ACTIVE ∧ trainOnSensor(sen,con,s)) ∨
    (ss = T.INACTIVE ∧ ∼trainOnSensor(sen,con,s)),
\rm decelerateTrain: \, T. Train ID \, \times \, S. Configuration \, \times \, State \, \rightarrow \, State\text{decelerateTrain}(t, \text{con}, s) \equiv\mathbf{if}(\text{getTrainSpeed}(t,s) \neq 0.0)then
       let
           maxDec = S.getTrainMaxDec(t,con),curDec = getTrainAcc(t,s)
```
(

```
in
           \mathbf{if}(\text{maxDec} \neq \text{curDec})then
               setTrainAcc(t,maxDec,s,con)
           else
               s
           end
       end
   else
       setTrainAcc(t,0.0,s,con)
   end,
accelerateTrain : T.TrainID × S.Configuration × State ∼→ State
accelerateTrain(tID,con,s) \equivsetTrainAcc(tID,S.getTrainMaxAcc(tID,con),s,con),
commonSegs : T.TrainPosition \times T.TrainID \times State \rightarrow T.SegmentID-set
commonSegs(tp1,t2,ds) \equivT.trainPosSegs(tp1) ∩ getTrainSegments(t2,ds),
commonSegs : T.TrainID \times T.TrainID \times State \rightarrow T.SegmentID-set
commonSegs(t1,t2,ds) \equivgetTransSegments(t1, ds) \cap getTransSegments(t2, ds),trainPositionOccupied : T.TrainID \times T.TrainPosition \times State \timesS.Configuration \rightarrow Bool
trainPositionOccupied(t1,tp1,ds,con) ≡
   ∀ segs : T.SegmentID-set, dir1,dir2 : T.Direction,
           tp1,tp2 : T.TrainPosition •
               ∃ t2 : T.TrainID •
                  t2 \neq t1 \wedgesegs = commonSegs(tp1,t2,ds) \wedgesegs \neq {} ∧
                   (dir1,dir2) = (getTrainDirection(t1,ds), getTrainDirection(t2,ds)) \wedgetp2 = getTrainPosition(t2, ds) \wedgecase dir1 of
                      T.UP \rightarrow(
                          if \left(\text{dir1} = \text{dir2}\right)then
                              S.segPosLower(T.frontPos(tp1),T.frontPos(tp2),con) \Rightarrow∼S.segPosLower(T.frontPos(tp1),T.rearPos(tp2),con)
                          else
                              ∼S.segPosLower(T.frontPos(tp1),T.frontPos(tp2),con)
                          end
                      ),
                      T.DOWN \rightarrow(
                          if (\text{dir1} = \text{dir2}) then
                              ∼S.segPosLower(T.frontPos(tp1),T.frontPos(tp2),con) ⇒
                                  S.segPosLower(T.frontPos(tp1),T.rearPos(tp2),con)
                          else
                              S.segPosLower(T.frontPos(tp1),T.frontPos(tp2),con)
```

```
end
                      )
                  end
),
/∗ Invariants etc. ∗/
/∗ Telling if the railway line is safe ∗/
safe : State \times S.Configuration \rightarrow Bool
\text{safe}(s,\text{con}) \equivis wf(s,con) ∧
   noCollisions(con,s) ∧
   trainPosPossible(con,s) ∧
   pointsSafe(con,s) ∧
   crossingsSafe(con,s),
/∗∗
∗ The position of a train may not overlap
∗ with the position of other trains
*∗/
noCollisions : S.Configuration \times State \rightarrow Bool
noCollisions(con,s) \equiv(
   ∀ t : T.TrainID •
       ∼trainPositionOccupied(t,getTrainPosition(t,s),s,con)
),
/∗∗
∗ Trains cannot end up on same segment
∗ driving in opposite directions away from each other.
∗
∗ If two train are on same segment driving in opposite
∗ directions then the train driving up must be lower
∗ on the line than the train driving down.
*∗/
trainPosPossible : S.Configuration \times State \rightarrow Bool
trainPosPossible(con,ds) \equiv(
   ∀ t1,t2 : T.TrainID, segs : T.SegmentID-set,
          tp1,tp2 : T.TrainPosition, seg : T.SegmentID •
              commonSegs(t1,t2,ds) \neq \{} ∧
               (tp1,tp2) = (getTrainPosition(t1,ds),getTrainPosition(t1,ds)) \wedgegetTrainDirection(t1,ds) \neq getTrainDirection(t2,ds) ∧
              getTrainDirection(t1, ds) = T.UP⇒
                      S.segPosLower(T.frontPos(tp1),T.frontPos(tp2),con)
),
/∗∗
∗ If the train is located upon a junction,
∗ the point must be connected to the
∗ branch, on which the train is located
*∗/
pointsSafe: S.Configuration \times State \rightarrow \textbf{Bool}pointsSafe(con,ds) ≡
(
```

```
trainOnJunction(t,sb,con,ds) ∧
       trainOnSegment(t,seg,con,ds) ∧
       S.segIsBranch(seg,con) ⇒
           pointConnected(sb,seg,ds,con)
),
/∗ When a train is located on a crossing
    the barriers must be down ∗/
\emph{crossingsSafe} : S.<br>Configuration \times State \rightarrow<br>\mbox{\bf Bool}crossingsSafe(con,s) ≡
(
   ∀ sb : T.SBID •
       S.getSBType(sb,con) = T.CROS SINGSB \wedgetrainOnSensor(sb,con,s) ⇒
           getBarrierPosition(sb,s,con) = T.DOWN
),
/∗ Wellformedness ∗/
is_wf : State \times S.<br>Configuration \rightarrow \bf{Bool}is_wf((ts,ss),con) \equivTD.is wf(ts,con) ∧
   SD.is wf(ss,con),
init req : State \times S. Configuration \rightarrow Bool
init\_req((ts, ss), con) \equivis_wf((ts,ss),con) \landTD.init_req(ts) \wedgeSD.init_req(ss,con)
```
axiom [ wellformedness ] init req(initState,S.conf)

#### end

#### TrainDyn

```
context: CA Types0, CA Statics0
scheme CA-TrainDyn0(T : CA-Types0, S : CA-Statics0(T)) =
    class
          type
               TrainStates = T.TrainID \overrightarrow{m} TrainState,
               \label{eq:trans} \text{TrainState} == \text{mk\_tState}(\text{getTAcc}:\text{T}. \text{Acceleration} \leftrightarrow \text{setTAcc},\texttt{getTSpeed}:\,T.\texttt{Speed} \leftrightarrow \texttt{setTSpeed},\texttt{getTPos : T.TrainPosition} \leftrightarrow \texttt{setTPos},getTDir : T.Direction \leftrightarrow setTDir)value
```
initTrainStates : TrainStates,

```
/∗ Train observer ∗/
getTrainAcc : T.TrainID × TrainStates ∼→ T.Acceleration
getTrainAcc(tID,ts) \equiv
```
getTAcc(ts(tID)) pre trainStateExists(tID,ts), getTrainSpeed : T.TrainID <sup>×</sup> TrainStates <sup>∼</sup><sup>→</sup> T.Speed  $getTrainSpeed(tID, ts) \equiv$  $getTSpeed(ts(tID))$ pre trainStateExists(tID,ts), getTrainPosition : T.TrainID × TrainStates  $\stackrel{\sim}{\rightarrow}$ T.TrainPosition getTrainPosition(tID,ts)  $\equiv$  $getTPos(ts(tID))$ pre trainStateExists(tID,ts), getTrainDirection : T.TrainID <sup>×</sup> TrainStates <sup>∼</sup><sup>→</sup> T.Direction  $getTrainDirection(tID,ts) \equiv$  $getTDir(ts(tID))$ pre trainStateExists(tID,ts), /∗ Train generator ∗/ setTrainAcc : T.TrainID $\times$ T.Acceleration $\times$ TrainStates $\times$ S.Configuration <sup>∼</sup><sup>→</sup> TrainStates setTrainAcc(tID,acc,ts,con) ≡ ts  $\dagger$  [ tID  $\mapsto$  setTAcc(acc,ts(tID))] pre acc ≤ S.getTrainMaxAcc(tID,con) ∧ S.getTrainMaxDec(tID,con)  $\leq$  acc ∧ trainStateExists(tID,ts), setTrainSpeed : T.TrainID  $\times$  T.Speed  $\times$  TrainStates  $\times$ S.Configuration <sup>∼</sup><sup>→</sup> TrainStates setTrainSpeed(tID,speed,ts,con)  $\equiv$ ts  $\dagger$  [tID  $\mapsto$  setTSpeed(speed,ts(tID))] pre speed ≤ S.getTrainMaxSpeed(tID,con) ∧ trainStateExists(tID,ts), setTrainPosition : T.TrainID $\times$ T.TrainPosition $\times$ TrainStates <sup>×</sup> S.Configuration <sup>∼</sup><sup>→</sup> TrainStates setTrainPosition(tID,tPos,ts,con) ≡ ts  $\dagger$  [ tID  $\mapsto$  setTPos(tPos,ts(tID))] pre train pos ok(tID,tPos,ts,con) ∧ trainStateExists(tID,ts), setTrainDirection : T.TrainID  $\times$  T.Direction  $\times$ TrainStates <sup>∼</sup><sup>→</sup> TrainStates setTrainDirection(tID,dir,ts) ≡ ts  $\dagger$  [ tID  $\mapsto$  setTDir(dir,ts(tID))] pre (getTrainSpeed(tID,ts) =  $0.0 \vee$ getTrainDirection(tID,ts) = dir)  $\wedge$ trainStateExists(tID,ts), /∗ Tells if a train has a state in the system ∗/  $\text{trainStateExists}:\textsc{T}.\text{TrainID}\times\text{TrainStates}\rightarrow\textbf{Bool}$ trainStateExists(t,ts)  $\equiv$  $t \in \text{dom(ts)},$ 

/∗ Front and rear position of a train must be exactly

```
'train length' apart */train pos ok : T.<br>TrainID \times T.<br>TrainPosition \timesTrainStates × S.Configuration ∼→ Bool
train pos ok(t,tp,s,con) \equiv(
   let
       T.mk_TianPosition(posFront, posRear) = tpin
       (S.distance(posFront, posRear,con) =S.getTrainLength(t,con)) ∧
       train pos dir ok(getTrainDirection(t,s),tp,s,con)
   end
),
/∗ If train drives UP then rear pos
    must be lower than front pos
    and vice versa ∗/
train pos dir ok : T.Direction \times T.TrainPosition \timesTrainStates \times S.Configuration \rightarrow Bool
train pos_dir_ok(dir,tp,s,con) \equiv(
   case dir of
       T.UP \rightarrow(
           S.segPosLower(T.rearPos(tp),T.frontPos(tp),con)
       ),
       T.DOWN \rightarrow(
           S.segPosLower(T.frontPos(tp),T.rearPos(tp),con)
        )
   end
),
getTrainSegments : T.TrainID × TrainStates ∼→
                                                     T.SegmentID-set
getTrainSegments(t,s) \equivT.trainPosSegs(getTrainPosition(t,s)),
trainInESA : T.TrainID\timesTrainStates \stackrel{\sim}{\to} \bf BooltrainInESA(t,s) \equivT.trainOnlyOnESA(getTrainPosition(t,s)),
trainInESADrivingOut : T.TrainID\timesTrainStates \stackrel{\sim}{\to} Bool
trainInESADrivingOut(t,s) \equivif(∼T.trainOnlyOnESA(getTrainPosition(t,s)))
   then
       false
   else
       let
           segPos = T.frontPos(getTrainPosition(t, s)),esa = T.getESA(T.getLoc(segPos)),
           dir = getTrainDirection(t, s)in
           T.end2Dir(esa) \neq dir
       end
   end,
```

```
trainFrontInESA : T.TrainID × TrainStates ∼→ Bool
trainFrontInESA(t,s) \equivlet
       tPos = getTrainPosition(t, s)in
       T.segPosIsESA(T.frontPos(tPos))
   end,
trainFrontLoc : T.TrainID × TrainStates ∼→ T.Location
trainFrontLoc(t, ds) \equivcase T.frontLoc(getTrainPosition(t,ds)) of
       T.isESA(\_) \rightarrow T.readLoc(getTrainPosition(t,ds)),T.isSeg(seq) \rightarrow T.isSeg(seq)end,
is wf : TrainStates × S.Configuration ∼→ Bool
is_wf(s,con) \equivallTrainStatesExist(s) ∧
   train_pos_wf(con,s),
/∗ All trains must have a state ∗/
allTrainStatesExist : TrainStates → Bool
allTrainStatesExist(s) \equiv(
   ∀ trainID : T.TrainID •
       trainStateExists(trainID,s)
),
/∗ Front and rear position of a train must be exactly
    'train length' apart */
train pos wf : S.Configuration × TrainStates ∼→ Bool
train_pos_wf(con,s) \equiv(
   ∀ t : T.TrainID •
       train pos ok(t,getTrainPosition(t,s),s,con)
),
init req : TrainStates ∼→ Bool
init\_req(s) \equivallTrainsInESA(s) ∧
   allTrainsStopped(s) ∧
   allTrainsFacingLine(s),
allTrainsInESA : TrainStates ∼→ Bool
allTrainsInESA(s) \equiv(
   ∀ t : T.TrainID •
       trainInESA(t,s)),
allTrainsStopped : TrainStates ∼→ Bool
allTrainsStopped(s) \equiv(
   \forallt : T.TrainID •
       getTrainSpeed(t,s) = 0.0 \wedge
```

```
getTrainAcc(t,s) = 0.0),
allTrainsFacingLine : TrainStates ∼→ Bool
allTrainsFacingLine(s) ≡
(
   ∀ t : T.TrainID, esa : T.ESAID •
       T.isESA(esa) = T.getLoc(T.frontPos(getTrainPosition(t,s))) \wedge(esa = T.LOW \Rightarrow getTrainDirection(t, s) = T.UP) \wedge(esa = T.HIGH \Rightarrow getTrainDirection(t, s) = T.DOWN))
```
end

#### SBDyn

```
context: CA_Types0, CA_Statics0
scheme CA\_SBDyn0(T : CA\_Types0, S : CA\_Statistics0(T)) =class
        type
           SBStates = T.SBID \nightharpoonup \nightharpoonup SBState,
           SBState == mk sbState(
                                   getPP : T.HasPointPosition \leftrightarrow setPP,\texttt{getPTicks}:\, \texttt{T}.\texttt{HasTicks}\, \leftrightarrow \texttt{setPTicks},getBP : T.HasBarrierPosition \leftrightarrow setBP,getSignal: T. HasSignalStatus \leftrightarrow setSignal,getBTicks: T.HasTicks \leftrightarrow setBTicks,
                                   getsSTicks : T.HasTicks \leftrightarrow setSTicks,
                                   getSensor: T.SensorStatus \leftrightarrow setSensor)value
           initSBStates : SBStates,
           /∗ Point observer ∗/
           getPointPosition : T.SBID × SBStates × S.Configuration \stackrel{\sim}{\to}T.PointPosition
           getPointPosition(p,sbs,con) ≡
               T.getPos(getPP(sbs(p)))
           \textbf{pre}S.getSBType(p,con) = T.POINTSB\wedgepointStateExists(p,sbs,con),
           getPointTicks : T.SBID × SBStates × S.Configuration ∼→
                                                                            T.Tick
           getPointTicks(p, sbs, con) \equivT.getTicks(getPTicks(sbs(p)))
           pre S.getSBType(p,con) = T.POINTSB ∧
                   pointStateExists(p,sbs,con),
           /∗ Point generator ∗/
           setPointPosition : T.SBID × T.PointPosition × SBStates ×
                                                             S.Configuration ∼→ SBStates
           setPointPosition(p,pp,sbs,con) ≡
               sbs \dagger [p \mapsto setPP(T.pointPos(pp),sbs(p))]
```
pre S.getSBType(p,con) = T.POINTSB ∧ pointStateExists(p,sbs,con), <code>setPointTicks</code> : T.SBID  $\times$  T.Tick  $\times$  SBStates  $\times$ S.Configuration <sup>∼</sup><sup>→</sup> SBStates  $\text{setPointTicks}(p,\text{tick},sbs,con)$   $\equiv$ sbs  $\dagger$  [ $p \mapsto$  setPTicks(T.ticks(tick),sbs(p))] pre S.getSBType(p,con) = T.POINTSB ∧ pointStateExists(p,sbs,con), /∗ Crossing observer ∗/ getBarrierPosition : T.SBID × SBStates × S.Configuration <sup>∼</sup><sup>→</sup> T.BarrierPosition getBarrierPosition(cr,sbs,con) ≡ T.getPos(getBP(sbs(cr))) pre S.getSBType(cr,con) = T.CROSSINGSB ∧ crossingStateExists(cr,sbs,con), getSignalStatus : T.SBID × SBStates × S.Configuration <sup>∼</sup><sup>→</sup> T.SignalStatus getSignalStatus(cr,sbs,con) ≡ T.getStatus(getSignal(sbs(cr)))  $\mathbf{pre}$ S.getSBType(cr,con) = T.CROSSINGSB $\wedge$ crossingStateExists(cr,sbs,con), getBarrierTicks : T.SBID $\times$ SBStates $\times$ S.Configuration  $\stackrel{\sim}{\rightarrow}$  T.Tick getBarrierTicks(cr,sbs,con) ≡ T.getTicks(getBTicks(sbs(cr)))  $\mathbf{pre}$ S.getSBType(cr,con) = T.CROSSINGSB $\wedge$ crossingStateExists(cr,sbs,con), <code>getSignalTicks</code> : T.SBID  $\times$  SBStates  $\times$ S.Configuration <sup>∼</sup><sup>→</sup> T.Tick getSignalTicks(cr,sbs,con) ≡ T.getTicks(getSTicks(sbs(cr))) pre S.getSBType(cr,con) = T.CROSSINGSB ∧ crossingStateExists(cr,sbs,con), /∗ Crossing generator ∗/ setBarrierPosition : T.SBID  $\times$  T.BarrierPosition  $\times$ SBStates <sup>×</sup> S.Configuration <sup>∼</sup><sup>→</sup> SBStates setBarrierPosition(cr,bp,sbs,con) ≡ sbs  $\dagger$  [ $cr \mapsto setBP(T.barrierPos(bp),sbs(cr))$ ] pre S.getSBType(cr,con) = T.CROSSINGSB ∧ crossingStateExists(cr,sbs,con), setSignalStatus : T.SBID $\times$ T.SignalStatus $\times$ SBStates $\times$ S.Configuration <sup>∼</sup><sup>→</sup> SBStates setSignalStatus(cr,ss,sbs,con) ≡ sbs  $\dagger$  [ $cr \mapsto$  setSignal(T.signalStatus(ss),sbs(cr))] pre S.getSBType(cr,con) = T.CROSSINGSB ∧ crossingStateExists(cr,sbs,con), <code>setBarrierTicks</code> : T.SBID  $\times$  T.Tick  $\times$  SBStates  $\times$ 

S.Configuration  $\stackrel{\sim}{\rightarrow}$  SBStates

```
setBarrierTicks(cr,tick,sbs,con) ≡
   sbs \dagger [cr \mapsto setBTicks(T.ticks(tick),sbs(cr))]pre S.getSBType(cr,con) = T.CROSSINGSB ∧
       crossingStateExists(cr,sbs,con),
setSignalTicks : T.SBID \times T.Tick \times SBStates \timesS.Configuration ∼→ SBStates
setSignalTicks(cr,tick,sbs,con) ≡
   sbs \dagger [ cr \mapsto setSTicks(T.ticks(tick),sbs(cr)) ]
pre S.getSBType(cr,con) = T.CROSSINGSB ∧
       crossingStateExists(cr,sbs,con),
/∗ Sensor observer ∗/
getSensorStatus : T.SBID × SBStates ∼→ T.SensorStatus
getSensorStatus(sen,sbs) ≡
   getSensor(sbs(sen))
pre sensorStateExists(sen,sbs),
/∗ Sensor generator ∗/
\rm setSensorStatus : T.SBID \times T.SensorStatus \timesSBStates ∼→ SBStates
setSensorStatus(sen,ss,sbs) ≡
   sbs \dagger [sen \mapsto setSensor(ss,sbs(sen))]
pre sensorStateExists(sen,sbs),
/∗ Tells if a sensor has a state in the system ∗/
sensorStateExists : T.SBID × SBStates \rightarrow Bool
sensorStateExists(sb,s) ≡
   sb \in \text{dom}(s),
/∗ Tells if a crossing has a state in the system ∗/
<code>crossingStateExists</code> : T.SBID \times SBStates \timesS.Configuration \stackrel{\sim}{\rightarrow} Bool
crossingStateExists(sb,s,con) ≡
   let state = s(sb) in
       getBP(state) \neq T.none ∧
       getBTicks(state) \neq T.none ∧
       getSignal(state) \neq T.none ∧
       getsSTicks(state) \neq T.nameend
pre sensorStateExists(sb,s) ∧
       S.getSBType(sb,con) = T.CROS SINGSB,/\ast Tells if a point has a state in the system \ast/pointStateExists : T.SBID × SBStates ×
                                              S.Configuration \stackrel{\sim}{\rightarrow} Bool
pointStateExists(sb,s,con) ≡
   let state = s(sb) in
       \mathrm{getPP}(\mathrm{state})\neq \mathrm{T}.\mathrm{none} \wedgegetPTicks(state) \neq T.nameend
pre sensorStateExists(sb,s) ∧
       S.getSBType(sb,con) = T.POINTSB,
/∗ Invariants ∗/
```

```
is wf : SBStates × S.Configuration ∼→ Bool
is_wf(s,con) \equivallCrossingStatesExist(con,s) ∧
    allPointStatesExist(con,s) ∧
    allSensorStatesExist(s),
/∗ All crossings must have a state ∗/
allCrossingStatesExist : S.Configuration ×
                                               SBStates ∼→ Bool
allCrossingStatesExist(con,s) ≡
(
    \forallcr : T.SBID •
       S.getSBType (cr, con) = T.CROS SINGSB \RightarrowcrossingStateExists(cr,s,con)
),
/∗ All points must have a state ∗/
allPointStatesExist : S.Configuration × SBStates ∼→ Bool
allPointStatesExist(con,s) \equiv(
    \forall p : T.SBID \bulletS.getSBType(p,con) = T.POINTSB \RightarrowpointStateExists(p,s,con)
),
/∗ All sensors must have a state ∗/
allSensorStatesExist : SBStates → Bool
allSensorStatesExist(s) \equiv(
    ∀ sen : T.SBID •
       sensorStateExists(sen,s)
),
init req : SBStates × S.Configuration ∼→ Bool
init_req(s,con) \equivallBarriersUp(con,s) ∧
    allPointsNotShifting(con,s),
allBarriersUp : S.Configuration × SBStates \stackrel{\sim}{\to} \bf BoolallBarriersUp(con,s) \equiv(
    \forallsb : T.SBID •
       S.getSBType(sb,con) = T.CROS SINGSB \RightarrowgetBarrierPosition(sb,s,con) = T.UP
),
allPointsNotShifting : S.Configuration × SBStates ∼→ Bool
allPointsNotShifting(con,s) ≡
(
   \forallsb : T.SBID •
       S.getSBType(sb,con) = T.POINTSB \RightarrowgetPointPosition(sb,s,con) \in \{ T.UP, T.DOWN \})
```
end

## F.3.4 Control

```
context: CA Dynamics0, CA ComService0, CA SBCC0, CA TCC0
scheme CA_Control0(T : CA_Types0, S : CA_Statics0(T),
                                                              D : CA\_Dynamics0(T,S)) =class
        object
            COM : CA ComService0(T),
             SBCC : CA_SBCC0(T,S,D,COM),
            TCC : CA TCC0(T,S,D,COM)
        type
             ControlState = SBCCStates \times TCCStates,
             \texttt{SBCCS} \texttt{tates} = \texttt{T.SBID} \texttt{ } \textcolor{red}{\overrightarrow{m}} \texttt{ } \texttt{SBCC.SBCCS} \texttt{tate},TCCStates = T.SBID \nightharpoonup \nightharpoonup TCC.TCCStatevalue
             initControlState : ControlState,
             updateSBCCState : T.SBID \times SBCC.SBCCState \timesControlState ∼→ ControlState
             updateSBCCState(sb, sbcc, (sbccs, tccs)) \equiv(\text{shccs} \dagger [\text{sb} \mapsto \text{shcc}], \text{tccs})pre sbccStateExists(sb,(sbccs,tccs)),
             getSBCCState : T.SBID × ControlState ∼→ SBCC.SBCCState
             getSBCCState(sb,(sbccs,tccs)) \equivsbccs(sb)
             pre sbccStateExists(sb,(sbccs,tccs)),
             updateTCCState : T.TrainID \times TCC.TCCState \timesControlState ∼→ ControlState
             updateTCCState(t, tcc, (sbccs, tccs)) \equiv(\text{shccs}, \text{tccs} \dagger [\text{t} \mapsto \text{tcc}])pre tccStateExists(t,(sbccs,tccs)),
             getTCCState : T.TrainID\timesControlState \stackrel{\sim}{\to}TCC.TCCState
             getTCCState(t,(sbccs,tccs)) \equivtccs(t)\label{eq:pre-const} \textbf{pre}\ \text{tccStateExists(t,(sbccs,tccs))},\textit{shccStateExists}: \textit{T.SBID} \times \textit{ControlState} \rightarrow \textbf{Bool}sbccStateExists(sb,(sbccs,tccs)) ≡
                 \mathrm{sb} \in \mathbf{dom} sbccs,
             \text{tccStateExists}: T.TrainID\timesControlState\rightarrow \textbf{Bool}\text{tccStateExists}(\mathbf{t},(\text{shccs},\text{tccs})) \equivt \in dom tccs,
             /∗ Processes ∗/
             tick : T.Tick \times ControlState \times D.State \timesS.Configuration ∼→ out COM.comChannel
                                                                      (ControlState \times D.State)tick(tick, cs, ds, con) \equiv(
```

```
let
        tSet = T.trainIDSet,sbSet = T.sbIDSet,
        (cs, ds) = tickTCCs(tSet, tick, cs, ds, con),\mathit{cs} = \mathit{tickSBCCs}(\mathit{s}\mathit{b}\mathit{Set},\mathit{tick},\mathit{cs},\mathit{ds},\mathit{con})in
        (c<sub>s</sub>,ds)end
),
tickSBCCs : T.SBID-set \times T.Tick \times ControlState \times D.State \timesS.Configuration ∼→ out COM.comChannel
                                                                  ControlState
tickSBCCs(sbSet,tick,cs,ds,con) ≡
   if (sbSet = \{\}) then
       cs
    else
       let
           sbcc : T.SBID • sbcc \in sbSet,
           sbsSet = sbsSet \setminus \{shcc\},\\text{shccState} = \text{getSBCCState}(\text{shcc,cs}),sbccState = SBCC.sbccProcess(sbcc,tick,sbccState,ds,con),\mathit{cs} = \mathit{updateSBCCState}(\mathit{shcc},\mathit{shccState},\mathit{cs})in
           tickSBCCs(sbSet,tick,cs,ds,con)
       end
    end,
tickTCCs : T.TrainID-set \times T.Tick \times ControlState \times D.State \timesS.Configuration ∼→ out COM.comChannel
                                                       ControlState × D.State
tickTCCs(tccSet,tick,cs,ds,con) \equivif (tccSet = \{\}) then
        (c<sub>s</sub>,ds)else
       let
           tcc : T.TrainID • tcc \in tccSet,
            tccSet = tccSet \setminus \{tcc\},\tccState = getTCCState(tcc, cs),tccState = TCC.tccProcess(tcc,tick,tccState,ds,con),cs = updateTCCState(tcc, tccState, cs)in
            tickTCCs(tccSet,tick,cs,ds,con)
       end
    end,
/∗ Communication ∗/
comService : ControlState ∼→ in COM.comChannel ControlState
comService(cs) \equivlet
       comMsg = COM.getMsg()in
       case T.getReceiver(comMsg) of
           T.isSB(sb) \rightarrow(
                let
```

```
sbcc = SBCC.msgReceiver(comMsg, sbcc)
               in
                  updateSBCCState(sb,sbcc,cs)
               end
            ),
            T.isTrain(t) \rightarrow(
               let
                   tcc = getTCCState(t, cs),tcc = TCC.tccMsgReceiver(comMsg,tcc)
               in
                   updateTCCState(t, tcc, cs)end
            )
       end
   end,
/∗ Invariants ∗/
is wf : ControlState × D.State × S.Configuration → Bool
is_wf(cos,ds,con) \equivD.is_wf(ds,con) ∧
   tcc has state(cs) ∧
   sbcc has state(cs),
tcc has state : ControlState → Bool
\text{tcc} has state(cs) \equiv(
   \forallt : T.TrainID •
       tccStateExists(t,cs)
),
sbcc_has_state : ControlState \rightarrow \bf Boolsbcc has state(cs) ≡
(
   \forallsb : T.SBID •
       sbccStateExists(sb,cs)
),
/∗∗
∗ Defines that the control system and all its components
∗ must be consistent e.g. the information stored in the
∗ control system must reflect the physical world and
∗ unintended states must not occur.
∗
∗ Also the physical world must abide
∗ by the rules of the control system.
*∗/
\text{consistent}: \text{ControlState} \times \text{D}. \text{State} \times \text{S}. \text{Configuration} \rightarrow \textbf{Bool}consistent(cs,ds,con) \equivis wf(cs,ds,con) ∧
   train on branch dir(ds,con) ∧
   tcc hasRes passedResPoint(cs,ds,con) ∧
   sbcc res wf(cs,con) ∧
   position branch sbcc res wf(cs,ds,con) ∧
   tcc_res_branch_wf(cs,ds,con) \landposition sl sbcc res wf(cs,ds,con),
```

```
/∗ When a train is on a branch segment it is consitent
    with the driving direction of the train ∗/
train on branch dir : D.State × S.Configuration \rightarrow Bool
train on branch dir(ds,con) ≡
(
   ∀ t : T.TrainID, seg : T.SegmentID •
       D.trainOnBranch(t,con,ds) ∧
       D.trainOnSegment(t,seg,con,ds) ∧
       S.segIsBranch(seg,con) ⇒
           S. branchDir(<math>seg, con</math>) = D.getTrainDirection(<math>t, ds</math>)),
/∗ If a train has a reservation then it has passed
    the reservation point on the given segment ∗/
tcc hasRes passedResPoint : ControlState × D.State ×
                                                   S.Configuration \rightarrow Bool
tcc hasRes passedResPoint(cs,ds,con) ≡
(
   ∀ t : T.TrainID,
           tccState : TCC.TCCState •
               tccState = getTCCState(t, cs) ∧
               TCC.hasTCCRes(tccState) ⇒
                  TCC.hasPassedResPoint(t,ds,con)
),
/∗ Only POINTSB and ENDSB may have line reservations
    Only POINTSB may have branch reservations ∗/
{\rm sbcc\_res\_wf}:\,{\rm ControlState}\,\times\,{\rm S. Configuration}\,\rightarrow {\bf Bool}sbcc_res_wf(cs,con) \equiv(
   ∀ sb : T.SBID,
           sbcc : SBCC.SBCCState,
           lineRes, branchRes : T.HasRes •
       (
           \texttt{S.getSBType}(\texttt{sb}, \texttt{con}) \in \{\texttt{T.PLAINSB}, \, \texttt{T.CROSSINGSB}\} \; \wedgesbcc = getSBCCState(sb,cs) \landlineRes = SBCC.getLineRes(sbcc) ∧
           branchRes = SBCC.getBranchRes(sbcc)⇒
                  {\{lineRes}\}\cup{\{branchRes}\} = {\{T.noRes}\})
           ∧
       (
           S.getSBType(sb,con) = T.ENDSB \landsbcc = getSBCCState(sb,cs)⇒
                  SBCC.getBranchRes(sbcc) = T.noRes
       )
),
/∗ When a train is on a branch segment it must have
    a branch reservation in the SB behind ∗/
position branch sbcc res<br> wf : ControlState \times D.State \timesS.Configuration \rightarrow Bool
```
position branch sbcc res wf(cs,ds,con)  $\equiv$ 

(

```
∀ t : T.TrainID,
             sb : T.SBID,
             tDir : T.Direction,
             seg : T.SegmentID,
             sbcc : SBCC.SBCCState •
                 tDir = D.getTrainDirection(t,ds) \wedgeD.trainOnSegment(t,seg,con,ds) ∧
                 D.trainOnBranch(t,con,ds) ∧
                 S.segIsBranch(seg,con) ∧
                 sb = S.getSegSB(seg,T.inverseDir(tDir),con) \wedgesbcc = getSBCCState(sb, cs)⇒
                        SBCC.getBranchRes(sbcc) = Tres(T.mk-res(t,tDir))),
/∗ If a train is (only) on a branch and has reservation
   then the SB in front of it and the other guard has a
   reservation for that train in that direction ∗/
   tcc_res_branch_wf : ControlState \times D.State \timesS.Configuration \rightarrow Bool
   tcc_res_branch_wf(cs,ds,con) \equiv(
      \forallt : T.TrainID,
             seg : T.SegmentID,
             trainDir : T.Direction,
             guard1,guard2 : T.SBID,
             sbcc1,sbcc2 : SBCC.SBCCState,
             res : T.Reservation •
                 D.trainOnSegment(t,seg,con,ds) ∧
                 D.trainOnlyOnBranch(t,con,ds) ∧
                 TCC.hasTCCRes(getTCCState(t,cs)) ∧
                 trainDir = D.getTrainDirection(t,ds) \wedgeguard1 = S.getSegSB(seg,T.inverseDir(trainDir),con) \landguard2 = S.getSingleLineGuard(guard1,trainDir,con) ∧
                 sbcc1 = getSBCCState(guard1,cs) \landsbcc2 = getSBCCState(guard2,cs) \wedgeres = T.mk,res(t, trainDir)⇒
                        Tres(res) = SBCC.getLineRes(sbcc1) \wedgeTres(res) = SBCC.getLineRes(sbcc2) \wedgeTres(res) = SBCC.getBranchRes(sbcc2)),
   /∗ When a train is on a single line it must have a
   reservation in both guards with the appropriate direction
   + a branch reservation if driving to a point ∗/
   position.sl.sbcc.res_wf : ControlState \times D.State \timesS. Configuration \rightarrow Bool
   position sl sbcc res wf(cs,ds,con) \equiv(
      ∀ t : T.TrainID,
             seg : T.SegmentID,
             sb1,sb2 : T.SBID,
             sbcc1,sbcc2 : SBCC.SBCCState,
             dir : T.Direction,
             res : T.Reservation •
                 dir = D.getTrainDirection(t,ds) \wedge
```

```
D.trainOnSegment(t,seg,con,ds) ∧
               S.segIsLineSegment(seg,con) ∧
               sb1 = S.getSingleLineGuard(seg,T.inverseDir(dir),con) \landsb2 = S.getSingleLineGuard(seg,dir,con) ∧
               sbcc1 = getSBCCState(sb1,cs) \landsbcc2 = getSBCCState(sb2,cs) \landres = T.mk,res(t,dir) \RightarrowTres(res) = \text{SBCC.getLineRes}(\text{shcc1}) \wedgeTres(res) = SBCC.getLineRes(sbcc2) \wedge(S.getSBType(sb2,con) = T.POINTSB \RightarrowTres(res) = SBCC.getBranchRes(sbcc2))),
initReq : ControlState × D.State × S.Configuration → Bool
initReg(cs, ds, con) \equivis_wf(cs,ds,con) ∧
   is tcc init(cs) ∧
    is sbcc init(cs) ∧
    all tcc initReq(cs) ∧
    all sbcc initReq(cs),
/∗ Requires that the init constants in TCC
    scheme is used for initialization ∗/
is tcc init : ControlState → Bool
is_tcc_init((sbccs,tccs)) \equiv(
    \foralltcc : TCC.TCCState •
       \text{tcc} \in \text{rng}(\text{tccs}) \Rightarrow \text{tcc} = \text{TCC}.initTCCState
),
/∗ Requires that the init constants in SBCC
    scheme is used for initialization ∗/
is sbcc init : ControlState → Bool
is_sbcc_init((sbccs,tccs)) \equiv(
    ∀ sbcc : SBCC.SBCCState •
       sbcc \in rng(sbccs) \Rightarrow sbcc = SBCC.initSBCCState
),
all tcc initReq : ControlState → Bool
all_tcc_initReq(cs) \equiv(
   ∀ t : T.TrainID, tcc : TCC.TCCState •
       tcc = getTCCState(t, cs) \RightarrowTCC.initReq(tcc)
),
all sbcc initReq : ControlState → Bool
all_sbcc_initReq(cs) \equiv(
   ∀ sb : T.SBID, sbcc : SBCC.SBCCState •
       shcc = getSBCCState(sb, cs) \RightarrowSBCC.initReq(sbcc)
)
axiom
```
/∗ The initial state has to be wellformed and

fullfill the initial state requirements ∗/ [ initial state ] initReq(initControlState,D.initState,S.conf)

end

## **TCC**

```
context: CA_Types0,
CA_Statics0,
CA_Dynamics0,
CA ComService0
scheme CA_TCC0(T: CA_Types0, S: CA_Statics0(T),
                           D : CA\_Dynamics0(T,S), COM : CA\_ComService0(T)) =class
       type
           \protect\operatorname{TCCState} ::
                      <code>hasTCCRes</code> : \mathbf{Bool} \leftrightarrow \mathbf{setTCCRes}isTCCRequests: Bool \leftrightarrow setTCCRequestsisTrainDecelerating : <b>Bool</b> \leftrightarrow setTrainDeceleratingvalue
           initTCCState : TCCState,
           <code>hasPassedResPoint</code> : <code>T.TrainID</code> \times <code>D.State \times</code>
                                                             S. Configuration \rightarrow Bool
           hasPassedResPoint(t, ds, con) \equivlet
                  front = T.frontPos(D.getTrainPosition(t,ds))in
                   case T.getLoc(front) of
                      T.isESA(esa) \rightarrow(
                          let
                              resPoint = S.getResPoint(con),posFront = T.getLength(from),esaLength = S.getESALength(esa,con),dir = D.getTrainDirection(t, ds)in
                              passedPoint(posFront,resPoint,esaLength,dir)
                          end
                      ),
                      T.isSeg(seq) \rightarrow(
                          let
                              resPoint = S.getResPoint(con),posFront = T.getLength(from),segLength = S.getSegLength(seg,con),dir = D.getTrainDirection(t, ds)in
                              passedPoint(posFront,resPoint,segLength,dir)
                          end
```

```
)
       end
   end,
<code>hasPassedBrakePoint</code> : T.TrainID \times D.State \timesS.Configuration \rightarrow Bool
hasPassedBrakePoint(t,ds,con) ≡
   let
       front = T.frontPos(D.getTrainPosition(t,ds))in
       case T.getLoc(front) of
           T.isESA(esa) \rightarrow(
              let
                  brkPoint = S.getBrakePoint(con),posFront = T.getLength(from),esaLength = S.getESALength(esa, con),dir = D.getTrainDirection(t, ds)in
                  passedPoint(posFront,brkPoint,esaLength,dir)
              end
           ),
           T.isSeg(seq) \rightarrow(
              let
                  brkPoint = S.getBrakePoint(con),posFront = T.getLength(from),segLength = S.getSegLength(seg.com),dir = D.getTrainDirection(t, ds)in
                  passedPoint(posFront,brkPoint,segLength,dir)
              end
           )
       end
   end,
<code>passedPoint</code> : T.Length \times T.Length \timesT.Direction \rightarrow Bool
passedPoint(posFront,passPoint,segLength,dir) ≡
   case dir of
       T.UP \rightarrow posFront > (segLength - passPoint),\mathbf{T}.\mathbf{D}\mathbf{O}\mathbf{W}\mathbf{N}\rightarrow \mathbf{posFront} < passPoint
   end,
/∗ Processes ∗/
tccMsgReceiver : T.ComMsg\timesTCCState\rightarrowTCCState
tccMsgReceiver(comMsg,tcc) ≡
   let
       resp = T.getMsg(comMsg)in
       case resp of
           T.segResp(resGranted) →
           (
              let
                  tcc = setTCCRequesting(false,tcc)in
```

```
if(resGranted)
                    then
                        setTCCRes(true,tcc)
                    else
                        tcc
                    end
                end
            ),
                \rightarrow tcc
        end
    end,
tccProcess : T.TrainID\timesT.Tick\timesTCCState\timesD.State\timesS.Configuration ∼→ out COM.comChannel
                                                     \rm TCCState \times D.State\ensuremath{\mathsf{tccProcess}}(\ensuremath{\mathsf{t}},\ensuremath{\mathsf{tick}},\ensuremath{\mathsf{cs}},\ensuremath{\mathsf{ds}},\ensuremath{\mathsf{con}}) \equivlet
        (cs, ds) = checkSpeed(t, tick, cs, ds, con),cs = clearRes(t, cs, ds),(c\text{s,ds}) = \text{handleRes}(t,\text{cs,ds},\text{con})in
        (c<sub>s</sub>,ds)end,
checkSpeed : T.TrainID\timesT.Tick\timesTCCState\timesD.State\timesS.Configuration ∼→ TCCState × D.State
checkSpeed(t,tick,cs,ds,con) \equivlet
        dts = S.getTrainMaxAcc(t,con) ∗ tick,
        ts = D.getTrainSpeed(t, ds) + dts,trainMaxSpeed = S.getTrainMaxSpeed(t,con)in
        /∗ If train is entirely in an ESA ∗/
        if(D.trainInESA(t,ds))
        then
            if(ts > trainMaxSpeed)
            then
                decelerateTrain(t,cs,ds,con)
            else
                checkDeceleration(t,cs,ds,con)
            end
        else /∗ Train on segment and perhaps an ESA ∗/
            let
                tp = D.getTrainPosition(t, ds),/\ast Will always be an IsSeg \ast/isSeg = D.getTrainLoc(t,ds),frontSeg = T.getSeg(isSeg),segMaxSpeed = S.getSegMaxSpeed(frontSeg,con)
            in
                if (ts > segMaxSpeed ∨ ts > trainMaxSpeed)
                then
                    decelerateTrain(t,cs,ds,con)
                else
                    checkDeceleration(t,cs,ds,con)
                end
```

```
end
       end
   end, /∗ let ∗/
checkDeceleration : T.TrainID \times TCCS<br>tate \times D.State \timesS.Configuration ∼→ TCCState × D.State
checkDeceleration(t, cs, ds, con) \equivif (isTrainDecelerating(cs))
   then
       let
           ds = D.setTrainAcc(t, 0.0, ds, con),cs = setTrainDecelerating(false, cs)in
           (cs, ds)end
    else
       (c<sub>s</sub>,ds)end,
decelerateTrain : T.TrainID\timesTCCState\timesD.State\timesS.Configuration \rightarrow TCCState \times D.State
decelerateTrain(t,tcc,ds,con) ≡
   let
       tcc = setTrainDecelerating(true, tcc),ds = D.decelerateTrain(t, con, ds)in
        (tcc,ds)
    end,
accelerateTrain : T.TrainID\timesTCCState\timesD.State\timesS.Configuration \rightarrow TCCState \times D.State
accelerateTrain(t, tcc, ds, con) \equivlet
       tcc = setTrainDecemberating(false,tcc),ds = D.accelerateTrain(t, con, ds)in
        (tcc,ds)
    end,
clearRes : T.TrainID × TCCState × D.State ∼→ TCCState
clearRes(t, cs, ds) \equivif(∼T.oneLoc(D.getTrainPosition(t,ds)))
    then
       setTCCRes(false,cs)
    else
       cs
    end,
<code>handleRes</code> : T.TrainID \times <code>TCCState \times D.State \times</code>
                                  S.Configuration \rightarrow out COM.comChannel
                                                  \rm TCCState \times D. StatehandleRes(t,cs,ds,con) \equivif(hasPassedResPoint(t,ds,con))
    then
       if(∼hasTCCRes(cs))
       then
           (c<sub>s</sub>,ds)
```

```
else
           let
               (cs, ds) = \textbf{if}(hasPassedBrakePoint(t, ds, con))then \text{decelerateTrain}(t,\text{cs},\text{ds},\text{con})else (cs,ds) end
           in
               if(∼isTCCRequesting(cs))
               then
                   tccRequestRes(t,cs,ds,con)
               else
                   (cs,ds)
               end
           end
       end
   else
        (c<sub>s</sub>,ds)end,
tccRequestRes : T.TrainID\timesTCCState \times D.State \timesS.Configuration ∼→ out COM.comChannel
                                                     TCCState × D.State
tccRequestRes(t, cs, ds, con) \equivlet
       loc = T.frontLoc(D.getTrainPosition(t, ds)),dir = D.getTrainDirection(t, ds)in
       case loc of
           T.isESA(esa) \rightarrow(
               /∗ If not facing line, then do nothing.
                    Will brake at brakepoint ∗/
               if (\text{dir} = \text{T.end2Dir}(\text{esa}))then
                   (cs,ds)
               else
                   (sendTCCReq(t,S.getESASB(esa,con),dir,cs),ds)
               end
           ),
           T.isSeg(seq) \rightarrow(
                (sendTCCReq(t,S.getSegSB(seg,dir,con),dir,cs),ds)
            )
       end /∗ case ∗/
   end, /* let */<code>sendTCCReq</code> : T.TrainID \times T.SBID \times T.Direction \timesTCCState \stackrel{\sim}{\to} out COM.comChannel
                                                     TCCState
sendTCCReq(t, sb, dir, cs) \equivlet
       sender = T.isTrain(t),receiver = T.isSB(sb),res = T.mk,res(t,dir),msg = T.\text{segReq(res)},
       comMsg = T.mk\_comMsg(sender, receiver, msg),cs = setTCCRequesting(true, cs)
```

```
in
        COM.sendMsg(comMsg); cs
    end,
/∗ Invariants ∗/
initReq: TCCState \rightarrow \text{Bool}initReq(tcc) \equivno tcc res(tcc) ∧
   tcc_not_requesting(tcc) \landtcc not decelerating(tcc),
/*tcc may not have a reservation */no<br>_tcc_res : TCCState \rightarrow<br>\mbox{\bf Bool}no\_tcc\_res(tcc) \equiv(
    ∼hasTCCRes(tcc)
),
/∗ No TCC is requesting segment access ∗/
tcc_not_requesting : TCCState \rightarrow \textbf{Bool}tcc_not_requesting(tcc) \equiv(
    ∼isTCCRequesting(tcc)
),
/\ast No TCC is requesting segment access \ast/tcc_not_decelerating : TCCState \rightarrow Bool
tcc_not_decelerating(tcc) \equiv(
    ∼isTrainDecelerating(tcc)
)
```
end

### SBCC

```
context: CA Types0, CA Statics0, CA Dynamics0, CA ComService0
scheme CA\_SBCCO(T : CA\_Types0, S : CA\_Statistics0(T),D : CA\_Dynamics0(T,S), COM : CA\_ComService0(T)) =class
        type
            SBCCState :: getLineRes : T. HasRes \leftrightarrow setLineRes\texttt{getBranchRes} : T.HasRes \leftrightarrow \texttt{setBranchRes}<code>getLastSensorStatus</code> : <code>T.SensorStatus</code> \leftrightarrowsetLastSensorStatus
                                      getMessage : T.ComMsg^* \leftrightarrow setMessagegetPrepRes : T. HasRes \leftrightarrow setPrepResvalue
            initSBCCState : SBCCState,
            \texttt{getNextMsg}:\texttt{SBCCState}\to \texttt{T}.HasComMsg \times \texttt{SBCCState}getNextMsg(sbcc) \equivlet
                    msgList = getMessage(sbcc)
```

```
in
        \textbf{if}(\text{msgList}=\langle\ \rangle)then
            (T.noComMsg,sbcc)
        else
            (T.comMsg(hd msgList), setMsgs(tl msgList,sbcc))
        end
    end,
\rm{storeMsg:\,T.ComMsg}\times\rm{SBCCState}\rightarrow\rm{SBCCState}storeMsg(msg,sbcc) ≡
    setMessage(stack) \hat{\ } (msg \rangle,sbcc),
<code>removeLineRes</code> : <code>SBCCState</code> \rightarrow <code>SBCCState</code>
removeLineRes(sbcc) ≡
    setLineRes(T.noRes,sbcc),
<code>removeBranchRes</code> : <code>SBCCState</code> \rightarrow <code>SBCCState</code>
removeBranchRes(sbcc) ≡
    setBranchRes(T.noRes,sbcc),
msgReceiver : T.ComMsg \times SBCCState \rightarrow SBCCState
msgReceiver(comMsg,sbcc) ≡
    storeMsg(comMsg,sbcc),
<code>removePrepRes</code> : <code>SBCCState</code> \rightarrow <code>SBCCState</code>
removePrepRes(cs) ≡
    setPrepRes(T.noRes,cs),
isPreparing : SBCCState → Bool
isPreparing(cs) \equivcase getPrepRes(cs) of
        T.noRes \rightarrow false,\rightarrow true
    end,
/∗ Processes ∗/
\rm{shccProcess} : T.SBID \times T.Tick \times SBCCState \times D.State \timesS.Configuration → out COM.comChannel SBCCState
sbccProcess(sb,tick,cs,ds,con) ≡
    let
        cs = sensorProcess(sb, cs, ds, con)in
        if(isPreparing(cs))
        then
            prepareProcess(sb,cs,ds,con)
        else
            sbccMsgProcess(sb,cs,ds,con)
        end
    end,
/∗ Waits for the preparation of a segment
    before a train is allowed to enter ∗/
prepareProcess : T.SBID \times SBCCState \times D.State \times\operatorname{S.}Configuration \to \textbf{out} COM.comChannel <code>SBCCState</code>
prepareProcess(sb,cs,ds,con) ≡
    case S.getSBType(sb,con) of
```

```
/∗ case POINTSB → wait for !moving ∗/
        T.POINTSB \rightarrow(
           \textbf{if}(\text{D.getPointPosition}(\text{sb},\text{ds},\text{con}) \in \{\text{T.UP, T.DOWN}\})then
              let
                  Tres(res) = getPrepRes(cs),train = T.getTrain(res),cs = removePrepRes(cs)in
                  sendSBCCMsg(sb,T.isTrain(train),T.segResp(true)); cs
              end
           else
              cs
           end
       ),
       /∗ case crossingsb → wait for DOWN ∗/
       \mathrm{T. CROS SINGSB} \rightarrow(
           if(D.getBarrierPosition(sb, ds, con) = T.DOWN)then
              let
                  Tres(res) = getPrepRes(cs),train = T.getTrain(res),cs = removePrepRes(cs)in
                  sendSBCCMsg(sb,T.isTrain(train),T.segResp(true)); cs
              end
           else
              cs
           end
       ),
           → cs
   end,
sensorProcess : T.SBID \times SBCCState \times D.State \timesS.Configuration → out COM.comChannel
                                                  SBCCState
sensorProcess(sb,sbcc,ds,con) ≡
   let
       sState = D.getSensorStatus(sb, ds),lastState = getLastSensorStatus(sbcc),sbcc = setLastSensorStatus(sState, sbcc)in
       \textbf{if}((\text{lastState} = \text{T}.\text{ACTIVE}) \wedge (\text{sState} = \text{T}.\text{INACTIVE}))then
           let
              ds = dePrepareSegsb, sbcc, ds, con)in
              if(S.isLineGuard(sb,con))
              then
                  makeDeRes(sb,sbcc,ds,con)
               else
                  sbcc
               end
```

```
end
         else
             sbcc
         end
    end,
dePrepareSeg : T.SBID \times SBCCState \times D.State \timesS.Configuration \rightarrow SBCCState \times D.State
dePrepareSeg(sb,cs,ds,con) ≡
    let
        cs = removePrepRes(cs)in
         case S.getSBType(sb,con) of
             T.CROSSINGSB →
             (
                  (cs,D.setBarrierPosition(sb,T.MOVINGUP,ds,con))
             ),
                \rightarrow (cs,ds)
        end
    end,
prepareSeg : T.SBID \times T.Reservation \times SBCCState \timesD.State \times S.Configuration \rightarrowSBCCState\times D.State
\text{prepareSeg(\text{sb,res},cs,ds,con)} \equivlet
         cs = setPrepRes(Tres(res),cs)in
         case S.getSBType(sb,con) of
             \label{eq:transformation} \text{T. CROS SINGSB} \rightarrow(
                 let
                      \mathrm{ds} = \mathrm{D}.\mathrm{setSignalStatus}(\mathrm{sb},\mathrm{T}.\mathrm{ON},\mathrm{ds},\mathrm{con})in
                      (cs,ds)
                 end
             ),
             T.POINTSB \rightarrow(
                 case T.getDir(res) of
                      T.U\breve{P} \rightarrow(
                           let
                               ds = D.setPointPosition(sb,T.MOVINGUP,ds,con)
                           in
                               (cs,ds)
                           end
                      ),
                      T.DOWN \rightarrow(
                           let
                               \mathrm{ds} = \mathrm{D}.\mathrm{setPointPosition}(\mathrm{sb},\mathrm{T}.\mathrm{MOVINGDOWN},\mathrm{ds},\mathrm{con})in
                               (cs,ds)
```

```
end
                   )
               end
           ),
               \rightarrow (cs,ds)
       _{\rm end}^{-}end,
<code>makeDeRes</code> : T.SBID \times <code>SBCCState \times D.State \times</code>
                              S.Configuration → out COM.comChannel SBCCState
makeDeRes(sb,sbcc,ds,con) \equivcase S.getSBType(sb,con) of
       T.ENDSB \rightarrow(
           let
               Tres(lineRes) = getLineRes(sbcc),endDir = S.getEndDir(sb,con)in
               \mathbf{if}(T.getDir(lineRes) = endDir)then
                  let
                      sbcc = removeLineRes(sbcc)in
                      sendLDeResMsg(sb,S.getOppositeGuard(sb,con)); sbcc
                  end
              else
                  sbcc
              end /∗ if ∗/
           end /∗ let ∗/
       ),
       T.POINTSB \rightarrow(
           let
              Tres(lineRes) = getLineRes(sbcc),pointDir = S.getPointDir(s_{b},con)in
               \mathbf{if}(T.getDir(lineRes) = pointDir)then
                  let
                      sbcc = removeLineRes(sbcc)in
                      sendLDeResMsg(sb,S.getOppositeGuard(sb,con)); sbcc
                  end
              else
                  sendBDeResMsg(sb,S.getOppositeGuard(sb,con)); sbcc
               end /∗ if ∗/
           end /∗ let ∗/
       \lambdaend /∗ case ∗/
pre S.isLineGuard(sb,con),
\texttt{sendLBDeResMsg} : T.SBID \times T.SBID \rightarrow \textbf{out} COM.comChannel \textbf{Unit}
```
sendLBDeResMsg(thisSB,remoteSB) ≡

```
sendLDeResMsg : T.SBID \times T.SBID \rightarrow out COM.comChannel Unit
sendLDeResMsg(thisSB,remoteSB) ≡
   sendSBCCMsg(thisSB,T.isSB(remoteSB),T.lineDeRes),
\operatorname{sendBDeResMsg} : T.SBID \times T.SBID \rightarrow \textbf{out} COM.comChannel \textbf{Unit}sendBDeResMsg(thisSB,remoteSB) ≡
   sendSBCCMsg(thisSB,T.isSB(remoteSB),T.branchDeRes),
<code>sendLBResMsg</code> : T.SBID \times T.SBID \times T.Reservation \rightarrowout COM.comChannel Unit
sendLBResMsg(thisSB,remoteSB,aRes) ≡
   sendSBCCMsg(thisSB,T.isSB(remoteSB),T.lineBranchReq(aRes)),
sendSBCCMsg : T.SBID \times T.ComID \times T.SBCCMsg \rightarrowout COM.comChannel Unit
sendSBCCMsg(sb,receiver,sbccMsg) ≡
   COM.sendMsg(T.mk comMsg(T.isSB(sb),receiver,sbccMsg)),
\texttt{sbcCMsgProcess} : T.SBID \times SBCCState \times D.State \timesS.Configuration \rightarrow out COM.comChannel SBCCState
sbccMsgProcess(sb,sbcc,ds,con) ≡
   let
       (hasComMsg, sbcc) = getNextMsg(sbcc)in
       case hasComMsg of
           T.comMsg(T.mk\_comMsg(sender, receiver,msg)) \rightarrow(
              case sender of
                  T.isTrain(\rightarrow(
                      let
                         (retMsg,sbcc,ds) =handleTCCMsg(sb,msg,sbcc,ds,con)
                      in
                         case retMsg of
                             T. hasMsg(aMsg) \rightarrow sendSBCCMsg(sb, sender, aMsg);sbcc,
                                 → sbcc
                         end
                      end
                  ),
                  T.isSB( ) \rightarrow(
                      let
                         (\text{shcc}, \text{retMsg}) = \text{handleSBCCMsg}(\text{sb}, \text{msg}, \text{shcc})in
                         case retMsg of
                             T. has Mg(aMsg) \rightarrow sendSBCCMsg(sb, sender, aMsg);sbcc,
                                \rightarrow sbcc
                         end
                      end
                  )
              end /∗ case ∗/
          ),
               → sbcc /∗ no message to process ∗/
       end
```

```
end, /∗ let ∗/
handleSBCCMsg : T.SBID \times T.Message \times SBCCState \rightarrowout COM.comChannel
                                                         SBCCState \times T.<br>ReturnSBCCMsg
handleSBCCMsg(sb,msg,sbcc) ≡
    case msg of
         /∗ Request ∗/
         \label{eq:inert} \begin{aligned} \operatorname{Tr.\!line{H}}\mathrm{in} &\mathrm{eBranch}(\underline{\hspace{0.1cm}}) \rightarrow \operatorname{handleLB} \mathrm{Req}(\mathrm{msg},\! \operatorname{sbcc}), \end{aligned}/∗ Response ∗/
         \mathrm{T}.\mathit{lineBranchResp}(\underline{\hphantom{A}}) \rightarrow \mathrm{handleLBResp}(\mathrm{sb, msg, sbcc}),/∗ De reservation ∗/
         TulineBranchDeRes \rightarrow handleDeResMsg(msg,sbcc),
         T.lineDeRes \rightarrow handleDeResMsg(msg,sbcc),
        T.branchDeRes \rightarrow handleDeResMsg(msg, sbcc)end,
handleTCCMsg : T.SBID \times T.Message \times SBCCState \times D.State \timesS.Configuration → out COM.comChannel
                                              \mathrm{T}. \mathrm{ReturnSBCCMs} \times \mathrm{SBCCState} \times \mathrm{D}. \mathrm{State}handleTCCMsg(sb,msg,cs,ds,con) ≡
    let
         T.\text{segReg}(\text{res}) = \text{msg}in
        case S.getSBType(sb,con) of
             T.ENDSB \rightarrow(
                  /∗ if direction away from end \rightarrow send msg
                       else OK
                  ∗/
                 \mathbf{if}(T.getDir(res) = S.getEndDir(sh,con))then
                      let
                           (cs, ds) = prepareSegsb, res, cs, ds, con)in
                           (T.noSBCCMsg,cs,ds)
                      end
                 else
                      if(lineFree(cs))
                      then
                          let
                               cs = setLineRes(Tres(res), cs),cs = sendLBResMsg(sb,S.getOppositeGuard(sb,con),res)
                           in
                                (T.noSBCCMsg,cs,ds)
                           end
                      else
                           (T.\text{hasMsg}(T.\text{seg}Resp(\textbf{false})),\text{cs},\text{ds})end
                  end
             ),
             /∗ If direction away from point \rightarrow send msg
                   else OK
```

```
∗/
           T.POINTSB \rightarrow(
              \mathbf{if}(T.getDir(res) = S.getPointDir(sh,con))then
                  let
                      (cs, ds) = prepareSegsb, res, cs, ds, con)in
                      (T.noSBCCMsg,cs,ds)
                  end
               else
                  if(lineFree(cs))
                  then
                      let
                          cs = setLineRes(Tres(res), cs),cs = sendLBResMsg(sb,S.getOppositeGuard(sb,con),res)
                      in
                          (T.noSBCCMsg,cs,ds)
                      end
                  else
                      (T.\text{hasMsg}(T.\text{seg}Resp(\textbf{false})),\text{cs},\text{ds})end
              end
           ),
               → /∗ PLAINSB, CROSSINGSB ∗/
           \overline{(\}let
                  (cs, ds) = prepareSegsb, res, cs, ds, con)in
                  (T.noSBCCMsg,cs,ds)
              end
           )
       end /∗ case ∗/
   end, /∗ let ∗/
/∗ if(!line free) then NO
    reserve line;
    if(end type) then YES
    if(!branch free) then deres line; NO
    res branch; YES;
∗/
<code>handleLBReq</code> : T.Message \times <code>SBCCState \rightarrow</code>
                                              SBCCState \times T.<br>ReturnSBCCMsg
handleLBReq(msg,sbcc) ≡
   let
       TulineBranchReq(res) = msg
   in
       if(lineBranchFree(sbcc))
       then
           let
              sbcc = setLineRes(Tres(res), sbcc),sbcc = setBranchRes(Tres(res), sbcc)in
               (sbcc,T.hasMsg(T.lineBranchResp(res,true)))
           end
```

```
else
           (\mathsf{sbcc},\!T.\mathsf{hasMsg}(T.\mathsf{lineBranchResp}(\mathsf{res},\mathsf{false})))end
   end,
lineBranchFree : SBCCState → Bool
lineBranchFree(sbcc) ≡
   (getLineRes(sbcc) = T.noRes) ∧
   (getBranchRes(sbcc) = T.noRes),\textsc{lineFree} : SBCCS<br>tate \rightarrow \mathbf{Bool}lineFree(sbcc) \equiv(getLineRes(sbcc) = T.noRes),/* if(response = NO) deres; NO;
    if(!prepare segment()) deres; NO;
    OK;
∗/
<code>handleLBResp</code> : T.SBID \times T.Message \times <code>SBCCState \rightarrow</code>
                                             out COM.comChannel
                                             SBCCState × T.ReturnSBCCMsg
handleLBResp(sb,msg,sbcc) ≡
   let
       T.lineBranchResp(res,granted) = msg
   in
       if(granted)
       then
           sendSBCCMsg(sb,T.isTrain(T.getTrain(res)),
                                                T.segResp(true));
           (sbcc,T.noSBCCMsg)
       else
           let
               sbcc = removeLineRes(sbcc)
           in
               sendSBCCMsg(sb,T.isTrain(T.getTrain(res)),
                                                     T.segResp(false));
               (sbcc,T.noSBCCMsg)
           end
       end
   end,
/∗ case(msg)
           lb \rightarrow deres line; deres branch
           l \rightarrow deres line;
           b \rightarrow deres branch;
∗/
<code>handleDeResMsg</code> : T.Message \times <code>SBCCState \rightarrow</code>
                                             SBCCState × T.ReturnSBCCMsg
handleDeResMsg(msg,sbcc) ≡
   case msg of
       T.lineBranchDeRes →
       (
           let
              sbcc = removeLineRes(sbcc),sbcc = removeBranchRes(sbcc)
           in
               (sbcc,T.noSBCCMsg)
```

```
end
       ),
       T.lineDeRes \rightarrow(
           let
               sbcc = removeLineRes(sbcc)in
               (sbcc,T.noSBCCMsg)
           end
       ),
       T.branchDeRes \rightarrow(
           let
               sbcc = removeBranchRes(sbcc)
           in
               (sbcc,T.noSBCCMsg)
           end
        )
   end,
/∗ Invariants ∗/
\mathrm{initReq: SBCCState} \rightarrow \mathbf{Bool}initReq(sbcc) \equivno sbcc res(sbcc) ∧
   sbcc not preparing(sbcc),
no<br> sbcc_res : SBCCState \rightarrow<br> \mbox{\bf Bool}no\_sbcc\_res(sbcc) \equiv(
   ∀ branchRes,lineRes : T.HasRes •
               branchRes = getBranchRes(sbcc) \landlineRes = getLineRes(sbcc)⇒
                       {\text{branchRes}} \cup {\text{lineRes}} = {\text{T.noRes}}),
/∗ No SBCC is currently preparing a segment ∗/
sbcc not preparing : SBCCState → Bool
sbcc not preparing(sbcc) ≡
(
   \simisPreparing(sbcc)
)
```

```
end
```
# F.4 Imperative model

## F.4.1 Types

 $scheme I_Types0 =$ class type

```
/∗ Entity ID types ∗/
ID = Text,ESAID = End,
SBD = \{ | \text{sb} : ID \cdot \text{sbIDLimit}(\text{sb}) | \},SegmentID = {\vert seg : ID • segIDLimit(seg) \vert},
TrainID = {| t : ID \cdot trainIDLimit(t) |},
/∗ Location of a train, on an esa or an segment ∗/
\text{Location} == \text{isESA}(\text{getESA}:\text{ESAID})\midisSeg(getSeg : SegmentID),
/∗ The ends (esa ends) ∗/
End == HIGH | LOW,/∗ Driving direction on the line ∗/
\text{Direction} == \text{UP} \mid \text{DOWN},/∗ Physical parameters ∗/
Length = Real,Speed = Real,
Acceleration = Real,/∗ Neighbour of a SB in a direction ∗/
SBSegment ==
       seg(getSeg : SegmentID) |
       point(getUpSeg : SegmentID, getDownSeg : SegmentID) |
       esa(getESA : ESAID),
/∗ The type of a SB ∗/
SBType == POINTSB | ENDSB | CROSSINGSB | PLAINSB,
/∗ The segments etc around a point ∗/
PointSegments == pointSegments(getStem : SegmentID,
                                         getUpBranch : SegmentID,
                                         getDownBranch : SegmentID,
                                         getPointDir : Direction),
/∗ The state of different entities ∗/
PointPosition == UP | DOWN | MOVINGUP | MOVINGDOWN,
BarrierPosition == UP | DOWN | MOVINGUP | MOVINGDOWN,
SignalStatus == ON \, | \, OFF,SensorStatus == ACTIVE | INACTIVE,
HasPointPosition ==
   pointPos(getPos : PointPosition \leftrightarrow setPos) | none,HasBarrierPosition ==
   barrierPos(getPos : BarrierPosition \leftrightarrow setPos) | none,HasSignalStatus ==
   signalStatus(getStatus : SignalStatus \leftrightarrow setStatus) | none,/∗ Location/position of a train ∗/
TrainPosition :: frontPos : SegmentPosition ↔ setFrontPos
                             rearPos : SegmentPosition \leftrightarrow setRearPos,
/∗ Location / position of a train end ∗/
SegmentPosition :: getLoc : Location
                                getLength : Length,
Tick = Real,
HasTicks == ticks(getTicks : Tick) | none,
```

```
/∗ From Control ∗/
   HasRes == res(Reservation) | noRes,HasSeg == isSeg(SegmentID) | noSeg,
   Message = TCCMsg | SBCCMsg,TCCMsg == segReq(Reservation),SBCCMsg = SBCCResMsg | SBCCDeResMsg | SBCCRespMsg,
   SBCCResMsg == lineBranchReq(Reservation),
   SBCCDeResMsg == lineBranchDeRes | lineDeRes
                           | branchDeRes,
   SBCCRespMsg = LineBranchResp | SegmentResp,
   LineBranchResp ==
                lineBranchResp(getRes : Reservation, isPos : Bool),
   SegmentResp == segResp(isPos : <b>Bool</b>),Reservation ==
                 mk res(getTrain : TrainID, getDir : Direction),
   ReturnSBCCMsg == hasMsg(SBCCMsg) | noSBCCMsg,
   ComID == isSB(SBID) | isTrain(TrainID),ComMsg == mk comMsg(getSender : ComID,
                               getReceiver : ComID,
                               getMsg : Message),
   HasComMsg == comMsg(ComMsg) | noComMsg
value
   /∗ The tick interval in seconds ∗/
   tick interval : Tick,
   /∗ Maximal ID numbers ∗/
   sbIDSet : ID-set,
   segIDSet : ID-set,
   trainIDSet : ID-set,
   /∗ Limits the ID of SBs Segments and Trains ∗/
   \mathrm{sblDLimit}:\,ID\rightarrow \mathbf{Bool}sbIDLimit(id) \equivid ∈ sbIDSet,
   segIDLimit : ID \rightarrow \text{Bool}segIDLimit(id) ≡
      id \in \text{segIDSet},trainIDLimit : ID \rightarrow Bool
   trainIDLimit(id) \equivid \in trainIDSet,
   /∗ Inverse the direction ∗/
   \operatorname{inverseDir} : Direction \to Direction
   inverseDir(dir) \equivcase dir of
          UP \rightarrow DOWN,
          \text{DOWN} \rightarrow \text{UP}end,
```

```
/∗ Determines if a certain location is
     included in a SBSegment ∗/
segPosInSBSeg : SegmentPosition × SBSegment → Bool
segPosInSBSeg(loc,sbSeg) ≡
    case sbSeg of
        seg(seq) \rightarrow isSeg(seq) = getLoc(loc),\text{point}(\text{upSeg},\text{downSeg})\rightarrow \text{isSeg}(\text{upSeg})=\text{getLoc}(\text{loc})~\lorisSeg(downSeg) = getLoc(loc),esa(esa) \rightarrow isESA(esa) = getLoc(loc)end,
/* Returns all the segments in a 'SBSegment' */
sbSegToSet : SBSegment \rightarrow SegmentID-setsbSegToSet(sbSeg) ≡
    case sbSeg of
        seg(seq1) \rightarrow \{ seg1 \},\mathrm{point}(\mathrm{seg1},\mathrm{seg2}) \rightarrow \{~\mathrm{seg1},\mathrm{seg2}~\},\rightarrow \{\}end,
/∗ Returns the end to reach when
        following a certain direction ∗/
\text{dir2End}\,:\,\text{Direction}\,\rightarrow\,\text{End}dir2End(dr) \equivcase dir of
        DOWN \rightarrow LOW,
        \mathrm{UP}\rightarrow\mathrm{HIGH}end,
/∗ Returns the direction against
     an ESA from the ESA ∗/
end2Dir : End\rightarrow Direction
end2Dir(end1) \equivcase end1 of
        LOW \rightarrow DOWN,\mathrm{HIGH} \rightarrow \mathrm{UP}end,
/∗ Determines if a location is an ESA ∗/
\operatorname{segPosIsESA} : \operatorname{SegmentPosition} \to \mathbf{Bool}segPosIsESA(tEndPos) ≡
    case getLoc(tEndPos) of
        \label{eq:isESA} \mathrm{isESA}(\mathrm{esa}) \rightarrow \mathbf{true},\overline{\phantom{a}} \rightarrow false
    end,
/∗ Determines if an end position is a segment ∗/
{\rm segPosIsSeg} : {\rm SegmentPosition} \to {\bf Bool}segPosIsSeg(tEndPos) ≡
    case getLoc(tEndPos) of
        isSeg(\_) \rightarrow trueend,
/∗ Determines if a TrainPosition is
     located on one segment ∗/
trainOnlyOnESA : TrainPosition → Bool
trainOnlyOnESA(pos) ≡
```
```
case getLoc(frontPos(pos)) of
            \mathrm{isESA}(\_) \to(
                case getLoc(rearPos(pos)) of
                    \label{eq:isESA} \mathrm{isESA}(\_) \to \mathbf{true},\rightarrow false
                 end
            ),
               \rightarrow false
       \rm{end},/∗ Returns a set containing a segment if the
         position is on a segment else an empty set ∗/
   \mathrm{segPosSeg} : \mathrm{SegmentPosition} \rightarrow \mathrm{SegmentID\text{-}set}segPosSeg(tep) ≡
        case getLoc(tep) of
            isSeg(seg) \rightarrow {seg},\rightarrow \{\}end,
   trainPosSegs: TrainPosition \rightarrow SegmentID-settrainPosSegs(tp) \equivsegPosSeg(frontPos(tp)) ∪ segPosSeg(rearPos(tp)),
   \operatorname{frontLoc} : Train<br>Position \to Location
   frontLoc(tp) \equivgetLoc(frontPos(tp)),
   rearLoc : TrainPosition\rightarrow Location
   rearLoc(tp) \equivgetLoc(rearPos(tp)),
   oneLoc : TrainPosition → Bool
   oneLoc(tp) \equivfrontLoc(tp) = rearLoc(tp)axiom
    /* Two ID<sup>'</sup>s cannot be identical */
    [ is_wf_id_sets]
```

```
sbIDSet ∪ segIDSet ∪ trainIDSet = {}
```
# F.4.2 Statics

```
context: I Types0, I SBs0, I Segs0, I Trains0, I ESAs0
scheme I_Statics0(T : I_Types0) =
  class
      object
         SBs: LSBs0(T),
         ESAs : LESAs0(T),Segs : LSegs0(T),Trans: LTransO(T)
```

```
type
    /∗ Main railway line configuration type ∗/
   Configuration = SBs.SBs \times Segs.Segs \times\textsc{ESAs} \times \textsc{Trains}.\textsc{Trains}value
   conf : Configuration = (SBs.sbsConf, Segs.segsConf,
                                         ESAs.esasConf, Trains.trainsConf),
    /∗ Observers ∗/
   /∗ ESA observers ∗/
   getESASB : T.ESAID \rightarrow read ESAs.v.ESAs T.SBIDgetESASB(esa) \equivESAs.getESASB(esa),
   getESALEught : T.ESAID \rightarrow read ESAs.v.ESAs T.LengthgetESALength(esa) ≡
       ESAs.getESALength(esa),
   /∗ SB observers ∗/
   getSBSeg : T.SBID \times T.Direction \rightarrow read SBs.v_SBs T.SBSegment
   getSBSeg(ab,dir) \equivSBs.getSBSeg(sb,dir),
   \texttt{getSBType}:\textsc{T.SBID} \rightarrow \textbf{read} \textsc{SBs.v.SBs} \textsc{T.SBType}getSBType(sb) \equivSBs.getSBType(sb),
   getPointTicks : T.SBID \stackrel{\sim}{\to} read SBs.v.SBs T.Tick
   getPointTicks(sb) \equivSBs.getPointTicks(sb)
   pre getSBType(sb) = T.POINTSB,
   getBarrierTicks : T.SBID ∼→ read SBs.v SBs T.Tick
   getBarrierTicks(sb) ≡
       SBs.getBarrierTicks(sb)
   pre getSBType(sb) = T.CROSSINGSB,
   getSignalTicks : T.SBID ∼→ read SBs.v SBs T.Tick
   getSignalTicks(sb) ≡
       SBs.getSignalTicks(sb)
   pre getSBType(sb) = T.CROSSINGSB,
    /∗ Segment observers ∗/
   getSegSB : T.SegmentID \times T.Direction \rightarrowread Segs.v segs T.SBID
   getSegSB(seg,dir) \equivSegs.getSegSB(seg,dir),
   getSegLength : T.SegmentID \rightarrow read Segs.v_segs T.Length
   getSegLength(segID) ≡
       Segs.getSegLength(segID),
   getSegMaxSpeed: T.SegmentID \rightarrow read Segs.v_segs T.SpeedgetSegMaxSpeed(segID) \equivSegs.getSegMaxSpeed(segID),
```

```
/∗ Train observers ∗/
getTrainLength : T.TrainID \rightarrow read Trains.v_trains T.Length
getTrainLength(tID) ≡
   Trains.getTrainLength(tID),
getTrainMaxSpeed : T.TrainID →
                                    read Trains.v_trains T.Acceleration
getTrainMaxSpeed(t) \equivTrains.getTrainMaxSpeed(t),
getTrainMaxAcc : T.TrainID →
                                 read Trains.v_trains T.Acceleration
getTrainMaxAcc(t) \equivTrains.getTrainMaxAcc(t),
getTrainMaxDec : T.TrainID →
                                   read Trains.v_trains T.Acceleration
getTrainMaxDec(t) \equivTrains.getTrainMaxDec(t),
/∗ Reservation− and brake−point observers ∗/
<code>getResPoint</code> : \textbf{Unit} \rightarrow \textbf{read} <code>Segs.v_points T.Length</code>
getResPoint() ≡
   Segs.getResPoint(),
getBrakePoint : Unit \rightarrow read Segs.v-points T.LengthgetBrakePoint() ≡
   Segs.getBrakePoint(),
/∗ Auxiliary functions ∗/
/∗ Determines if a SB is a Single Line Guard ∗/
isLineGuard : T.SBID \rightarrow read SBs.v SBs Bool
isLineGuard(sbID) \equivgetsSBType(sbID) \in \{T.POINTSB, T.ENDSB\},\/∗ Determines if a SB is a PointSB ∗/
\mathrm{isPointSB}: \mathrm{T}. \mathrm{SBID} \rightarrow \mathrm{\textbf{read} SBs.v.} \mathrm{SBs} Bool
isPointSB(sbID) \equivgetSBType(sbID) = T.POINTSB,/∗ Determines if a segment is a branch segment ∗/
\operatorname{segIsBranch}: T.SegmentID \rightarrow \textbf{read}Segs.v_segs, SBs.v_SBs \textbf{Bool}segIsBranch(seg) ≡
   getSBType(getSegSB(seg,T.UP)) = T.POINTSB\landgetSBType(getSegSB(seg,T.DOWN)) = T.POINTSB,
/∗ Determines if a segment is a line segment,
    i.e. a segment in a single line ∗/
segIsLineSegment : T.SegmentID →
                                 read Segs.v_segs, SBs.v_SBs Bool
segIsLineSegment(seg) ≡
   ∼segIsBranch(seg),
/* If two T.Location's are neighbours in configuration.
    Note that a T.Location is not neighbour to itself ∗/
```

```
neighbours : T.Location \times T.Location \rightarrowread Segs.v segs, ESAs.v ESAs Bool
neighbours(loc1,loc2) \equiv(\text{getLocSBs}(\text{loc1}) \cup \text{getLocSBs}(\text{loc2})) \neq \{\},\/∗ Finds the distance (T.Length)
    between two T.SegmentPosition ∗/
distance : T.SegmentPosition \times T.SegmentPosition \rightarrowread Segs.v_segs, SBs.v_SBs,
                                             ESAs.v ESAs T.Length
distance(segPos1,segPos2) \equivif (T.getLoc(segPos1) = T.getLoc(segPos2))then
       if (T.getLength(segPos1) < T.getLength(segPos2))
       then
           T.getLength(segPos2) − T.getLength(segPos1)
       else
           T.getLength(segPos1) − T.getLength(segPos2)
       end
   else
       if (segPosLower(segPos1,segPos2))
       then
          getLocLength(T.getLoc(segPos1)) −
                         T.getLength(segPos1) + T.getLength(segPos2)
       else
          getLocLength(T.getLoc(segPos2)) −
                         T.getLength(segPos2) + T.getLength(segPos1)
       end
   end
pre neighbours(T.getLoc(segPos1),T.getLoc(segPos2)) ∨
       T.getLoc(segPos1) = T.getLoc(segPos2),{\rm segPosLower} : T.SegmentPosition \times T.SegmentPosition \rightarrowread Segs.v segs, SBs.v SBs Bool
segPosLower(segPos1,segPos2) ≡
   if (T.getLoc(segPos1) = T.getLoc(segPos2)) then
       T.getLength(segPos1) < T.getLength(segPos2)
   else
       locLower(T.getLoc(segPos1),T.getLoc(segPos2))
   end,
/∗ If a location is immediatedly lower
    than another location. If one location
    is an ESA, the result will depend on
    the orientation of the ESA. ∗/
locLower : T.<br>Location \times T.<br>Location \rightarrowread Segs.v segs, SBs.v SBs Bool
locLower(loc1,loc2) \equivcase loc1 of
       T.isESA(esa1) \rightarrow (esa1 = T.LOW),T.isSeg(seq1) \rightarrow(
           case loc2 of
              \mathrm{T.isESA}(\mathrm{esa2}) \rightarrow (\mathrm{esa2}=\mathrm{T.HIGH}),T.isSeg(seq2) \rightarrow(
```

```
seg2 ∈ getNextSegSet(seg1,T.UP)
              )
          end
       )
   end,
getLocLength : T.Location →
                            read ESAs.v ESAs, Segs.v segs T.Length
getLocLength(loc) ≡
   case loc of
      T.isESA(esa) \rightarrow getESALEngth(esa),T.isSeg(seq) \rightarrow getSegLength(seg)end,
/* Returns the SB's (up and down)
    of a location (segment / esa) ∗/
getLocSBs : T.Location \rightarrow read ESAs. v. ESAs,Segs.v_segs T.SBID-set
getLocSBs(loc) \equivcase loc of
      T.isESA(esa) \rightarrow {getESASB(esa)},T.isSeg(seg) \rightarrow \{getSegSB(seg, T.UP), getSegSB(seg, T.DOWN)\}end,
/∗ Returns the segments around a point ∗/
getSBPointSegs : T.SBID ∼→ read SBs.v SBs T.PointSegments
getSBPointSegs(sb) ≡
   SBs.getSBPointSegs(sb)
pre getSBType(sb) = T.POINTSB,
/∗ Returns the driving direction of a branch ∗/
branchDir : T.SegmentID \rightarrow read Segs.v_segs,
                                       SBs.v SBs T.Direction
branchDir(seg) \equivlet
      T.point(up, down) = getSBSeg(getSegSB(seg, T.UP), T.DOWN)in
      if (\text{seg} = \text{up})then
          T.UP
       else
          T.DOWN
       end
   end
pre segIsBranch(seg),
/∗ Given a single line guard, it returns
    the single line guard at the opposite
    end of the single line ∗/
getOppositeGuard : T.SBID \stackrel{\sim}{\rightarrow} read Segs.v_segs,
                                            SBs.v SBs T.SBID
getOppositeGuard(sb) ≡
   let
      sbType = getSBType(sb),dir = if(shType = T.POINTSB) then getPointDir(sb)else getEndDir(sb) end,
       lineDir = T.inverseDir (dir)
```

```
in
       getSingleLineGuard(getNextSB(sb,lineDir),lineDir)
   end
pre isLineGuard(sb),
/∗ Given a point SB, it returns the point SB
    at the opposite end of the branches ∗/
getOppositePointSB : T.SBID ∼→
                                     read Segs.v_segs, SBs.v_SBs T.SBID
getOppositePointSB(sb) ≡
   let
       dir = getPointDir(sb)in
        getNextSB(sb,dir)
   end
pre getSBType(sb) = T.POINTSB,
/∗ Given an SB, it returns the next SB ∗/
getNextSB : T.SBID × T.Direction \stackrel{\sim}{\rightarrow}read Segs.v_segs, SBs.v_SBs T.SBID
getNextSB(sb,dir) ≡
   let
       nextSeg = getSBSeg(ab,dir)in
       case nextSeg of
           T.\text{seg}(\text{segID}) \rightarrow \text{getSegSB}(\text{segID}, \text{dir}),T.point(upSeg,downSeg) \rightarrow getSegSB(upSeg,dir)end
   end
pre getSBType(sb) \neq T.ENDSB ∨ getEndDir(sb) \neq dir,
<code>getNextSegSet</code> : <code>T.SegmentID</code> \times <code>T.Direction \rightarrow</code>
                                   read Segs.v_segs, SBs.v_SBs
                                             T.SegmentID-set
getNextSegSet(seg,dir) ≡
   T.sbSegToSet(getSBSeg(getSegSB(seg,dir),dir)),
/∗ Returns the first single line
    guard in a direction ∗/
getSingleLineGuard : T.SBID × T.Direction \stackrel{\sim}{\rightarrow}\bf{read} Segs.v_segs, SBs.v_SBs \bf{T.SBID}getSingleLineGuard(sb,dir) ≡
   if(isLineGuard(sb))
   then
       sb
   else
       getSingleLineGuard(getNextSB(sb,dir),dir)
   end,
/∗ Returns the two single line
    guards of a line−segment ∗/
getSingleLineGuards : T.SegmentID\stackrel{\sim}{\rightarrow}read Segs.v segs, SBs.v SBs T.SBID-set
getSingleLineGuards(seg) ≡
   let
       sb = getSegSB(seg, T.UP)in
```

```
{ getSingleLineGuard(sb,T.UP),
           getSingleLineGuard(sb,T.DOWN) }
   end
pre ∼segIsBranch(seg),
/∗ Returns the direction of a point SB
    from the stem towards the branches ∗/
<code>getPointDir</code> : T.SBID \stackrel{\sim}{\rightarrow} <code>read SBs.v_SBs</code> T.Direction
getPointDir(sb) \equivSBs.getPointDir(sb)
pre getSBType(sb) = T.POINTSB,
/\ast Returns the direction against an ESA from an END SB \ast/getEndDir : T.SBID ∼→ read SBs.v SBs T.Direction
getEndDir(sb) \equivSBs.getEndDir(sb)
pre getSBType(sb) = T.ENDSB,
sbsAreCrossings: T.SBID-set \rightarrow read SBs.v.SBs BoolsbsAreCrossings(sbs) ≡
(
   \forallsb : T.SBID •
       sb \in sbs \RightarrowgetSBType(ab) = T.CROS SINGSB),
sbsArePoints: T.SBID-set \rightarrow read SBs.v.SBs BoolsbsArePoints(sbs) ≡
(
   ∀ sb : T.SBID •
       sb ∈ sbs \RightarrowgetSBType(sb) = T.POINTSB
),
/∗ Invariants ∗/
is_wf : Unit \rightarrow read Segs. any, Segs.v.points, SBs.v.SBs,Trains.v_trains, ESAs.v_ESAs Bool
is_wf() \equivSBs.is wf() ∧
   Segs.is wf() ∧
   ESAs.is wf() ∧
   Trains.is wf() ∧
   composed is wf(),
composed is wt : Unit \rightarrow read Segs.any, SBs.v SBs,
                                   Trains.v trains, ESAs.v ESAs Bool
composed_is_wf() \equivpointSegs wf() ∧
   getESASBSeg_wf() \wedgegetSBSeg getSegSB wf()∧
   seg train length wf() ∧
   esa train length wf() ∧
   brakePoint wf() ∧
   resPoint wf() ∧
   collisions detectable(),
```
/∗ All associated point (points next

```
to each other) must have
    same up and down branches ∗/
pointSegs-wf : Unit \rightarrow read SBs.v.SBs, Segs.v.segs <b>Bool</b>pointSegs_wf() \equiv(
   ∀ sb : T.SBID •
       getSBType(ab) = T.POINTSB⇒
              let
                  pSegs1 = getSBPointSegs(sb),dir1 = T.getPointDir(pSegs1),sb2 = getNextSB(sb,dir1),pSegs2 = getSBPointSegs(sb2)
              in
                  \label{eq:1} \begin{aligned} \textbf{T.getUpBranch}(\textbf{pSegs1}) \, = \, \textbf{T.getUpBranch}(\textbf{pSegs2}) \, \wedge \\ \end{aligned}T.getDownBranch(pSegs1) = T.getDownBranch(pSegs2)end
),
/∗ Given an ESA. From the coherent END SB
    the next SBSegment directed against the
    ESA must be the ESA ∗/
getESASBSeg-wf : Unit \rightarrow read ESAs.v.ESAs, SBs.v.SBs BoolgetESASBSeg_wf() \equiv(
   ∀ esa : T.ESAID •
       getSBSeg(getESASB(esa),T.end2Dir(esa)) = T.esa(esa)
),
/∗ Calculating the SB in a direction from each segment
    in the SBSegment calculated from a SB in the opposite
    direction must give the original SB ∗/
getSBSeg_getSegSB_wf : Unit -
                                 read Segs.v_segs, SBs.v_SBs Bool
getSBSeg_getSegSB_wf() \equiv(
   ∀ sb : T.SBID, dir : T.Direction, seg : T.SegmentID •
       seg ∈ T.sbSegToSet(getSBSeg(sb,dir)) ⇒
           getSegSB(seg,T.inverseDir(dir)) = sb),
/∗ All segments must be longer than any train ∗/
seg_train_length_wf : \mathbf{Unit} \rightarrowread Segs.v_segs, Trains.v_trains Bool
seg_train_length_wf() \equiv(
   ∀ seg : T.SegmentID, t : T.TrainID •
       getSegLength(seg) > getTrainLength(t)),
/* All ESA's must be longer than any train */esa_train_length_wf : Unit \rightarrow read ESAs.v.ESAs,
                                  Segs.v<sub>-</sub>points, Trains.v<sub>-trains</sub> Bool
esa_train_length_wf() \equiv(
   ∀ esa : T.ESAID, t : T.TrainID •
```

```
getESALength(esa) > getBrakePoint() + getTrainLength(t)),
/\ast If a train starts to brake at the brakepoint
    it must be able to stop entirely before
    entering the next segment
∗/
brakePoint_wf : Unit \rightarrow read \ Trans.v\_trans,Segs.v<sub>-points</sub> Bool
brakePoint_wf() \equiv(
   ∀ t : T.TrainID, tAcc : T.Acceleration,
           brakeP, brakeL, s_err : T.Length,
           tSpeed : T.Speed \bullettAcc = getTrainMaxDec(t) \wedgebrakeP = getBrakePoint() \wedgetSpeed = getTrainMaxSpeed(t) \wedges_err = tSpeed * T.tick_interval \landbrakeL = -0.5 * tSpeed * tSpeed / tAcc⇒
                      brakeP > brakeL + s_error),
/∗ ensures that resPoint > brakePoint and
    that a train is entirely on a single
    segment when resPoint is exceeded
    also that brakePoint < segment length ∗/
resPoint wf : Unit → read Trains.v trains, Segs.any Bool
resPoint_wf() \equiv(
   ∀ t : T.TrainID, seg : T.SegmentID,
           tlen, slen, resPoint, brakePoint : T.Length •
              tlen = getTrainLength(t) \wedgeslen = getSegLength(seg) ∧
              resPoint = getResPoint() \wedgebrakePoint = getBrakePoint()⇒
                      slen > (resPoint + tlen) \wedgebrakePoint < slen
),
/∗ Ensures that collisions can be
    detected before trains passes
    through each other ∗/
collisions detectable : \mathbf{Unit} \rightarrow \mathbf{read} Trains.v<br> trains \mathbf{Bool}collisions detectable() \equiv(
   ∀ t1, t2 : T.TrainID, sp1, sp2 : T.Speed,
           s_err1, s_err2, s_col : T.Length •
              sp1 = getTrainMaxSpeed(t1) \wedgesp2 = getTrainMaxSpeed(t2) \wedges_err1 = sp1 * T.tick_interval \lands_err2 = sp2 ∗ T.tick_interval \wedges_{col} = s_{err1} + s_{err2}⇒
                      s_{col} < getTrainLength(t1))
```

```
axiom
   [initial]
      initialise post is wf()
```
# SBs

```
context: I_Types0
scheme LSBs0(T : LTypes0) =class
       type
           /∗ Type of interest ∗/
          SBs = T.SBID \nrightarrow \mathbb{R} SBData,/∗ Data for each SB ∗/
          SBData == mk_s b(getUpSeg : T.SBS segment,getDownSeg : T.SBSegment,
                                       getType : T.SBType,
                                       getPointTicks : T.HasTicks,
                                       getBarrierTicks : T.HasTicks,
                                       getSignalTicks : T.HasTicks)
       variable
          v-SBs : SBs := sbsConf
       value
          sbsConf : SBs,
          /∗ SB observers ∗/
          getSBSeg : T.SBID × T.Direction ∼→ read v SBs T.SBSegment
          getSBSeg(ab,dir) \equiv\mathbf{if}(\mathrm{dir} = \mathrm{T}.\mathrm{UP})then
                 getUpSeg(v_SBs(sb))
              else
                 getDownSeg(v SBs(sb))
              end
          pre sbExistsInConf(sb),
           getSBType : T.SBID \stackrel{\sim}{\rightarrow} read v_SBs T.SBType
          getSBType(sb) \equivgetType(v SBs(sb))
          pre sbExistsInConf(sb),
          getPointTicks : T.SBID ∼→ read v SBs T.Tick
          getPointTicks(sb) \equivT.getTicks(getPointTicks(v SBs(sb)))
          pre getSBType(sb) = T.POINTSB \wedgesbExistsInConf(sb),
          getBarrierTicks : T.SBID ∼→ read v SBs T.Tick
          getBarrierTicks(sb) ≡
```

```
T.getTicks(getBarrierTicks(v SBs(sb)))
```

```
pre getSBType(sb) = T.CROSSINGSB ∧
       sbExistsInConf(sb),
getSignalTicks : T.SBID \stackrel{\sim}{\rightarrow} \textbf{read}v_SBs T.Tick
getSignalTicks(sb) \equivT.getTicks(getSignalTicks(v SBs(sb)))
pre getSBType(sb) = T.CROSSINGSB \wedgesbExistsInConf(sb),
\operatorname{sbExistsInConf}: T.SBID \rightarrow read v.SBs Bool
sbExistsInConf(sb) ≡
   sb \in dom v SBs,
/∗ Auxiliary functions ∗/
/∗ Returns the direction of a point SB
    from the stem towards the branches ∗/
getPointDir : T.SBID ∼→ read v SBs T.Direction
getPointDir(sb) \equivlet sbg = getSBSeg(sb, T.UP)in
       case sbSeg of
           T.point(\_,\_) \rightarrow T.UP,\rightarrow T.DOWN
       end
   end
pre getSBType(sb) = T.POINTSB,
/∗ Returns the segments around a point ∗/
getSBPointSegs : T.SBID ∼→ read v SBs T.PointSegments
getSBPointSegs(sb) ≡
   let
       dir = getPointDir(sb),points_{\text{egs}} = getSBS_{\text{eg}}(sb,dir),T.\text{seg}(\text{stemSeg}) = \text{getSBSeg}(\text{sb},\text{T}.\text{inverseDir}(\text{dir}))in
       T.pointSegments(stemSeg,
                                   T.getUpSeg(pointSegs),
                                   T.getDownSeg(pointSegs),
                                   dir)
   end
pre getSBType(sb) = T.POINTSB,
/\ast Returns the direction against an ESA from an END SB \ast/getEndDir : T.SBID ∼→ read v SBs T.Direction
getEndDir(sb) \equivcase getSBSeg(sb,T.UP) of
       T.esa(\_) \rightarrow T.UP,\rightarrow T.DOWN
   end
pre getSBType(sb) = T.ENDSB,
/∗ Invariants ∗/
\mathit{is\_wf} : Unit \rightarrow read v_SBs Bool
is_wf() \equivsbsHaveConf() ∧
   getSBSeg diff() ∧
```

```
getSBSeg point wf() ∧
    getSBSeg injective() ∧
    getSBSegType wf(),
/∗ A configuration for each SB must exists ∗/
sbsHaveConf : \textbf{Unit} \rightarrow \textbf{read}v_SBs\textbf{Bool}sbsHaveConf() ≡
(
    \forallsb : T.SBID •
        sbExistsInConf(sb)
),
/∗ The segments next to a SB are different
     in the UP and the DOWN direction.
     I.e. the line is not circular ∗/
getSBSeg diff : Unit → read v SBs Bool
getSBSeg_diff() \equiv(
    ∀ sb : T.SBID •
        getsSBSeq(sb, T.UP) \neq getSBSeg(sb, T.DOWN)),
/∗ The two branches of a junction are different ∗/
<code>getSBSeg_point_wf</code> : \textbf{Unit} \rightarrow \textbf{read} v_SBs <code>Bool</code>
getSBSeg_point_wf() \equiv(
    ∀ sb : T.SBID,
            seg1,seg2 : T.SegmentID,
            dir : T.Direction •
                T.point(seg1,seg2) = getSBSeg(sb,dir) \Rightarrow\text{seg1} \neq \text{seg2}),
/∗ Two different SBs have different
     SBSegments in the same direction ∗/
getSBSeg_injective : Unit \rightarrow read v_SBs Bool
getSBSeg injective() ≡
(
    ∀ sb1, sb2 : T.SBID,
            dir : T.Direction •
                sb1 \neq sb2 \RightarrowgetSBSeg(sb1,dir) \neq getSBSeg(sb2,dir)),
/∗ The type of a SB must conform
     with the result of getSBSeg ∗/
<code>getSBSegType_wf</code> : \textbf{Unit} \rightarrow \textbf{read}v_SBs\textbf{Bool}getSBSegType_wf() \equiv(
    \forallsb : T.SBID •
        case getSBType(sb) of
            T.ENDSB \rightarrow(∃! dir : T.Direction, esa : T.ESAID •
                    esa = T.dir2End(dir) ∧
                    \mathrm{getSBSeg}(\mathrm{sb,dir}) = T.esa(esa) \wedge(
                        getBarrierTicks(v\_SBs(sb)) = T.name \wedge
```

```
getSignalTicks(v_SBs(sb)) = T.none \wedgegetPointTicks(v\_SBs(sb)) = T.name)),
   T.POINTSB \rightarrow(∃! dir : T.Direction, seg1,seg2 : T.SegmentID •
              getsSBSeg(ab,dir) = T.point(segl,seg2) \wedge(
                  getBarrierTicks(v\_SBs(sb)) = T.name \wedgegetSignalTicks(v_SBs(sb)) = T.none \landgetPointTicks(v\_SBs(sb)) \neq T.name)),
   T.CROS SINGSB \rightarrow((∀ dir : T.Direction •
              ∃! seg : T.SegmentID •
                  getSBSeg(ab,dir) = T.seg(seg)) ∧
          (
              getBarrierTicks(v_SBs(sb)) \neq T.none ∧
              \text{getSignalTicks}(v\_SBs(sb)) \neq T.\text{none} \,\, \wedgegetPointTicks(v\_SBs(sb)) = T.name)),
   T.PLAINSB \rightarrow((∀ dir : T.Direction •
                  ∃! seg : T.SegmentID •
                      getsSBSeg(sb,dir) = T.seg(seg)) ∧
            (
                  getBarrierTicks(v\_SBs(sb)) = T.name \wedgegetSignalTicks(v_SBs(sb)) = T.none \wedgegetPointTicks(v\_SBs(sb)) = T.name))
end
```
)

## Segs

```
context: LTypes0
scheme LSegs0(T : LTypes0) =class
         type
              /∗ Type of interest ∗/
             \mathrm{Segs} = \mathrm{SegsData} \times \mathrm{SegPoints},\operatorname{SegsData} = \mathrm{T}. \operatorname{SegmentID} \ \_m \ \ \operatorname{SegData},SegPoints :: getRP : T.Length
                                         getBP : T.Length,
             /∗ Data for each Segment ∗/
             \mathrm{SegData} == \mathrm{mk\_seg}(\mathrm{getUpSB}:\mathrm{T}.S \mathrm{BID},getDownSB : T.SBID,
                                                     getLength : T.Length,
                                                     getMaxSpeed : T.Speed)
```

```
variable
   v_segs : SegsData := segsDataConf,
   v\text{-points}: SegPoints := segPointsConf
value
   segsConf : Segs = (segsDataConf, segPointsConf),segsDataConf : SegsData,
   segPointsConf : SegPoints,
    /∗ Segment observers ∗/
   getSegSB : T.SegmentID\timesT.Direction \stackrel{\sim}{\to} <code>read v_segs T.SBID</code>
   getSegSB(seg, dir) \equiv\textbf{if}(\text{dir} = T.\text{UP})then
           getUpSB(v segs(seg))
        else
           getDownSB(v \text{-}segs(seg))end
   pre segExistsInConf(seg),
   getSegLength : T.SegmentID ∼→ read v segs T.Length
   getSegLength(seg) \equivgetLength(v segs(seg))
   pre segExistsInConf(seg),
   getSegMaxSpeed : T.SegmentID ∼→ read v segs T.Speed
   getSegMaxSpeed(seg) ≡
       getMaxSpeed(v segs(seg))
   pre segExistsInConf(seg),
   \rm segExistsInConf: T.SegmentID \rightarrow \bf read v\_segs \bf BoolsegExistsInConf(seg) ≡
       \text{seg}\in\textbf{dom}v_segs,
    /∗ Reservation− and brake−point observers ∗/
   {\rm jetResPoint} : {\bf Unit} \rightarrow {\bf read} v_points T.Length
    getResPoint() ≡
       getRP(v\text{-points}),<code>getBrakePoint</code> : \textbf{Unit} \rightarrow \textbf{read} v_points <code>T.Length</code>
   getBrakePoint() ≡
        getBP(v\text{-points}),/∗ Invariant ∗/
   is_wf : Unit \rightarrow read v_segs, v_points Bool
   is_wf() \equivsegsHaveConf() ∧
        getSegSB injective() ∧
        brakeResPoint wf(),
    /∗ A configuration for each Segment must exists ∗/
   \operatorname{segsHaveConf} : \mathbf{Unit} \rightarrow \mathbf{read} v_segs, v_points \mathbf{Bool}segsHaveConf() ≡
    (
        (∀ seg : T.SegmentID •
           segExistsInConf(seg)) ∧
```
 $getResPoint() > 0.0 \wedge$ 

```
getBrakePoint() > 0.0
),
/∗∗
∗ The SB in the end of a segment is different
∗ for two different segments or they are the
∗ same in both direction (being branches)
*∗/
\text{getSegSB}\_\text{injective}: Unit\to\text{read v}\_\text{segs}\ \text{Bool}getSegSB injective() ≡
(
   \forallseg<br/>1, seg2 : T.SegmentID,
           dir : T.Direction •
              seg1 \neq seg2 \Rightarrow(
                  getSegSB(seg1,dir) \neq getSegSB(seg2,dir))
                   ∨
               (
                  getSegSB(seg1,T.UP) = getSegSB(seg2,T.UP) \wedgegetSegSB(seg1, T.DOWN) = getSegSB(seg2, T.DOWN))
),
/∗ The reservation−point should be placed before
    the brake−point, i.e. there is a greater
    distance from the end of a segment to the
    reservation−point than to the brake−point ∗/
brakeResPoint_wf : Unit \rightarrow read v-points BoolbrakeResPoint_wf() \equivgetResPoint() > getBrakePoint()
```

```
end
```
## ESAs

```
context: LTypes0
scheme LESAs0(T : LTypes0) =class
       type
           /∗ Type of interest ∗/
          \text{ESAs} == \text{mk\_esa}(\text{getLowSB} : \text{T.SBID},getHighSB : T.SBID,
                                    getLowLength : T.Length,
                                    getHighLength : T.Length)
```
#### variable

```
v<sub>ESAs</sub> : ESAs := esasConf
```
## value

esasConf : ESAs,

```
/∗ ESA observers ∗/
\mathrm{getESASB} : T.ESAID \stackrel{\sim}{\to} read v.ESAs T.SBID
getESASB(esa) ≡
```

```
\textbf{if}(\text{esa} = \text{T.LOW})then
       getLowSB(v ESAs)
    else
       getHighSB(v\_ESAs)end
pre esaExistsInConf(esa),
getESALength : T.ESAID ∼→ read v ESAs T.Length
getESALength(esa) \equiv\textbf{if}(\text{esa} = \text{T.LOW})then
       getLowLength(v ESAs)
    else
       getHighLength(v ESAs)
    end
pre esaExistsInConf(esa),
esaExistsInConf : T.ESAID → read v ESAs Bool
esaExistsInConf(esa) ≡
   if(\text{esa} = \text{T.LOW})then
       getLowLength(v_ESAs) > 0.0else
       getHighLength(v_ESAs) > 0.0end,
/∗ Invariants ∗/
is_wf : \mathbf{Unit} \rightarrow \mathbf{read} v_ESAs \mathbf{Bool}is_wf() \equivesasHaveConf(),
/∗ A configuration for each ESA must exists ∗/
<code>esasHaveConf</code> : \textbf{Unit} \rightarrow \textbf{read}v<code>_ESAs</code> <code>Bool</code>
esasHaveConf() ≡
(
    \forallesa : T.ESAID •
       esaExistsInConf(esa)
)
```
Trains

end

```
context: I_Types0
scheme I\text{-}TransO(T : I\text{-}Types0) =class
        type
            /∗ Type of interest ∗/
            Trains = T.TrainID \pi r TData,
            /∗ Data for each Train ∗/
            \label{eq:2} \text{TData} == \text{mk\_train}(\text{getLength}:\text{T.Length},getMaxSpeed : T.Speed,
                                                getMaxAcc : T.Acceleration,
```
getMaxDec : T.Acceleration)

```
variable
   v_trains : Trains := trainsConf
value
   trainsConf : Trains,
   /∗ Train observers ∗/
   getTrainLength : T.TrainID \stackrel{\sim}{\to} read v_trains T.Length
   getTrainLength(t) ≡
       getLength(v_trains(t))pre trainExistsInConf(t),
   getTrainMaxSpeed : T.TrainID \stackrel{\sim}{\rightarrow} read v_trains T.Speed
   getTrainMaxSpeed(t) ≡
       getMaxSpeed(v_trains(t))pre trainExistsInConf(t),
   getTrainMaxAcc : T.TrainID \stackrel{\sim}{\to} read v_trains T.Acceleration
   getTrainMaxAcc(t) \equivgetMaxAcc(v_trains(t))pre trainExistsInConf(t),
   getTrainMaxDec : T.TrainID \stackrel{\sim}{\to} read v_trains T.Acceleration
   getTrainMaxDec(t) \equivgetMaxDec(v\_trans(t))pre trainExistsInConf(t),
   \text{trainExistsInConf}:T.TrainID \rightarrow \textbf{read} v_trains \textbf{Bool}trainExistsInConf(t) \equivt \in dom v_trains,
    /∗ Invariants ∗/
   is_wf : Unit \rightarrow read v_trains Bool
   is_wf() \equivtrainsHaveConf(),
   /∗ A configuration for each Train must exists ∗/
   trainsHaveConf : Unit \rightarrow read v_trains Bool
   trainsHaveConf() ≡
    (
       ∀ train : T.TrainID •
           train\indom v_trains
    )
```

```
end
```
# F.4.3 Dynamics

context: I\_Statics0, I\_TrainDyn0, I\_SBDyn0, I\_Types0 scheme  $I$  Dynamics $0(T : I$  Types $0, S : I$  Statics $0(T)) =$ class object

 $TD: LTrainDyn0(T,S),$  $SD : LSBDyn0(T,S)$ value /∗ Point observer ∗/ getPointPosition : T.SBID <sup>∼</sup><sup>→</sup> read S.SBs.v SBs, SD.v SBStates T.PointPosition getPointPosition(sbID) ≡ SD.getPointPosition(sbID)  $pre$  S.getSBType(sbID) = T.POINTSB, <code>getPointTicks</code> : T.SBID  $\stackrel{\sim}{\to}$  <code>read S.SBs.v\_SBs, SD.v\_SBStates T.Tick</code>  $getPointTicks(sbID) \equiv$ SD.getPointTicks(sbID) pre S.getSBType(sbID) = T.POINTSB, /∗ Point generator ∗/ setPointPosition : T.SBID × T.PointPosition  $\stackrel{\sim}{\to}$  read S.SBs.v\_SBs write SD.v SBStates Unit setPointPosition(sbID,ppos) ≡ SD.setPointPosition(sbID,ppos) pre S.getSBType(sbID) = T.POINTSB ∧ ∼trainOnJunction(sbID),  $setPointTicks$ : T.SBID × T.Tick $\stackrel{\sim}{\to} \textbf{read S.SBs.v\_SBs}$ write SD.v SBStates Unit setPointTicks(sbID,tick) ≡ SD.setPointTicks(sbID,tick)  $pre$  S.getSBType(sbID) = T.POINTSB, /∗ Crossing observer ∗/ getBarrierPosition : T.SBID <sup>∼</sup><sup>→</sup> read SD.v SBStates T.BarrierPosition getBarrierPosition(sbID) ≡ SD.getBarrierPosition(sbID) pre S.getSBType(sbID) = T.CROSSINGSB, getSignalStatus : T.SBID <sup>∼</sup><sup>→</sup> read SD.v SBStates T.SignalStatus getSignalStatus(sbID) ≡ SD.getSignalStatus(sbID) pre S.getSBType(sbID) = T.CROSSINGSB, getBarrierTicks : T.SBID <sup>∼</sup><sup>→</sup> read SD.v SBStates T.Tick getBarrierTicks(sbID) ≡ SD.getBarrierTicks(sbID)  $pre S.getSBType(sbID) = T.CROS SINGSB,$ getSignalTicks : T.SBID <sup>∼</sup><sup>→</sup> read SD.v SBStates T.Tick getSignalTicks(sbID)  $\equiv$ SD.getSignalTicks(sbID) pre S.getSBType(sbID) = T.CROSSINGSB, /∗ Crossing generator ∗/ setBarrierPosition : T.SBID × T.BarrierPosition  $\stackrel{\sim}{\to}$  read S.SBs.v\_SBs write SD.v SBStates Unit setBarrierPosition(sbID,bPos) ≡ SD.setBarrierPosition(sbID,bPos)

```
pre S.getSBType(sbID) = T.CROSSINGSB,
setSignalStatus : T.SBID × T.SignalStatus → read S.SBs.v_SBs
                                             write SD.v_SBStates Unit
setSignalStatus(sbID,sigStat) ≡
   SD.setSignalStatus(sbID,sigStat)
pre S.getSBType(sbID) = T.CROSSINGSB,
setBarrierTicks : T.SBID × T.Tick ∼→ read S.SBs.v SBs
                                          write SD.v SBStates Unit
setBarrierTicks(sbID,tick) ≡
   SD.setBarrierTicks(sbID,tick)
pre S.getSBType(sbID) = T.CROSSINGSB,
setSignalTicks : T.SBID × T.Tick \stackrel{\sim}{\to} read S.SBs.v_SBs
                                        write SD.v SBStates Unit
setSignalTicks(sbID,tick) ≡
   SD.setSignalTicks(sbID,tick)
pre S.getSBType(sbID) = T.CROSSINGSB,
/∗ Sensor observer ∗/
getSensorStatus : T.SBID ∼→ read SD.v SBStates T.SensorStatus
getSensorStatus(sbID) ≡
   SD.getSensorStatus(sbID),
/∗ Sensor generator ∗/
setSensorStatus : T.SBID × T.SensorStatus ∼→ write SD.v SBStates Unit
setSensorStatus(sbID,senStat) ≡
   SD.setSensorStatus(sbID,senStat)
pre sensor guard(sbID,senStat),
/∗ Train observer ∗/
getTrainAcc : T.TrainID ∼→ read TD.v TrainStates T.Acceleration
getTrainAcc(tID) \equivTD.getTrainAcc(tID),
getTrainSpeed : T.TrainID ∼→ read TD.v TrainStates T.Speed
getTrainSpeed(tID) \equivTD.getTrainSpeed(tID),
getTrainPosition : T.TrainID \stackrel{\sim}{\rightarrow} read TD.v_TrainStates T.TrainPosition
getTrainPosition(tID) \equivTD.getTrainPosition(tID),
getTrainDirection : T.TrainID ∼→ read TD.v TrainStates T.Direction
getTrainDirection(tID) \equivTD.getTrainDirection(tID),
changeTrainDirection : T.TrainID \rightarrow write TD.v_TrainStates Unit
changeTrainDirection(t) ≡
   let
      dir = T.inverseDir(getTrainDirection(t)),tp = getTrainPosition(t),front = T.frontPos(tp),rear = T.readPos(tp),
```

```
tp = T.mk_TianPosition(rear,front),s = setTrainDirection(t,dir)in
       setTrainPosition(t,tp)
   end,
/∗ Train generator ∗/
setTrainAcc : T.TrainID × T.Acceleration ∼→ write TD.v TrainStates Unit
setTrainAcc(tID,acc) ≡
   (TD.setTrainAcc(tID,acc))
\mathbf{pre}acc\leqS.getTrainMaxAcc(tID)\landS.getTrainMaxDec(tID) \leq acc,setTrainSpeed : T.TrainID × T.Speed \stackrel{\sim}{\to} write TD.v_TrainStates Unit
setTrainSpeed(tID,speed) ≡
   (TD.setTrainSpeed(tID,speed))
pre speed \leq S.getTrainMaxSpeed(tID),
setTrainPosition : T.TrainID × T.TrainPosition \stackrel{\sim}{\rightarrow}write TD.v_TrainStates Unit
setTrainPosition(tID,pos) ≡
   (TD.setTrainPosition(tID,pos))
pre ∼trainPositionOccupied(tID,pos) ∧
       ∼tpDerailed(pos,getTrainDirection(tID)),
setTrainDirection : T.TrainID × T.Direction → write TD.v_TrainStates Unit
setTrainDirection(tID,dir) ≡
   (TD.setTrainDirection(tID,dir))
pre getTrainSpeed(tID) = 0.0 \veegetTrainDirection(tID) = dir,/∗ Processes ∗/
tick : T.Tick ∼→ read S.any
                                 write TD.v TrainStates, SD.v SBStates Unit
tick(tick) \equivtickPoints(tick);
       tickCrossings(tick);
       tickTrains(tick),
tickPoints : T.Tick ∼→ read S.SBs.v SBs
                                     write SD.v<sub>-SBStates</sub> Unit
tickPoints(tick) ≡
   let
       points = \{ p | p : T.SBID \bullet S.getSBType(p) = T.POINTSB \}in
       pointProcess(points,tick)
   end,
pointProcess : T.SBID-set × T.Tick \stackrel{\sim}{\to} read S.SBs.v_SBs
                                           write SD.v_SBStates Unit
pointProcess(points,tick) ≡
   while (points \neq \{\})
   do
       let
```

```
p : T.SBID \bullet p \in points,
           points = points \setminus \{p\},s = updatePoint(p, tick)in
           pointProcess(points,tick)
       end
   end
pre S.sbsArePoints(points),
updatePoint : T.SBID\timesT.Tick \stackrel{\sim}{\to} \textbf{read S.SBs.}v_SBs
                                            write SD.v SBStates Unit
updatePoint(p,\text{tick}) \equivlet
       pp = getPointPosition(p)in
       case pp of
           T.MOVINGDOWN \rightarrow movePoint(p,tick,T.DOWN),T.MOVINGUP \rightarrow movePoint(p,tick,T.UP),\rightarrow ()
       \mathbf{end}^-end
pre S.getSBType(p) = T.POINTSB,
<code>movePoint</code> : T.SBID × T.Tick × T.PointPosition \stackrel{\sim}{\to} <code>read S.SBs.v_SBs</code>
                                               write SD.v SBStates Unit
movePoint(p, tick, pp) \equivlet
       ticks = S.getPointTicks(p),curTick = getPointTicks(p)in
       \textbf{if}(\text{curTick} \geq \text{ticks})then
           setPointPosition(p,pp);
           setPointTicks(p,0.0)
       else
           setPointTicks(p,curTick+tick)
       end
   end,
tickCrossings : T.Tick ∼→ read S.SBs.v SBs write SD.v SBStates Unit
tickCrossings(tick) ≡
   let
       crossings = {c | c : T.SBID \cdot S.getSBType(c) = T.CROSINGSB }
   in
       crossingProcess(crossings,tick)
   end,
crossingProcess : T.SBID-set × T.Tick ∼→ read S.SBs.v SBs
                                               write SD.v SBStates Unit
crossingProcess(crossings,tick) ≡
   while (crossings \neq \{\})
   do
       let
           c : T.SBID • c \in \text{crossings},
           crossings = crossings \setminus \{c\},s = updateCrossing(c,tick)in
```

```
crossingProcess(crossings,tick)
      end
   end
pre S.sbsAreCrossings(crossings),
updateCrossing : T.SBID × T.Tick ∼→ read S.SBs.v SBs
                                         write SD.v SBStates Unit
updateCrossing(cr,tick) \equivlet
      bp = getBarrierPosition(cr),ss = getSignalStatus(cr),bTicks = S.getBarrierTicks(cr),newBTicks = tick + getBarrierTicks(cr),sTicks = S.getSignalTicks(cr),newSTicks = tick + getSignalTicks(cr)in
      case bp of
          T.UP \rightarrow(
             \textbf{if}(\text{ss} = \text{T.ON})then
                 if(newSTicks > sTicks)then
                    setSignalTicks(cr,0.0);
                    setBarrierPosition(cr,T.MOVINGDOWN)
                 else
                    setSignalTicks(cr,newSTicks)
                 end
             end
          ),
          T.MOVINGDOWN \rightarrow(
             if(newBTicks > bTicks)then
                 setBarrierTicks(cr,0.0);
                 setBarrierPosition(cr,T.DOWN);
                 setSignalStatus(cr,T.OFF)
             else
                 setBarrierTicks(cr,newBTicks)
             end
          ),
          T.DOWN \rightarrow (,
          T.MOVINGUP \rightarrow(
              if(newBTicks > bTicks)then
                 setBarrierTicks(cr,0.0);
                 setBarrierPosition(cr,T.UP)
             else
                 setBarrierTicks(cr,newBTicks)
             end
          )
      end
   end
```

```
pre S.getSBType(cr) = T.CROS SINGSB,tickTrains : T.Tick ∼→ read S.any write TD.v TrainStates,
                                         SD.v SBStates Unit
tickTrains(tick) ≡
let
   trains = \{ t | t : T.<i>TrainID</i> \}in
   trainProcess(trains,tick)
end,
trainProcess : T.TrainID-set \times T.Tick \stackrel{\sim}{\rightarrow} read S.any
                                    write TD.v_TrainStates, SD.v_SBStates Unit
trainProcess(trains,tick) ≡
   while (trains \neq \{\})
   do
      let
          t : T.TrainID • t \in trains,
          trains = trains \setminus \{t\},\s = if (\simtrainInESA(t)) then updateTrain(t,tick) end
       in
          trainProcess(trains,tick)
       end
   end,
updateTrain : T.TrainID × T.Tick ∼→ read S.any
                                        write TD.v TrainStates, SD.v SBStates Unit
updateTrain(t,tick) \equivlet
      dir = getTrainDirection(t),\mathrm{acc} = \mathrm{getTrainAcc}(t),curSpeed = getTrainSpeed(t),newSpeed = curSpeed + acc∗tick,
       /∗ To avoid negative speed when braking while standing still∗/
       newSpeed = if (newSpeed < 0.0) then 0.0 else newSpeed end,
       s = setTrainSpeed(t, newSpeed),tp = getTrainPosition(t),deltaProg = curSpeed∗tick + 0.5∗acc∗tick∗tick,
       deltaProg = if (dir = T.UP) then deltaProg else deltaProg ∗ −1.0 end,
       tp2 = if (deltaProg < 0.0) then tpelse updateTrainPosition(tp,deltaProg) end
   in
       setTrainPosition(t,tp2);
       /∗ updating sensor ∗/
       if (T.\text{oneLoc(tp)} \neq T.\text{oneLoc(tp2)})then
          if (∼T.oneLoc(tp2))
          then
              let
                 status = T.ACTIVE,
                 sensorPos = tp2in
                 updateSensor(sensorPos,dir,status)
```

```
end
           else
               let
                  status = T.INACTIVE,
                  {\rm sensorPos}={\rm tp}in
                  updateSensor(sensorPos,dir,status)
              end
           end
       end
   end,
updateSensor : T.TrainPosition × T.Direction × T.SensorStatus \rightarrowread S.Segs.v_segs, S.ESAs.v_ESAs
                                           write SD.v_SBStates Unit
updateSensor(tp,dir,status) ≡
   let
        /∗ if on two segments sensor must be set active ∗/
       loc = T.frontLoc(tp)in
       case loc of
           T.isSeg(seq) \rightarrow(
               let
                  \label{eq:stsegsB} \mathrm{sb} = \mathrm{S}.\mathrm{getSegSB}(\mathrm{seg},\!mathrm{T}.\mathrm{inverseDir}(\mathrm{dir}))in
                  setSensorStatus(sb,status)
              end
           ),
           T.isESA(esa) \rightarrow(
              let
                  sb = S.getESASB(esa)in
                  setSensorStatus(sb,status)
              end
           )
       end
   end,
updateTrainPosition : T.TrainPosition × T.Length ∼→
                                  read S.any, SD.v SBStates T.TrainPosition
updateTrainPosition(tp,delta) \equivlet
       curFrontPos = T.frontPos(tp),curFrontPos = updateSegPos(curFrontPos, delta),curRearPos = T.rearPos(tp),curReartPos = updateSegPos(curRearPos,delta)
   in
       T.mk TrainPosition(curFrontPos, curRearPos)
   end,
updateSegPos : T.SegmentPosition × T.Length ∼→
```

```
updateSegPos(segPos,delta) ≡
   let
       loc = T.getLoc(segPos),curProg = T.getLength(segPos) + delta,
       \label{eq:local} \text{locLength} = \text{S.getLocLength}(\text{T.getLoc}(\text{segPos}))in
       if (curProg < 0.0)then
           let
               nextLoc = nextLoc(loc, T.DOWN),nextPos = S.getLocLength(nextLoc) + curProg
           in
               T.mk SegmentPosition(nextLoc,nextPos)
           end
       else
           if (curProg > locLength)
           then
              let
                   nextLoc = nextLoc(loc, T.UP),nextPos = curProg − locLength
              in
                   T.mk SegmentPosition(nextLoc,nextPos)
               end
           else
               T.mk SegmentPosition(loc,curProg)
           end
       end
   end,
nextLoc : T.Location × T.Direction ∼→ read S.any, SD.v SBStates T.Location
nextLoc(loc,dir) ≡
   case loc of
       T.isESA(esa) \rightarrow(
           let
              sb = S.getESASB(esa),T.\text{seg}(aSeg) = S.\text{getSBSeg}(sb,dir)in
               T.isSeg(aSeg)
           end
       ),
       T.isSeg(aSeg) \rightarrow(
           let
              sb = S.getSegSB(aSeg,dir)in
               case S.getSBSeg(sb,dir) of
                  T.\text{seg}(\text{nextSeg}) \rightarrow \text{T}.\text{isSeg}(\text{nextSeg}),T.\text{esa}(aESA) \rightarrow T.\text{isESA}(aESA),T.point(up, down) \rightarrow T.isSeg(getSegOfPoint(sh))end
           end
       )
   end,
```
/∗ Returns the front segment of a train. If front is on ESA then

```
the rear segment is returned. This is used for speed checking ∗/
   getTrainLoc : T.TrainID ∼→ read TD.v TrainStates T.Location
   getTrainLoc(t) ≡
      let
          tp = getTrainPosition(t),frontLoc = T.getLoc(T.frontPos(tp)),rearLoc = T.getLoc(T.readPos(tp))in
          case frontLoc of
              T.isESA(esa) \rightarrow rearLoc,\rightarrow frontLoc
          end
      end
  pre ∼trainInESA(t),
   /∗ Get the point branch according
       to the point position ∗/
   getSegOfPoint : T.SBID \stackrel{\sim}{\rightarrow} read S.SBs.v_SBs, SD.v_SBStates T.SegmentID
  getSegOfPoint(sb) \equivlet
          pp = getPointPosition(sb),pointSegs = S.getSBPointSegs(sb)
      in
          case pp of
              \label{eq:TD} T.UP \to T.\text{getUpBranch}(point\text{Segs}),T.DOWN \rightarrow T.getDownBranch(pointSegs)end
      end
  pre (getPointPosition(sb) = T.UP ∨
          getPointPosition(sb) = T.DOWN,/∗ Auxiliary functions ∗/
tpDerailed : T.TrainPosition \times T.Direction \rightarrow read S.Segs.v segs,
                                              S.SBs.v SBs, SD.v SBStates Bool
tpDerailed(tp, dir) \equivif (∼T.oneLoc(tp) ∧ ∼T.segPosIsESA(T.frontPos(tp))) then
       let
           seg = T.getSeg(T.frontLoc(tp)),\mathbf{s} \mathbf{b} = \mathbf{S}.\mathtt{getSegSB}(\mathbf{seg},\mathbf{T}.\mathtt{inverseDir}(\mathbf{dir}))in
           case S.getSBType(sb) of
                  T.POINTSB \rightarrow(
                      if (\text{dir} = S.getPointDir(sb)) then
                          pointConnected(sb,T.getSeg(T.frontLoc(tp)))
                      else
                          pointConnected(sb,T.getSeg(T.rearLoc(tp)))
                      end
                 ),
                 T.CROSSINGSB \rightarrow(
                      getBarrierPosition(sb) = T.DOWN
                 ),
                  \_\tofalse
           end
```

```
end
 else
    false
 end,
getESATrains : T.ESAID ∼→ read TD.v TrainStates T.TrainID-set
getESATrains(esa) ≡
   { t | t : T.TrainID • T.trainOnlyOnESA(getTrainPosition(t)) },
getTrainSegments : T.TrainID\stackrel{\sim}{\to} \textbf{read}TD.v_TrainStates T.SegmentID-set
getTrainSegments(t) \equivTD.getTrainSegments(t),
getTrainBranch : T.TrainID → read S.Segs.v_segs, S.SBs.v_SBs,
                                            TD.v TrainStates T.SegmentID
getTrainBranch(t) \equiv(
   let
       seg : T.SegmentID • seg ∈ getTrainSegments(t) ∧
                                     S.segIsBranch(seg)
   in
       seg
   end
)
pre (∃ sb : T.SBID • trainOnJunction(t,sb)),
trainOnSegment : T.TrainID × T.SegmentID ∼→ read TD.v TrainStates Bool
trainOnSegment(tID,seg) ≡
   seg \in getTrainSegments(tID),trainOnJunction : T.TrainID × T.SBID ∼→ read S.SBs.v SBs,
                                            TD.v TrainStates Bool
trainOnJunction(t,sb) \equiv(
   S.getSBType(sb) = T.POINTSB \landtrainOnSensor(t,sb)
),
trainOnJunction : T.SBID ∼→ read S.SBs.v SBs, TD.v TrainStates Bool
trainOnJunction(sb) ≡
   S.getSBType(sb) = T.POINTSB \landtrainOnSensor(sb),
trainOnSensor : T.TrainID\timesT.SBID \stackrel{\sim}{\rightarrow}read S.SBs.v SBs, TD.v TrainStates Bool
trainOnSensor(t, sb) \equiv(
   ∃ dir : T.Direction, tPos : T.TrainPosition,
              \text{sp1}, \text{sp2} : T.SegmentPosition \bullettPos = getTrainPosition(t) \wedgeT.segPosInSBSeg(sp1, S.getSBSeg(sb,dir)) ∧
       T.segPosInSBSeg(sp2, S.getSBSeg(sb,T.inverseDir(dir)))
),
trainOnSensor : T.SBID \stackrel{\sim}{\rightarrow} read S.SBs.v_SBs,
                                      TD.v TrainStates Bool
```

```
trainOnSensor(sb) ≡
(
   ∃ t : T.TrainID, dir : T.Direction, tPos : T.TrainPosition,
              sp1,sp2 : T.SegmentPosition •
                  tPos = getTrainPosition(t) \wedgeT.segPosInSBSeg(sp1, S.getSBSeg(sb,dir)) ∧
       T.segPosInSBSeg(sp2, S.getSBSeg(sb,T.inverseDir(dir)))
),
trainInESA : T.TrainID ∼→ read TD.v TrainStates Bool
trainInESA(t) \equivTD.trainInESA(t),
trainInESADrivingOut : T.TrainID ∼→ read TD.v TrainStates Bool
trainInESADrivingOut(t) \equivTD.trainInESADrivingOut(t),
trainFrontInESA : T.TrainID ∼→ read TD.v TrainStates Bool
trainFrontInESA(t) \equivTD.trainFrontInESA(t),
/∗ Telling if a train is (partly) on a single line ∗/
trainOnSingleLine : T.TrainID \stackrel{\sim}{\to} \textbf{read} S.Segs.v_segs, S.SBs.v_SBs,
                                          TD.v TrainStates Bool
trainOnSingleLine(t) ≡
   let
       tPos = getTrainPosition(t),segSet = T.trainPosSegs(tPos)in
       if (segSet \neq {}) then
          (
              ∃ s : T.SegmentID •
                 s ∈ segSet ⇒
                     ∼S.segIsBranch(s)
           )
       else
          false
       end
   end,
/∗ Telling if a train is (partly) on a branch ∗/
trainOnBranch : T.TrainID \stackrel{\sim}{\rightarrow} read S.Segs.v_segs, S.SBs.v_SBs,
                                      TD.v TrainStates Bool
trainOnBranch(t) \equivlet
       tPos = getTrainPosition(t),segSet = T.trainPosSegs(tPos)in
       if (segSet \neq {}) then
          (
              ∃ s : T.SegmentID •
                 s ∈ segSet ⇒
                     S.segIsBranch(s)
          )
       else
          false
```

```
end
   end,
/\ast Telling if a train is only on a branch \ast/trainOnlyOnBranch : T.TrainID → read S.Segs.v_segs, S.SBs.v_SBs,
                                                  TD.v TrainStates Bool
trainOnlyOnBranch(t) ≡
   let
       tPos = getTrainPosition(t),segSet = T.trainPosSegs(tPos)in
       if (segSet \neq \{\}) then
           (
              ∀ s : T.SegmentID •s ∈ segSet ⇒
                     S.segIsBranch(s)
           )
       else
           false
       end
   end,
pointConnected : T.SBID × T.SegmentID ∼→
                                     read S.SBs.v SBs, SD.v SBStates Bool
\text{pointConnected}(\text{sbID},\text{seg}) \equivlet
       pointSegs = S.getSBPointSegs(sbID)
   in
       case getPointPosition(sbID) of
           \label{eq:2} \text{T.UP} \rightarrow (\text{seg} = \text{T.getUpBranch}(\text{pointSegs})),T.DOWN \rightarrow (seg = T.getDownBranch(pointSeg),\rightarrow false
       end
   end
pre S.getSBType(sbID) = T.POINTSB,
trainFrontLoc : T.TrainID ∼→ write TD.v TrainStates T.Location
trainFrontLoc(t) \equivTD.trainFrontLoc(t),
sensor_guard : T.SBID × T.SensorStatus \stackrel{\sim}{\to} read S.SBs.v_SBs,
                                                      TD.v TrainStates Bool
sensor_guard(sen,ss) \equiv(ss = T.ACTIVE \wedge trainOnSensor(sen)) ∨
    (ss = T.INACTIVE ∧ ∼trainOnSensor(sen)),
decelerateTrain : T.TrainID ∼→ read S.Trains.v trains
                                            write TD.v_TrainStates Unit
decelerateTrain(t) ≡
   \mathbf{if}(\text{getTrainSpeed}(t) \neq 0.0)then
       let
           maxDec = S.getTrainMaxDec(t),curDec = getTrainAcc(t)in
```

```
if(maxDec \neq curDec)then
              setTrainAcc(t,maxDec)
           end
       end
   else
       setTrainAcc(t,0.0)
   end,
accelerateTrain : T.TrainID\stackrel{\sim}{\to} \bf read S.Trains.v_trains
                                             write TD.v_TrainStates Unit
accelerateTrain(tID) \equivsetTrainAcc(tID,S.getTrainMaxAcc(tID)),
commonSegs : T.TrainPosition × T.TrainID ∼→ read TD.v TrainStates
                                                            T.SegmentID-set
commonSegs(tp1,t2) \equivT.trainPosSegs(tp1) ∩ getTrainSegments(t2),
commonSegs : T.TrainID × T.TrainID ∼→ read TD.v TrainStates
                                                       T.SegmentID-set
commonSegs(t1,t2) \equivgetTrainSegments(t1) \cap getTrainSegments(t2),trainPositionOccupied : T.TrainID × T.TrainPosition ∼→
                                               read S.Segs.v_segs, S.SBs.v_SBs,
                                                      TD.v<sub>-TrainStates</sub> Bool
trainPositionOccupied(t1,tp1) ≡
   ∀ segs : T.SegmentID-set, dir1,dir2 : T.Direction,
          tp1,tp2 : T.TrainPosition •
               \exists t2 : T.TrainID •
                  t2 \neq t1 \wedgesegs = commonSegs(tp1,t2) \landsegs \neq {} \wedge(dir1, dir2) = (getTrainDirection(t1), getTrainDirection(t2)) \wedgetp2 = getTrainPosition(t2) \wedgecase dir1 of
                     T.UP \rightarrow(
                          if (\text{dir1} = \text{dir2})then
                             S.\negthinspace\n S.segPosLower(T.frontPos(tp1),T.frontPos(tp2)) \Rightarrow∼S.segPosLower(T.frontPos(tp1),T.rearPos(tp2))
                          else
                             ∼S.segPosLower(T.frontPos(tp1),T.frontPos(tp2))
                          end
                     ),
                      T.DOWN \rightarrow(
                          if (\text{dir1} = \text{dir2}) then
                             ∼S.segPosLower(T.frontPos(tp1),T.frontPos(tp2)) ⇒
                                 S.segPosLower(T.frontPos(tp1),T.rearPos(tp2))
                          else
```
S.segPosLower(T.frontPos(tp1),T.frontPos(tp2))

(

```
end
                     )
                 end
),
/∗ Invariants etc. ∗/
/∗ Telling if the railway line is safe ∗/
safe : Unit ∼→ read S.any, TD.v TrainStates, SD.v SBStates Bool
\text{safe}() \equivis_wf() \landnoCollisions() ∧
   trainPosPossible() ∧
   pointsSafe() ∧
   crossingsSafe(),
/∗∗
∗ The position of a train may not overlap
   with the position of other trains
*∗/
noCollisions : Unit ∼→ read S.Segs.v segs, S.SBs.v SBs,
                                   TD.v TrainStates Bool
noCollisions() ≡
(
   \forallt : T.TrainID •
       ∼trainPositionOccupied(t,getTrainPosition(t))
),
/∗∗
∗ Trains cannot end up on same segment
∗ driving in opposite directions away from each other.
∗
   If two train are on same segment driving in opposite
   directions then the train driving up must be lower
  on the line than the train driving down.
*∗/
trainPosPossible : Unit ∼→ read S.Segs.v segs, S.SBs.v SBs,
                                                 TD.v TrainStates Bool
trainPosPossible() ≡
(
   \forallt<br/>1,t2 : T.TrainID, segs : T.SegmentID-\mathbf{set},tp1,tp2 : T.TrainPosition, seg : T.SegmentID •
              commonSegs(t1,t2) ≠ {} \wedge(tp1,tp2) = (getTrainPosition(t1),getTrainPosition(t1)) ∧
              getTrainDirection(t1) \neq getTrainDirection(t2) ∧
              getTrainDirection(t1) = T.UP⇒
                     S.segPosLower(T.frontPos(tp1),T.frontPos(tp2))
),
/∗∗
∗ If the train is located upon a junction,
∗ the point must be connected to the
   ∗ branch, on which the train is located
```
\*∗/

```
pointsSafe : Unit \stackrel{\sim}{\rightarrow} read S.Segs.v_segs, S.SBs.v_SBs,
```

```
TD.v TrainStates, SD.v SBStates Bool
```

```
pointsSafe() ≡
(
   ∀ sb : T.SBID, t : T.TrainID, seg : T.SegmentID •
      trainOnJunction(t,sb) \landtrainOnSegment(t,seg) ∧
      S.segIsBranch(seg) \RightarrowpointConnected(sb,seg)
),
/∗ When a train is located on a crossing
    the barriers must be down ∗/
crossingsSafe : Unit ∼→ read S.SBs.v SBs, TD.v TrainStates,
                                                  SD.v_SBStates Bool
crossingsSafe() ≡
(
   \forallsb : T.SBID •
      S.getSBType(ab) = T.CROS SINGSB \wedgetrainOnSensor(sb) ⇒
          getBarrierPosition(sb) = T.DOWN
),
/∗ Wellformedness ∗/
is wf : Unit ∼→ read S.any, TD.v TrainStates, SD.v SBStates Bool
is_wf() \equivS.is_wf() \wedgeTD.is_wf() \landSD.is-wf(),init req : Unit ∼→ read S.any, TD.v TrainStates, SD.v SBStates Bool
init\_req() \equivis_wf() \landTD.init_req() ∧
   SD.init_req()
axiom
[ Initial state ]
   initialise post init req()
```
### TrainDyn

end

```
context: LTypes0, LStatics0
{\bf scheme \ I}.TrainDyn0(T : I.Types0, S : I. Statistics0(T)) =class
        type
             TrainStates = T.TrainID \overrightarrow{m} TrainState,
             TrainState == mk_tState\texttt{getTAcc}:\ \textsc{T}.\text{Acceleration} \leftrightarrow \text{setTAcc},\texttt{getTSpeed} : T.Speed \leftrightarrow \texttt{setTSpeed},getTPos: T.<br>TrainPosition \leftrightarrow setTPos,getTDir : T.Direction \leftrightarrow setTDir)variable
             v TrainStates : TrainStates := initTrainStates
```

```
value
   initTrainStates : TrainStates,
   /∗ Train observer ∗/
   getTrainAcc : T.TrainID \rightarrow read \ v_TrainStates T. AccelerationgetTrainAcc(t) \equivgetTAcc(v_TransformStates(t)),<code>getTrainSpeed</code> : <code>T.TrainID \rightarrow <code>read v_TrainStates</code> <code>T.Speed</code></code>
   getTrainSpeed(t) ≡
       getTSpeed(v_TrainStates(t))pre trainStateExists(t),
   getTrainPosition : T.TrainID →
                                       read v<sub>-TrainStates</sub> T.TrainPosition
   getTrainPosition(t) ≡
       getTPos(v_TransformStates(t))pre trainStateExists(t),
   getTrainDirection : T.TrainID →
                                          read v_TrainStates T.Direction
   getTrainDirection (t) ≡
       getTDir(v_TransformStates(t))pre trainStateExists(t),
   /∗ Train generator ∗/
   setTrainAcc : T.TrainID × T.Acceleration \rightarrowwrite v_TrainStates Unit
   setTrainAcc(t,acc) \equivv TrainStates := v TrainStates †
                                       [t \mapsto setTAcc(acc,v\_{TrainStates}(t))]pre acc ≤ S.getTrainMaxAcc(t) ∧
           \text{S.getTrainMaxDec}(t) \leq \text{acc} \landtrainStateExists(t),
   setTrainSpeed : T.TrainID × T.Speed →
                                                 \bold{write}v_TrainStates\bold{Unit}setTrainSpeed(t,speed) \equivv TrainStates := v TrainStates †
                                 [t \mapsto setTSpeed(speed,v\_TrainStates(t))]pre speed ≤ S.getTrainMaxSpeed(t) ∧
           trainStateExists(t),
   setTrainPosition : T.TrainID × T.TrainPosition →
                                                 write v<sub>-TrainStates</sub> Unit
   setTrainPosition(t,tPos) ≡
       v_TrainStates := v_TrainStates \dagger[t \mapsto setTPos(tPos,v\_{TrainStates}(t))]pre train pos ok(t,tPos) ∧
           trainStateExists(t),
   setTrainDirection : T.TrainID × T.Direction ∼→
                                                 write v_TrainStates Unit
   setTrainDirection(t,dir) ≡
       v TrainStates := v TrainStates †
                                       [t \mapsto setTDir(dr,v_T.TrainStates(t))]
```

```
pre getTrainSpeed(t) = 0.0 \veegetTrainDirection(t) = dir,/* Tells if a train has a state in the system */\text{trainStateE>xists}:\text{T}\text{.TrainID}\rightarrow \textbf{read}\text{ }v\text{.TrainStates}\text{ } \textbf{Bool}trainStateExists(t) \equivt \in \text{dom}(v\text{-TrainStates}),/∗ Front and rear position of a train
     must be exactly 'train length' apart */train pos ok : T.<br>TrainI<br/>D\timesT.<br>TrainPosition \stackrel{\sim}{\rightarrow}read S.any, v TrainStates Bool
train pos ok(t,tp) \equiv(
   let
       T.mk TrainPosition(posFront,posRear) = tp
    in
       (S.distance(posFront, posRear) = S.getTrainLength(t)) \wedgetrain pos dir ok(getTrainDirection(t),tp)
    end
),
/∗ If train drives UP then rear pos
    must be lower than front pos
    and vice versa ∗/
train pos dir ok : T.Direction × T.TrainPosition →
                                                     read S.any Bool
train pos_dir_ok(dir,tp) \equiv(
    case dir of
       T.UP \rightarrow(
           S.segPosLower(T.rearPos(tp),T.frontPos(tp))
       ),
       T.DOWN \rightarrow(
           S.segPosLower(T.frontPos(tp),T.rearPos(tp))
        )
   end
),
getTrainSegments : T.TrainID →
                                      read v TrainStates T.SegmentID-set
\text{getTrainSegments(t)} \equivT.trainPosSegs(getTrainPosition(t)),
trainInESA : T.TrainID \stackrel{\sim}{\to} read v<br/>-TrainStates Bool
trainInESA(t) \equivT.trainOnlyOnESA(getTrainPosition(t)),
trainInESADrivingOut : T.TrainID ∼→
                                              read v TrainStates Bool
trainInESADrivingOut(t) ≡
   if(∼T.trainOnlyOnESA(getTrainPosition(t)))
    then
       false
```

```
else
       let
           segPos = T.frontPos(getTrainPosition(t)),esa = T.getESA(T.getLoc(segPos)),
           dir = getTrainDirection(t)in
           T.end2Dir(esa) \neq dir
        end
   end,
\text{trainFrontInESA}: \textsc{T.TrainID} \rightarrow \textbf{read}v<br/>-TrainStates\textbf{Bool}trainFrontInESA(t) \equivlet
       tPos = getTrainPosition(t)in
       T.segPosIsESA(T.frontPos(tPos))
   end,
trainFrontLoc : T.TrainID \rightarrow write v_TrainStates T.Location
trainFrontLoc(t) \equivcase T.frontLoc(getTrainPosition(t)) of
       T.isESA(\_) \rightarrow T.rearLoc(getTrainPosition(t)),T.isSeg(seg) \rightarrow T.isSeg(seg)end,
is_wf : \mathbf{Unit} \rightarrow \mathbf{read} S.any, v_TrainStates \mathbf{Bool}is_wf() \equivallTrainStatesExist() ∧
   train_pos_wf(),
/∗ All trains must have a state ∗/
allTrainStatesExist : Unit → read v TrainStates Bool
allTrainStatesExist() ≡
(
    \foralltrainID : T.TrainID \bullettrainStateExists(trainID)
),
/∗ Front and rear position of a train must be exactly
     'train length' apart */train pos wf : Unit ∼→ read S.any, v TrainStates Bool
train pos_wf() \equiv(
   \forallt : T.TrainID •
       \text{train\_pos\_ok(t,getTrainPosition(t))}),
init req : Unit → read v TrainStates Bool
init\_req() \equivallTrainsInESA() ∧
   allTrainsStopped() ∧
   allTrainsFacingLine(),
allTrainsInESA : Unit \rightarrow read v_TrainStates Bool
allTrainsInESA() \equiv(
    ∀ t : T.TrainID •
```

```
trainInESA(t)
),
allTrainsStopped : \textbf{Unit} \rightarrow \textbf{read}v<br/><br> TrainStates\textbf{Bool}allTrainsStopped() ≡
(
    ∀ t : T.TrainID •
        getTrainSpeed(t) = 0.0 \wedgegetTrainAcc(t) = 0.0),
allTrainsFacingLine : \mathbf{Unit} \rightarrow \mathbf{read}v<br/>.<br>TrainStates\mathbf{Bool}allTrainsFacingLine() ≡
(
    ∀ t : T.TrainID, esa : T.ESAID •
        T.isESA(esa) = T.getLoc(T.frontPos(
                                                 getTrainPosition(t))) ∧
        (esa = T.LOW \Rightarrow getTrainDirection(t) = T.UP) \land\text{(esa = T.HIGH } \Rightarrow \text{getTrainDirection}(t) = T.DOWN))
```
### SBDyn

```
context: I_Types0, I_Statics0
{\rm \bf scheme \ I.SBDyn0(T: I.Types0, S: I-Statics0(T)) }=class
        type
            SBStates = T.SBID \nightharpoondown SBState,
            SBState == mk_sbbState(getPP : T. HasPointPosition \leftrightarrow setPP,\texttt{getPTicks}\,:\, \texttt{T}.\texttt{HasTicks}\,\leftrightarrow\,\texttt{setPTicks},getBP : T. HasBarrierPosition \leftrightarrow setBP,getSignal: T. HasSignalStateus \leftrightarrow setSignal,getBTicks: T. HasTicks \leftrightarrow setBTicks,getsSTicks : T.HasTicks \leftrightarrow setSTicks,
                                        getSensor : T.SensorStatus \leftrightarrow setSensorvariable
            v SBStates : SBStates := initSBStates
        value
            initSBStates : SBStates,
            /∗ Point observer ∗/
            getPointPosition : T.SBID ∼→ read v SBStates T.PointPosition
            getPointPosition(p) \equivT.getPos(getPP(v SBStates(p)))
            pre S.getSBType(p) = T.POINTSB \wedgepointStateExists(p),
            getPointTicks : T.SBID ∼→ read v SBStates T.Tick
            getPointTicks(p) \equiv
```

```
T.getTicks(getPTicks(v SBStates(p)))
```
```
pre S.getSBType(p) = T.POINTSB ∧
       pointStateExists(p),
/∗ Point generator ∗/
setPointPosition : T.SBID × T.PointPosition ∼→
                                                 write v SBStates Unit
setPointPosition(p,pp) \equivv_SBStates := v_SBStates \dagger[\, p \mapsto \text{setPP}(\textcolor{red}{\text{T}}.\textcolor{red}{\text{pointPos}}(\textcolor{red}{\text{pp}}),\! \textcolor{red}{\text{v}} \textcolor{red}{\text{-}} \textcolor{red}{\text{SBStates}}(\textcolor{red}{\text{p}})) \,]pre S.getSBType(p) = T.POINTSB ∧
       pointStateExists(p),
setPointTicks : T.SBID × T.Tick ∼→ write v SBStates Unit
setPointTicks(p,tick) ≡
   v<br> SBS<br/>tates := v<br> SBS<br/>tates \dagger[p \mapsto \text{setPTicks(T.ticks(tick),v\_SBStates(p))]pre S.getSBType(p) = T.POINTSB ∧
       pointStateExists(p),
/∗ Crossing observer ∗/
getBarrierPosition : T.SBID ∼→
                                   read v SBStates T.BarrierPosition
getBarrierPosition(cr) ≡
    T.getPos(getBP(v SBStates(cr)))
pre S.getSBType(cr) = T.CROSSINGSB ∧
       crossingStateExists(cr),
getSignalStatus : T.SBID ∼→ read v SBStates T.SignalStatus
getSignalStatus(cr) ≡
   {\small \textbf{T.getStatus}(getSignal(v\_SBStates(cr)))}pre S.getSBType(cr) = T.CROSSINGSB ∧
       crossingStateExists(cr),
getBarrierTicks : T.SBID \stackrel{\sim}{\rightarrow} <code>read v_SBStates T.Tick</code>
getBarrierTicks(cr) ≡
    T.getTicks(getBTicks(v SBStates(cr)))
pre S.getSBType(cr) = T.CROSSINGSB ∧
        crossingStateExists(cr),
getSignalTicks : T.SBID ∼→ read v SBStates T.Tick
getSignalTicks(cr) ≡
   T.getTicks(getSTicks(v SBStates(cr)))
pre S.getSBType(cr) = T.CROSSINGSB ∧
       crossingStateExists(cr),
/∗ Crossing generator ∗/
setBarrierPosition : T.SBID × T.BarrierPosition ∼→
                                                   write v_SBStates Unit
setBarrierPosition(cr,bp) \equivv-SBStates := v-SBStates \dagger[\text{cr} \mapsto \text{setBP(T.barrierPos(bp)},\text{v\_SBStates(cr)})]pre S.getSBType(cr) = T.CROSSINGSB ∧
       crossingStateExists(cr),
setSignalStatus : T.SBID × T.SignalStatus ∼→
                                                 write v_SBStates Unit
```

```
setSignalStatus(cr,ss) ≡
    v SBStates := v SBStates †
               [{\rm cr} \mapsto {\rm setSignal(T.signalStatus(ss),v\_SBStates(cf)}]pre S.getSBType(cr) = T.CROSSINGSB \wedgecrossingStateExists(cr),
setBarrierTicks : T.SBID × T.Tick ∼→ write v SBStates Unit
setBarrierTicks(cr,tick) ≡
   v-SBStates := v-SBStates \dagger[\mathrm{cr} \mapsto \mathrm{setBTicks}(\mathrm{T.ticks}(\mathrm{ticks}),\mathrm{v\_SBStates}(\mathrm{cr}))]pre S.getSBType(cr) = T.CROSSINGSB ∧
       crossingStateExists(cr),
setSignalTicks : T.SBID × T.Tick ∼→ write v SBStates Unit
setSignalTicks(cr,tick) ≡
    v-SBStates := v-SBStates \dagger[ cr \mapsto setSTicks(T.ticks(tick),v_SBStates(cr)) ]
pre S.getSBType(cr) = T.CROSSINGSB \wedgecrossingStateExists(cr),
/∗ Sensor observer ∗/
getSensorStatus : T.SBID ∼→ read v SBStates T.SensorStatus
getSensorStatus(sen) ≡
    getSensor(v SBStates(sen))
pre sensorStateExists(sen),
/∗ Sensor generator ∗/
setSensorStatus : T.SBID × T.SensorStatus ∼→
                                              write v_SBStates Unit
setSensorStatus(sen,ss) ≡
    v-SBStates := v-SBStates \dagger[\text{sen} \mapsto \text{setSensor}(\text{ss},\text{v\_SBStates}(\text{sen}))]pre sensorStateExists(sen),
/∗ Tells if a sensor has a state in the system ∗/
sensorStateExists : T.SBID \rightarrow read v_SBStates Bool
sensorStateExists(sb) ≡
   sb \in \text{dom}(v\_SBStates),/∗ Tells if a crossing has a state in the system ∗/
crossingStateExists : T.SBID ∼→ read v SBStates Bool
crossingStateExists(sb) ≡
   let state = v_SBStates(sb) in
       getBP(state) \neq T.none ∧
       getBTicks(state) \neq T.none ∧
       \text{getSignal}(\text{state}) \neq \text{T}.\text{none} \,\, \wedgegetSTicks(state) \neq T.none
    end
pre sensorStateExists(sb) ∧
       S.getSBType(ab) = T.CROS SINGSB,/∗ Tells if a point has a state in the system ∗/
pointStateExists : T.SBID \stackrel{\sim}{\to} read v<br/>-SBStates Bool
pointStateExists(sb) ≡
   let state = v_SBStates(sb) in
       getPP(state) \neq T.none ∧
```

```
getPTicks(state) \neq T.nameend
pre sensorStateExists(sb) ∧
       \texttt{S.getSBType}(\text{sb}) = \texttt{T.POINTSB},/∗ Invariants ∗/
is wf : Unit ∼→ read S.SBs.v SBs, v SBStates Bool
is_wf() \equivallCrossingStatesExist() ∧
   allPointStatesExist() ∧
   allSensorStatesExist(),
/∗ All crossings must have a state ∗/
allCrossingStatesExist : Unit ∼→
                             read S.SBs.v SBs, v SBStates Bool
allCrossingStatesExist() ≡
(
   \forallcr : T.SBID •
       S.getSBType(cr) = T.CROS SINGSB \RightarrowcrossingStateExists(cr)
),
/∗ All points must have a state ∗/
allPointStatesExist : Unit\stackrel{\sim}{\rightarrow}read S.SBs.v SBs, v SBStates Bool
allPointStatesExist() ≡
(
   ∀ p : T.SBID •
       S.getSBType(p) = T.POINTSB \RightarrowpointStateExists(p)
),
/∗ All sensors must have a state ∗/
allSensorStatesExist : Unit ∼→
                                read S.SBs.v_SBs, v_SBStates Bool
allSensorStatesExist(s) ≡
(
   \forallsen : T.SBID •
       sensorStateExists(sen)
),
init req : Unit ∼→ read S.SBs.v SBs, v SBStates Bool
init\_req() \equivallBarriersUp() ∧
   allPointsNotShifting(),
allBarriersUp : Unit ∼→ read S.SBs.v SBs, v SBStates Bool
allBarriersUp() \equiv(
   \forallsb : T.SBID •
       S.getSBType(ab) = T.CROS SINGSB \RightarrowgetBarrierPosition(sb) = T.UP),
allPointsNotShifting : Unit ∼→
```

```
read S.SBs.v_SBs, v_SBStates Bool
allPointsNotShifting() ≡
(
   \forallsb : T.SBID •
       S.getSBType(ab) = T.POINTSB \RightarrowgetPointPosition(sb) \in \{ T.UP, T.DOWN \})
```
## F.4.4 Control

end

```
context: I<sub>-Dynamics0</sub>, I-ComService0, I-SBCC0, I-TCC0
scheme LControlO(T : LTypes0, S : LStatesO(T),D: LDynamics0(T,S)) =class
        type
            SBCCIndex = \{ \mid n : \mathbf{Nat} \cdot n > 0 \land n \leq \mathbf{card} \text{ T.sblDSet } \},
            TCCIndex = \{ \mid n : \mathbf{Nat} \cdot n > 0 \land n \leq \mathbf{card} \text{ T.trainIDSet } \}object
            COM : I ComService0(T),
            SBCC[n : SBCCIndex] : I_SBCC0(T,S,D,COM),
            TCC[n : TCCIndex] : I\_TCC0(T, S, D, COM)value
            sbIndex : T.SBID \overrightarrow{m} Nat,
            tIndex : T.TrainID \overrightarrow{m} Nat,
            \text{shccStateExists}: \text{T.SBID} \rightarrow \textbf{Bool}sbccStateExists(sb) ≡
                sb ∈ dom sbIndex,
            tccStateExists : T.TrainID \rightarrow Bool
            tccStateExist(t) \equivt ∈ dom tIndex,
            /∗ Processes ∗/
            tick : T.Tick \stackrel{\sim}{\to} read S.any, {TCC[t].v_tccRes | t : Nat}
                                                       write \{ \text{SBCC}[t].\text{any} \mid t : \textbf{Nat} \}, D.any,
                                                             \{TCC[t].any \mid t : Nat\}out COM.comChannel Unit
            tick(tick) \equiv(
                tickTCCs(T.trainIDSet,tick);
                tickSBCCs(T.sbIDSet,tick); ()
            ),
            tickSBCCs : T.SBID-set × T.Tick \stackrel{\sim}{\rightarrow}read S.any, {TCC[t].v\_tccRes | t : Nat}write \{ \text{SBCC}[t].\text{any} \mid t : \textbf{Nat} \}, D.any
                                                   out COM.comChannel Unit
            tickSBCCs(sbSet,tick) ≡
                while(sbSet \neq \{\})
                do
```

```
let
             \mathrm{s}\mathrm{b} : T.SBID • \mathrm{s}\mathrm{b} \in \mathrm{s}\mathrm{b}\mathrm{Set},sbSet = sbSet \setminus \{sb\}in
             SBCC[ sbIndex(sb) ].sbccProcess(sb,tick)
        end
    end,
tickTCCs : T.TrainID-set × T.Tick \stackrel{\sim}{\rightarrow}read S.any, \{TCC[t].v\_tccRes | t : Nat \}write D.\text{any}, \{TCC[t].\text{any } | t : \textbf{Nat}\}out COM.comChannel Unit
tickTCCs(tSet,tick) \equivwhile(tSet = \{ \})
    do
        let
             t : T.TrainID • t \in tSet,
             tSet = tSet \setminus \{t\}in
             TCC[ tIndex(t) ].tccProcess(t,tick)
        end
    end,
/∗ Communication ∗/
\text{comService : Unit} \overset{\sim}{\rightarrow} \textbf{write} \ \{ \text{SBCC}[\text{t}].\textbf{any} \ | \ \text{t : Nat} \},{TCC[t]}.any |t : Natin COM.comChannel Unit
comService() ≡
    let
        \mathrm{comMsg}=\mathrm{COM}.\mathrm{getMsg}()in
        case T.getReceiver(comMsg) of
             T.isSB(sb) \rightarrow(
                 SBCC[ sbIndex(sb) ].msgReceiver(comMsg); ()
             ),
             T.isTrain(t) \rightarrow(
                 TCC[ tIndex(t) ].tccMsgReceiver(comMsg); ()
             )
         end
    end,
/∗ Invariants ∗/
is_wf : Unit \rightarrow read S.any, D.any, {TCC[t].any | t : Nat},
                                          \{ \text{SBCC}[\text{t}].\text{any} \mid \text{t} : \text{Nat} \}out COM.comChannel Bool
is_wf() \equivtcc has state() ∧
    sbcc has state(),
tcc_has_state : Unit \rightarrow Bool
tcc_has_state() \equiv(
    \forallt : T.TrainID •
        tccStateExists(t)
),
```

```
{\rm sbcc\_has\_state} : {\bf Unit} \rightarrow {\bf Bool}sbcc has state() \equiv(
   \forallsb : T.SBID •
       sbccStateExists(sb)
),
/∗∗
∗ Defines that the control system and all its
∗ components must be consistent e.g. the information
∗ stored in the control system must reflect the
∗ physical world and unintended states must not occur.
∗
∗ Also the physical world must abide by the
∗ rules of the control system.
*∗/
consistent: Unit \rightarrow read S.any, D.any,
                                    {TCC[t].any | t : Nat},\{SBCC[t].any | t : Nat\}out COM.comChannel Bool
consistent() \equivis_wf() ∧train on branch dir() ∧
   tcc hasRes passedResPoint() ∧
   sbcc res wf() ∧
   position branch sbcc res wf() ∧
   tcc res branch wf() ∧
   position sl sbcc res wf(),
/∗ When a train is on a branch segment
    the driving direction equals
    the driving direction of the train ∗/
train on branch dir : \mathbf{Unit} \rightarrow \mathbf{read} S.any, D.any,
                                    \{TCC[t].any \mid t : Nat\},\\{SBCC[t].any | t : Nat\}out COM.comChannel Bool
train on branch dir() \equiv(
   ∀ t : T.TrainID, seg : T.SegmentID •
       D.trainOnBranch(t) ∧
       D.trainOnSegment(t,seg) ∧
       S.segIsBranch(seg) \RightarrowS.branchDir(seg) = D.getTrainDirection(t)),
/∗ If a train has a reservation then
    it has passed the reservation point
    on the given segment ∗/
tcc hasRes passedResPoint : Unit \rightarrow read S.any, D.any,
                                        {TCC[t].any | t : Nat},{SBCC[t].any | t : Nat}out COM.comChannel Bool
tcc hasRes passedResPoint() ≡
(
   \forallt : T.TrainID •
```

```
TCC[ tIndex(t) ].hasPassedResPoint(t)
),
/∗ Only POINTSB and ENDSB may have line reservations
    Only POINTSB may have branch reservations ∗/
sbcc_res_wf : Unit \rightarrow read S.any, D.any,
                                  {TCC[t].any | t : Nat},\{SBCC[t].any | t : Nat\}out COM.comChannel Bool
sbcc_res_wf() \equiv(
   ∀ sb : T.SBID,
          lineRes, branchRes : T.HasRes •
       (
          ∼S.isLineGuard(sb) ∧
          lineRes = SBCC[ sbIndex(sb) ].getLineRes() ∧
          branchRes = SBCC[sbIndex(sb)].getBranchRes()⇒
                 {\{lineRes}\}\cup{\{branchRes}\}={\{T.noRes}\})
          ∧
       (
          S.getSBType(ab) = T.ENDSB⇒
                 SBCC[ sbIndex(sb) ].getBranchRes() = T.noRes
      )
),
/∗ When a train is on a branch segment
    it must have a branch reservation
    in the SB behind ∗/
position branch sbcc res wf : Unit \rightarrowread S.any, D.any, \{TCC[t].any | t : Nat \},\{SBCC[t].any | t : Nat}out COM.comChannel Bool
position branch sbcc res wf() \equiv(
   ∀ t : T.TrainID,
          sb : T.SBID,
          tDir : T.Direction,
          seg : T.SegmentID •
             tDir = D.getTrainDirection(t) \wedgeD.trainOnSegment(t,seg) ∧
             D.trainOnBranch(t) ∧
             S.segIsBranch(seg) ∧
             sb = S.getSegSB(seg, T.inverseDir(tDir))⇒
                    SBCC[ sbIndex(sb) ].getBranchRes() =
                                         Tres(T.mk-res(t,tDir))),
/∗ If a train is (only) on a branch and has
    reservation then the SB in front of it
    and the other guard has a reservation
    for that train in that direction ∗/
tcc_res_branch_wf : Unit \rightarrow read S.any, D.any,
```
 ${TCC[t].any | t : Nat},$ 

```
{SBCC[t].any | t : Nat}out COM.comChannel Bool
tcc_res_branch_wf() \equiv(
    ∀ tID : T.TrainID,
            seg : T.SegmentID,
            trainDir : T.Direction,
            guard1,guard2 : T.SBID,
            res : T.Reservation •
                 D.trainOnSegment(tID,seg) ∧
                 D.trainOnlyOnBranch(tID) ∧
                TCC[ tIndex(tID) ].hasTCCRes() ∧
                 trainDir = D.getTrainDirection(tID) \landguard1 = S.getSegSB(seg,T.inverseDir(trainDir)) \wedgeguard2 = S.getSingleLineGuard(guard1,trainDir) \wedgeres = T.mk,res(tID, trainDir)⇒
                    Tres(res) = SBCC[shIndex(guard1)].getLineRes() \wedge\label{eq:res} \mathrm{T}.\mathrm{res}(\mathrm{res})=\mathrm{SBCC}[\,\mathrm{sblndex}(\mathrm{guard2})\,].\mathrm{getLineRes}()~\wedge(S.getSBType(guard2) = T.POINTSB \RightarrowTres(res) = SBCC[sbIndex(guard2)].getBranchRes())),
/∗ When a train is on a single line it must
     have a reservation in both guards with
     the appropriate direction + a branch
reservation if driving to a point ∗/
position sl sbcc res wf : Unit \rightarrow read S.any, D.any,
                                                 {TCC[t].any | t : Nat},\{SBCC[t].any | t : Nat\}out COM.comChannel Bool
position_sl_sbcc_res_wf() \equiv(
    ∀ t : T.TrainID,
            seg : T.SegmentID,
            sb1, sb2 : T.SBID,dir : T.Direction,
            res : T.Reservation •
                 dir = D.getTrainDirection(t) \landD.trainOnSegment(t,seg) ∧
                S.segIsLineSegment(seg) ∧
                sb1 = S.getSingleLineGuard(seg,T.inverseDir(dir)) \wedge\ensuremath{\mathrm{sb2}}\xspace = \ensuremath{\mathrm{S}}\xspace.\ensuremath{\mathrm{getSingleLine}\xspace\!\!\!\!\xspace\!\!\!\xspace\!\!\!\xspace\!\!\!\xspace\!\!\!\xspace\!\!\!\xspace\!\!\!\xspace\!\!\!\xspaceres = T.mk\_res(t,dir) \RightarrowTres(res) = SBCC[shIndex(sh1)].getLineRes() \wedgeTres(res) = SBCC[shIndex(sh2)].getLineRes() \wedge(S.getSBType(sb2) = T.POINTSB \Rightarrow\label{eq:res} \mathrm{T}.\mathrm{res}(\mathrm{res}) = \mathrm{SBCC}[\,\mathrm{sblndex}(\mathrm{s b2})\,].\mathrm{getBranchRes}())),
initReq : Unit \rightarrow read S. any, D. any, {TCC[t].any | t : Nat},{SBCC[t].any | t : Nat}out COM.comChannel Bool
initReq() \equivis_wf()
```
end

## **TCC**

```
context: I Dynamics0, I ComService0
scheme I_TCC0(T : I_Types0, S : I_Statics0(T),D : LDynamics0(T,S), COM : LComService0(T)) =
   class
       type
           TCCState :: hasTCCRes : Bool
                                isTCCRequesting : Bool
                                isTrainDecelerating : Bool
       variable
           v\_tccRes : \textbf{Bool} := hasTCCRes(intTCCState),\texttt{v.isReq : } \textbf{Bool} := \texttt{isTCCRequesting}(\texttt{initTCCState}),v_i isDec : Bool := isTrainDecelerating(initTCCState)
       value
           initTCCState : TCCState,
          hasTCCRes : Unit \rightarrow read v_tccRes Bool
          hasTCCRes() \equivv_tccRes,
          \texttt{setTCCRes}:\mathbf{Bool}\to\mathbf{write}\;\texttt{v\_tccRes}\;\mathbf{Unit}setTCCRes(tccRes) ≡
              v_tccRes := tccRes,isTCCRequests : \textbf{Unit} \rightarrow \textbf{read} v_isReq \textbf{Bool}isTCCRequesting() \equivv isReq,
           setTCCRequesting : Bool → write v isReq Unit
           setTCCRequesting(isReq) ≡
              v_i is Req.
          isTrainDecelerating : Unit \rightarrow read v_isDec Bool
           isTrainDecelerating() \equivv isDec,
           setTrainDecelerating : Bool → write v isDec Unit
          setTrainDecelerating(isDec) ≡
              v_i is Dec : = is Dec,
           hasPassedResPoint : T.TrainID →
                                        read D.TD.v TrainStates, S.ESAs.v ESAs,
                                              S.Segs.v points, S.Segs.v segs Bool
          hasPassedResPoint(t) \equivlet
                  front = T.frontPos(D.getTrainPosition(t))in
                  case T.getLoc(front) of
                     T.isESA(esa) \rightarrow(
                         let
                             resPoint = S.getResPoint(),posFront = T.getLength(from),esalength = S.getESALEngth(esa),
```

```
dir = D.getTrainDirection(t)in
                   passedPoint(posFront,resPoint,esaLength,dir)
               end
           ),
           T.isSeg(seq) \rightarrow(
               let
                   resPoint = S.getResPoint(),posFront = T.getLength(from),\mathtt{segLength} = \mathtt{S}.\mathtt{getSegLength}(\mathtt{seg}),dir = D.getTrainDirection(t)in
                   passedPoint(posFront,resPoint,segLength,dir)
               end
            )
       end
    end,
<code>hasPassedBrakePoint</code> : <code>T.TrainID \rightarrow</code>
                              read D.TD.v TrainStates, S.ESAs.v ESAs,
                                     S.Segs.v points, S.Segs.v segs Bool
hasPassedBrakePoint(t) \equivlet
       \label{eq:front} \text{front} = \text{T}.\text{frontPos}(\text{D}.\text{getTrainPosition}(t))in
       case T.getLoc(front) of
           T.isESA(esa) \rightarrow(
               let
                   brkPoint = S.getBrakePoint(),posFront = T.getLength(from),esaLength = S.getESALength(esa),dir = D.getTrainDirection(t)in
                   passedPoint(posFront,brkPoint,esaLength,dir)
               end
           ),
           T.isSeg(seq) \rightarrow(
               let
                   brkPoint = S.getBrakePoint(),posFront = T.getLength(from),segLength = S.getSegLength(seg),dir = D.getTrainDirection(t)in
                   passedPoint(posFront,brkPoint,segLength,dir)
               end
            )
       end
    end,
```

```
<code>passedPoint</code> : T.Length \times T.Length \timesT.Direction \rightarrow Bool
passedPoint(posFront,passPoint,segLength,dir) ≡
```

```
case dir of
       \text{T.UP} \rightarrow \text{posFront} > \text{(segLength - passPoint)},T.DOWN \rightarrow posFront < passPointend,
/∗ Processes ∗/
tccMsgReceiver : T.ComMsg \rightarrow write v_isReq, v_tccRes Unit
tccMsgReceiver(comMsg) \equivlet
       resp = T.getMsg(comMsg)in
       case resp of
           T.\mathtt{segResp}(\mathrm{resGranted}) \rightarrow(
              setTCCRequesting(false);
              if(resGranted)
              then
                  setTCCRes(true)
              end
           ),
               → ()
       end
   end,
tccProcess : T.TrainID \times T.Tick \rightarrow read S.any
                                       write D.TD.v_TrainStates,
                                       v isDec, v isReq, v tccRes
                                       out COM.comChannel Unit
tccProcess(t,tick) \equivcheckSpeed(t,tick);
   clearRes(t);
   handleRes(t),
checkSpeed : T.TrainID \times T.Tick \rightarrow read S.Segs.v_segs,
                             S.Trains.v_trains, v_tccRes
                             write D.TD.v<sub>-TrainStates, v-isDec</sub> Unit
checkSpeed(t,tick) \equivlet
       dts = S.getTrainMaxAcc(t) * tick,ts = D.getTrainSpeed(t) + dts,trainMaxSpeed = S.getTrainMaxSpeed(t)in
       /∗ If train is entirely in an ESA ∗/
       if(D.trainInESA(t))
       then
           if(ts > trainMaxSpeed)
           then
              decelerateTrain(t)
           else
              checkDeceleration(t)
           end
       else /∗ Train on segment and perhaps an ESA ∗/
          let
              tp = D.getTrainPosition(t),/∗ Will always be an IsSeg ∗/
              isSeg = D.getTrainLoc(t),
```

```
frontSeg = T.getSeg(isSeg),segMaxSpeed = S.getSegMaxSpeed(frontSeg)
            in
                 \textbf{if} (ts > segMaxSpeed \lor ts > trainMaxSpeed)
                 then
                     decelerateTrain(t)
                 else
                     checkDeceleration(t)
                 end
            end
        end
    end, /∗ let ∗/
checkDeceleration : T.<br>TrainID \stackrel{\sim}{\rightarrow}\textbf{write D.TD.v\_TrainStates}, <code>v_isDec</code> <code>Unit</code>
checkDeceleration(t) \equivif (isTrainDecelerating())
    then
        D.setTrainAcc(t,0.0);
        setTrainDecelerating(false)
    end,
\label{eq:decelerate} \text{CreateTrain}: \, T.\text{TrainID} \rightarrow \textbf{read} \, \, S.\text{Trains.v\_trans}write D.TD.v<sub>-TrainStates, v-isDec</sub> Unit
\text{decelerateTrain}(t) \equivsetTrainDecelerating(true);
    D.decelerateTrain(t),
\begin{minipage}[c]{0.9\linewidth} \emph{accelerateTrain}: \; T.\text{TrainID} \rightarrow \text{read S.} \; \text{Trains.v\_} \; \text{trans} \end{minipage}write D.TD.v_TrainStates, v_isDec Unit
accelerateTrain(t) \equivsetTrainDecelerating(true);
    D.accelerateTrain(t),
clearRes : T.TrainID ∼→ read D.TD.v TrainStates
                                             write v_tccRes Unit
clearRes(t) \equivif(∼T.oneLoc(D.getTrainPosition(t)))
    then
        setTCCRes(false)
    end,
handleRes : T.TrainID \rightarrow read S.any, v_tccRes, v_isReq
                                            write D.TD.v_TrainStates,
                                            v isReq, v isDec
                                            out COM.comChannel Unit
handleRes(t) \equivif(hasPasesdResPoint(t))then
        if(∼hasTCCRes())
        then
            \textbf{if}(\text{hasPassedBrakePoint}(t))then
                 decelerateTrain(t)
            end;
```

```
if(∼isTCCRequesting())
           then
              tccRequestRes(t); ()end
       end
    end,
tccRequestRes : T.<br>TrainID \stackrel{\sim}{\rightarrow}read S.ESAs.v_ESAs, S.Segs.v_segs,
                                 D.TD.v TrainStates
                                 write v isReq out COM.comChannel Unit
tccRequestRes(t) \equivlet
       loc = T.frontLoc(D.getTrainPosition(t)),dir = D.getTrainDirection(t)in
       case loc of
          T.isESA(esa) \rightarrow(
               /∗ If not facing line, then do nothing.
                   Will brake at brakepoint ∗/
              if dir = T.end2Dir(esa)then
                  ()
              else
                  sendTCCReq(t,S.getESASB(esa),dir)
              end
           ),
           T.isSeg(seq) \rightarrow(
               sendTCCReq(t,S.getSegSB(seg,dir),dir)
           )
       end /∗ case ∗/
   end, /∗ let ∗/
sendTCCReq : T.TrainID × T.SBID × T.Direction \stackrel{\sim}{\rightarrow}write v_isReq out COM.comChannel Unit
sendTCCReq(t,sb,dir) ≡
   let
       sender = T.isTrain(t),receiver = T.isSB(sb),res = T.mk\_res(t,dir),msg = T.\text{segReq(res)},
       comMsg = T.mk.comMsg(sender, receiver, msg),\mathit{cs} = \mathit{setTCCRequesting}(\mathit{true})in
       COM.sendMsg(comMsg)
   end,
/∗ Invariants ∗/
initReq : Unit \rightarrow read \ v_tccRes, v_t isReq, v_t isDec \, BooleaninitReq() \equivno tcc res() ∧
   tcc not requesting() ∧
   tcc not decelerating(),
```

```
/∗ tcc may not have a reservation ∗/
    no<br> tcc res : \mathbf{Unit} \rightarrow \mathbf{read} v<br> tccRes \mathbf{Bool}no\_tcc\_res() \equiv(
         ∼hasTCCRes()
    ),
    /∗ No TCC is requesting segment access ∗/
    tcc_not_requesting : \mathbf{Unit} \rightarrow \mathbf{read} v_isReq \; \mathbf{Bool}\text{tcc} not requesting() \equiv(
         ∼isTCCRequesting()
    ),
     /∗ No TCC is requesting segment access ∗/
    tcc_not_decelerating : \textbf{Unit} \rightarrow \textbf{read} v_isDec \textbf{Bool}tcc_not_decelerating() \equiv(
         ∼isTrainDecelerating()
     \lambdaaxiom
     /∗ Initial state ∗/
    [initial]
```

```
initialise post initReq()
```
end

## SBCC

```
context: I Dynamics0, I ComService0
scheme LSBCC0(T : LTypes0, S : LStates0(T),D: L\text{DynamicsO}(T, S), COM: L\text{ComServiceO}(T)) =class
       type
          SBCCState :: getLineRes : T.HasRes
                                getBranchRes : T.HasRes
                                getSensorStatus : T.SensorStatus
                                getMsgs : T.ComMsg∗
                                getPrepRes : T.HasRes
       variable
          v\text{-lineRes}: \text{ T.HasRes} := \text{getLineRes}(\text{initSBCCState}),
```
 $\texttt{v} \text{-branchRes}:\ \texttt{T} \text{-HasRes}:=\texttt{getBranchRes}(\texttt{initSBCCState}),$ v sensorStatus : T.SensorStatus := getSensorStatus(initSBCCState), v msgs : T.ComMsg<sup>∗</sup> := getMsgs(initSBCCState),  $v_{\rm -prepRes}: \, T. HasRes := getPrepRes (initSBCCState)$ 

## value

initSBCCState : SBCCState,

 $\text{getLineRes}$ :  $\textbf{Unit} \rightarrow \textbf{read}$ v lineRes $\text{T.HasRes}$ getLineRes()  $\equiv$ v lineRes,

```
<code>getBranchRes</code> : \textbf{Unit} \rightarrow \textbf{read}v_branchRes T.HasRes
getBranchRes() \equivv branchRes,
<code>getSensorStatus</code> : \textbf{Unit} \rightarrow \textbf{read}v_sensorStatus T.SensorStatus
getSensorStatus() ≡
    v sensorStatus,
\text{getMsgs}:\,\textbf{Unit}\to\textbf{read v}_\textbf{-} \text{msgs T}. \text{ComMsg*}getMessage() \equivv_msgs,
getPrepRes : Unit \rightarrow read v\_prepRes T. HasResgetPrepRes() \equivv<sub>-</sub>prepRes,
<code>getNextMsg</code> : \textbf{Unit} \rightarrow \textbf{write} any <code>T.HasComMsg</code>
getNextMsg() \equivif(v\_\text{message} = \langle \ \rangle)then
         T.noComMsg
    else
         let
              firstMsg = hd v_msgs
         in
              v_{\text{.}msgs} := tl v_{\text{.}msgs};
              T.comMsg(firstMsg)
         end
    end,
storeMsg : T.\text{ComMsg} \to \textbf{write} any Unit
storeMsg(msg) ≡
    v_msgs := v_msgs ^ \langle msg \rangle,
removeLineRes : Unit \rightarrow write any Unit
removeLineRes() ≡
    v-lineRes := T.noRes,
<code>removeBranchRes</code> : \textbf{Unit} \rightarrow \textbf{write} any \textbf{Unit}removeBranchRes() ≡
    v_{\text{-}branchRes} := T_{\text{-}noRes},\mathrm{msgReceiver}: T.ComMsg\rightarrow write any Unit
msgReceiver(comMsg) ≡
    storeMsg(comMsg),
removePrepRes : Unit → write any Unit
removePrepRes() ≡
    v_{\text{-}prepRes} := T_{\text{-}noRes},is<br>Preparing : \textbf{Unit} \rightarrow \textbf{read} any Bool
isPreparing() ≡
    case v<sub>-prepRes</sub> of
         T.noRes \rightarrow false,\rightarrow true
    end,
```

```
/∗ Processes ∗/
sbccProcess: T.SBID \times T.Tick \rightarrowread S.SBs.v SBs, S.Segs.v segs
                                  write any, D.SD.v_SBStates
                                  out COM.comChannel Unit
sbccProcess(sb,tick) ≡
       sensorProcess(sb);
       if(isPreparing())
       then
          prepareProcess(sb)
       else
          sbccMsgProcess(sb)
       end,
/∗ Waits for the preparation of a segment
    before a train is allowed to enter ∗/
\text{prepareProcess}: \text{T.SBID} \rightarrow \textbf{read S.SBs.} \text{v\_SBs}, \text{D.SD.v\_SBStates}write any out COM.comChannel Unit
prepareProcess(sb) ≡
   case S.getSBType(sb) of
       /* case POINTSB → wait for !moving */T.POINTSB \rightarrow(
          if(D.getPointPosition(sb) \in \{T.UP, T.DOWN\})then
              let
                  Tres(res) = v-prepRes,train = T.getTrain(res)in
                  removePrepRes();
                  sendSBCCMsg(sb,T.isTrain(train),T.segResp(true));()
              end
          end
       ),
       /* case crossingsb \rightarrow wait for DOWN */
       \mathrm{T. CROS SINGSB} \rightarrow(
          if(D.getBarrierPosition(sb) = T.DOWN)then
              let
                  Tres(res) = v_{\text{prepRes}},train = T.getTrain(res)in
                  removePrepRes();
                  sendSBCCMsg(sb,T.isTrain(train),T.segResp(true)); ()
              end
          end
       ),
          \rightarrow ()end,
```
 $sensorProcess$ : T.SBID  $\rightarrow$   $\textbf{read}$ S.SBs.v\_SBs, S.Segs.v\_segs write any, D.SD.v\_SBStates out COM.comChannel Unit

```
sensorProcess(sb) ≡
   let
        sState = D.getSensorStatus(sb),{\tt lastState = v\_sensorStatus}in
        v_sensorStatus := sState;
        \textbf{if}((\text{lastState} = \text{T}.\text{ACTIVE}) \wedge (\text{sState} = \text{T}.\text{INACTIVE}))then
            dePrepareSeg(sb);
            if(S.isLineGuard(sb))
            then
               makeDeRes(sb); ()
            end
       end
   end,
\mathrm{dePrepareSeg} : T.SBID \rightarrow \mathbf{read} S.SBs.v_SBs
                                          write D.SD.v<sub>-SBStates, any Unit</sub>
dePrepareSeg(sb) ≡
   removePrepRes();
   case S.getSBType(sb) of
       \label{eq:transformation} \text{T. CROS SINGSB} \rightarrow(
            D.setBarrierPosition(sb,T.MOVINGUP); ()
       ),
           \rightarrow ()end,
\text{prepareSeg} : T.SBID \times T.Reservation \rightarrow \textbf{read} S.SBs.v_SBs
                                            write D.SD.v<sub>-SBStates</sub>, any Unit
prepareSeg(sb,res) ≡
   v_{\text{-}prepRes} := Tres(res);case S.getSBType(sb) of
       T.CROS SINGSB \rightarrow D.setSignal Status(sb, T.ON); (),
        T.POINTSB \rightarrow(
            case T.getDir(res) of
                T.UP \rightarrow D.setPointPosition(sh,T.MOVINGUP); (),
               T.DOWN \rightarrow D.setPointPosition(sh, T.MOVINGDOWN); ()
            end
       ),
          \rightarrow ()
   \rm{end},makeDeRes: T.SBID \rightarrow read S.SBs.v.SBs, D.SD.v.SBStates,S.Segs.v_segs write any
                                       out COM.comChannel Unit
makeDeRes(sb) ≡
   case S.getSBType(sb) of
       T.ENDSB \rightarrow(
            let
                Tres(lineRes) = v-lineRes,
```

```
endDir = S.getEndDir(sb)in
             \mathbf{if}(T.\text{getDir}(lineRes) = endDir)then
                 removeLineRes();
                 sendLDeResMsg(sb,S.getOppositeGuard(sb)); ()
             end /∗ if ∗/
          end /∗ let ∗/
      ),
      T.POINTSB \rightarrow(
          let
             Tres(lineRes) = v lineRes,
             pointDir = S.getPointDir(sb)in
             \mathbf{if}(T.getDir(lineRes) = pointDir)then
                 removeLineRes();
                 sendLDeResMsg(sb,S.getOppositeGuard(sb)); ()
             else
                 sendBDeResMsg(sb,S.getOppositeGuard(sb)); ()
             end /* if */end /∗ let ∗/
       )
   end /∗ case ∗/
pre S.isLineGuard(sb),
\texttt{sendLBDeResMsg}:\text{T.SBID}\times \text{T.SBID}\to \textbf{out COM.comChannel Unit}sendLBDeResMsg(thisSB,remoteSB) ≡
   sendSBCCMsg(thisSB,T.isSB(remoteSB),T.lineBranchDeRes),
\texttt{sendLDeResMsg} : T.SBID \times T.SBID \rightarrow \textbf{out} COM.comChannel \textbf{Unit}sendLDeResMsg(thisSB,remoteSB) ≡
   sendSBCCMsg(thisSB,T.isSB(remoteSB),T.lineDeRes),
sendBDeResMsg : T.SBID \times T.SBID \rightarrow out COM.comChannel UnitsendBDeResMsg(thisSB,remoteSB) ≡
   sendSBCCMsg(thisSB,T.isSB(remoteSB),T.branchDeRes),
sendLBResMsg : T.SBID × T.SBID × T.Reservation \rightarrowout COM.comChannel Unit
sendLBResMsg(thisSB,remoteSB,aRes) ≡
   sendSBCCMsg(thisSB,T.isSB(remoteSB),T.lineBranchReq(aRes)),
sendSBCCMsg : T.SBID \times T.ComID \times T.SBCCMsg \rightarrowout COM.comChannel Unit
sendSBCCMsg(sb,receiver,sbccMsg) ≡
   COM.sendMsg(T.mk comMsg(T.isSB(sb),receiver,sbccMsg)),
shccMsgProcess: T.SBID \rightarrow read S.SBs. v_SBs, S.Segs. v_segswrite D.SD.v_SBStates, any
                                 out COM.comChannel Unit
sbccMsgProcess(sb) ≡
   let
      hasComMsg = getNextMsg()in
```

```
case hasComMsg of
            T.comMsg(T.mk\_comMsg(sender, receiver,msg)) \rightarrow(
                 case sender of
                    T.isTrain(\_) \rightarrow(
                         let
                             retMsg = handleTCCMsg(ab, msg)in
                             case retMsg of
                                  T. hasMsg(aMsg) \rightarrowsendSBCCMsg(sb,sender,aMsg); (),
                                     \rightarrow ()end
                         end
                    ),
                     T.isSB(\_) \rightarrow(
                         let
                             retMsg = handleSBCCMsg(sb, msg)in
                             case retMsg of
                                 T.hasMsg(aMsg) \rightarrowsendSBCCMsg(sb,sender,aMsg); (),
                                      → ()
                             end
                         end
                     \lambdaend /* case */),
                 → () /∗ no message to process ∗/
        end
    end, /* let */handleSBCCMsg : T.SBID \times T.Message \rightarrow write any
                                        out COM.comChannel T.ReturnSBCCMsg
handleSBCCMsg(sb,msg) \equivcase msg of
        /∗ Request ∗/
        \label{eq:inert} \text{T}.\text{lineBranchReg}(\underline{\hspace{0.1cm}}) \rightarrow \text{handleLBReg}(\text{msg}),/∗ Response ∗/
        \label{eq:thm:main} \text{T}.\text{lineBranchResp}(\underline{\hspace{0.1cm}}) \rightarrow \text{handleLBResp}(\text{sb},\text{msg}),/∗ De reservation ∗/
        \label{eq:thm:main} \text{T}.\text{lineBranchDeRes} \rightarrow \text{handleDeResMsg(msg)},TulineDeRes \rightarrow handleDeResMsg(msg),
        T.branchDeRes \rightarrow handleDeResMsg(msg)end,
<code>handleTCCMsg</code> : T.SBID \times T.Message \rightarrowread S.SBs.v_SBs, S.Segs.v_segs
                                         write D.SD.v_SBStates, any
                                         out COM.comChannel T.ReturnSBCCMsg
handleTCCMsg(sb,msg) \equivlet
```

```
T.\text{segReq}(\text{res}) = \text{msg}in
      case S.getSBType(sb) of
          T.ENDSB \rightarrow(
              /∗ if direction away from end \rightarrow send msg
                  else OK
              ∗/
             \mathbf{if}(T.getDir(res) = S.getEndDir(sh))then
                 prepareSeg(sb,res);
                 T.noSBCCMsg
             else
                 if(lineFree())
                 then
                    v-lineRes := T.res(res);
                    sendLBResMsg(sb,S.getOppositeGuard(sb),res);
                     T.noSBCCMsg
                 else
                     T.hasMsg(T.segResp(false))
                 end
             end
          ),
          /∗ If direction away from point \rightarrow send msg
              else OK
          ∗/
          T.POINTSB \rightarrow(
              \mathbf{if}(T.getDir(res) = S.getPointDir(sh))then
                 prepareSeg(sb,res);
                 T.noSBCCMsg
             else
                 if(lineFree())
                 then
                     v-lineRes := T.res(res);
                    sendLBResMsg(sb,S.getOppositeGuard(sb),res);
                     T.noSBCCMsg
                 else
                     T.hasMsg(T.segResp(false))
                 end
              end
          ),
             → /∗ PLAINSB, CROSSINGSB ∗/
          (
              prepareSeg(sb,res);
              T.noSBCCMsg
          )
      end /∗ case ∗/
   end, /∗ let ∗/
/∗ if(!line free) then NO
    reserve line;
    if(end type) then YES
    if(!branch free) then deres line; NO
```

```
res branch; YES;
∗/
handleLBReq : T.Message \rightarrow write any T.ReturnSBCCMsg
handleLBReq(msg) ≡
   let
        TulineBranchReq(res) = msg
   in
        if(lineBranchFree())
        then
            v<sub>lineRes</sub> := T.res(res);
            v\text{-}branchRes := Tres(res);T.hasMsg(T.lineBranchResp(res,true))
        else
            T.hasMsg(T.lineBranchResp(res,false))
        end
   end,
\text{lineBranchFree}: \textbf{Unit} \rightarrow \textbf{write \ any \ } \textbf{Bool}lineBranchFree() ≡
    (v\text{-lineRes} = T\text{-noRes}) \wedge(v_{{\rm-branchRes}} = T_{.00}R_{.00}\textit{lineFree}:\textbf{Unit}\to\textbf{write} any Bool
lineFree() \equiv(v\_{line{Res}} = T\_{no}/* if(response = NO) deres; NO;
    if(!prepare segment()) deres; NO;
     OK;
∗/
<code>handleLBResp</code> : T.SBID \times T.Message \rightarrow write any
                                     out COM.comChannel T.ReturnSBCCMsg
handleLBResp(sb,msg) ≡
   let
        T.lineBranchResp(res,granted) = msg
   in
        if(granted)
        then
            sendSBCCMsg(sb,T.isTrain(T.getTrain(res)),
                                                     T.segResp(true));
            T.noSBCCMsg
        else
            removeLineRes();
            sendSBCCMsg(sb,T.isTrain(T.getTrain(res)),
                                                     T.segResp(false));
            T.noSBCCMsg
        end
   end,
/∗ case(msg)
            \overrightarrow{lb} \rightarrow deres line; deres branch
            l \rightarrow deres line;
           b \rightarrow deres branch;
∗/
<code>handleDeResMsg</code> : <code>T.Message</code> \rightarrow <code>write any <code>T.ReturnSBCCMsg</code></code>
handleDeResMsg(msg) ≡
   case msg of
```

```
T.lineBranchDeRes \rightarrow(
              removeLineRes();
              removeBranchRes();
              T.noSBCCMsg
           ),
           T.lineDeRes \rightarrow(
              removeLineRes();
              T.noSBCCMsg
           ),
           T.branchDeRes \rightarrow(
              removeBranchRes();
              T.noSBCCMsg
           )
       end,
    /∗ Invariants ∗/
   \mathrm{initReq: Unit} \rightarrow \mathrm{read~any~Bool}initReq() \equivno sbcc res() ∧
       sbcc not preparing(),
   no_sbcc_res : Unit \rightarrow read any Bool
   no\_shcc\_res() \equiv(
       ∀ branchRes,lineRes : T.HasRes •
                  branchRes = v_branchRes\wedgelineRes = v-lineRes
                      ⇒
                          {branchRes} \cup {lineRes} = {T.noRes}),
   /∗ No SBCC is currently preparing a segment ∗/
   {\rm sbcc\_not\_preparing} : {\bf Unit} \rightarrow {\bf read} any Bool
   sbcc not preparing() ≡
    (
       ∼isPreparing()
   )
axiom
    /∗ Initial state ∗/
   [ initial ]
       initialise post initReq()
```
end